Zał. do Uchwały Nr 6306/2022 Zarządu Województwa Opolskiego z dnia12 stycznia 2022 r.

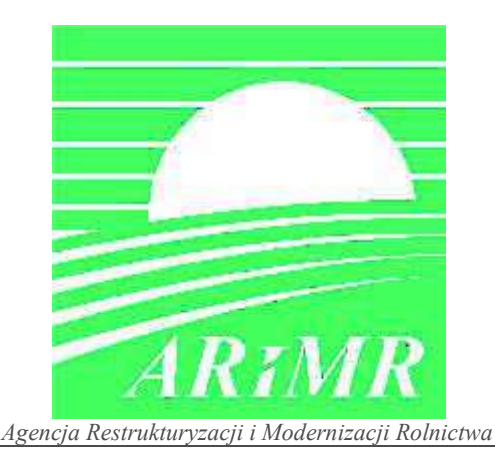

# **KSIĄŻKA PROCEDUR Program Rozwoju Obszarów Wiejskich na lata 2014-2020**

# **Obsługa wniosku o przyznanie pomocy dla działania 19 Wsparcie dla rozwoju lokalnego w ramach inicjatywy LEADER, dla poddziałania19.2 Wsparcie na wdrażanie operacji w ramach strategii rozwoju lokalnego kierowanego przez społeczność w zakresie operacji realizowanych przez podmioty inne niż LGD oraz operacji własnych LGD**

**KP-611-391-ARiMR/2/z** 

**Wersja zatwierdzona 2** 

## Karty Obiegowe KP

### Zatwierdzenie KP

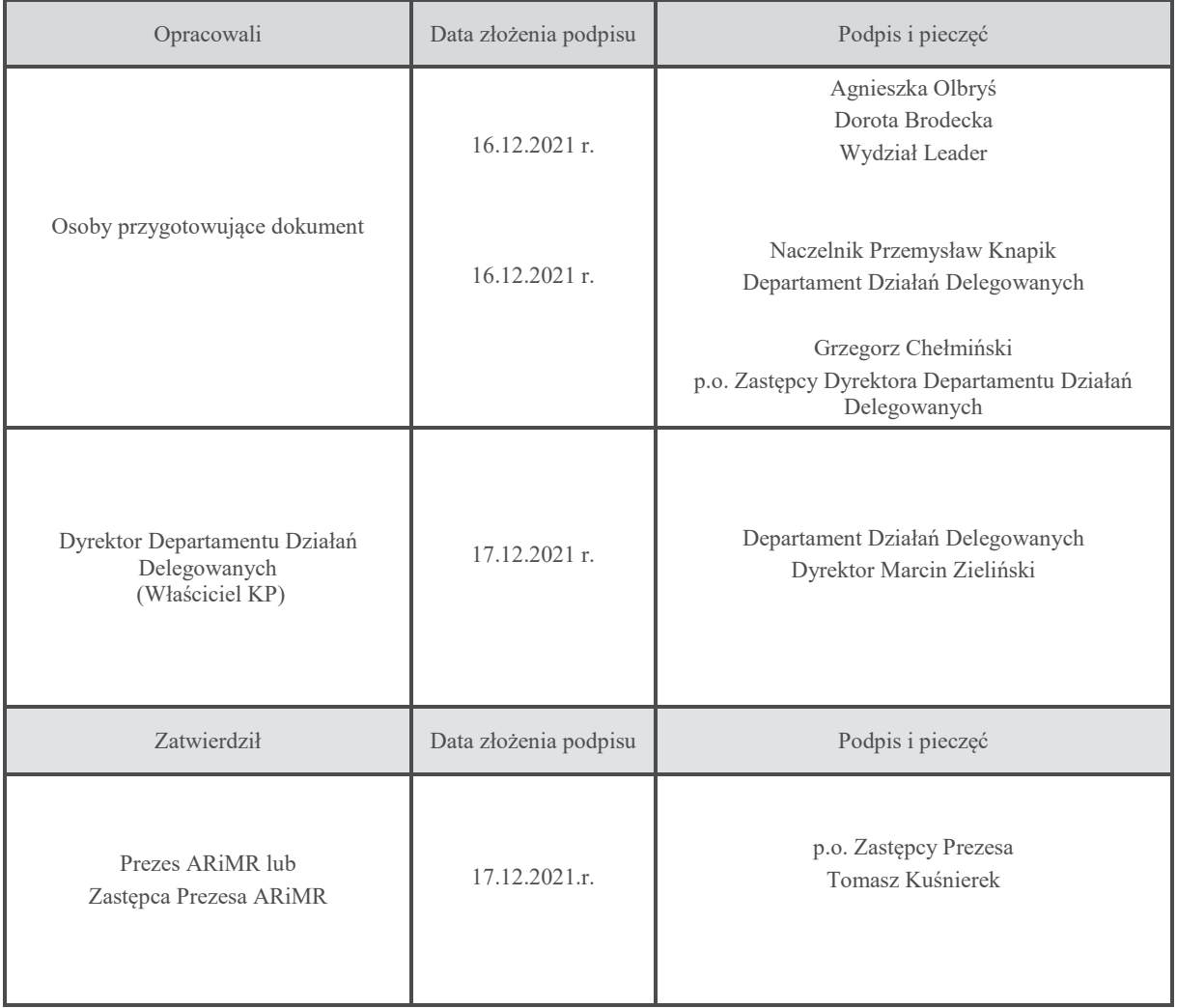

## Wprowadzenie KP w życie

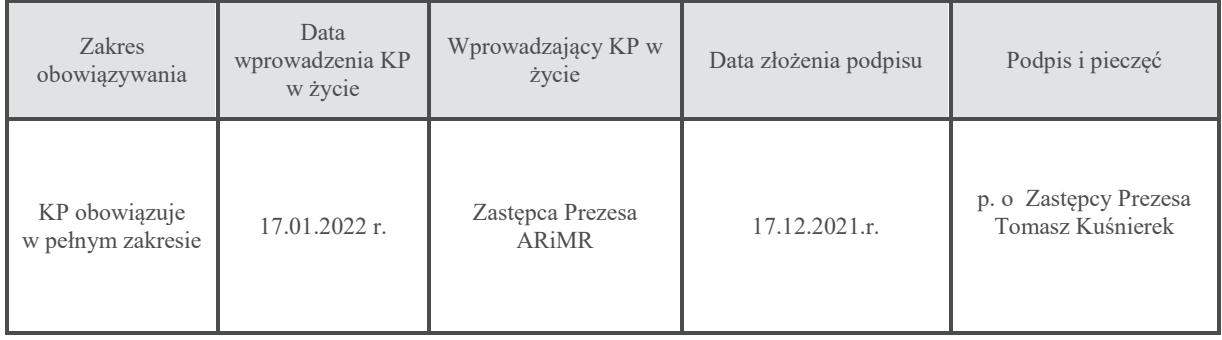

## Metryczka zmian:

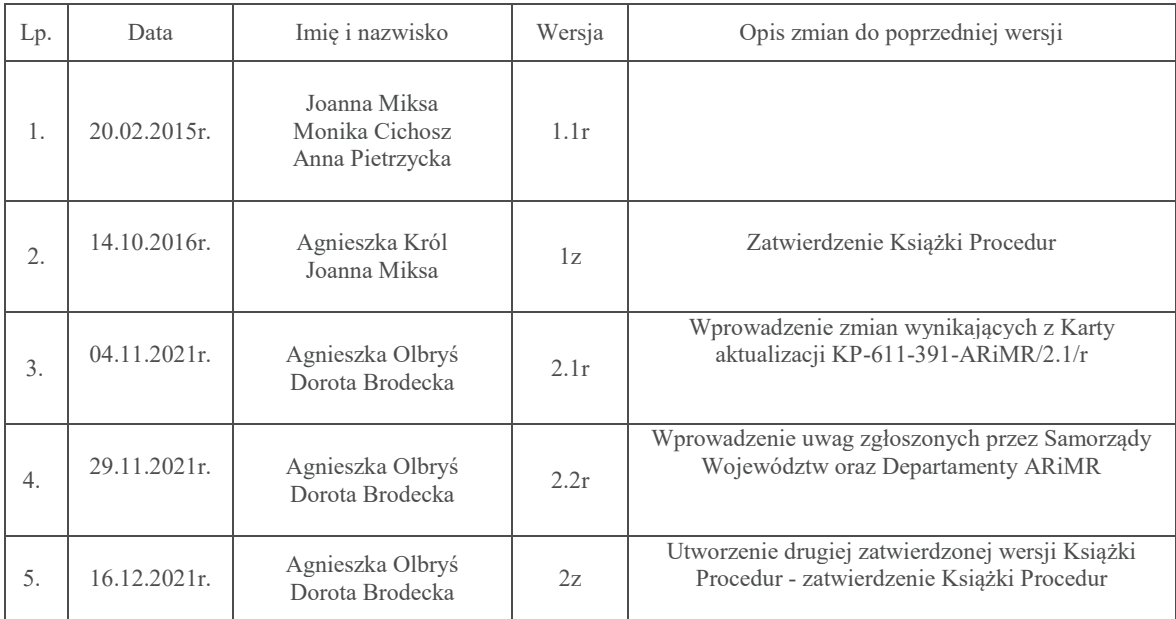

#### Spis treści:

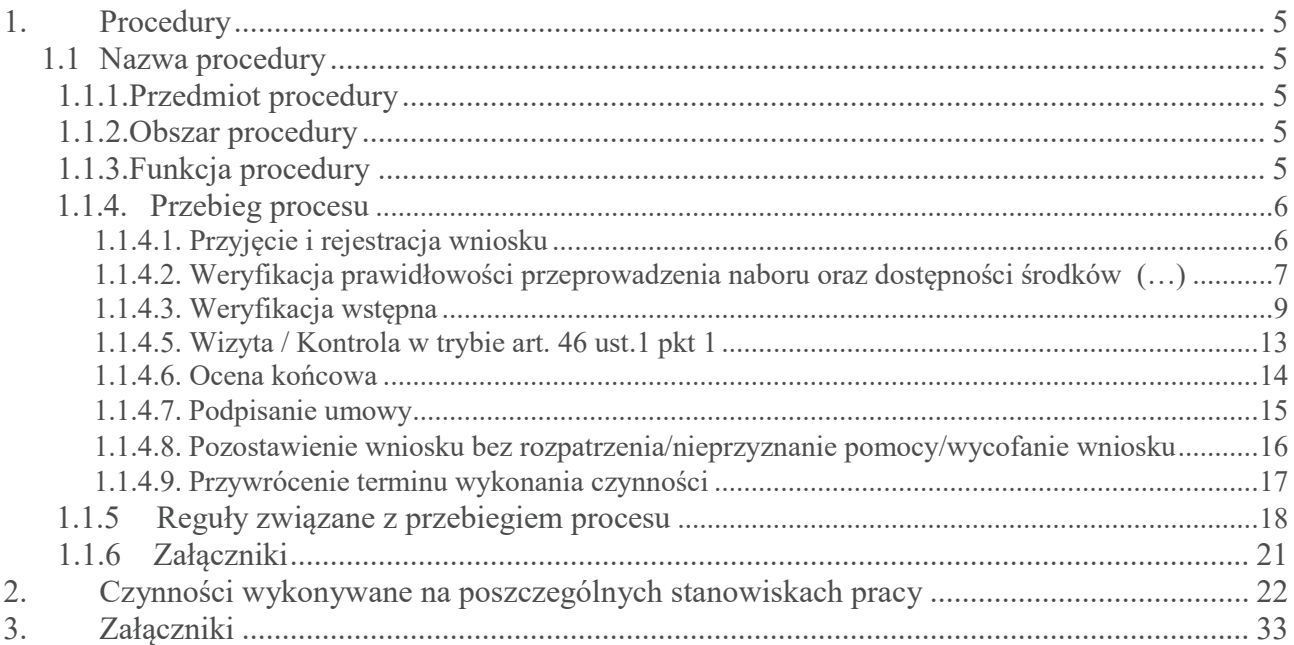

### 1. Procedury

### 1.1 Nazwa procedury

Obsługa wniosku o przyznanie pomocy dla działania 19. Wsparcie dla rozwoju lokalnego w ramach inicjatywy LEADER, dla poddziałania 19.2 Wsparcie na wdrażanie operacji w ramach strategii rozwoju lokalnego kierowanego przez społeczność w zakresie operacji realizowanych przez podmioty inne niż LGD oraz operacji własnych LGD.

#### 1.1.1. Przedmiot procedury

Procedura przewidziana do obsługi działania 19 Wsparcie dla rozwoju lokalnego w ramach inicjatywy LEADER dla poddziałania 19.2 Wsparcie na wdrażanie operacji w ramach strategii rozwoju lokalnego kierowanego przez społeczność w zakresie operacji realizowanych przez podmioty inne niż LGD oraz operacji własnych LGD objętego PROW na lata 2014-2020.

#### 1.1.2. Obszar procedury

Obsługa wniosku o przyznanie pomocy w ramach działania 19 Wsparcie dla rozwoju lokalnego w ramach inicjatywy LEADER dla poddziałania 19.2 Wsparcie na wdrażanie operacji w ramach strategii rozwoju lokalnego kierowanego przez społeczność w zakresie operacji realizowanych przez podmioty inne niż LGD oraz operacji własnych LGD, objętego PROW na lata 2014-2020.

#### 1.1.3. Funkcja procedury

Opis procesu weryfikowania wniosków o przyznanie pomocy w ramach działania 19 Wsparcie dla rozwoju lokalnego w ramach inicjatywy LEADER dla poddziałania 19.2 Wsparcie na wdrażanie operacji w ramach strategii rozwoju lokalnego kierowanego przez społeczność w zakresie operacji realizowanych przez podmioty inne niż LGD oraz operacji własnych LGD, objętego PROW na lata 2014-2020, delegowanego do samorządów województw. Dokument został stworzony celem ujednolicenia zasad postępowania w ramach ww. procesu dla obszaru całego kraju.

#### 1.1.4. Przebieg procesu

### 1.1.4.1. Przyjęcie i rejestracja wniosku

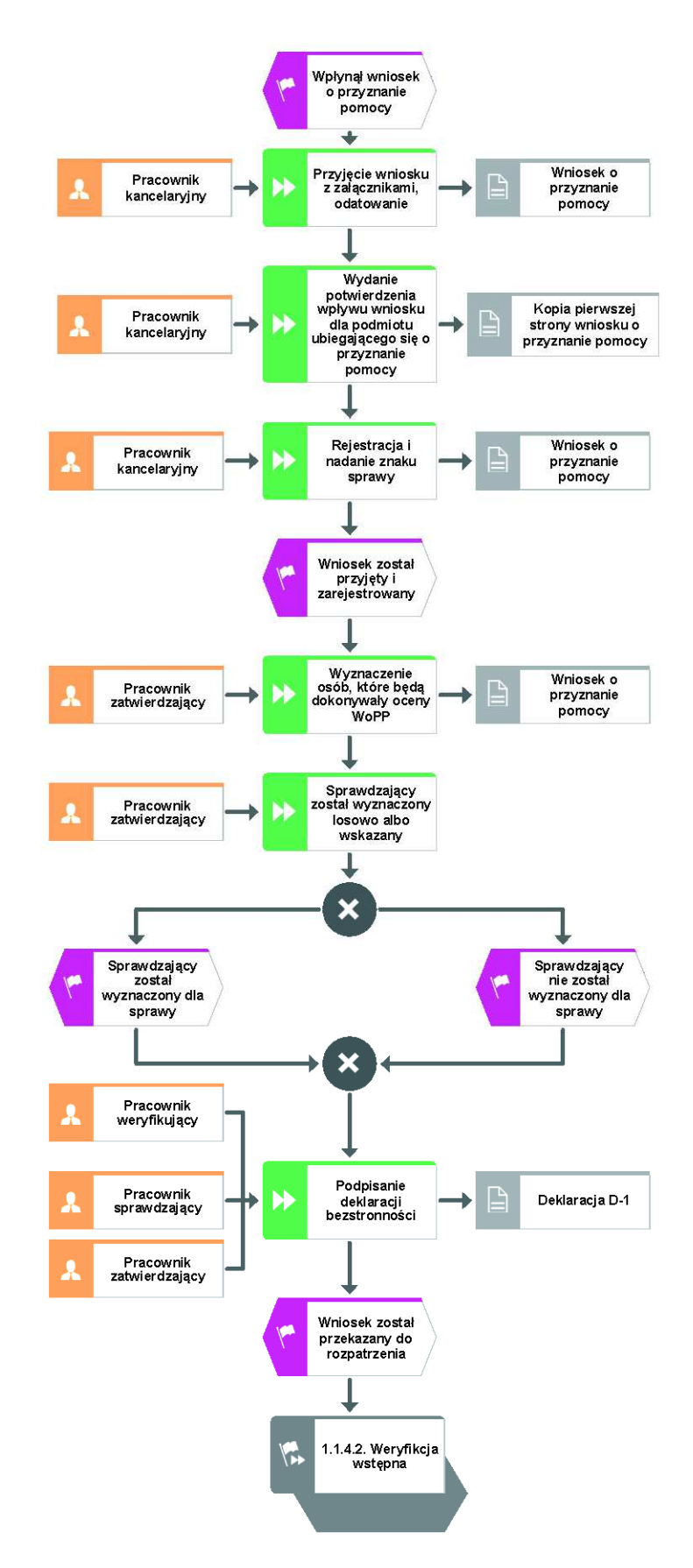

**KP-611-391-ARiMR/2/z** Strona 6 z 33

1.1.4.2. Weryfikacja prawidłowości przeprowadzenia naboru oraz dostępności środków w ramach naboru

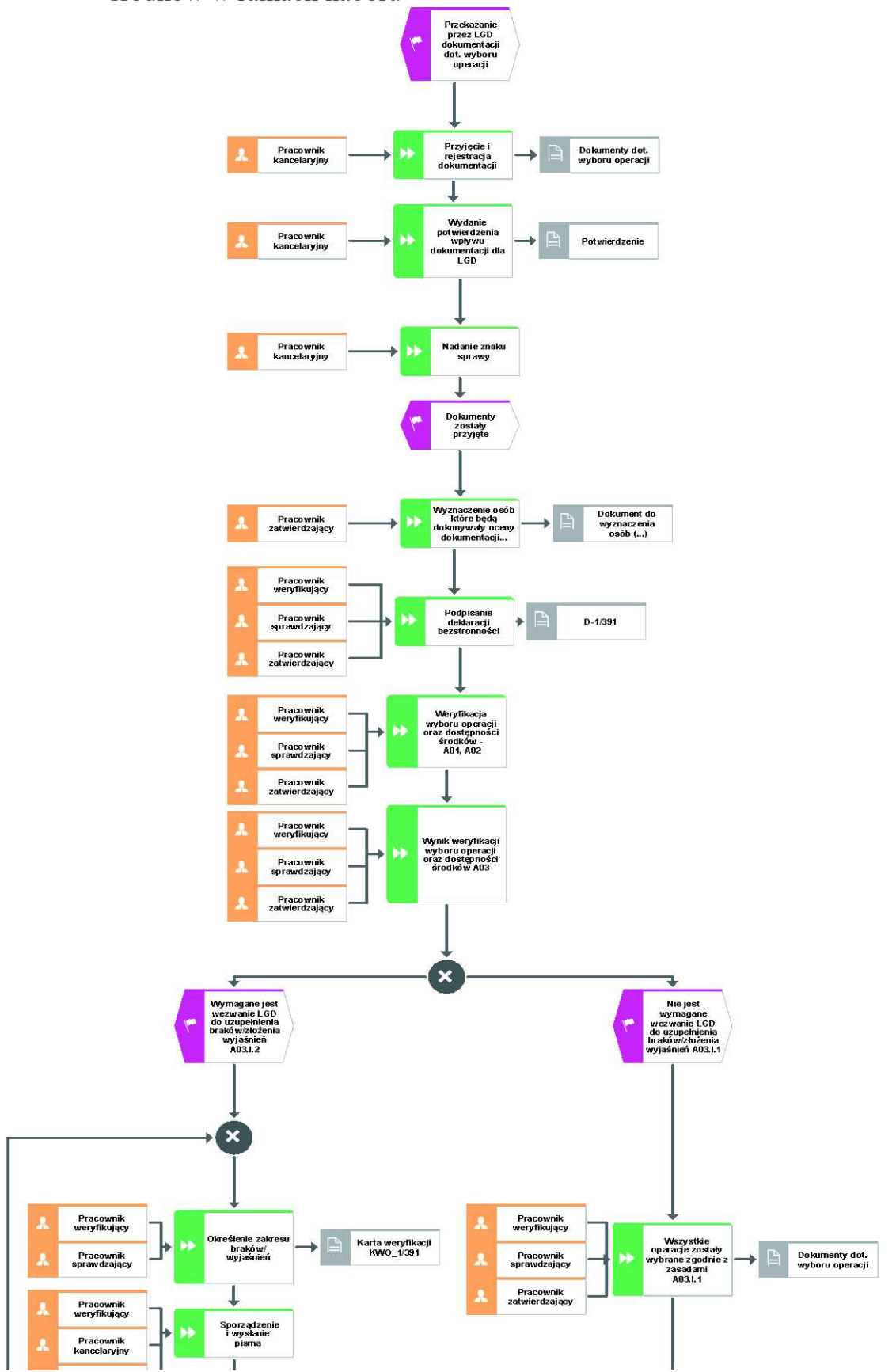

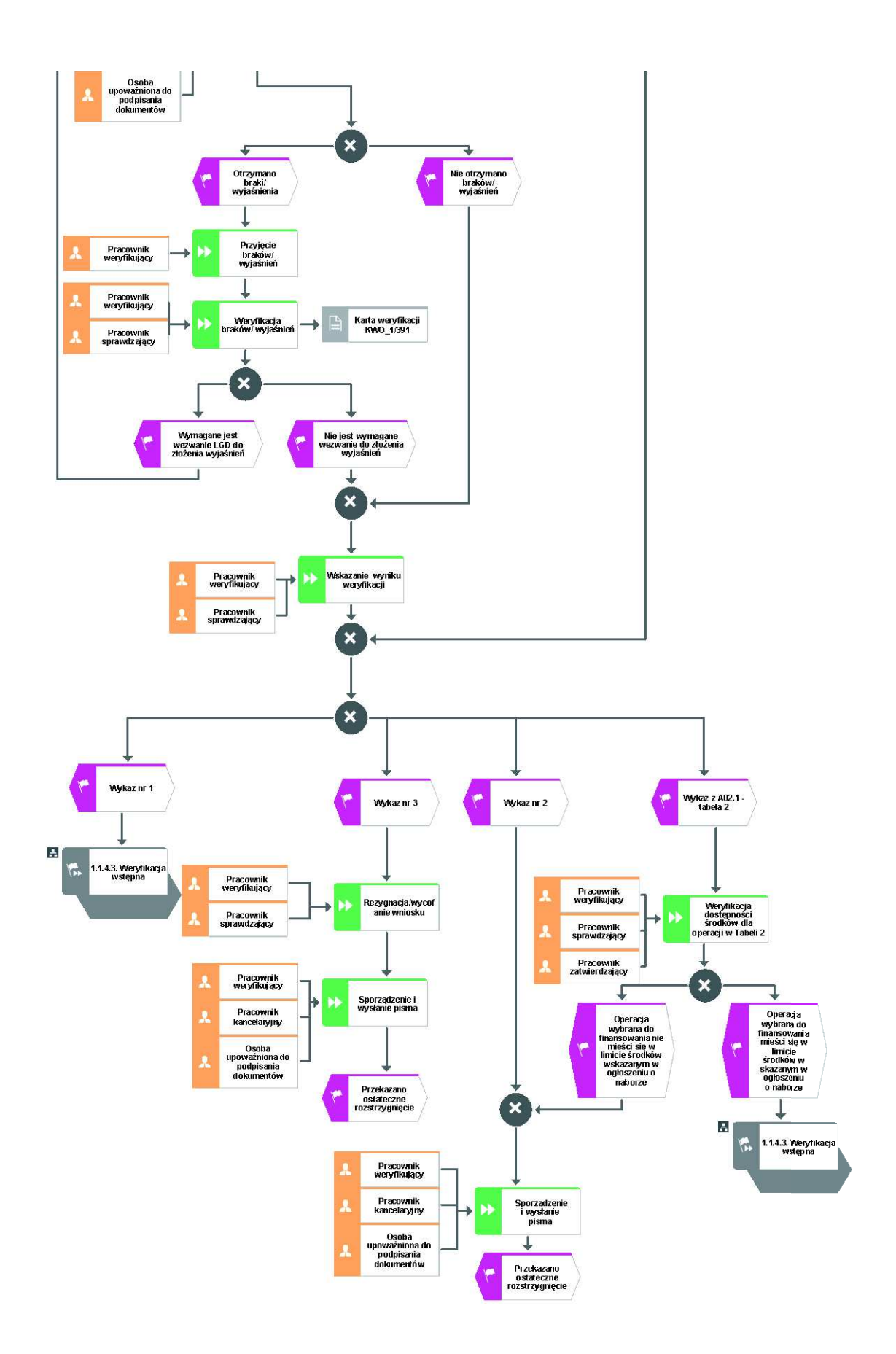

# 1.1.4.3. Weryfikacja wstępna

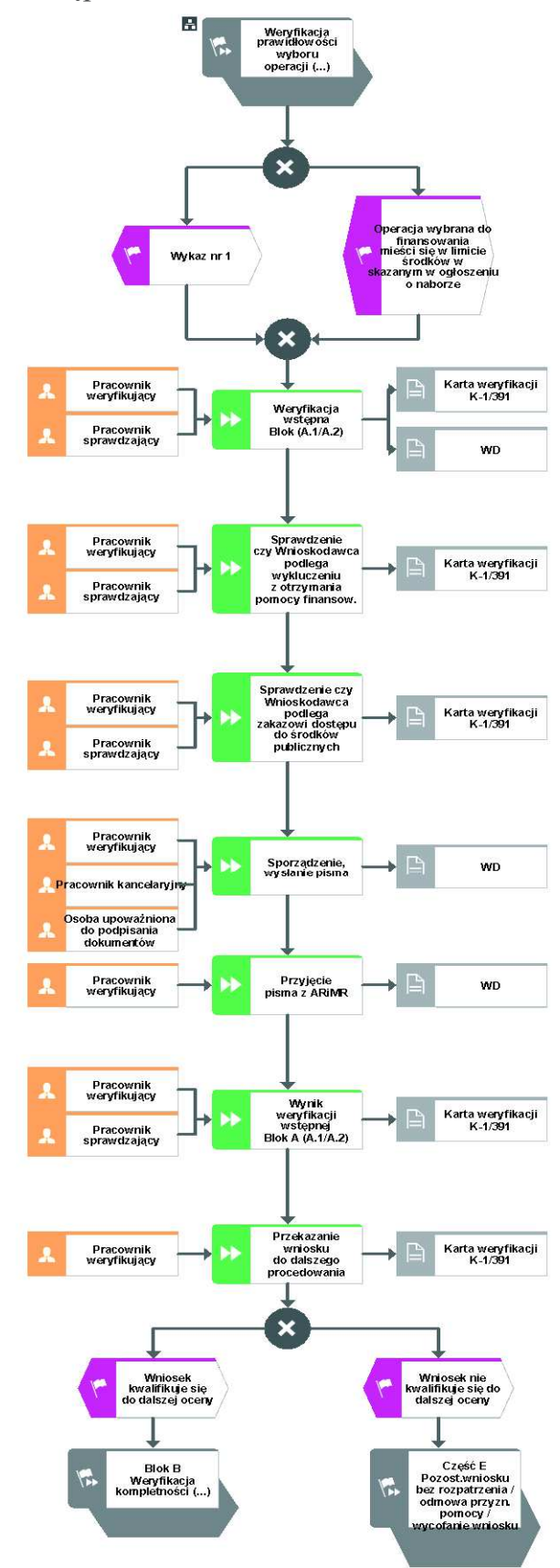

**KP-611-391-ARiMR/2/z** Strona 9 z 33

1.1.4.4 Weryfikacja kompletności i poprawności, zgodności z zasadami przyznawania pomocy, weryfikacji krzyżowej, limitu i poziomu pomocy, prefinansowania operacji, racjonalności kosztów i założeń biznesplanu oraz zasadności ekonomicznej

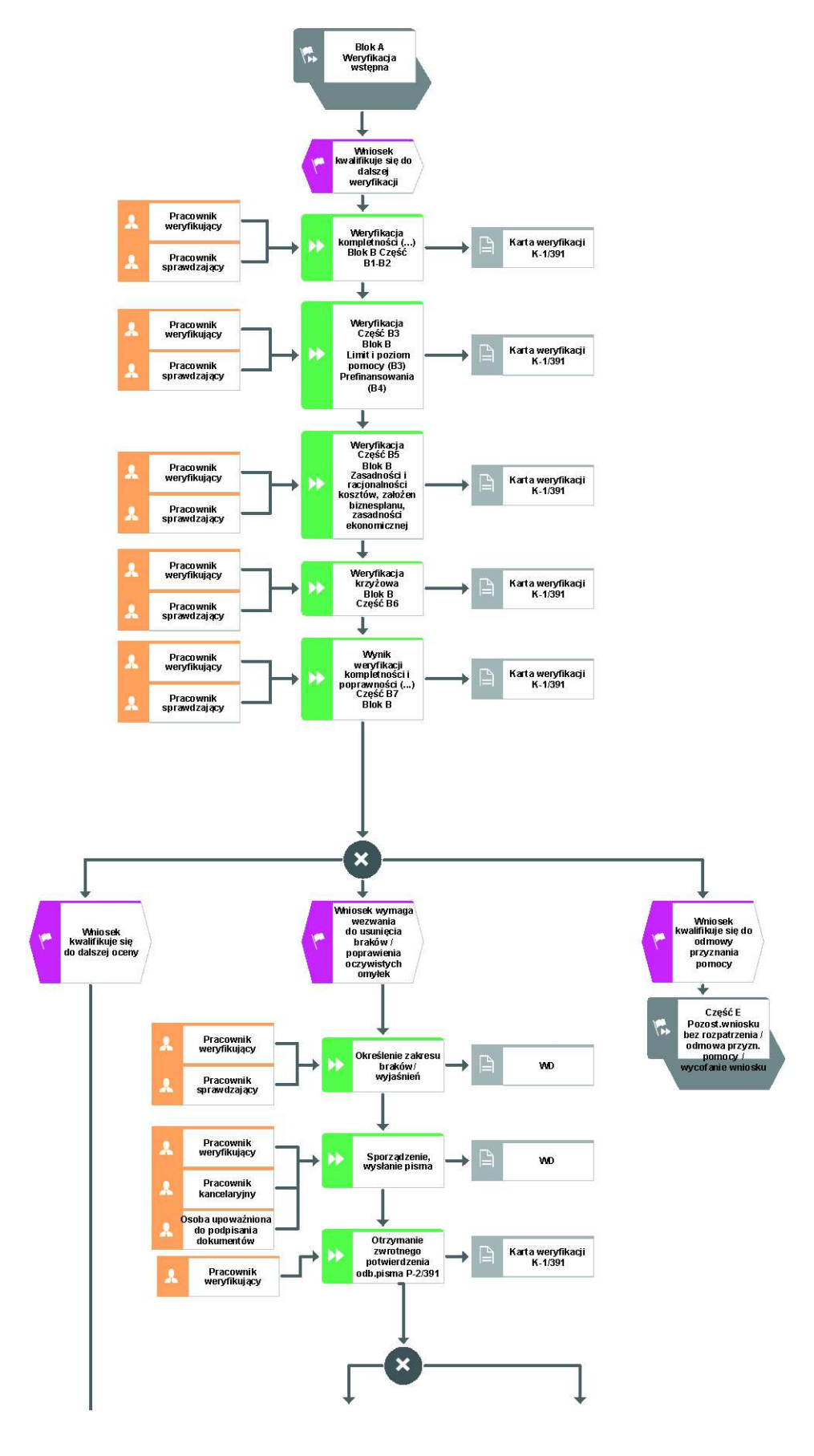

**KP-611-391-ARiMR/2/z** Strona 10 z 33

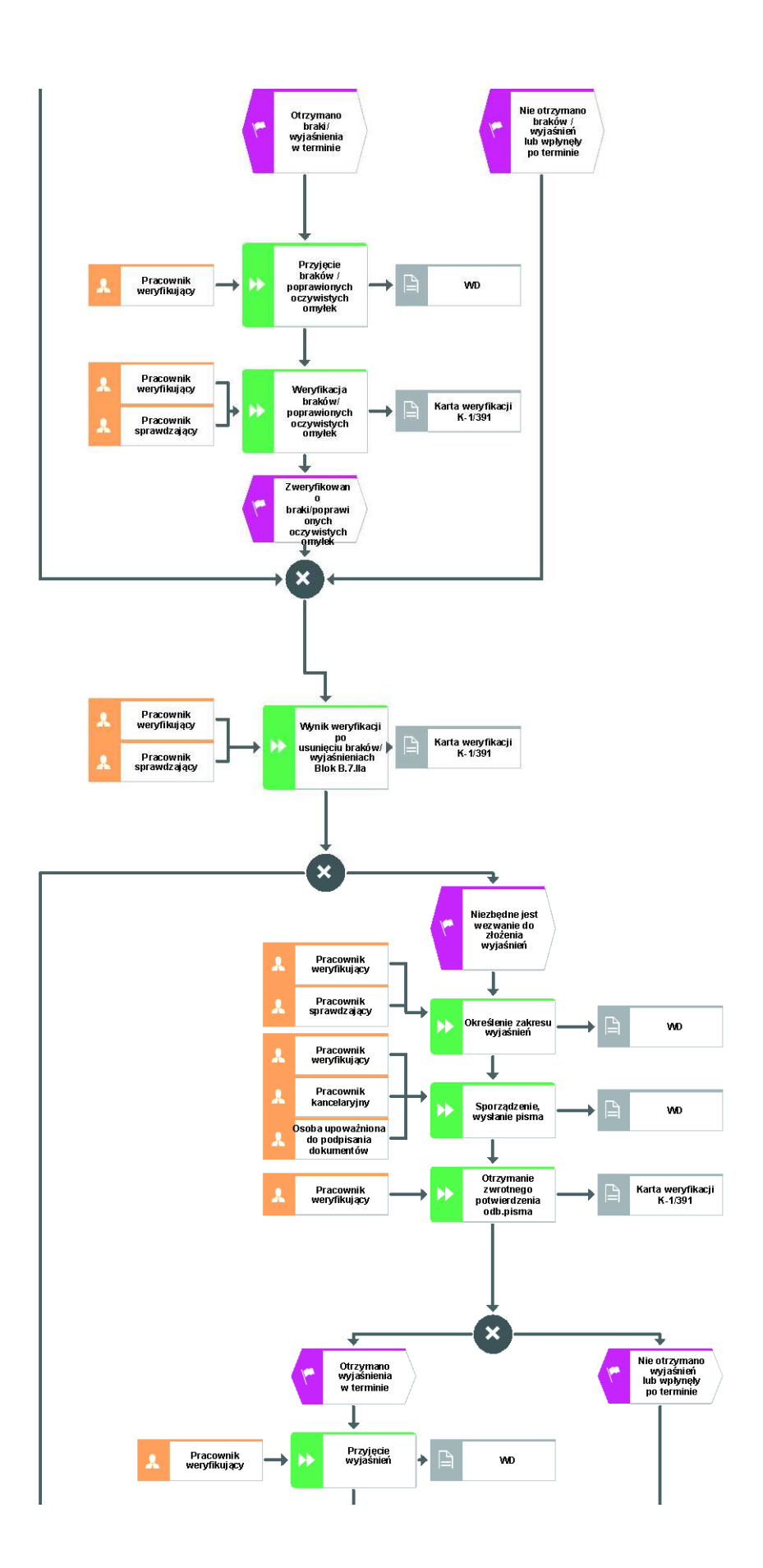

**KP-611-391-ARiMR/2/z** Strona 11 z 33

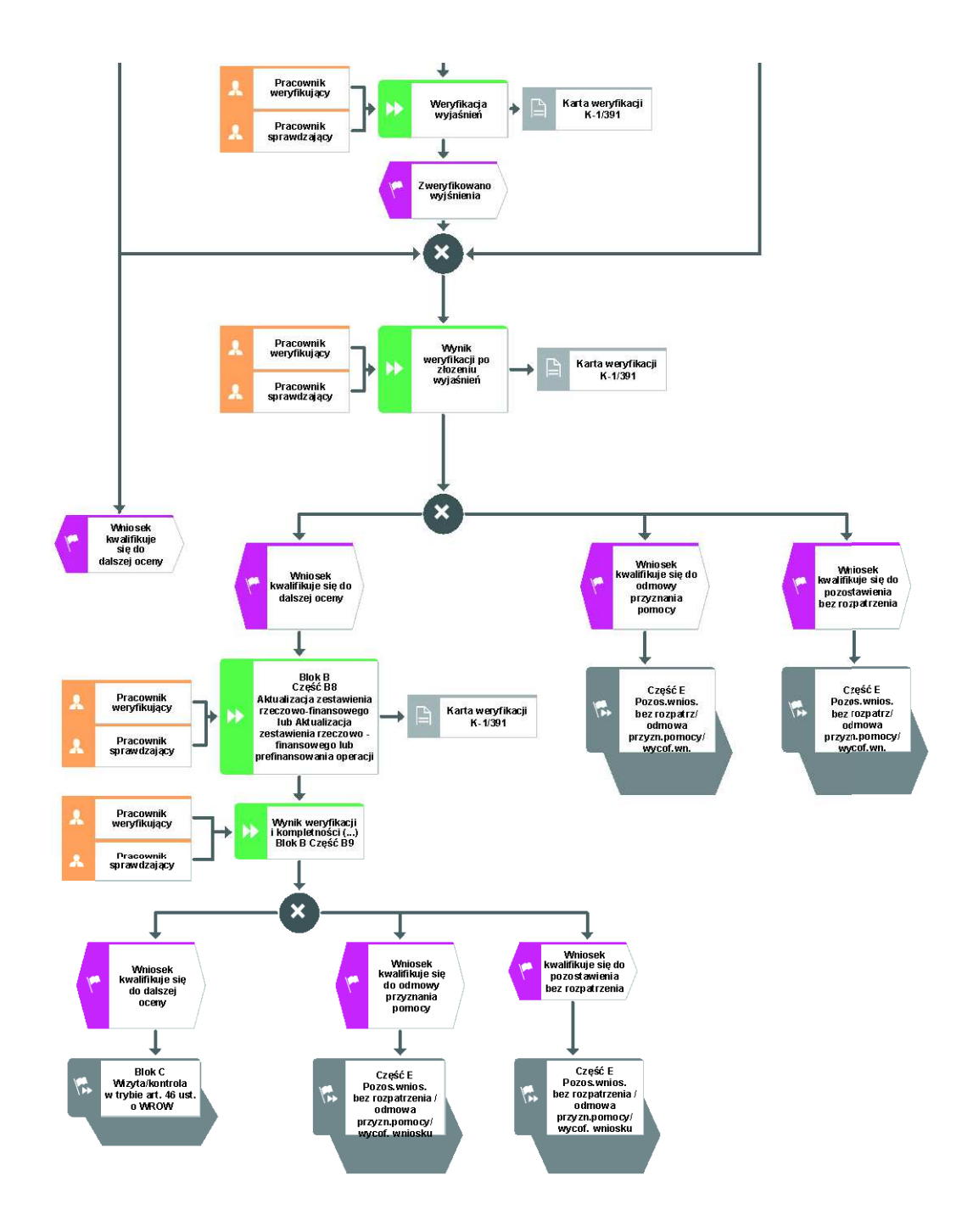

# 1.1.4.5 Wizyta / Kontrola w trybie art. 46 ust.1 pkt 1

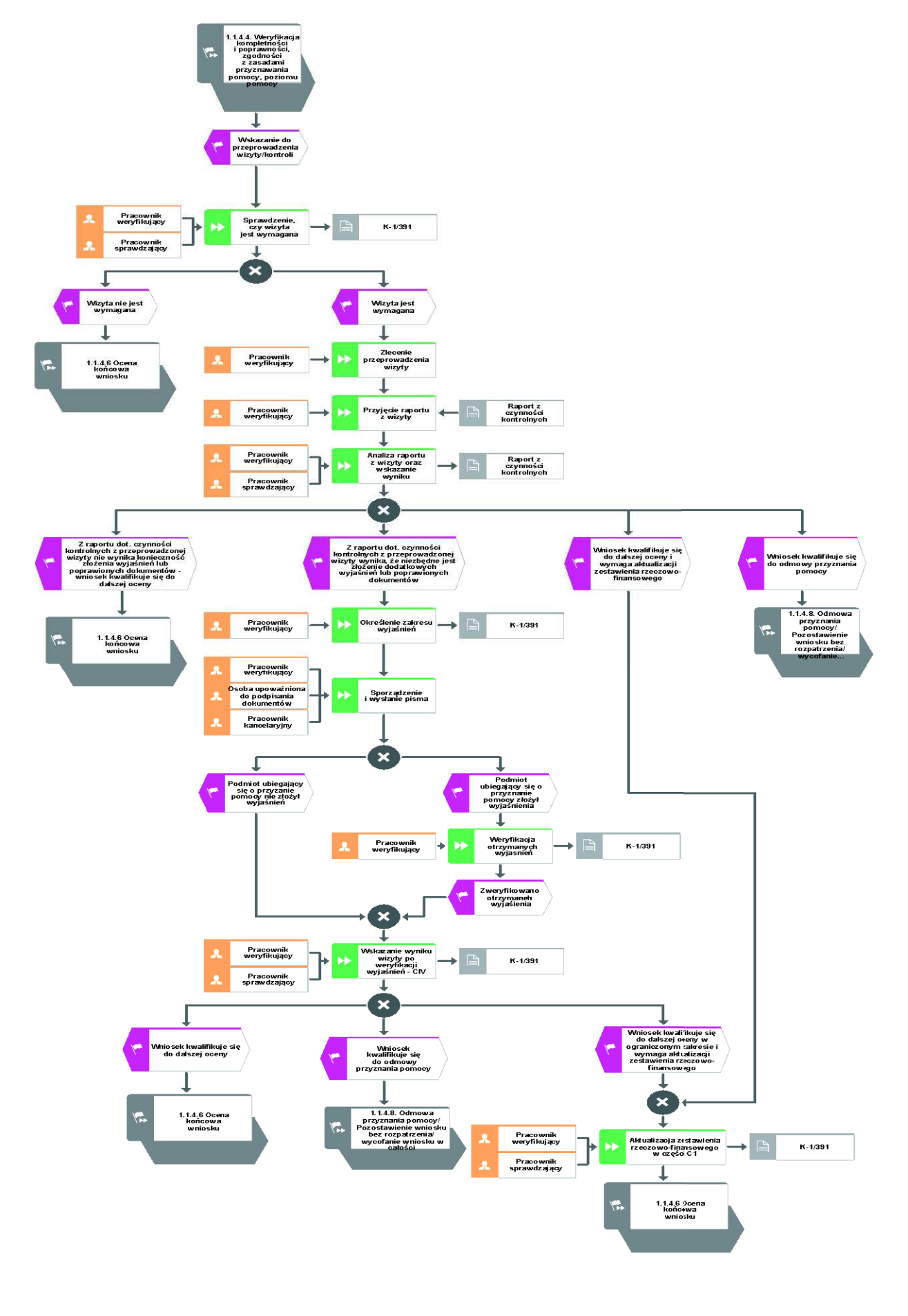

**KP-611-391-ARiMR/2/z** Strona 13 z 33

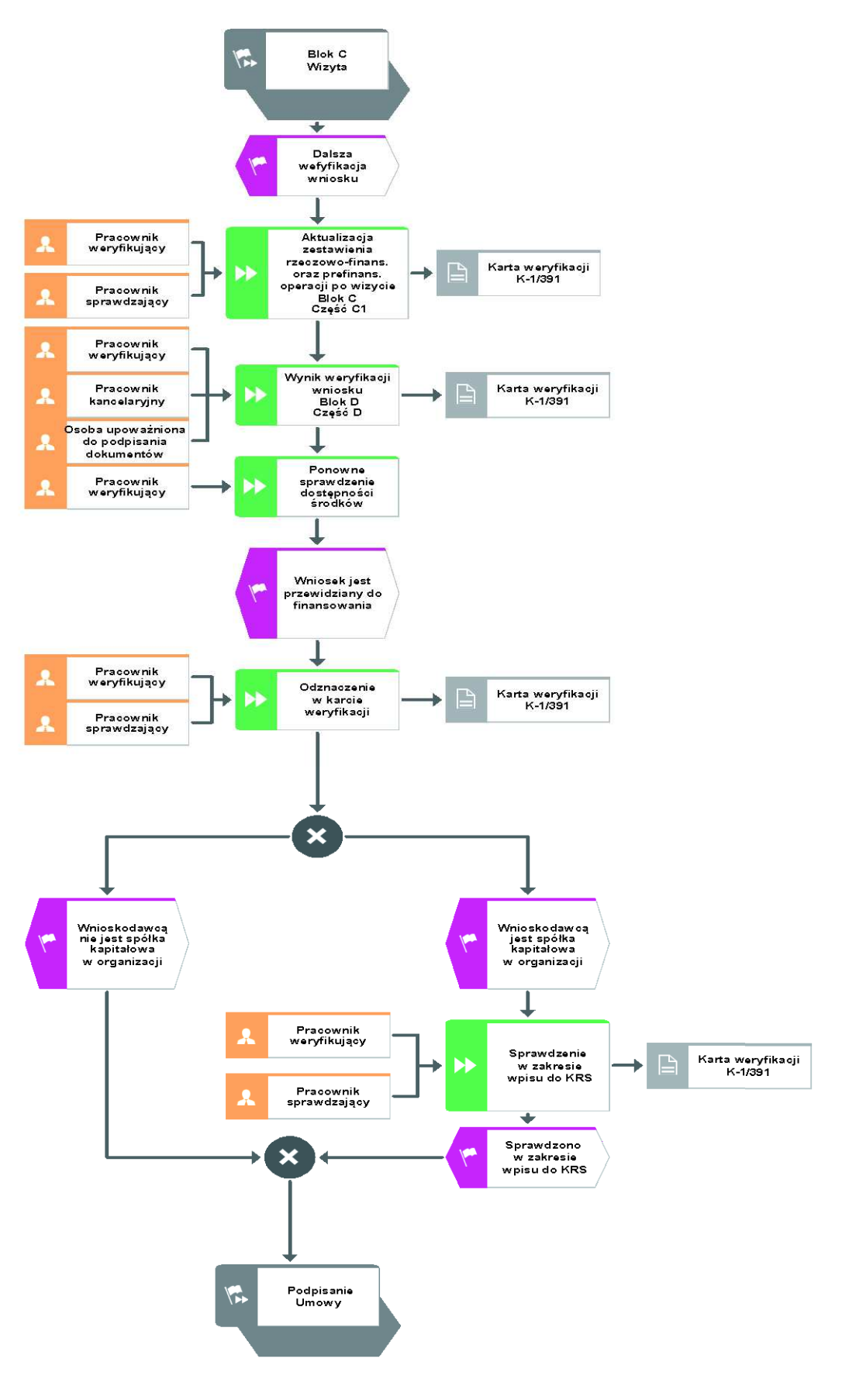

#### 1.1.4.7 Podpisanie umowy

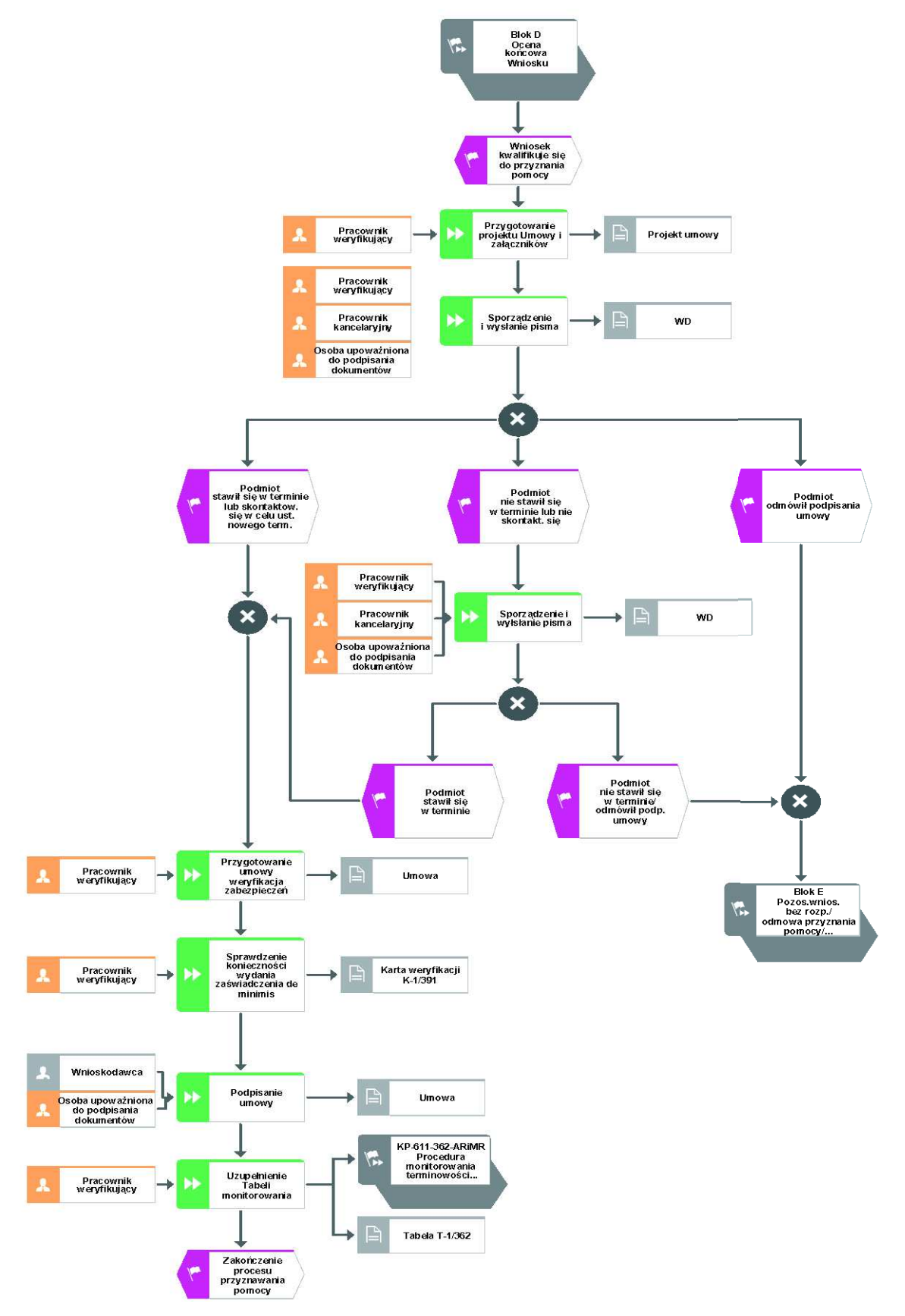

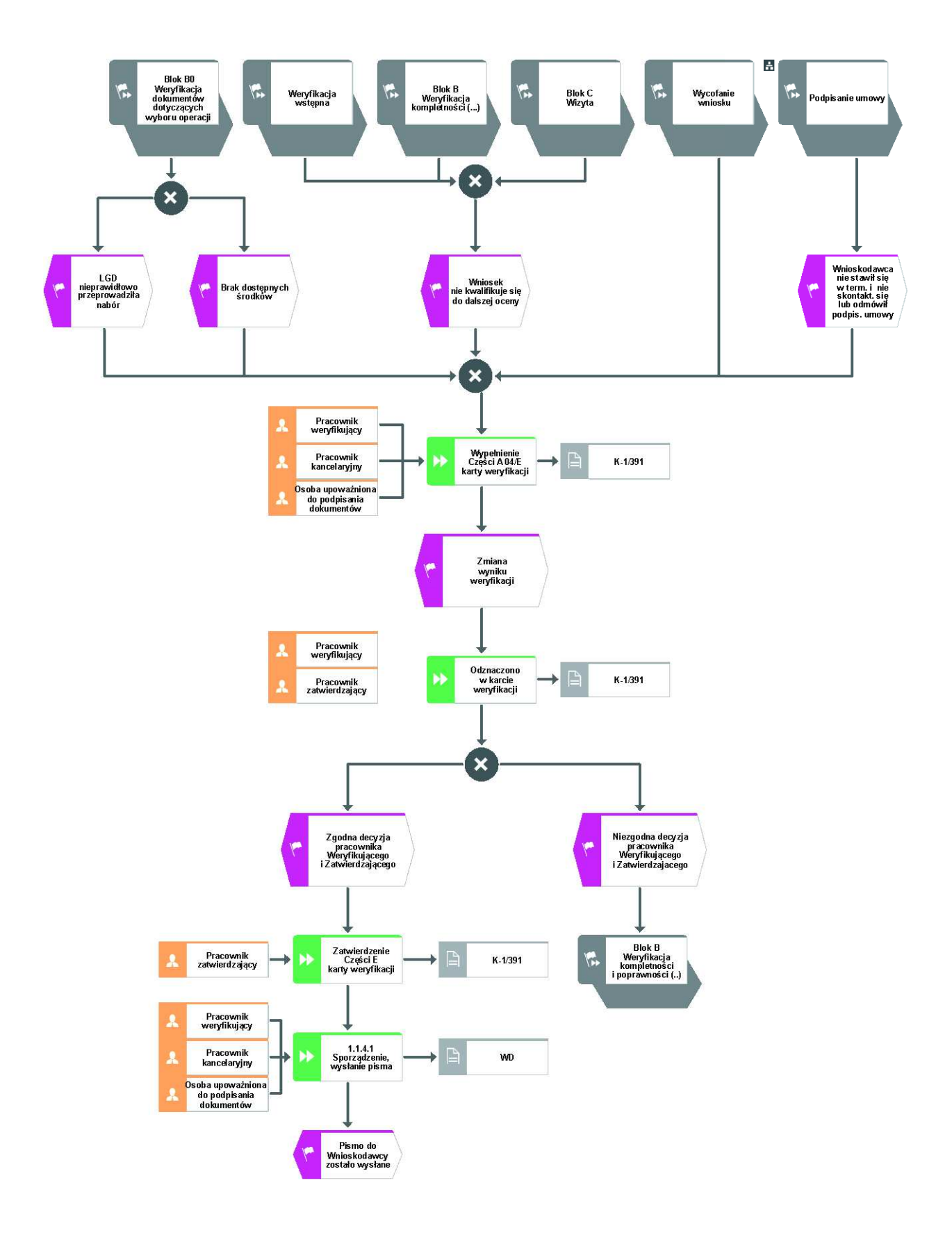

1.1.4.8 Pozostawienie wniosku bez rozpatrzenia/nieprzyznanie pomocy/wycofanie wniosku

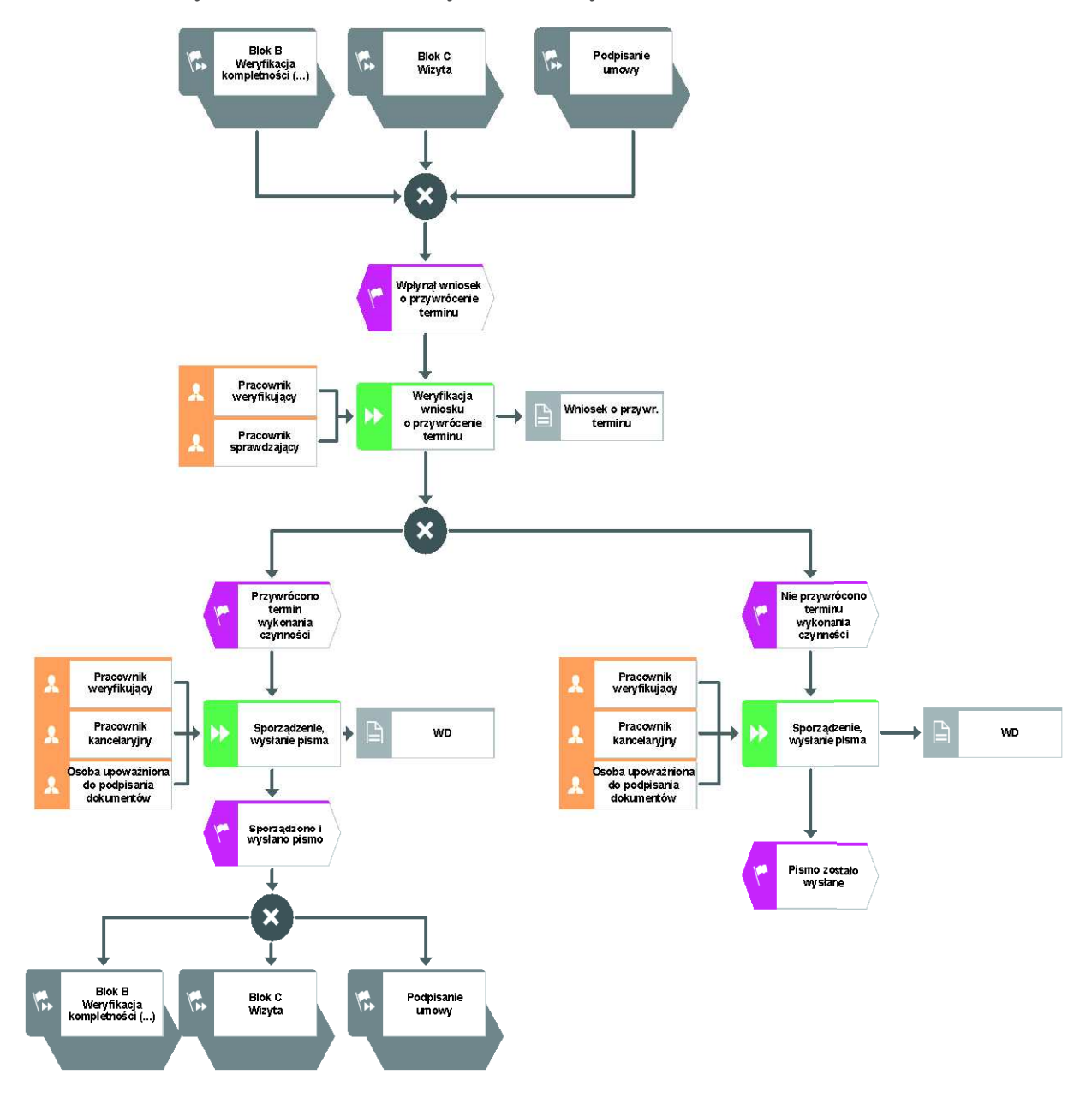

### 1.1.4.9 Przywrócenie terminu wykonania czynności

### 1.1.5 Reguły związane z przebiegiem procesu

- R1. Zgodnie z § 20 ust. 4 rozporządzenia MRiRW z dnia 24 września 2015 r. w sprawie szczegółowych warunków i trybu przyznawania pomocy finansowej w ramach poddziałania "Wsparcie na wdrażanie operacji w ramach strategii rozwoju lokalnego kierowanego przez społeczność" objętego Programem Rozwoju Obszarów Wiejskich na lata 2014-2020 (Dz.U. z 2019r. poz. 664 i 2023 oraz z 2020r. poz. 1555), zwanego dalej "rozporządzeniem," załatwianie spraw związanych z przyznawaniem pomocy, w tym dokonywanie czynności w ramach postępowania w sprawie przyznania pomocy, może być dokonywane przez upoważnionych przez zarząd województwa pracowników urzędu marszałkowskiego albo wojewódzką samorządową jednostkę organizacyjną (zwanych dalej "UM").
- R2. Wnioski przekazane przez lokalną grupę działania (dalej: LGD) / wniosek złożony przez LGD w ramach planowanej realizacji operacji własnej, wraz z załączonymi dokumentami. Dla każdego wniosku należy założyć teczkę aktową sprawy. W teczce należy umieścić spis dokumentów w ramach danej sprawy, który jest aktualizowany na bieżąco. Dokumentacja wewnętrzna (korespondencja wewnętrzna, notatki, wyliczenia, zapiski pracownika, kopie materiałów pomocniczych, wydruki z Internetu, dodatkowe materiały itd.) powstała podczas oceny wniosku musi być datowana i podpisana czytelnie imieniem i nazwiskiem (wraz z podaniem stanowiska) przez każdą z osób biorących udział w jej sporządzeniu. Dopuszcza się możliwość złożenia nieczytelnego podpisu, w przypadku, gdy zostanie ona opatrzona pieczęcią imienną. Na wszystkie dokumenty, zarówno w postaci papierowej, jak i elektronicznej, zgodnie z Instrukcją Kancelaryjną, należy nanieść znak sprawy. Jeśli na dokumencie nie przewidziano pola pozwalającego na wprowadzenie znaku sprawy, należy manualnie wpisać na nim znak sprawy. Dodatkowe dokumenty należy dołączyć do teczki aktowej sprawy. Wniosek o przyznanie pomocy składany jest na formularzu opracowanym przez ARiMR i udostępnionym przez podmiot wdrażający (UM).

R3. Złożenie wniosku w celu:

- przyznania pomocy w przypadku operacji, której przedmiotem jest podejmowanie działalności gospodarczej oraz w przypadku operacji w zakresie innym, niż projekty grantowe i podejmowanie działalności gospodarczej
- korekty wniosku obejmującej zmiany dotyczące wcześniej złożonego wniosku, składaną z inicjatywy podmiotu/nabywcy/następcy prawnego beneficjenta lub na pisemne wezwanie UM do usunięcia braków formalnych we wniosku i/lub złożenia wyjaśnień, lub
- wycofania wniosku gdy podmiot chce wycofać cały wniosek o przyznanie pomocy z własnej inicjatywy, lub
- złożenia wniosku nabywcy/następcy prawnego beneficjenta gdy wniosek o przyznanie pomocy składa następca prawny Beneficjenta.
- R4. Terminy na obsługę wniosku określone zostały w rozporządzeniach wykonawczych w sprawie szczegółowych warunków i trybu przyznawania oraz wypłaty pomocy finansowej obowiązujące dla poddziałania 19.2 *Wsparcie na wdrażanie operacji w ramach strategii rozwoju lokalnego kierowanego przez społeczność*. Zgodnie z tymi przepisami w określonym terminie podmiot wdrażający wzywa podmiot ubiegający się o przyznanie pomocy do zawarcia umowy – w przypadku pozytywnego rozpatrzenia wniosku lub informuje podmiot ubiegający się o przyznanie pomocy o odmowie przyznania pomocy – w przypadku, gdy nie są spełnione warunki przyznania pomocy.
- R5. Zgodnie z art. 34 ust. 2 ustawy o wspieraniu rozwoju obszarów wiejskich do postępowań w sprawach o przyznanie pomocy w ramach działań i poddziałań, o których mowa w art. 3 ust. 1 pkt 1, 3 lit. b, pkt 4, 5, pkt 6 lit. d, pkt 7, 13 i 14, prowadzonych przez agencję płatniczą i podmioty wdrażające nie stosuje się przepisów ustawy z dnia 14 czerwca 1960 r. Kodeks postępowania administracyjnego (Dz. U. z 2021 r. poz. 735, z późn. zm.) zwanej dalej "Kpa", z wyjątkiem przepisów dotyczących właściwości miejscowej organów, wyłączenia pracowników organu,

doręczeń i wezwań, udostępniania akt, skarg i wniosków, o ile przepisy ustawy nie stanowią inaczej.

- R6. Pracownik prowadzący sprawę podlega wyłączeniu od udziału w prowadzonym postępowaniu w przypadku wystąpienia jednej z okoliczności wymienionych w art. 24 § 1 Kpa. Natomiast zgodnie z art. 24 § 3 Kpa w sytuacji, gdy zostanie uprawdopodobnione zaistnienie okoliczności innych niż wymienione w art. 24 § 1 Kpa, które mogą wywołać wątpliwości, co do bezstronności pracownika, wówczas bezpośredni przełożony pracownika jest obowiązany na jego żądanie lub na żądanie strony albo z urzędu wyłączyć go od udziału w postępowaniu. W przypadku wyłączenia pracownika (z mocy prawa na podstawie art. 24 § 1 Kpa. albo przez bezpośredniego przełożonego pracownika na podstawie art. 24 § 3 Kpa), jego bezpośredni przełożony wyznacza innego pracownika do prowadzenia sprawy. Wyznaczenie innego pracownika do prowadzenia sprawy przez bezpośredniego przełożonego, bądź odmowa wyłączenia następuje w drodze aktu administracyjnego (postanowienia), na które nie przysługuje zażalenie.
- R7. Pracownik dokonujący oceny wniosku o przyznanie pomocy nie może brać udziału w ocenie wniosku o płatność w odniesieniu do tej samej operacji.
- R8. Wniosek o przyznanie pomocy, dokumenty uzupełniające złożone przez podmiot mogą zostać skorygowane i poprawione w dowolnym czasie po ich złożeniu w przypadku stwierdzenia oczywistych błędów uznanych przez właściwy organ na podstawie ogólnej oceny danego przypadku, pod warunkiem że podmiot ubiegający się o przyznanie pomocy działał w dobrej wierze.
- R9. Usunięcie przez Podmiot braków we wniosku lub poprawienie w nim oczywistych omyłek nie może prowadzić do jego istotnej modyfikacji.
- R10. Podmiot wdrażający może uznać oczywiste błędy tylko w przypadku, gdy mogą one być bezpośrednio zidentyfikowane w wyniku sprawdzenia informacji zawartych w dokumentach, zebranych w trakcie weryfikacji wniosku.
- R11. Podczas weryfikacji wniosku o przyznanie pomocy pracownik weryfikujący/sprawdzający uzupełnia przekazane przez ARiMR rejestry/aplikacje w zakresie danych w nich ujętych.
- R12. W przypadku czynności wykonywanych w toku postępowania w sprawie przyznania pomocy, termin wykonania tych czynności uważa się za zachowany, jeżeli przed jego upływem nadano pismo przesyłką rejestrowaną w placówce pocztowej operatora wyznaczonego (tj. Poczty Polskiej S.A.), albo za pośrednictwem firmy Pocztex-Kurier Poczty Polskiej. Zwrotne potwierdzenie odbioru (lub awizowanie przesyłki) stanowi potwierdzenie skutecznego doręczenia wezwania oraz podstawę do określenia terminowości składana uzupełnień. Korespondencja wysłana jest na wskazany we wniosku adres (siedziby albo korespondencyjny) albo inny wskazany przez Podmiot adres, jeśli Podmiot poinformował na piśmie o jego zmianie.
- R13. Rozpatrywanie nieprawidłowości jest integralną częścią danego postępowania i toczy się w ramach i trybie tego postępowania. Wszelkie czynności podejmowane między zaistnieniem podejrzenia nieprawidłowości i/lub wystąpieniem błędu administracyjnego/systemowego, a stwierdzeniem jej/jego wystąpienia, zmierzające do ustalenia stanu faktycznego, powinny odbywać się w trybie i na zasadach danego postępowania określonych w przepisach prawa i procedurach. Każdy pracownik podmiotu wdrażającego po stwierdzeniu nieprawidłowości i/lub błędu administracyjnego/systemowego postępuje zgodnie z Książką Procedur KP-611-367-ARiMR *Rozpatrywanie, stwierdzanie i przekazywanie informacji o nieprawidłowościach /błędach w ramach działań objętych PROW 2014-2020 obsługiwanych przez podmioty wdrażające/ARiMR.*
- R14. W przypadku wysyłania pism do podmiotu należy, tam gdzie to możliwe podać:
- a. podstawę prawną wezwania lub rozstrzygnięcia w sprawie;
- b. jasno określony zakres: braków do usunięcia/złożenia wyjaśnień/innego wezwania;
- c. uzasadnienie podjętej decyzji;
- d. termin na dokonanie wskazanej w piśmie czynności;
- e. informację o możliwości odwołania się od rozstrzygnięcia podmiotu wdrażającego, w tym: wskazanie instytucji do której należy wnieść odwołanie, terminie w jakim może być dokonane oraz formie i trybie wniesienia odwołania).

Ponadto przygotowując pismo do podmiotu należy m.in.:

- a. powiadomić podmiot ubiegający się o przyznanie pomocy pocztą elektroniczną w przypadku, gdy ww. podmiot podał we wniosku adres e-mail, (równolegle listownie za zwrotnym potwierdzeniem odbioru). Równocześnie dołączyć do kopii wysłanego pocztą pisma, kopię wysłanego e-maila, (jeżeli jest to możliwe również kopię otrzymanego potwierdzenia odbioru e-maila) – o ile przesyłany dokument nie zawiera informacji wrażliwych,
- b. dodatkowe pouczenia np. w okresie obowiązywania stanu zagrożenia epidemicznego albo stanu epidemii ogłoszonego w związku z zakażeniami wirusem SARS-CoV-2 lub inne ustalenia, w tym informację o możliwości składania uzupełnień i wyjaśnień w formie dokumentu elektronicznego na elektroniczną skrzynkę podawczą.
- c. wskazać imię i nazwisko osoby prowadzącej sprawę oraz numer telefonu do kontaktu.
- R15. Możliwe jest wycofanie przez podmiot całości lub części wniosku. Całkowite lub częściowe wycofanie wniosku sprawia, że podmiot znajduje się w sytuacji sprzed złożenia wniosku, który zostały wycofany w całości lub części. Jeżeli pracownik UM został poinformowany o jakichkolwiek przypadkach niezgodności w dokumentach lub o zamiarze przeprowadzenia wizyty, w wyniku której następnie wykryto jakiekolwiek przypadki niezgodności, wycofanie nie jest dozwolone w odniesieniu do tych części, których te niezgodności dotyczą.

Jeżeli podmiot wystąpi o zwrot przedłożonych dokumentów, pracownik UM zwraca kopię wniosku i oryginały załączników bezpośrednio podmiotowi. Oryginał wniosku i potwierdzone przez pracownika UM za zgodność z oryginałem kopie załączników pozostają w teczce sprawy.

Wycofanie wniosku w całości nie wywołuje żadnych skutków prawnych, powstaje więc sytuacja jakby beneficjent tego wniosku nie złożył. Natomiast, jeśli podmiot wdrażający poinformował beneficjenta o występujących nieprawidłowościach w dokumentach lub o zamiarze przeprowadzenia czynności kontrolnych, wycofanie wniosku nie ma zastosowania w odniesieniu do części w których wykryto nieprawidłowości.

- R16. Do pisma zapraszającego na podpisanie umowy należy obowiązkowo załączyć projekt umowy o przyznaniu pomocy oraz formularz deklaracji do weksla niezupełnego (in blanco), Zgodnie z obowiązującymi przepisami, umowę oraz weksel winny podpisywać osoby upoważnione.
- R17. W przypadku wystąpienia sytuacji wyjątkowych w procesie obsługi wniosku o przyznanie pomocy, tzn. nieprzewidzianych w niniejszej książce procedur, mających wpływ na podejmowanie decyzji w zakresie wypłaty pomocy, podmiot wdrażający może wystąpić do Agencji Płatniczej o opinię.
- R.18.Wniosek o przyznanie pomocy wraz z załączoną do wniosku dokumentacją może być złożony również w formie dokumentu elektronicznego na elektroniczną skrzynkę podawczą w rozumieniu art. 2 pkt 1 ustawy z dnia 18 listopada 2020 r. o doręczeniach elektronicznych ((Dz. U. poz. 2320 z późn. zm.)zgodnie z trybem określonym w art. 42b ustawy z dnia 20 lutego 2015 r. o wspieraniu rozwoju obszarów wiejskich z udziałem środków Europejskiego Funduszu Rolnego na rzecz Rozwoju Obszarów Wiejskich w ramach Programu Rozwoju Obszarów Wiejskich na lata 2014- 2020 (tj. Dz. U. z 2021 r. poz. 2137).- skrzynka podawcza w ePUAP (składanie wniosków o przyznanie pomocy do LGD za pośrednictwem podmiotu wdrażającego – po uzgodnieniu takiej możliwości przez LGD z właściwym UM), jeżeli w ogłoszeniu o naborze wniosków o przyznanie pomocy została przewidziana taka możliwość.

# 1.1.6 Załączniki

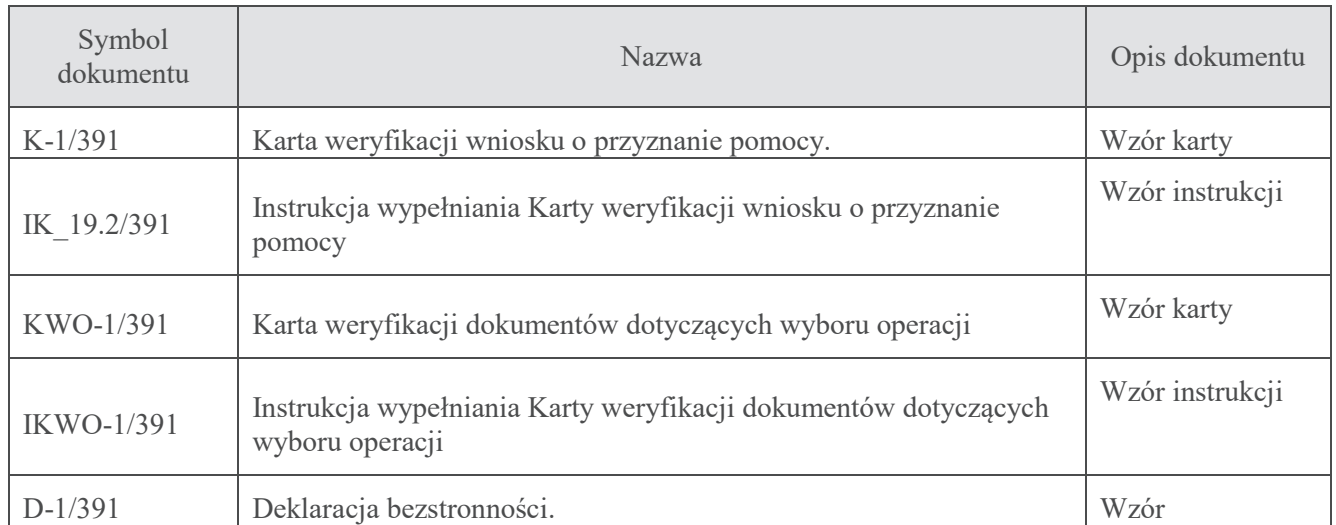

 $\mathcal{L}$ Czynności wykonywane na poszczególnych stanowiskach pracy

Dokumentacja aktowa prowadzonych spraw, na wszystkich stanowiskach pracy, powinna być na bieżąco znakowana, gromadzona oraz przechowywana w teczkach aktowych (opisanych zgodnie z postanowieniami aktualnej Instrukcji Kancelaryjnej i Jednolitego Rzeczowego Wykazu Akt) w kolejności chronologicznej, wynikającej z zasad prowadzenia akt, umożliwiając łatwe ich odszukanie i sprawdzenie, <sup>a</sup> także chronienie ich przed osobami nieupoważnionymi. Archiwizacja odbywa się zgodnie z aktualną Instrukcją Kancelaryjną, Rzeczowym Wykazem Akt oraz Instrukcją w sprawie organizacji i zakresu działania archiwów zakładowych i składnic akt.

 W przypadku dołączonych do sprawy dokumentów, w których system informatyczny nie generuje znaku sprawy lub brak jest pola na znak sprawy, należy manualnie nanieść znak sprawy na dokument na nośniku papierowym lub elektronicznym.

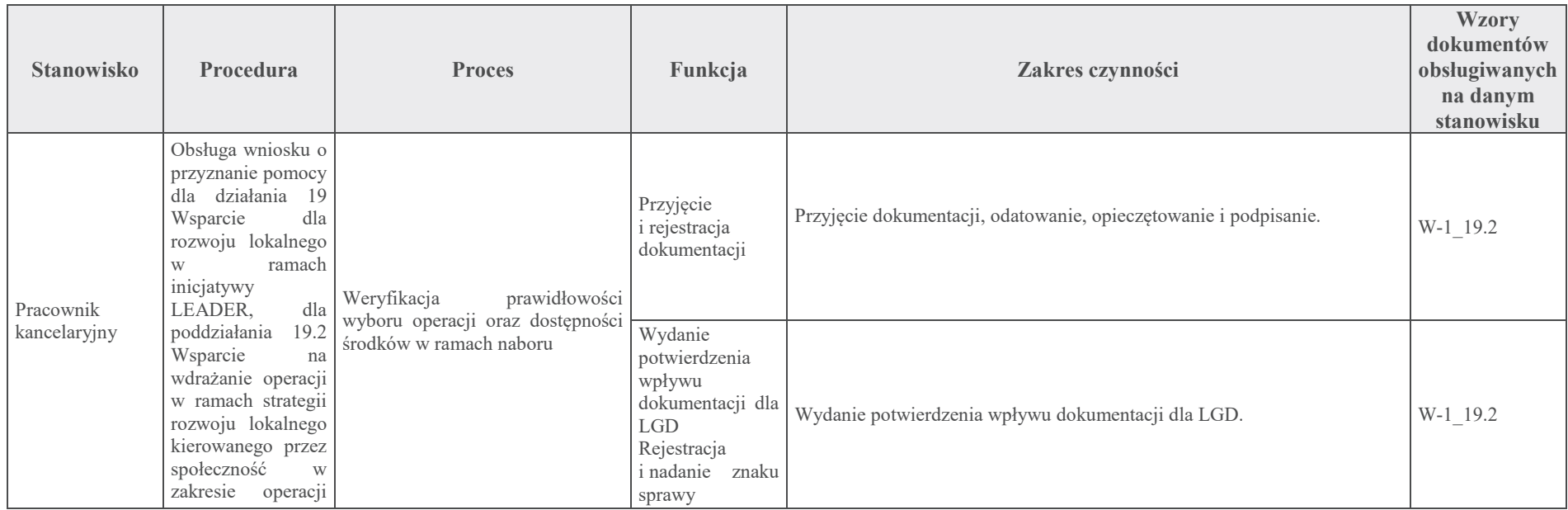

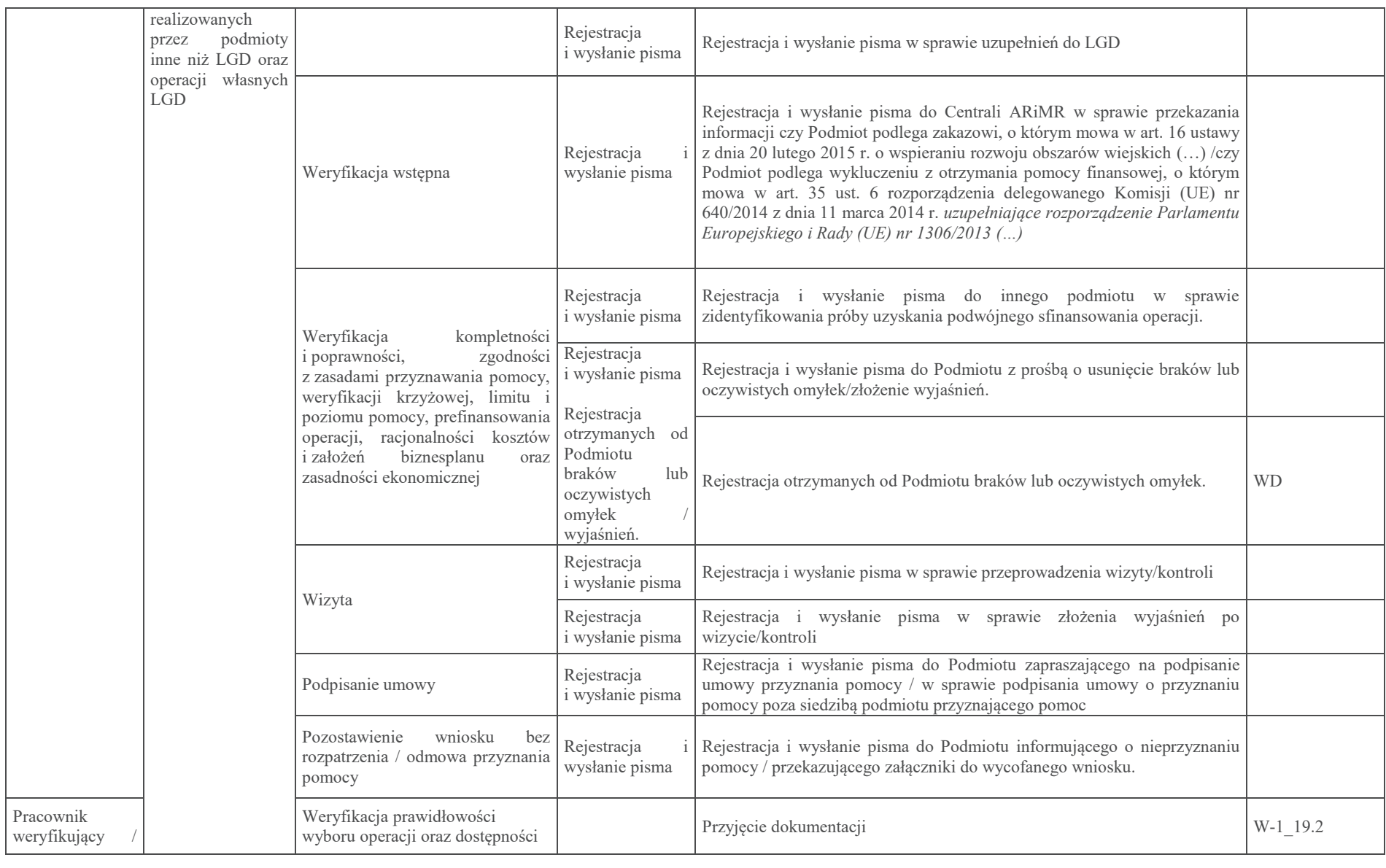

**KP-611-391-ARiMR/2/z**Strona 23 <sup>z</sup> <sup>33</sup>

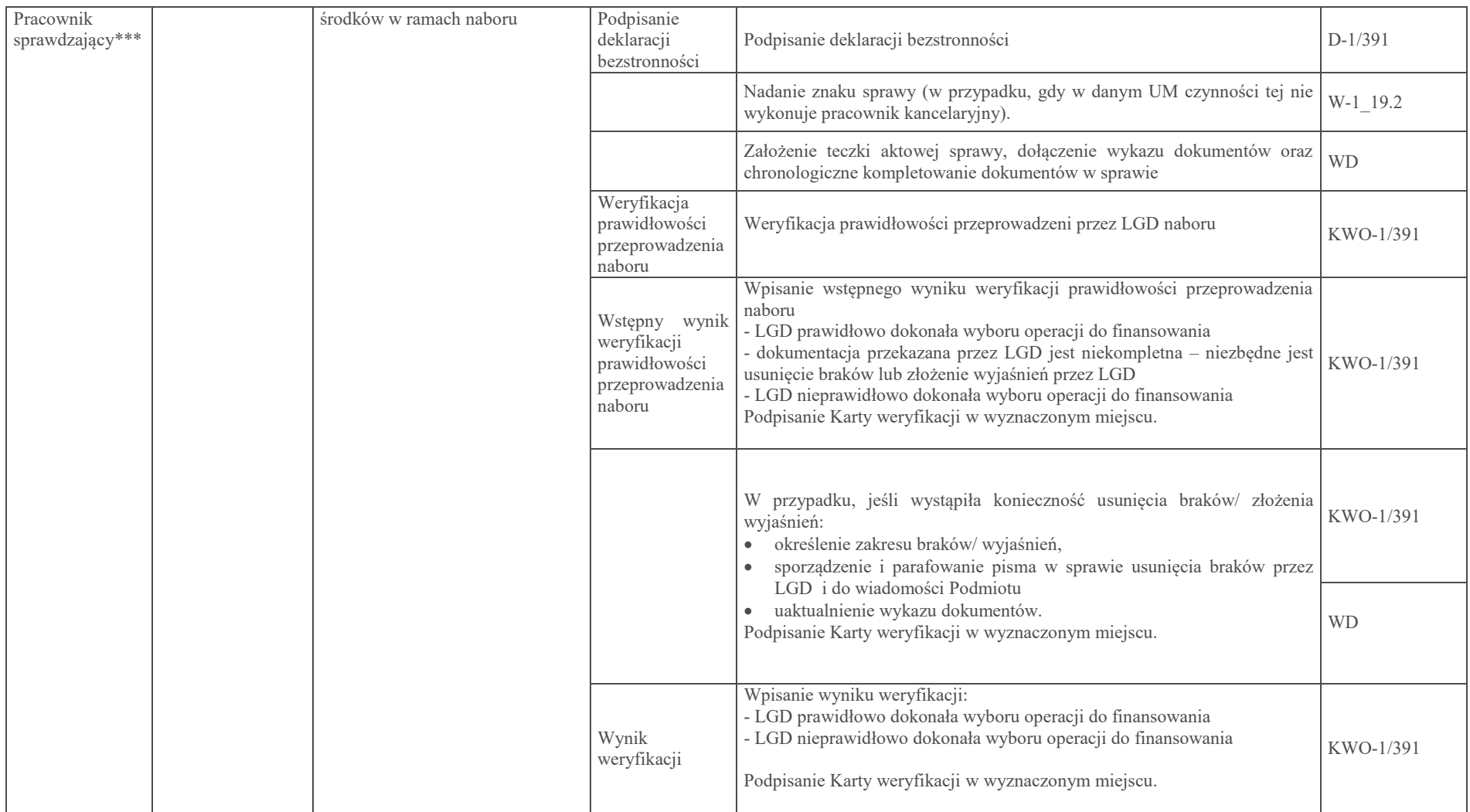

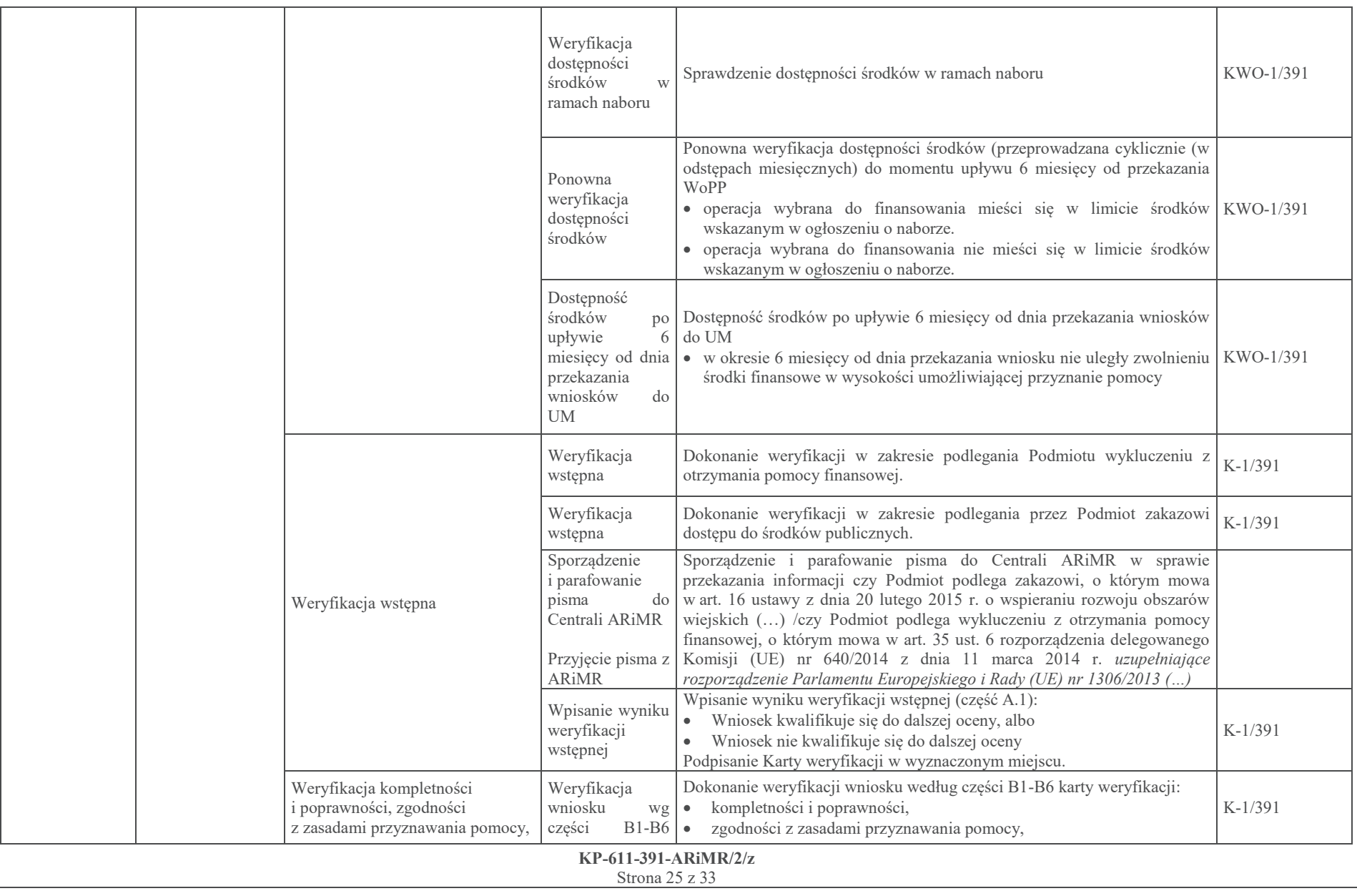

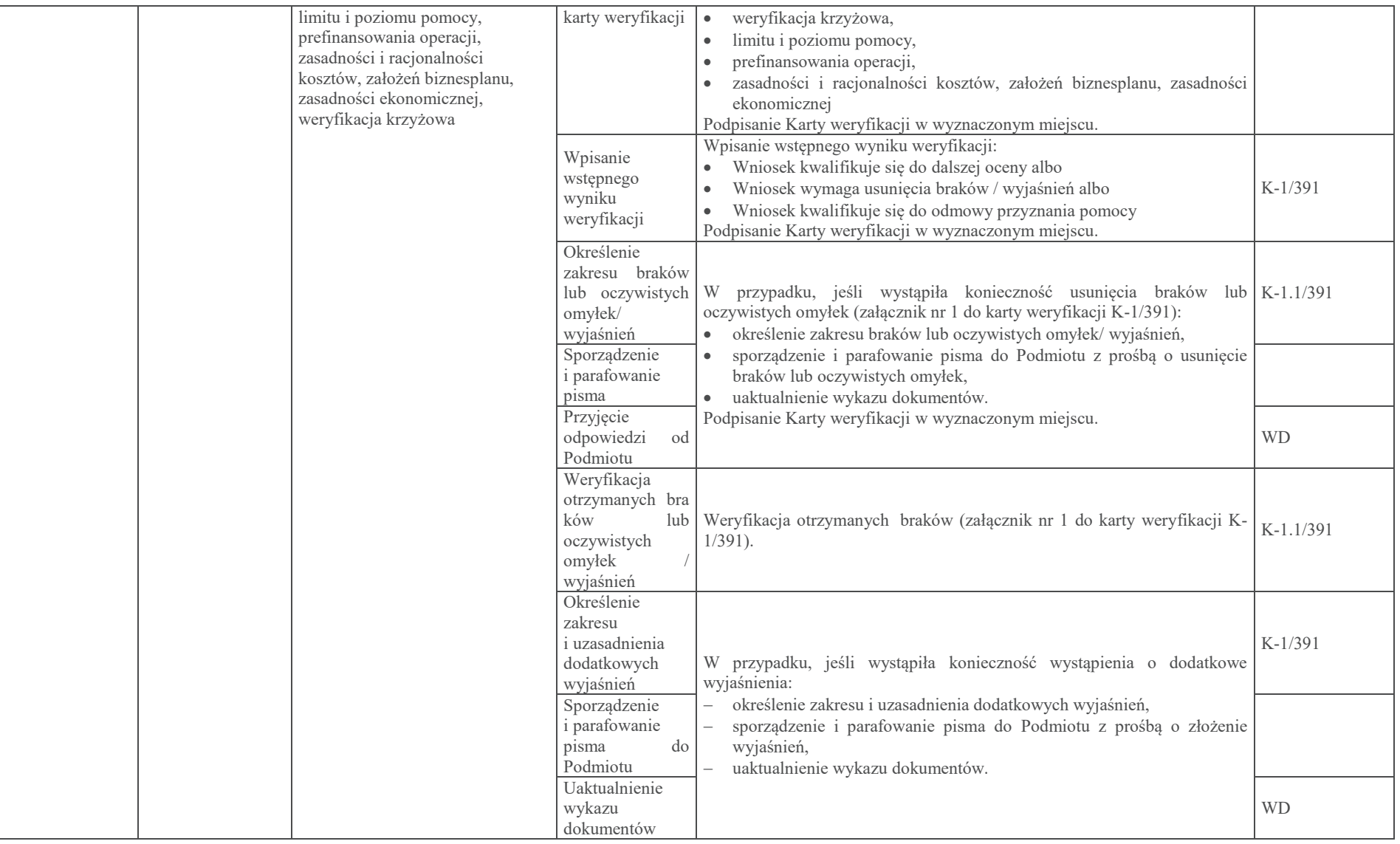

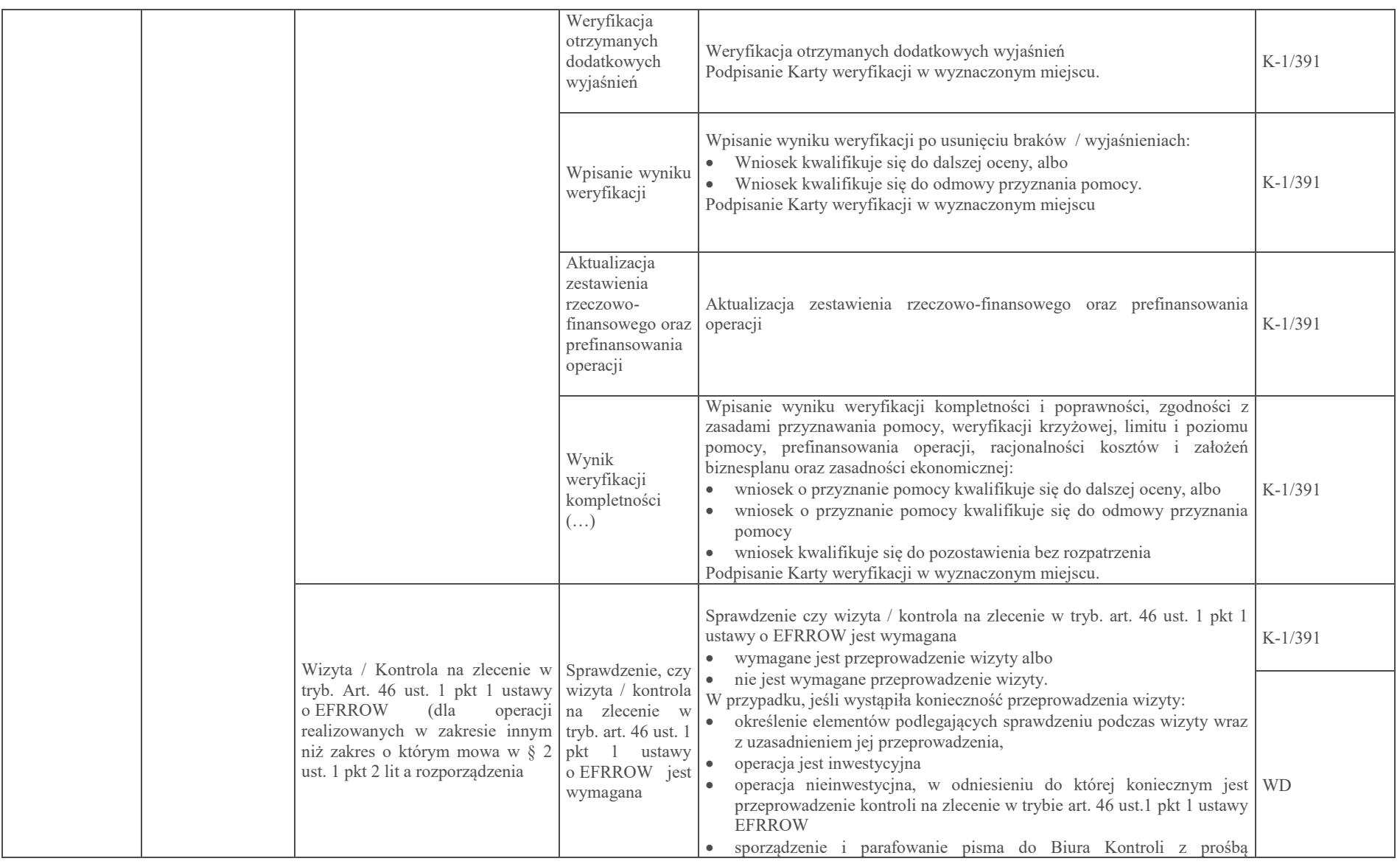

**KP-611-391-ARiMR/2/z**

Strona 27 <sup>z</sup> <sup>33</sup>

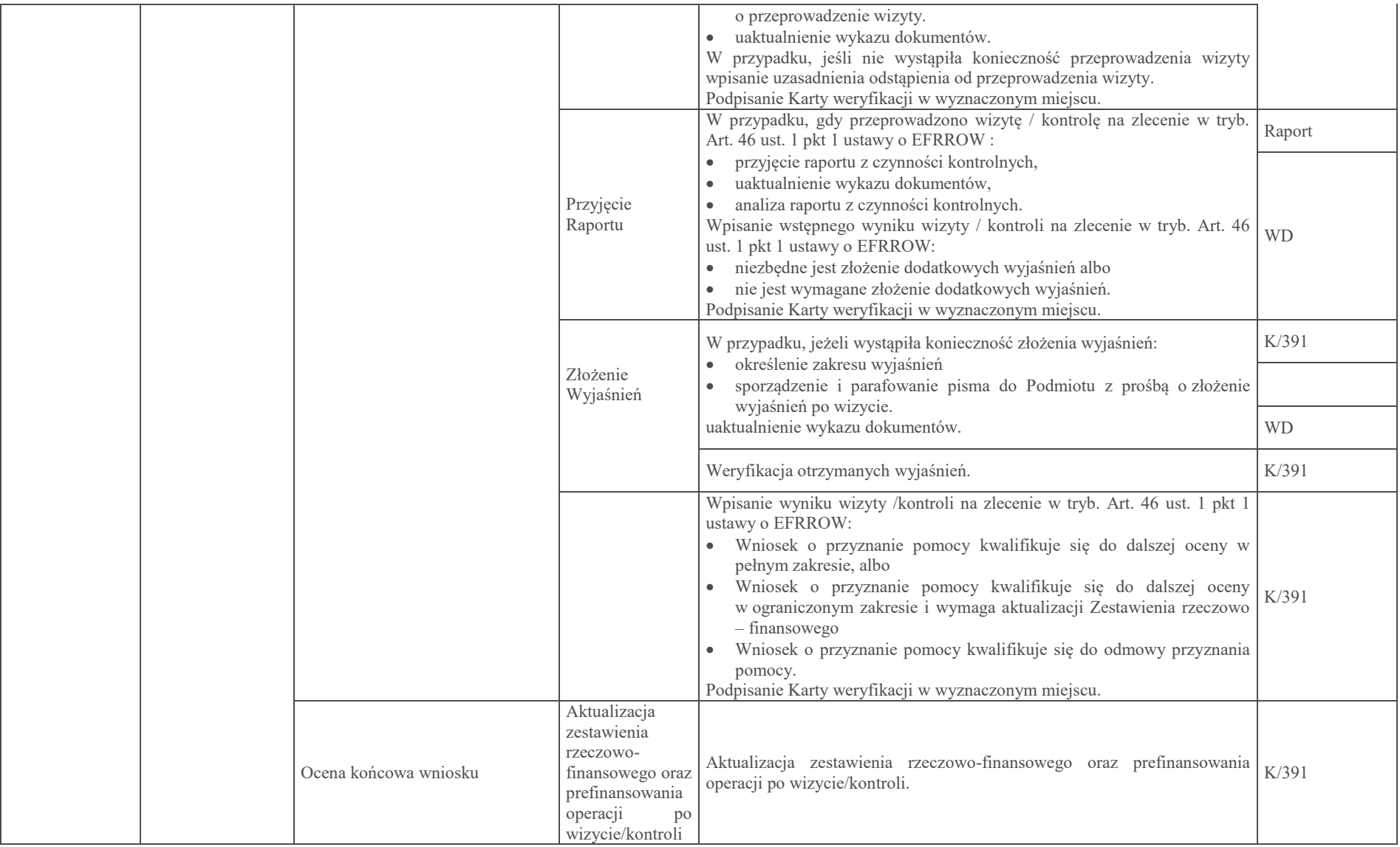

**KP-611-391-ARiMR/2/z**Strona 28 <sup>z</sup> <sup>33</sup>

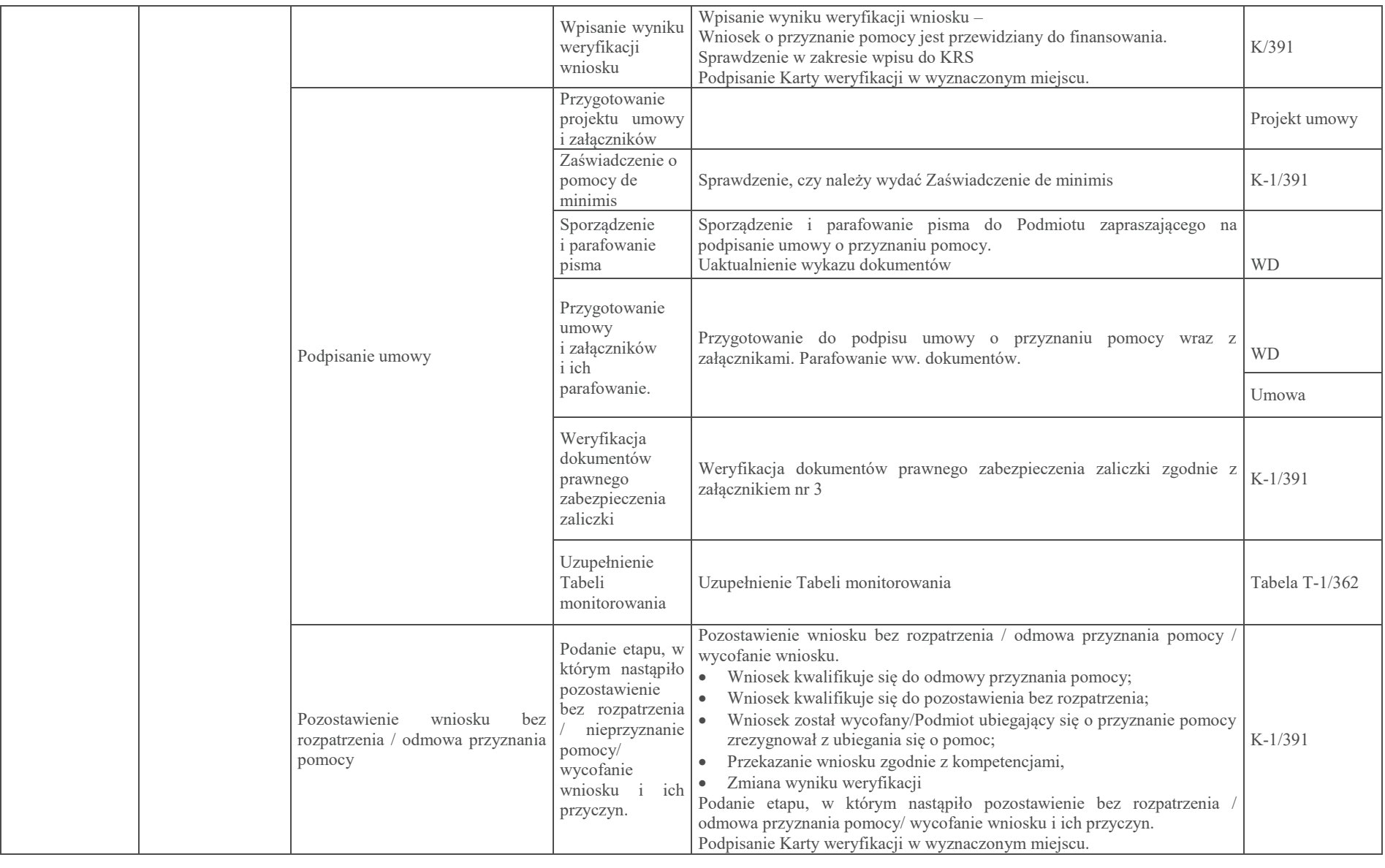

**KP-611-391-ARiMR/2/z**

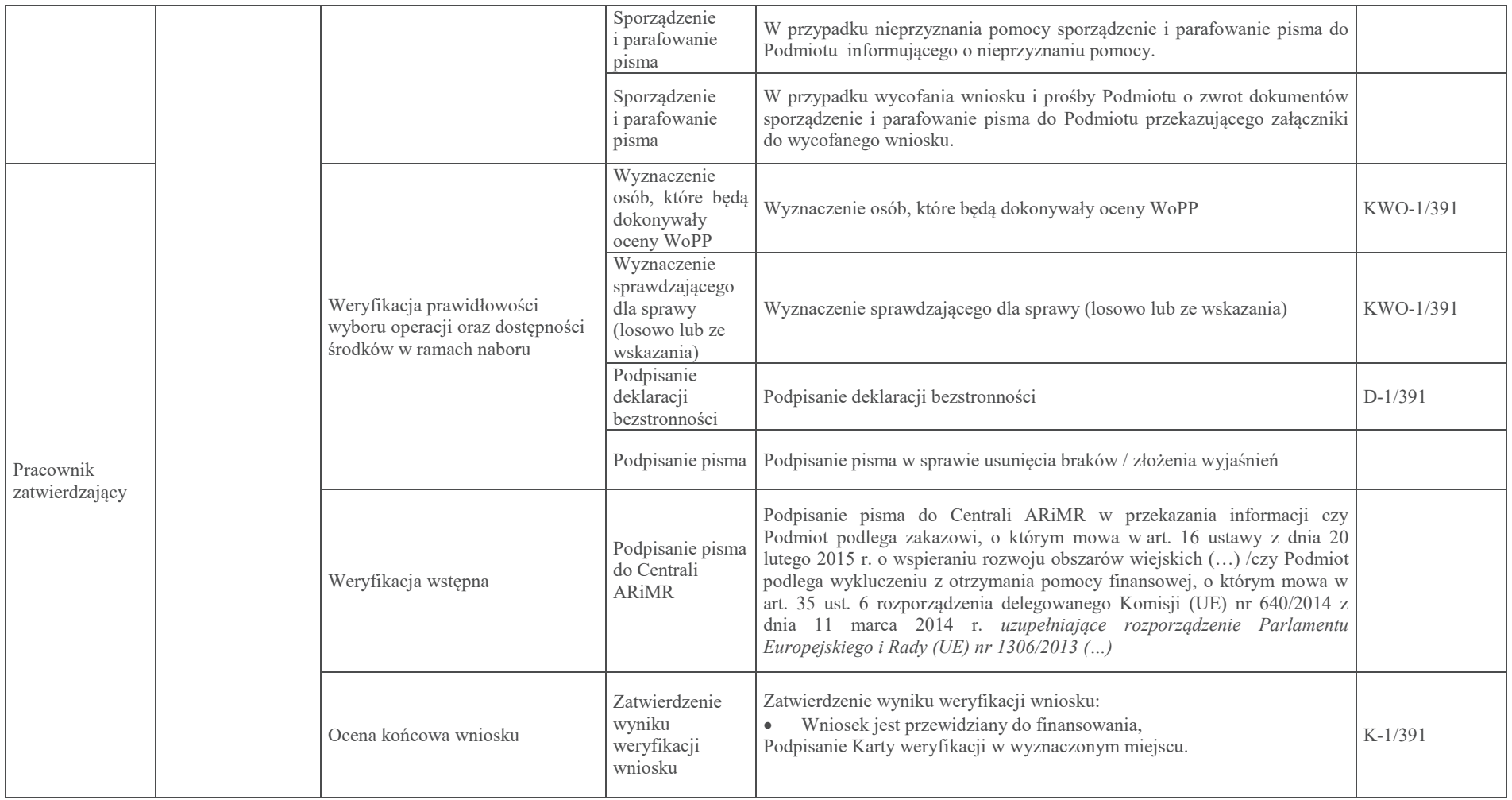

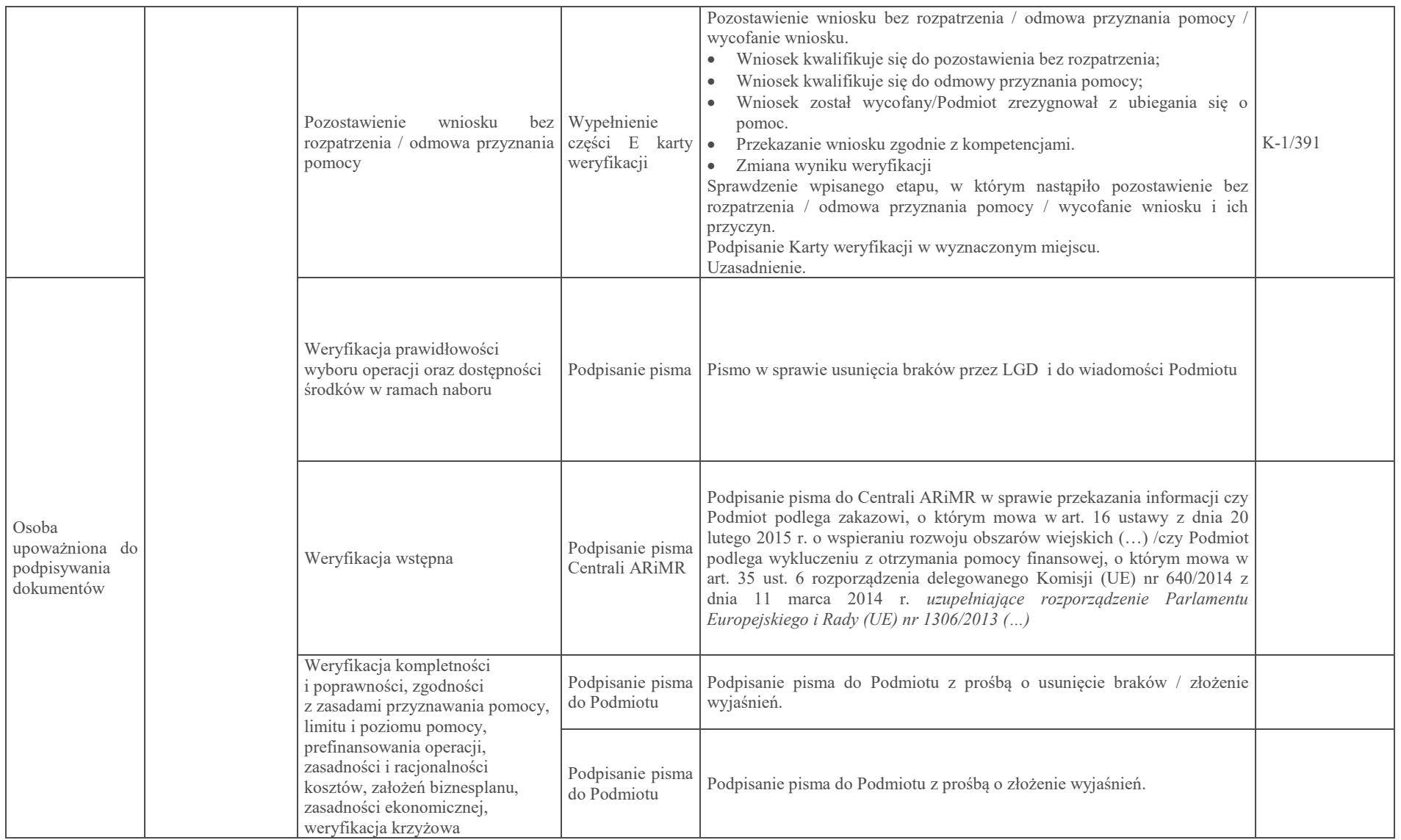

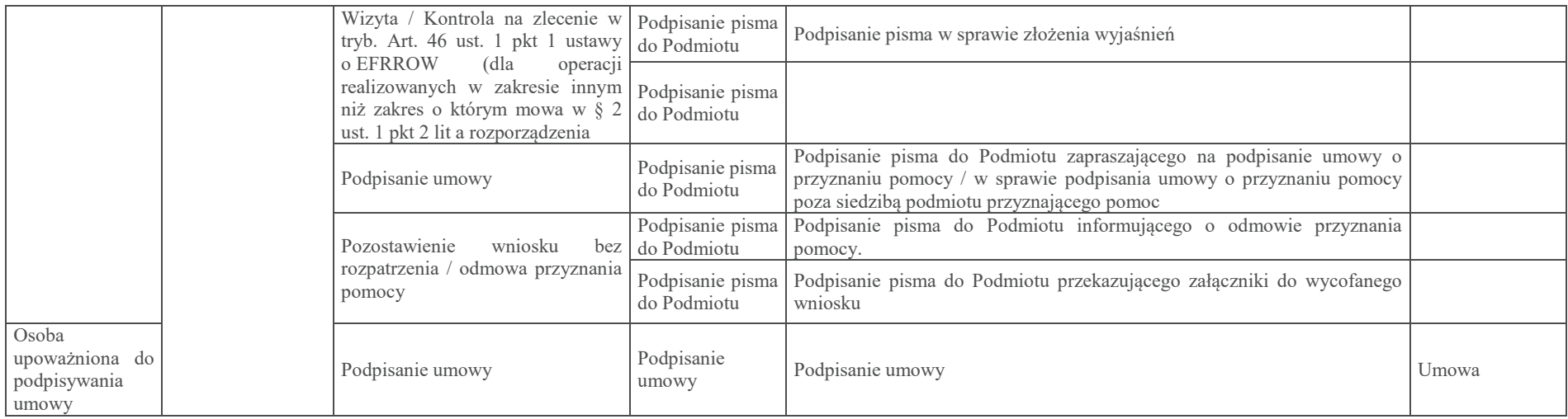

\*\*\*- w zależności od decyzji pracownika Zatwierdzającego zgodnie z dekretacją w karcie weryfikacji.

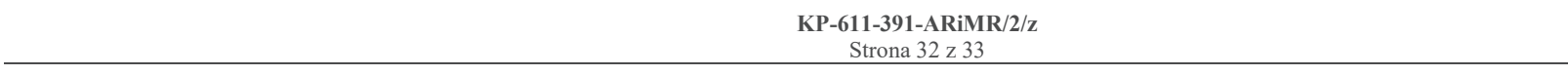

### 3 Załączniki

- 3.1. Karta weryfikacji Wniosku o przyznanie pomocy (K-1/391)
- 3.2. Instrukcja wypełniania Karty weryfikacji Wniosku o przyznanie pomocy (IK\_19.2/391)
- 3.3. Karta weryfikacji dokumentów dotyczących wyboru operacji (KWO-1/391)

3.4 Instrukcja wypełniania Karty weryfikacji dokumentów dotyczących wyboru operacji (IKWO-1/391)

- 3.5 Deklaracja bezstronności (D-1/391)
- 3.6 Karta aktualizacji do KP-611-391-ARiMR/2/z

#### **Deklaracja bezstronności**

Ze względu na uczestnictwo w procesie wyboru operacji / oceny wniosku o przyznanie pomocy:

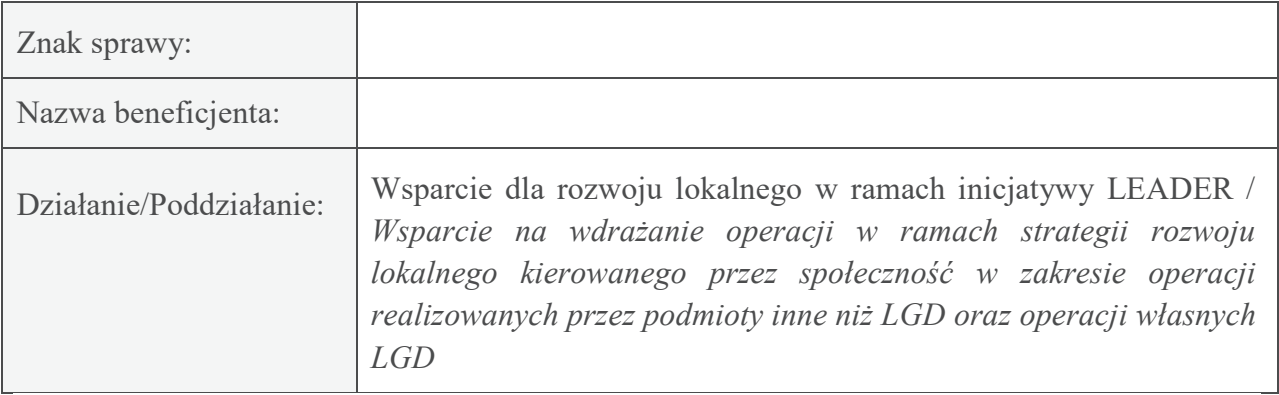

#### **Niniejszym oświadczam, że**:

nie podlegam wyłączeniu w trybie art. 24 § 1 i § 2 ustawy z dnia 14 czerwca 1960 r. Kodeks postępowania administracyjnego (Dz. U. 2021 r. poz. 735, z późn. zm.), tj.:

- · Zgodnie z posiadaną przeze mnie wiedzą nie pozostaję z żadnym z podmiotów ubiegających się o pomoc, w takim stosunku prawnym lub faktycznym, że może to budzić uzasadnione wątpliwości co do mojej bezstronności, w szczególności nie brałem(-am) udziału w przygotowaniu wniosku o przyznanie pomocy. W przypadku stwierdzenia takiej zależności zobowiązuję się do niezwłocznego poinformowania o tym fakcie bezpośredniego przełożonego i wycofania się z oceny wniosku.
- · Zgodnie z posiadaną przeze mnie wiedzą nie byłem/(-am) członkiem władz żadnej z osób prawnych składających wniosek. W przypadku stwierdzenia takiej zależności zobowiązuję się do niezwłocznego poinformowania o tym fakcie bezpośredniego przełożonego i wycofania się z oceny wniosku.
- · Podmiot, którego dotyczy wniosek nie jest oraz nie był moim małżonkiem ani krewnym i powinowatym do drugiego stopnia oraz osobą związaną ze mną z tytułu przysposobienia, opieki lub kurateli.
- · W przedmiotowej sprawie nie byłem (-am) świadkiem lub biegłym (-ą) albo nie byłem (-am) lub nie jestem przedstawicielem podmiotu, albo w której przedstawicielem podmiotu nie jest jedna z osób wymienionych w punkcie poprzedzającym.
- · W przedmiotowej sprawie nie wszczęto przeciwko mnie dochodzenia służbowego, postępowania dyscyplinarnego lub karnego.
- · Podmiot, którego dotyczy wniosek nie pozostaje wobec mnie w stosunku nadrzędności służbowej.

Ponadto, oświadczam że:

· Zobowiązuję się do zachowania w tajemnicy wszystkich informacji, jak i treści dokumentów ujawnionych mi lub wytworzonych przeze mnie lub przygotowanych przeze mnie w trakcie lub jako rezultat oceny wniosków o płatność. Informacje te powinny być użyte tylko dla celów niniejszej oceny wniosków i nie powinny być ujawnione osobom trzecim.

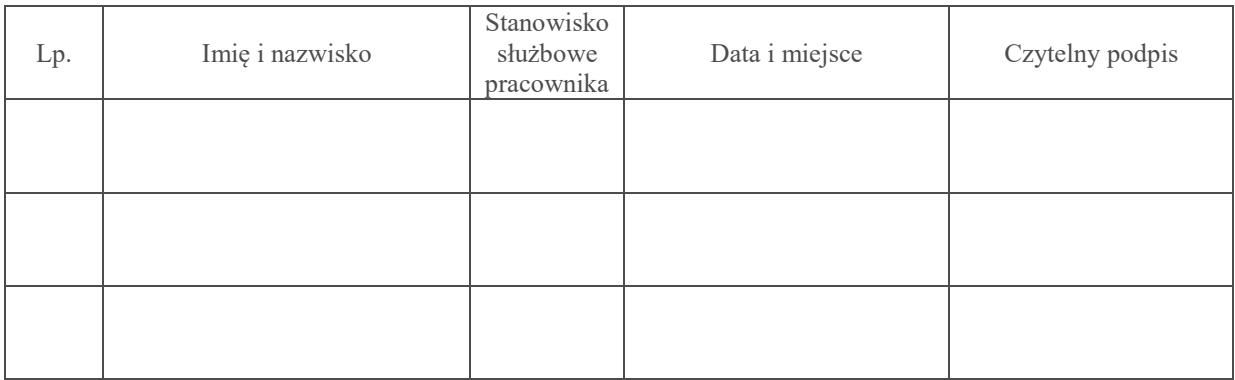

KWO-1/391

# KARTA WERYFIKACJI DOKUMENTÓW DOTYCZĄCYCH WYBORU OPERACJI

#### PROW na lata 2014-2020

Działanie M19: Wsparcie dla rozwoju lokalnego w ramach inicjatywy LEADER

Poddziałanie 19.2: Wsparcie na wdrażanie operacji w ramach strategii rozwoju lokalnego kierowanego przez społeczność

Typ operacji:

`- operacje realizowane przez podmioty inne niż LGD

`- operacje własne LGD

Znak sprawy:

Numer ogłoszenia o naborze:

Nazwa LGD:

Data złożenia / wpływu dokumentacji do UM:

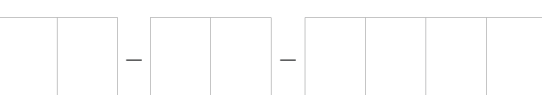
Kartę weryfikacji wypełnia zgodnie z Instrukcją poprzez zaznaczenie znakiem X właściwego pola / części w Karcie weryfikacji oraz wpisanie w odpowiednie pola: wartości liczbowych, terminów, uzasadnień, uwag.

Bezpośrednio po zakończeniu czynności w ramach poszczególnych części Karty weryfikacji, należy zapewnić czytelne podpisy przez wskazane / upoważnione osoby biorące udział w ocenie naboru wniosków, w przeznaczonych do tego miejscach wyznaczonych.

Wpisanie znaku X w punkcie kontrolnym Karty weryfikacji , w kolumnie:

TAK - oznacza, że możliwe jest jednoznaczne udzielenie odpowiedzi twierdzącej na pytanie,

NIE - oznacza, że możliwe jest udzielenie jednoznacznej negatywnej odpowiedzi, tj. zachodzą niebudzące wątpliwości przesłanki niepoprawnie przeprowadzonego przez LGD naboru wniosków,

DO WEZW - oznacza, że nie jest możliwe udzielenie odpowiedzi bez wezwania LGD do uzupełnienia braków / złożenia wyjaśnień,

DO WYJAŚNIEŃ - oznacza, że nie jest możliwe udzielenie odpowiedzi bez wezwania LGD do złożenia wyjaśnień,

ND - w przypadku kiedy dany punkt / część Karty nie dotyczy operacji.

#### Uwaga!

Obligatoryjne jest zatwierdzenie części Karty weryfikacji : A02.1, A03.I. IV, V, oraz Wykazów nr 1-3 – przez Zatwierdzającego (w odniesieniu do pism wysyłanych do podmiotu / LGD, Zatwierdzający obowiązkowo podpisuje pisma, do których podpisywania ma upoważnienie lub pełnomocnictwo oraz akceptuje (parafuje) pisma (do których podpisywania nie ma upoważnienia lub pełnomocnictwa).

## Osoby dokonujące oceny wyboru operacji

# - d d - m m - r r r r d d - m m - r r r (Imię i nazwisko Zatwierdzającego) (imię i nazwisko Zatwierdzającego) 2. Zmiana Weryfikującego - d d - m m - r r r r 3. Zmiana Weryfikującego - uzasadnienie zmiany uzasadnienie zmiany (imię i nazwisko Weryfikującego) (imię i nazwisko Weryfikującego) 1. Weryfikujący (imię i nazwisko Weryfikującego) (imię i nazwisko Zatwierdzającego)

(imię i nazwisko Zatwierdzającego)

d d - m m - r r r r

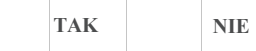

# 1. Sprawdzający

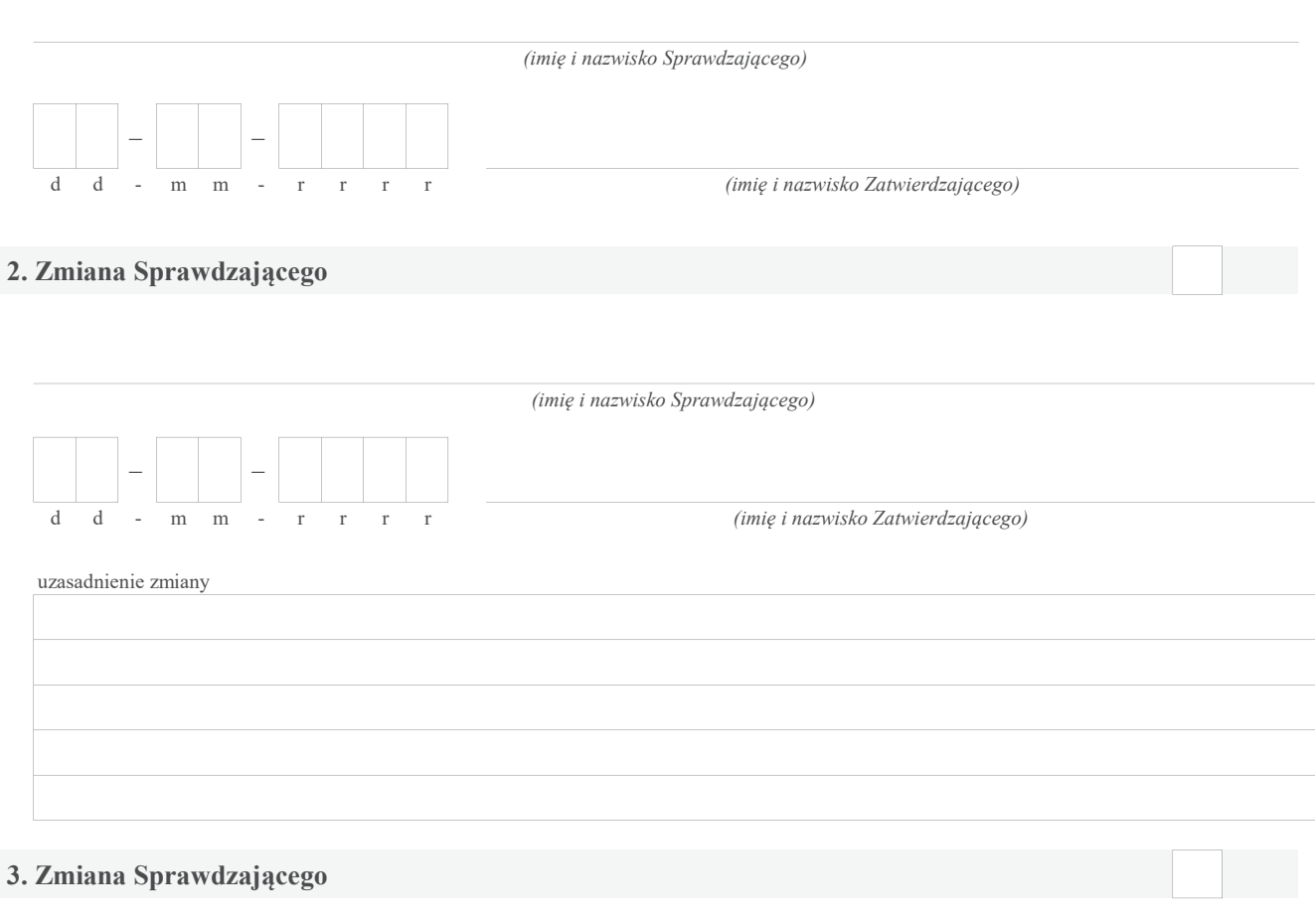

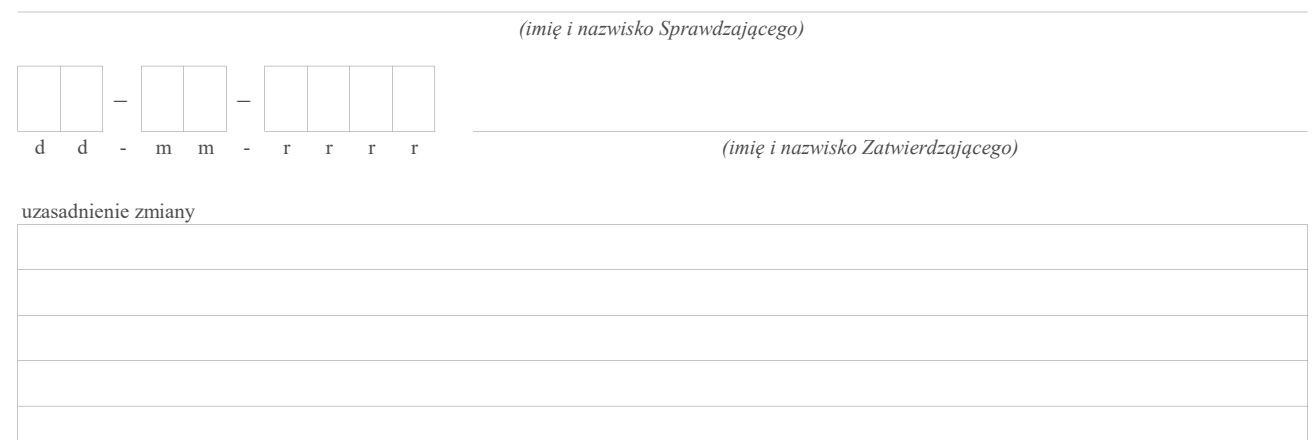

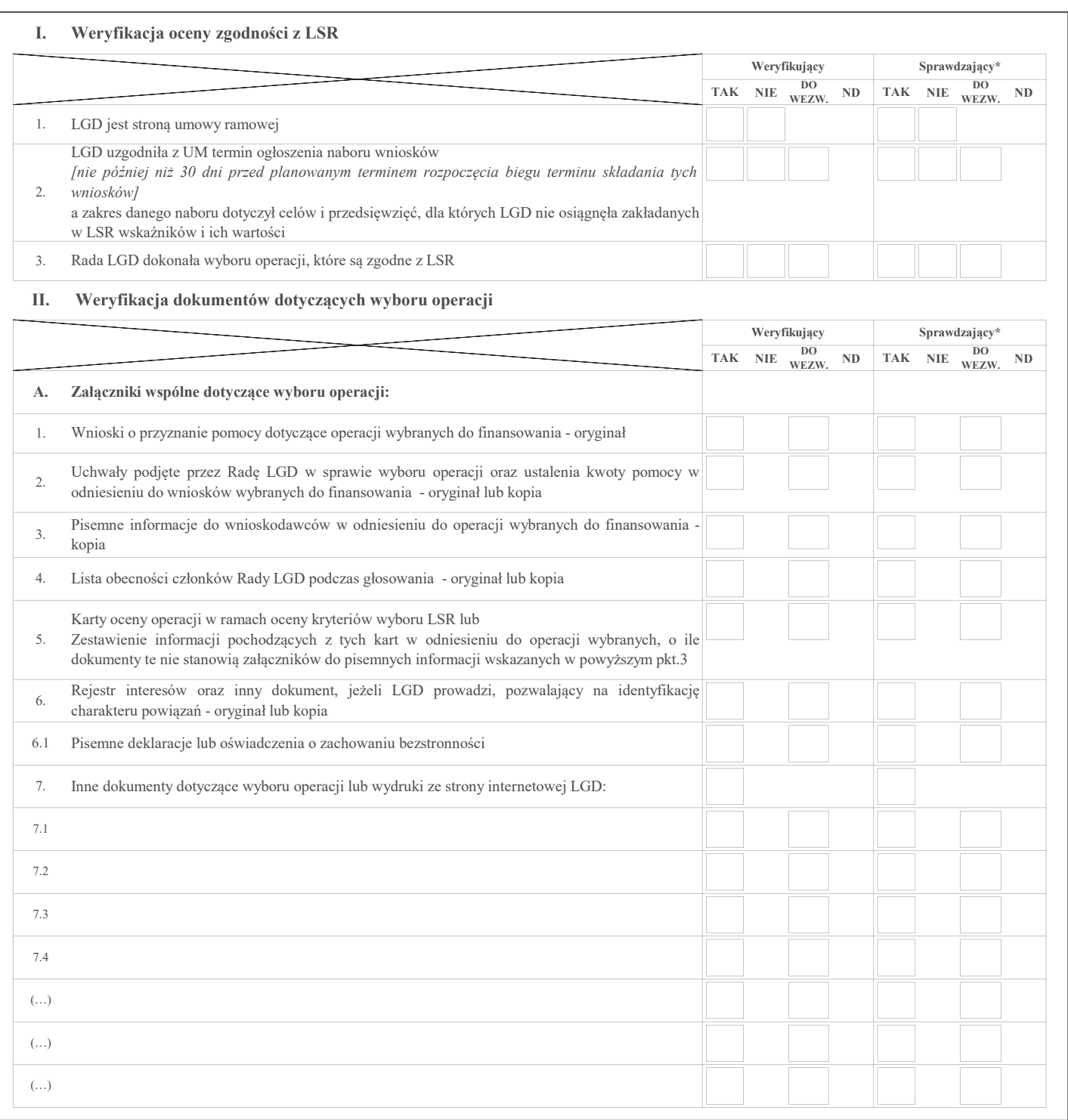

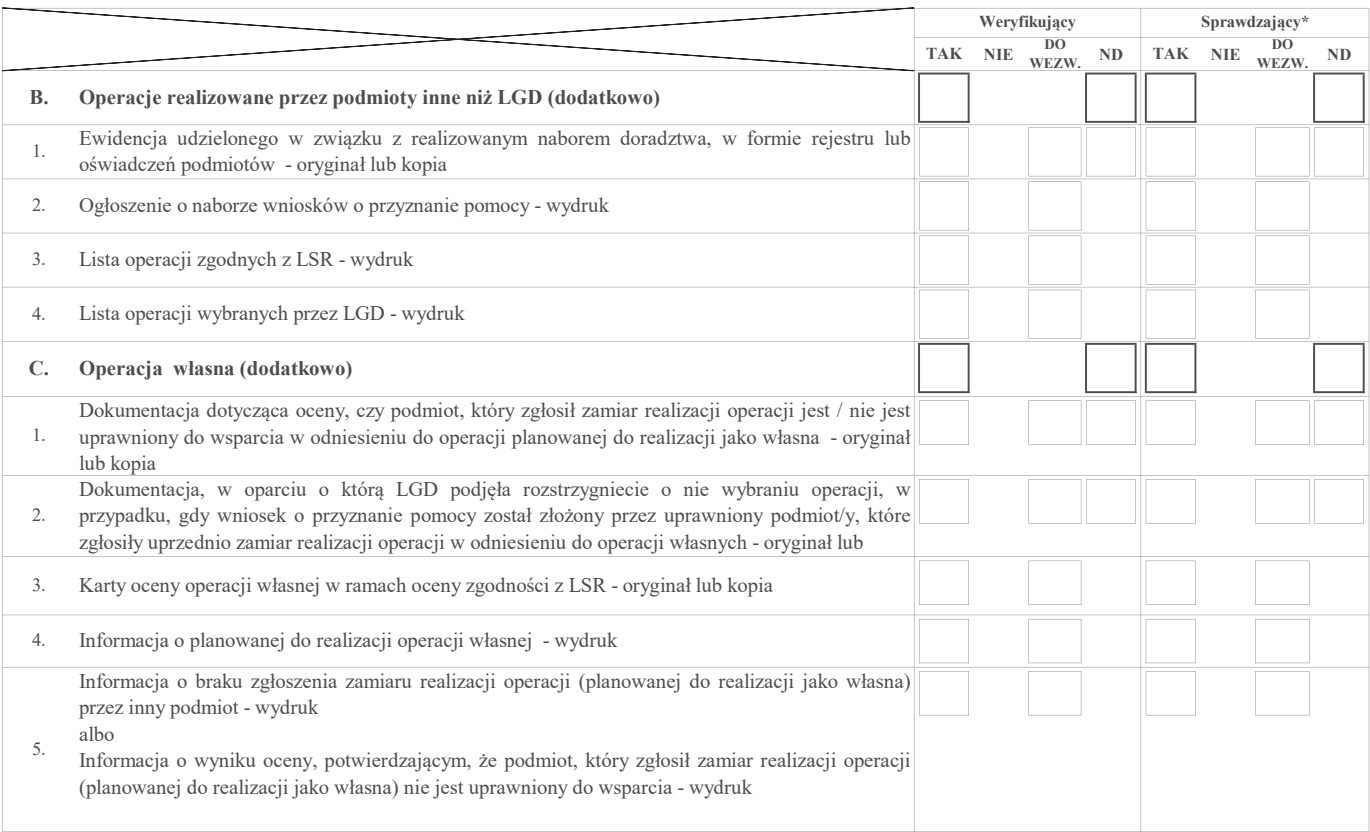

#### III. Weryfikacja poprawności wypełnienia formularza(-y) wniosku(-ów) w zakresie wyboru operacji

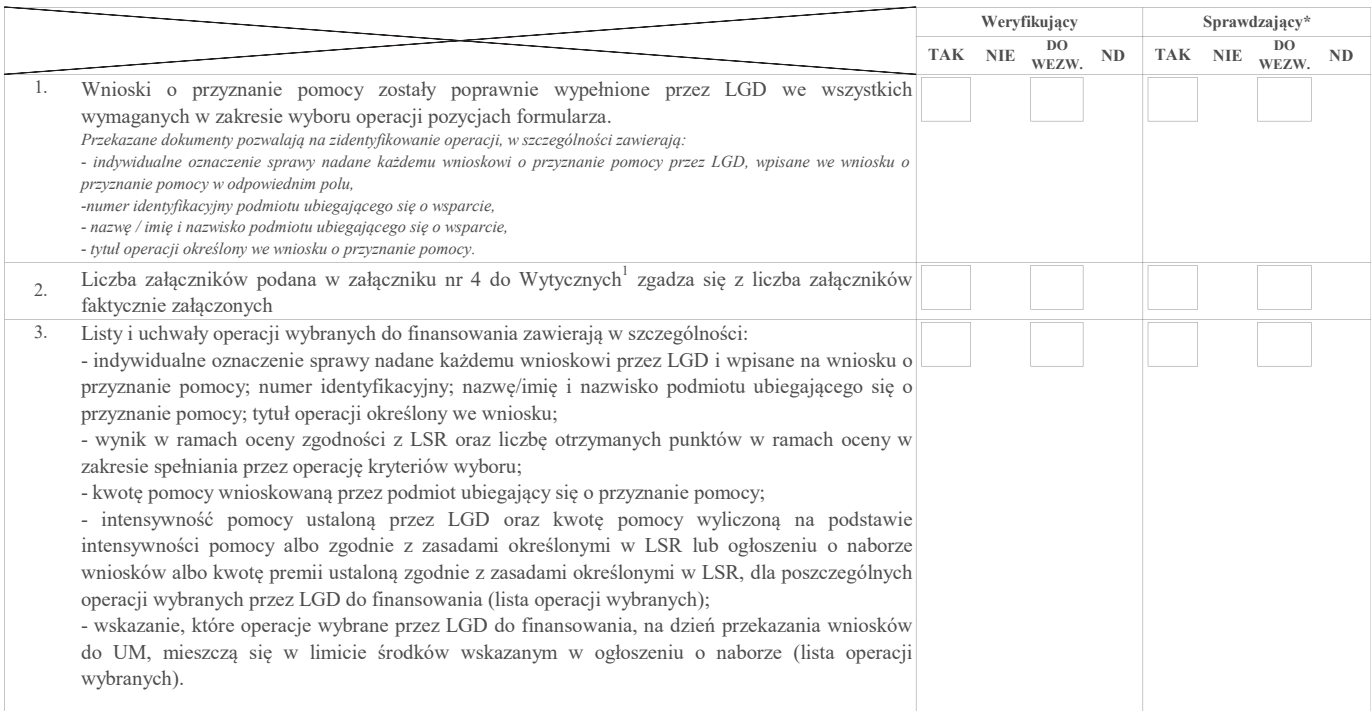

<sup>1</sup> Wytyczne Ministra Rolnictwa i Rozwoju Wsi w zakresie jednolitego i prawidłowego wykonywania przez lokalne grupy działania zadań związanych z realizacją strategii rozwoju lokalnego kierowanego przez społeczność w ramach działania "Wsparcie dla rozwoju lokalnego w ramach inicjatywy LEADER" objętego Programem Rozwoju Obszarów Wiejskich na lata 2014-2020

#### IV.I Weryfikacja poprawności przeprowadzenia wyboru operacji

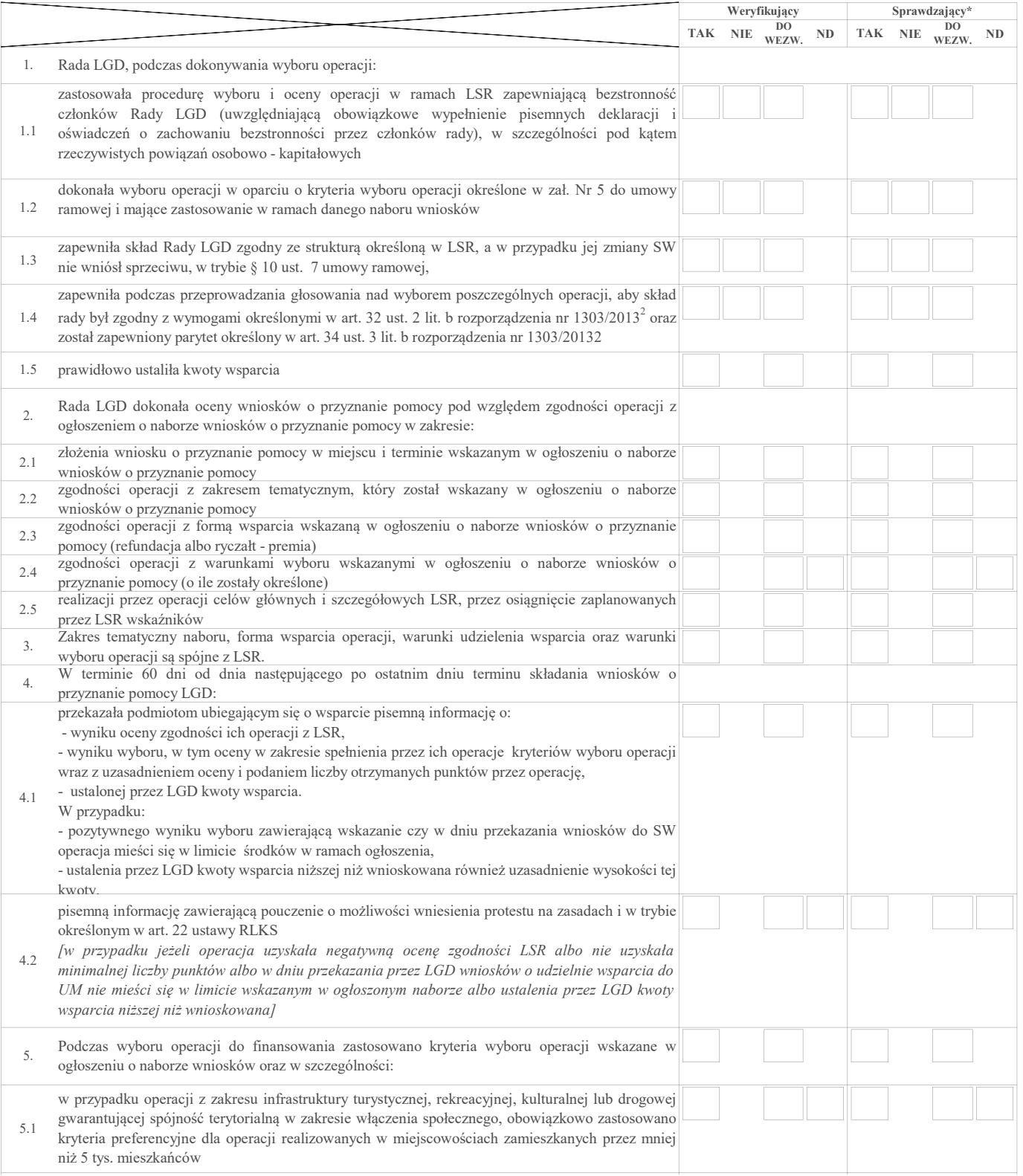

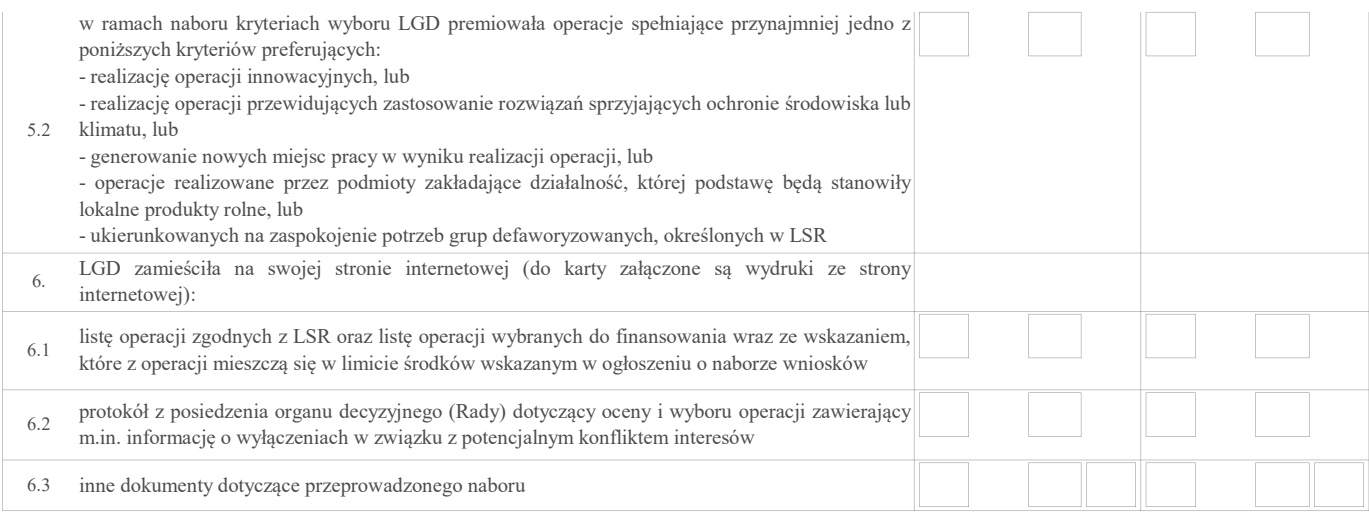

2 Rozporządzenie Parlamentu Europejskiego i Rady (UE) nr 1303/2013 z dnia 17 grudnia 2013 r. ustanawiające wspólne przepisy dotyczące Europejskiego Funduszu Rozwoju Regionalnego, Europejskiego Funduszu Społecznego, Funduszu Spójności, Europejskiego Funduszu Rolnego na rzecz Rozwoju Obszarów Wiejskich oraz Europejskiego Funduszu Morskiego i Rybackiego oraz ustanawiające przepisy ogólne dotyczące Europejskiego Funduszu Rozwoju Regionalnego, Europejskiego, Funduszu Społecznego, Funduszu Spójności i Europejskiego Funduszu Morskiego i Rybackiego oraz uchylające rozporządzenie Rady (WE) nr 1083/2006 (Dz. Urz. UE L 347 z 20.12.2013 str. 320, z późn. zm.)

#### IV.II Weryfikacja poprawności przeprowadzenia naboru wniosków

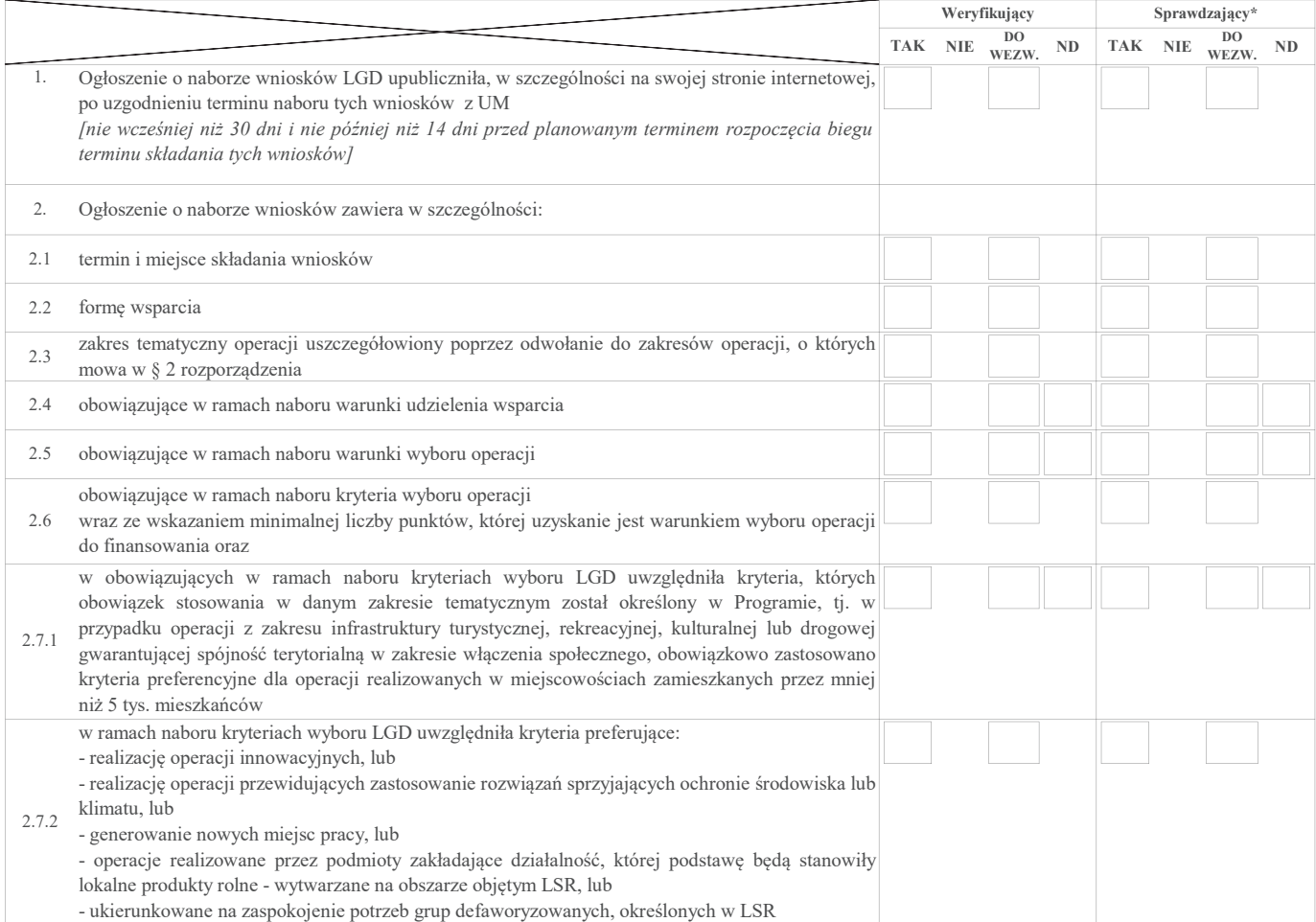

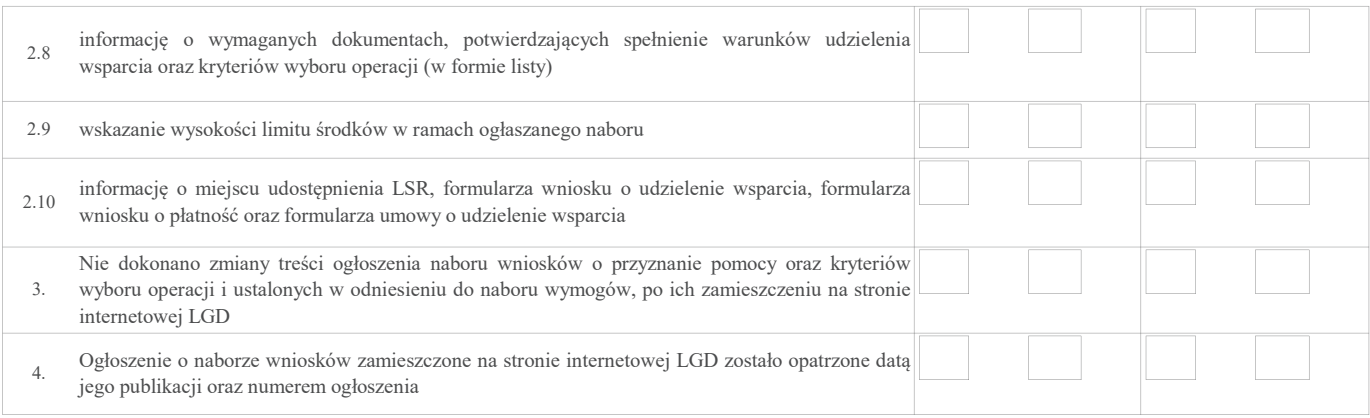

#### Weryfikacja poprawności przeprowadzenia wyboru operacji własnej (dodatkowo) IV.III

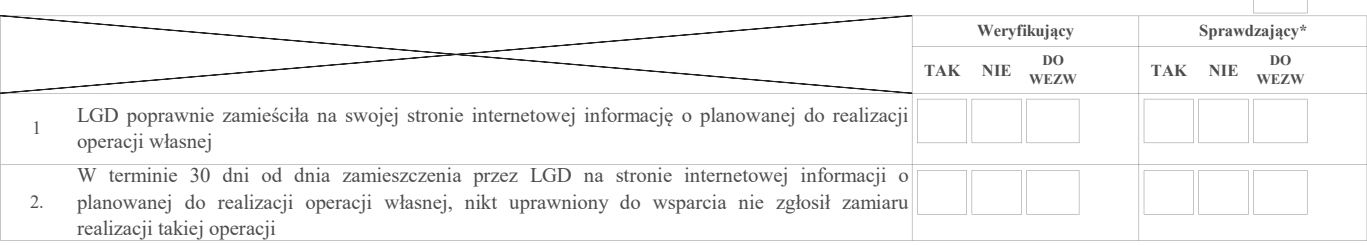

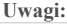

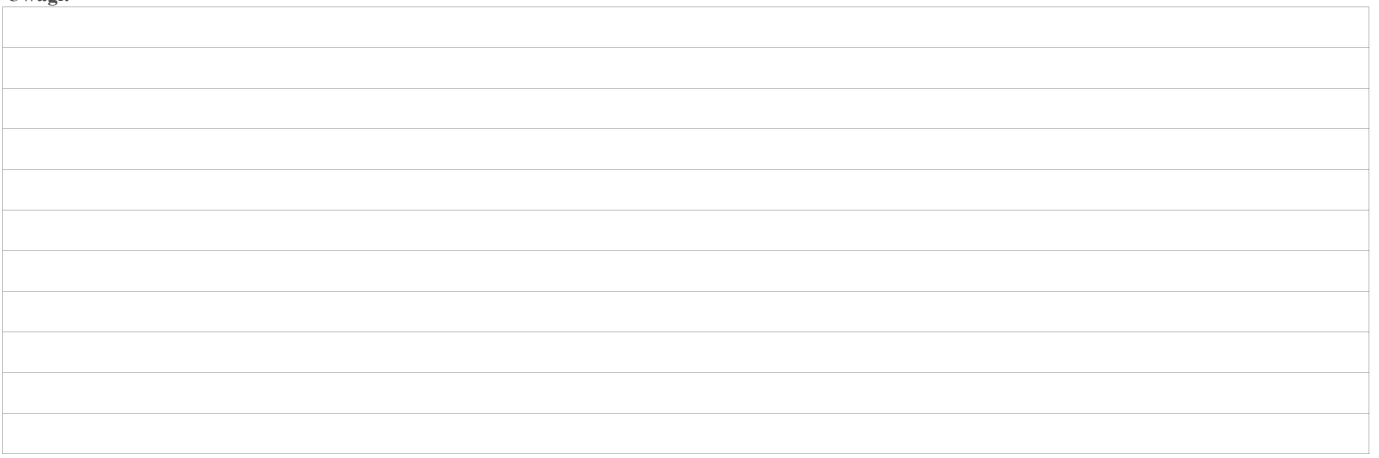

#### A0: WERYFIKACJA WYBORU OPERACJI ORAZ DOSTĘPNOŚCI ŚRODKÓW A02: WERYFIKACJA DOSTĘPNOŚCI ŚRODKÓW

#### I. Weryfikacja dostępności środków na operacje realizowane przez podmioty inne niż LGD

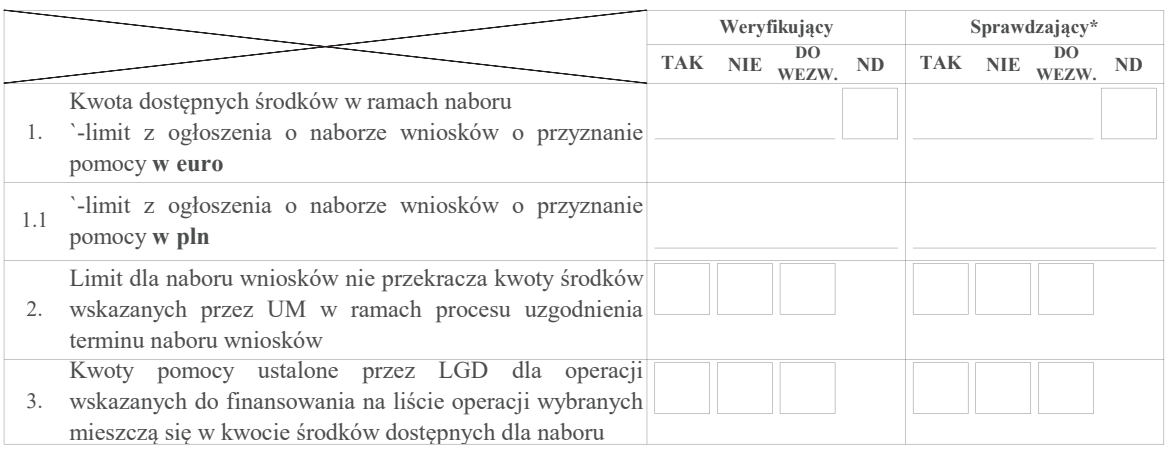

#### II. Weryfikacja dostępności środków na realizację operacji własnej

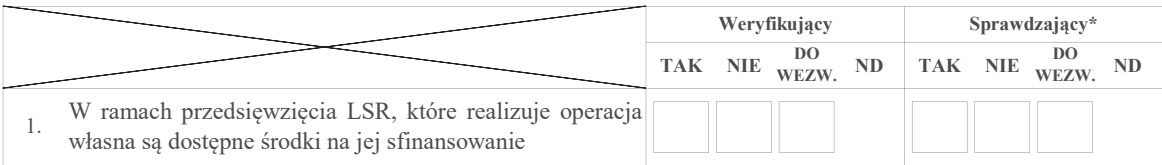

#### Uwagi:

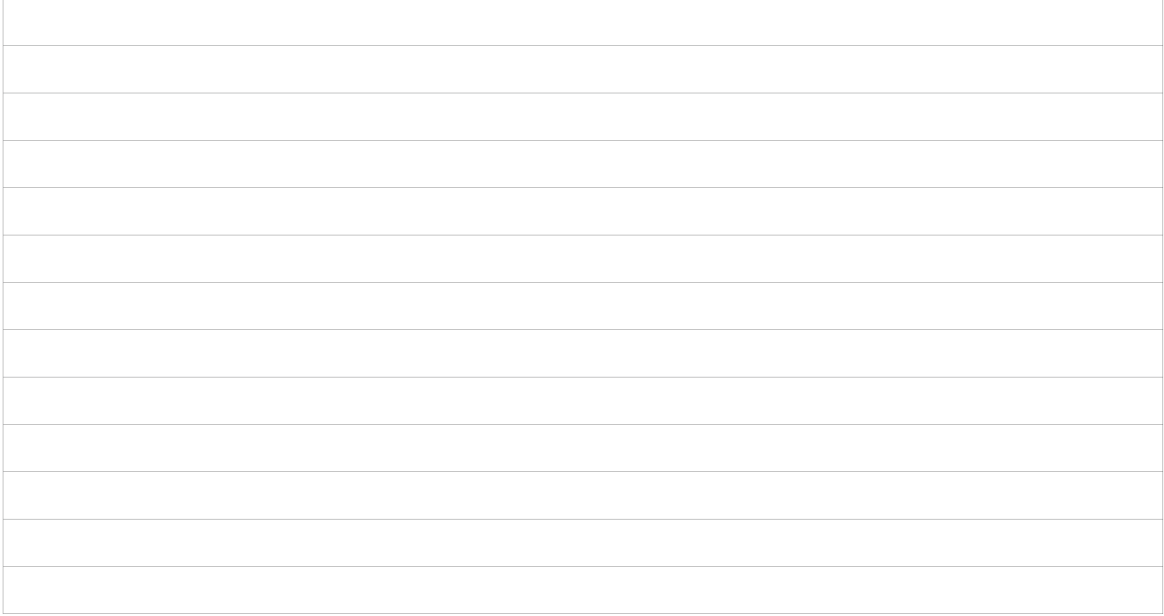

#### A0: WERYFIKACJA WYBORU OPERACJI ORAZ DOSTĘPNOŚCI ŚRODKÓW A02: WERYFIKACJA DOSTĘPNOŚCI ŚRODKÓW

A02.1: WERYFIKACJA DOSTĘPNOŚCI ŚRODKÓW DLA OPERACJI WYBRANYCH DO FINANSOWANIA, KTÓRE MIESZCZĄ SIĘ W LIMICE I NIE MIESZCZĄCYCH SIĘ W LIMICIE Z OGŁOSZENIA O<br>NABORZE WNIOSKÓW

 I. SPRAWDZENIE DOSTĘPNOŚCI ŚRODKÓWTABELA 1

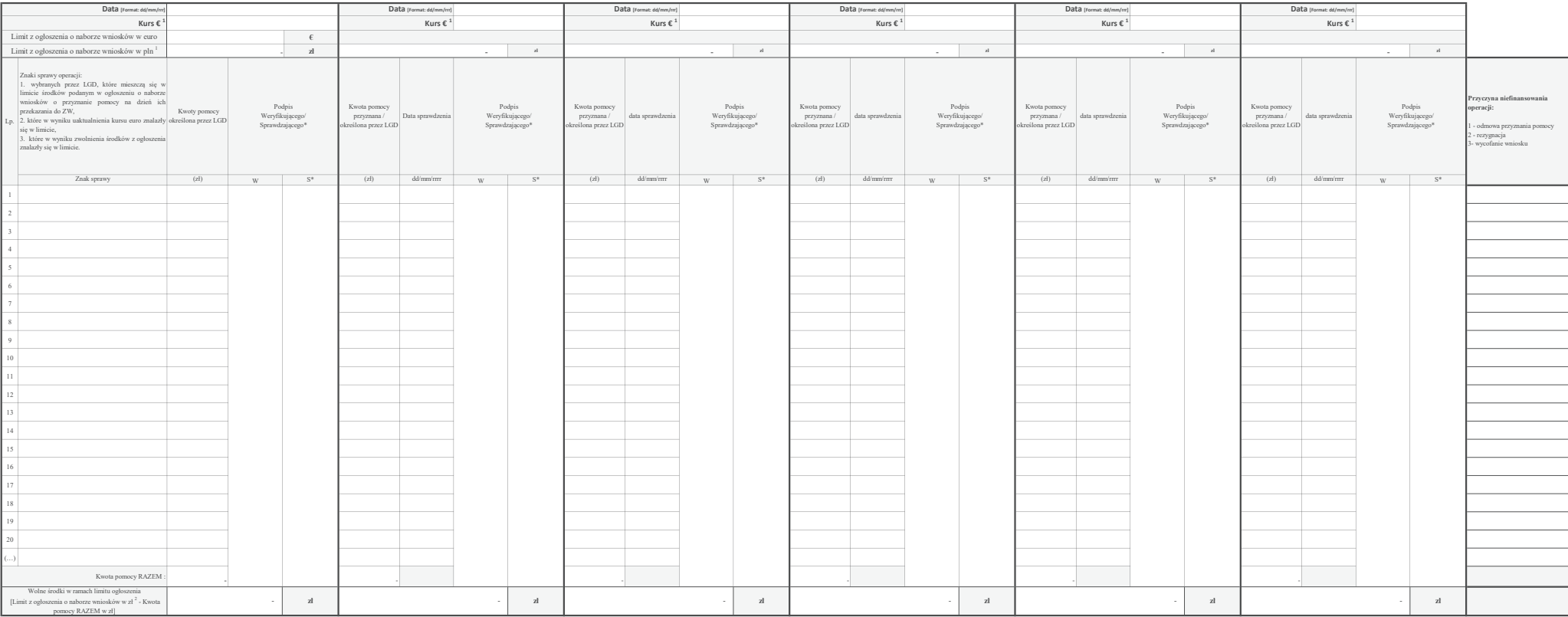

V Kurs wymiany curo do zlotego, publikowany przez Europejski Bank Centralny (EBC) z przedostatnicgo dnia pracy Komisji Europejskiej w miesiącu poprzedzającym miesiąc dokonania obliczeń. Przeliczne kwoty a euro należy dokon

#### A0: WERYFIKACJA WYBORU OPERACJI ORAZ DOSTĘPNOŚCI ŚRODKÓW A02: WERYFIKACJA DOSTĘPNOŚCI ŚRODKÓW

A02.1: WERYFIKACJA DOSTĘPNOŚCI ŚRODKÓW DLA OPERACJI WYBRANYCH DO FINANSOWANIA I NIE MIESZCZĄCYCH SIĘ W LIMICIE Z OGŁOSZENIA O NABORZE WNIOSKÓW

#### I. SPRAWDZENIE DOSTĘPNOŚCI ŚRODKÓW

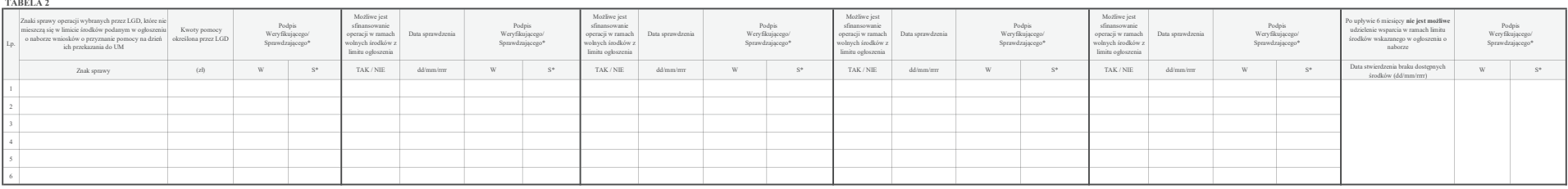

Zatwierdził:

imię i nazwisko ${\rm data\,\,i\,polpis}$ 

#### I. Wynik weryfikacji

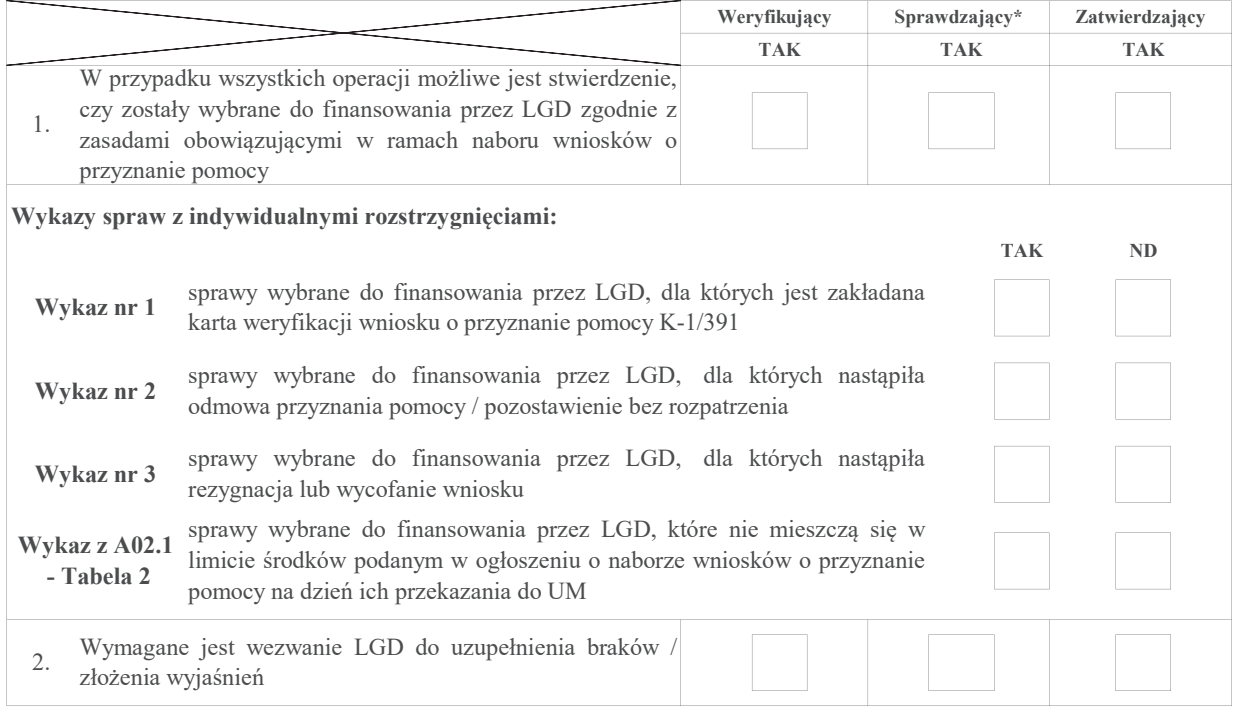

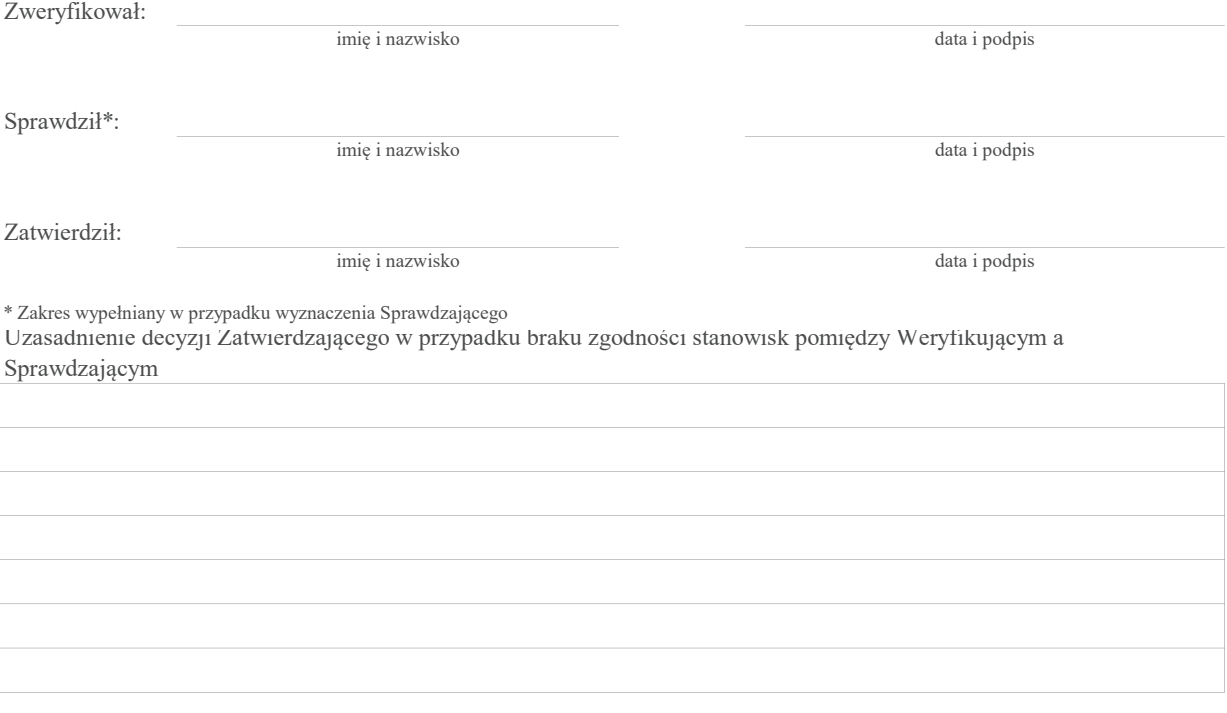

#### II. Wezwanie do uzupełnienia braków/złożenia wyjaśnień

Zakres wymaganych do uzupełnienia braków/złożenia wyjaśnień - wg załącznika nr 1 do karty

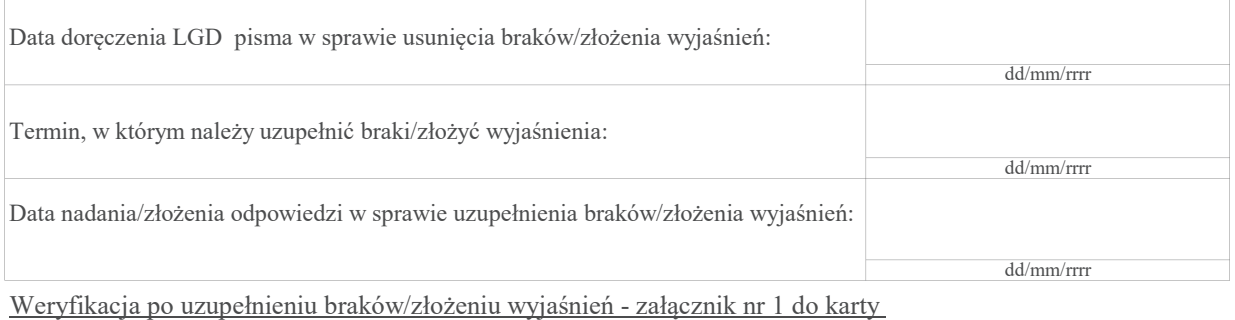

#### III. Wezwanie do złożenia wyjaśnień

#### IIIa. Zakres oraz uzasadnienie wyjaśnień

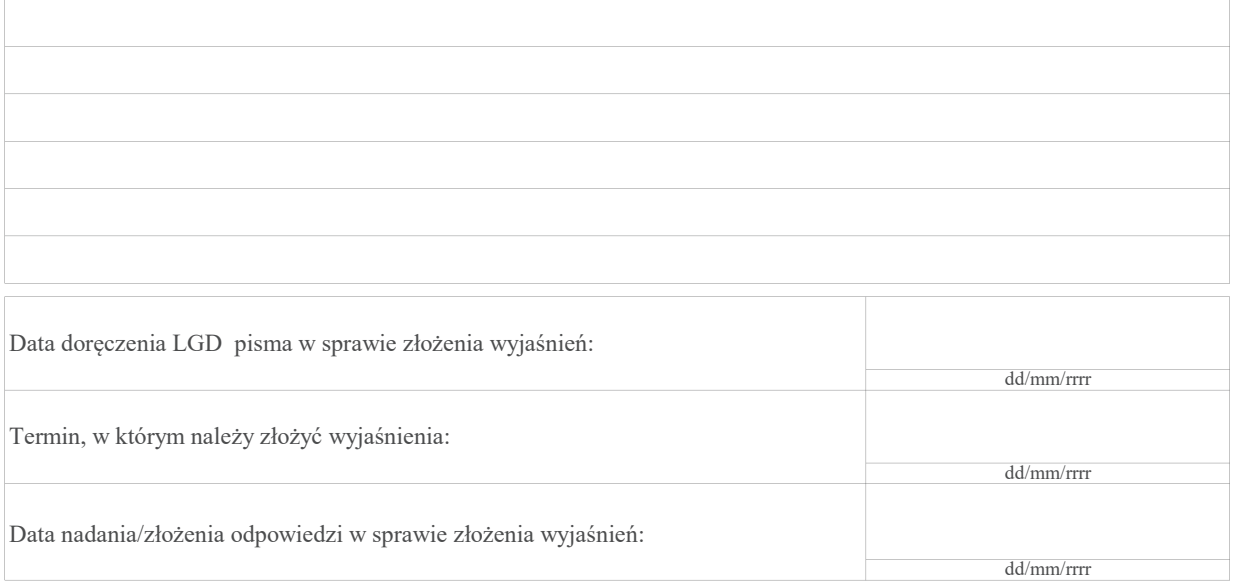

#### IIIb. Wynik wyjaśnień

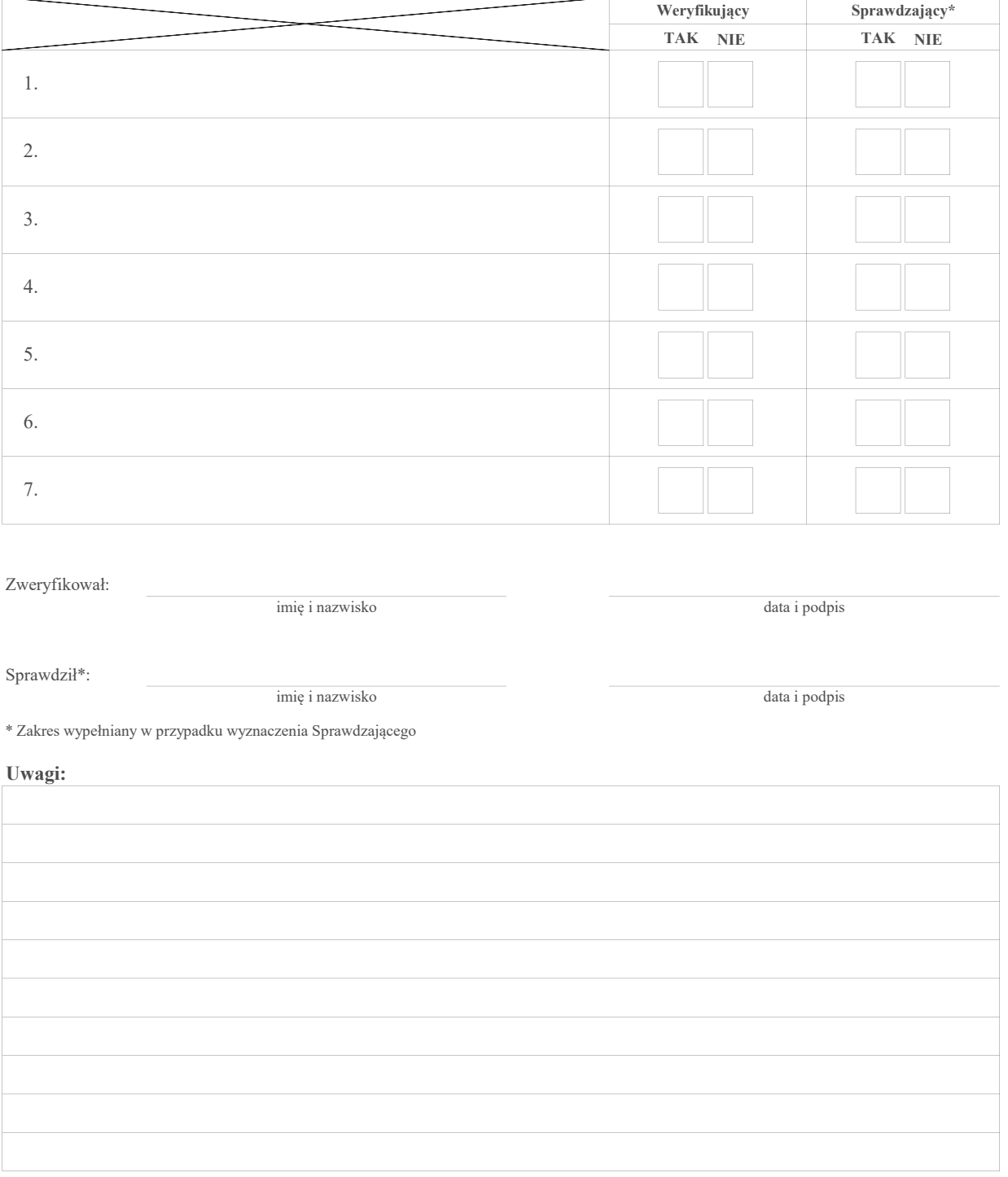

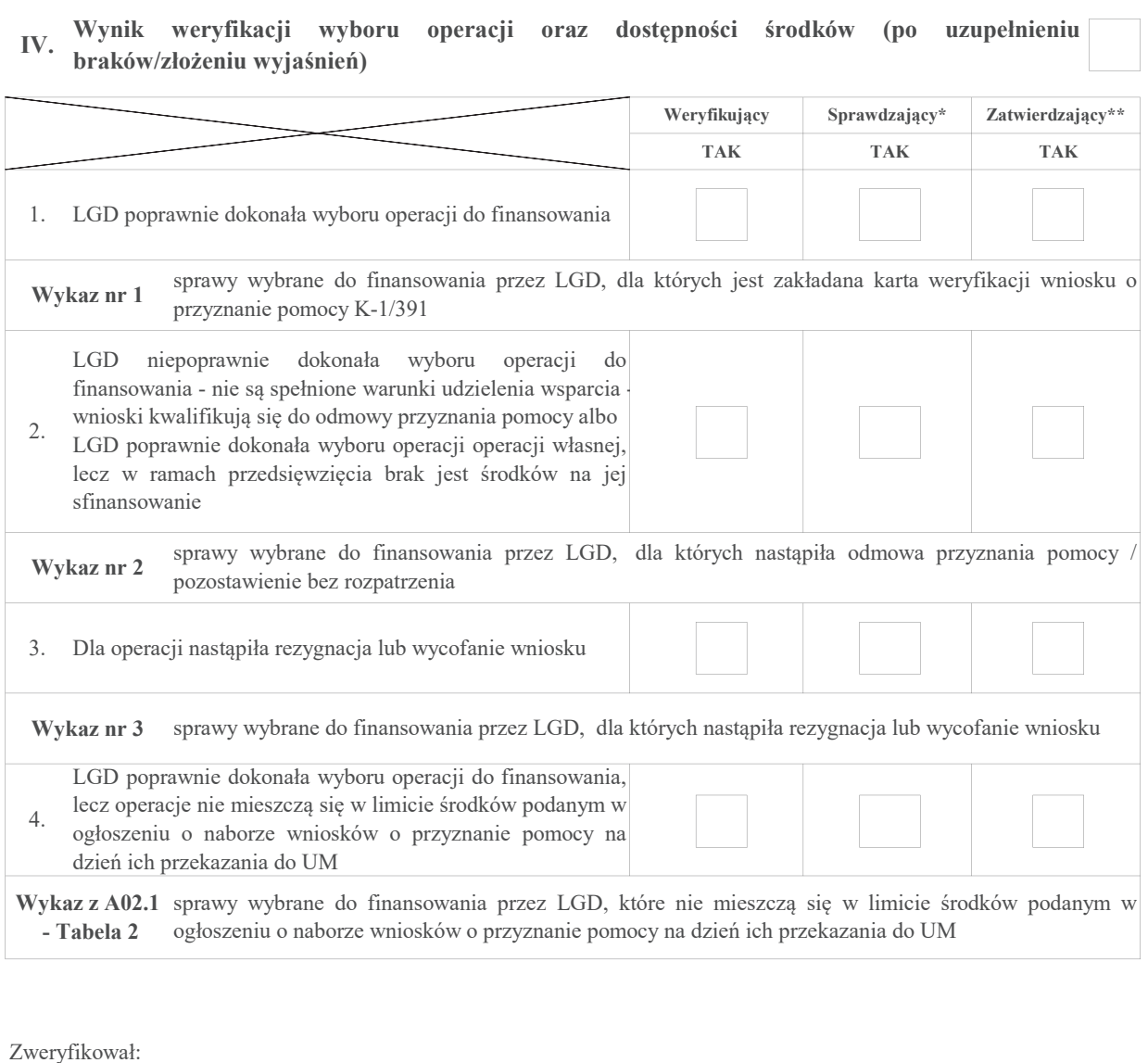

imię i nazwisko data i podpis

Sprawdził\*:

imię i nazwisko

data i podpis

Zatwierdził:

imię i nazwisko data i podpis

\* Zakres wypełniany w przypadku wyznaczenia Sprawdzającego

Uzasadnienie decyzji Zatwierdzającego w przypadku braku zgodności stanowisk pomiędzy Weryfikującym a Sprawdzającym

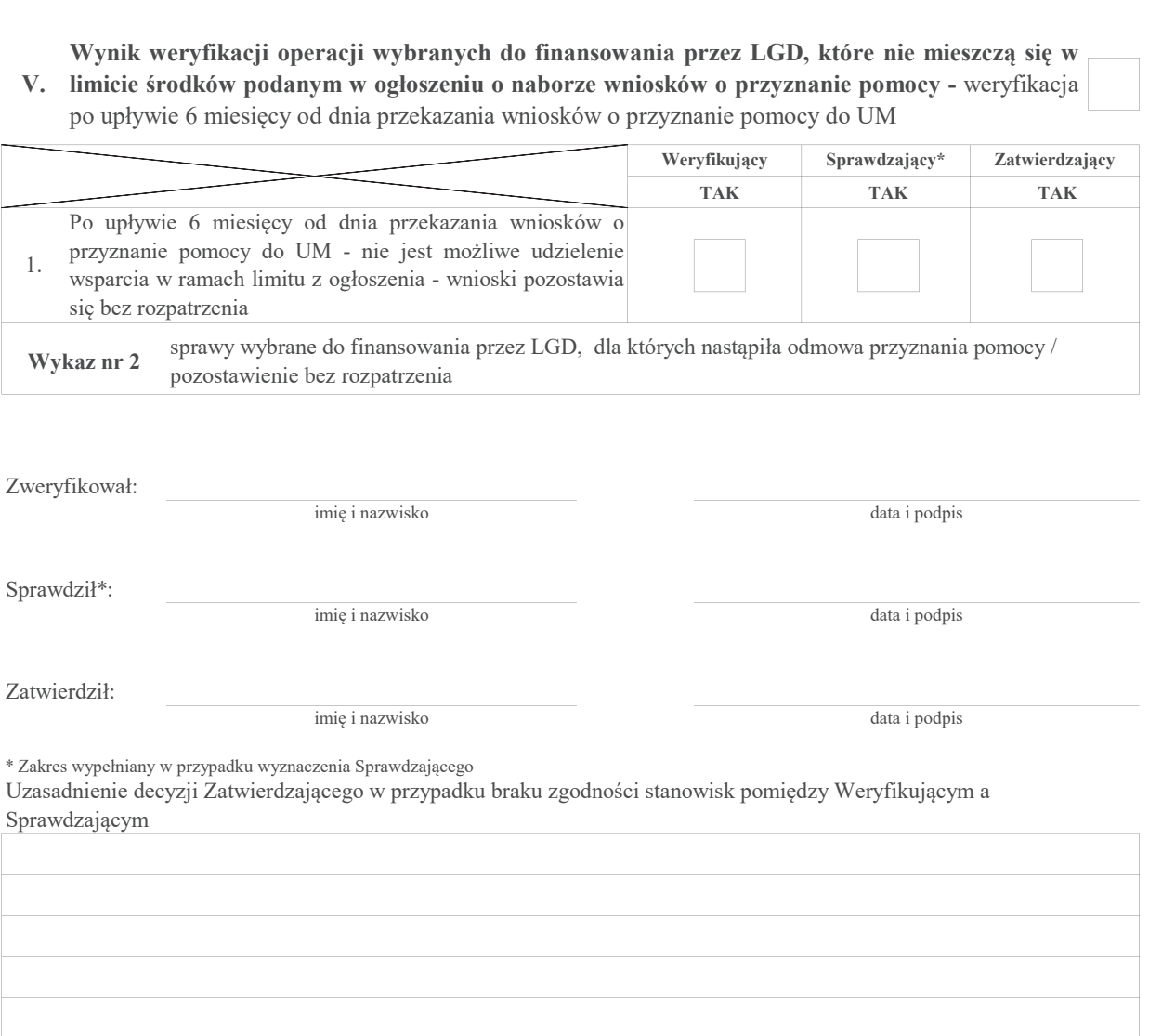

# Załącznik nr 1. UZUPEŁNIENIE BRAKÓW/ZŁOŻENIE WYJAŚNIEŃ

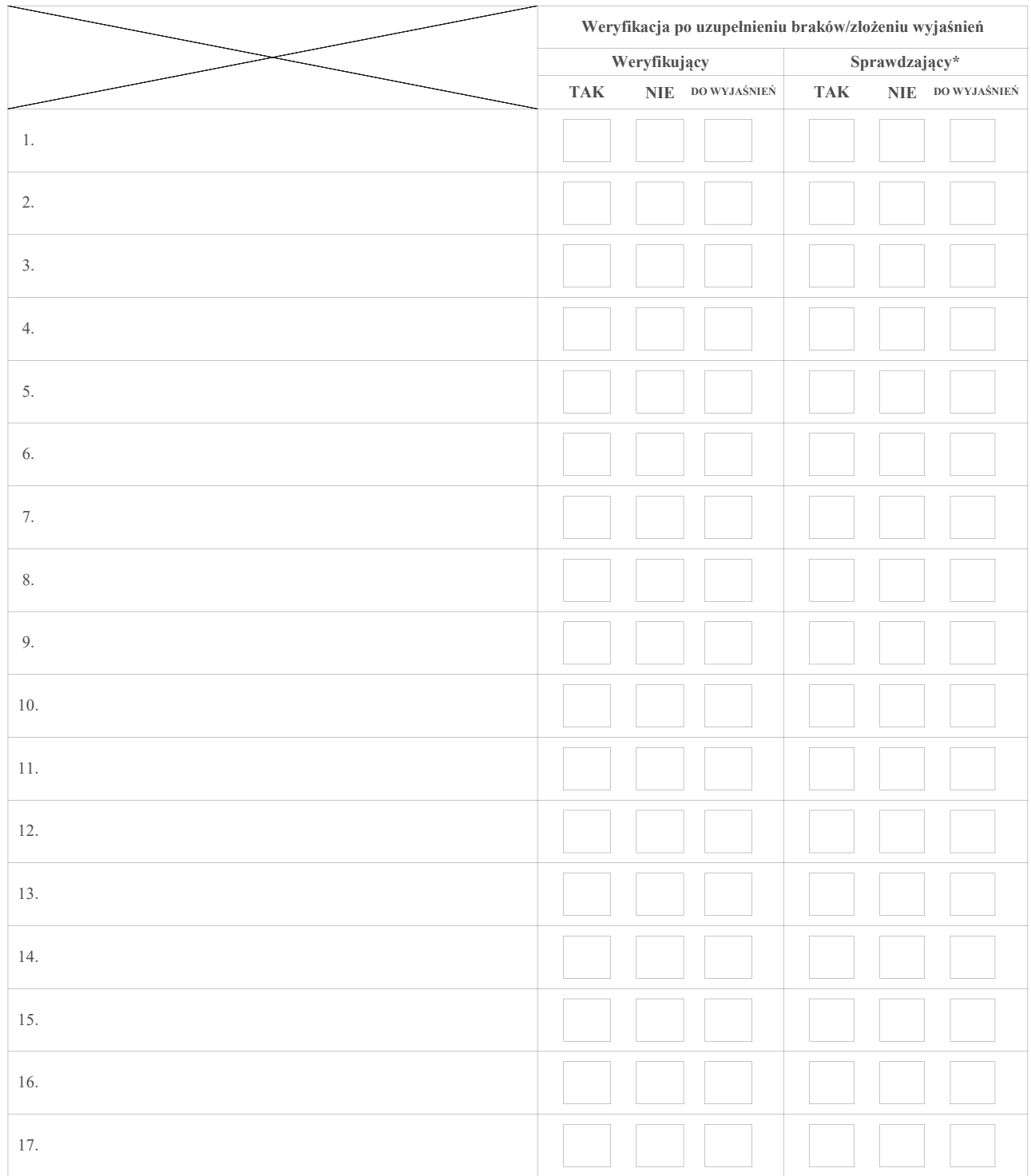

Zakres braków/złożenie wyjaśnień

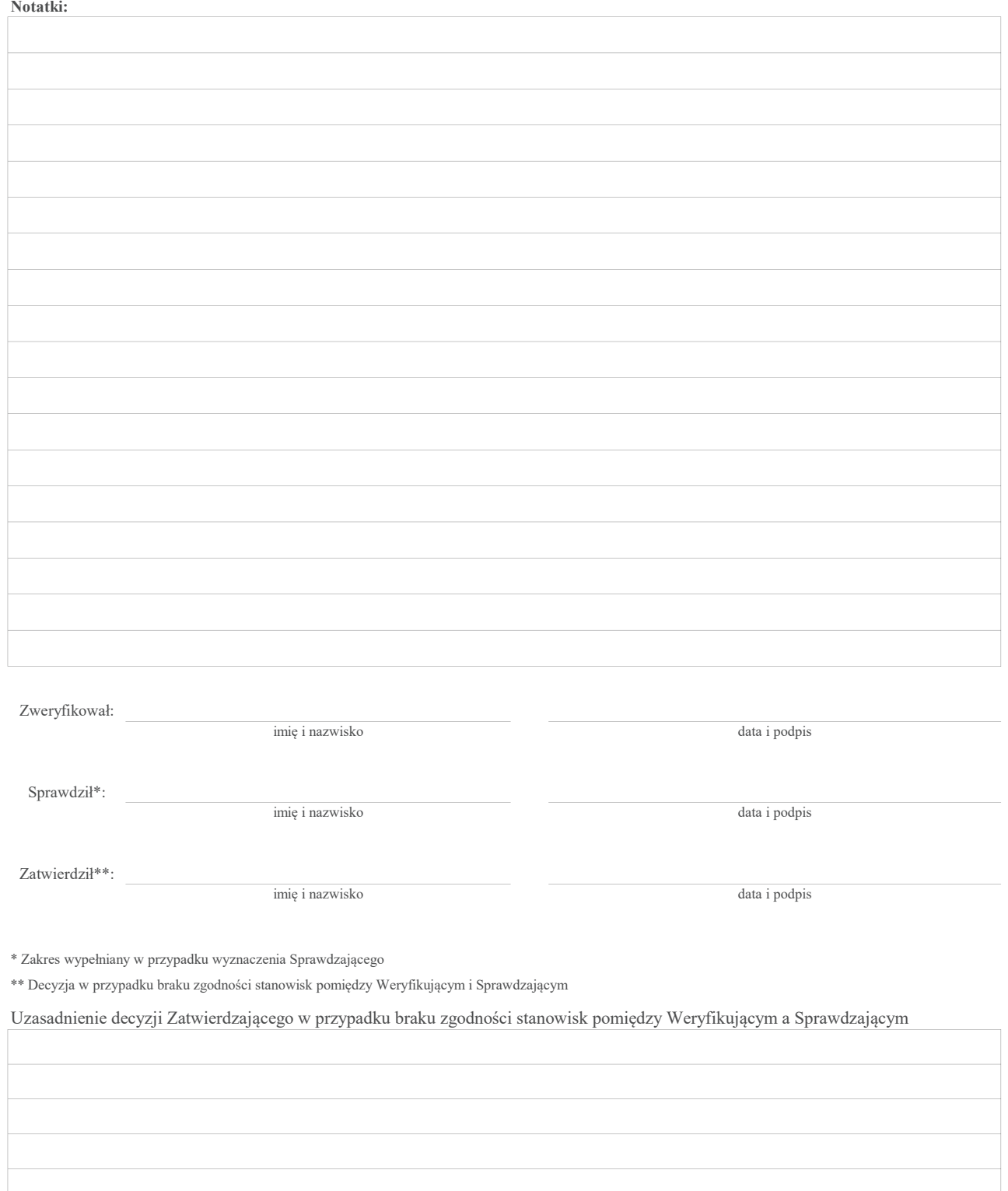

#### Wykaz nr 1 - sprawy wybrane do finansowania przez LGD, dla których jest zakładana karta weryfikacji wniosku o przyznanie pomocy K-1/391

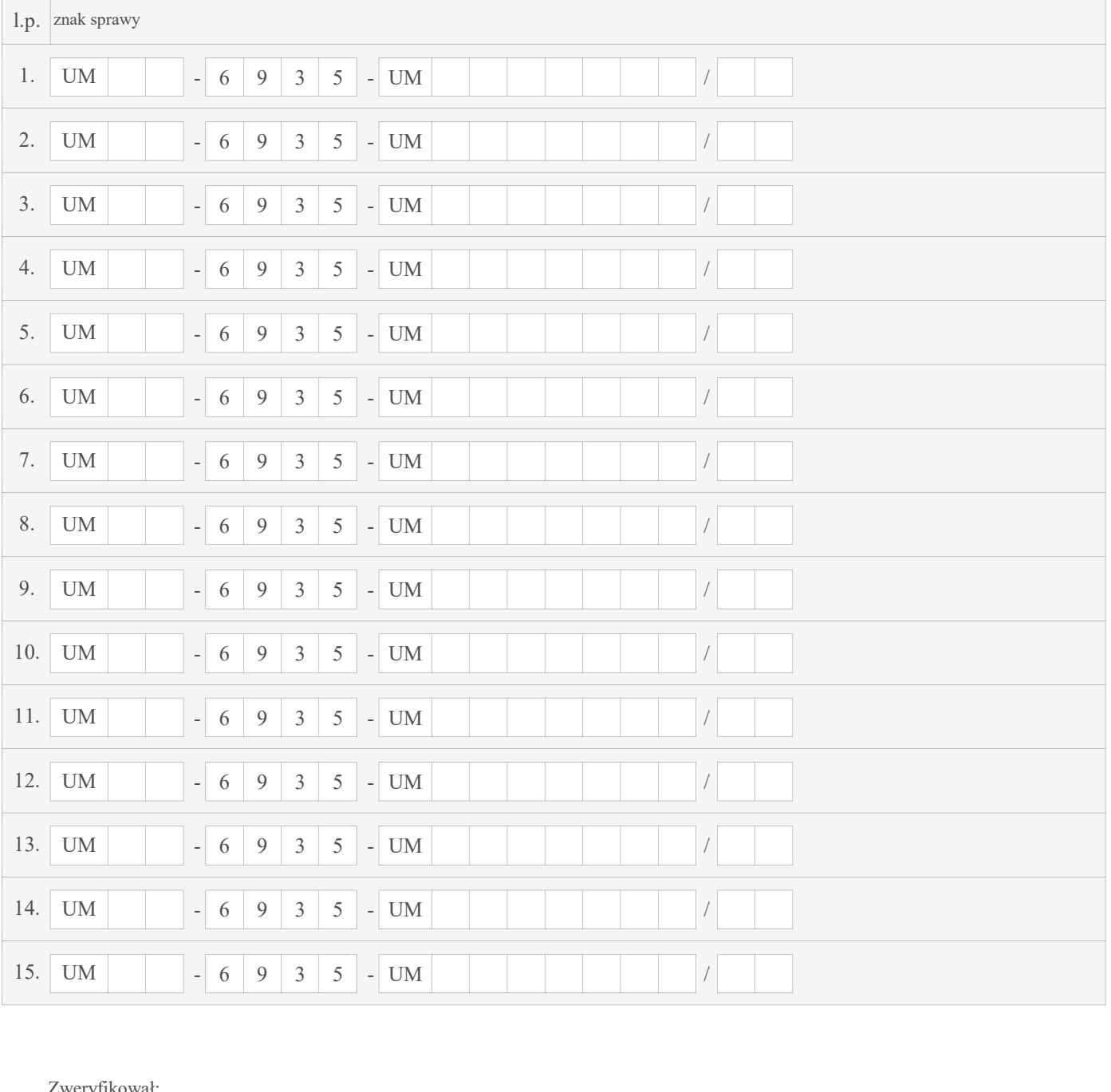

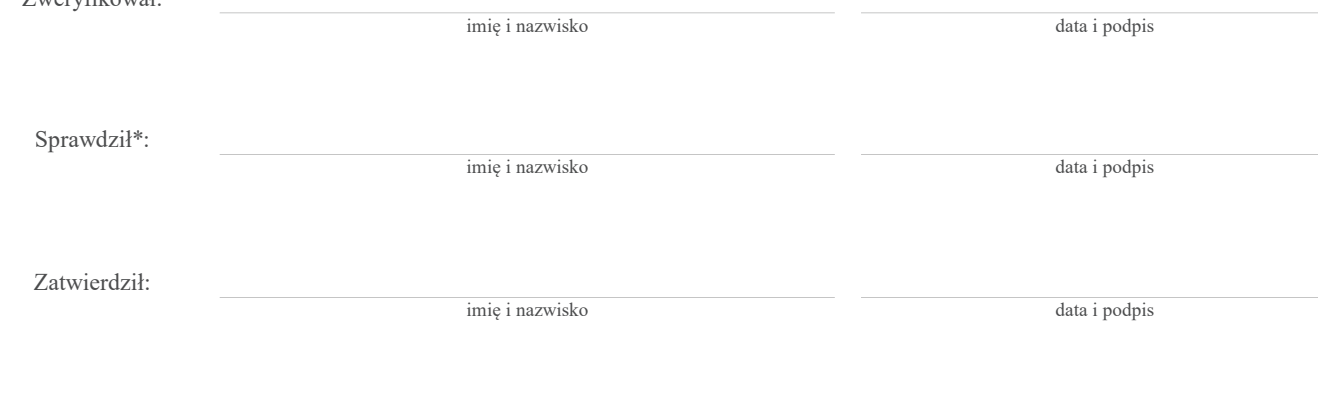

\* Zakres wypełniany w przypadku wyznaczenia Sprawdzającego

#### Wykaz nr 2 - sprawy wybrane do finansowania przez LGD, dla których nastąpiła odmowa przyznania pomocy / pozostawienie bez rozpatrzenia

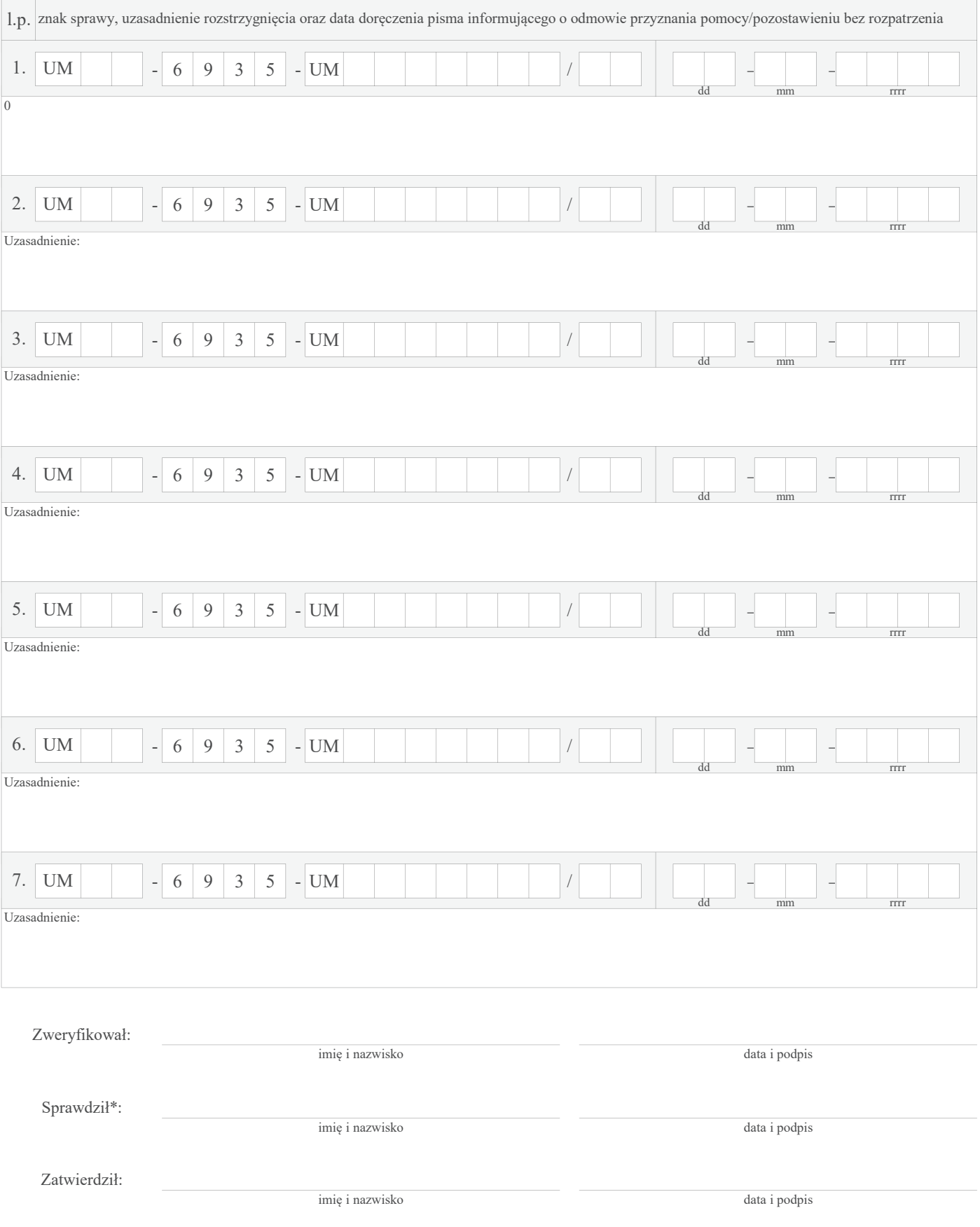

\* Zakres wypełniany w przypadku wyznaczenia Sprawdzającego

KP-611-391-ARiMR/2/z Strona 22 z 24

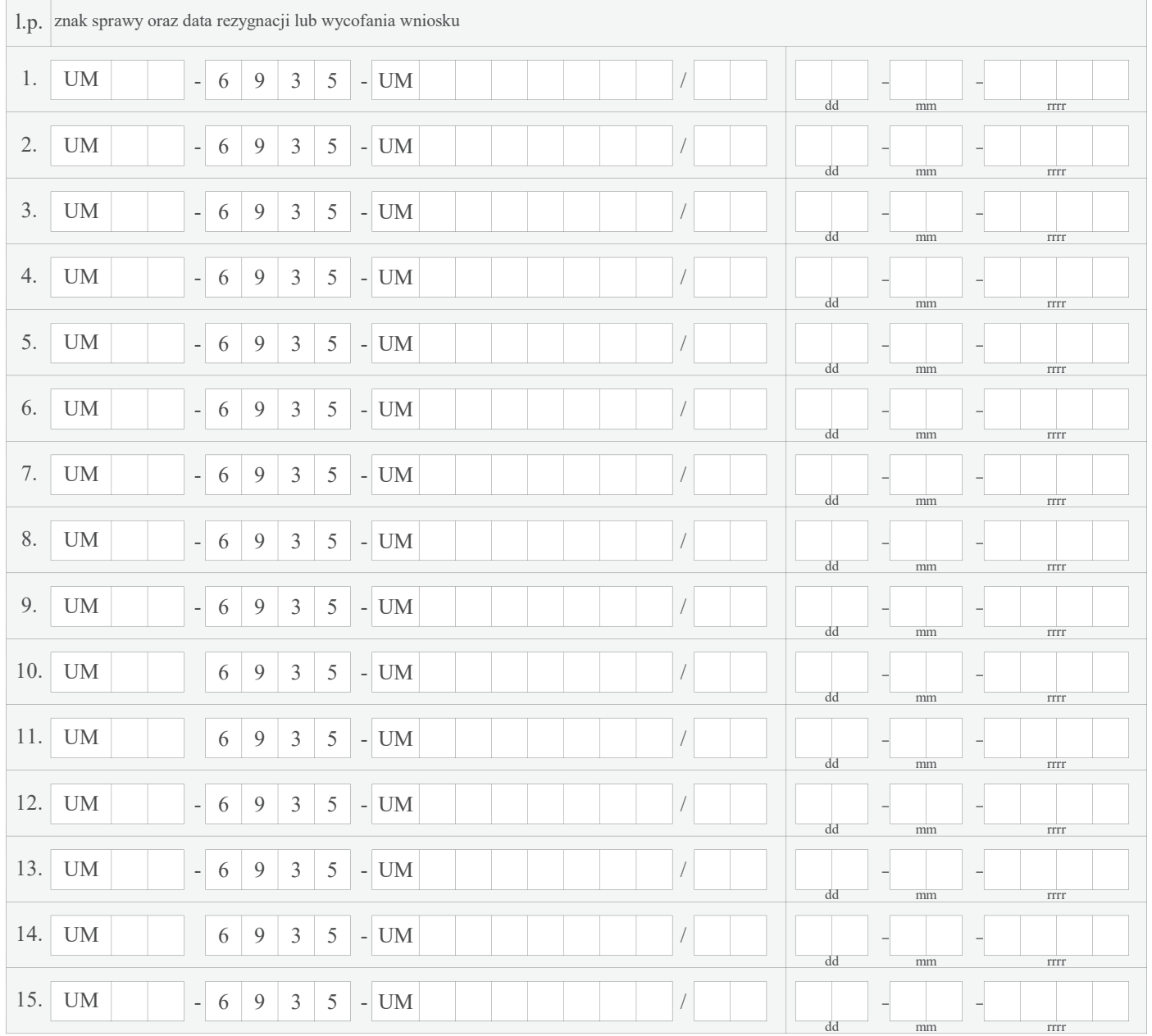

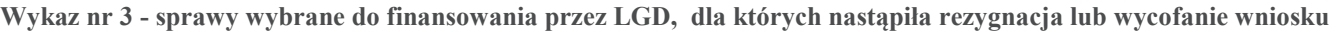

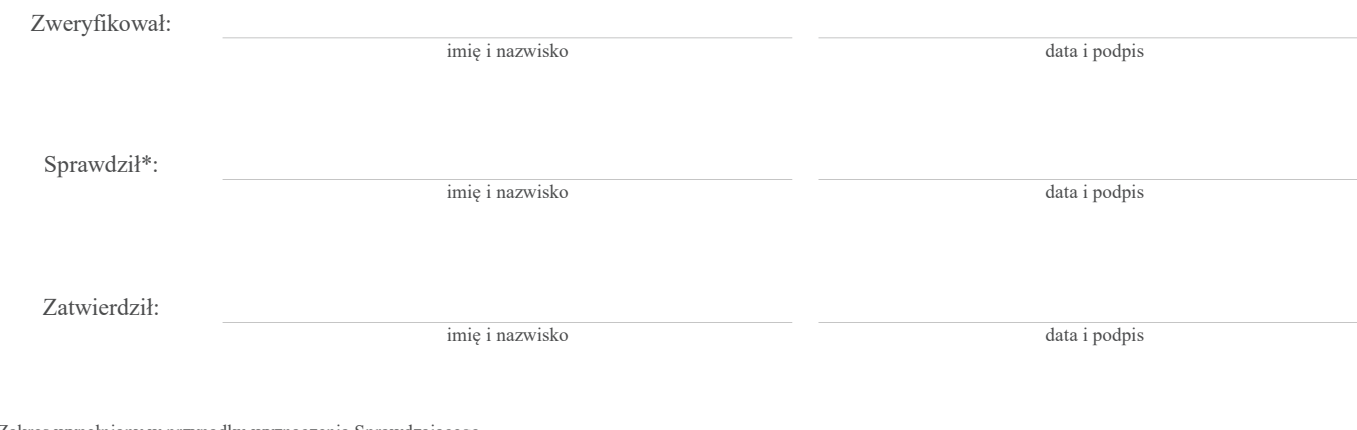

\* Zakres wypełniany w przypadku wyznaczenia Sprawdzającego

KP-611-391-ARiMR/2/z Strona 24 z 24

#### **INSTRUKCJA WYPEŁNIANIA KARTY WERYFIKACJI DOKUMENTÓW DOTYCZĄCYCH WYBORU OPERACJI**

Instrukcja wypełniania karty weryfikacji dokumentów dotyczących wyboru operacji w poddziałaniu "Wsparcie na wdrażanie operacji w ramach strategii rozwoju lokalnego kierowanego przez społeczność" (zwane dalej: *instrukcją)* określa minimalne wymagania w zakresie postępowania przy ocenie wyboru operacji.

Instrukcja jest dokumentem pomocniczym, który pokazuje rozwiązania dla standardowych czynności w procesie weryfikacji. Pracownicy przystępujący do weryfikacji są zobowiązani do zapoznania się z obowiązującymi przepisami prawa, formularzami dokumentów aplikacyjnych i instrukcjami ich wypełniania oraz procedurami, mającymi istotny wpływ na ocenę wyboru przez LGD poszczególnych operacji.

W przypadku, gdy w trakcie weryfikacji niezbędne jest podjęcie przez pracownika czynności innych niż wymienione w standardowym katalogu działań z instrukcji (w tym, np. telefoniczne ustalenia z podmiotem, konsultacje ze służbami prawnymi) pracownicy są zobowiązani do opisania w miejscu do tego przeznaczonym [pole: *Uwagi*] podjętych czynności i ich rezultatów albo sporządzenia odrębnej notatki opisującej zakres podjętych czynności. Wszystkie dokumenty robocze (notatki, wyliczenia, zapiski pracownika, wydruki z Internetu, itd.) powstałe podczas oceny wniosku muszą być datowane, podpisane oraz dołączone do teczki wniosku, łącznie z naniesionym znakiem sprawy.

Złożenie wniosku o przyznanie pomocy przez podmiot ubiegający się o przyznanie pomocy za pośrednictwem platformy ePUAP jest możliwe o ile została taka forma wskazana w ogłoszeniu o naborze wniosków, uprzednio uzgodniona z UM [np. w ramach procesu uzgodnienia terminu naboru].

Dokumenty złożone przez wnioskodawców na skrzynkę podawczą SW w ramach ePUAP należy przekazać do LGD ze skrzynki podawczej SW w ramach ePUAP.

#### **ZASADY WYPEŁNIENIA KARTY I INFORMACJE OGÓLNE**

1. Ilekroć w instrukcji mowa jest o:

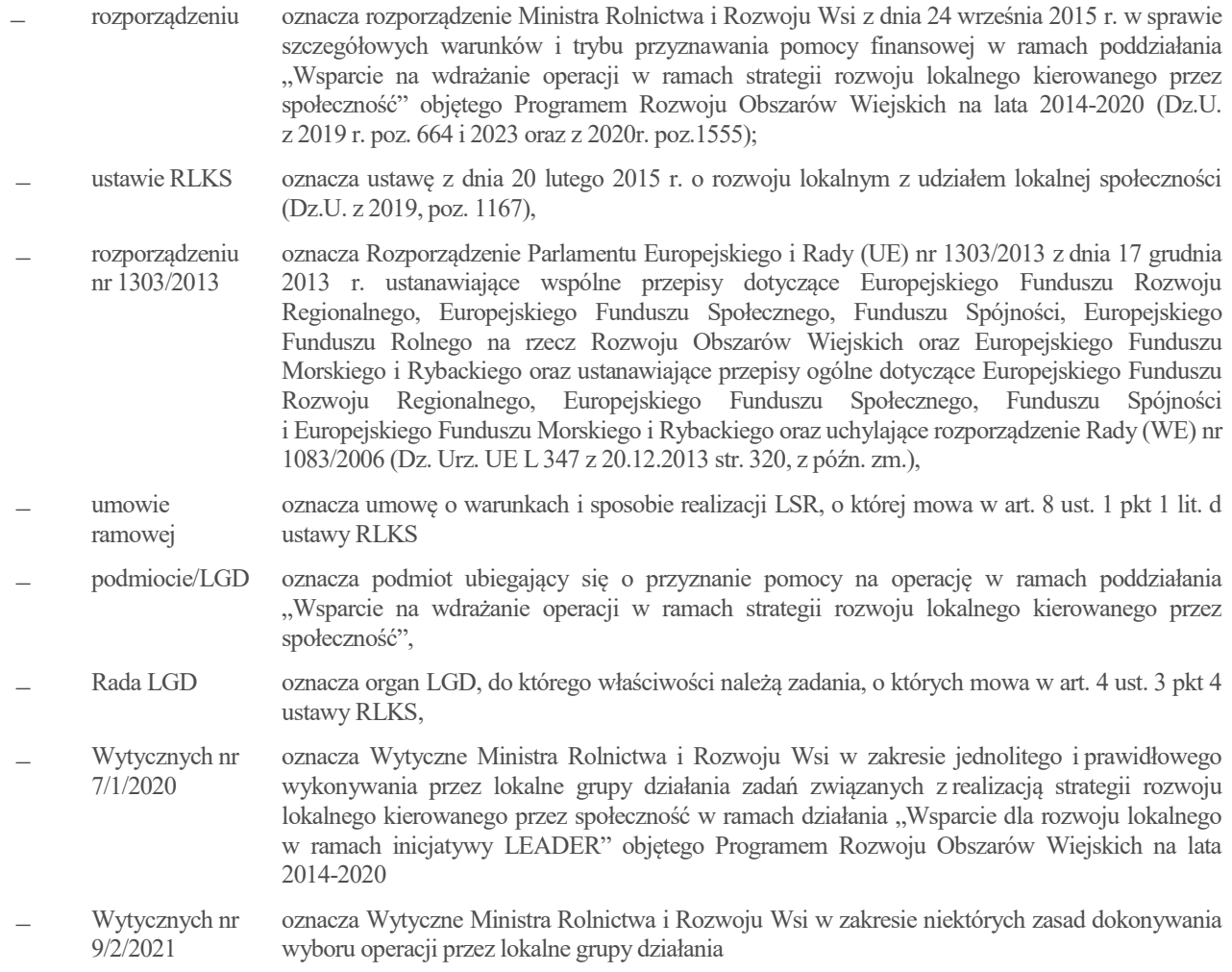

- 2. Kartę wypełnia się zgodnie z instrukcją poprzez:
	- zaznaczenie znakiem X właściwego pola/części w Karcie weryfikacji,
	- wpisanie w odpowiednie pola: wartości liczbowych, terminów, uzasadnień, uwag,
	- zaznaczenie ND w przypadku części, które nie zaistniały w procesie weryfikacji, tj. części A03.II, A03.III, A03.IV jeżeli nie jest konieczne wezwanie LGD do uzupełnienia braków/złożenia wyjaśnień, części dotyczących wyłącznie operacji własnej (A01.II.C, A01.IV.1, A02.II) w sytuacji oceny wyboru operacji realizowanych przez podmioty inne niż LGD oraz części dotyczących wyłącznie operacji realizowanych przez podmioty inne niż LGD w sytuacji oceny wyboru operacji własnej (A01.II.B, A02.I, tabele A02.1, A03.V) - pozostałe części karty dotyczą obydwu ww. typów operacji:
	- czytelne podpisanie przez wskazane/upoważnione osoby w przeznaczonych do tego miejscach bezpośrednio po zakończeniu czynności w ramach poszczególnych części Karty weryfikacji,
	- obligatoryjne zatwierdzenie części karty: A02.1, A03.I. IV, V, oraz Wykazów nr 1-3 przez Zatwierdzającego (w odniesieniu do pism wysyłanych do podmiotu/LGD, Zatwierdzający obowiązkowo podpisuje pisma, do których podpisywania ma upoważnienie lub pełnomocnictwo oraz akceptuje (parafuje) pisma (do których podpisywania nie ma upoważnienia lub pełnomocnictwa).
- 3. Karta dla operacji realizowanych przez podmioty inne niż LGD jest wypełniana zbiorczo, tj. w odniesieniu do wszystkich wniosków o przyznanie pomocy [dalej zwanymi: *wnioskami*], przekazanych przez LGD w ramach danego naboru, które mieszczą się w limicie środków wskazanym w ogłoszeniu o naborze, wyliczonych zgodnie z *Instrukcją dotyczącą ustalania kwot dla poddziałania 19.2 Wsparcie na wdrażanie operacji w ramach strategii rozwoju lokalnego kierowanego przez społeczność objętego PROW na lata 2014-2020* lub jeżeli LGD nie dokonała zmiany postanowień umowy ramowej dot. uwolnienia kursu euro w zakresie wniosków, które zostały uznane za wybrane i mieszczące się w limicie środków wskazanym w ogłoszeniu o naborze
- 4. Kartę wypełnia pracownik Weryfikujący oraz Sprawdzający [o ile został wyznaczony]. W przypadku, gdy zaistniała niezgodność stanowisk Weryfikującego i Sprawdzającego konieczne jest rozstrzygnięcie przez Zatwierdzającego - poprzez wypełnienie bloku dla Zatwierdzającego oraz pola *Uzasadnienie decyzji Zatwierdzającego w przypadku braku zgodności stanowisk pomiędzy Weryfikującym a Sprawdzającym* wraz ze złożeniem przez Zatwierdzającego podpisu w wymaganych częściach karty.
- 5. Przed rozpoczęciem weryfikacji kartę należy wydrukować w całości w jednym egzemplarzu, bez wcześniejszego jej edytowania i wypełniać manualnie [z wyłączeniem załącznika do karty nr 1, Wykazów nr 1-3 oraz tabel A02.1, które zostały udostępnione do edycji, z możliwością wpisania początkowych danych przed ich wydrukowaniem i dalszym stosowaniem]. Ewentualne skreślenia / poprawki powinny zostać parafowane przez osobę wypełniającą kartę. **W karcie nie można używać korektora.**
- 6. Na stronie tytułowej karty weryfikacji należy oznaczyć znakiem X typ operacji, którego dotyczy dokumentacja wyboru, wpisać: numer ogłoszenia o naborze, w ramach którego przekazano dokumentację z wyboru albo numer informacji o zamiarze realizacji operacji własnej LGD, nazwę LGD, która dokonywała wyboru oraz datę przekazania wniosku przez LGD do UM, w formacie dzień/miesiąc/rok.
- 7. W przypadku konieczności wpisania większego zakresu informacji niż przewiduje karta, należy w tym celu dołączyć do karty dodatkową stronę, nanieść datę i podpis, znak sprawy oraz oznaczyć numerem części karty, której dotyczy.
- 8. Potwierdzenie przyjęcia wniosku:

Wnioski przekazane przez LGD / wniosek złożony przez LGD w ramach planowanej realizacji operacji własnej, wraz z załączonymi dokumentami należy na pierwszej stronie, w sekcji tytułowej opatrzyć:

- datą wpływu wniosku (postawić pieczęć) i podpisać się w miejscu do tego wyznaczonym,
- znakiem sprawy, nadanym zgodnie z *Instrukcją nadawania znaku sprawy oraz numeru umowy o przyznaniu pomocy/decyzji przez podmioty wdrażające, którym delegowano zadania Agencji Płatniczej w ramach działań PROW na lata 2014-2020*,
- potwierdzeniem przez przyjmującego wniosek liczby dokumentów załączonych do wniosku przez podmiot / LGD.

UM potwierdza złożenie wniosku w ramach planowanej do realizacji operacji własnej:

- przekazując osobie upoważnionej kopię pierwszej strony wniosku opatrzonej pieczęcią UM, datą oraz podpisem osoby przyjmującej wniosek (pracownikowi LGD) oraz kopię załącznika nr 4 do Wytycznych nr 7/1/2020 – w przypadku formy bezpośredniej, albo
- informując LGD o terminie wpływu wniosku do UM w pierwszym kierowanym do niej piśmie.

UM potwierdza przyjęcie wniosków przekazanych przez LGD w ramach operacji realizowanych przez podmioty inne niż LGD:

- przekazując osobie upoważnionej (pracownikowi LGD) kopię załącznika nr 4 do Wytycznych nr 7/1/2020 w przypadku formy bezpośredniej oraz
- informując podmioty o terminie wpływu wniosku do UM w pierwszym kierowanym do podmiotów piśmie.

W przypadku stwierdzenia rozbieżności w liczbie i rodzaju dokumentów wymienionych w załączniku nr 4 do Wytycznych nr 7/1/2020 ze stanem faktycznym, należy rozbieżności te odnotować na ww. dokumencie przed jego skserowaniem i przekazaniem kopii pracownikowi LGD.

#### **OSOBY DOKONUJĄCE OCENY WYBORU OPERACJI**

O udziale pracownika Sprawdzającego w ocenie wyboru operacji decyduje pracownik Zatwierdzający w chwili dokonywania dekretacji, zgodnie z częścią karty *Osoby dokonujące oceny wyboru operacji.* Zaleca się, aby w ocenie brał udział Sprawdzający.

Przed rozpoczęciem procesu weryfikacji, wszystkie osoby uczestniczące w procesie muszą podpisać deklarację bezstronności (D-1/391).

#### **A0: WERYFIKACJA WYBORU OPERACJI ORAZ DOSTĘPNOŚCI ŚRODKÓW**

#### **A01: WERYFIKACJA WYBORU OPERACJI**

I. **Weryfikacja oceny zgodności z LSR**

- 1. Na podstawie posiadanych przez UM informacji (np. prowadzonych przez UM rejestrów LGD, dokumentacji z wyboru LSR i dalszej obsługi umów ramowych), należy sprawdzić, czy z LGD, która przekazała dokumentację dotyczącą wyboru operacji, została zawarta umowa ramowa oraz czy umowa ta nie została rozwiązana.
- 2. Zgodnie z zakresem w karcie.
- 3. W przypadku operacji realizowanych przez podmioty inne niż LGD należy sprawdzić, czy:
	- data na potwierdzeniach przyjęcia przez LGD wszystkich wybranych wniosków (część A. wniosku potwierdzenie złożenia w LGD), zawiera się w terminie naboru wniosków wskazanym w ogłoszeniu o naborze wniosków,

Wniosek o przyznanie pomocy należy uznać za złożony w terminie jeżeli został złożony za pośrednictwem platformy ePUAP UM w terminie wskazanym w ogłoszeniu o naborze wniosków.

- wszystkie wybrane przez LGD operacje z listy operacji wybranych znajdują się na liście operacji zgodnych z LSR oraz czy dotyczące tych operacji uchwały Rady LGD w sprawie wyboru operacji potwierdzają, że zostały one uznane za zgodne z LSR.

W przypadku operacji własnej LGD, w oparciu o informacje zawarte we wniosku w części B.III.1 i 7, zapisy LSR oraz wyniki weryfikacji zawarte w kartach oceny operacji własnej w ramach oceny zgodności z LSR i uchwałach Rady LGD w sprawie wyboru operacji, należy sprawdzić czy:

- operacja własna zakłada realizację celów głównych i szczegółowych LSR, przez osiąganie zaplanowanych w LSR wskaźników (Weryfikacji w tym zakresie należy dokonać w oparciu o zapisy LSR oraz informacje zawarte we wniosku. Oceny nie należy ograniczać jedynie do sprawdzenia, czy w planie działania została przewidziana do realizacji operacja własna. Samo nieuwzględnienie w LSR danej operacji własnej nie stanowi przesłanki do zaznaczenia odpowiedzi NIE w tym punkcie kontrolnym.);
- dotyczące wybranej operacji własnej karty oceny operacji w ramach oceny zgodności z LSR oraz uchwała Rady LGD sprawie wyboru operacji potwierdzają, że została ona uznana za zgodną z LSR.

#### **II. Weryfikacja dokumentów dotyczących wyboru operacji**

Należy sprawdzić, czy LGD przekazała do UM dokumenty dotyczące wyboru operacji do finansowania (w formie oryginału albo kopii potwierdzonej za zgodność z oryginałem przez pracownika LGD, pracownika UM lub podmiot, który wydał dokument, lub w formie kopii poświadczonej za zgodność z oryginałem przez notariusza lub przez występującego w sprawie pełnomocnika będącego radcą prawnym lub adwokatem) – zgodnie z zakresem w karcie.

Dokumenty, które LGD zobowiązana jest zamieszczać na swojej stronie internetowej należy wydrukować i dołączyć do teczki sprawy i zweryfikować (dokumenty te – wskazane w karcie jako wydruki – zostały wymienione w części A01.II.A.7.1, A01.II.B i C karty, możliwość wpisania innych niż wymienione została przewidziana w części A01.II.A.7 karty). W odniesieniu do dokumentów wskazanych w karcie jako wydruki, zaznaczenie odpowiedzi DO WEZW. Będzie możliwe w przypadku, gdy LGD nie zamieściła ich na swojej stronie internetowej, bądź zawierają one istotne braki, które na tym etapie są jeszcze możliwe do usunięcia.

W przypadku operacji realizowanych przez podmioty inne niż LGD w szczególności należy sprawdzić, czy została przekazana kompletna dokumentacja poprzez weryfikację, czy dla wszystkich operacji wskazanych na liście operacji wybranych przez LGD zostały przekazane wnioski oraz dotyczące ich uchwały w sprawie wyboru operacji i karty oceny w ramach oceny kryteriów wyboru lub zestawienie informacji pochodzących z tych kart w odniesieniu do operacji wybranych oraz dotyczące wszystkich operacji pozostałe dokumenty wymienione w karcie.

Szczególną uwagę należy zwrócić na uchwały w sprawie wyboru operacji oraz listy i sprawdzić, czy zawierają informacje wskazane w Wytycznych nr 7/1/2020.

W odniesieniu do listy operacji wybranych przez LGD należy sprawdzić również, czy zawiera ona wskazanie, które operacje wybrane przez LGD do finansowania, na dzień przekazania dokumentacji z wyboru do UM, mieszczą się w limicie środków wskazanym w ogłoszeniu o naborze wniosków .

W odniesieniu do kart oceny operacji należy sprawdzić, czy:

- liczba kart oceny odpowiada liczbie oceniających, z uwzględnieniem specyfiki procedur LGD,
- wypełnione zostały wszystkie wymagane pozycje (pola) w kartach oceny, w tym czy we wszystkich kryteriach zostały przyznane punkty,
- poprawnie dokonano podsumowania punktów oraz czy jest zachowana spójność oceny punktowej w kartach oceny i w uchwałach oraz innych dokumentach konkursowych, w których podawana jest ocena punktowa.

W przypadku przekazania przez LGD zestawienia informacji pochodzących z kart oceny operacji należy dokonać sprawdzenia czy w zestawieniu zostały odzwierciedlone informacje o których mowa w art. 21 ust. 5 pkt 1), tj. w szczególności wynik oceny zgodności jego operacji z LSR lub wynik wyboru, w tym ocena w zakresie spełniania przez jego operację kryteriów wyboru wraz z uzasadnieniem oceny i podaniem liczby punktów otrzymanych przez operację, a w przypadku pozytywnego wyniku wyboru – zawierającą dodatkowo wskazanie, czy w dniu przekazania wniosków do zarządu województwa operacja mieści się w limicie środków wskazanym w ogłoszeniu o naborze tych wniosków.

Należy również sprawdzić, czy przekazana dokumentacja potwierdzająca dokonanie oceny i wyboru operacji jest podpisana przez członka (-ów) Rady LGD, zgodnie z przyjętymi w LGD zasadami oraz spełnia inne wymagania formalne, tj. zawiera datę sporządzenia, jest opatrzona pieczęcią imienną w przypadku nieczytelnego podpisu.

#### **III. Weryfikacja poprawności wypełnienia formularza(-y) wniosku(-ów) w zakresie wyboru operacji**

- 1. Należy sprawdzić, czy w ramach wszystkich wniosków zostały wypełnione zgodnie z instrukcją wymagane pola części A wniosku oraz czy jest zachowana spójność informacji z przekazanymi przez LGD dokumentami dotyczącymi wyboru operacji.
- 2. Zgodnie z zakresem w karcie.
- 3. Zgodnie z zakresem w karcie.

#### **IV.I Weryfikacja poprawności przeprowadzenia wyboru operacji**

- 1.1 Na podstawie informacji:
	- zawartych w rejestrze interesów oraz innym dokumencie, jeżeli LGD prowadzi, pozwalającym zapewnić identyfikację charakteru powiązań z wnioskodawcami / poszczególnymi projektami [dokument obowiązkowy], w tym pisemnych informacji lub oświadczeń o zachowaniu bezstronności,
	- zawartych w wydrukach z dostępnych baz danych osobowych CEiDG, KRS,
	- dotyczących składu członków Rady LGD dokonujących wyboru operacji (lista obecności, protokół z posiedzenia, dokumentacji z wyboru LSR i dalszej obsługi umów ramowych potwierdzających przedstawicielstwo danego sektora).
	- objętych wnioskami na operacje wybrane przez LGD, w szczególności: danych podmiotu, informacji o powiazaniach podmiotu wykazanych w oświadczeniu o wielkości przedsiębiorstwa lub formularz informacji przedstawianych przy ubieganiu się o pomocy de minimis, informacji z dokumentów konstytuujących działalność podmiotu, np. umowa spółki,

należy sprawdzić, czy zachodzi konflikt interesów, który wymaga wyłączenia członka(-ów) Rady LGD [biorących udział w wyborze operacji w ramach naboru] z wyboru operacji.

UM każdorazowo weryfikuje możliwość wystąpienia powiązań osobowo-kapitałowych w odniesieniu do wnioskodawcy i członków organu decyzyjnego w oparciu o dostarczony wraz z dokumentacją konkursową ślad rewizyjny LGD. Konieczne jest zapewnienie właściwego śladu rewizyjnego z przeprowadzonych czynności.

Wyłączenia powinny dotyczyć co najmniej przypadków, w których istnieje bezpośrednie powiązanie członka Rady

LGD z wnioskodawcą, np.: członek Rady LGD jest wnioskodawcą, reprezentuje wnioskodawcę, zachodzi pomiędzy nim a wnioskodawcą stosunek bezpośredniej podległości służbowej, jest z nim spokrewniony, lub jest osobą fizyczną reprezentującą przedsiębiorstwo powiązane z przedsiębiorstwem reprezentowanym przez wnioskodawcę.

Następnie należy sprawdzić, czy wszyscy członkowie Rady LGD prawidłowo złożyli pisemne deklaracje lub oświadczenia o zachowaniu bezstronności, a w sytuacji zaistnienia konfliktu interesów wyłączyli się z oceny i wyboru operacji (lub zostali wyłączeni), zgodnie z zasadami przyjętymi w procedurach wyboru i oceny operacji danej LGD.

W przypadku operacji własnej możliwość przyznania pomocy LGD uwarunkowana jest koniecznością przeprowadzenia postępowania, którego wyniki potwierdzą, że żaden inny podmiot uprawniony do wsparcia nie zgłosił zamiaru realizacji takiej operacji. Oznacza to, że w przypadku operacji własnej, warunek dotyczący zastosowania procedury wyboru i oceny operacji w ramach LSR zapewniającej bezstronność członków Rady LGD, będzie spełniony w sytuacji, gdy LGD prawidłowo przeprowadziła ww. postępowanie, tj. pozytywnie zweryfikowane zostały warunki z części A01.IV.I karty.

- 1.2 Należy sprawdzić, czy prawidłowo zastosowano ustalone w LSR kryteria wyboru, poprzez sprawdzenie, czy:
	- karty oceny operacji w ramach kryteriów wyboru zostały sporządzone zgodnie z zasadami opisanymi w części A01.II. instrukcji,
	- zastosowane kryteria wyboru operacji zostały zatwierdzone przez stosowny organ LGD i UM, oraz czy są obowiązujące dla danego naboru,
	- w obowiązujących w ramach naboru kryteriach wyboru LGD zastosowała kryteria, których obowiązek stosowania w danym zakresie tematycznym został określony w Programie, tj.

w przypadku operacji z zakresu infrastruktury turystycznej, rekreacyjnej, kulturalnej lub drogowej gwarantującej spójność terytorialną w zakresie włączenia społecznego, obowiązkowo zastosowano kryteria preferencyjne dla operacji realizowanych w miejscowościach zamieszkanych przez mniej niż 5 tys. mieszkańców,

(Należy pamiętać, że w sytuacji, gdy zatwierdzone przez stosowny organ LGD i UM kryteria nie obejmują ww., brak ich zastosowania w ramach naboru nie będzie stanowił przesłanki do zaznaczenia odpowiedzi NIE w tym punkcie kontrolnym. W takiej sytuacji oceniane będzie zastosowanie zatwierdzonych kryteriów, obowiązujących dla danego naboru. Jednocześnie SW powinien wystosować do LGD zalecenie o uzupełnieniu zestawu kryteriów o ww.);

- w kryteriach ewidentnie mierzalnych, sformułowanych w sposób ostry, możliwych do oceny w systemie zero jedynkowym, Rada LGD właściwie przyznała punkty; sprawdzenia prawidłowości przyznania punktów dokonuje się wyłącznie w odniesieniu do kryteriów mierzalnych, a przekazana przez LGD dokumentacja jest wystarczająca do oceny tego kryterium.

Każdy przypadek, kiedy w ocenie SW operacja powinna była otrzymać inną liczbę punktów w ramach oceny kryteriów wyboru operacji, należy odnotować w karcie, natomiast o stwierdzonych w wyniku weryfikacji uchybieniach należy poinformować LGD, zalecając konkretne działania naprawcze.

Operacja spełnia warunek, o którym mowa w art. 17 ust. 1 pkt 1 ustawy RLKS (jest wybrana) jeśli, liczba punktów jaką operacja powinna otrzymać, w ocenie UM jest co najmniej równa liczbie punktów przyznanej przez LGD ostatniej operacji wybranej przez LGD mieszczącej się w limicie środków z ogłoszenia o naborze wniosków, zgodnie z listą przekazaną przez LGD.

W przypadku operacji własnej LGD, należy sprawdzić, czy w ramach oceny spełniania kryteriów wyboru, otrzymała ona co najmniej minimalną liczbę punktów, której uzyskanie jest warunkiem wyboru operacji.

1.3 Należy sprawdzić, czy wybór każdej z operacji został dokonany przy zachowaniu struktury organu decyzyjnego LGD, zgodnego z LSR.

W przypadku zmiany struktury LGD, nie został wniesiony sprzeciw SW w odniesieniu do proponowanej zmiany.

1.4 Należy sprawdzić, czy wybór każdej z operacji spełnia warunek dotyczący zapewnienia, że ani władze publiczne, ani żadna z grup interesu nie posiada więcej niż 49 % praw głosu oraz spełnia warunek dotyczący zapewnienia, że co najmniej 50% głosów w decyzjach dotyczących wyboru operacji pochodzi od partnerów niebędących instytucjami publicznymi [wyjaśnienia zawierają Wytyczne nr 9/2/2021].

Ustalając odsetek praw głosu należących do poszczególnych grup interesu, LGD bierze pod uwagę odsetek głosów przysługujących każdej występującej w organie decyzyjnym grupie jego członków / reprezentantów członków, połączonych więzami wspólnych interesów lub korzyści.

Istotne jest, aby LGD określiła grupy interesu w kontekście własnej LSR, jej celów, przedsięwzięć i grup docelowych, uwzględniając przy tym występujące powiązania branżowe. Co szczególnie istotne jeden członek / reprezentant członka organu decyzyjnego może być jednocześnie w więcej niż jednej grupie interesu (w tym w grupie interesu władz publicznych) lub jednocześnie może być władzą publiczna i być w grupie / grupach interesu.

Podejmowanie decyzji w sprawie wyboru operacji należy traktować jako proces, oznacza to, że obejmuje ona ocenę zgodności operacji z kryteriami wyboru oraz etap głosowania. Przy ustalaniu liczby punktów przyznanych operacji powinny być brane pod uwagę oceny cząstkowe członków Rady LGD, którzy nie zostali wyłączeni z oceny operacji i głosowania w sprawie wyboru operacji (w ramach zastosowania procedury wyboru i oceny operacji zapewniającej bezstronność) oraz mieli prawo głosu i byli obecni lub reprezentowani na posiedzeniu Rady LGD, na którym podejmowana była uchwała w sprawie wyboru operacji.

Dodatkowo, w przypadku dokonania ewentualnych wyłączeń [z uwagi na ryzyko zaistnienia konfliktu interesów] oraz każdorazowo w przypadku zmiany składu Rady LGD należy zweryfikować czy pozostały skład Rady LGD nadal spełniania wymagania, o których mowa w art. 32 ust. 2 lit. b oraz art. 34 ust.3 pkt b rozporządzenia nr 1303/2013, tj. czy

- a) w pozostałym składzie organu decyzyjnego władze publiczne ani pozostałe grupy interesu nie posiadają więcej niż 49% głosów
- b) obecny skład gwarantuje, że w przypadku każdej operacji co najmniej 50% głosów decydujących o jej wyborze pochodzić będzie od członków niebędących władzami publicznymi.

Ponadto, należy sprawdzić, czy na posiedzeniu organu decyzyjnego zapewniono kworum.

1.5 W oparciu o zebraną dokumentację dotyczącą naboru wniosków należy sprawdzić czy LGD prawidłowo ustaliła kwoty wsparcia w odniesieniu do wniosków, zgodnie z wytyczną 7/1/2020.

Ustalenie kwoty wsparcia należy dokonać mając na uwadze minimalną całkowitą wartość operacji, o której mowa w § 4 ust. 1 pkt 6 rozporządzenia LSR, a także w granicach określonych w § 15, § 16 oraz § 18 rozporządzenia LSR.

- 2. W oparciu o zebraną dokumentację dotyczącą naboru wniosków należy sprawdzić czy Rada LGD dokonała oceny wniosków o przyznanie pomocy pod względem zgodności operacji z ogłoszeniem o naborze wniosków o przyznanie pomocy – zgodnie z zakresem w karcie [pkt 2.1 do 2.5].
- 3-6. Zgodnie z zakresem w karcie.

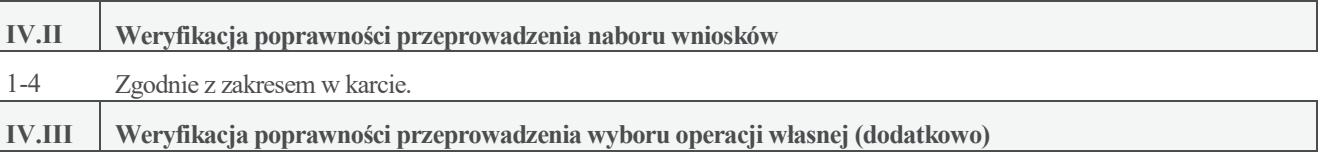

Część karty nie jest wypełniana w przypadku operacji realizowanych przez podmioty inne niż LGD.

- 1. W oparciu o informacje zawarte na stronie internetowej LGD należy sprawdzić, czy LGD zamieściła na swojej stronie internetowej informację o planowanej do realizacji operacji własnej wraz z datą publikacji, oraz czy informacja ta zawierała wymagane elementy, określone w Wytycznych nr 7/1/2020.
- 2. W oparciu o informacje ze strony LGD wymienione w karcie w części A01.II.C.4 oraz załącznik A01.II.C.1, należy sprawdzić, czy:
	- w terminie 30 dni od dnia zamieszczenia na stronie internetowej LGD informacji o planowanej do realizacji własnej, nie zgłoszono zamiaru realizacji takiej operacji, albo
	- w przypadku, gdy w terminie 30 dni od dnia zamieszczenia na stronie internetowej LGD informacji o planowanej do realizacji operacji własnej, zgłoszono zamiar realizacji takiej operacji, LGD prawidłowo oceniła, że dany podmiot nie jest uprawniony do wsparcia, tj. nie spełnia definicji beneficjenta określonej w § 3 rozporządzenia (oceny w tym zakresie dokonuje się w oparciu o złożone przez podmiot zgłaszający zamiar realizacji operacji dokumenty, które zostały wskazane przez LGD w informacji o planowanej do realizacji operacji własnej i są wystarczające do oceny warunków z § 3 rozporządzenia oraz wynik weryfikacji przeprowadzonej przez LGD w oparciu o załącznik nr 2 do Wytycznych nr 7/1/2020 (pkt. I-V)).

#### **A02: WERYFIKACJA DOSTĘPNOŚCI ŚRODKÓW**

#### **I. Weryfikacja dostępności środków na operacje realizowane przez podmioty inne niż LGD**

**1.** Należy wpisać kwotę dostępnych środków w ramach naboru (limit z ogłoszenia o naborze wniosków o przyznanie pomocy), w euro oraz w pln [pkt 1.1]. Limit środków w ramach naboru w pln [pkt 1.1] należy przeliczyć po kursie wymiany euro do pln wynoszącym 4,00 pln.

Jeżeli LGD nie dokonała zmiany postanowień umowy ramowej dot. uwolnienia kursu euro należy wpisać znak X w pkt. 1 ND i nie wypełniać pkt. 1.1.

**2.** Zgodnie z zakresem w karcie.

**3.** W oparciu o listę operacji wybranych przez LGD należy sprawdzić, czy kwoty pomocy ustalone przez LGD dla operacji wskazanych na ww. liście do finansowania mieszczą się w kwocie środków dostępnych dla naboru wpisanej w pkt. 1 tej części karty.

#### **II. Weryfikacja dostępności środków na realizację operacji własnej**

**1.** Na podstawie posiadanych przez UM informacji (np. prowadzonych rejestrów dotyczących przeprowadzonych naborów, zarezerwowanych oraz już wydatkowanych środków w ramach strategii danej LGD, złożonych protestów), należy sprawdzić, czy w ramach przedsięwzięcia LSR, w którym jest przewidziana realizacja operacji własnej są dostępne środki na jej sfinansowanie.

#### **A02.1: WERYFIKACJA DOSTĘPNOŚCI ŚRODKÓW DLA OPERACJI WYBRANYCH DO FINANSOWANIA, KTÓRE MIESZCZĄ SIĘ W LIMICIE I NIE MIESZCZĄCYCH SIĘ W LIMICIE Z OGŁOSZENIA O NABORZE**

Karta w tej części wypełniana jest tylko w przypadku dokonania przez LGD wyboru operacji do finansowania ponad limit środków wskazanym w ogłoszeniu o naborze wniosków o przyznanie pomocy. Część karty nie jest wypełniana w przypadku operacji własnej.

Część karty wypełnia się zbiorczo dla wszystkich, prawidłowo wybranych operacji, zgodnie z kolejnością określoną na liście operacji wybranych przez LGD.

- **Tabela 1** Należy ująć operacje wybrane, które na dzień ich przekazania do UM mieszczą się w limicie środków z ogłoszenia o naborze wniosków, wpisując:
	- Datę w formacie dd/mm/rr
	- Kurs euro

Jeżeli LGD nie dokonała zmiany postanowień umowy ramowej dot. uwolnienia kursu euro należy wpisać  $, 0$ ".

- Limit z ogłoszenia o naborze wniosków w euro.

Jeżeli LGD nie dokonała zmiany postanowień umowy ramowej dot. uwolnienia kursu euro należy wpisać  $, 0$ ".

- Limit z ogłoszenia o naborze wniosków w pln przeliczony w oparciu o kurs wymiany euro do złotego, publikowany przez Europejski Bank Centralny (EBC) z przedostatniego dnia pracy Komisji Europejskiej w miesiącu poprzedzającym miesiąc dokonania obliczeń,

lub jeżeli LGD nie dokonała zmiany postanowień umowy ramowej dot. uwolnienia kursu euro należy wpisać limit z ogłoszenia o naborze wniosków w pln, ustalony w ramach procesu uzgodnienia terminu naboru wniosków.

- Znak sprawy nadany przez UM dla operacji,
- Kwotę pomocy określoną przez LGD dla operacji,
- Sumę kwot pomocy dla wszystkich operacji ujętych w tabeli 1. Kwota nie może przekroczyć kwoty wskazanej w wierszu *Limit z ogłoszenia o naborze wniosków w pln.*
- Podpis weryfikującego (sprawdzającego, jeśli został wyznaczony).
- Wolne środki w ramach limitu ogłoszenia.

Kwota jest wyliczana w oparciu o algorytm: *Limit z ogłoszenia o naborze wniosków w zł* - *Kwota pomocy RAZEM w zł.*

Przy czym należy pamiętać, iż w *Kwocie pomocy RAZEM w zł.* nie uwzględnia się wniosków o przyznanie pomocy w odniesieniu do których nastąpiła rezygnacja wnioskodawcy lub wycofanie wniosku lub odmowa przyznania pomocy.

**Tabela 2** Należy ująć operacje wybrane, które na dzień ich przekazania do UM nie mieszczą się w limicie środków z ogłoszenia o naborze wniosków, wpisując analogiczny do powyższego zakres danych (z wyłączeniem sumy – tiret trzeci).

W oparciu o ww. tabele będzie odbywać się cykliczne monitorowanie wykorzystania środków w ramach naboru i sprawdzanie możliwości sfinansowania operacji wybranych, które na dzień ich przekazania do UM nie mieściły się w limicie środków z ogłoszenia o naborze wniosków. Zaleca się sprawdzanie dostępności środków raz na dwa tygodnie, począwszy od miesiąca, w którym wystąpiły pierwsze oszczędności np. zawarcie umowy na kwotę pomocy niższą niż ustalona przez LGD.

W tym celu konieczne jest uzupełnianie **tabeli 1** bieżącymi danymi w miarę postępu w procesie oceny wniosków przewidzianych do finansowania w limicie jak również informacji posiadanych przez UM [np. kurs euro czy rezygnacja wnioskodawcy/

wycofanie wniosku / odmowa przyznania pomocy.]

W wyniku pozytywnego rozpatrzenia wniosku o przyznanie pomocy i zawarcia umowy o przyznaniu pomocy należy wypełnić kolumnę *Kwota pomocy przyznana / określona przez LGD,* wpisując kwotę wynikającą z zawartej umowy.

Jeżeli w związku z zawarciem umowy wystąpiły oszczędności i zachodzi konieczność sprawdzenia, czy środki uwolnione w ramach limitu są wystarczające do sfinansowania pierwszej (a jeśli tak, to też kolejnych) operacji z tabeli 2, w kolumnie *Kwota pomocy przyznana / określona przez LGD* dla spraw, w których nie zostały jeszcze zawarte umowy, należy wpisać kwoty pomocy określone przez LGD.

Wpisów w następnych kolumnach tabeli 1 oznaczonych nazwą *Kwota pomocy przyznana / określona przez LGD* należy dokonywać zgodnie z powyższym sposobem postepowania, wykazując aktualną kwotę z umowy o przyznaniu pomocy (z uwzględnieniem zmian umowy powodujących obniżenie kwoty pomocy) oraz przypadków odmowy przyznania pomocy i rezygnacji/wycofania wniosku przez podmiot.

Jeżeli w wyniku bieżącej aktualizacji kwot przyznanych w ramach danej operacji, UM stwierdzi uwolnienie środków w ramach limitu z ogłoszenia o naborze wniosków, wówczas należy przejść do tabeli 2 i dokonać sprawdzenia, czy środki uwolnione w ramach limitu są wystarczające do sfinansowania pierwszej (a jeśli tak, to też kolejnych) operacji z tabeli 2. Wynik sprawdzenia należy wypełnić dla danej operacji w kolumnie *Możliwe jest sfinansowanie operacji z oszczędności* poprzez zaznaczenie TAK albo NIE.

Operacje, które w wyniku zwolnienia środków będą mogły zostać sfinansowane w limicie środków podanych w ogłoszeniu o naborze wniosków o przyznanie pomocy, należy dopisać w kolejnych wierszach tabeli 1, podając:

- znak sprawy nadany przez UM dla operacji,
- kwotę pomocy określoną przez LGD dla operacji, z tym, że kwota ta winna być wpisana w kolejnej kolumnie po dacie sprawdzenia uwolnienia limitu.

Następnie należy dopisać operację do wykazu nr 1 i rozpocząć kontrolę administracyjną wniosku o przyznanie pomocy w oparciu o K-1/391.

Sprawdzenia dostępności środków na sfinansowanie operacji, wybranych lecz nie mieszczących się w limicie dostępnych środków określonych w ogłoszeniu o naborze należy dokonywać **do upływu 6 miesięcy** od dnia przekazania wniosków do UM. Ostatniego sprawdzenia należy dokonać w pierwszym dniu roboczym po upływie terminu 6 miesięcy od dnia przekazania przez LGD wniosków do UM.

W przypadku, gdy w ww. terminie, nie nastąpi uwolnienie wystarczających środków na sfinansowanie (w kolejności) operacji z tabeli 2, należy przejść do części A03.V. karty, w której należy zaznaczyć punkt 1.*,* o ile ww. ostatnie sprawdzenie potwierdziło, że nie uległy zwolnieniu środki finansowe pozwalające na sfinansowanie operacji z tabeli 2.

#### **A03: WYNIK WERYFIKACJI WYBORU OPERACJI ORAZ DOSTĘPNOŚCI ŚRODKÓW**

#### **I. Wynik weryfikacji**

Należy zaznaczyć TAK tylko w jednej z pozycji: 1 albo 2.

- **1.** Jeżeli dokumentacja przekazana przez LGD jest kompletna i nie jest konieczne uzyskanie wyjaśnień od LGD (tj. w karcie nie udzielono odpowiedzi DO WEZW.), należy zaznaczyć TAK w punkcie 1 i sporządzić wykazy spraw z indywidualnymi rozstrzygnięciami. Należy zaznaczyć w karcie (TAK albo ND), które wykazy spraw będą sporządzane po ocenie wyboru operacji. W przypadku operacji własnej możliwe jest wskazanie wyłącznie jednego wykazu z oznaczonych nr 1 - 3.
	- **Wykaz nr 1** Obejmuje operacje, które zostały wybrane przez LGD zgodnie z obowiązującymi zasadami oraz mieszczą się w limicie środków z ogłoszenia o naborze wniosków, a w przypadku operacji własnej w ramach środków dostępnych na przedsięwzięcie (ich ocena przeprowadzona na podstawie punktów kontrolnych w karcie weryfikacji nie powodowała zaznaczenia odpowiedzi NIE). Dla spraw objętych wykazem 1 jest zakładana karta weryfikacji wniosku o przyznanie pomocy K-1/391.
	- **Wykaz nr 2** obejmuje operacje, które zostały wybrane przez LGD, jednak w wyniku oceny UM stwierdzono, że zostały wybrane przez LGD niezgodnie z obowiązującymi zasadami, a w przypadku operacji własnej również dlatego, że w ramach przedsięwzięcia LSR, które miała realizować taka operacja, brak jest środków na jej sfinansowane (ich ocena przeprowadzona na podstawie punktów kontrolnych w karcie weryfikacji powodowała konieczność zaznaczenia odpowiedzi NIE). Warunki, które nie zostały spełnione w przypadku danej operacji należy wpisać w wykazie nr 2 w polu uzasadnienie. W przypadku spraw objętych wykazem 2 następuje odmowa przyznania pomocy, o czym należy poinformować podmioty/LGD (pismo P-6/391).

Operacje należy uznać za wybrane przez LGD niezgodnie z obowiązującymi zasadami, jeżeli:

- LGD nie jest stroną umowy ramowej, lub
- nie zastosowano procedury wyboru i oceny operacji w ramach LSR zapewniającej bezstronność członków Rady LGD, lub
- nie zastosowano określonych w LSR kryteriów wyboru operacji, lub
- nie zachowano składu Rady LGD zgodnego z wymaganiami określonymi w art. 32 ust. 2 lit. b rozporządzenia nr 1303/2013, lub
- nie zachowano parytetu określonego w art. 34 ust. 3 lit. b rozporządzenia nr 1303/2013.

Zgodnie z rozporządzeniem nr 1303/2013, wyboru operacji dokonuje LGD. Tym samym UM nie może samodzielnie dokonać wyboru operacji, tj. uznać, że operacja niewybrana przez LGD jest operacją wybraną. Natomiast UM może stwierdzić, że wybór dokonany przez LGD jest wadliwy, tj. stwierdzić, że mimo że LGD wybrała operację, to operacja ta nie jest wybrana prawidłowo, a więc nie spełnia przesłanki do "bycia wybraną" i w konsekwencji odmówić przyznania pomocy, za podstawę podając art. 17 ust. 1 pkt 1 lub ust. 2 ustawy RLKS.

Z tego samego powodu UM nie dokonuje zmiany kolejności na liście operacji wybranych, nawet jeśli w ocenie UM poszczególne operacje powinny otrzymać inną liczbę punktów niż ta, którą przyznała LGD. Tym samym UM udziela wsparcia na kolejne operacje umieszczone przez LGD na liście, przy czym w przypadku, gdy uzna że operacja nie jest wybrana (tj. nie jest wybrana prawidłowo) - odmawia udzielenia wsparcia. Odmowa udzielenia wsparcia z uwagi na art. 17 ust. 1 pkt 1 lub ust. 2 ustawy RLKS, ale także z uwagi na inne warunki, o których mowa we wprowadzeniu do wyliczenia w art. 17 ust. 1 czyli warunki określone w ustawie RLKS, PROW 2014-2020 oraz rozporządzeniu, pozwala na rozpoczęcie weryfikacji kolejnych operacji, które początkowo nie mieściły się w limicie środków wskazanym w ogłoszeniu. Należy bowiem pamiętać, że zgodnie z § 22 ust. 2 rozporządzenia, w przypadku gdy operacja nie mieści się w limicie środków wskazanym w ogłoszeniu o naborze wniosków, wniosek o przyznanie pomocy dotyczący tej operacji podlega rozpatrzeniu dopiero wówczas, gdy okaże się, że w ramach tego limitu jest możliwe przyznanie pomocy na tę operację, o czym UM informuje podmiot w formie pisemnej.

Zakłada się, że operacja spełnia warunek, o którym mowa w art. 17 ust. 1 pkt 1 ustawy RLKS (jest wybrana) jeśli, liczba punktów, jaką operacja powinna otrzymać, w ocenie UM jest co najmniej równa liczbie punktów przyznanej przez LGD ostatniej operacji wybranej przez LGD mieszczącej się w limicie środków z ogłoszenia o naborze wniosków, zgodnie z listą przekazaną przez LGD.

Każdy przypadek, kiedy w ocenie UM operacja powinna była otrzymać inną liczbę punktów, należy odnotować w karcie weryfikacji. Jednocześnie wynik weryfikacji ZW należy przekazać LGD zalecając konkretne działania naprawcze.

Oznacza to, że każdy przypadek uchybień w ocenie należy wziąć pod uwagę przy ocenie realizacji zobowiązania § 5 ust. 1 pkt 10 umowy ramowej, co może mieć przełożenie na wysokość pomocy wypłacanej LGD w ramach poddziałania "Wsparcie na rzecz kosztów bieżących i aktywizacji". Z kolei nie zawsze jest to jednoznaczne z odmową przyznania pomocy danemu wnioskodawcy. Na tym etapie weryfikacji wniosku, odmowa przyznania pomocy następuje, jeśli liczba punktów jaka operacja powinna była otrzymać (w ocenie UM) jest mniejsza od liczby punktów przyznanej przez LGD ostatniej operacji wybranej przez LGD i mieszczącej się w limicie środków z ogłoszenia, zgodnie z listą przekazaną przez LGD.

**Wykaz nr 3** obejmuje operacje wybrane przez LGD, dla których nastąpiła rezygnacja lub wycofanie wniosku.

- **Wykaz z**  obejmuje operacje realizowane przez podmioty inne niż LGD, które zostały wybrane przez LGD zgodnie
- A02.1 z obowiązującymi zasadami, jednak na dzień ich przekazania do UM nie mieszczą się w limicie środków
- **Tabela 2** z ogłoszenia o naborze wniosków. Nie dotyczy operacji własnej.
- **2.** Jeżeli dokumentacja przekazana przez LGD jest niekompletna lub konieczne jest uzyskanie wyjaśnień od LGD (tj. w karcie udzielono przynajmniej jednej odpowiedzi DO WEZW. oraz w żadnym z punktów karty nie zaznaczono NIE), należy zaznaczyć TAK w punkcie 2 i przejść do części A03.II. karty.

#### **II. Wezwanie do uzupełnienia braków/złożenia wyjaśnień**

Należy wypełnić załącznik nr 1 do karty oraz wezwać LGD do uzupełnienia braków/złożenia wyjaśnień, natomiast podmioty, których operacje są przewidziane do finansowania (operacje wybrane, które na dzień przekazania wniosków do UM mieszczą się w limicie), należy poinformować o wstrzymaniu biegu terminu rozpatrywania złożonych przez nich wniosków, do czasu wykonania przez LGD czynności objętych wezwaniem..

Należy pamiętać, aby w pierwszym piśmie, kierowanym do podmiotów po zakończeniu oceny wyboru operacji , poinformować o łącznym okresie wstrzymania biegu terminu rozpatrywania złożonych przez nich wniosków, wynikającym z wezwania LGD do uzupełnienia braków/złożenia wyjaśnień.

Sporządzając pismo możliwe jest wpisanie zakresu braków/oczywistych omyłek lub wyjaśnień w treści pisma bez konieczności załączania wypełnionego załącznika nr 1 albo załączenie wypełnionego załącznika nr 1 po uprzednim usunięciu z treści pisma zakresu braków/złożenia wyjaśnień oraz dołączeniu do pisma kopii stron wniosku/dokumentacji z wyboru z zaznaczonymi brakami. W ramach wezwania należy uwzględnić również oczywiste omyłki.

Wezwanie LGD do uzupełnienia braków/złożenia wyjaśnień, nie może prowadzić do zmian w dokumentach dotyczących wyboru innych niż uzupełnienie braku. Wyjaśnienia z kolei nie mogą prowadzić do zmian merytorycznych w przekazanych dokumentach, w szczególności nie mogą zostać przedstawione nowe uchwały w sprawie wyboru operacji.

W punkcie Data doręczenia LGD pisma w sprawie uzupełnienia braków/złożenia wyjaśnień: należy wstawić datę widniejącą na zwrotnym potwierdzeniu odbioru przez LGD pisma w sprawie uzupełnienia braków/złożenia wyjaśnień.

Zaleca się, aby termin wyznaczony LGD na uzupełnienie braków/złożenie wyjaśnień wynosił 7 dni kalendarzowych od dnia następującego po dniu odebrania przez LGD wezwania w sprawie uzupełnień. W sytuacji, gdy zakres wezwania dotyczy dokumentów, których przygotowanie wymaga dłuższego okresu czasu, np. występuje okres świąteczny, UM może wskazać termin dłuższy niż 7 dni, tj. niezbędny na przygotowanie i dostarczenie tych dokumentów.

Datę w punkcie Termin, w którym należy uzupełnić braki/złożyć wyjaśnienia: należy wypełnić, odliczając ustaloną zgodnie z ww. zasadami liczbę dni kalendarzowych, od dnia doręczenia wezwania. Jeżeli koniec terminu do wykonania czynności przypada na dzień ustawowo wolny od pracy, termin upływa dnia następnego. W przypadku, gdy do UM wpłynie informacja z placówki pocztowej, że LGD nie odebrała pisma w sprawie uzupełnienia braków/złożenia wyjaśnień, wówczas termin na uzupełnienie braków/złożenie wyjaśnień należy liczyć od dnia następującego po ostatnim dniu, w którym LGD mogła odebrać przesyłkę.

W punkcie Data nadania/złożenia odpowiedzi w sprawie uzupełnienia braków/złożenia wyjaśnień należy wpisać datę nadania/ złożenia w UM odpowiedzi na pismo w sprawie uzupełnienia braków/złożenia wyjaśnień. W przypadku uzupełnienia braków/złożenia wyjaśnień przesłanego pocztą o terminowości decyduje data stempla pocztowego.

Jeżeli data nadania/złożenia przez LGD odpowiedzi w sprawie uzupełnienia braków/złożenia wyjaśnień nie jest późniejsza niż data, w której należy uzupełnić braki - należy zweryfikować braki/wyjaśnienia i udzielić odpowiedzi TAK albo NIE albo DO WYJAŚNIEŃ, jeżeli po uzupełnieniu braków/złożeniu wyjaśnień pojawiły się nowe wątpliwości wymagające ustalenia z LGD.

W przypadku, gdy po ocenie złożonych braków i wyjaśnień w odniesieniu do tego samego kryterium (ocenianego wspólnie dla operacji realizowanych przez podmioty inne niż LGD), stwierdzono, że dla części operacji zostało ono spełnione, a dla części nie zostało spełnione, w załączniku 1 należy zaznaczyć NIE. Wyniki i indywidualne rozstrzygnięcia dla operacji należy odzwierciedlić w części A03.IV karty.

W przypadku, gdy LGD była wzywana jednocześnie do uzupełnienia braków i poprawy oczywistych omyłek, a w wyniku weryfikacji stwierdzono, że nie poprawiono oczywistych omyłek, dalsza ocena jest możliwa pod warunkiem, że UM potwierdzi w trakcie weryfikacji, że LGD, pomimo, iż nie poprawił oczywistej omyłki - działała w dobrej wierze. W takim przypadku, UM na podstawie art. 4 rozporządzenia wykonawczego Komisji (UE) nr 809/2014 z dnia 17 lipca 2014 r. ustanawiającego zasady stosowania rozporządzenia Parlamentu Europejskiego i Rady (UE) nr 1306/2013 w odniesieniu do zintegrowanego systemu zarządzania i kontroli, środków rozwoju obszarów wiejskich oraz zasady wzajemnej zgodności (Dz. Urz. UE L 227 z 31.07.2014, str. 69, z późn. zm.), może samodzielnie skorygować oczywistą omyłkę a następnie powiadomić pisemnie o tym fakcie LGD.

#### **III. Wezwanie do złożenia wyjaśnień**

W części A03.IIIa. karty należy wpisać zakres oraz uzasadnienie wyjaśnień. Należy sformułować zakres wyjaśnień w sposób czytelny, jednoznacznie wskazujący wątpliwości.

Terminy w części A03.IIIa. karty należy wypełnić, zgodnie z zasadami wskazanymi w instrukcji do części A03.I karty.

Jeżeli data nadania/złożenia odpowiedzi przez LGD:

- nie jest późniejsza niż termin, w którym należy złożyć wyjaśnienia należy zweryfikować złożone wyjaśnienia;
- jest późniejsza niż termin, w którym należy złożyć wyjaśnienia nie należy ich uwzględniać w ocenie i przeprowadzić dalszą weryfikację na podstawie posiadanych dotychczas dokumentów i informacji.

Wynik weryfikacji dodatkowych wyjaśnień należy odnotować w części A03.IIIb. karty (zaznaczając TAK albo NIE).

Następnie należy przejść do części A03.IV. karty.

#### **IV. Wynik weryfikacji wyboru operacji oraz dostępności środków (po uzupełnieniu braków/złożeniu wyjaśnień)**

Należy zaznaczyć TAK pozycjach 1 - 4, w zależności od tego, jakie przypadki rozstrzygnięć będą miały miejsce w odniesieniu do indywidualnych operacji. W przypadku operacji własnej możliwe jest zaznaczenie wyłącznie jednego wyniku z pkt. 1 - 3.

- **1.** Należy zaznaczyć TAK, jeżeli po weryfikacji uzupełnień/wyjaśnień w ramach naboru stwierdzono, że operacje zostały wybrane przez LGD zgodnie z obowiązującymi zasadami oraz mieszczą się w limicie środków z ogłoszenia o naborze wniosków, a w przypadku operacji własnej w ramach środków dostępnych na przedsięwzięcie (ich ocena przeprowadzona na podstawie punktów kontrolnych w karcie weryfikacji nie powodowała zaznaczenia odpowiedzi NIE). Operacje takie należy wpisać w **Wykazie nr 1.** Dla w operacji objętych wykazem 1 jest zakładana karta weryfikacji wniosku o przyznanie pomocy K-1/391.
- **2.** Należy zaznaczyć TAK, jeżeli po weryfikacji uzupełnień/wyjaśnień w ramach naboru stwierdzono, że operacje zostały wybrane przez LGD niezgodnie z obowiązującymi zasadami (wyjaśnienie w części A03.I.1), a w przypadku operacji własnej również dlatego, że w ramach przedsięwzięcia LSR, które miała realizować taka operacja, brak jest środków na jej sfinansowane (ich ocena przeprowadzona na podstawie punktów kontrolnych w karcie weryfikacji powodowała konieczność zaznaczenia odpowiedzi NIE). Operacje takie należy wpisać w **Wykazie nr 2**, wskazując w polu uzasadnienie warunki, które nie zostały spełnione w przypadku danej operacji**.** W przypadku spraw objętych wykazem 2 następuje odmowa przyznania pomocy, o czym należy poinformować podmioty/LGD.
- **3.** Należy zaznaczyć TAK, jeżeli nastąpiła rezygnacja lub wycofanie wniosku. Operacje takie należy wpisać w **Wykazie nr 3**.
- **4.** Należy zaznaczyć TAK, jeżeli po weryfikacji uzupełnień/wyjaśnień w ramach naboru stwierdzono, że operacje zostały wybrane przez LGD zgodnie z obowiązującymi zasadami jednak na dzień ich przekazania do UM nie mieszczą się w limicie środków z ogłoszenia o naborze wniosków (ich ocena przeprowadzona na podstawie punktów kontrolnych w karcie weryfikacji nie powodowała zaznaczenia odpowiedzi NIE). Operacje takie należy wpisać w **Wykazie z A02.1 - Tabela 2.** Dla w operacji objętych wykazem należy prowadzić cykliczne sprawdzenie dostępności środków, zgodnie z zasadami opisanymi w instrukcji w części A02.1.
- **V. Wynik weryfikacji operacji wybranych do finansowania przez LGD, które nie mieszczą się w limicie środków podanym w ogłoszeniu o naborze wniosków o przyznanie pomocy - weryfikacja po upływie 6 miesięcy od dnia przekazania wniosków o przyznanie pomocy do UM**
	- 1. Operacje, ujęte w Wykazie z A02.1 Tabela 2, dla których nie zwolniły się środki finansowe w terminie 6 miesięcy od dnia przekazania ich do UM, należy pozostawić bez rozpatrzenia. Operacje takie należy wpisać w Wykazie nr 2, a do podmiotów ubiegających się o wsparcie wystosować pismo.

K-1/391

# KARTA WERYFIKACJI WNIOSKU O PRZYZNANIE POMOCY

#### PROW 2014-2020

Działanie: 19 Wsparcie dla rozwoju lokalnego w ramach inicjatywy LEADER

### Poddziałanie: 19.2 Wsparcie na wdrażanie operacji w ramach strategii rozwoju lokalnego kierowanego przez społeczność w zakresie:

• podejmowania działalności gospodarczej (PREMIA)

• innym, niż podejmowanie działalności gospodarczej i projekty grantowe (INNE)

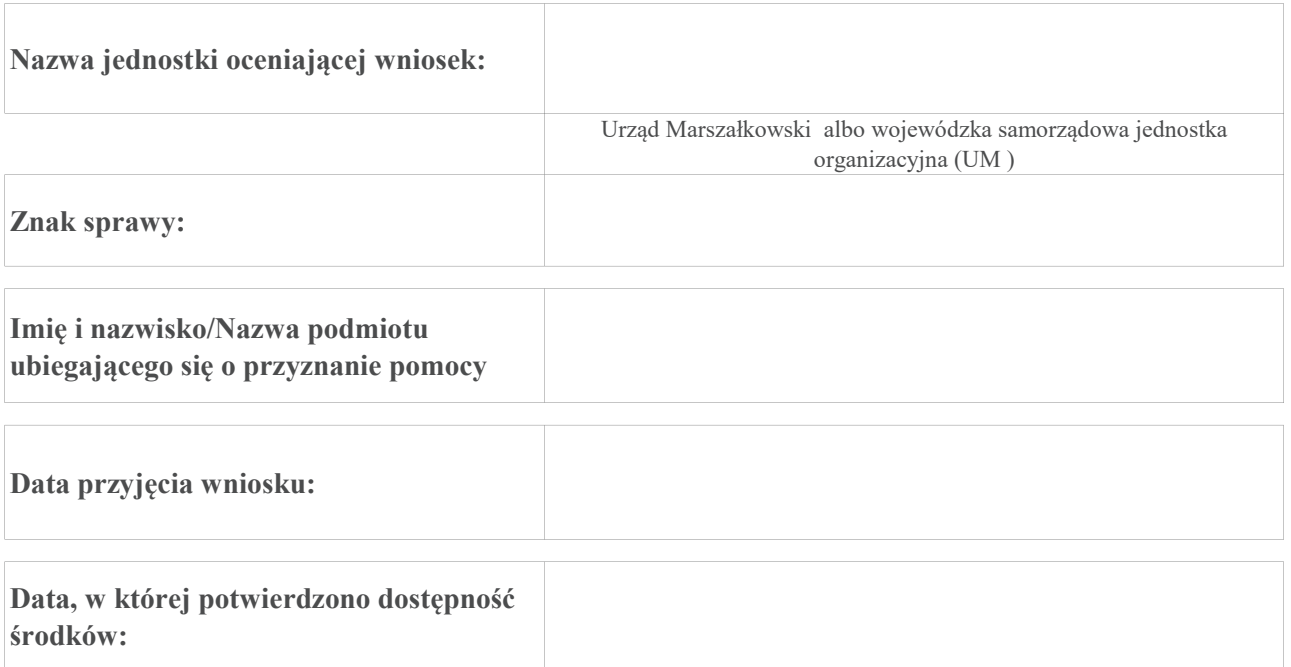

#### Osoby dokonujące oceny wniosku o przyznanie pomocy

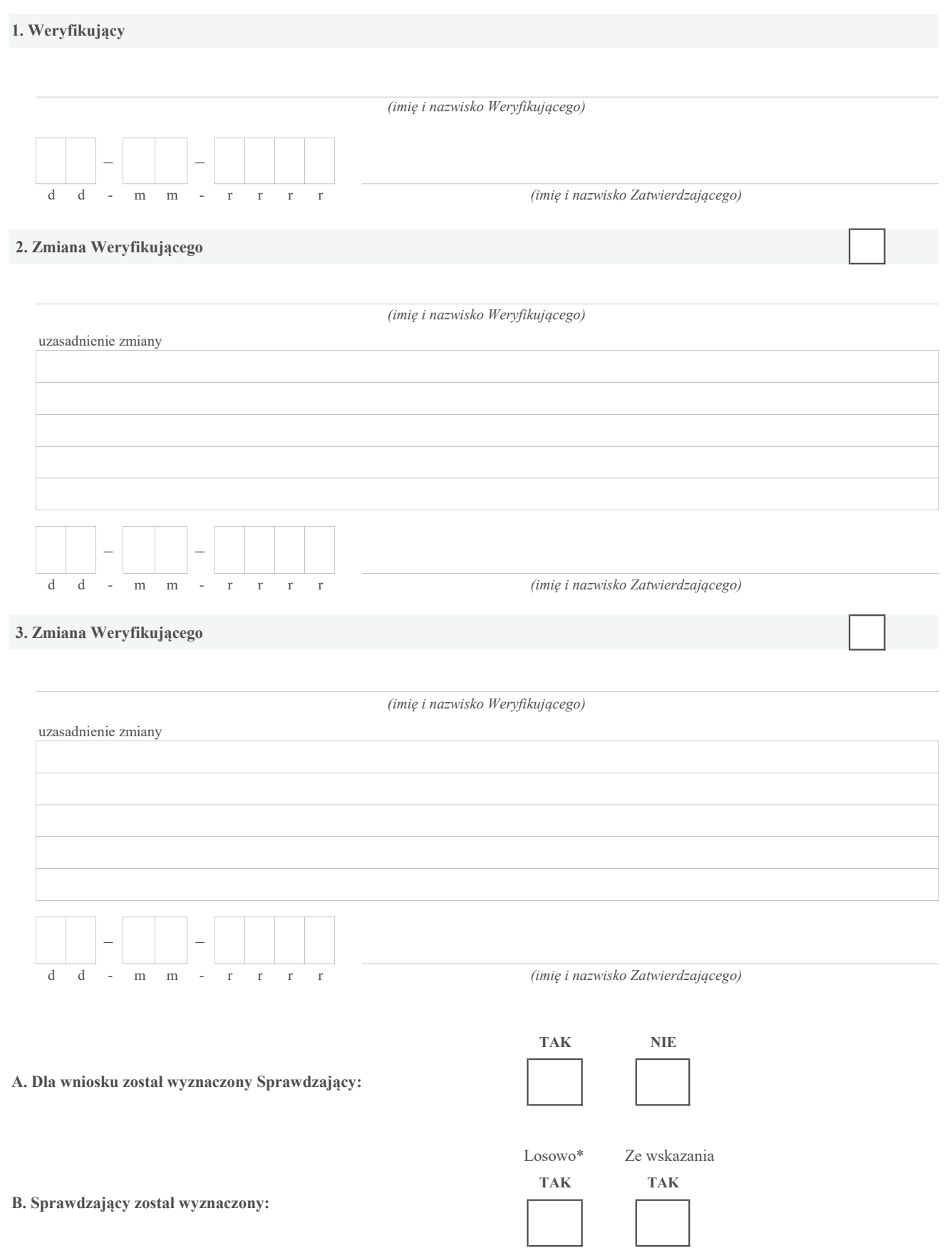
## 1. Sprawdzający

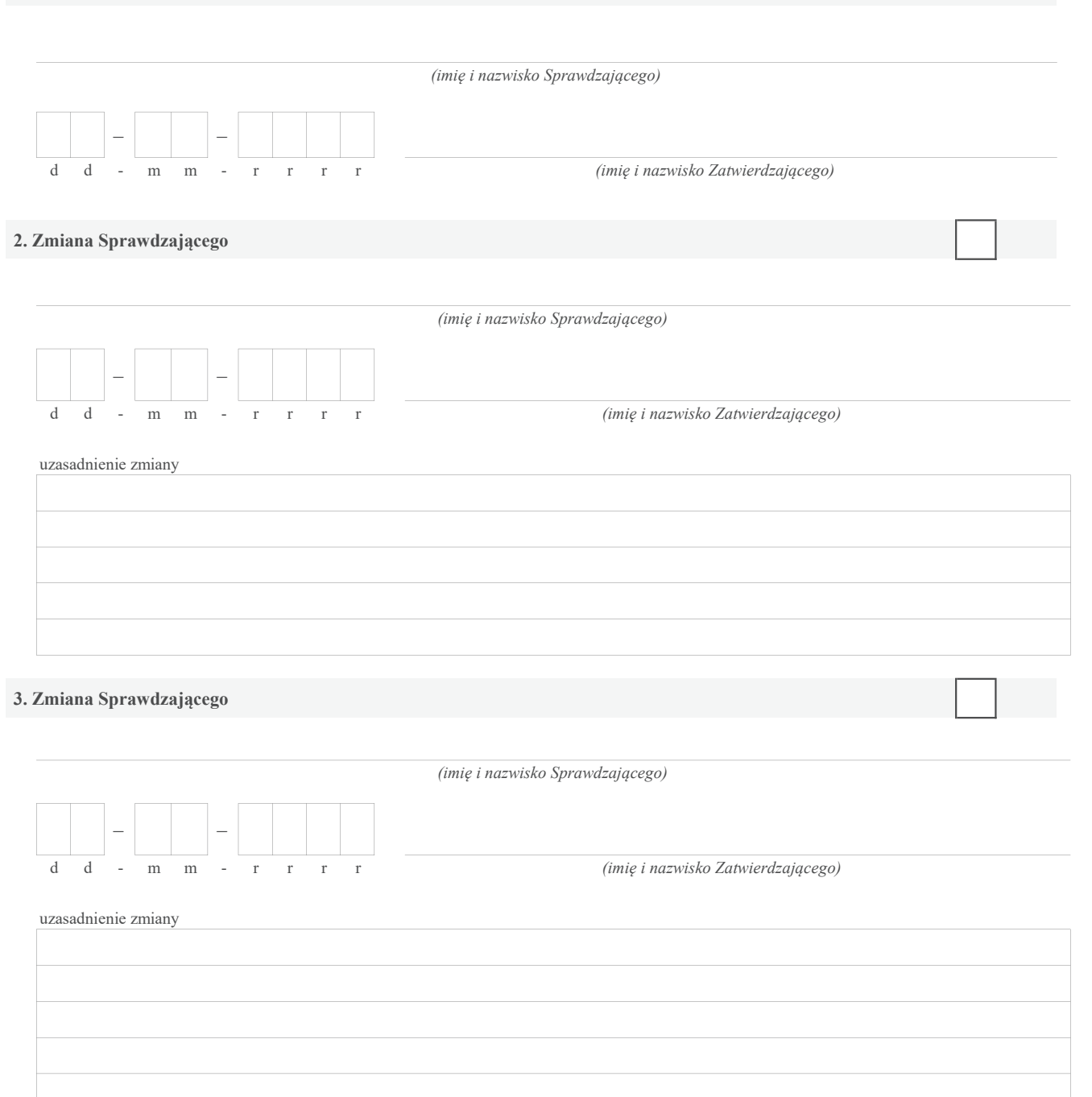

\* ze wszystkich złożonych wniosków o przyznanie pomocy w podmiocie wdrażającym, wybierane jest 10% wniosków, dla których wyznaczony jest Sprawdzający.

## BLOK A

#### A: WERYFIKACJA WSTĘPNA (PREMIA / INNE)

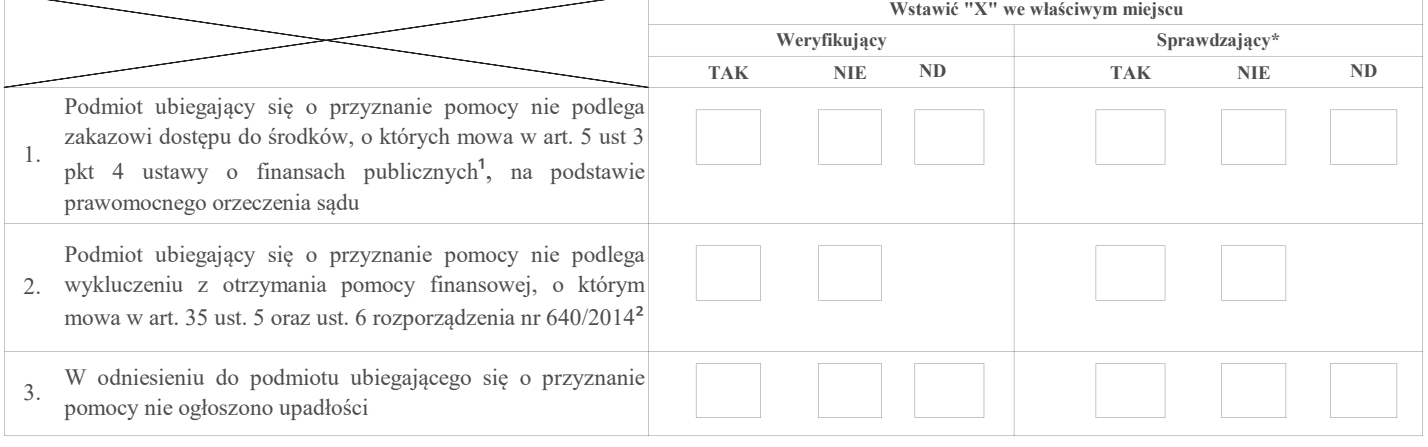

Uwagi:

#### I. Wynik weryfikacji wstępnej:

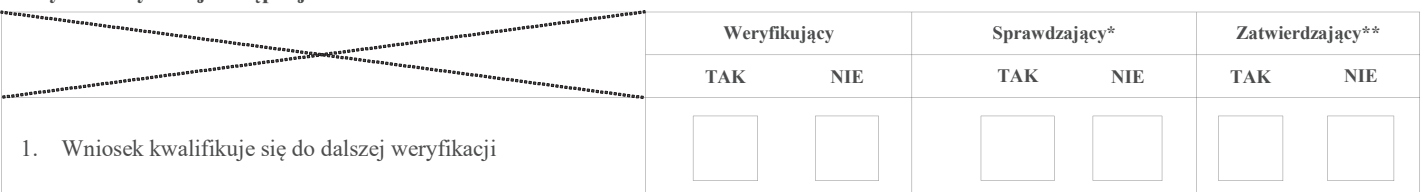

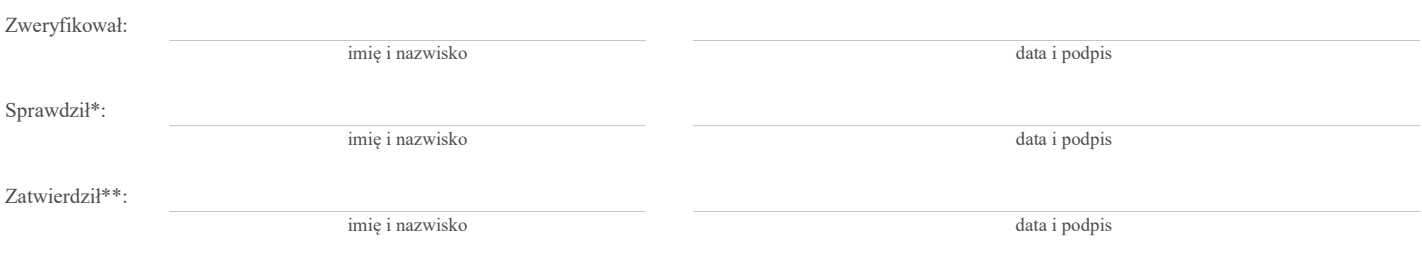

\* Zakres wypełniany w przypadku wyznaczenia Sprawdzającego

\*\* Decyzja w przypadku braku zgodności stanowisk pomiędzy Weryfikującym i Sprawdzającym

Uzasadnienie decyzji Zatwierdzającego w przypadku braku zgodności stanowisk pomiędzy Weryfikującym a Sprawdzającym

Uwagi:

 $\overline{1}$ 

Ustawa z dnia 27 sierpnia 2009 r. o finansach publicznych (Dz. U. z 2021 r. poz. 305 z późn.zm.)

² Rozporządzenie delegowane Komisji (UE) nr 640/2014 z dnia 11 marca 2014 r. uzupełniające rozporządzenie Parlamentu Europejskiego i Rady (UE) nr 1306/2013 w odniesieniu do zintegrowanego systemu zarządzania i kontroli oraz warunków odmowy lub wycofania płatności oraz do kar administracyjnych mających zastosowanie do płatności bezpośrednich, wsparcia rozwoju obszarów wiejskich oraz zasady wzajemnej zgodności (Dz.Urz. UE L 181 z 20.06.2014 r., str.48, z późn. zm)

## BLOK B

# B: WERYFIKACJA: KOMPLETNOŚCI I POPRAWNOŚCI, ZGODNOŚCI Z ZASADAMI PRZYZNAWANIA POMOCY, POZIOMU I LIMITU POMOCY, PREFINANSOWANIA OPERACJI, ZASADNOŚCI I RACJONALNOŚCI KOSZTÓW, ZAŁOŻEŃ BIZNESPLANU, ZASADNOŚCI EKONOMICZNEJ, WERYFIKACJA KRZYŻOWA

B1: WERYFIKACJA KOMPLETNOŚCI I POPRAWNOŚCI – w przypadku operacji, której przedmiotem jest podejmowanie działalności gospodarczej, w zakresie określonym w § 2 ust. 1 pkt 2 lit. a rozporządzenia<sup>3</sup> (PREMIA)

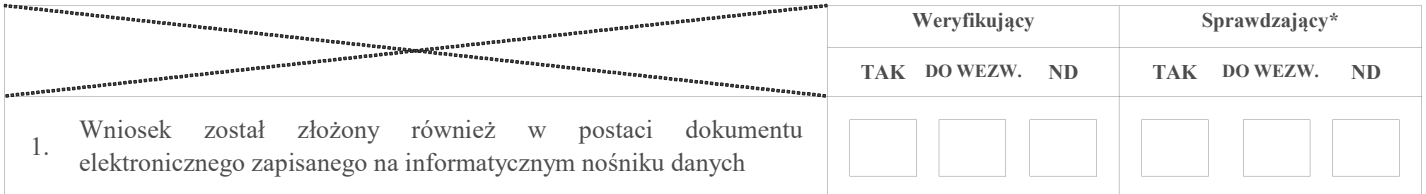

#### I. Weryfikacja załączników

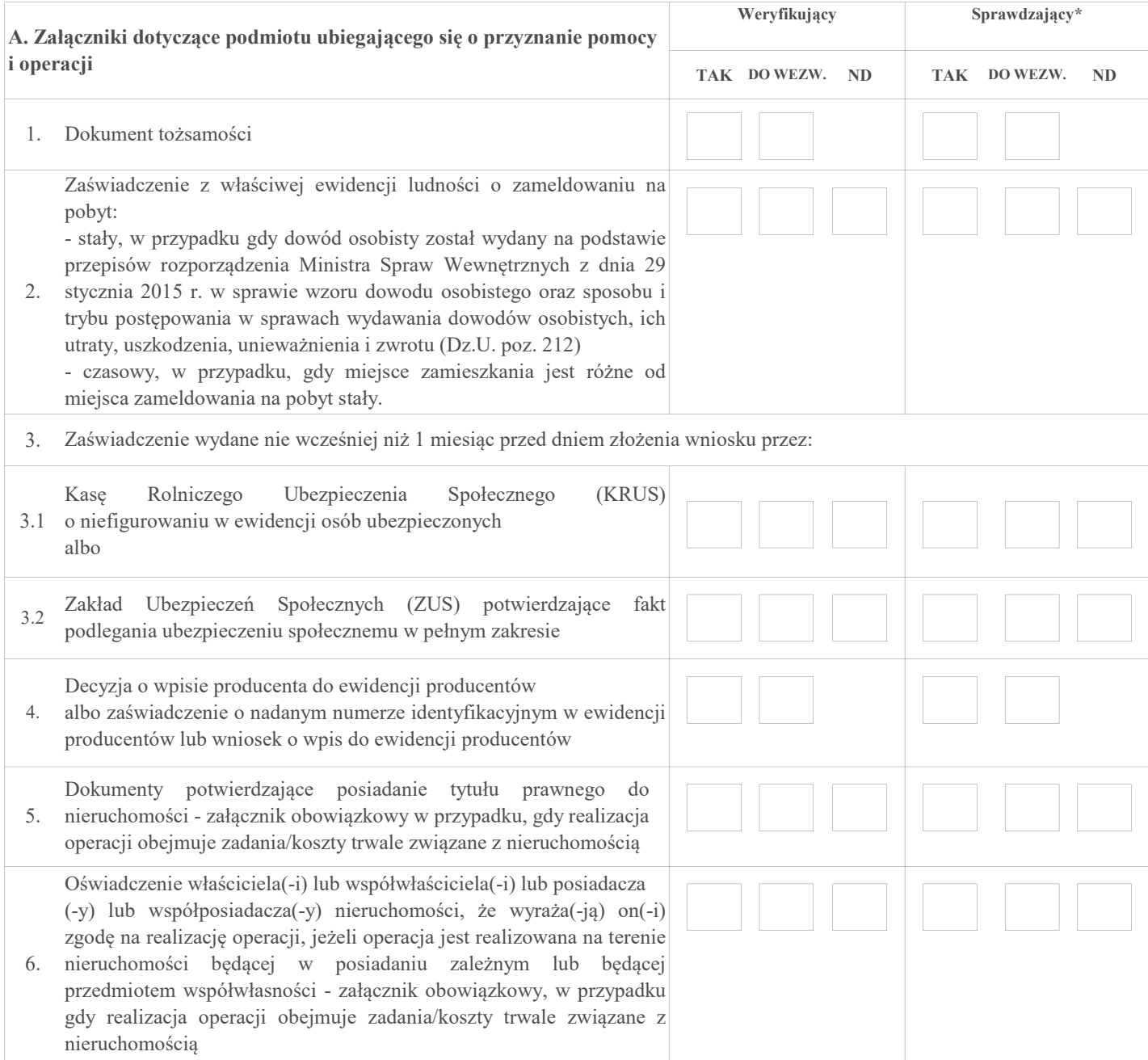

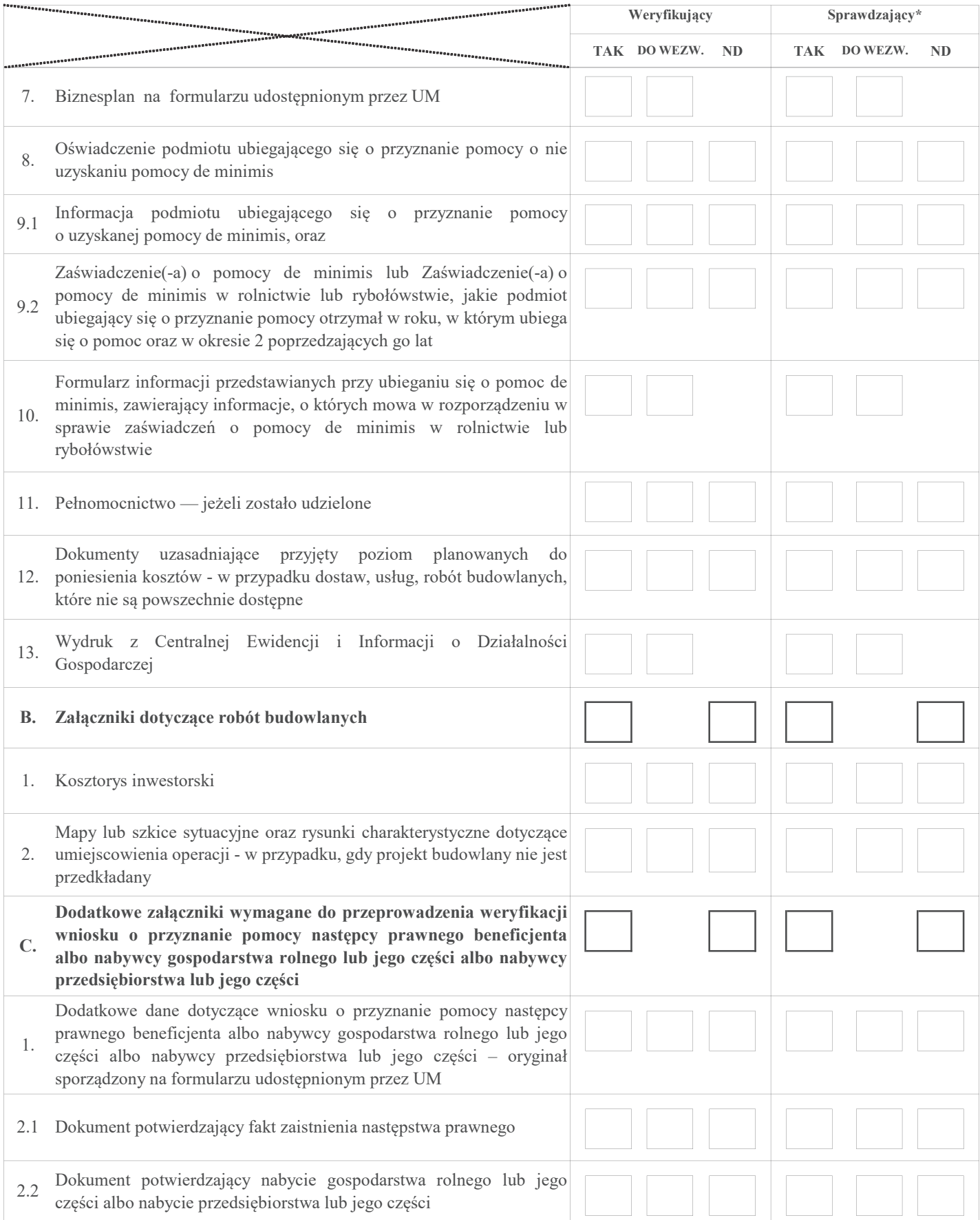

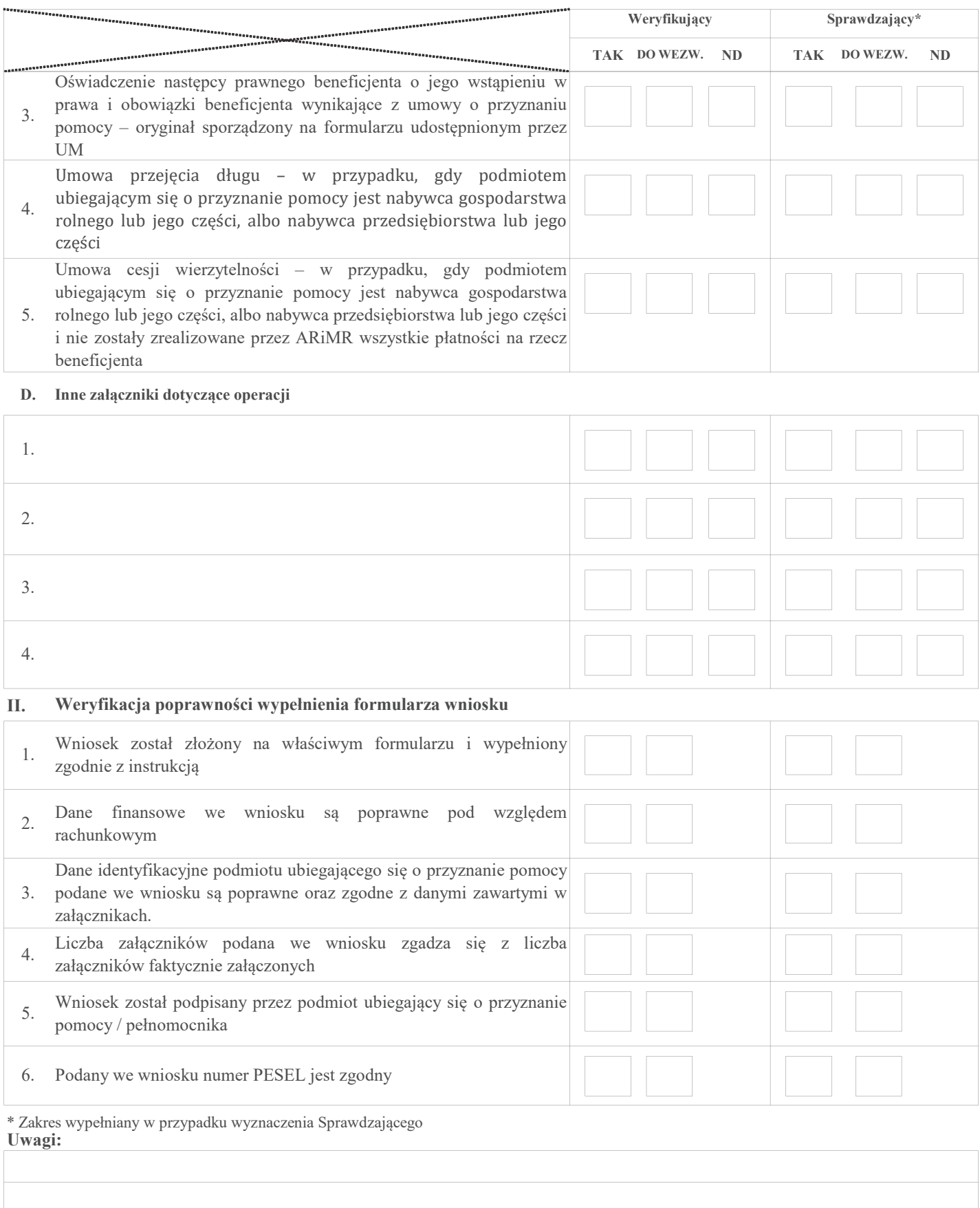

³ rozporządzenie Ministra Rolnictwa i Rozwoju Wsi z dnia 24 września 2015 r. w sprawie szczegółowych warunków i trybu przyznawania pomocy finansowej w ramach poddziałania "Wsparcie na wdrażanie operacji w ramach strategii rozwoju lokalnego kierowanego przez społeczność" objętego Programem Rozwoju Obszarów Wiejskich na lata 2014–2020 (Dz.U. z 2019 r. poz. 664 i 2023 oraz z 2020r. poz. 1555)

# B: WERYFIKACJA: KOMPLETNOŚCI I POPRAWNOŚCI, ZGODNOŚCI Z ZASADAMI PRZYZNAWANIA POMOCY, POZIOMU I LIMITU POMOCY, PREFINANSOWANIA OPERACJI, ZASADNOŚCI I RACJONALNOŚCI KOSZTÓW, ZAŁOŻEŃ BIZNESPLANU, ZASADNOŚCI EKONOMICZNEJ, WERYFIKACJA KRZYŻOWA

B1: WERYFIKACJA KOMPLETNOŚCI I POPRAWNOŚCI – w przypadku operacji w zakresie innym, niż podejmowanie działalności gospodarczej i projekty grantowe, określonym w § 2 ust.1 pkt 1, 2 lit. b,c oraz 3-8 rozporządzenia <sup>3</sup> (INNE)

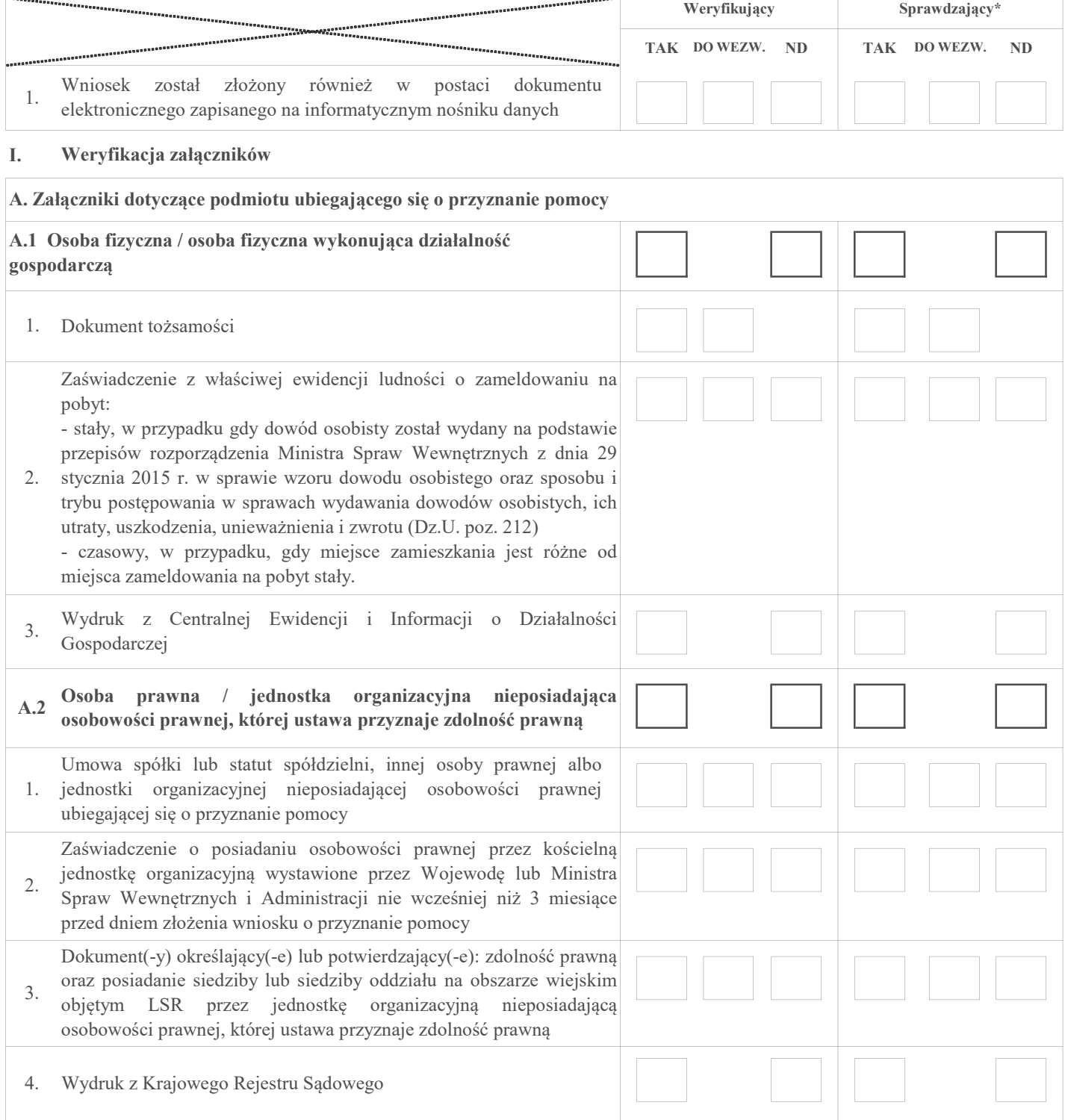

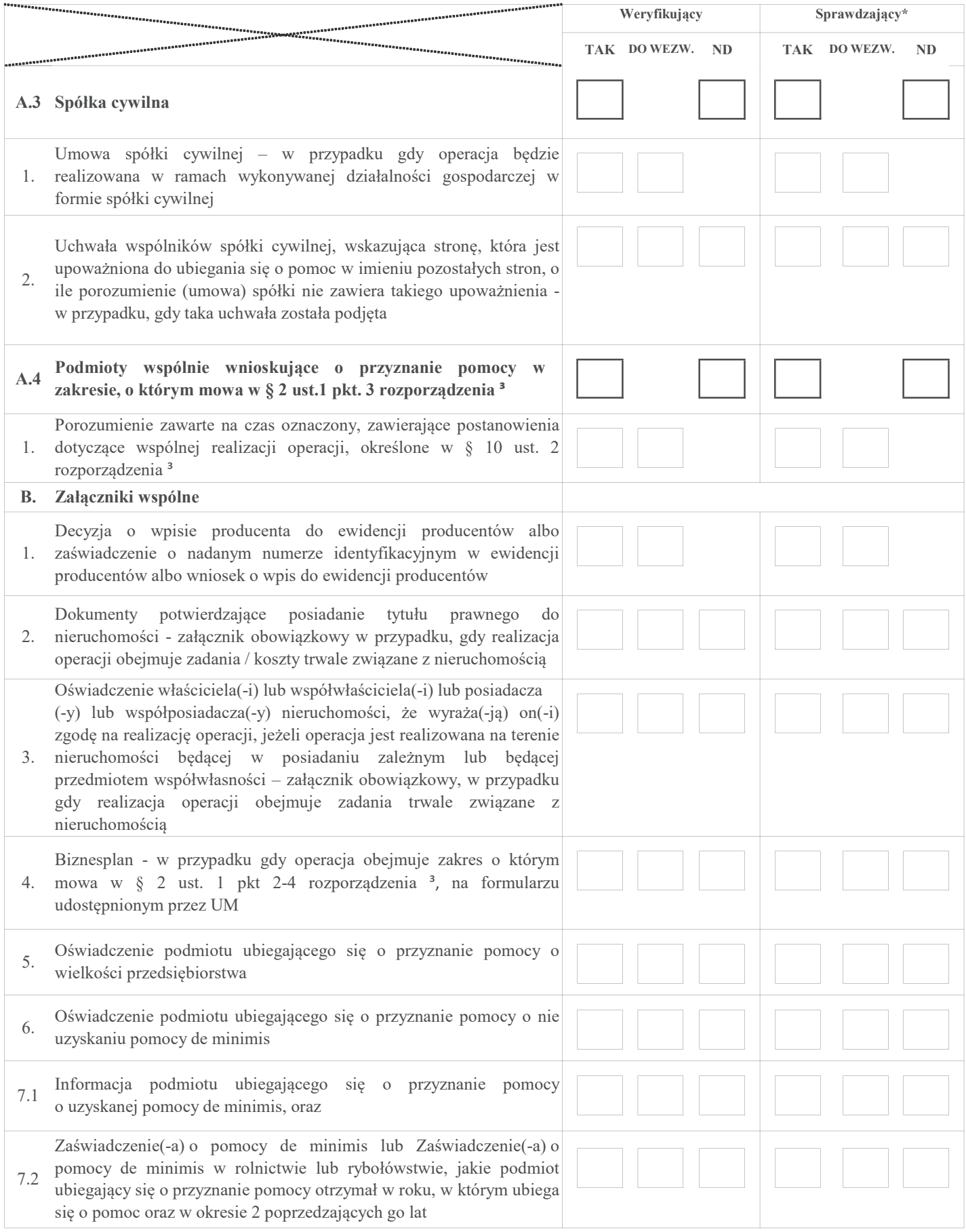

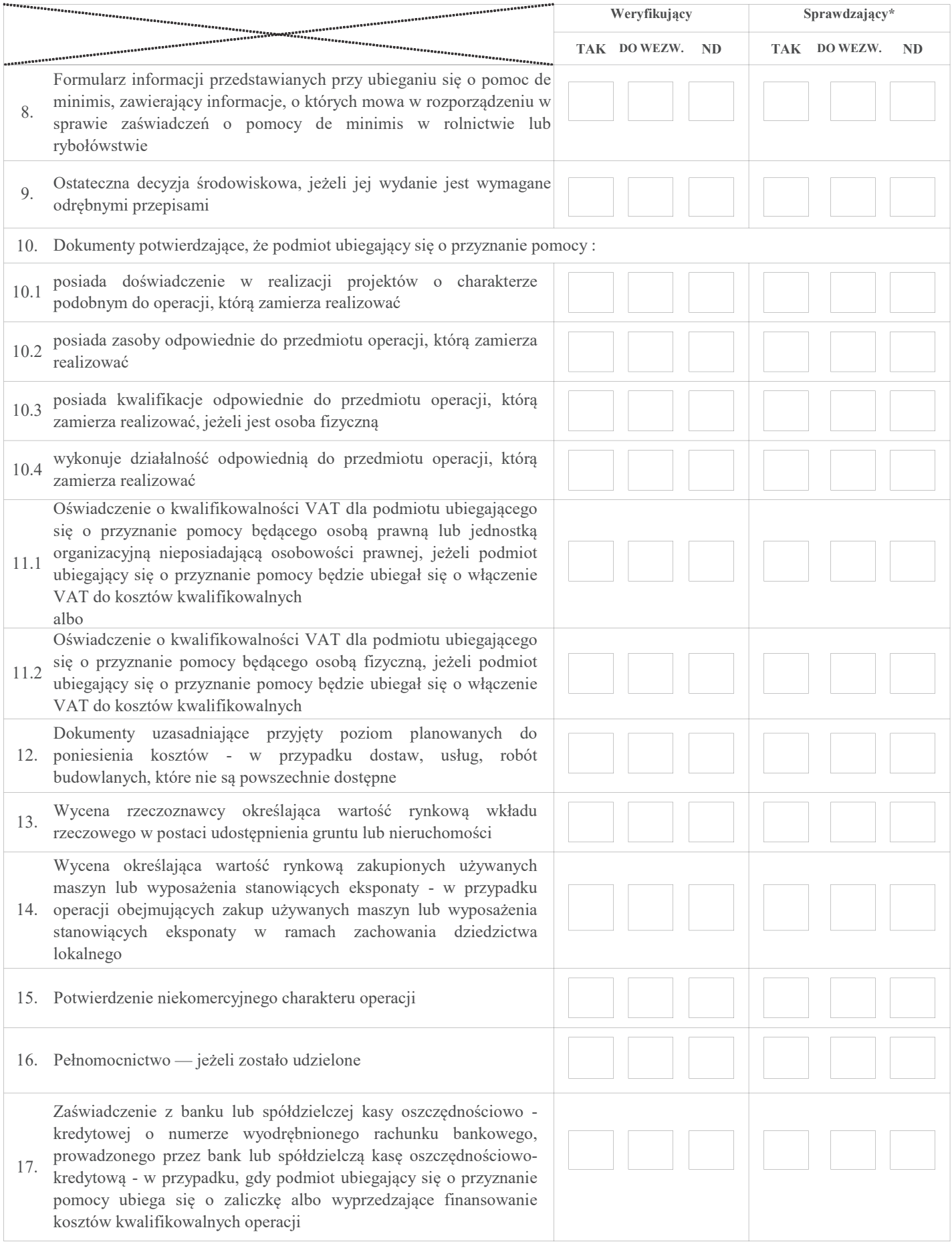

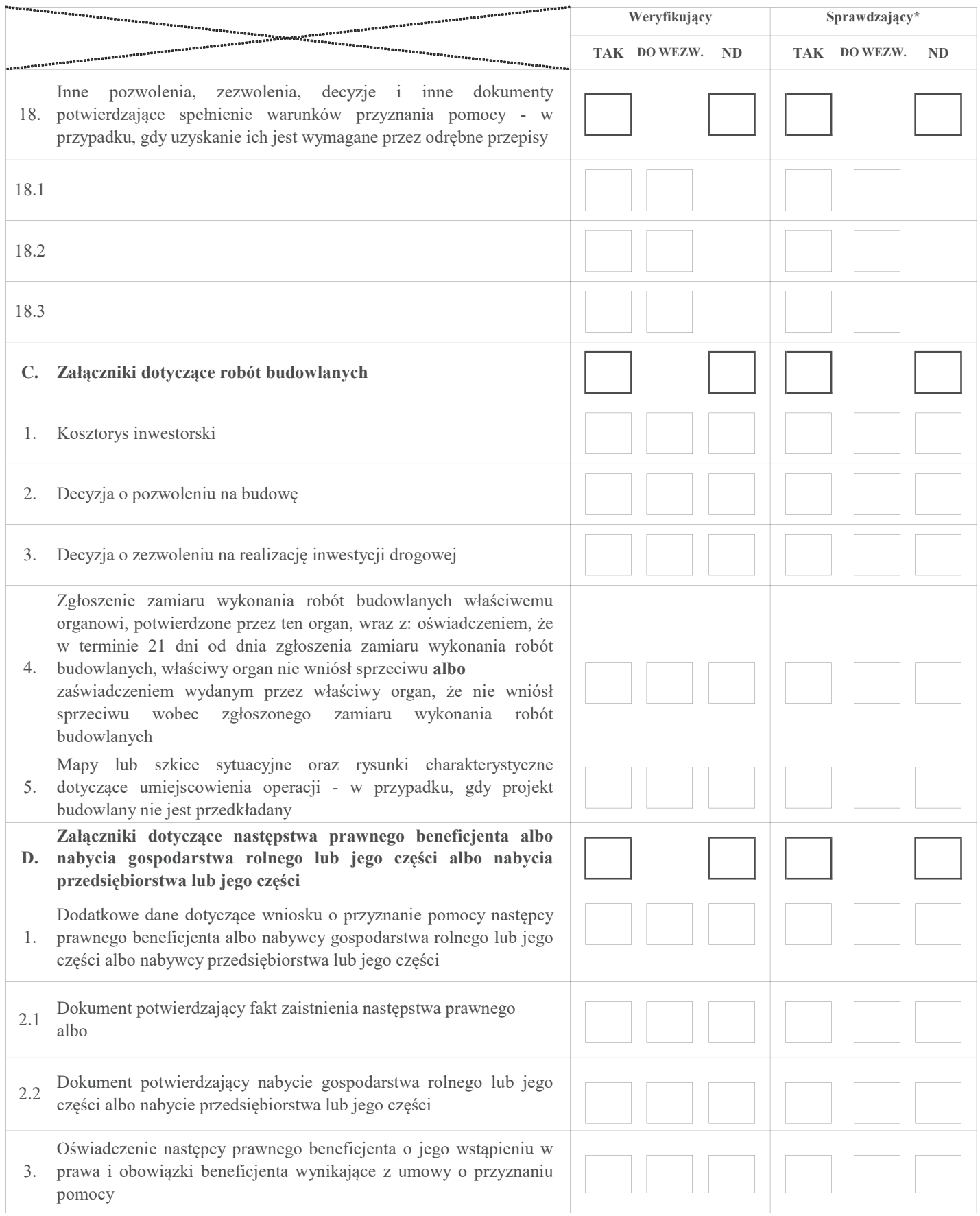

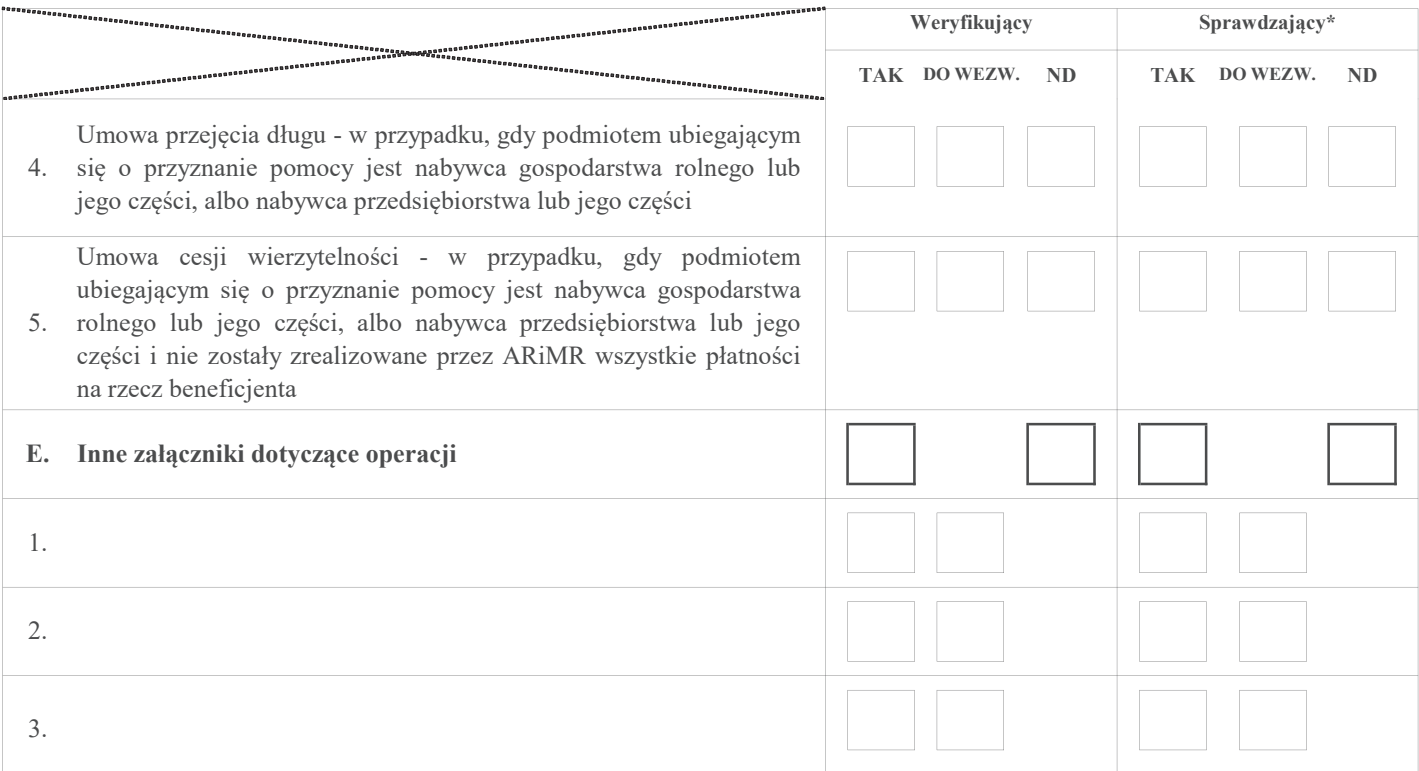

#### II. Weryfikacja poprawności wypełnienia formularza wniosku

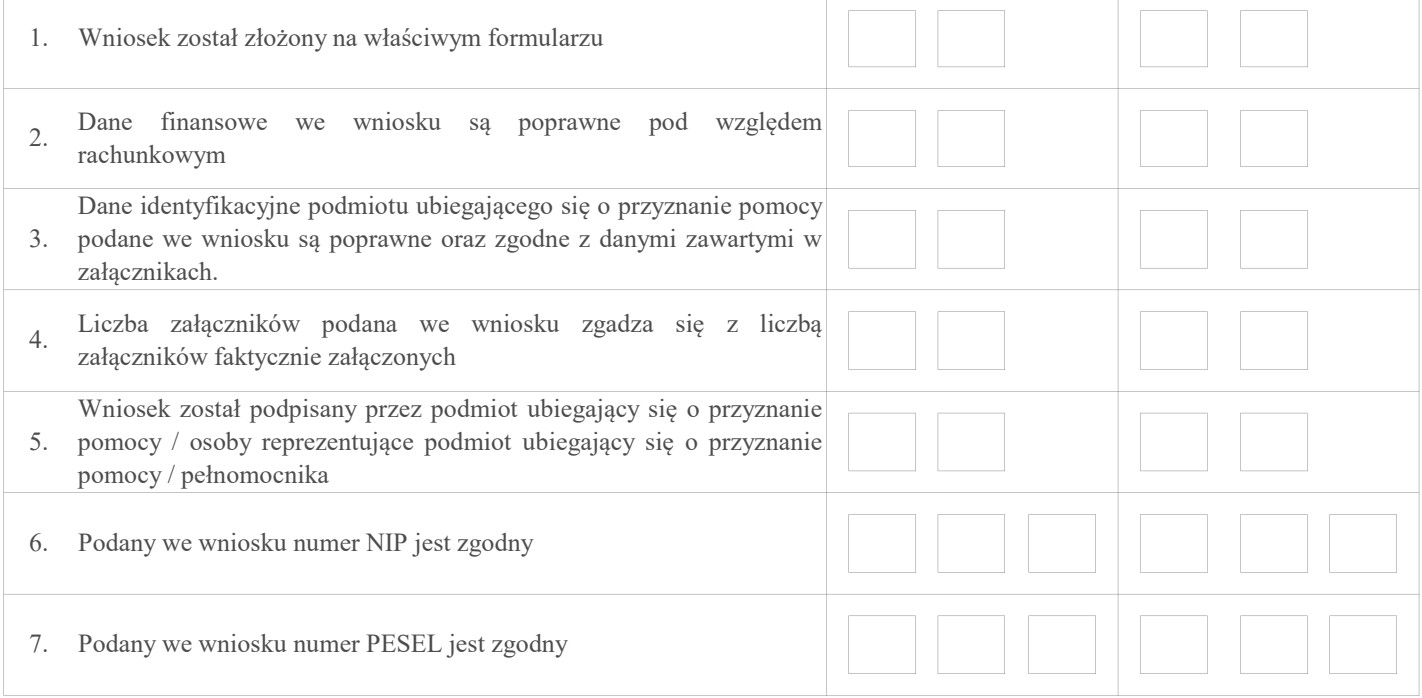

\* Zakres wypełniany w przypadku wyznaczenia Sprawdzającego Uwagi:

³ rozporządzenie Ministra Rolnictwa i Rozwoju Wsi z dnia 24 września 2015 r. w sprawie szczegółowych warunków i trybu przyznawania pomocy finansowej w ramach poddziałania "Wsparcie na wdrażanie operacji w ramach strategii rozwoju lokalnego kierowanego przez społeczność" objętego Programem Rozwoju Obszarów Wiejskich na lata 2014–2020 (Dz.U. z 2019 r. poz. 664 i 2023 oraz z 2020r. poz. 1555)

#### B2: WERYFIKACJA ZGODNOŚCI Z ZASADAMI PRZYZNAWANIA POMOCY – w przypadku operacji, której przedmiotem jest podejmowanie działalności gospodarczej, w zakresie określonym w § 2 ust. 1 pkt 2 lit. a rozporządzenia<sup>3</sup> (PREMIA)

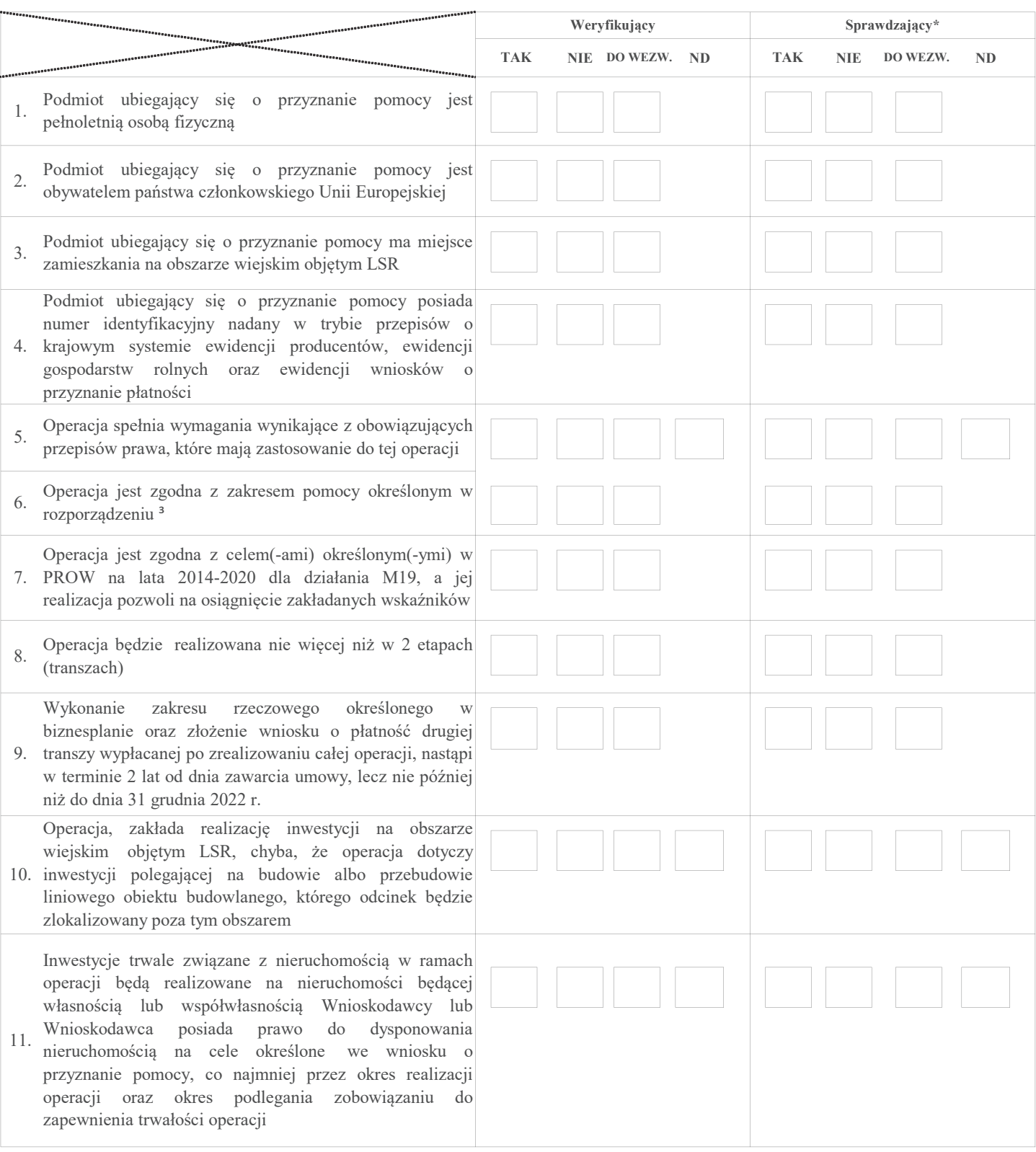

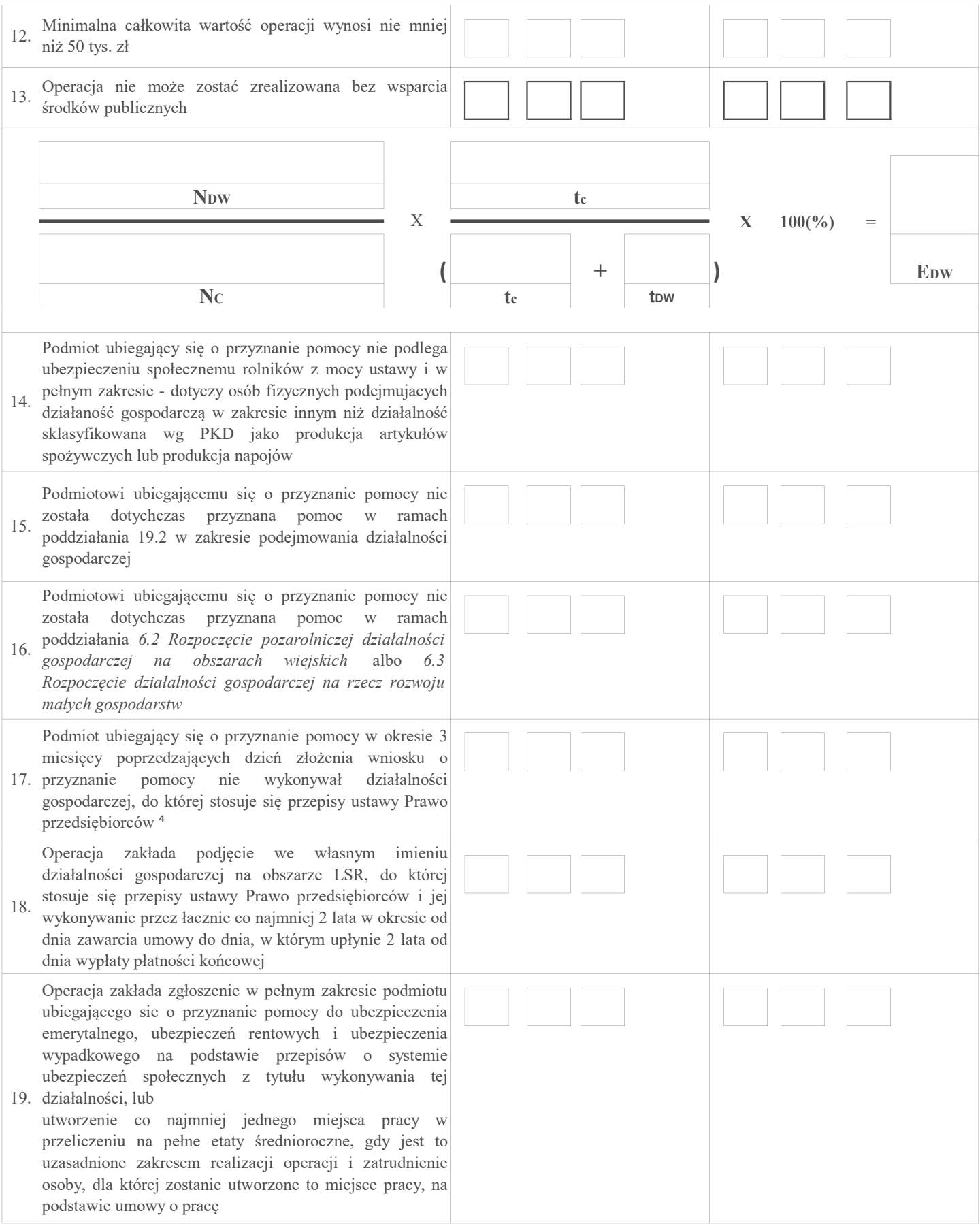

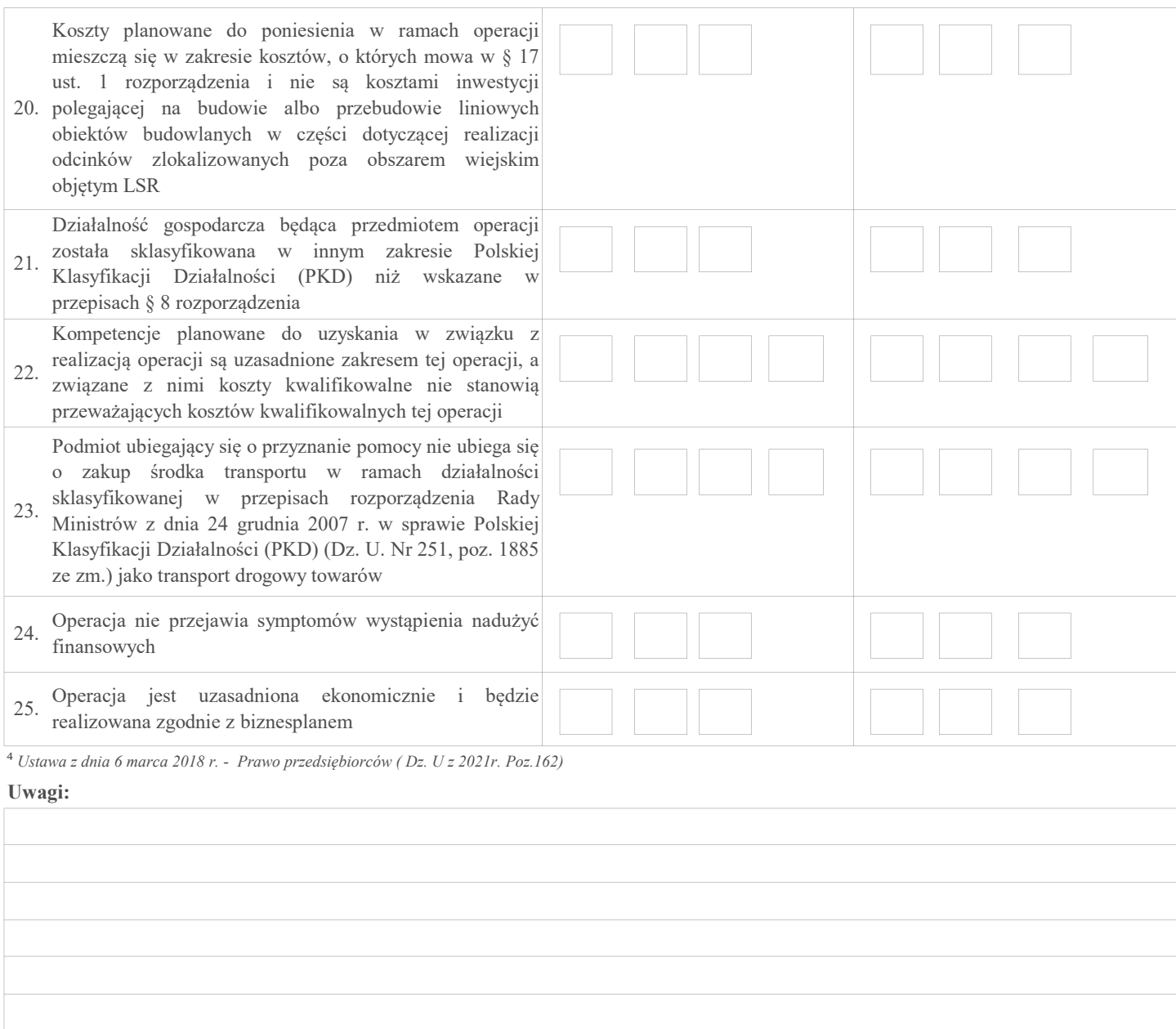

B2: WERYFIKACJA ZGODNOŚCI Z ZASADAMI PRZYZNAWANIA POMOCY – w przypadku operacji w zakresie innym, niż podejmowanie działalności gospodarczej i projekty grantowe, określonym w § 2 ust.1 pkt 1, 2 lit. b,c oraz 3-8 rozporządzenia <sup>3</sup> (INNE)

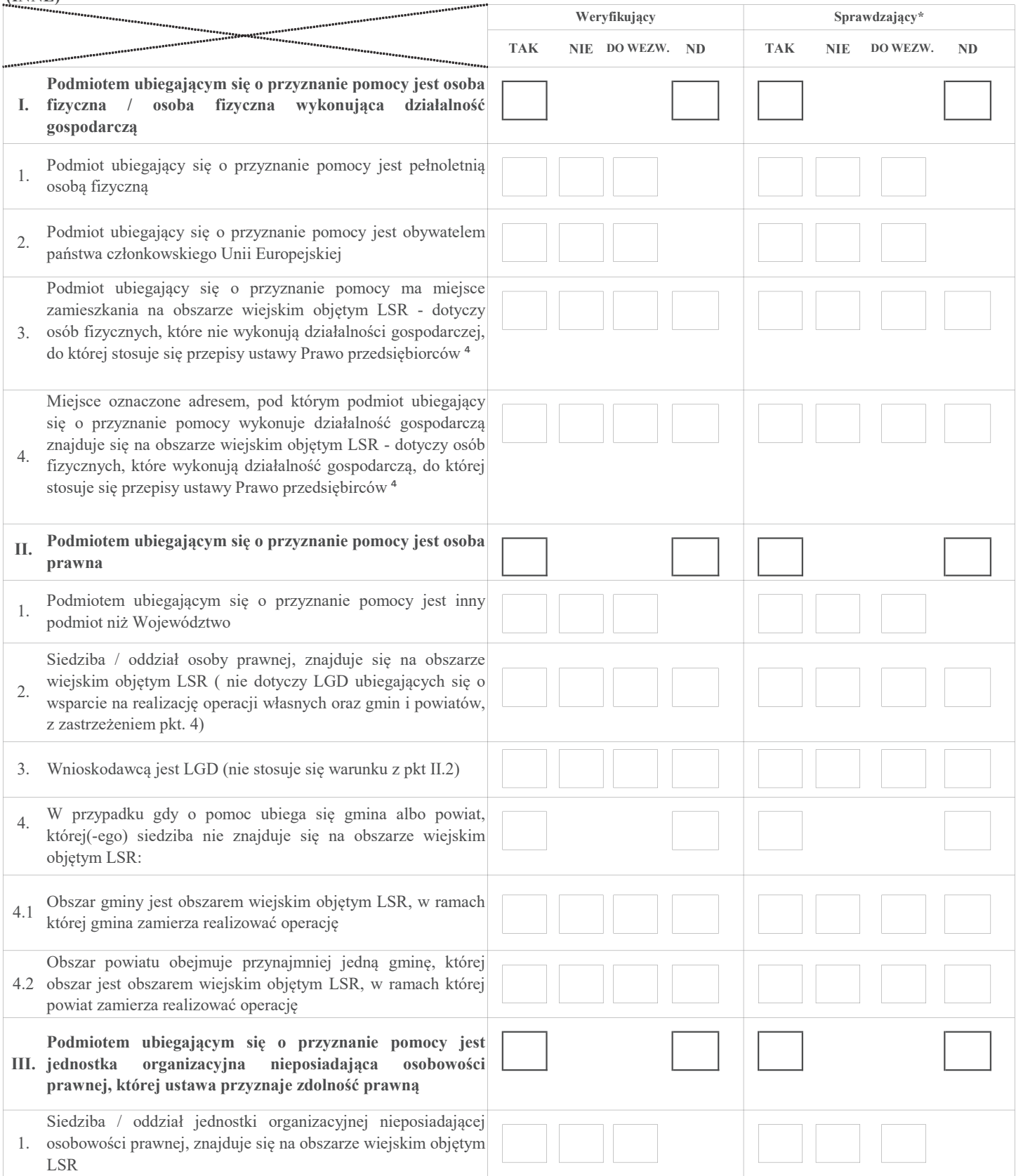

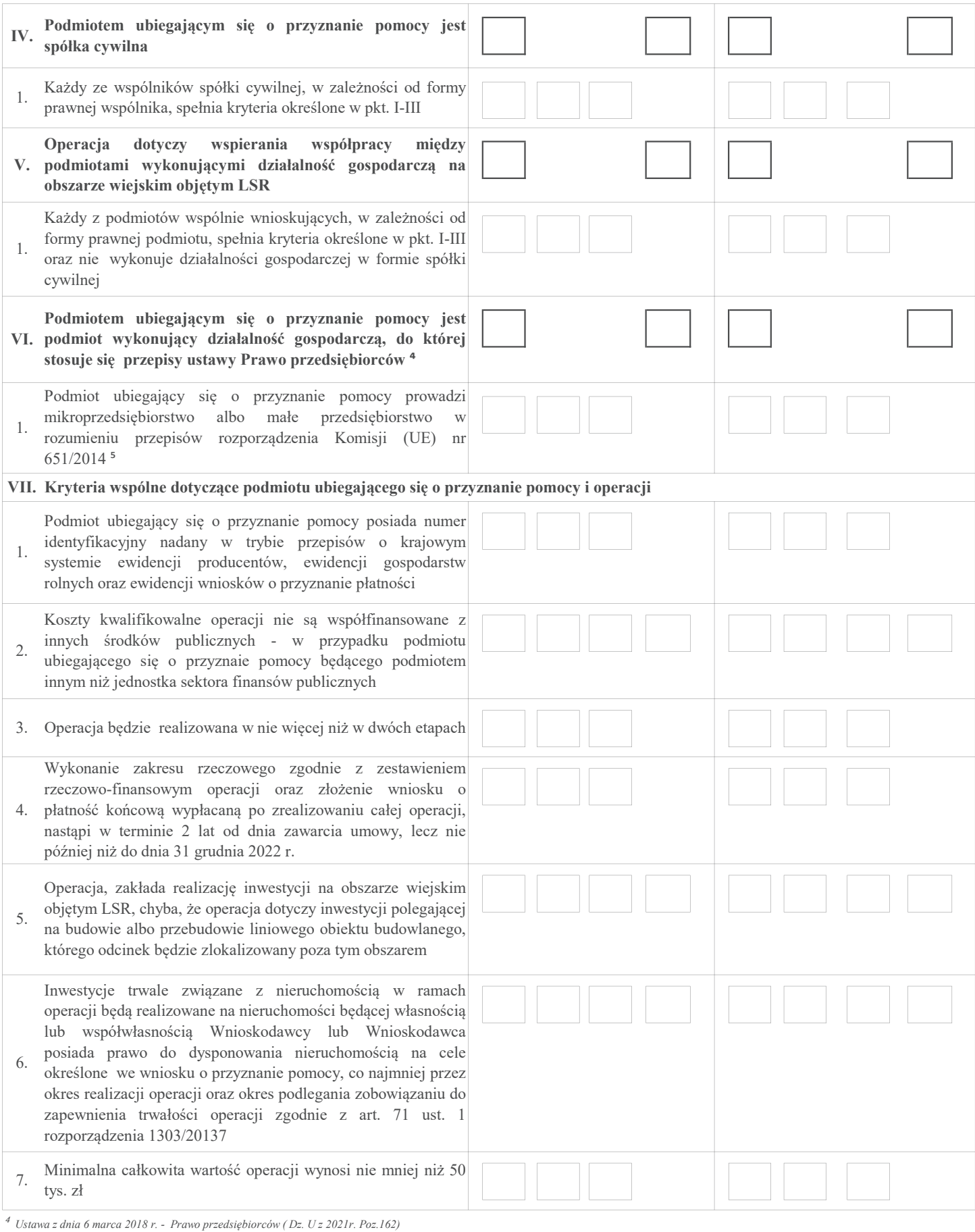

⁵ Rozporządzenie Komisji (UE) nr 651/2014 z dnia 17 czerwca 2014 r. uznające niektóre rodzaje pomocy za zgodne z rynkiem wewnętrznym w zastosowaniu art. 107 i 108 Traktatu (Dz. Urz. UE L 187 z 26.06.2014, str. 1)

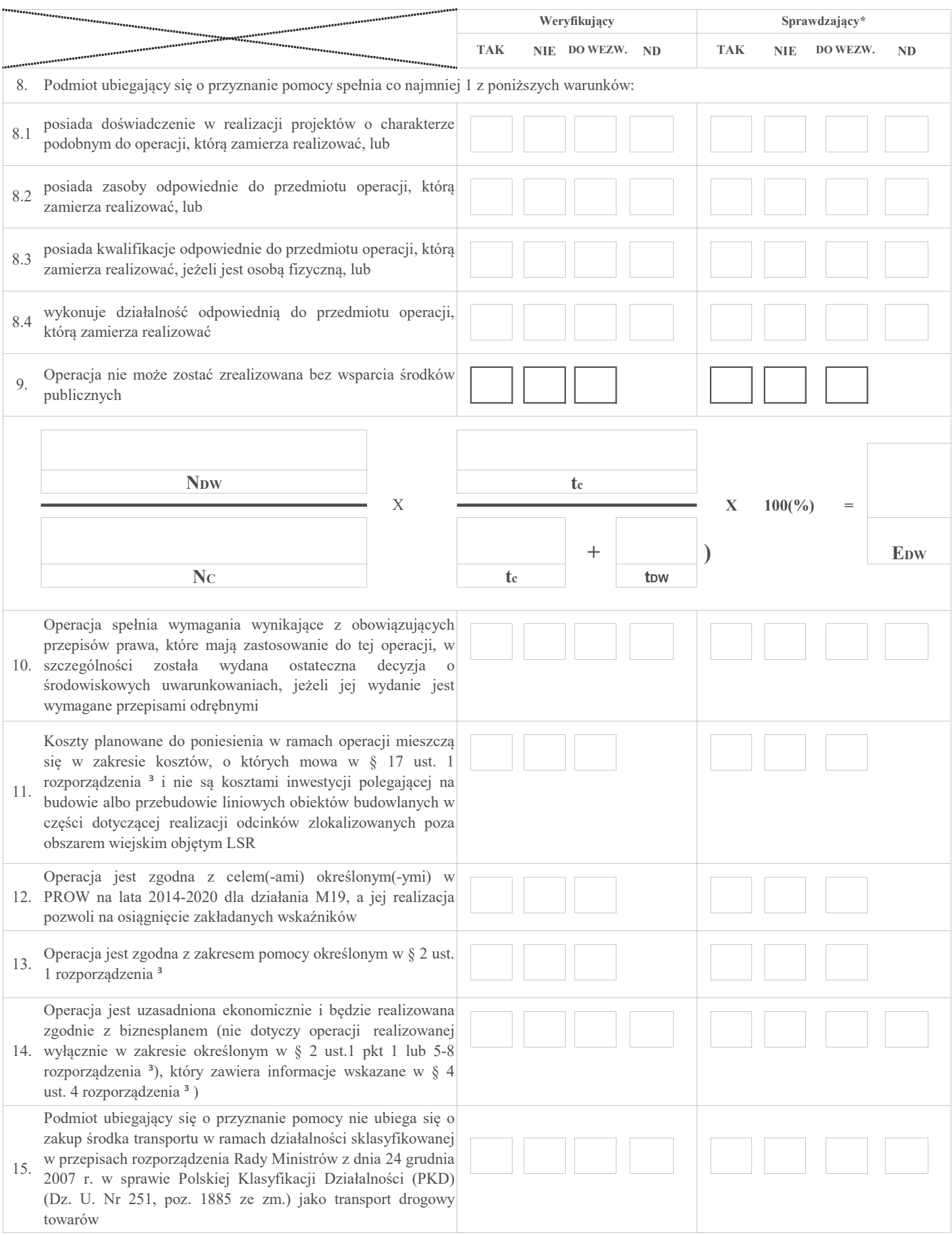

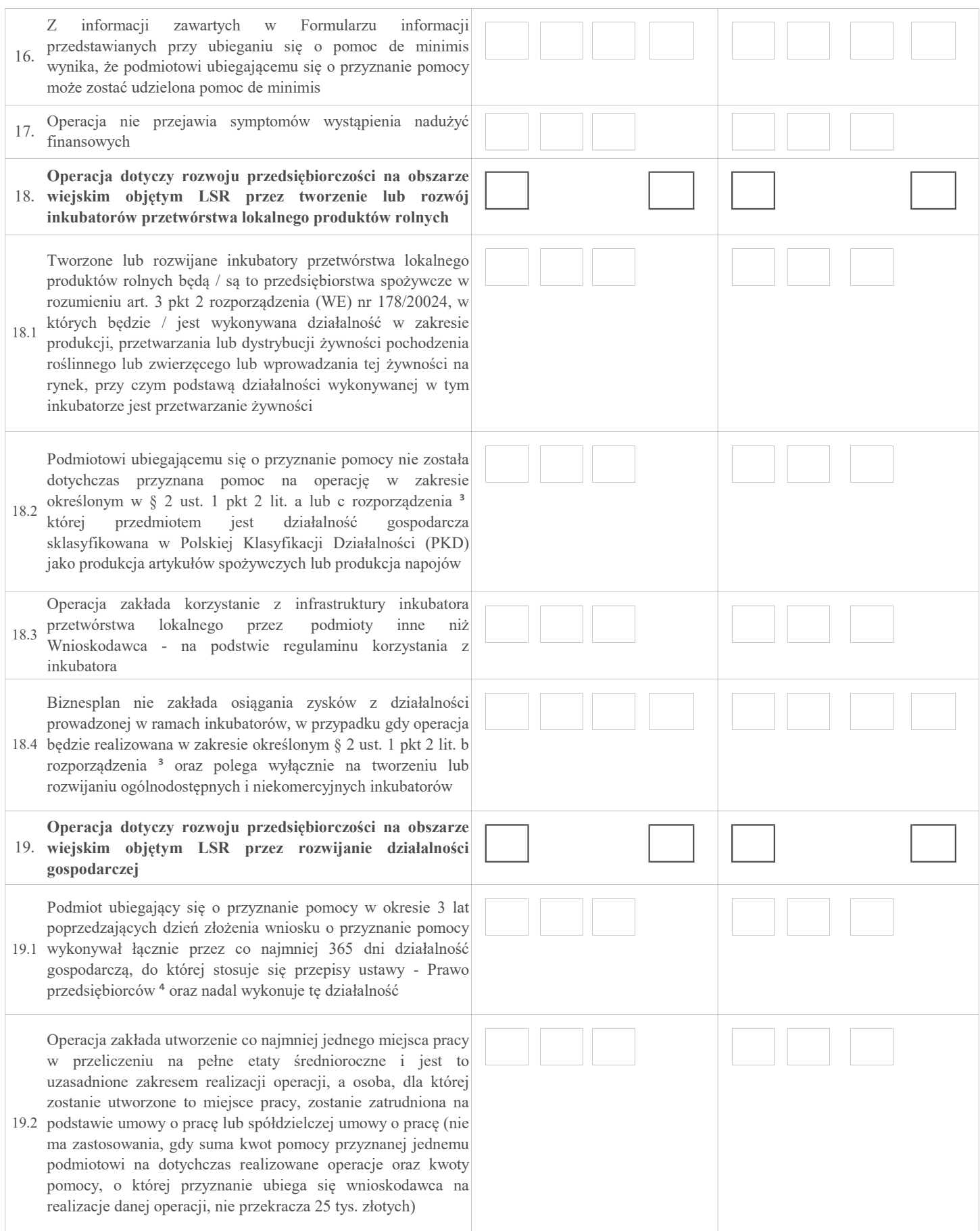

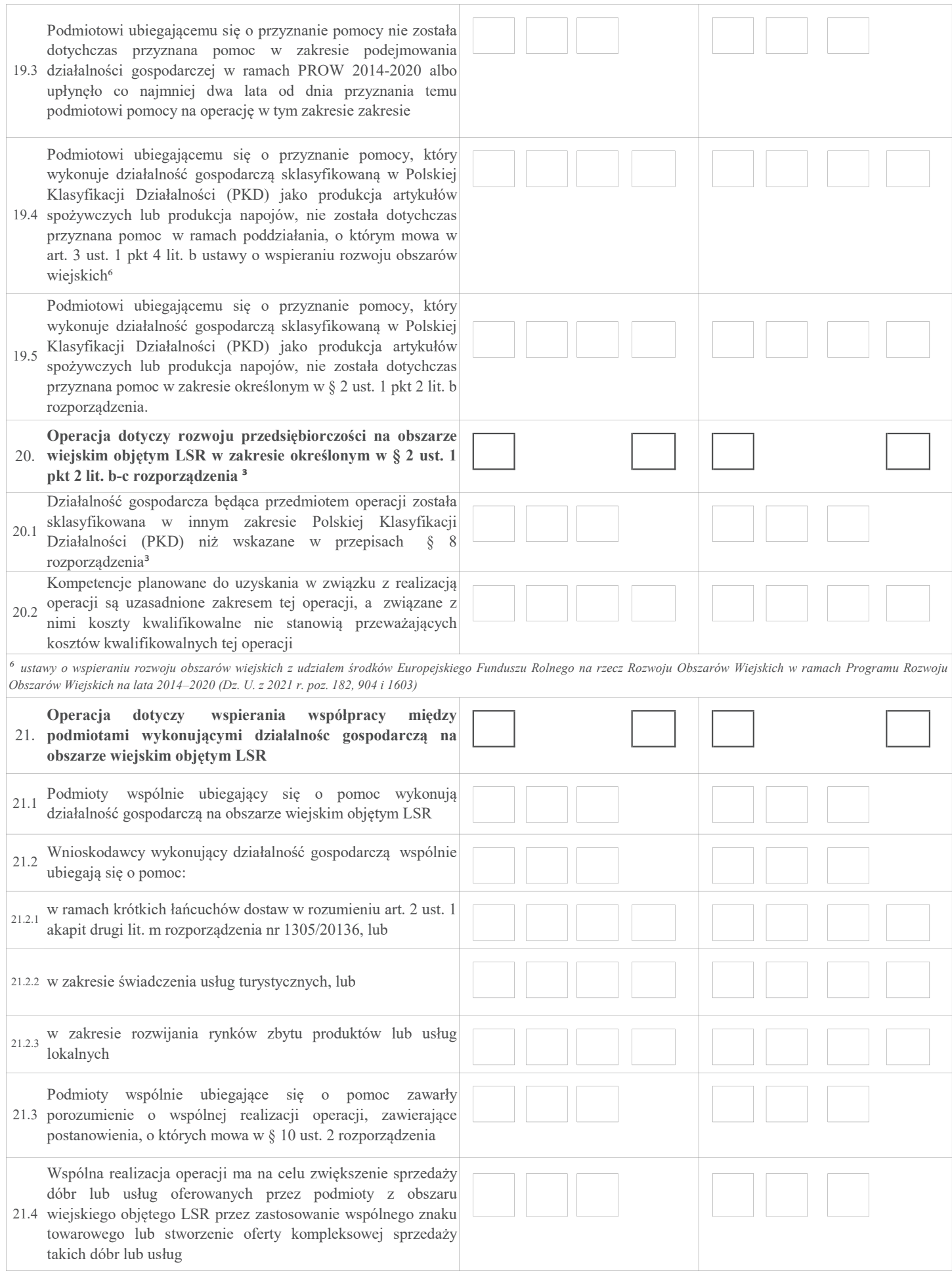

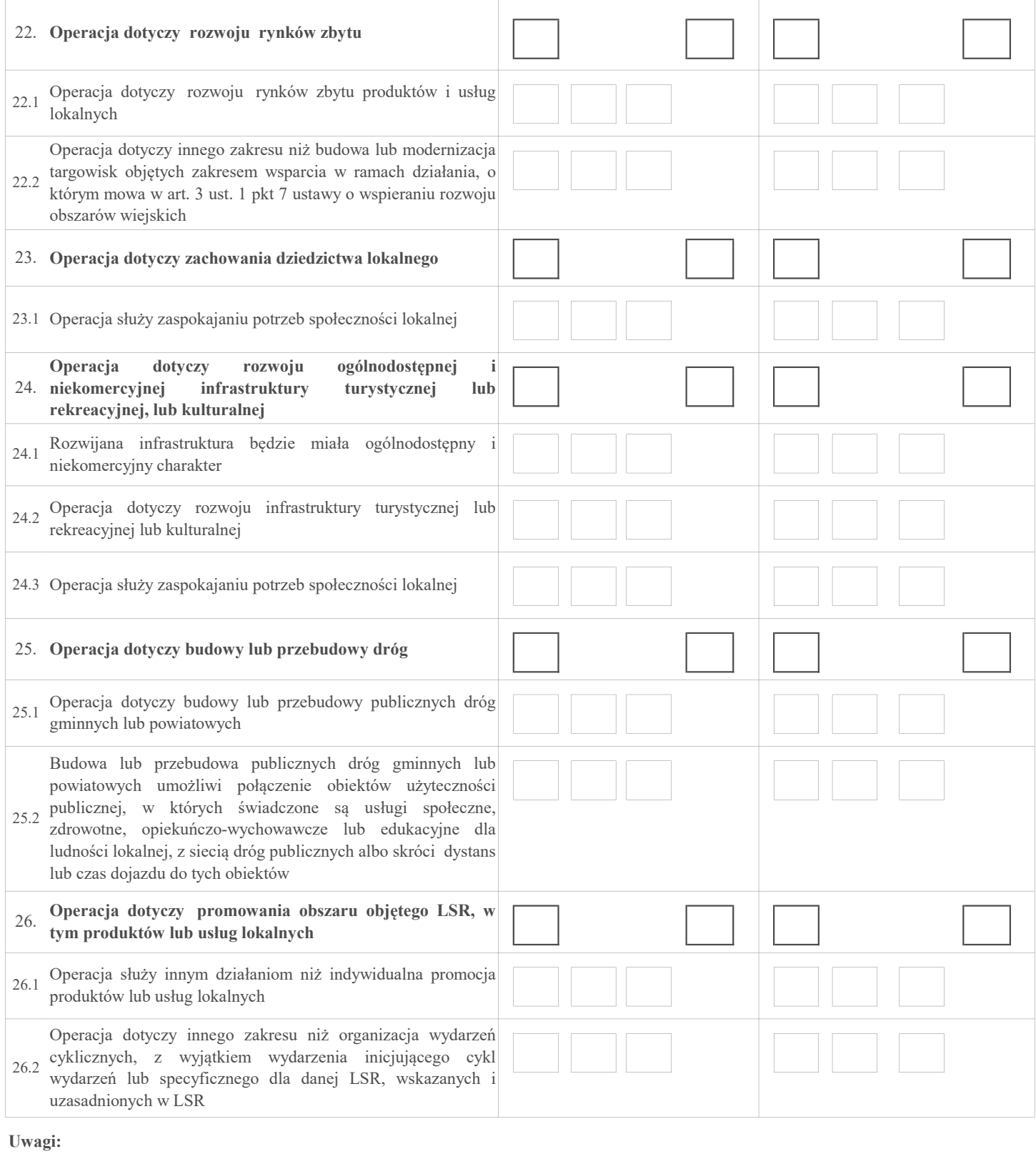

# B3: WERYFIKACJA POZIOMU I LIMITU POMOCY - w przypadku operacji, której przedmiotem jest podejmowanie działalności gospodarczej, w zakresie określonym w § 2 ust. 1 pkt 2 lit. a rozporządzenia<sup>3</sup> (PREMIA)

#### I. Weryfikacja poziomu pomocy operacji

## ND

## II. Weryfikacja limitu pomocy operacji

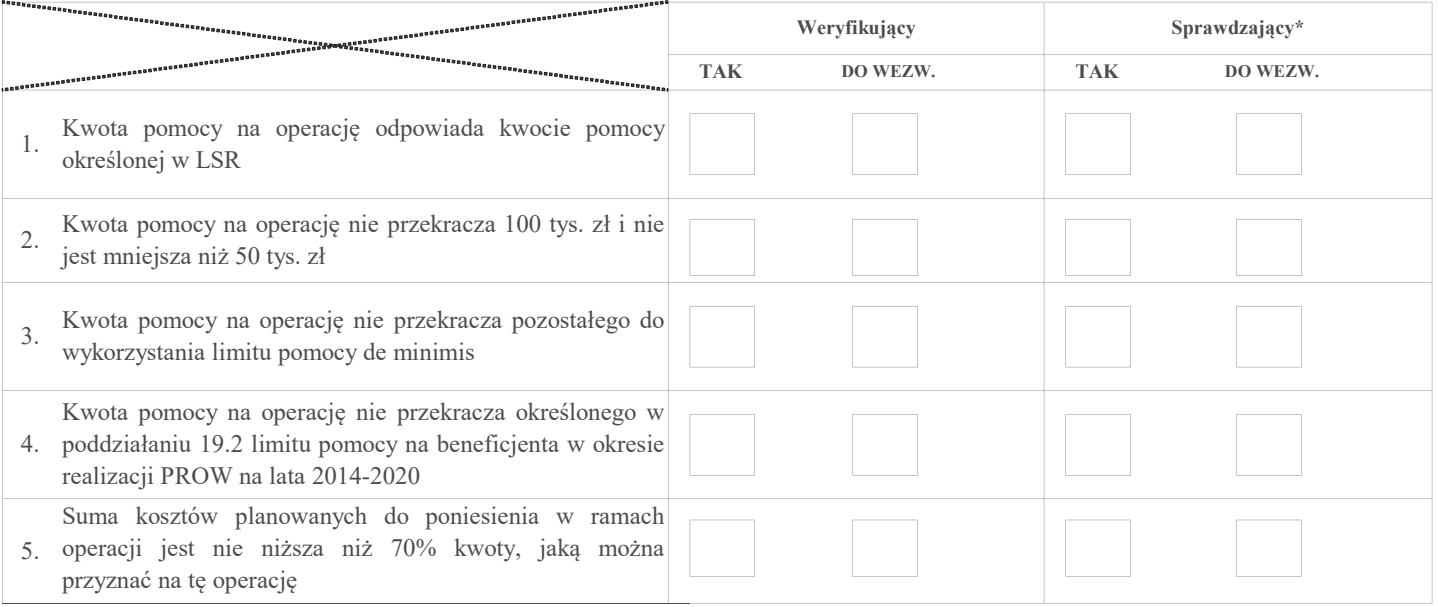

Uwagi:

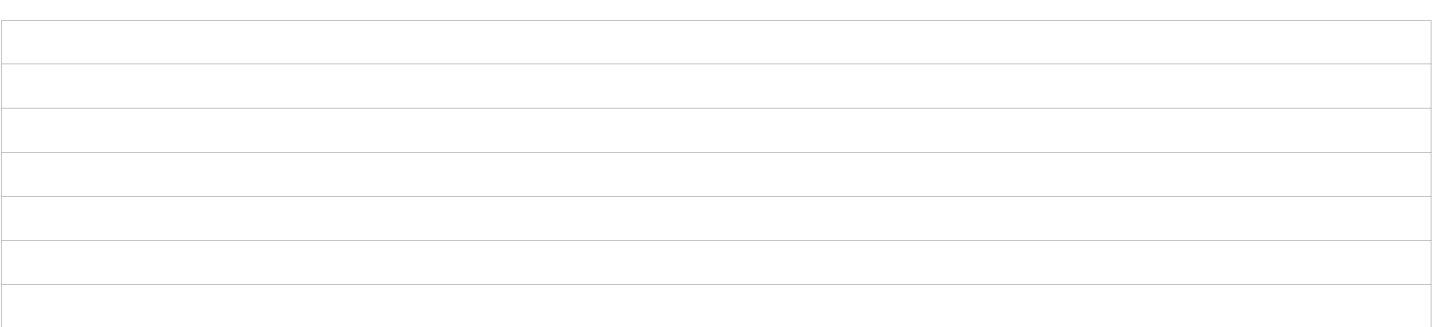

# B3: WERYFIKACJA POZIOMU I LIMITU POMOCY – w przypadku operacji w zakresie innym, niż podejmowanie działalności gospodarczej i projekty grantowe, określonym w § 2 ust.1 pkt 1, 2 b, c oraz 3-8 rozporządzenia<sup>3</sup> (INNE)

I. Weryfikacja poziomu pomocy operacji

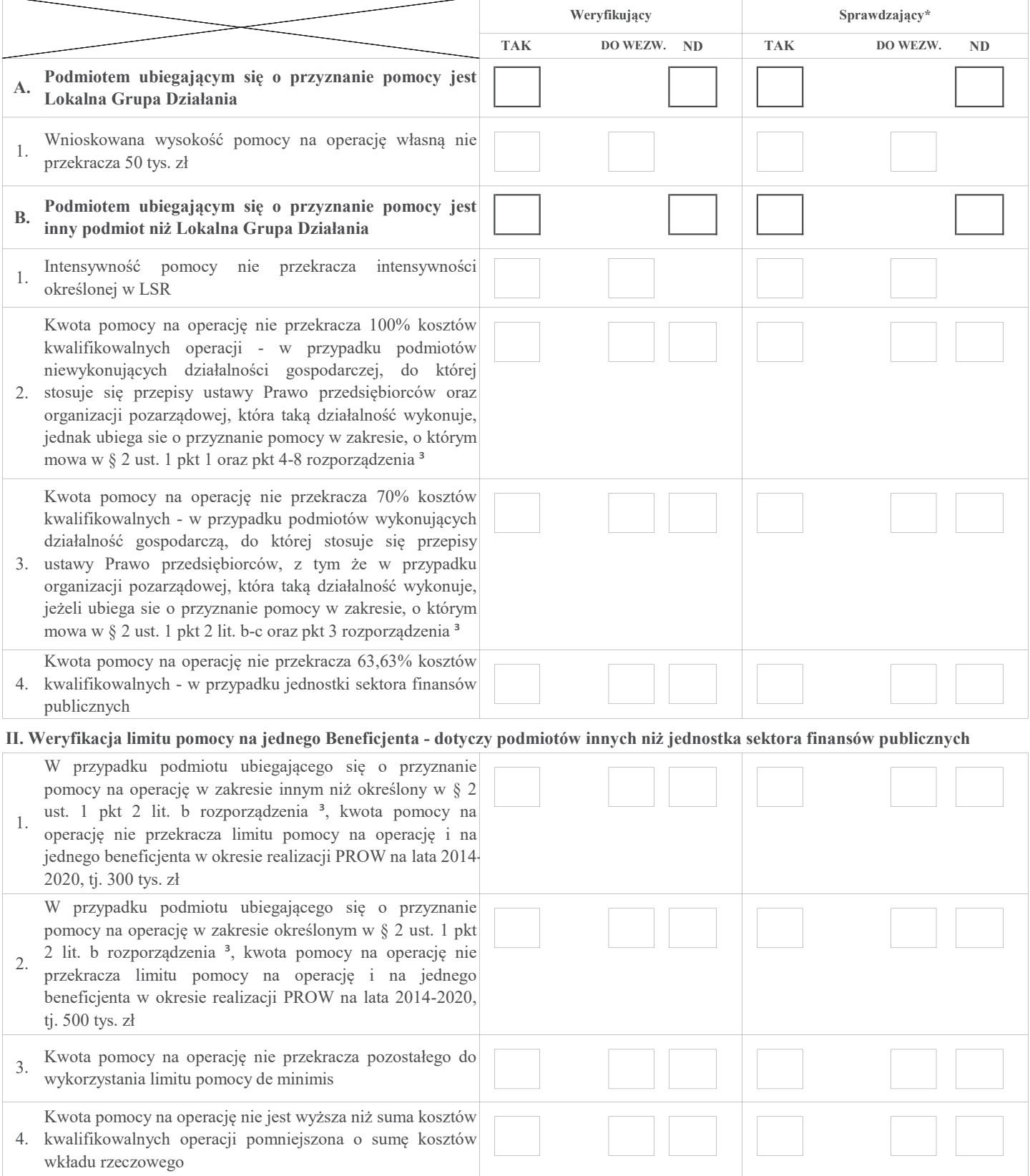

# B4: WERYFIKACJA PREFINANSOWANIA OPERACJI

# • PREMIA

#### • INNE

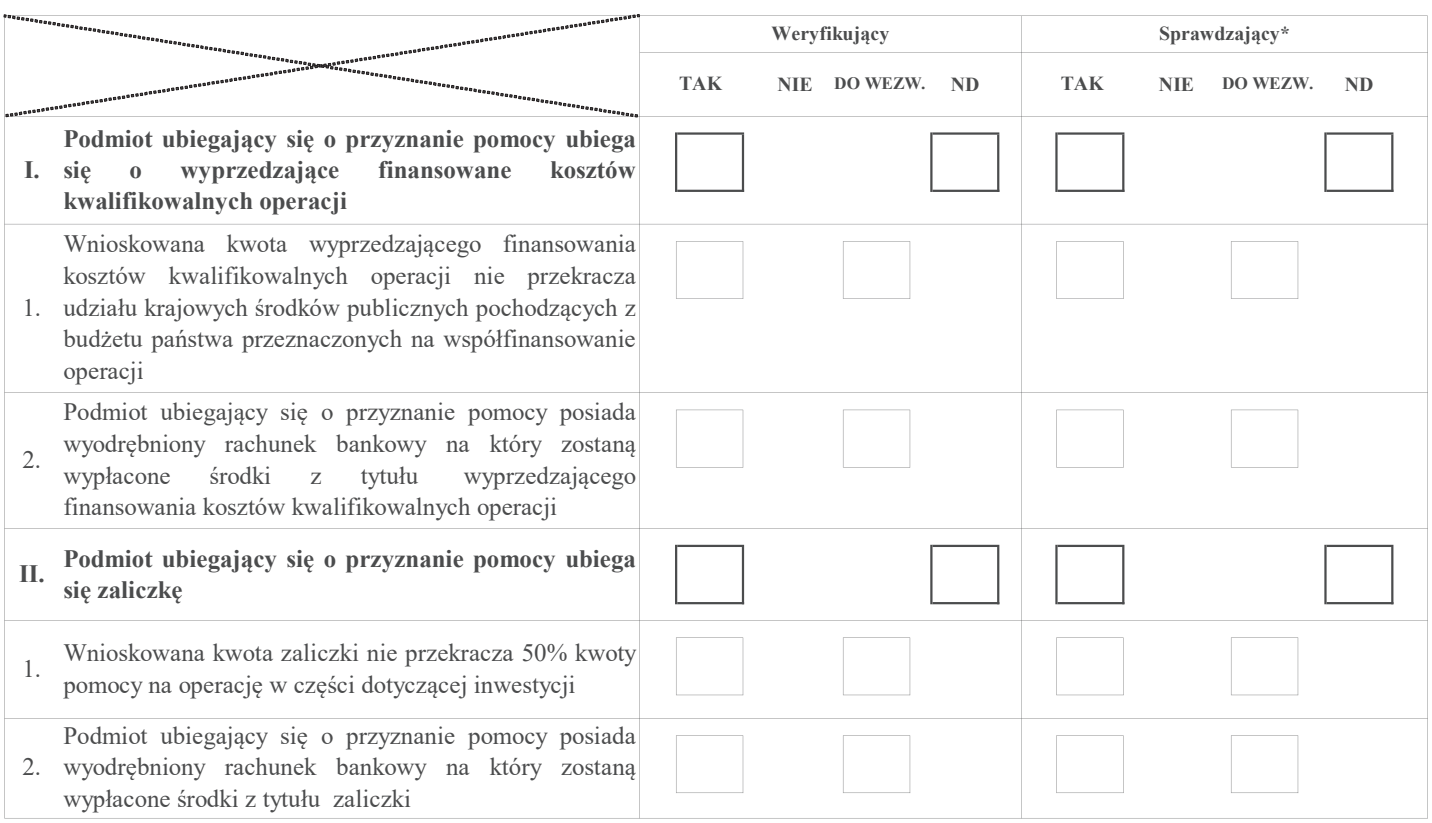

ND

Uwagi:

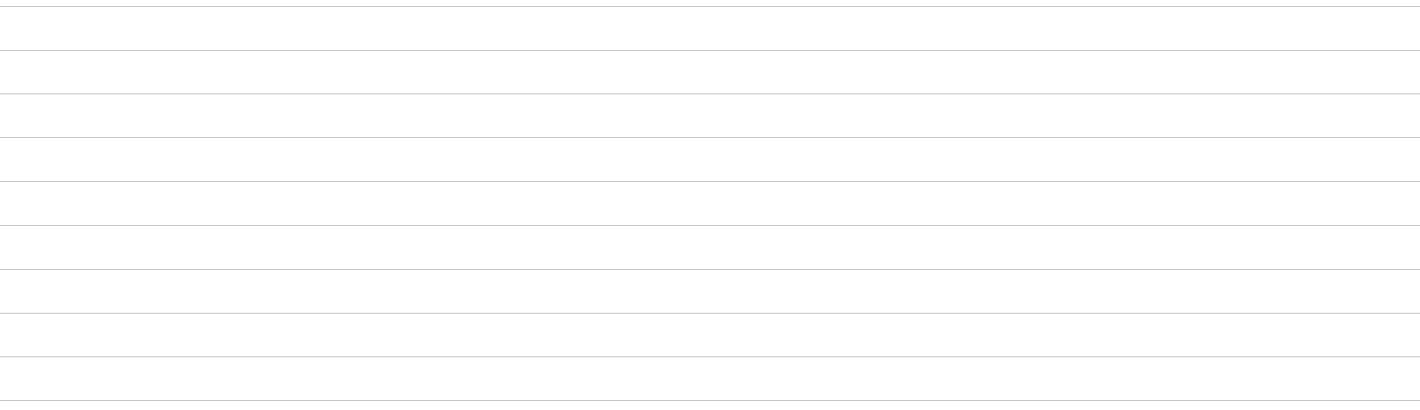

# B5: WERYFIKACJA ZASADNOŚCI I RACJONALNOŚCI KOSZTÓW <sup>1</sup> WERYFIKACJA ZAŁOŻEŃ BIZNESPLANU WERYFIKACJA ZASADNOŚCI EKONOMICZNEJ

 $^{\rm 1}$ racjonalość w rozumieniu art. 48 ust. 2 lit.e rozporządzenia Komisji (UE) 809/2014

I. Weryfikacja zasadności i racjonalości kosztów ‒ w przypadku operacji, której przedmiotem jest podejmowanie działalności gospodarczej, w zakresie określonym w § 2 ust. 1 pkt 2 lit. a rozporządzenia ³ (PREMIA)

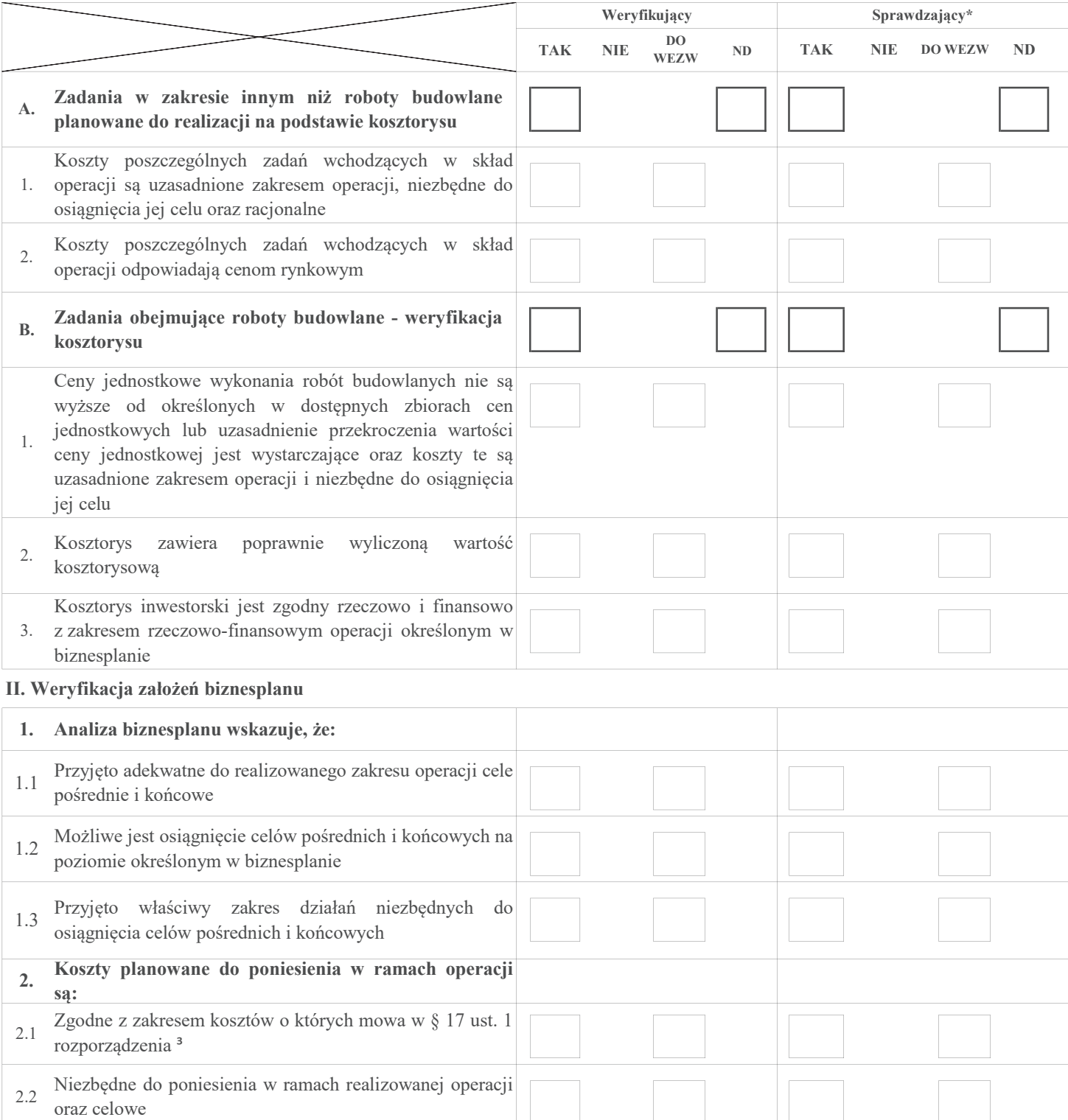

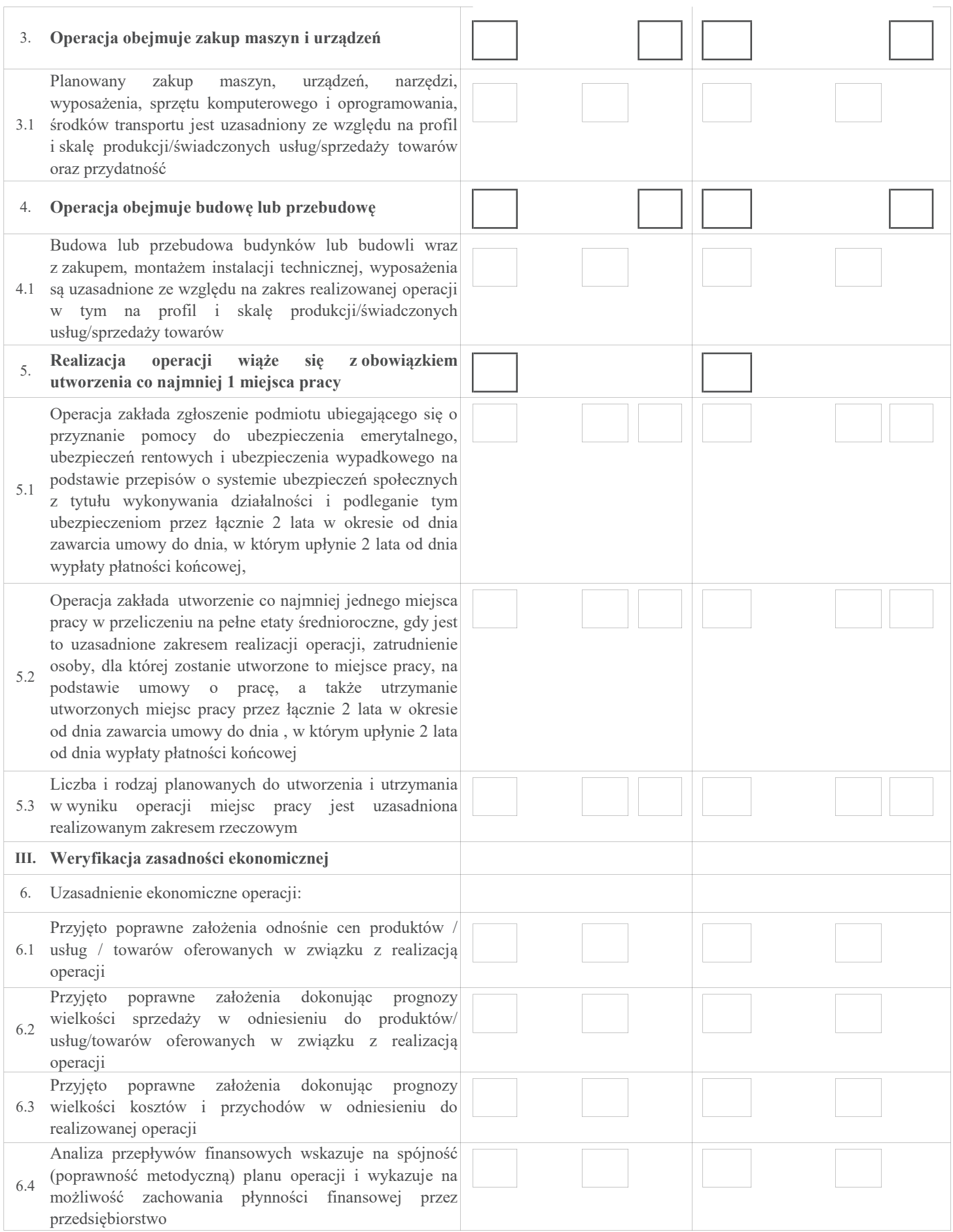

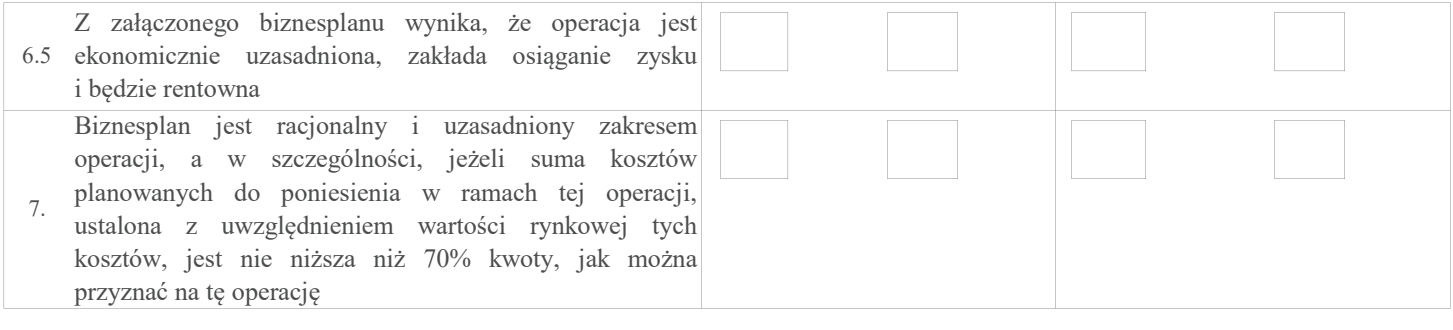

Uwagi:

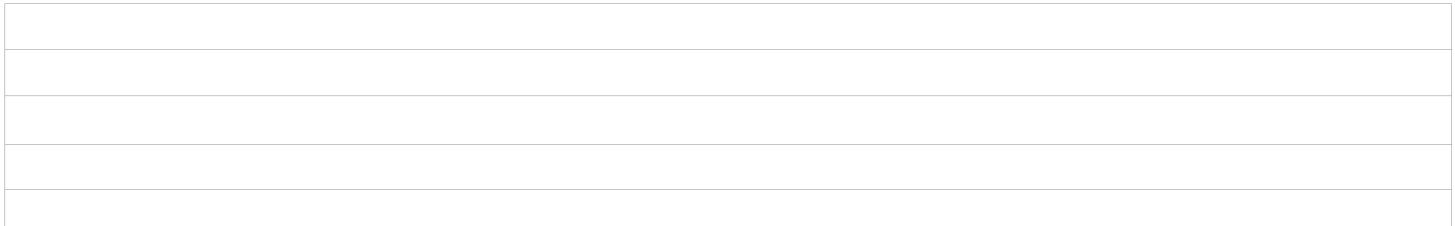

# B5: WERYFIKACJA ZASADNOŚCI I RACJONALNOŚCI KOSZTÓW  $^{\rm 1}$ WERYFIKACJA ZAŁOŻEŃ BIZNESPLANU WERYFIKACJA ZASADNOŚCI EKONOMICZNEJ

 $^{\mathrm{I}}$ racjonalość w rozumieniu art. 48 ust. 2 lit.e rozporządzenia Komisji (UE) 809/2014

I. Weryfikacja zasadności i racjonalości kosztów – w przypadku operacji w zakresie innym, niż podejmowanie działalności gospodarczej i projekty grantowe, określonym w § 2 ust.1 pkt 1, 2 lit. b, c oraz 3-8 rozporządzenia <sup>3</sup> (INNE)

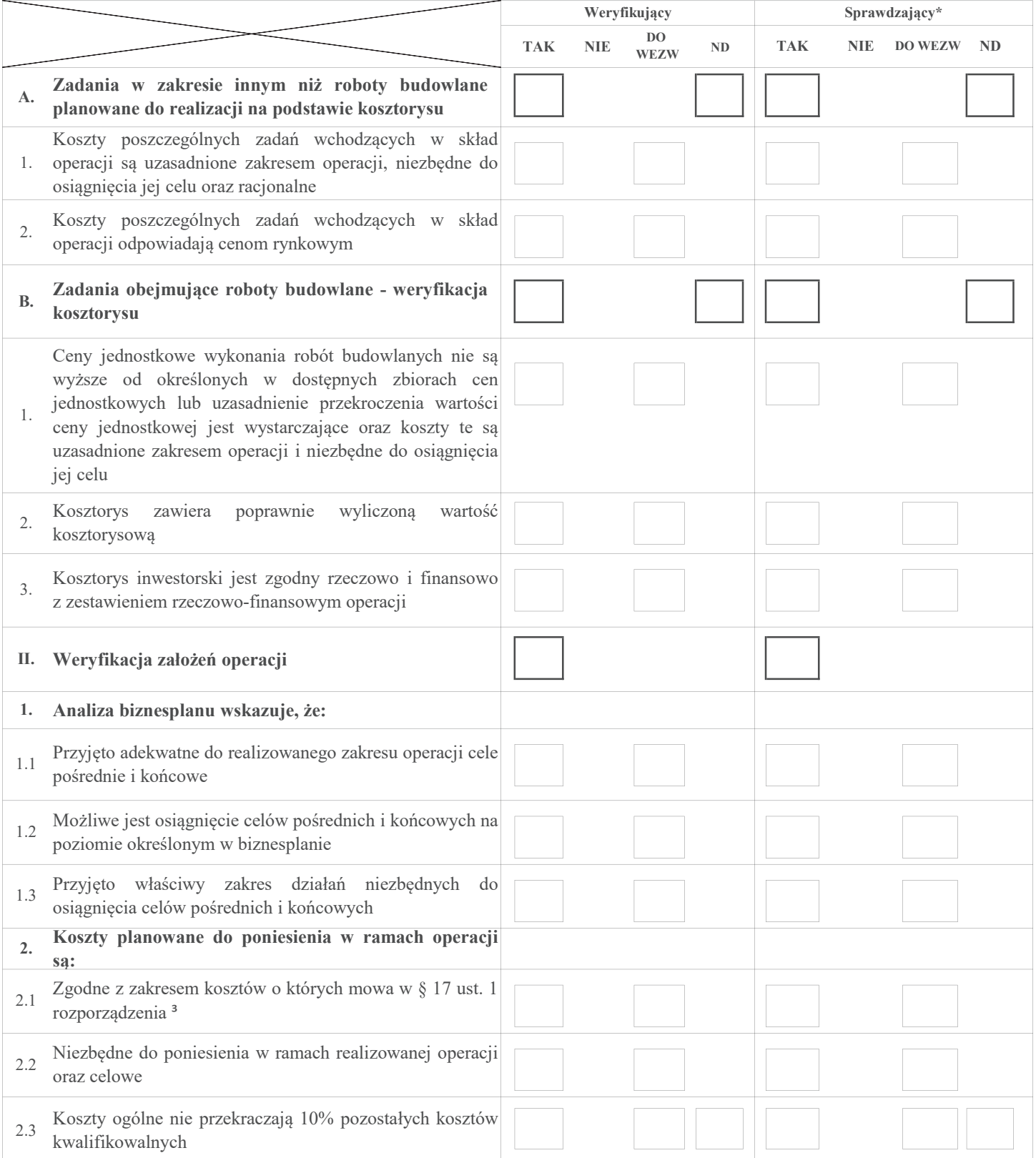

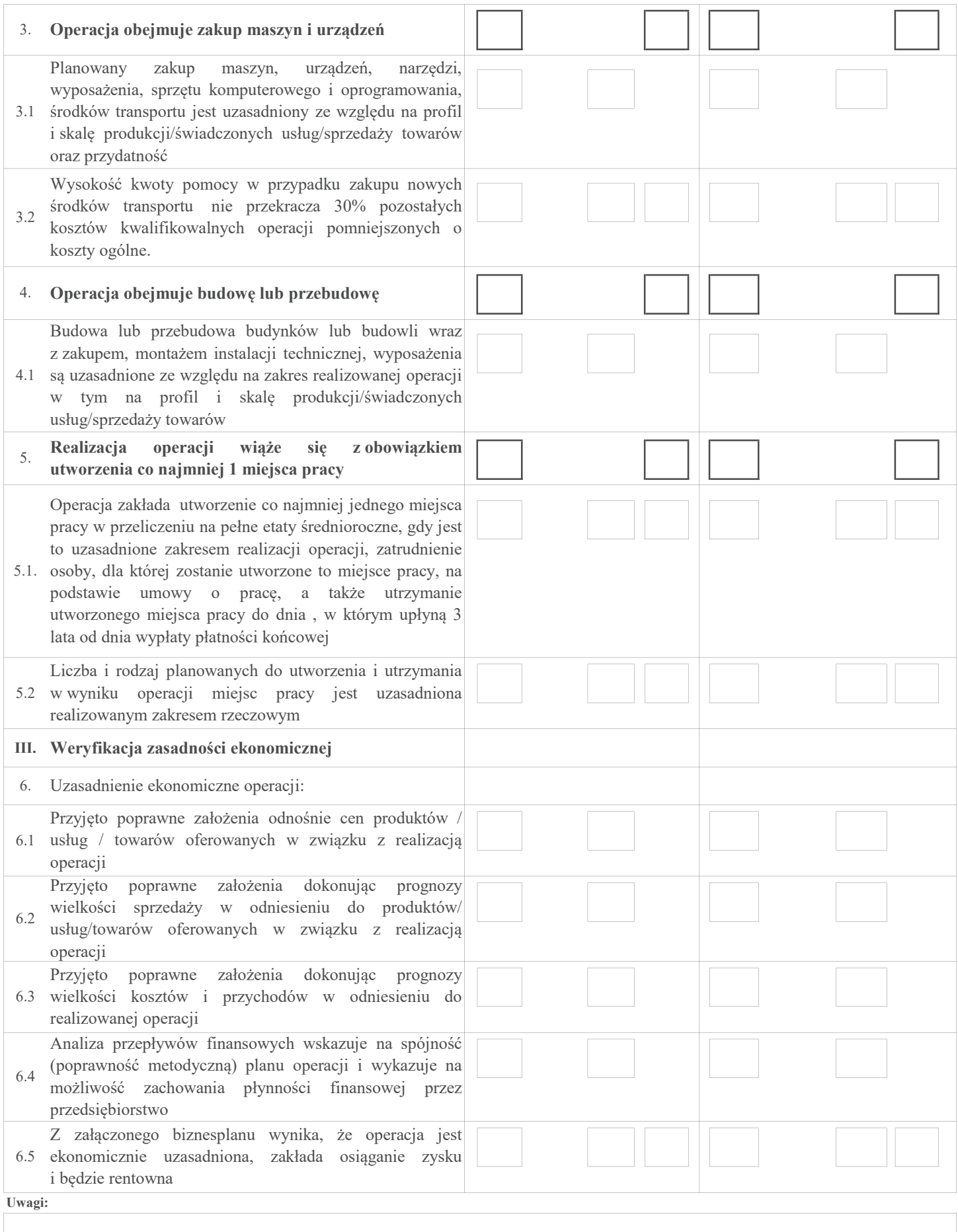

## B6: WERYFIKACJA KRZYŻOWA

Weryfikacja krzyżowa – w przypadku operacji, której przedmiotem jest podejmowanie działalności gospodarczej, w zakresie określonym w § 2 ust. 1 pkt 2 lit. a rozporządzenia ³ (PREMIA)

A. poddziałanie 19.2 Wsparcie na wdrażanie operacji w ramach strategii rozwoju lokalnego kierowanego przez społeczność objęte PROW na lata 2014-2020

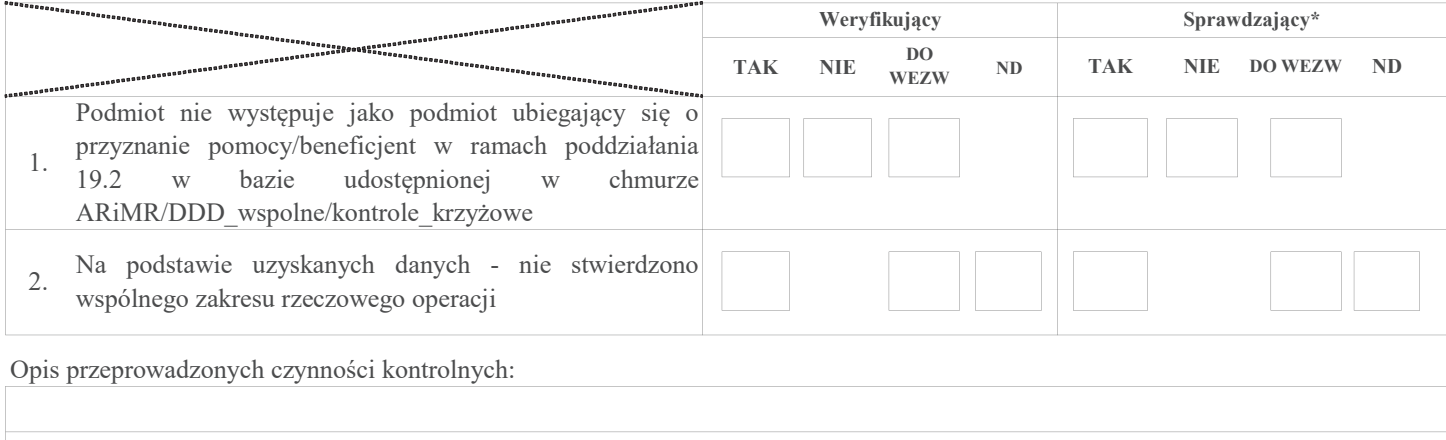

#### B. działania objęte PROW na lata 2014-2020 - obsługiwane przez OR ARiMR:

#### Poddziałanie 6.2 Pomoc na rozpoczęcie pozarolniczej działalności gospodarczej na obszarach wiejskich Poddziałanie 6.3 Pomoc na rozpoczęcie działalności gospodarczej na rzecz rozwoju małych gospodarstw

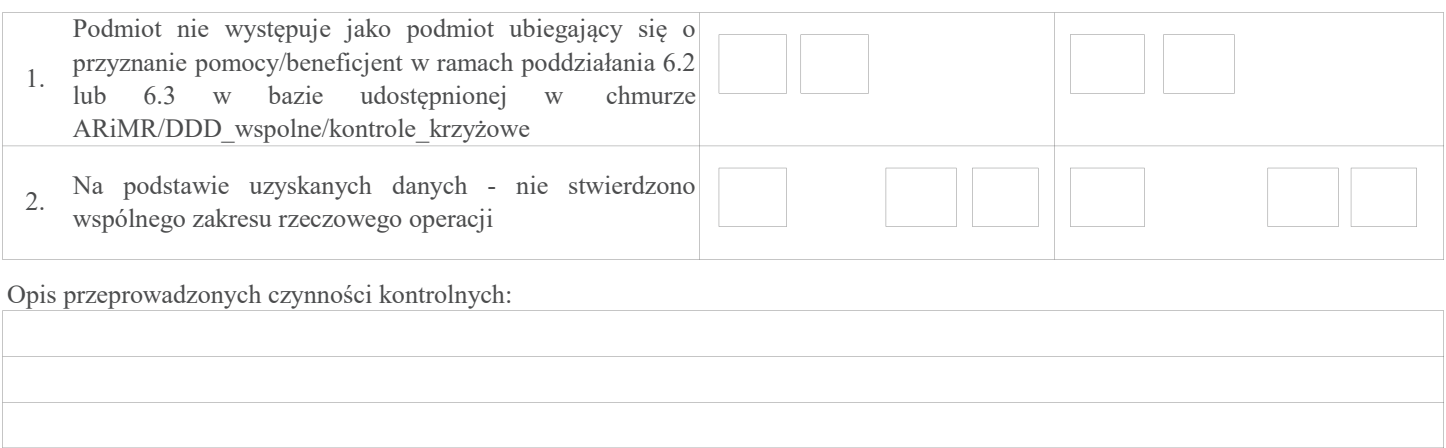

C. działanie 413 Wdrażanie lokalnych strategii rozwoju w zakresie małych projektów objęte PROW na lata 2007-2013 obsługiwane przez UM

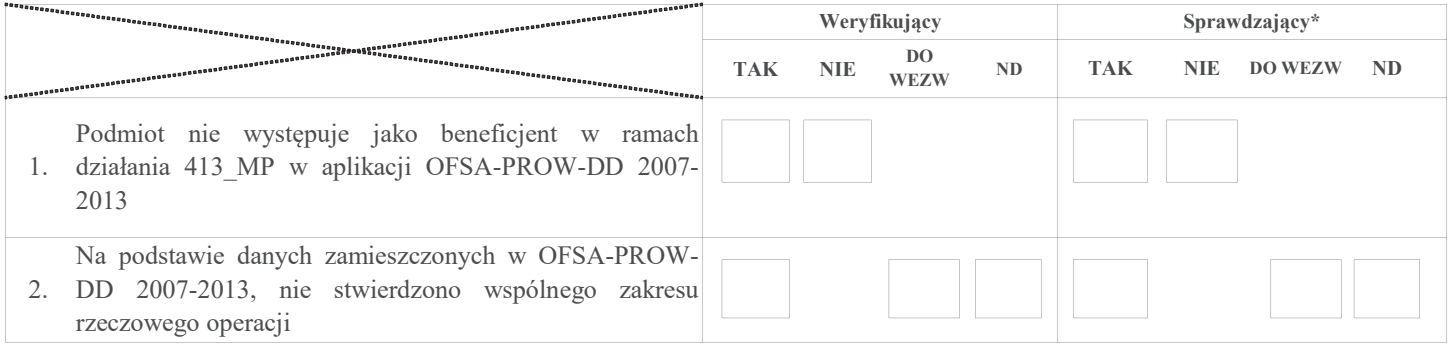

Opis przeprowadzonych czynności kontrolnych:

D. działania objęte PROW na lata 2007-2013 - obsługiwane przez OR ARiMR:

311 Różnicowanie w kierunku działalności nierolniczej

312 Tworzenie i rozwój mikroprzedsiębiorstw

413\_311 Wdrażanie lokalnych strategii rozwoju dla operacji, które odpowiadają warunkom przyznania pomocy w ramach działania 311

413\_312 Wdrażanie lokalnych strategii rozwoju dla operacji, które odpowiadają warunkom przyznania pomocy w ramach działania 312

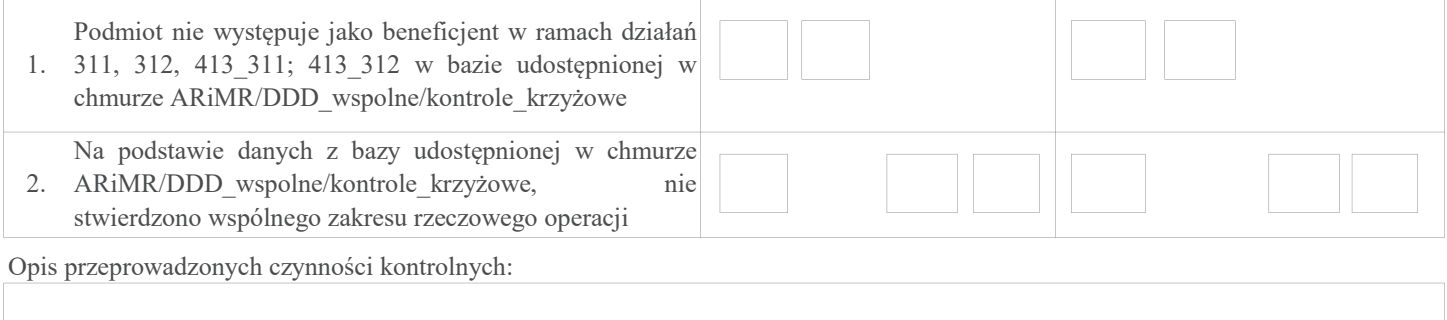

# B6: WERYFIKACJA KRZYŻOWA

Weryfikacja krzyżowa ‒ w przypadku operacji w zakresie innym, niż podejmowanie działalności gospodarczej i projekty grantowe, określonym w § 2 ust.1 pkt 1, 2 lit. b,c oraz 3-8 rozporządzenia ³ (INNE)

A. poddziałanie 19.2 Wsparcie na wdrażanie operacji w ramach strategii rozwoju lokalnego kierowanego przez społeczność oraz poddziałanie 19.3 Przygotowanie i realizacja działań w zakresie współpracy z lokalną grupą działania

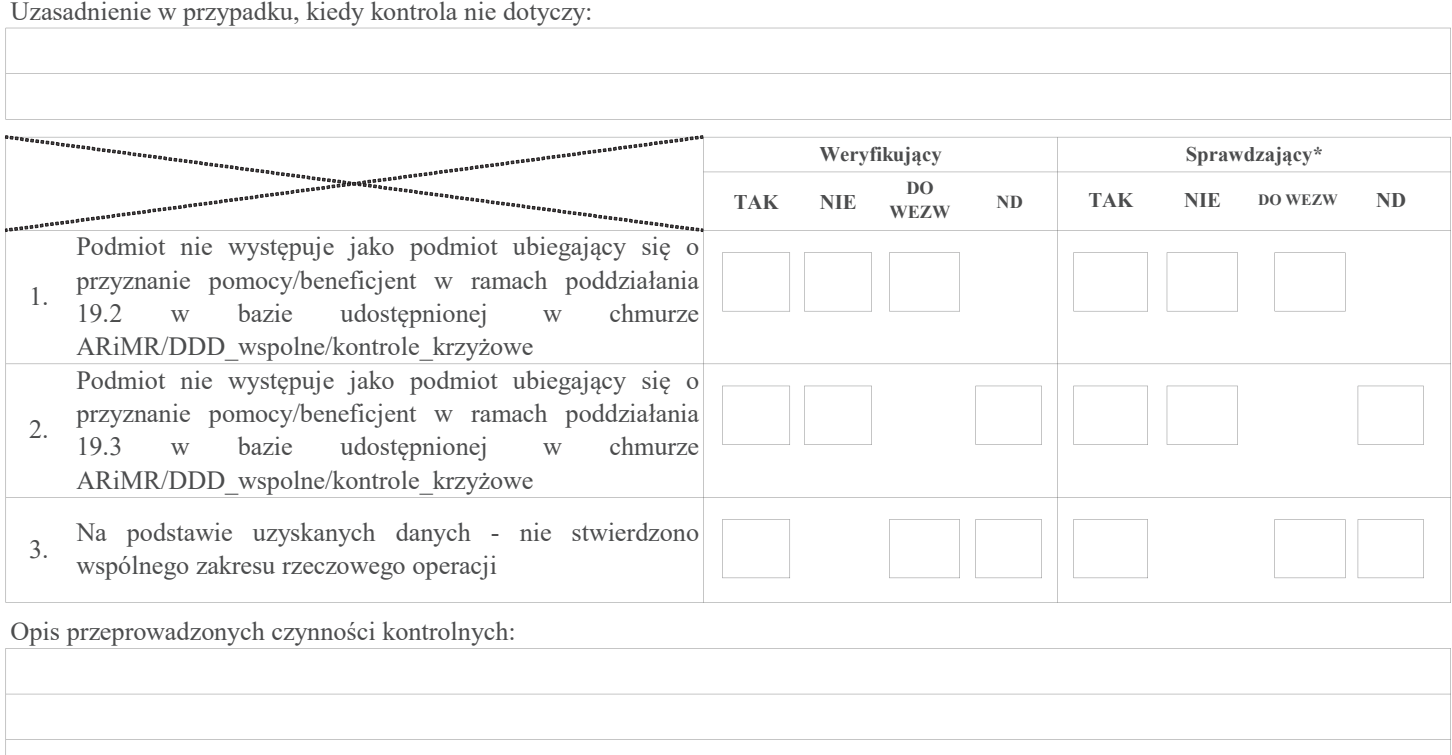

B. działanie 7 Podstawowe usługi i odnowa wsi na obszarach wiejskich objęte PROW na lata 2014-2020, z wyłączeniem operacji typu:

7.2.2 Gospodarka wodno-ściekowa oraz

7.4.2 Inwestycje w targowiska lub obiekty budowlane przeznaczone na cele promocji lokalnych produktów

Uzasadnienie w przypadku, kiedy kontrola nie dotyczy:

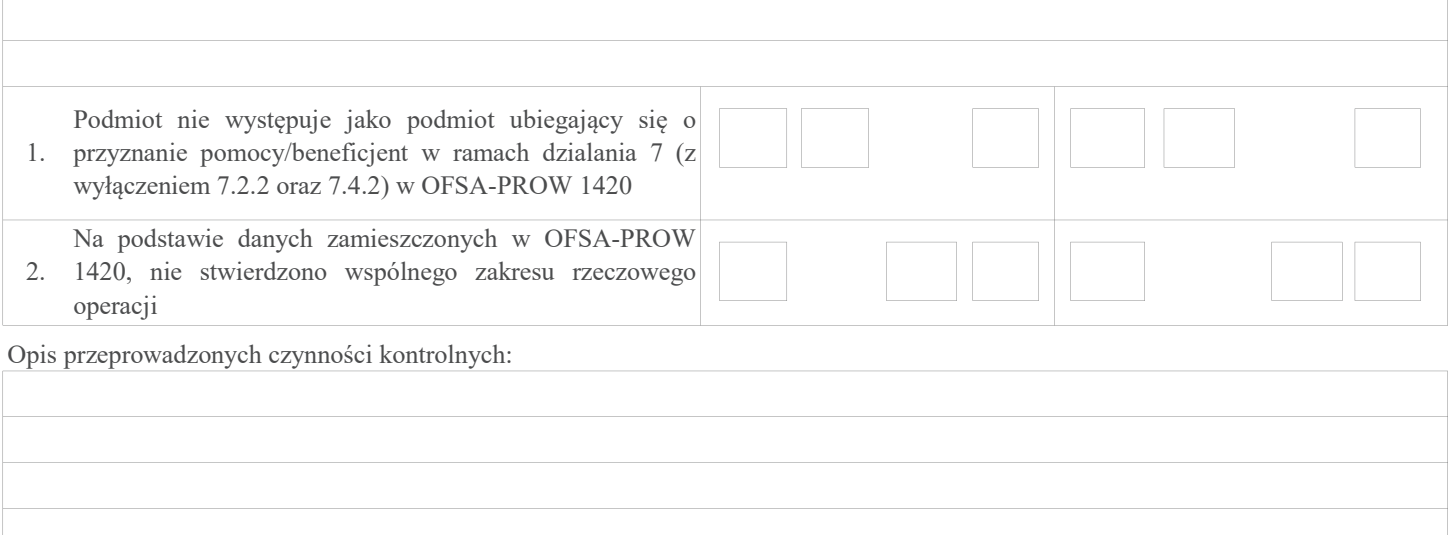

## C. działania objęte PROW na lata 20014-2020 - obsługiwane przez OR ARiMR: Poddziałanie 4.2 Wsparcie inwestycji w przetwarzanie produktów rolnych, obrót nimi lub ich rozwój

Uzasadnienie w przypadku, kiedy kontrola nie dotyczy któregoś z ww. działań:

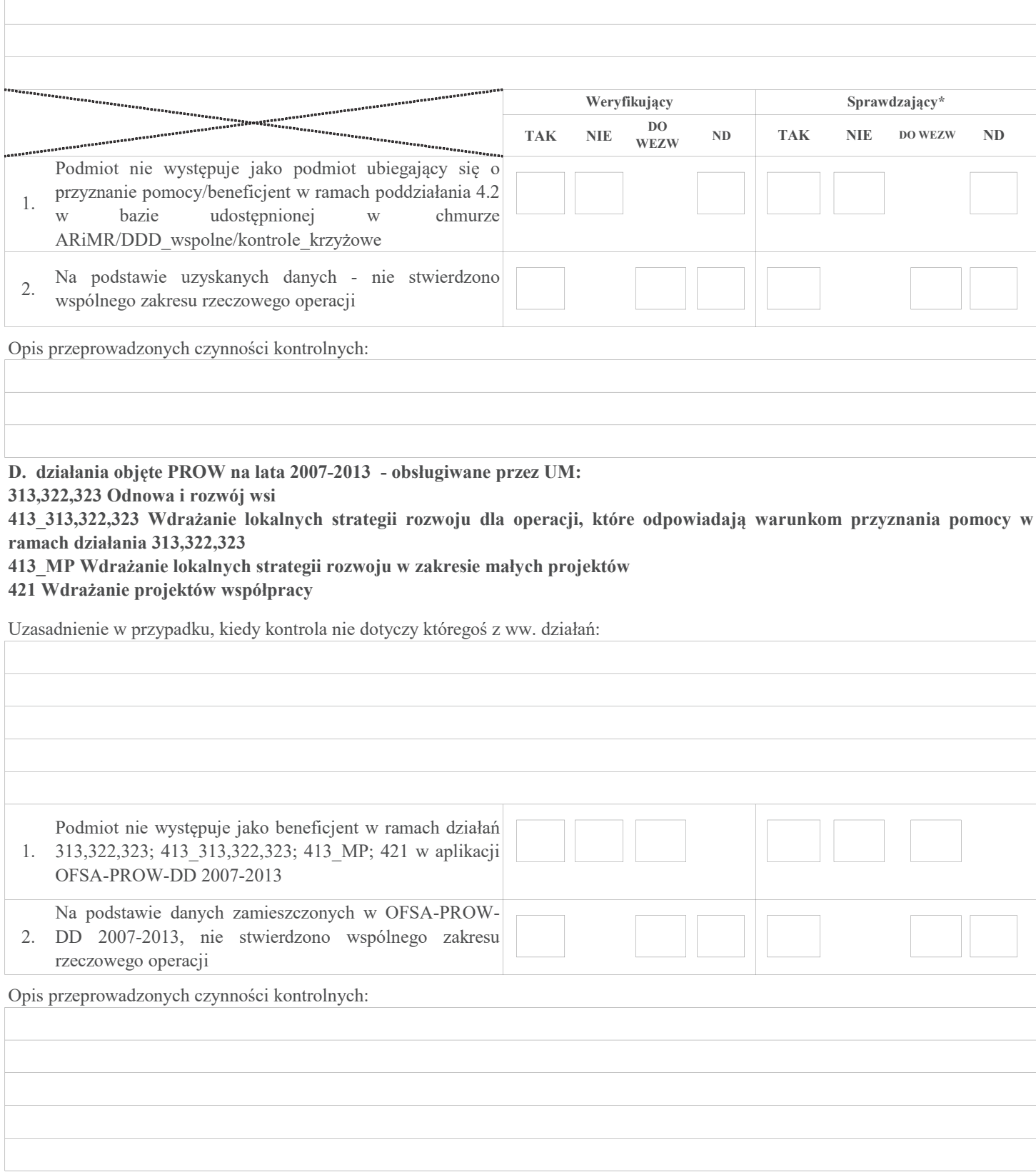

E. działania objęte PROW na lata 2007-2013 - obsługiwane przez OR ARiMR:

311 Różnicowanie w kierunku działalności nierolniczej

312 Tworzenie i rozwój mikroprzedsiębiorstw

413\_311 Wdrażanie lokalnych strategii rozwoju dla operacji, które odpowiadają warunkom przyznania pomocy w ramach działania 311

413\_312 Wdrażanie lokalnych strategii rozwoju dla operacji, które odpowiadają warunkom przyznania pomocy w ramach działania 312

Uzasadnienie w przypadku, kiedy kontrola nie dotyczy któregoś z ww. działań:

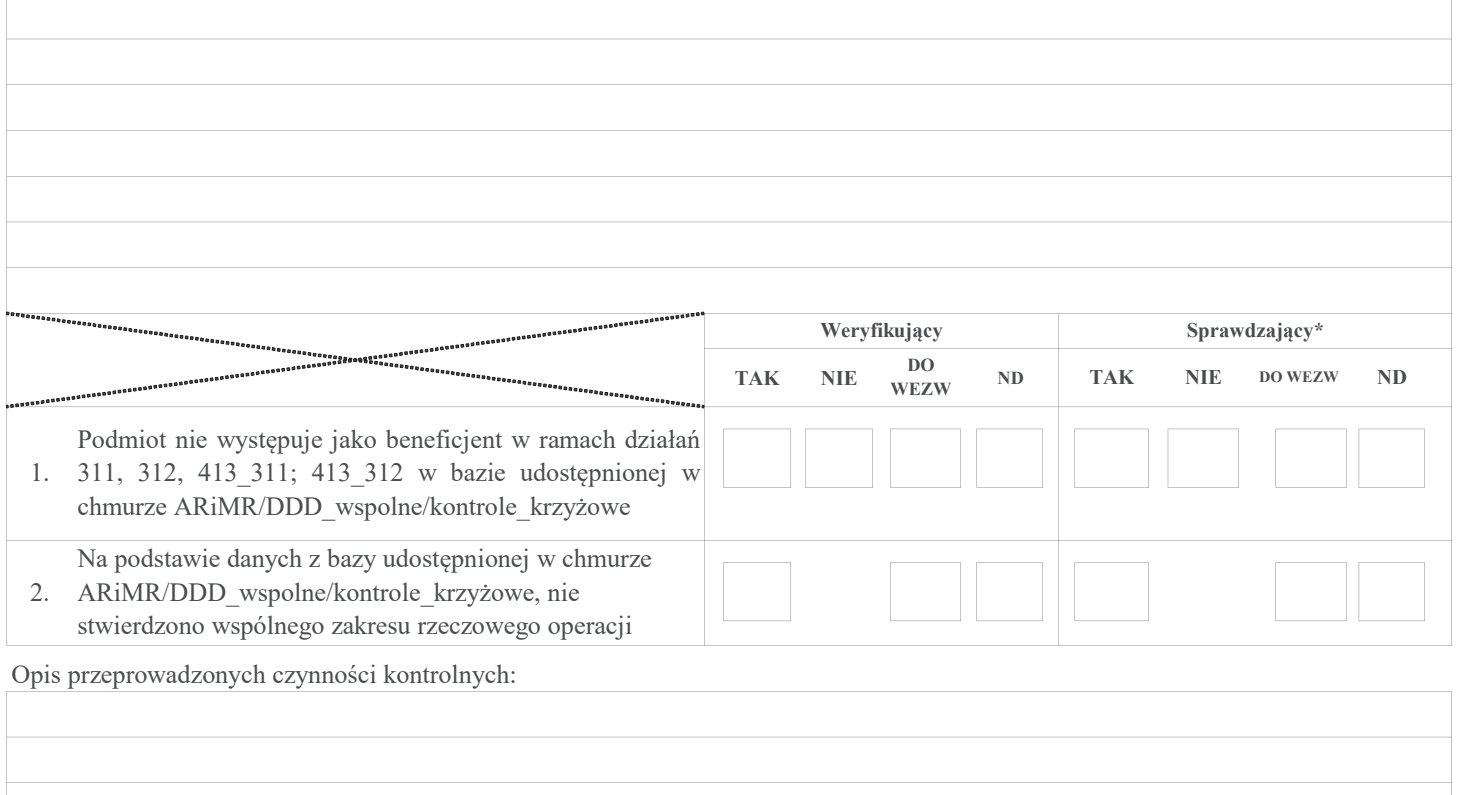

# B7: WYNIK WERYFIKACJI POZIOMU I LIMITU POMOCY WERYFIKACJI ZASADNOŚCI I RACJONALNOŚCI KOSZTÓW WERYFIKACJI ZAŁOŻEŃ BIZNESPLANU WERYFIKACJI PREFINANSOWANIA OPERACJI (INNE) WERYFIKACJI KRZYŻOWEJ WERYFIKACJI KOMPLETNOŚCI I POPRAWNOŚCI ORAZ ZGODNOŚCI Z ZASADAMI PRZYZNAWANIA POMOCY

PREMIA

INNE

#### I. Wstępny wynik weryfikacji wniosku

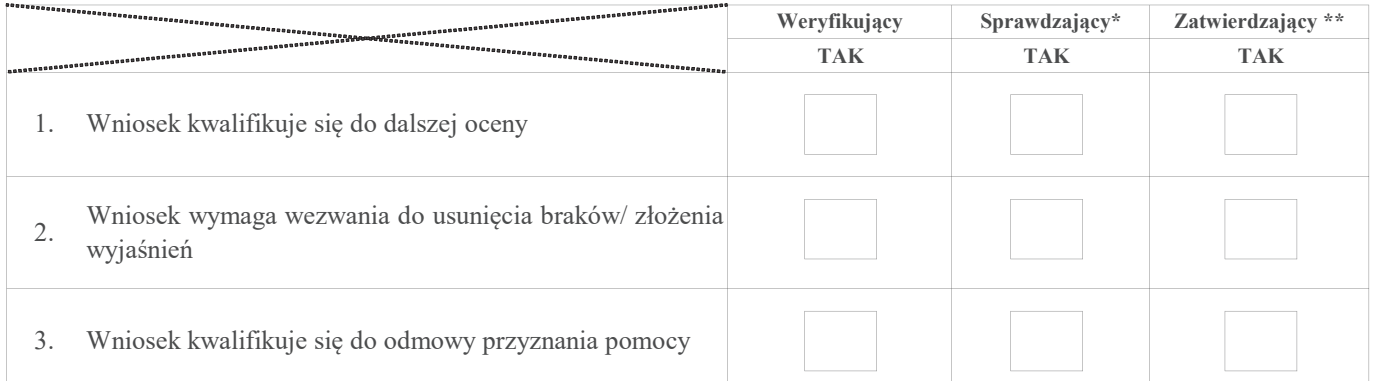

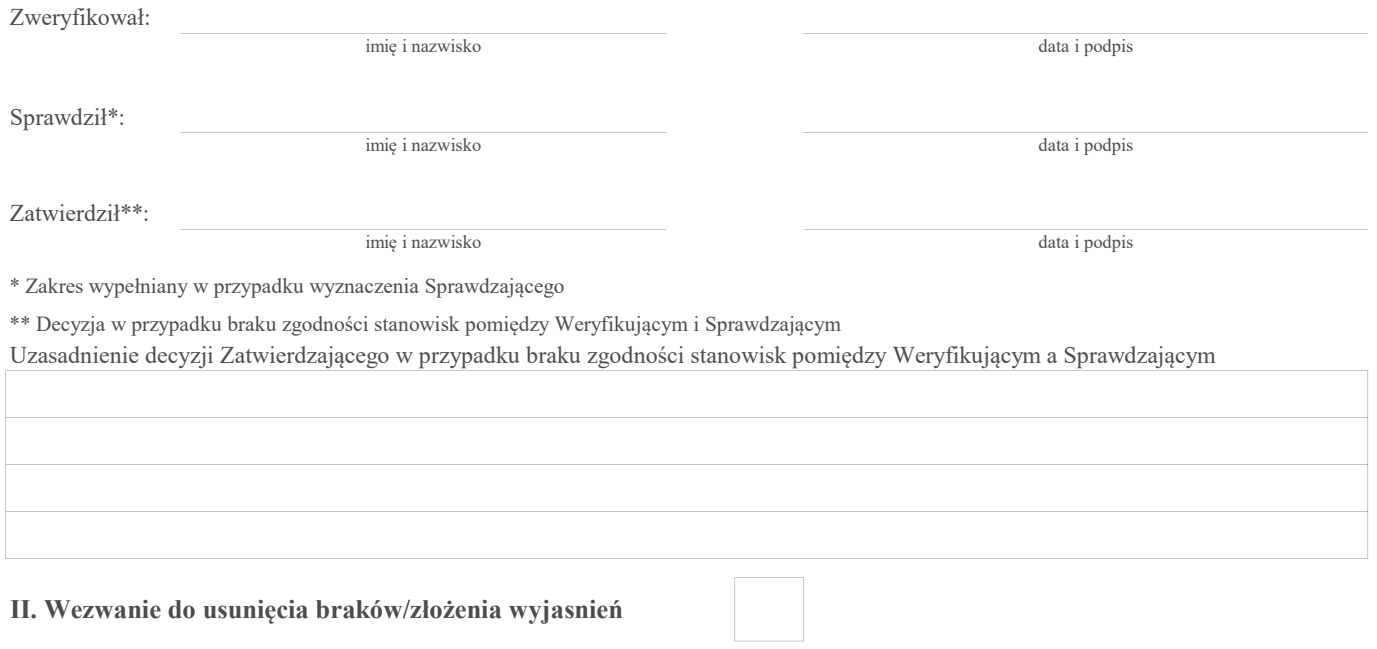

## Zakres wymaganych do usunięcia braków/złożenia wyjaśnień - wg. załącznika nr 1 do karty

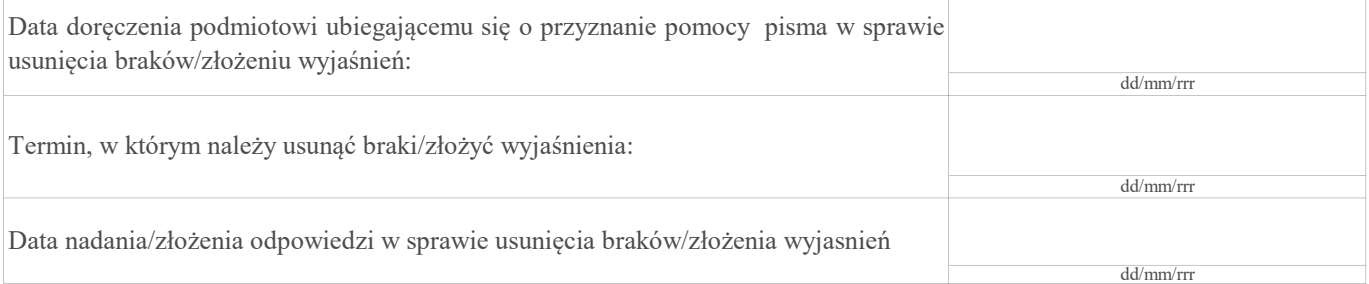

# Weryfikacja po usunięciu braków/złożeniu wyjaśnień - załącznik nr 1 do karty

# IIa. Wynik weryfikacji po usunięciu braków/złożeniu wyjaśnień

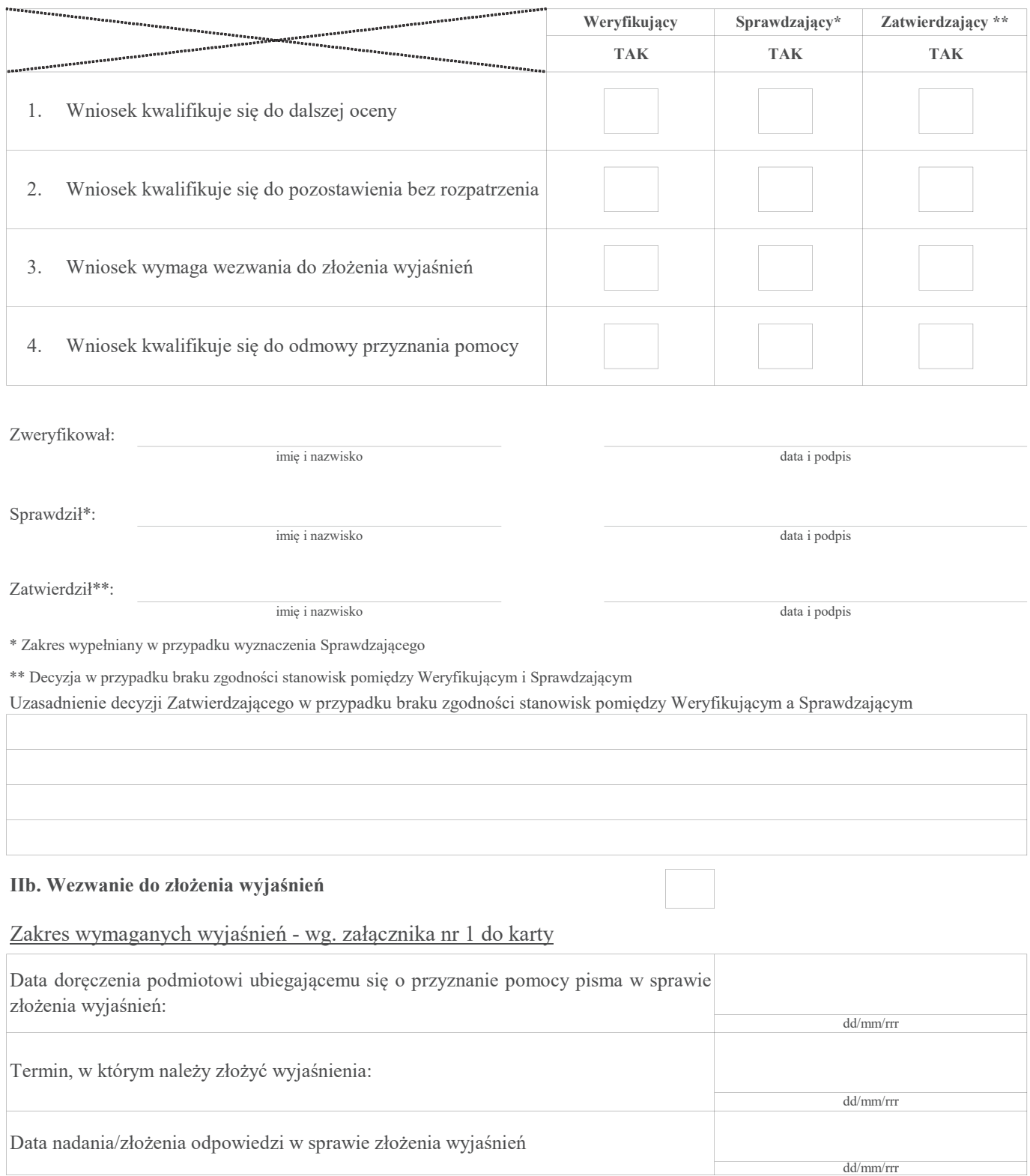

# Weryfikacja po złożeniu wyjaśnień - załącznik nr 1 do karty

# IIc Wynik weryfikacji po wezwaniu do złożenia wyjaśnień

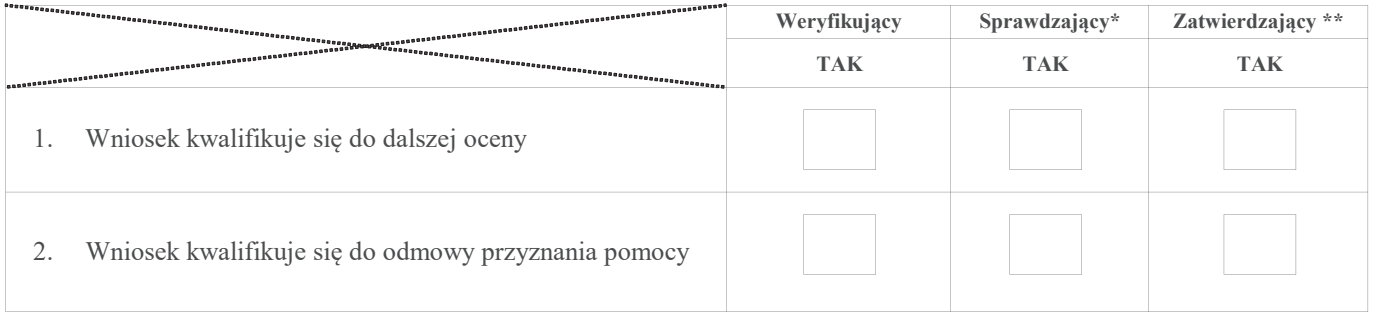

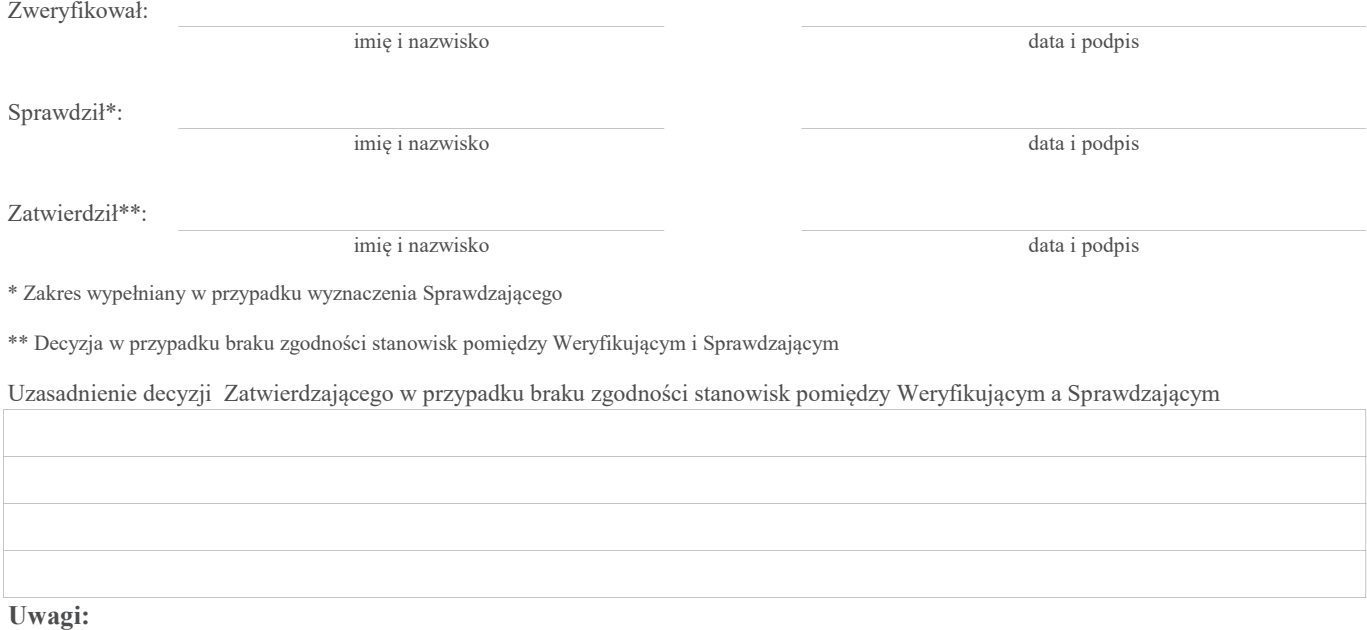

## AKTUALIZACJA ZAKRESU RZECZOWO-FINANSOWEGO OPERACJI

## B8: - w przypadku operacji, której przedmiotem jest podejmowanie działalności gospodarczej, w zakresie określonym w § 2 ust. 1 pkt 2 lit. a rozporządzenia ³ (PREMIA)

#### I. I. Aktualizacja zakresu rzeczowo-finansowego operacji

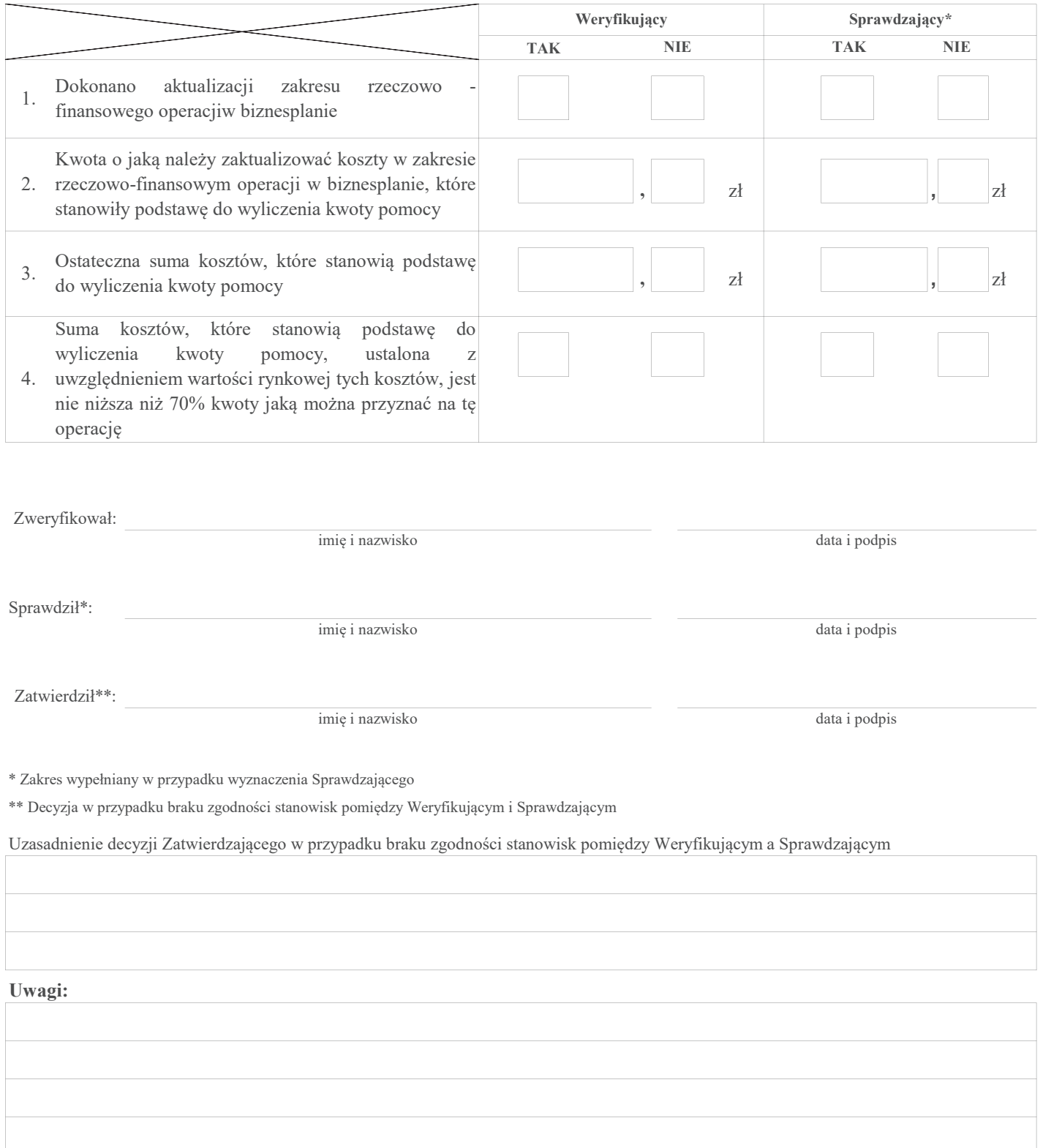
#### B8: AKTUALIZACJA ZESTAWIENIA RZECZOWO-FINANSOWEGO OPERACJI

# - w przypadku operacji w zakresie innym, niż podejmowanie działalności gospodarczej i projekty grantowe, określonym w § 2 ust.1 pkt 1, 2 lit. b, c oraz 3-8 rozporządzenia ³ (INNE)

# AKTUALIZACJA PREFINANSOWANIA OPERACJI

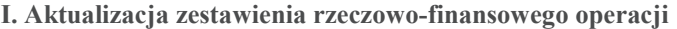

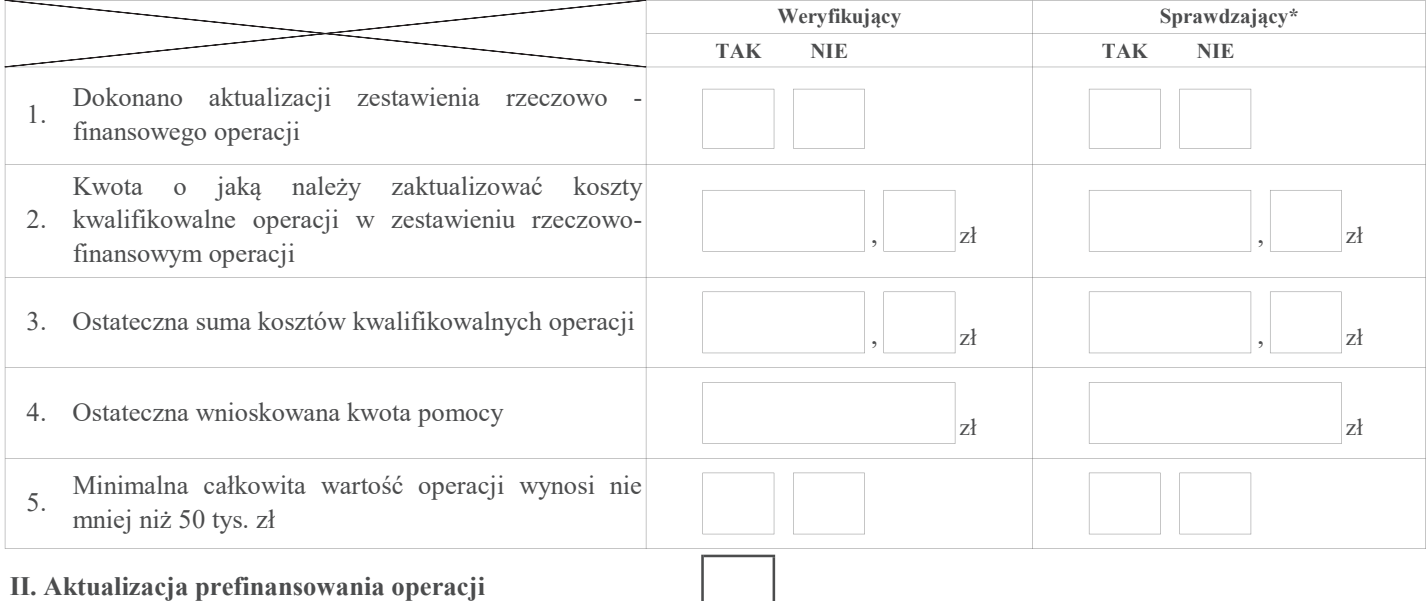

#### TAK NIE ND TAK NIE ND ,  $|z|$  ,  $|z|$ ,  $|z|$  ,  $|z|$ ,  $|z|$  ,  $|z|$ ,  $|z|$  ,  $|z|$ Weryfikujący Sprawdzający\* zł zł 1. operacji Aktualizacja zestawienia rzeczowo-finansowego dotyczyła inwestycyjnych kosztów kwalifikowalnych operacji 1.1 Kwota o jaką zaktualizowano inwestycyjne koszty kwalifikowalne operacji 1.2 Ostateczna suma kosztów kwalifikowalnych operacji w części dotyczącej inwestycji zł zł 2. wyprzedzającego finansowania kosztów Ostateczna wnioskowana kwota zaliczki / kwalifikowalnych operacji zł zł 1.3 kwalifikowalne operacji w części dotyczącej Kwota pomocy dla operacji przypadająca na koszty inwestycji zł zł

Zweryfikował:

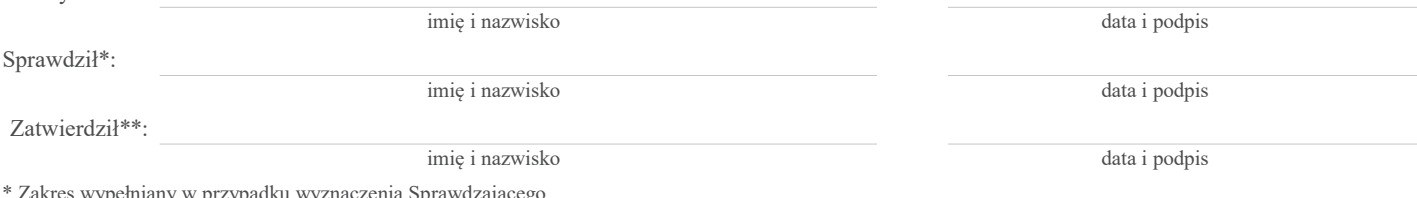

\* Zakres wypełniany w przypadku wyznaczenia Sprawdzającego

\*\* Decyzja w przypadku braku zgodności stanowisk pomiędzy Weryfikującym i Sprawdzającym

Uzasadnienie decyzji Zatwierdzającego w przypadku braku zgodności stanowisk pomiędzy Weryfikującym a Sprawdzającym

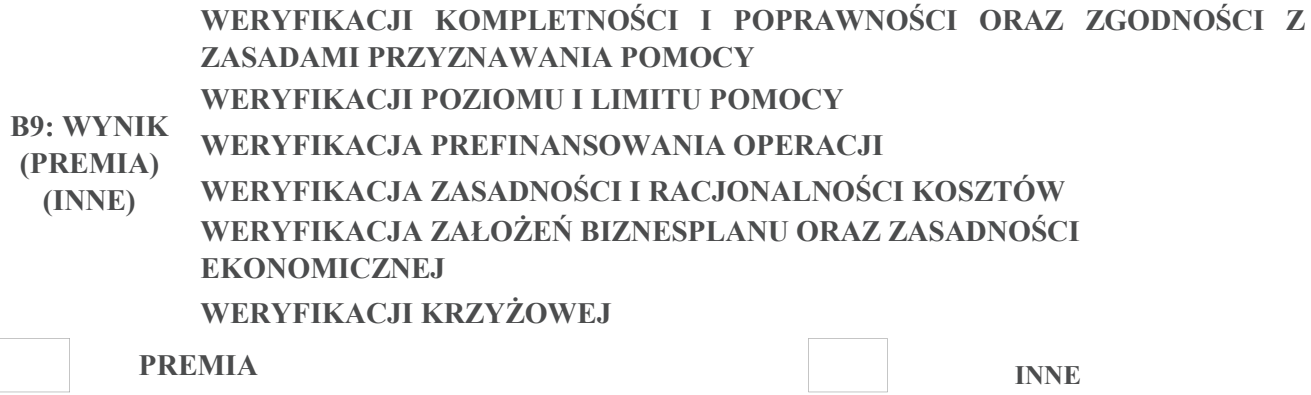

# I. Wynik weryfikacji wniosku

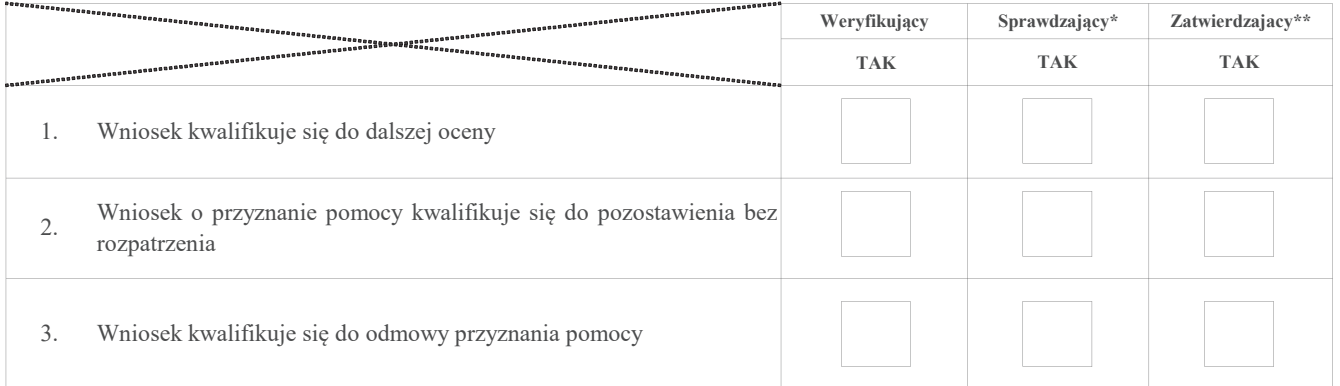

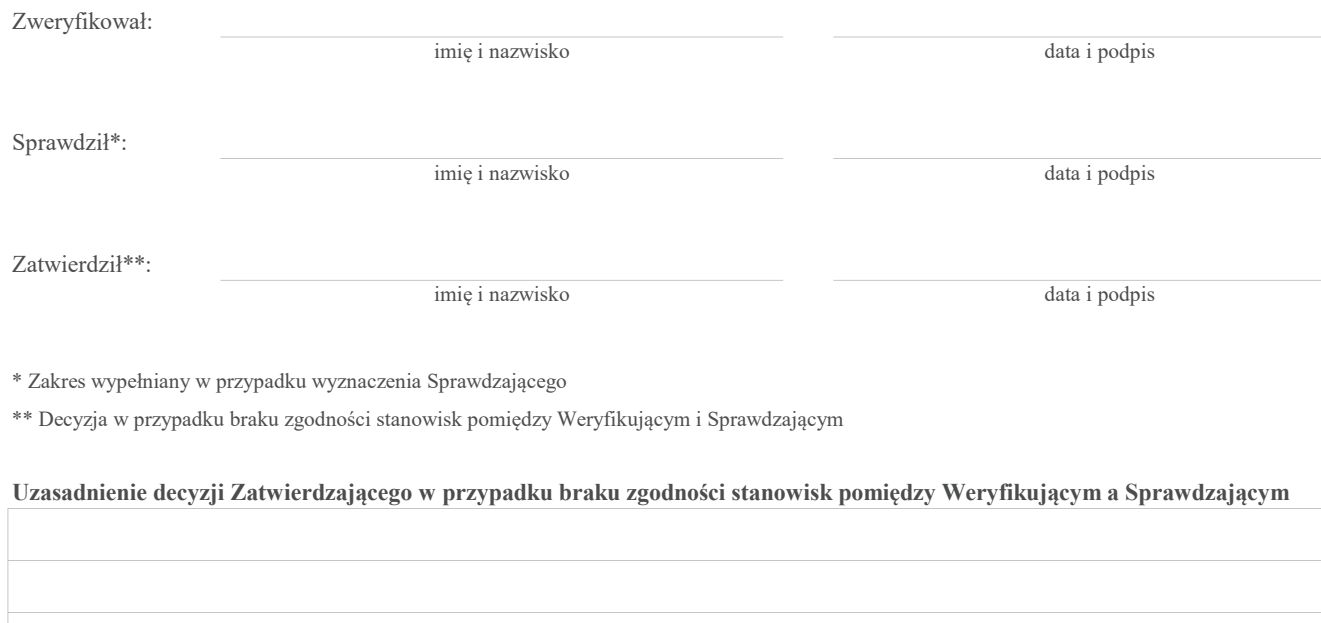

Uwagi:

# BLOK C

# C: WSKAZANIA DO PRZEPROWADZENIA WIZYTY / KONTROLI NA ZLECENIE

# - w przypadku operacji w zakresie innym, niż podejmowanie działalności gospodarczej i projekty grantowe, określonym w § 2 ust.1 pkt 1, 2 lit. b, c oraz 3-8 rozporządzenia ³ (INNE)

# WIZYTA <sup>1</sup>

# KONTROLA NA ZLECENIE²

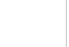

1 Wizyta - art. 48 ust 5 rozporządzenia nr 809/2014

² Kontrola na zlecenie - art. 46 ust 1 pkt 1 ustawy ustawy z dnia 20 lutego 2015 r. o wspieraniu rozwoju obszarów wiejskich z udziałem środków EFRROW w ramach PROW na lata 2014-2020

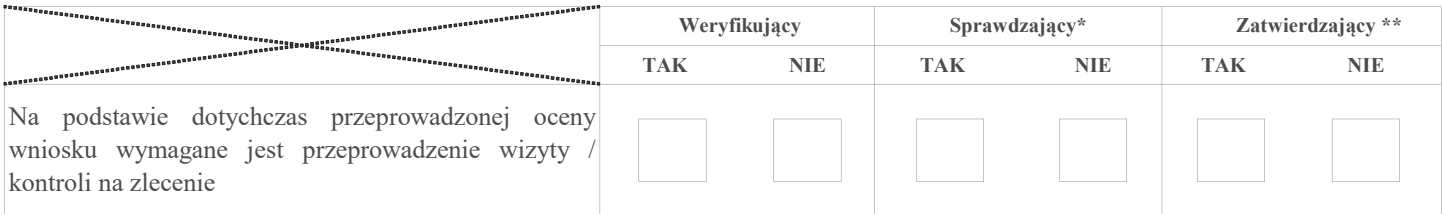

# Uzasadnienie konieczności przeprowadzenia wizyty / kontroli na zlecenie albo uzasadnienie odstąpienia od przeprowadzenia wizyty / kontroli na zlecenie

#### Elementy podlegające sprawdzeniu:

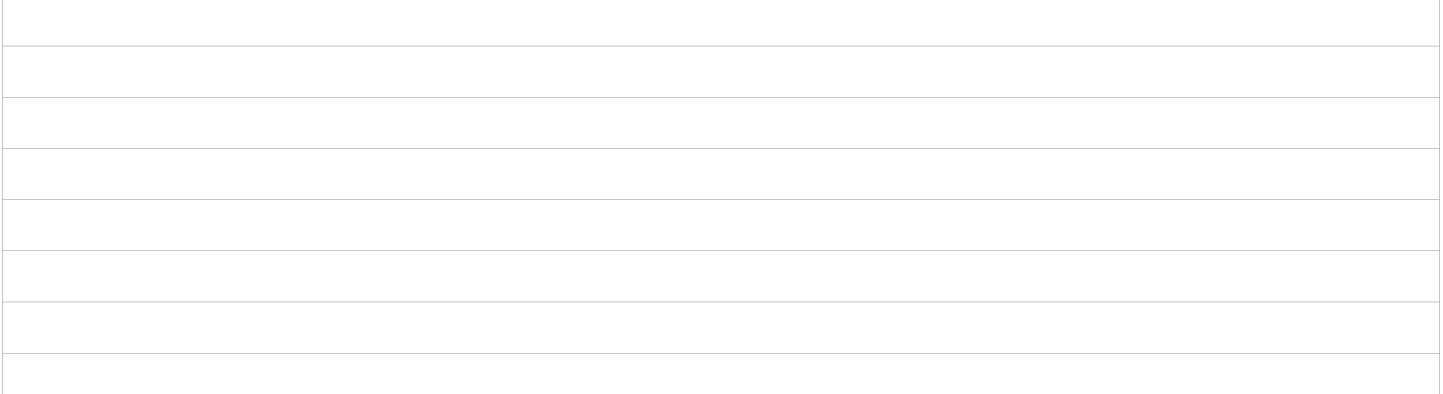

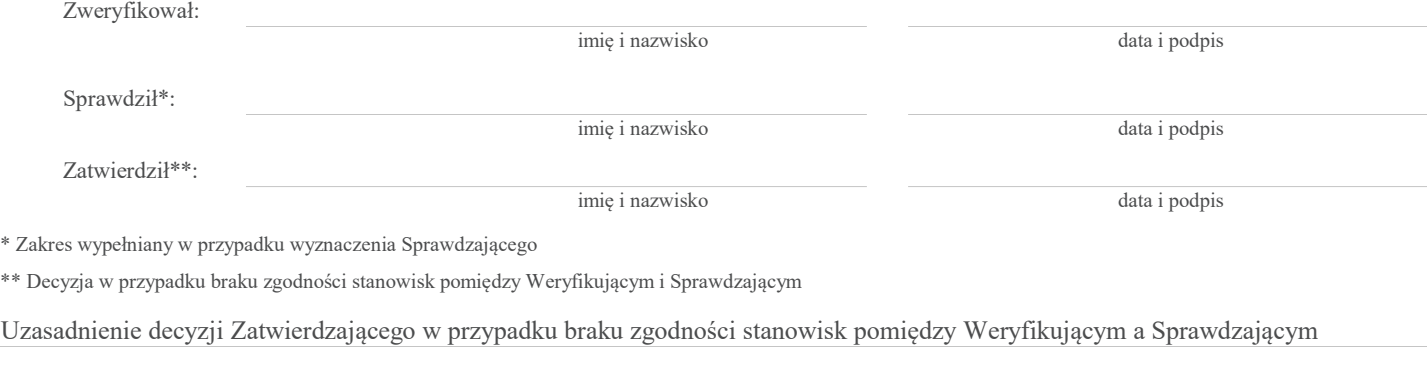

# C.I. Wynik wizyty / kontroli na zlecenie

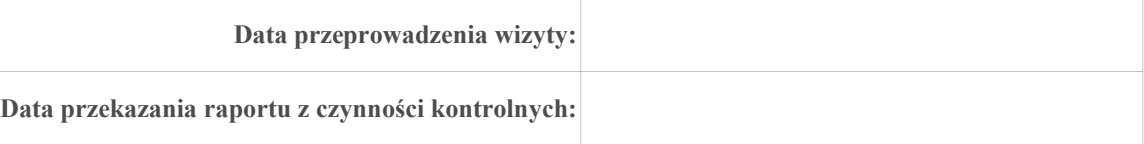

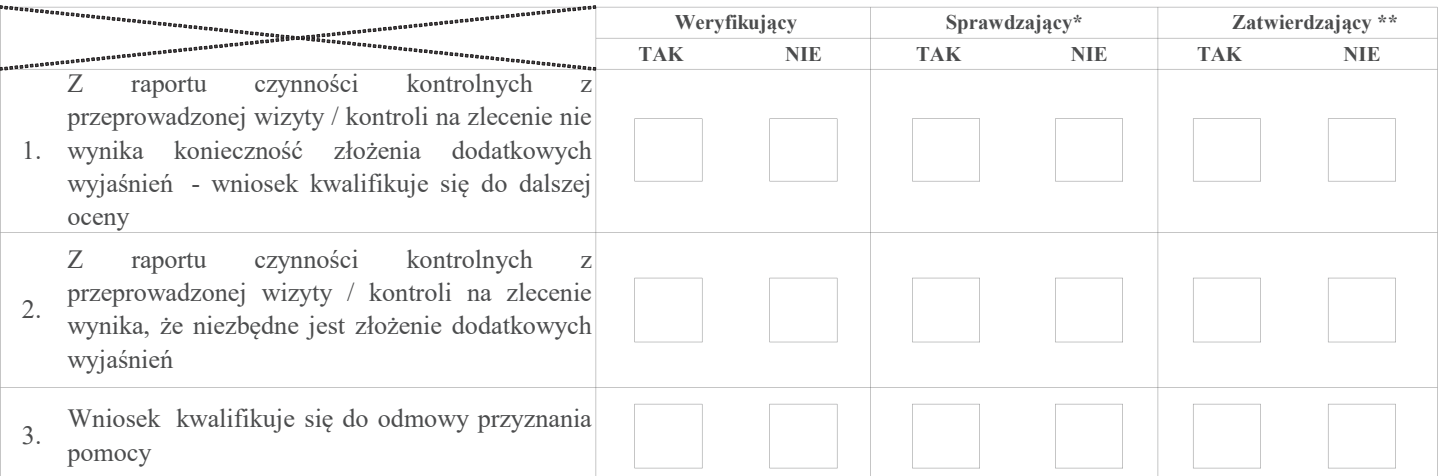

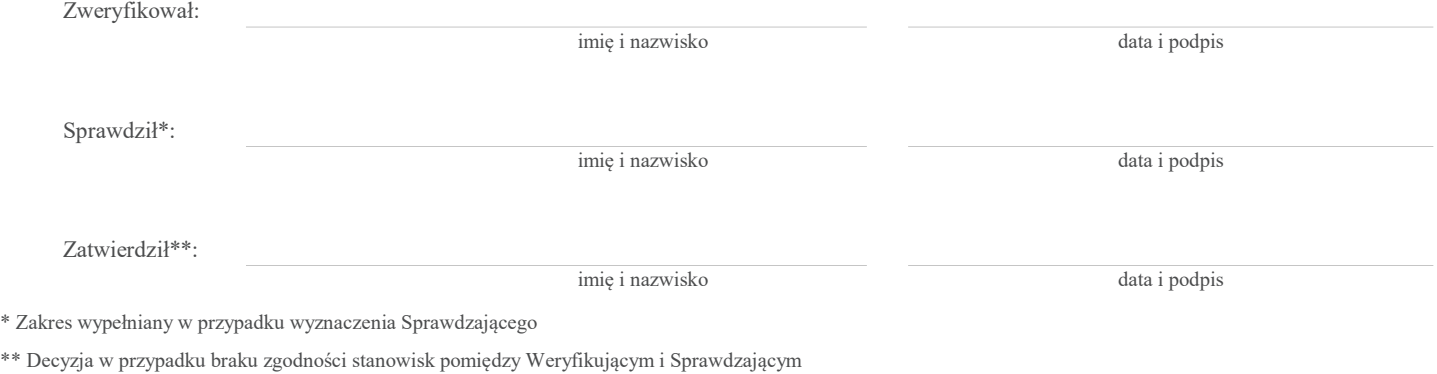

Uzasadnienie decyzji Zatwierdzającego w przypadku braku zgodności stanowisk pomiędzy Weryfikującym a Sprawdzającym

# Uwagi:

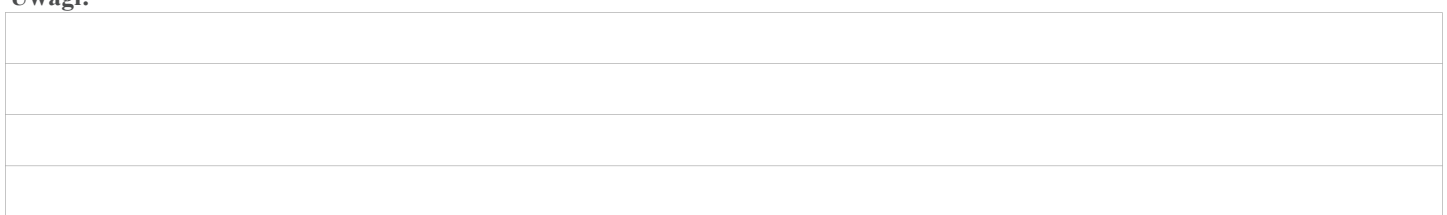

# C.II. Wezwanie do złożenia wyjaśnień

# Zakres wymaganych wyjasnień - wg. załącznika nr 1 do karty

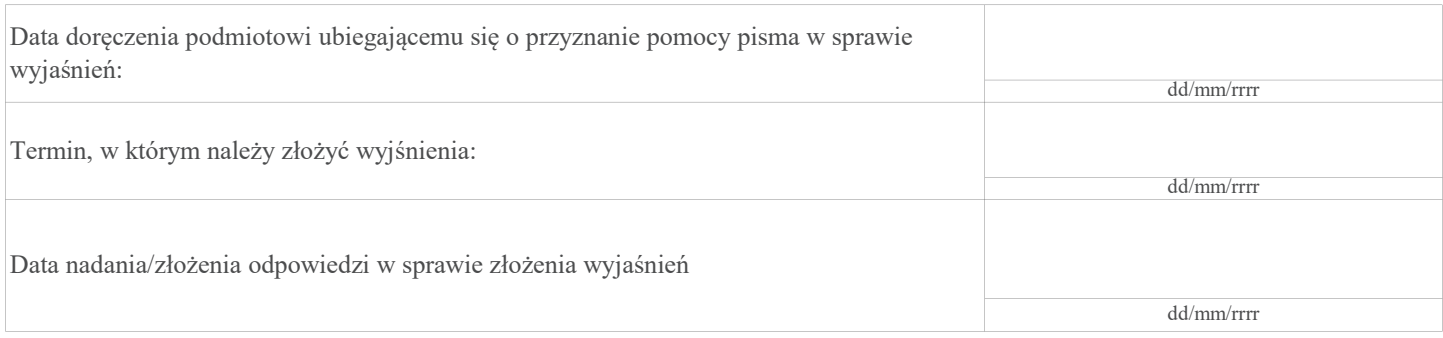

# C.III. Wynik wizyty/kontroli na zlecenie po wyjaśnieniach:

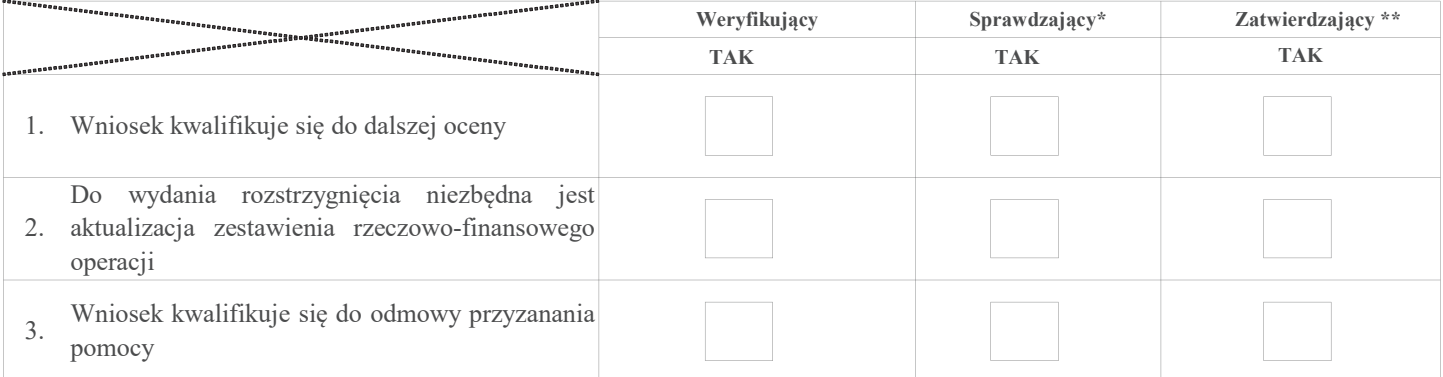

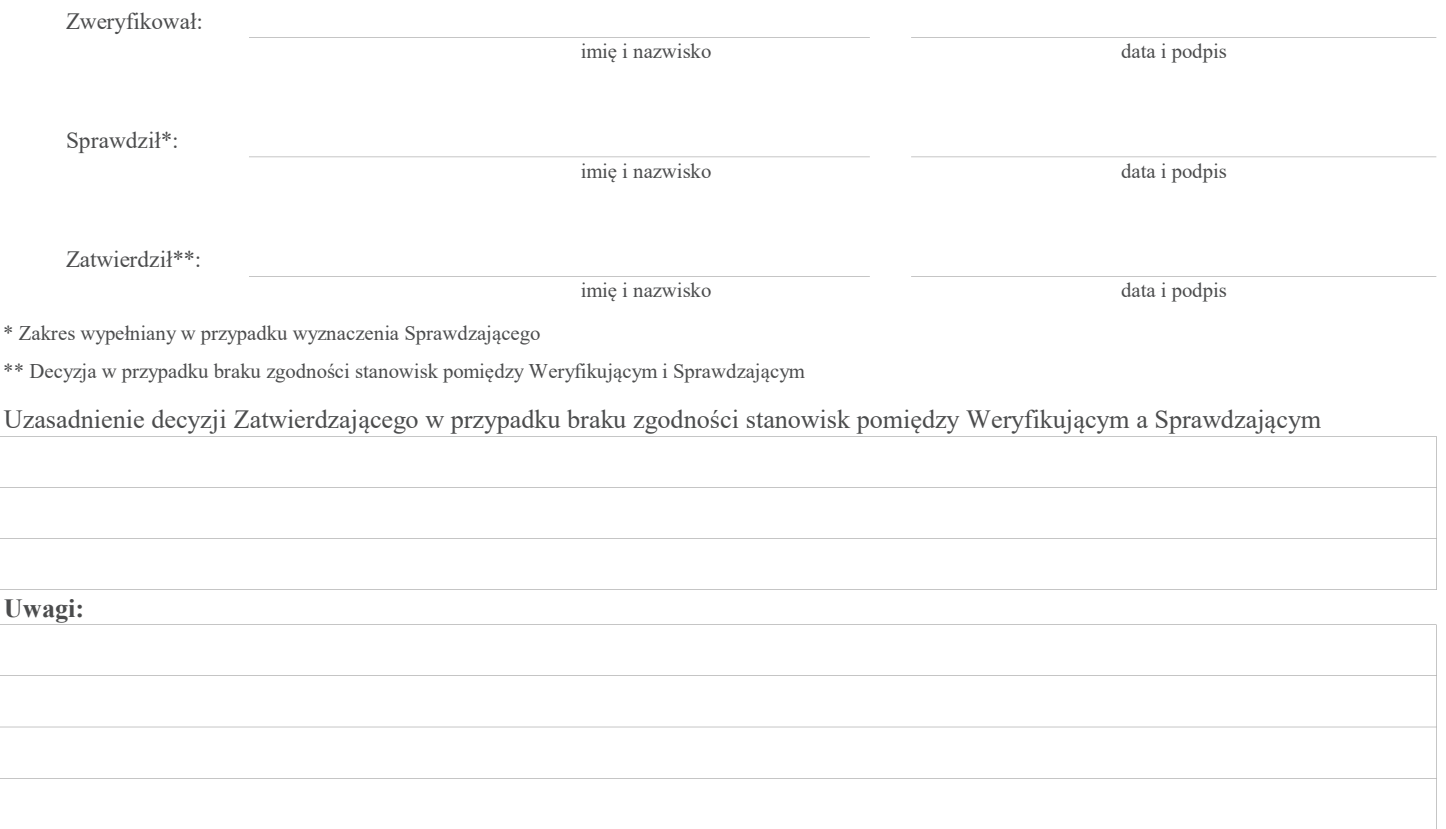

# AKTUALIZACJA ZESTAWIENIA RZECZOWO-FINANSOWEGO

C1:

# AKTUALIZACJA PREFINANSOWANIA OPERACJI

# - PO WIZYCIE / KONTROLI NA ZLECENIE

# I. Aktualizacja zestawienia rzeczowo-finansowego operacji

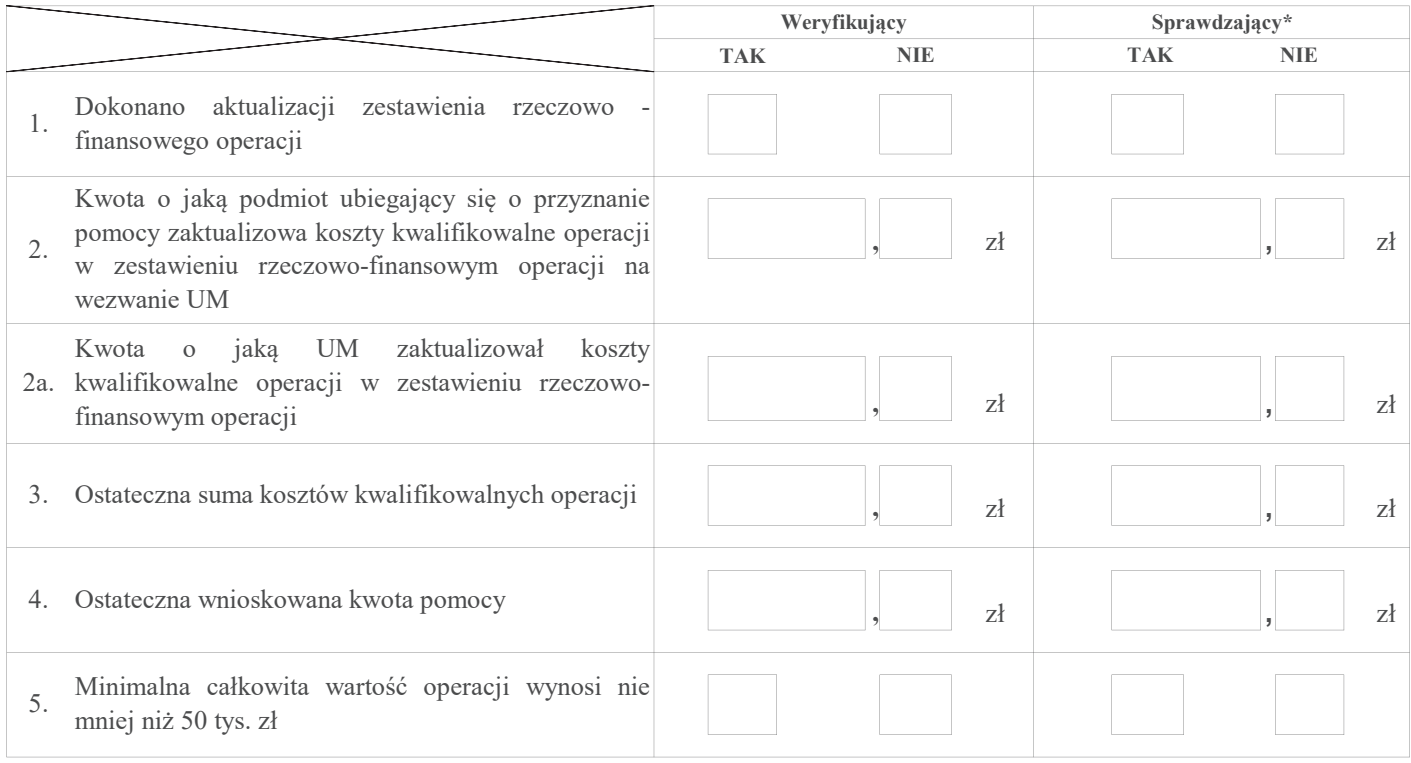

# II. Aktualizacja prefinansownia operacji

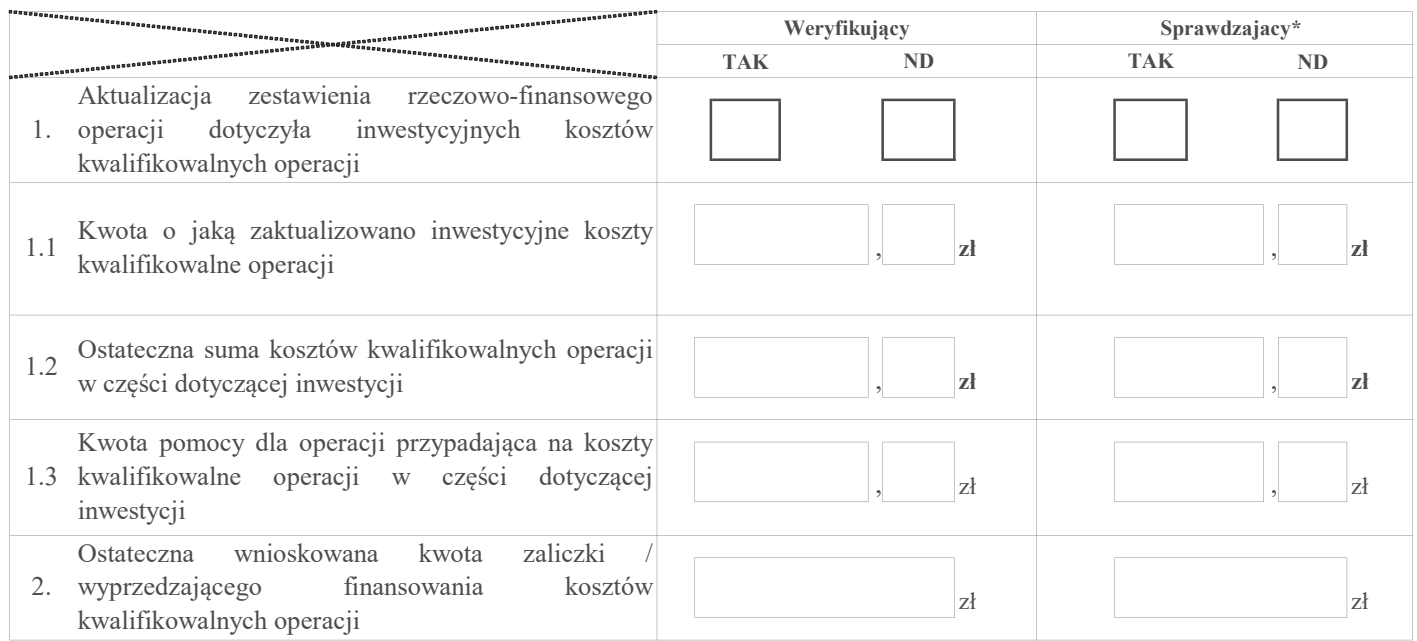

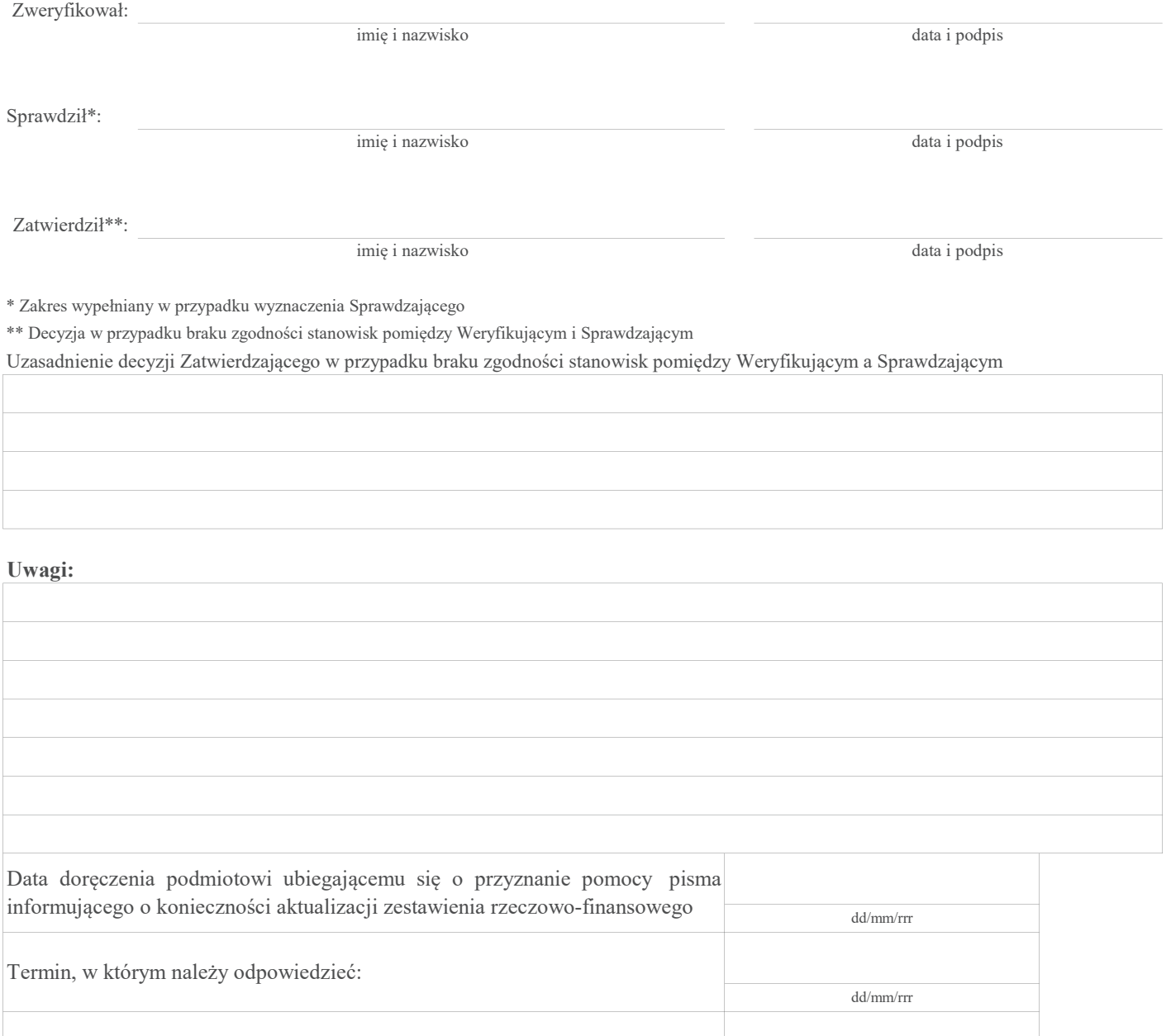

Data nadania/złożenia odpowiedzi

dd/mm/rrr

D: OCENA KOŃCOWA WNIOSKU PREMIA PREMIA INNE

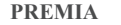

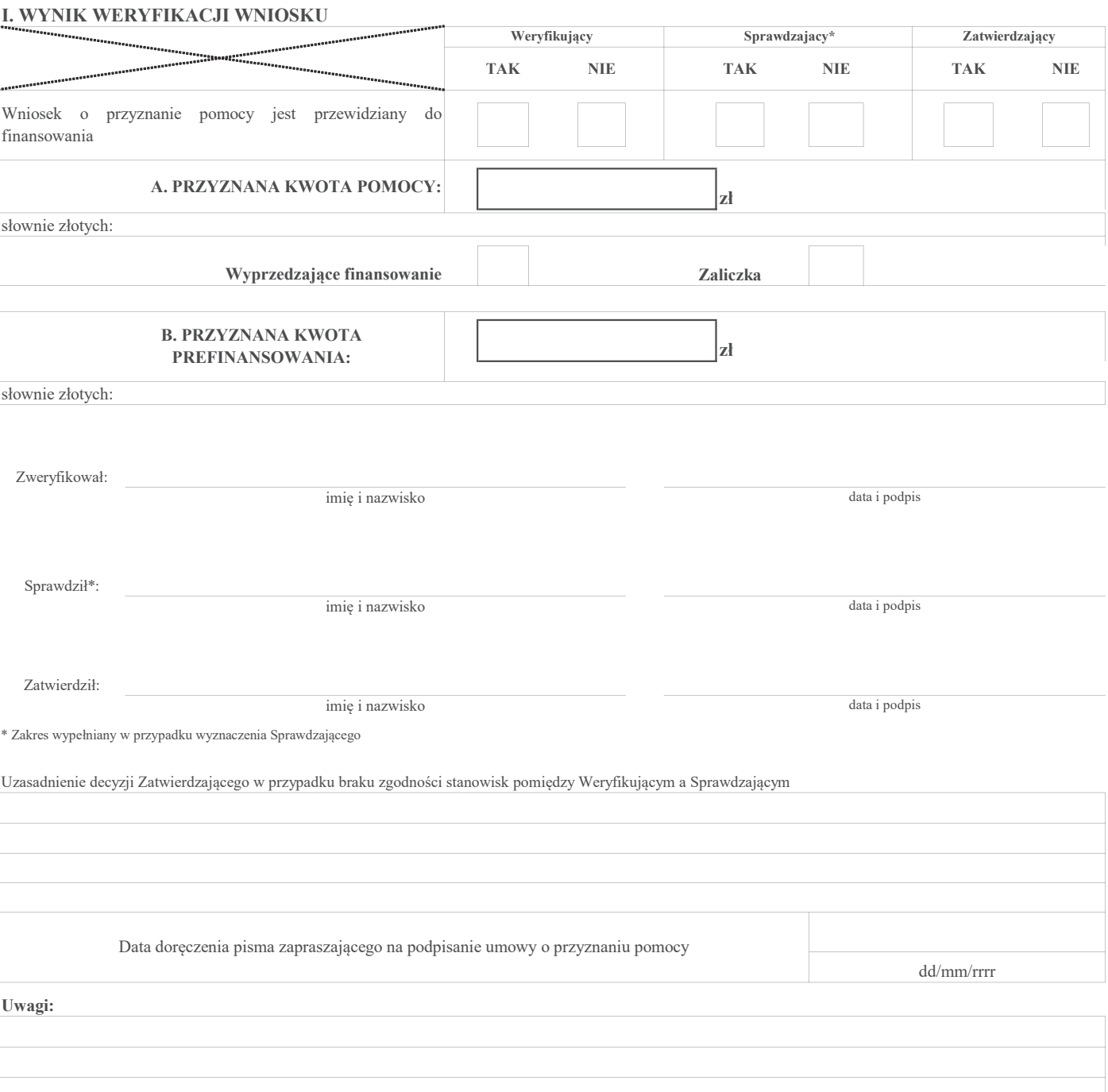

# E: ODMOWA PRZYZNANIA POMOCY / POZOSTAWIENIE WNIOSKU BEZ ROZPATRZENIA / WYCOFANIE WNIOSKU W CAŁOŚCI PREMIA/INNE

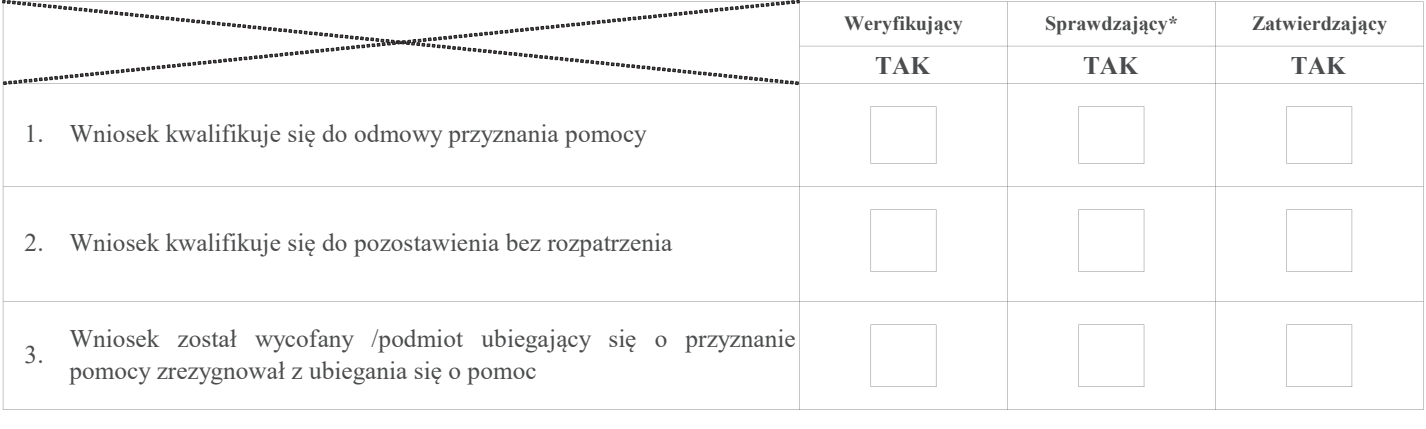

Przyczyny odmowy przyznania pomocy/pozostawienia wniosku bez rozpatrzenia

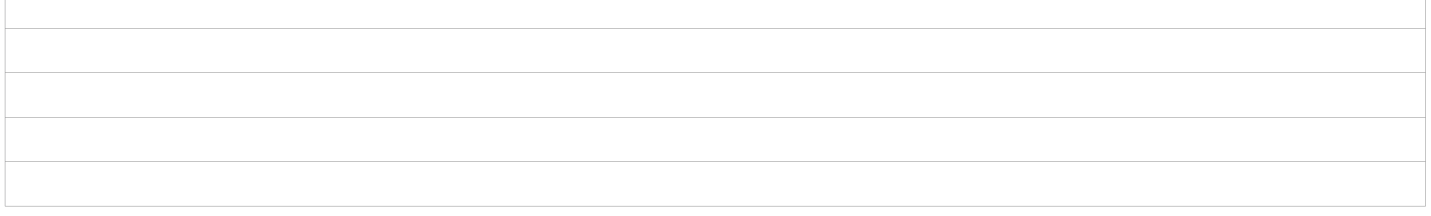

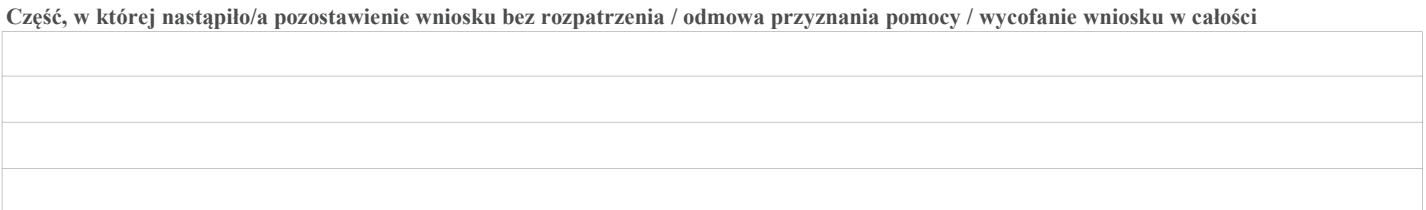

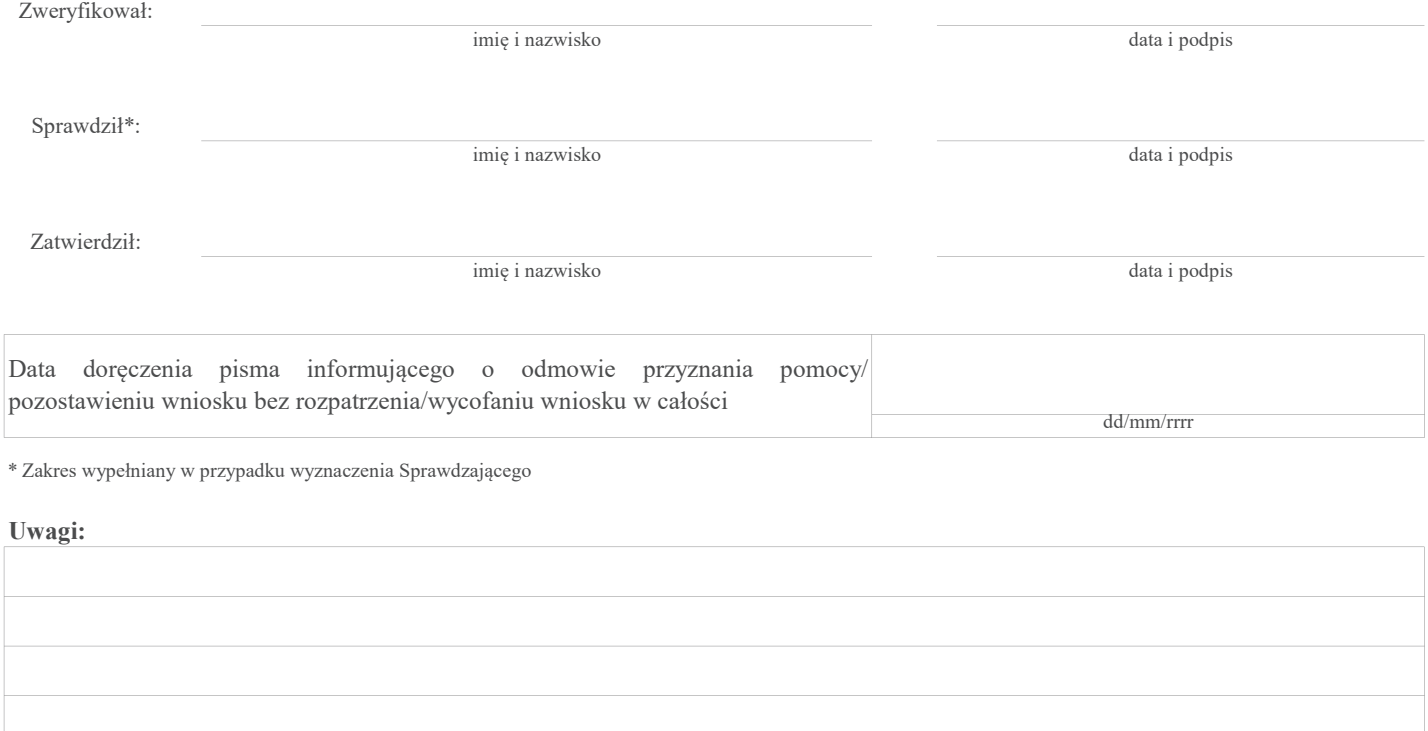

# F: ZAWARCIE UMOWY O PRZYZNANIU POMOCY

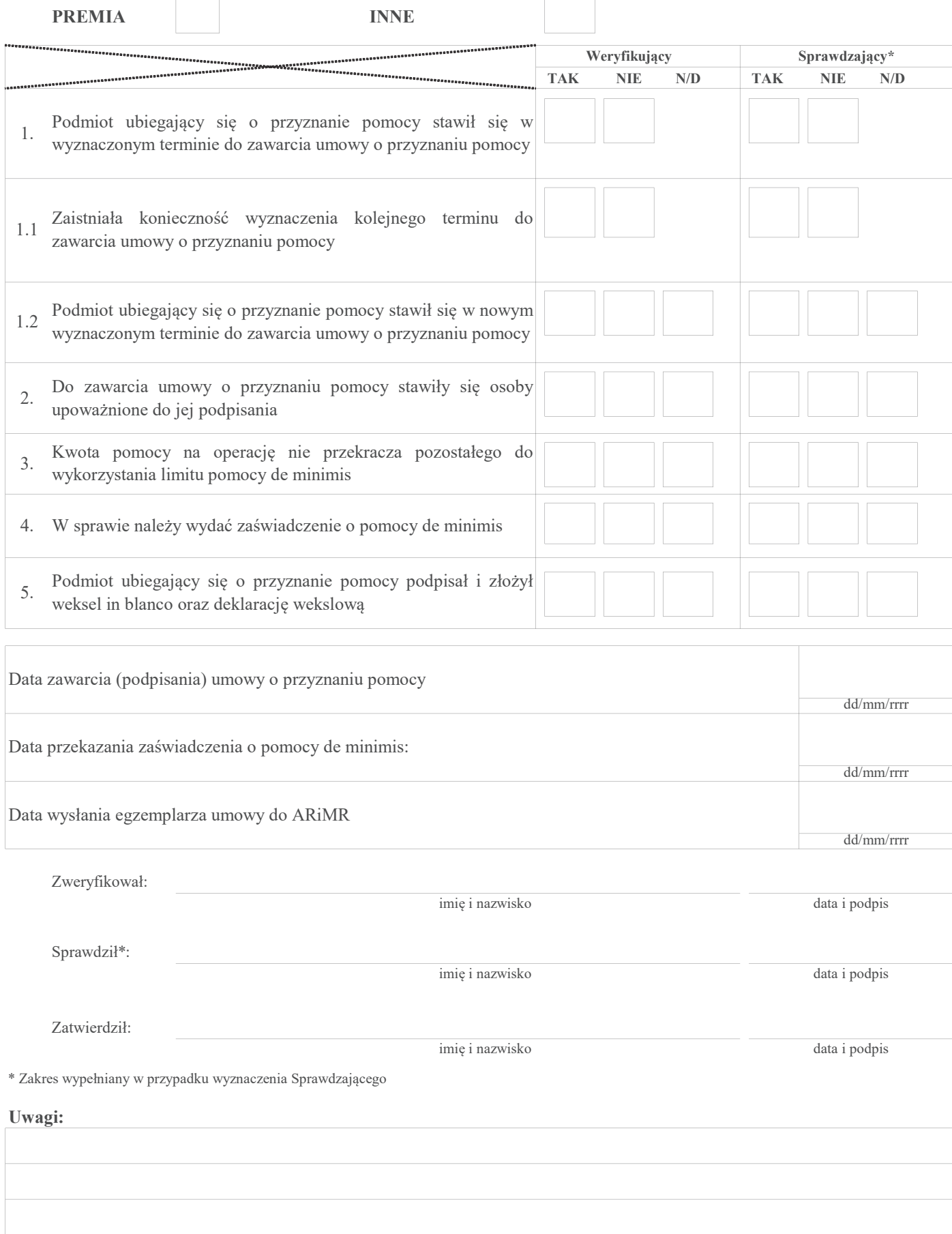

# Załącznik nr 1. USUNIĘCIE BRAKÓW/ZŁOŻENIE WYJAŚNIEŃ

Zakres braków/złożenie wyjaśnień

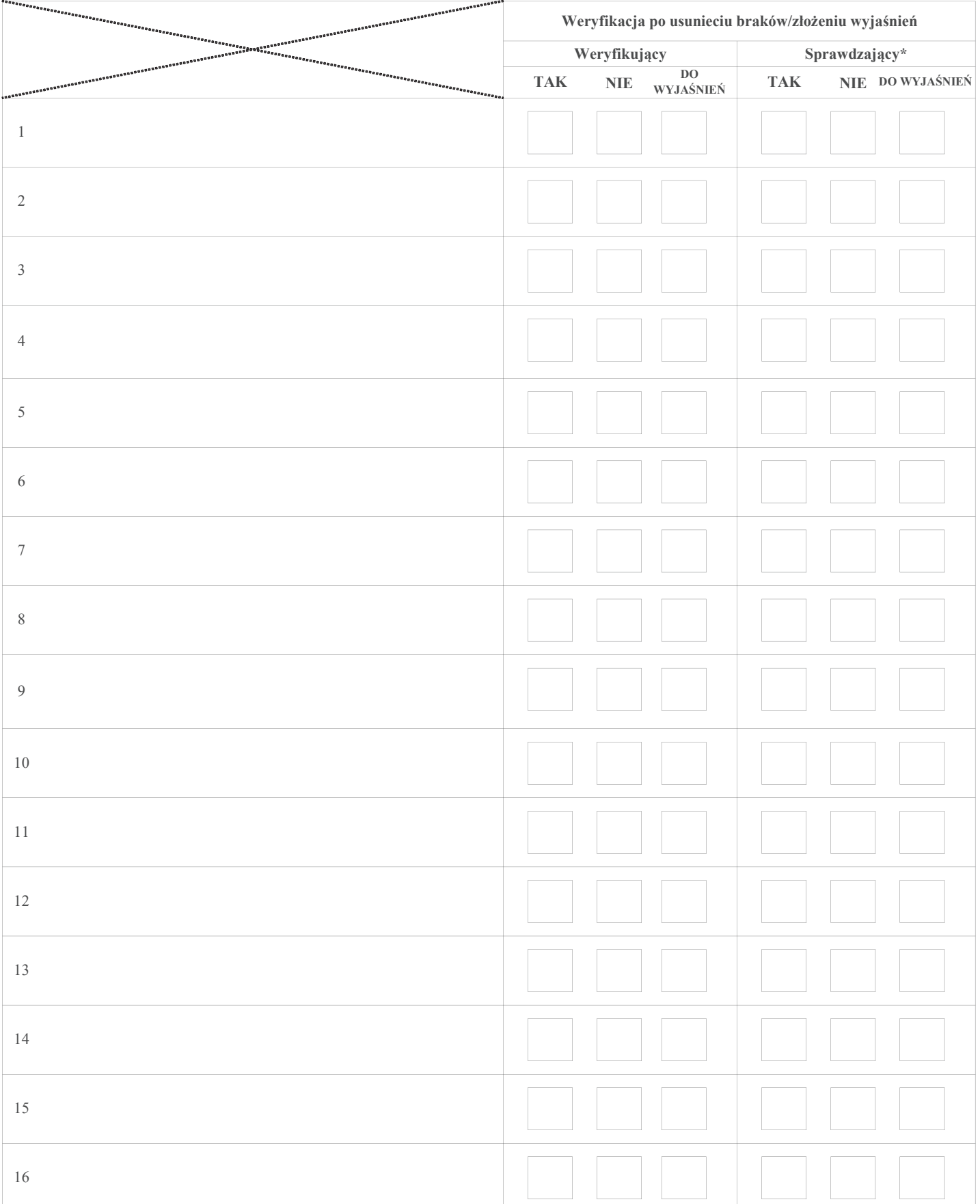

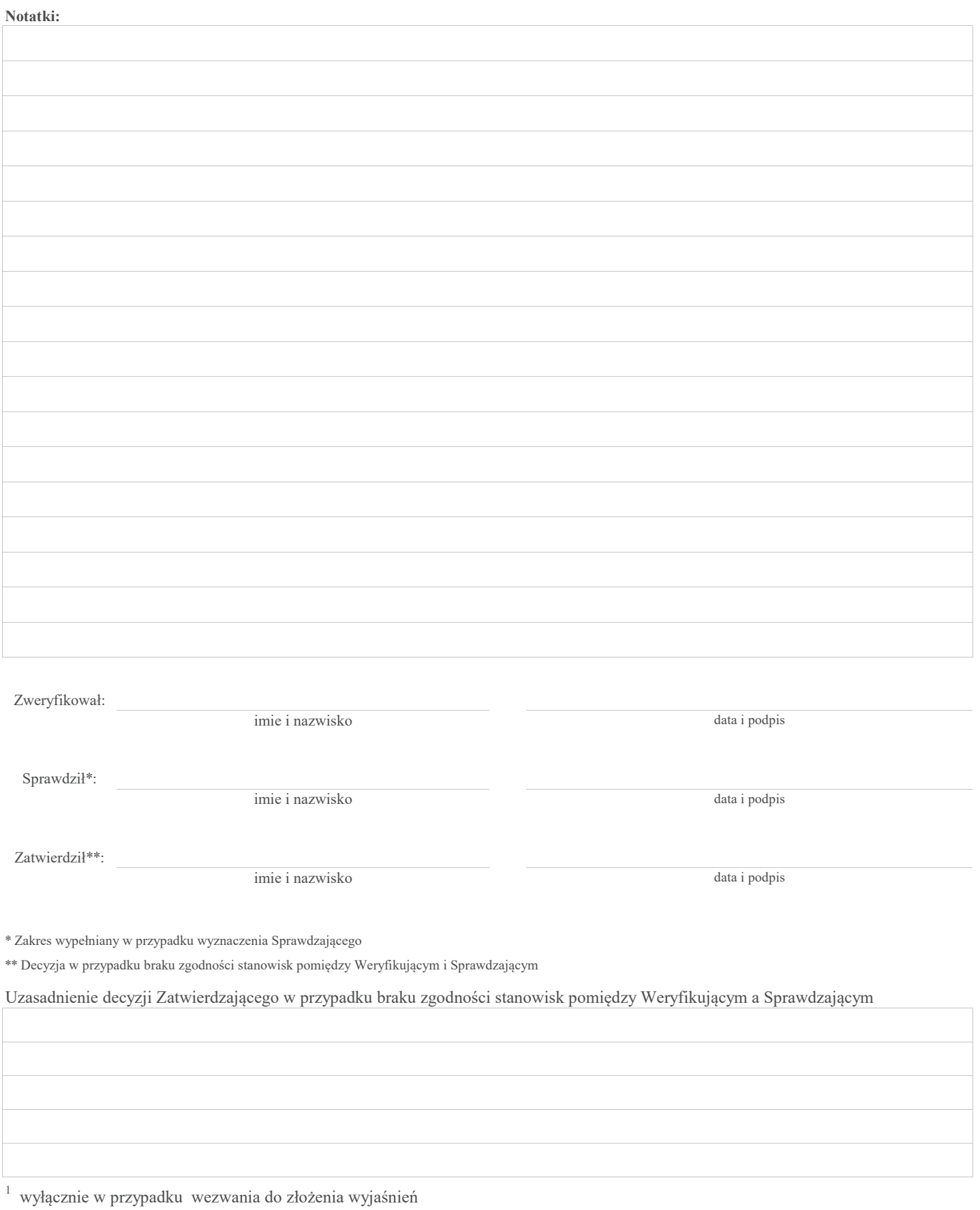

# Załącznik nr 2. Karta identyfikacji ryzyk nadużyć finansowych

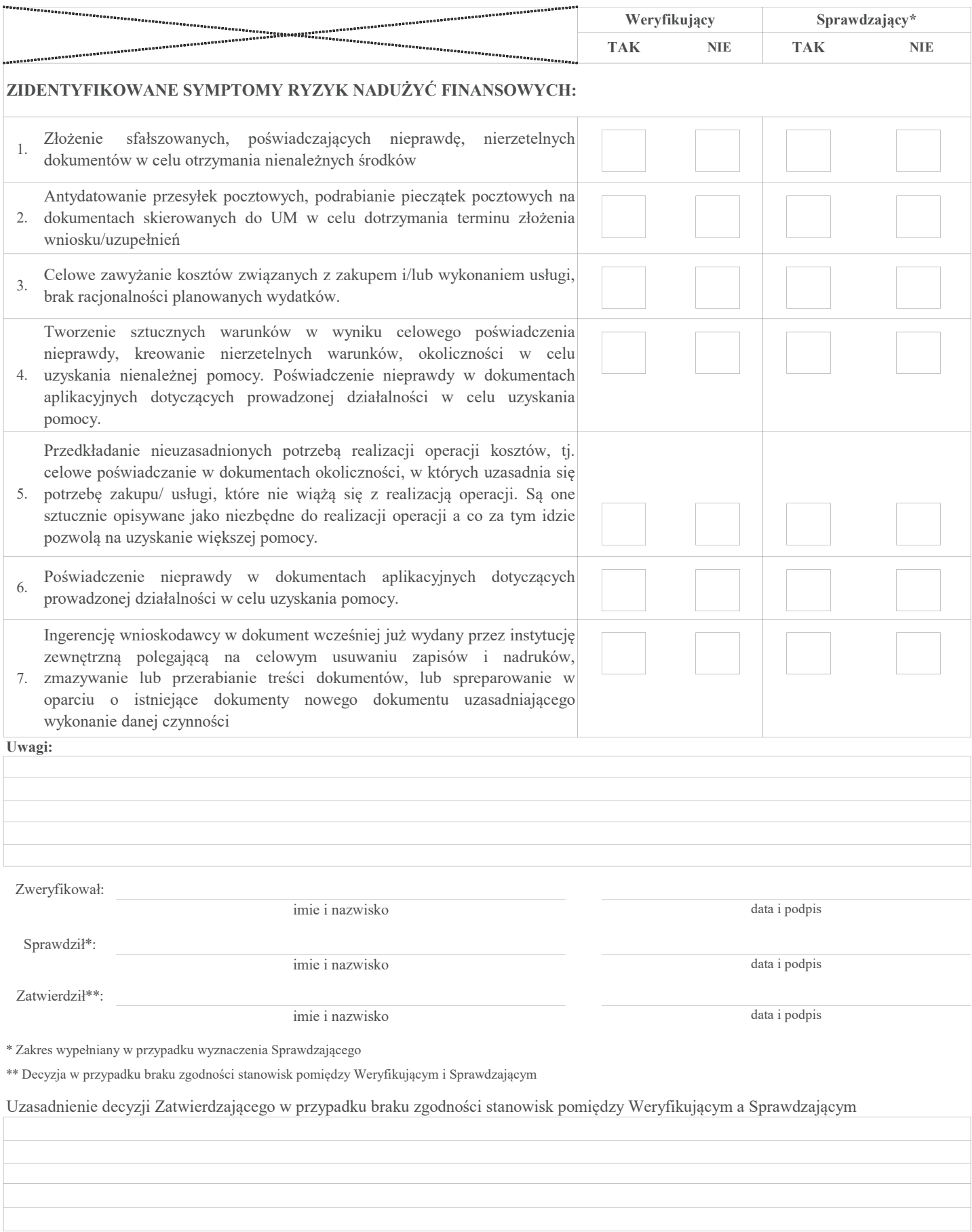

# Załącznik nr 3.

# I. WERYFIKACJA DOKUMENTÓW PRAWNEGO ZABEZPIECZENIA WYDATKOWANIA ZALICZKI

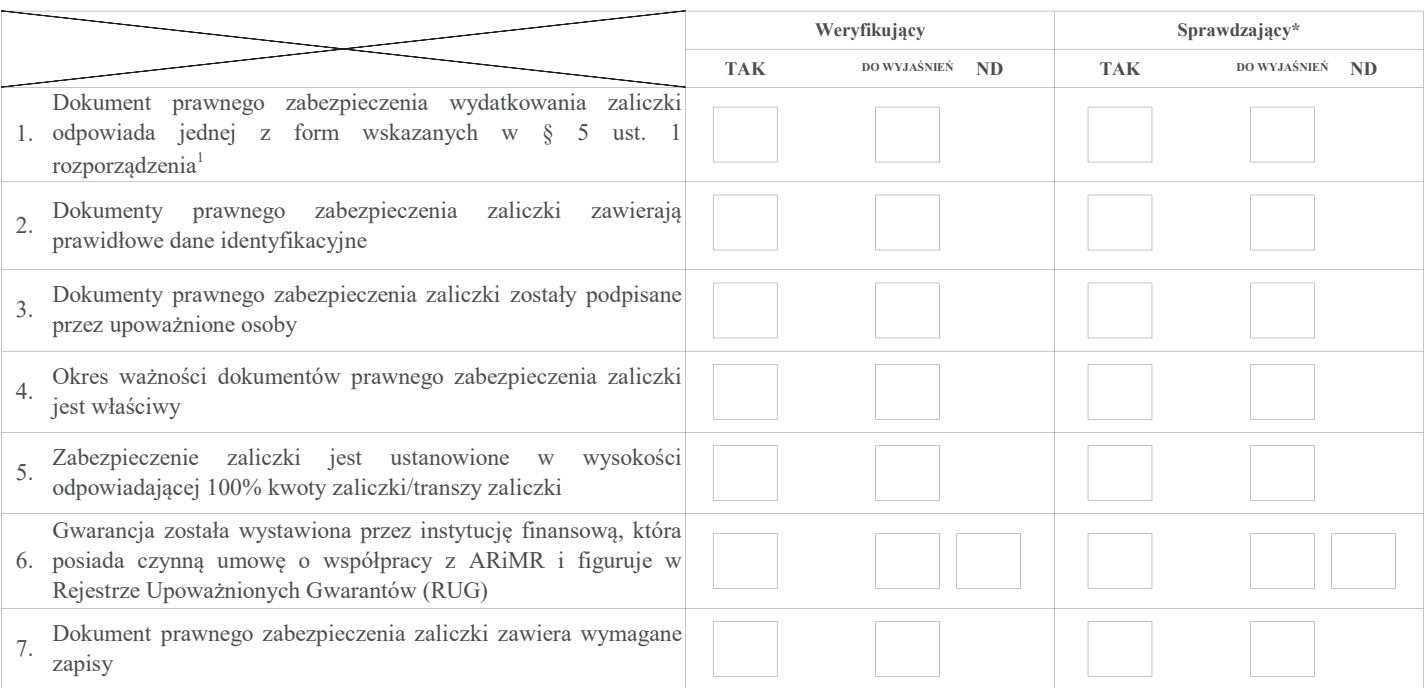

<sup>1</sup> Rozporządzenie Ministra Rolnictwa i Rozwoju Wsi z dnia 3 listopada 2015 r. w sprawie zaliczek w ramach Programu Rozwoju Obszarów Wiejskich na lata 2014-2020 (Dz.U. poz. 1857, z późn. zm.)

# Uwagi:

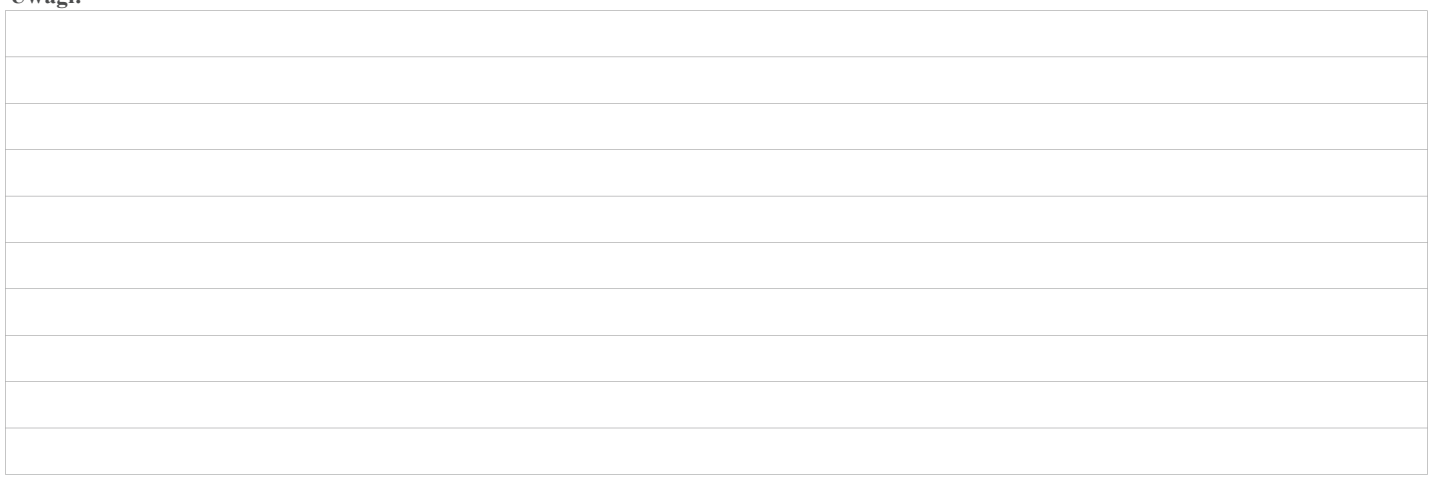

# II. Wynik

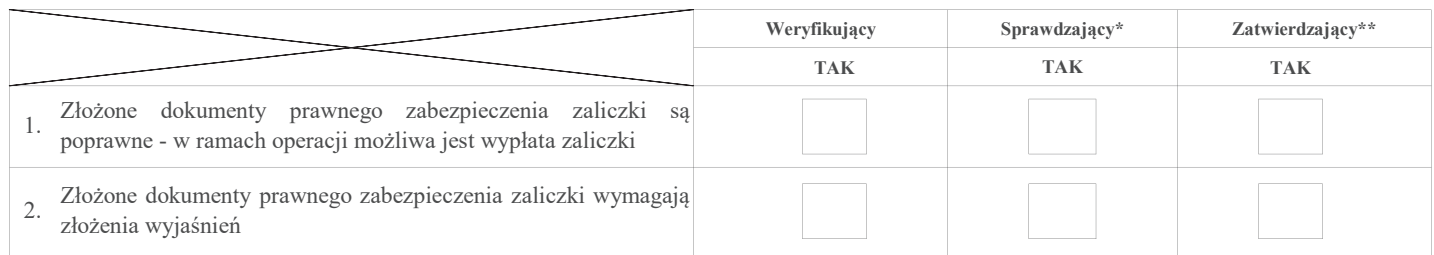

Zweryfikował:

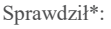

imię i nazwisko data i podpis

Zatwierdził\*\*:

imię i nazwisko data i podpis

\* Zakres wypełniany w przypadku wyznaczenia Sprawdzającego

\*\* Decyzja w przypadku braku zgodności stanowisk pomiędzy Weryfikującym i Sprawdzającym

Uzasadnienie decyzji Zatwierdzającego w przypadku braku zgodności stanowisk pomiędzy Weryfikującym a Sprawdzającym

# INSTRUKCJA WYPEŁNIANIA KARTY WERYFIKACJI WNIOSKU O PRZYZNANIE POMOCY

# Działanie LEADER

Poddziałanie 19.2 Wsparcie na realizację operacji w ramach strategii lokalnego rozwoju kierowanego przez społeczność objęte Programem Rozwoju Obszarów Wiejskich na lata 2014-2020 w zakresie:

# a) podejmowania działalności gospodarczej (PREMIA)

# b) innym, niż podejmowanie działalności gospodarczej i projekty grantowe (INNE)

# ZALECENIA OGÓLNE

1. Przed rozpoczęciem procesu weryfikacji wniosku o przyznanie pomocy (zwanego dalej "wnioskiem") należy zapoznać się z przedmiotową instrukcją, zwanej dalej "instrukcją".

Niniejsza instrukcja jest dokumentem pomocniczym, który wskazuje rozwiązania dla standardowych czynności w ramach weryfikacji dokumentów i wniosku o przyznanie pomocy.

W związku z tym, każdy pracownik przystępujący do weryfikacji wniosku jest zobowiązany do zapoznania z obowiązującymi przepisami prawa, formularzami dokumentów aplikacyjnych i instrukcjami ich wypełniania oraz procedurami, mającymi istotny wpływ na weryfikację wniosku. Ponadto Instrukcja wypełniania wniosku o przyznanie pomocy jest podstawowym dokumentem pomocniczym w weryfikacji wniosku o przyznanie pomocy i jej lektura jest obowiązkowa.

2. Ilekroć jest mowa w niniejszej instrukcji o rozporządzeniu – oznacza rozporządzenie Ministra Rolnictwa i Rozwoju Wsi z dnia 24 września 2015 r. w sprawie szczegółowych warunków i trybu przyznawania pomocy finansowej w ramach poddziałania "Wsparcie na wdrażanie operacji w ramach strategii rozwoju lokalnego kierowanego przez społeczność" objętego Programem Rozwoju Obszarów Wiejskich na lata 2014-2020 (Dz.U. z 2019r. poz. 664 i 2023 oraz z 2020r. poz. 1555.).

Ilekroć jest mowa w niniejszej instrukcji o podmiocie, należy przez to rozumieć podmiot ubiegający się o wsparcie, o którym mowa w art. 35 ust. 1 lit. b rozporządzenia nr 1303/2013<sup>1</sup>, inny niż LGD, ubiegającym się o przyznanie pomocy na operacje, o której mowa w art. 17 ust. 6 ustawy z dnia 20 lutego 2015 r. o rozwoju lokalnym z udziałem lokalnej społeczności (Dz. U. z 2019 r. poz. 1167) zwanej dalej: "ustawą RLKS".

- 3. W przypadku, gdy w trakcie weryfikacji wniosku niezbędne jest podjęcie przez pracownika czynności innych niż wymienione w standardowym katalogu działań z instrukcji (w tym np. telefoniczne ustalenia z podmiotem, konsultacje ze służbami prawnymi) pracownicy są zobowiązani do opisania w miejscu do tego przeznaczonym (pole: Uwagi) podjętych czynności i ich rezultatów albo sporządzenia odrębnej notatki opisującej zakres podjętych czynności. Wszystkie dokumenty robocze (notatki, wyliczenia, zapiski pracownika, wydruki z Internetu, itd.) powstałe podczas oceny wniosku muszą być datowane, podpisane oraz dołączone do teczki wniosku.
- 4. Dla wniosku należy założyć teczkę aktową sprawy. W teczce należy umieścić spis dokumentów, który należy aktualizować na bieżąco, tj. od momentu złożenia wniosku do chwili wykonania ostatnich czynności w okresie związania celem. Wszystkie dokumenty dotyczące weryfikacji wniosku powinny być zamieszczone w kolejności ich wpisania w wykazie dokumentów.

Wszystkie dokumenty robocze (notatki, wyliczenia, zapiski pracownika, kopie materiałów pomocniczych, wydruki z Internetu, dodatkowe materiały itd.) powstałe podczas oceny wniosku muszą być datowane, podpisane oraz dołączone do teczki wniosku. Dodatkowe dokumenty należy dołączyć do teczki wniosku i zapisać w wykazie dokumentów. Z wszystkich czynności sprawdzających należy pamiętać o pozostawieniu śladu rewizyjnego i dołączaniu ich do karty (np. zrzut z ekranu).

# ZASADY WYPEŁNIANIA KARTY

 $\overline{a}$ 

- 1. Kartę wypełnia się zgodnie z instrukcją poprzez:
- · zaznaczenie znakiem X właściwego pola,
- · wpisanie w odpowiednie pola: wartości liczbowych, terminów, informacji, uzasadnień, uwag, podpisów i dat.
- · czytelne podpisanie przez wskazane/upoważnione osoby w przeznaczonych do tego miejscach bezpośrednio po zakończeniu czynności w ramach poszczególnych części karty
- · obligatoryjne zatwierdzenie bloku D, E, F przez Zatwierdzającego

Karta weryfikacji wypełniana jest etapowo przez pracowników UM jako Weryfikujący, Sprawdzający (jeżeli został wyznaczony) oraz Zatwierdzający. Weryfikujący, po zakończeniu oceny danej części karty (po części wynikowej) podpisuje ją w wyznaczonym

<sup>&</sup>lt;sup>1</sup> rozporządzenie Parlamentu Europejskiego i Rady z dnia 17 grudnia 2013 r. ustanawiające wspólne przepisy dotyczące Europejskiego Funduszu Rozwoju Regionalnego, Europejskiego Funduszu Społecznego, Funduszu Spójności, Europejskiego Funduszu Rolnego na rzecz Rozwoju Obszarów Wiejskich oraz Europejskiego Funduszu Morskiego i Rybackiego oraz ustanawiającego przepisy ogólne dotyczące Europejskiego Funduszu Rozwoju Regionalnego, Europejskiego Funduszu Społecznego, Funduszu Spójności i Europejskiego Funduszu Morskiego i Rybackiego oraz uchylające rozporządzenie Rady (WE) nr 1083/2006 (Dz. Urz. UE L 347 z 20.12.2013 str. 320, z późn. zm.).

miejscu i przekazuje Zatwierdzającemu lub Sprawdzającemu (jeżeli został wyznaczony) Sprawdzający, sprawdza poprawność weryfikacji wszystkich punktów kontrolnych karty, a następnie podpisuje kartę w wyznaczonym miejscu. Zatwierdzający – Zatwierdza weryfikację wniosku oraz obowiązkowo podejmuje ostateczną decyzję w przypadku braku zgodności stanowisk Weryfikującego i Sprawdzającego (obowiązkowo podając uzasadnienie w tym zakresie).

Z uwagi na odmienny charakter operacji, których przedmiotem są operacje w zakresie podejmowania działalności gospodarczej (PREMIA) w Karcie zaprojektowano odrębne zakładki do weryfikacji takich operacji, tj. B1\_P; B2\_P;B3\_P;B5\_P;B6\_P;B8\_P

 $\ln h$ 

których przedmiotem są operacje w zakresie innym, niż podejmowanie działalności gospodarczej i projekty grantowe (INNE) w Karcie zaprojektowano odrębne zakładki do weryfikacji takich operacji, tj. B1\_I; B2\_I; B3\_I; B4\_I; B5\_I; B6\_I; B8\_I

Kartę należy wydrukować (wybierając odpowiednie zakładki w zależności od tego czy weryfikacja dotyczy operacji w ramach tzw. "Premii" czy tzw. "Inne") w całości w jednym egzemplarzu bez wcześniejszego jej edytowania, przed rozpoczęciem weryfikacji wniosku i wypełniać manualnie. Ewentualne skreślenia/poprawki powinny zostać parafowane przez osobę/y wypełniającą/e kartę. W karcie nie można używać korektora.

W częściach wyłącznie dotyczących operacji, których przedmiotem jest podejmowanie działalności gospodarczej zastosowano:

# $-$  w przypadku operacji, której przedmiotem jest podejmowanie działalności gospodarczej, w zakresie określonym w § 2 ust. 1 pkt 2 lit. a rozporządzenia (PREMIA).

W częściach wyłącznie dotyczących operacji innych, niż podejmowanie działalności gospodarczej i projekty grantowe zastosowano:

‒ w przypadku operacji w zakresie innym, niż podejmowanie działalności gospodarczej i projekty grantowe, określonym w § 2 ust.1 pkt 1 , 2 lit. b, c oraz 3-8 rozporządzenia (INNE).

# W pozostałych częściach wspólnych zastosowano skróty PREMIA/INNE.

Kartę wypełnia się przy zastosowaniu poprzez zaznaczenie znakiem X właściwej odpowiedzi: TAK, NIE, DO WEZW, ND.

TAK – możliwe jest jednoznaczne udzielenie odpowiedzi na pytanie (lub wymieniony dokument jest faktycznie dołączony oraz jest poprawny).

NIE – możliwe jest udzielenie jednoznacznej negatywnej odpowiedzi.

DO WEZW. – nie jest możliwe jednoznaczne udzielenie odpowiedzi bez wezwania Podmiotu do usunięcia braków/złożenia wyjaśnień.

ND – weryfikowany punkt karty nie dotyczy podmiotu ubiegającego się o przyznanie pomocy lub wymieniony dokument nie jest wymagany.

W trakcie oceny wniosku, gdy okaże się, że wniosek kwalifikuje się do odmowy przyznania pomocy/pozostawienia bez rozpatrzenia, karta powinna być wypełniona w tej części, w której została podjęta decyzja z podaniem jej przyczyn. W tym przypadku do podmiotu ubiegającego się o przyznanie pomocy należy wystosować pismo o odmowie, bądź pozostawieniu bez rozpatrzenia.

- 2. Załącznik nr 1 do karty, wypełnia się w przypadku, jeśli w trakcie oceny wniosku niezbędne będzie określenie zakresu braków/oczywistych omyłek/uzyskanie wyjaśnień. Dopuszczalne jest elektroniczne wypełnienie ww. załącznika. Tak przygotowany załącznik Weryfikujący drukuje, zaznacza X we właściwym polu odpowiadającym jednej odpowiedzi w ramach każdego z pytań zawartych w karcie.
- 3. Korespondencja do Podmiotu wysłana jest przesyłką rejestrowaną za zwrotnym potwierdzeniem odbioru za pośrednictwem operatora wyznaczonego w rozumieniu ustawy z dnia 23 listopada 2012 r. Prawo pocztowe ( Dz. U z 2020r. poz. 1041). Zwrotne potwierdzenie odbioru (lub awizowanie przesyłki) stanowi potwierdzenie skutecznego doręczenia wezwania oraz podstawę do określenia terminowości składana uzupełnień. Korespondencja wysłana jest na wskazany we wniosku adres (siedziby albo korespondencyjny) albo inny wskazany przez Podmiot adres, jeśli Podmiot poinformował na piśmie o jego zmianie.

Korespondencja elektroniczna jest prowadzona za pośrednictwem elektronicznej skrzynki podawczej w rozumieniu art. 3 pkt 17 z ustawy z dnia 18 listopada 2020 r. o doręczeniach elektronicznych (Dz. U. poz. 2320 z późn. zm.) jeżeli w ogłoszeniu o naborze wniosków o przyznanie pomocy do LGD za pośrednictwem podmiotu wdrażającego (po uzgodnieniu takiej możliwości przez LGD z właściwym UM) przewidziana została możliwość składania dokumentów w postaci elektronicznej na adres do doręczeń elektronicznych, wpisany do bazy adresów elektronicznych, o której mowa w art. 25 ustawy z dnia 18 listopada 2020 r. o doręczeniach elektronicznych. Dokumenty elektroniczne składane w tej formie do UM muszą być opatrzone kwalifikowanym podpisem elektronicznym, podpisem zaufanym albo podpisem osobistym lub uwierzytelnione w sposób zapewniający możliwość potwierdzenia pochodzenia i integralności weryfikowanych danych w postaci elektronicznej oraz zawierać adres elektroniczny Podmiotu, na który kierowana będzie dalsza korespondencja.

4. Nie usunięcie przez Podmiot w wyznaczonym terminie braków lub nie poprawienie w tym terminie oczywistych omyłek skutkuje pozostawieniem wniosku bez rozpatrzenia przez UM.

- 5. W razie uchybienia terminu wykonania przez Podmiot określonych czynności w toku postępowania o przyznanie pomocy, termin ten jest przywracany przez UM na prośbę Podmiotu, o ile Podmiot:
	- a) wniósł prośbę w terminie 14 dni od dnia ustania przyczyny uchybienia oraz
	- b) jednocześnie z wniesieniem prośby dopełnił czynności, dla której określony był termin, oraz
	- c) uprawdopodobnił, że uchybienie nastąpiło bez jego winy.
	- 6. W terminie czterech miesięcy od dnia otrzymania wniosku o przyznanie pomocy UM:
	- a) wzywa Podmiot do zawarcia umowy o przyznaniu pomocy w przypadku pozytywnego rozpatrzenia wniosku, albo
	- b) informuje *Podmiot* o odmowie przyznania pomocy w przypadku, gdy nie są spełnione warunki przyznania pomocy.
- 7. Wezwanie Podmiotu do wykonania określonych czynności w toku postępowania w sprawie o przyznanie pomocy, wstrzymuje bieg terminu rozpatrywania wniosku o przyznanie pomocy do czasu wykonania przez ten podmiot lub LGD tych czynności, o czym UM zawiadamia Podmiot.
- 8. Podmiot ubiegający się o przyznanie pomocy wraz z wnioskiem składa załączniki (oryginał/kopia). Ilekroć mowa o kopii dokumentu należy przez to rozumieć kopię potwierdzoną za zgodność z oryginałem przez pracownika LGD, pracownika UM, lub podmiot, który wydał dokument, lub w formie kopii poświadczonych za zgodność z oryginałem przez notariusza lub przez występującego w sprawie pełnomocnika będącego radcą prawnym lub adwokatem.

Podczas stanu zagrożenia epidemicznego lub stanu epidemii ogłoszonego na podstawie ustawy o zapobieganiu oraz zwalczaniu zakażeń i chorób zakaźnych u ludzi w związku z zakażeniami wirusem SARS-CoV-2 lub stanu nadzwyczajnego wprowadzonego w związku z zakażeniami tym wirusem do tych wniosków można dołączyć kopie tych dokumentów bez wymaganego potwierdzenia lub poświadczenia za zgodność z oryginałem.

Wobec powyższego w związku z trwającą pandemią w przypadku kiedy Podmiot nie będzie mógł dostarczyć kopii dokumentów potwierdzonych za zgodność z oryginałem, można je dostarczać bez wymaganego potwierdzenia lub poświadczenia za zgodność z oryginałem.

W momencie zniesienia stanu zagrożenia epidemicznego lub stanu epidemii ogłoszonego na podstawie ustawy z dnia 5 grudnia 2008 r. o zapobieganiu oraz zwalczaniu zakażeń i chorób zakaźnych u ludzi (Dz. U. z 2021 r. poz. 2069, 2120), oraz po okresie 90 dni od dnia odwołania tych stanów obowiązywać będą dotychczasowe zasady dotyczące potwierdzania dokumentów "za zgodność z oryginałem" określone w poszczególnych rozporządzeniach Ministra Rolnictwa i Rozwoju Wsi.

# OSOBY DOKONUJĄCE OCENY WNIOSKU O PRZYZNANIE POMOCY

O udziale w ocenie pracownika Sprawdzającego decyduje pracownik Zatwierdzający w chwili dokonywania dekretacji, zgodnie z częścią karty Osoby dokonujące oceny wniosku o przyznanie pomocy.

Możliwe jest wskazanie Sprawdzającego, w każdym przypadku, gdy w ocenie Zatwierdzającego sprawa wymaga weryfikacji prze Sprawdzającego np. ze względu na specyfikę danej operacji)

Z przyjętej metodologii wyboru wniosku, należy zachować ślad rewizyjny. Zaleca się aby w ocenie pierwszego wniosku PREMIA/INNE każdej LGD brał udział sprawdzający.

# STRONA TYTUŁOWA

Poddziałanie: 19.2 Wsparcie na wdrażanie operacji w ramach strategii rozwoju lokalnego kierowanego przez społeczność, w zakresie:

- · podejmowania działalności gospodarczej (należy zaznaczyć w przypadku, gdy operacja jest realizowana w zakresie, o którym mowa § 2 ust. 1 pkt 2 lit. a rozporządzenia), tzw. PREMIA
- · innym, niż podejmowanie działalności gospodarczej i projekty grantowe (należy zaznaczyć w przypadku, gdy operacja jest realizowana w zakresie innym niż zakres o którym mowa § 2 ust. 1 pkt 1, 2 lit. a rozporządzenia). tzw. INNE

Nazwa jednostki oceniającej wniosek: należy wpisać nazwę Urzędu Marszałkowskiego albo wojewódzkiej samorządowej jednostki organizacyjnej, w których rozpatrywany jest wniosek, zwanych dalej "UM".

Znak sprawy: należy przepisać znak sprawy z formularza wniosku, który został nadany zgodnie z Instrukcją nadawania znaku sprawy (…).

Imię i nazwisko/Nazwa podmiotu ubiegającego się o przyznanie pomocy: należy wpisać imię i nazwisko / nazwę Podmiotu, zgodnie z wnioskiem.

Data przyjęcia wniosku: należy wpisać datę przekazania wniosku przez LGD (dzień/miesiąc/rok) do UM, zgodnie z datą wpływu zamieszczoną na formularzu wniosku.

Data, potwierdzająca dostępność środków: pole wypełnianie dla operacji innych niż operacja własna LGD - należy wpisać datę, z Karty weryfikacji dokumentów dotyczących wyboru operacji KWO-1/391 z części, w której potwierdzono, że operacja mieści się w limicie dostępnych środków wskazanych w ogłoszeniu o naborze wniosków.

# W niniejszej instrukcji przyjęto określenia:

- · (PREMIA) dla operacji w zakresie podejmowania działalności gospodarczej;
- · (INNE) dla operacji w zakresie innym, niż podejmowanie działalności gospodarczej i projekty grantowe

W związku z powyższym, symbol w karcie weryfikacji:

- a) np. BLOK A, część A.1 (PREMIA/INNE) oznacza, że blok karty wypełniany jest łącznie dla operacji w zakresie podejmowania działalności gospodarczej i dla operacji w zakresie innym, niż podejmowanie działalności gospodarczej;
- b) np. BLOK B, część B1 (PREMIA) Weryfikacja kompletności i poprawności oznacza, że blok karty wypełniany jest wyłącznie dla operacji w zakresie podejmowania działalności gospodarczej;
- c) np. BLOK B, część B1 (INNE) Weryfikacja kompletności i poprawności oznacza, że blok karty wypełniany jest wyłącznie dla operacji w zakresie innym, niż podejmowanie działalności gospodarczej.

# BLOK A. WERYFIKACJA WSTĘPNA

# • PREMIA

• INNE

#### Punkt 1. Podmiot ubiegający się o przyznanie pomocy nie podlega zakazowi dostępu do środków, o których mowa w art. 5 ust 3 pkt 4 ustawy o finansach publicznych, na podstawie prawomocnego orzeczenia sądu,

Sprawdzenie, czy podmiot nie podlega zakazowi dostępu dokonuje się w oparciu o dane pozyskane z Krajowego Rejestru Karnego (KRK) i udostępnione przez ARiMR. Do czasu udostępnienia bazy danych KRK sprawdzenie będzie się odbywało na podstawie złożonego oświadczenia podmiotu w części Oświadczenia wniosku. Weryfikacja oświadczenia w tym zakresie będzie możliwa po pozyskaniu przez ARiMR informacji z Krajowego Rejestru Karnego, które zostaną niezwłocznie przekazane do podmiotu wdrażającego.

Jeżeli Podmiot umyślnie złożył fałszywe oświadczenia w celu otrzymania wsparcia, daną operację wyklucza się ze wsparcia EFRROW i odzyskuje się wszystkie kwoty wypłaconej pomocy w ramach operacji. Ponadto, zgodnie z przepisami wspólnotowymi, Podmiot jest wykluczany z otrzymywania wsparcia w ramach tego działania lub typu operacji w roku kalendarzowym, w którym stwierdzono niezgodność, oraz w kolejnym roku kalendarzowym.

TAK zaznaczyć należy, jeżeli podmiot ubiegający się o przyznanie pomocy oświadczył we wniosku o przyznanie pomocy, że nie podlega zakazowi dostępu do środków, o których mowa w art. 5 ust. 3 pkt 4 ustawy z dnia 27 sierpnia 2009 r. o finansach publicznych (Dz. U z 2021 r. poz. 305 z późn. zm.), na podstawie prawomocnego orzeczenia sądu.

ND zaznaczyć należy, jeżeli podmiotem jest gmina lub powiat.

W przypadku gdy na etapie weryfikacji wstępnej, z powodu braków formalnych (braku podpisu) nie jest możliwa odpowiedź na pytanie 1 należy kontynuować weryfikację, zaś sprawdzenie tego elementu nastąpi po usunięciu braków przez podmiot.

# Punkt 2. Podmiot ubiegający się o przyznanie pomocy nie podlega wykluczeniu z otrzymania pomocy finansowej, o którym mowa w art. 35 ust. 5 oraz ust. 6 rozporządzenia nr 640/2014

W celu weryfikacji, czy Podmiot nie podlega wykluczeniu z otrzymania pomocy finansowej, należy sprawdzić, czy Podmiot figuruje w udostępnionym przez ARiMR poprzez łącze internetowe Rejestrze Podmiotów Wykluczonych w ramach takiego samego środka lub rodzaju operacji..

W celu zachowania śladu rewizyjnego – do teczki sprawy należy dołączyć wydruk z wynikiem sprawdzenia, wstawiając odręcznie datę sprawdzenia oraz podpis Weryfikującego. Czynność tę wykonuje osoba posiadająca uprawnienia nadane przez ARiMR.

W przypadku, gdy weryfikacja warunku nie jest możliwa do przeprowadzenia w oparciu o ww. rejestr udostępniony przez ARiMR poprzez łącze internetowe, należy wystąpić do Centrali ARiMR (Departament Ewidencji Producentów i Rejestracji Zwierząt) ze zbiorowym wnioskiem o udostępnienie danych z Rejestru Podmiotów Wykluczonych.

Po otrzymaniu odpowiedzi, pracownik kancelaryjny UM wykonuje odpowiednią liczbę kopii otrzymanego z ARiMR dokumentu, potwierdza je za zgodność z oryginałem. Następnie przekazuje odpowiednim pracownikom UM w celu włączenia do teczek aktowych spraw do dalszej weryfikacji poszczególnych wniosków.

Możliwe jest nie dołączanie ww. kopii pisma do akt sprawy, jeśli w karcie, w polu Uwagi umieszczona zostanie adnotacja ze wskazaniem miejsca przechowywania pisma.

# Punkt 3. W odniesieniu do podmiotu ubiegającego się o przyznanie pomocy nie ogłoszono upadłości

Sprawdzenie dotyczy wyłącznie Podmiotu prowadzącego działalność gospodarczą, odpowiedź ND należy zaznaczyć, jeżeli Podmiot zaprzestał prowadzenia działalności gospodarczej lub nie prowadził działalności gospodarczej (sprawdzenia w tym zakresie należy dokonać w KRS w rejestrze przedsiębiorców, CEiDG).

Powyższy warunek należy zweryfikować na podstawie udostępnionego w wersji elektronicznej zestawienia Beneficienci ARiMR\_w\_upadłości\_Data, zamieszczonego w Chmurze ARiMR, w katalogu Wspólny, w folderze Rejestr Upadłość a także na podstawie informacji zweryfikowanych i zgromadzonych przez UM, który na bieżąco weryfikuje sytuację prawną i ekonomiczną Beneficjenta.

Zestawienie Beneficienci ARiMR w upadłości Data zawiera wyłącznie wykaz beneficientów, dla których ARIMR dokonała płatności w ramach działań finansowanych lub współfinansowanych ze środków UE.

W przypadku pojawienia się jakichkolwiek wątpliwości w odniesieniu do wyników kontroli przeprowadzonej w oparciu o ww. rejestr należy sprawdzić dany podmiot w Monitorze Sądowym i Gospodarczym (dostępnym także w wersji elektronicznej https://ems.ms.gov.pl/msig/przegladaniemonitorow lub https://www.imisg.pl/szukaj ).

Potwierdzeniem dokonania stosownych sprawdzeń jest wydruk ,,print screen" przedstawiający wynik kontroli (wyszukiwania danego podmiotu) dołączony do teczki sprawy opatrzony datą i podpisem Weryfikującego.

W przypadku stwierdzenia ogłoszenia upadłości w stosunku do danego podmiotu ubiegającego się o przyznanie pomocy należy zaznaczyć odpowiedź "NIE" i odmówić przyznania pomocy, podając jako podstawę prawną przepis rozporządzenia wskazujący, iż pomoc przyznaje się na operację spełniającą wymagania określone w Programie, w szczególności uzasadnioną ekonomicznie, w tym pod względem racjonalności jej kosztów, oraz zapewniającą osiągniecie i zachowanie celów działania.

# I. WYNIK WERYFIKACJI WSTEPNEJ

Jeżeli w punktach 1-3 wstępnej weryfikacji, udzielono odpowiedzi TAK, należy w punkcie 1 zaznaczyć TAK wniosek kwalifikuje się do dalszej oceny i przejść do bloku B karty.

W przypadku negatywnego wyniku weryfikacji w pkt. 1 lub 2 lub 3 - wniosek nie podlega dalszej ocenie. Należy odpowiednio wypełnić CZĘŚĆ E (PREMIA/INNE): POZOSTAWIENIE WNIOSKU BEZ ROZPATRZENIA / ODMOWA PRZYZNANIA POMOCY / WYCOFANIE WNIOSKU, w której należy zaznaczyć TAK w pkt. 1 Wniosek kwalifikuje się do odmowy przyznania pomocy .

W przypadku, gdy na etapie weryfikacji wstępnej, z powodu braków formalnych (braku podpisu) nie jest możliwa odpowiedź na pytanie 1 należy kontynuować weryfikację, zaś sprawdzenie tego elementu nastąpi po usunięciu braków przez Podmiot. Brak formalny należy wpisać w Załączniku nr 1 karty.

BLOK B: WERYFIKACJA KOMPLETNOŚCI I POPRAWNOŚCI ORAZ ZGODNOŚCI Z ZASADAMI PRZYZNAWANIA POMOCY , POZIOMU I LIMITU POMOCY, PREFINANSOWANIA OPERACJI, ZASADNOŚCI I RACJONALNOŚCI KOSZTÓW, ZAŁOŻEŃ BIZNESPLANU ORAZ ZASADNOŚCI EKONOMICZNEJ, WERYFIKACJA KRZYŻOWA

Podczas wypełniania Bloku B pracownik merytoryczny przeprowadza weryfikację wniosku zgodnie ze szczegółowymi pytaniami zawartymi w częściach bloku B karty tj. część B1, B2, B3, B4, B5, B6 odpowiednich dla każdego typu operacji.

Szczegółowy opis weryfikacji tych punktów zawarty jest dla każdego typu operacji instrukcji wypełniania części Bloku B. Weryfikacji krzyżowej należy dokonać na podstawie załączonych dokumentów oraz w oparciu o dostępną funkcjonalność systemu informatycznego.

# CZĘŚĆ B 1: WERYFIKACJA KOMPLETNOŚCI I POPRAWNOŚCI

# ‒ w przypadku operacji, której przedmiotem jest podejmowanie działalności gospodarczej, w zakresie określonym w § 2 ust. 1 pkt 2 lit. a rozporządzenia (PREMIA)

Pracownik UM sprawdza kompletność i poprawność wszystkich wymaganych do wniosku załączników, zakreślając tylko jedno właściwe pole: TAK, DO WEZW albo ND.

Odpowiedź TAK należy zaznaczyć w przypadku, gdy załączono do wniosku wymagany dokument i jest on poprawny, w tym spełnia wymagania określone w instrukcji.

Odpowiedź DO WEZW. należy zaznaczyć, gdy Podmiot nie dostarczył wymaganego dokumentu, bądź dokument ten nie jest poprawny, w tym nie jest kompletny, wymaga usunięcia braków lub podmiot zaznaczył go jako załącznik we wniosku, ale dokumentu tego brakuje.

Pozycję, przy której została udzielona odpowiedź DO WEZW należy przenieść do załącznika nr 1 karty.

Odpowiedź ND należy zaznaczyć w przypadku, gdy nie jest wymagane złożenie któregoś z dokumentów.

Podczas weryfikacji wniosku pod względem kompletności należy zwrócić uwagę, czy dane podmiotu w załącznikach są zgodne z danymi we wniosku. Ponadto należy zwrócić uwagę, czy liczba załączników podana we wniosku zgadza się z liczbą załączników faktycznie załączonych.

Weryfikacji podlega również obecność stosownych podpisów i pieczęci na wszystkich złożonych załącznikach.

Dokumenty, których wzory stanowią załącznik do formularza wniosku o przyznanie pomocy powinny zostać złożone w oryginale. Pozostałe dokumenty dołączone do wniosku powinny zostać złożone w oryginale lub kopii potwierdzonych za zgodność z oryginałem.

# Punkt 1. Wniosek został złożony również w postaci dokumentu elektronicznego zapisanego na informatycznym nośniku danych

Należy sprawdzić, czy wniosek został złożony w postaci dokumentu elektronicznego zapisanego na informatycznym nośniku danych. W przypadku gdy wniosek w formie elektronicznej nie został dołączony należy wezwać podmiot do jego dostarczenia. Jednak z uwagi na fakt, iż wymóg nie wynika z przepisów, a jest wprowadzony w celu ułatwienia weryfikacji wniosku, niezłożenie wniosku przez podmiot nie stanowi podstawy do pozostawienia wniosku bez rozpatrzenia/odmowy przyznania pomocy.

Korzystając przy weryfikacji wniosku z jego wersji elektronicznej, należy sprawdzić, czy nie występują rozbieżności pomiędzy wydrukiem wniosku, a wnioskiem w postaci dokumentu elektronicznego zapisanym na informatycznym nośniku danych.

# I. Weryfikacja załączników

# A. Załączniki dotyczące podmiotu ubiegającego się o przyznanie pomocy i operacji.

# Punkt 1. Dokument tożsamości

Należy sprawdzić, czy do wniosku została załączona kopia ważnego dokumentu tożsamości w zakresie danych osobowych i obywatelstwa., a w przypadku, gdy podmiot złożył kopię innego dokumentu tożsamości niż dowód osobisty np. prawo jazdy, należy sprawdzić, czy dane z tego dokumentu są tożsame z danymi podmiotu.

Należy pamiętać, iż obywatele Polski zobowiązani są złożyć kopię dowodu osobistego, a obywatele pozostałych państw UE kopię karty pobytu, paszportu lub każdego innego dokumentu ze zdjęciem, wydanego w kraju obywatelstwa danej osoby, który w danym kraju jest uznawany za dokument tożsamości i zawiera dane osobowe oraz informację o obywatelstwie.

Załącznik ten jest obowiązkowy.

DO WEZW należy zaznaczyć w przypadku gdy dane osobowe i adresowe podmiotu we wniosku nie są zgodne z danymi w dokumencie tożsamości (albo w innym niż dowód osobisty dokumencie) albo do wniosku nie został dołączony dany załącznik.

# Punkt 2. Zaświadczenie z właściwej ewidencji ludności o zameldowaniu na pobyt stały/czasowy

Należy sprawdzić czy Podmiot udokumentował miejsce/a zamieszkania na obszarze wiejskim LSR, tj. czy załączył wydany przez organ gminy oryginał Zaświadczenia z właściwej ewidencji ludności (…) o miejscu zameldowania na pobyt stały lub czasowy oraz czy data wystawienia tego zaświadczenia nie jest wcześniejsza niż 3 miesiące przed złożeniem wniosku.

Następnie należy zweryfikować zgodność podanego w ww. zaświadczeniu adresu zameldowania na pobyt czasowy z adresem zamieszkania podanym we wniosku.

DO WEZW. należy zaznaczyć w przypadku, gdy adres zamieszkania wpisany we wniosku nie jest zgodny z adresem, który figuruje w dokumencie tożsamości albo do wniosku nie zostało dołączone Zaświadczenie.

TAK należy zaznaczyć w przypadku, gdy adres zamieszkania wpisany we wniosku jest zgodny z adresem, który figuruje w zaświadczeniu.

 W przypadku potwierdzania przez Podmiot adresu zamieszkania z zaświadczeniem z ewidencji ludności, zaleca się dokonywanie weryfikacji tego adresu zamieszkania z innymi przedstawionymi przez Podmiot dokumentami. W przypadku wątpliwości należy wystąpić o inne dodatkowe dokumenty potwierdzające faktyczne zamieszkanie pod tym adresem.

# Punkt 3. (3.1 albo 3.2) Zaświadczenie KRUS albo ZUS

Należy sprawdzić, czy do wniosku został dołączony oryginał zaświadczenia KRUS oraz czy dane zaświadczenie zostało wystawione nie wcześniej niż 1 miesiąc przed złożeniem wniosku. Należy pamiętać, iż podmiot może podlegać ubezpieczeniu społecznemu rolników z mocy ustawy i w pełnym zakresie tylko i wyłącznie w przypadku realizacji operacji polegającej na podejmowaniu działalności gospodarczej sklasyfikowanej w przepisach rozporządzenia Rady Ministrów z dnia 24 grudnia 2007 r. w sprawie Polskiej Klasyfikacji Działalności (PKD) jako produkcja artykułów spożywczych lub produkcja napojów. Zatem, jeżeli podmiot będzie ubiegał się o podjęcie działalności gospodarczej w ww. zakresie nie jest zobowiązany do złożenia zarówno załącznika wskazanego w pkt 3.1 jak i załącznika wskazanego w pkt. 3.2.

W przypadku, gdy podmiot nie załączył do wniosku oryginału zaświadczenia KRUS, załącznikiem może być dokument potwierdzający odprowadzane składki ubezpieczenia społecznego przez pracodawcę u którego podmiot zatrudniony jest na umowę o pracę.

Ponadto możliwe jest uwzględnienie – zaświadczenia/informacji z konta osoby ubezpieczonej uzyskanej poprzez platformę usług elektronicznych (PUE ZUS). Jeśli podmiot ubezpieczony posiada konto na PUE ZUS, może uzyskać elektroniczny dokument z danymi z ZUS. Potwierdzenie danych to dokument elektroniczny podpisany za pomocą kwalifikowanej pieczęci elektronicznej Zakładu Ubezpieczeń Społecznych. Potwierdzenie nie wymaga podpisu pracownika ZUS, dzięki temu podmiot może je utworzyć samodzielnie i przekazać do instytucji, która oczekuje określonych danych (elektroniczne potwierdzenia na PUE ZUS od 31 lipca 2021 r.). Wszelkie informacje można znaleźć na stronie www.zus.pl.

Należy sprawdzić, czy do wniosku został dołączony oryginał zaświadczenia ZUS oraz czy dane zaświadczenie zostało wystawione nie wcześniej niż 1 miesiąc przed złożeniem wniosku.

Należy pamiętać, iż załącznikiem może być dokument potwierdzający odprowadzane składki ubezpieczenia społecznego przez pracodawcę u którego podmiot zatrudniony jest na umowę o pracę.

Należy pamiętać, że załącznik ten ma na celu potwierdzenie, że podmiot nie podlega ubezpieczeniu społecznemu rolników z mocy ustawy i w pełnym zakresie. Dlatego nie dopuszcza się przypadku przedstawienia dokumentu potwierdzającego fakt podlegania ubezpieczeniu społecznemu dla podmiotu, który podlegając ubezpieczeniu społecznemu rolników w pełnym zakresie z mocy ustawy, został objęty innym ubezpieczeniem społecznym z tytułu wykonywania umowy agencyjnej lub umowy zlecenia albo innej umowy o świadczenie usług lub powołania do rady nadzorczej. Wówczas na mocy przepisów podmiot podlega nadal ubezpieczeniu społecznemu rolników w okresie wykonywania ww. umów, pomimo objęcia go z tego tytułu innym ubezpieczeniem społecznym jeżeli przychód osiągany z tego tytułu w rozliczeniu miesięcznym nie przekracza kwoty równej minimalnemu wynagrodzeniu za pracę, ustalonemu na podstawie odrębnych przepisów.

# Punkt 4. Decyzja o wpisie producenta do ewidencji producentów albo zaświadczenie o nadanym numerze identyfikacyjnym w ewidencji producentów lub wniosek o wpis do ewidencji producentów

Należy sprawdzić, w przypadku, gdy pole wniosku B.II.1 nie zostało wypełnione (numer identyfikacyjny), czy do wniosku o przyznanie pomocy dołączono kopie Wniosku o wpis do ewidencji producentów sporządzoną na formularzu udostępnionym przez Agencję, zgodnie z art. 11 ust. 1 ustawy z dnia 18 grudnia 2003 r. o krajowym systemie ewidencji producentów, ewidencji gospodarstw rolnych oraz ewidencji wniosków o przyznanie płatności (Dz. U z 2021 r. poz. 699 z późn. zm. ). Kopia wniosku o wpis do ewidencji producentów powinna zostać potwierdzona za zgodność z oryginałem przez biuro powiatowe ARiMR, w którym Podmiot złożył oryginał tego wniosku.

W przypadku, gdy podmiot nie ma nadanego numeru identyfikacyjnego, powinien wystąpić o nadanie takiego numeru , a do wniosku o przyznanie pomocy załączyć kopię Wniosku o wpis do ewidencji producentów, tj. kopię wniosku złożonego w biurze powiatowym ARiMR właściwym ze względu na miejsce zamieszkania Podmiotu na kopi dokumentu powinna widnieć pieczątka wpływu BP ARiMR).

W przypadku, gdy pole B.II.1 zostało wypełnione, należy sprawdzić czy do wniosku o przyznanie pomocy dołączono Decyzję o wpisie do ewidencji producentów i czy numer identyfikacyjny podmiotu widniejący w Decyzji jest zgodny z numerem wpisanym ww. polu wniosku.

DO WEZW. - należy zaznaczyć w przypadku gdy Podmiot:

a) nie wypełnił pola wniosku B.II.1 i nie załączył kopii Wniosku o wpis do ewidencji producentów lub Decyzji o wpisie do ewidencji producentów, albo

b) nie wypełnił pola wniosku B.II.1 i załączył kopię Wniosku o wpis do ewidencji producentów, albo

c) wypełnił pole wniosku B.II.1 ale nie załączył Decyzji o wpisie do ewidencji producentów – w takim przypadku należy wezwać Podmiot do przedłożenia ww. decyzji .

W piśmie należy poinformować Podmiot, że pomoc może być przyznana podmiotowi, któremu został nadany numer identyfikacyjny.

Punkt 5. Dokumenty potwierdzające posiadanie tytułu prawnego do nieruchomości - załącznik obowiązkowy w przypadku, gdy realizacja operacji obejmuje zadania/koszty trwale związane z nieruchomością

Należy sprawdzić, czy Podmiot ubiegający się o przyznanie pomocy realizujący operację trwale związaną z nieruchomością (tj. budowa, przebudowa, remont połączony z modernizacją, zagospodarowanie terenu, zakup maszyn, sprzętu i urządzeń wymagających posadowienia) załączył wraz z wnioskiem dokument potwierdzający tytuł prawny do miejsca realizacji operacji wskazanego w polu B.III.7, z wyjątkiem przypadków posiadania samoistnego nieruchomości, dla której księga wieczysta jest prowadzona w systemie informatycznym, o którym mowa w art. 25 ustawy z dnia 6 lipca 1982 r. o księgach wieczystych i hipotece ( Dz.U z 2019r. poz. 2204 oraz z 2021 r. poz. 1177 i 1978) i numer księgi został podany w części B.III.8.

W przypadku, gdy Podmiot ubiegający się o przyznanie pomocy dostarczył wydruk z Centralnej Bazy Danych Ksiąg Wieczystych, należy każdorazowo zweryfikować aktualność danych w nim zawartych z danymi widniejącymi w wyszukiwarce internetowej: www.ms.gov.pl.

W przypadku, gdy podmiot jest posiadaczem samoistnym nieruchomości, dla której księga wieczysta jest prowadzona w systemie informatycznym, o którym mowa w art. 251ustawy z dnia 6 lipca 1982 r. o księgach wieczystych i hipotece (Dz. U., z 2019r. poz. 2204 ), a ujawnione wpisy są aktualne i pozwalają na potwierdzenie praw podmiotu do nieruchomości, wystarczające jest podanie elektronicznego numeru księgi wieczystej w poluB.III.8.8 wniosku. W pozostałych przypadkach należy przedstawić dokumenty potwierdzające posiadanie samoistne lub zależne nieruchomości, którymi mogą być:

- odpis z ksiąg wieczystych, wystawiony nie wcześniej niż 3 miesiące przed złożeniem wniosku, lub
- odpis aktu notarialnego wraz z kopią wniosku o wpis do księgi wieczystej (kopia wniosku powinna zawierać czytelne potwierdzenie jego złożenia w sądzie), lub
- prawomocne orzeczenie sądu wraz z kopią wniosku o wpis do księgi wieczystej (kopia wniosku powinna zawierać czytelne potwierdzenie jego złożenia w sądzie), lub
- ostateczna decyzja administracyjna wraz z kopią wniosku o wpis do księgi wieczystej (kopia wniosku powinna zawierać czytelne potwierdzenie jego złożenia w sądzie), lub
- wypis z notarialnego aktu poświadczenia dziedziczenia ustawowego lub testamentowego, o którym mowa w przepisach art. 95a –95p ustawy z dnia 14 lutego 1991r. Prawo o notariacie (t.j. Dz.U. z 2020r. poz. 1192, 2320), lub
- postanowienie w przedmiocie wydania europejskiego poświadczenia spadkowego ze wskazaniem sądu prowadzącego sprawę i sygnatury akt,
- wypis z ewidencji gruntów i budynków wydawany przez Powiatowy Ośrodek Dokumentacji Geodezyjnej i Kartograficznej wystawiony nie wcześniej niż 3 miesiące przed złożeniem wniosku.

W przypadku, gdy planowana w ramach operacji inwestycja nie jest w sposób trwały związana z nieruchomością, podmiot nie ma obowiązku dostarczania przedmiotowego załącznika. Dotyczy to sytuacji , gdy w ramach operacji koszty dotyczą zakupu maszyn, sprzętu i urządzeń niewymagających posadowienia, bądź zakupu wyposażenia (np. sprzęt biurowy).

Posiadanie dokumentu potwierdzającego prawo do dysponowania nieruchomością na etapie składania wniosku nie jest obligatoryjne. Jednakże należy pamiętać, że przedstawione we wniosku informacje dotyczące lokalizacji operacji (miejsca realizacji operacji) będą mieć odniesienie do warunku posiadania prawa dysponowania podaną we wniosku i ocenioną przez UM nieruchomością. W momencie przyznawania pomocy (zawierania umowy) podmiot winien legitymować się posiadaniem odpowiedniego tytułu prawnego do nieruchomości (uprawnieniem do dysponowania nieruchomością), w przeciwnym razie pomoc nie powinna zostać przyznana.

Na etapie złożenia wniosku, akceptowane będą umowy z tzw. odroczonym terminem (z warunkiem zawieszającym) (przy czym nie może to dotyczyć umów nabycia własności nieruchomości). Przykładowo umowa najmu lokalu może przewidywać późniejszy termin wejścia jej w życie - np. strony zawierają umowę najmu 27 sierpnia 2019 r. i jednocześnie określają, że najem rozpoczyna się od 1 grudnia 2020 r. W przedstawionym przykładzie główne obowiązki stron umowy najmu lokalu, tj. ze strony wynajmującego – obowiązek oddania najemcy rzeczy do używania, a ze strony najemcy – obowiązek płacenia wynajmującemu umówionego czynszu, zaktualizują się dopiero 1 grudnia 2020 r., a nie w dniu zawarcia umowy.

Istotne jest, aby tytuł prawny przysługiwał beneficjentowi w dacie przyznawania pomocy, czyli prawo do dysponowania musi powstać najpóźniej na dzień zawarcia umowy.

Punkt 6. Oświadczenie właściciela(-i) lub współwłaściciela(-i) lub posiadacza(-y) lub współposiadacza (-y) nieruchomości, że wyraża(-ją) on(-i) zgodę na realizację operacji, jeżeli operacja jest realizowana na terenie nieruchomości będącej w posiadaniu zależnym lub będącej przedmiotem współwłasności - załącznik obowiązkowy, w przypadku gdy realizacja operacji obejmuje zadania/koszty trwale związane z nieruchomością

Należy sprawdzić, czy *Podmiot*, który nie jest właścicielem nieruchomości, na której zamierza zrealizować operacje obejmującą koszty / zadania trwale związane z nieruchomością złożył Oświadczenie właściciela lub współwłaściciela nieruchomości, że wyraża zgodę na realizację operacji bezpośrednio związanej z nieruchomością (…) w okresie realizacji operacji oraz na utrzymanie operacji w okresie związania celem oraz czy zakres danych we wniosku zgodny jest z danymi podanymi w Oświadczeniu, które powinno być złożone przez każdego właściciela / współposiadacza.

Liczba złożonych Oświadczeń powinna być równa liczbie właścicieli / współposiadaczy widniejących na dokumentach potwierdzających tytuł prawny do nieruchomości weryfikowanych w ramach punktu 5.

W przypadku gdy właściciel/współwłaściciel nieruchomości jest osobą fizyczną pozostającą w związku małżeńskim, a między małżonkami występuje wspólność majątkowa oświadczenie powinno być złożone przez obojga małżonków.

Jednocześnie należy mieć na uwadze, że dla każdej nieruchomości, na której realizowana ma być inwestycja w ramach operacji powinien być złożony komplet dokumentów potwierdzających stan prawny tej nieruchomości, a więc w przypadku złożenia ww. oświadczenia/oświadczeń powinny być złożone kopie dokumentów (weryfikowanych w ramach punktu kontrolnego 5, potwierdzających posiadanie zależne, np. kopie umów dzierżawy lub użyczenia oraz dokumentów potwierdzający własność).

W przypadku nieruchomości będącej przedmiotem współwłasności oświadczenie powinno zostać złożone oddzielnie przez każdego ze współwłaścicieli.

Odpowiedź,,N/D" należy zaznaczyć w przypadku, gdy:

• podmiot ubiegający się o przyznanie pomocy jest jedynym właścicielem nieruchomości.

• operacja nie jest trwale związana z nieruchomością

# Punkt 7. Biznesplan na formularzu udostępnionym przez UM

W przypadku, gdy biznesplan nie był złożony w formie dokumentu elektronicznego na elektroniczną skrzynkę podawczą w rozumieniu art. 3 pkt 17 ustawy o informatyzacji działalności podmiotów realizujących zadania publicznej - należy sprawdzić, czy został dołączony do wniosku biznesplan na informatycznym nośniku CD lub DVD.

Należy sprawdzić, czy do wniosku dołączono oryginał biznesplanu, sporządzony na formularzu udostępnionym przez UM oraz czy biznesplan jest poprawnie wypełniony tj. wypełnione zostały wszystkie wymagane pola dla realizowanej operacji, oraz czy dane w tabelach są spójne i tożsame z danymi wskazanymi we wniosku, a informacje zamieszczone w części opisowej Biznesplanu znalazły odzwierciedlenie w części finansowej.

Należy również sprawdzić, biznesplan pod względem rachunkowym - weryfikacji podlega poprawność kalkulacji (sum) wewnątrz poszczególnych tabel biznesplanu.

Zagadnienia związane z aspektem ekonomiczno-technicznym danej operacji będą weryfikowane na kolejnym etapie oceny, tj. B.5 WERYFIKACJA ZASADNOŚCI I RACJONALNOŚCI KOSZTÓW I ZAŁOŻEŃ BIZNESPLANU ORAZ ZASADNOŚCI EKONOMICZNEJ.

# Punkt 8. Oświadczenie podmiotu ubiegającego się o przyznanie pomocy o nie uzyskaniu pomocy de minimis

Należy sprawdzić, czy do wniosku załączono oryginał oświadczenia na formularzu udostępnionym przez UM, czy oświadczenie jest poprawnie wypełnione, oraz czy zakres danych we wniosku jest zgodny z danymi podanymi w oświadczeniu.

Dokument jest wymagany, w przypadku gdy Podmiot w okresie referencyjnym, tj. w okresie obejmującym bieżący rok podatkowy, w którym jest składany wniosek oraz dwa poprzedzające go lata podatkowe, nie uzyskał pomocy de minimis.

Należy pamiętać, że maksymalna wartość pomocy wraz z wnioskowaną kwotą w okresie obejmującym bieżący rok podatkowy oraz dwa poprzedzające go lata podatkowe nie może przekroczyć pułapu 200 000 Euro. Natomiast dla podmiotów działających w sektorze drogowego transportu towarów maksymalna wartość pomocy de minimis (wraz z wnioskowaną) w okresie referencyjnym nie może przekroczyć pułapu 100 000 Euro.

 ND - należy zaznaczyć w przypadku, gdy podmiot uzyskał pomoc de minimis w okresie obejmującym bieżący rok podatkowy oraz dwa poprzedzające go lata podatkowe, zgodnie z zasadą de minimis.

# Punkt 9.1 Informacja podmiotu ubiegającego się o przyznanie pomocy o uzyskanej pomocy de minimis,

Należy sprawdzić, czy do wniosku o przyznanie pomocy została załączona Informacja Podmiotu ubiegającego się o przyznanie pomocy o uzyskanej pomocy de minimis – dokument stanowiący załącznik do WoPP sporządzony na formularzu udostępnionym przez UM, wypełniony zgodnie z instrukcją wypełniania WoPP.

# Punkt 9.2 Zaświadczenie(-a) o pomocy de minimis lub Zaświadczenie(-a) o pomocy de minimis w rolnictwie lub rybołówstwie, jakie podmiot ubiegający się o przyznanie pomocy otrzymał w roku, w którym ubiega się o pomoc oraz w okresie 2 poprzedzających go lat

Należy sprawdzić, czy do wniosku o przyznanie pomocy zostało załączone Zaświadczenie(-a) o pomocy de minimis lub Zaświadczenie(-a) o pomocy de minimis w rolnictwie lub rybołówstwie, jakie podmiot ubiegający się o przyznanie pomocy otrzymał w roku, w którym ubiega się o pomoc oraz w okresie 2 poprzedzających go lat.

Należy pamiętać, iż ww. dokumenty są wymagane, gdy Podmiot w okresie referencyjnym, tj. w okresie obejmującym rok, w którym jest składany wniosek o przyznanie pomocy oraz w okresie dwóch lat poprzedzających ten rok Podmiot uzyskał pomoc de minimis. W okresie referencyjnym, tj. w okresie obejmującym rok, w którym jest udzielana pomoc oraz w dwóch latach poprzedzających ten rok, kwota pomocy (wraz z wnioskowana kwotą) nie może przekroczyć pułapu 200 000 Euro. Natomiast dla podmiotów działających w sektorze drogowego transportu towarów maksymalna wartość pomocy de minimis (wraz z wnioskowaną) w okresie referencyjnym nie może przekroczyć pułapu 100 000 Euro.

Weryfikacja danych zawartych w zaświadczeniach przedłożonych przez Podmiot w zakresie dostępnego limitu poziomu de minimis powinna następować w oparciu o informacje wynikające z aplikacji SHRIMP.

Możliwym jest pomocnicze wykorzystanie informacji publikowanych przez UOKiK na stronie internetowej https://sudop.uokik.gov.pl/search/aidBeneficiary

W przypadku podejmowania działalności gospodarczej Podmioty, które nie posiadają nadanego nr NIP, gdyż wcześniej nie prowadzili działalności gospodarczej istnieje możliwość sprawdzenia limitu poziomu de minimis w oparciu o informacje wynikające ze strony internetowej Ministerstwa Rolnictwa i Rozwoju Wsi https://srpp.minrol.gov.pl/index.php?act=report wpisując Imię i Nazwisko.

DO WEZW. - należy zaznaczyć w przypadku, gdy do wniosku nie zostało/nie zostały załączone Zaświadczenie/Zaświadczenia, a z posiadanych danych wynika, iż podmiot ubiegający się o przyznanie pomocy uzyskał pomoc de minimis.

# Punkt 10. Formularz informacji przedstawianych przy ubieganiu się o pomoc de minimis, zawierający informacje, o których mowa w rozporządzeniu w sprawie zaświadczeń o pomocy de minimis w rolnictwie lub rybołówstwie

Formularz wymagany dla każdego Podmiotu ubiegającego się o przyznanie pomocy.

Należy sprawdzić, czy do wniosku o przyznanie pomocy został załączony formularz informacji przedstawianych przy ubieganiu się o pomoc de minimis, zawierający informacje, o których mowa w rozporządzeniu w sprawie zaświadczeń o pomocy de minimis w rolnictwie lub rybołówstwie.

Wymieniony załącznik powinien być złożony w oryginale, wymagany jest dla każdego *Podmiotu* ubiegającego się o przyznanie pomocy, podpisany oraz zgodny z obowiązującymi wzorami stanowiącymi załącznik nr 1 i załącznik nr 2 do rozporządzenia Rady Ministrów z dnia 29 marca 2010r. w sprawie zakresu informacji przedstawianych przez podmiot ubiegający się o pomoc de minimis (Dz.U z 2014r. poz. 1543) oraz zgodnie z instrukcją wypełniania (odnosząca się do części D formularza).

Weryfikujący sprawdza, czy w przypadku, kiedy podmiot posiada nadany numer NIP, pkt 1 w części A został wypełniony. Część C. formularza powinna zawierać informacje dotyczące planowanej działalności o wsparcie, której się ubiega. Odnosząc się do pkt. 6 w części C, w którym jest mowa o rozdzielności rachunkowej działalności, należy pamiętać, że przez ww. rozdzielność rachunkową rozumiemy takie wyodrębnienie przychodów i kosztów związanych ze wspieraną działalnością, które uniemożliwi przeniesienie na działalność wskazaną w punktach 1, 2, 3, 4 części C korzyści wynikających z uzyskanej pomocy de minimis.

Jeżeli podmiot prowadzi działalność w:

- w sektorze rybołówstwa i akwakultury,
- w dziedzinie produkcji podstawowej produktów rolnych wymienionych w załączniku I do Traktatu o funkcjonowaniu Unii Europejskiej to, co do zasady, przysługuje jemu niższy limit pomocy niż 200 000 euro, ustalony przepisami unijnymi dla danej branży. Dopiero po zapewnieniu rozdzielności rachunkowej prowadzonej działalności np. rolniczej i planowanej działalności gospodarczej, podmiotowi przysługuje limit 200 000 euro (lub 100 000 euro jeżeli podmiot ubiega się o pomoc na działalność w zakresie drogowego transportu towarów).

Przy wypełnianiu części D formularza informacji przedstawianych przy ubieganiu się o pomoc de minimis podmiot powinien udzielić odpowiedzi na pytanie pierwsze i drugie. Wypełnienie pozostałych punktów jest uzależnione od udzielonych odpowiedzi i w tym zakresie należy posłużyć się instrukcją stanowiącą w ww. rozporządzeniu załącznik do formularza informacji przedstawianych przy ubieganiu się o pomoc de minimis.

W pozostałym zakresie, pomocniczo przy wypełnianiu formularza, proponujemy stosować opracowanie pt. Informacje udostępniane przez podmiot ubiegający się o pomoc przygotowane przez Polską Agencję Rozwoju Przedsiębiorczości, we współpracy z Ministerstwem Rozwoju Regionalnego.

DO WEZW - należy zaznaczyć w przypadku, gdy do wniosku nie został załączony formularz informacji przedstawianych przy ubieganiu się o pomoc de minimis, bądź formularz został załączony, ale zawiera braki i wymaga wyjaśnień

# Punkt 11. Pełnomocnictwo - jeżeli zostało udzielone

Należy sprawdzić, czy w imieniu podmiotu występuje pełnomocnik, któremu podmiot udzielił stosownego pełnomocnictwa. Dane dotyczące pełnomocnika muszą być zgodne z załączonym do wniosku pełnomocnictwem.

Pełnomocnictwo sporządzone powinno być w formie pisemnej oraz określać w swojej treści w sposób niebudzący wątpliwości rodzaj czynności, do których pełnomocnik jest umocowany. Jeżeli pełnomocnik ma również wyrażać zgodę (w części VI. wniosku) na przetwarzanie danych nieobowiązkowych, pełnomocnictwo w swej treści powinno zawierać umocowanie do takiej czynności. W złożonym pełnomocnictwie własnoręczność podpisów musi zostać potwierdzona przez notariusza.

ND należy zaznaczyć w przypadku, gdy w imieniu podmiotu nie występuje pełnomocnik.

# Punkt 12. Dokumenty uzasadniające przyjęty poziom planowanych do poniesienia kosztów w przypadku dostaw, usług, robót budowlanych, które nie są powszechnie dostępne

Należy sprawdzić czy w przypadku planowanych do poniesienia wydatków w zakresie dostaw, usług, robót budowlanych, które nie są powszechnie dostępne Podmiot dołączył np. wydruki z Internetu, kopie stron katalogów, pisemne informacje (np. oferty) od dealerów, itd. Rodzaj dokumentów powinien być zgodny ze źródłem pozyskania informacji o cenie wskazanej w części 7.1 Biznesplanu.

Wszelkie dokumenty stanowiące wydruki ze stron internetowych, broszury, katalogi powinny być parafowane przez Podmiot.

# Punkt 13. Wydruk z Centralnej Ewidencji i Informacji o Działalności Gospodarczej

Należy sprawdzić czy do teczki sprawy zostały dołączone wydruki z Centralnej Ewidencji i Informacji o Działalności Gospodarczej – (dalej: CEIDG) tj. internetowej bazy danych administrowanej przez Ministra Gospodarki. W celu wyszukania ww. bazie informacji należy ww. bazie wpisać identyfikator Podmiotu (odpowiednio NIP albo imię i nazwisko, w przypadku, gdy Podmiot nie posiada numeru NIP), a następnie wydrukować informację zwrotną z bazy internetowej.

Na podstawie ww. wydruku możliwym będzie zweryfikowanie, czy Podmiot nie figuruje /nie figurował w CEIDG w okresie 3 miesięcy poprzedzających dzień złożenia wniosku.

# B. Załączniki dotyczące robót budowlanych

ND należy zaznaczyć w przypadku, gdy w ramach operacji nie będą realizowane zadania obejmujące roboty budowlane w rozumieniu ustawy z dnia 7 lipca 1994 r. Prawo Budowlane ( Dz.U z 2020r. poz. 1333 z późn. zm.).

# Punkt 1. Kosztorys inwestorski

Należy sprawdzić, w przypadku, gdy w zakresie operacji zaplanowano wykonanie robót budowlanych, czy załączony został kosztorys, w szczególności czy przedstawiony kosztorys został opracowany metodą odpowiednią do planowanego systemu wykonania robót budowlanych (kosztorys uproszczony w przypadku zlecania wykonawstwa robót budowlanych lub kosztorys szczegółowy w przypadku planowanego wykonywania robót budowlanych z udziałem pracy własnej).

Należy pamiętać, aby kosztorys załączony do wniosku zawierał, w szczególności:

- tytuł operacji:
- nazwę obiektu lub robót budowlanych z podaniem lokalizacji,
- imię, nazwisko i adres albo nazwę i adres Podmiotu oraz jego podpis,
- nazwę i adres jednostki opracowującej kosztorys;
- imiona i nazwiska, określenie funkcji osób opracowujących kosztorys oraz ich podpisy;
- datę opracowania kosztorysu,
- ogólną charakterystykę obiektu lub robót budowlanych zawierającą krótki opis techniczny wraz z istotnymi parametrami, które określają wielkość obiektu lub robót budowlanych,
- przedmiar robót budowlanych z wyliczeniem ilości;
- kalkulację sporządzoną metodą odpowiednią do planowanego sposobu wykonania robót budowlanych oraz cenę jednostkową,
- wartość kosztorysową robót budowlanych,
- tabelę wartości elementów scalonych, sporządzona w postaci sumarycznego zestawienia w wartości robót określonych przedmiarem robót, łącznie z narzutami kosztów pośrednich i zysku, odniesionych do elementu obiektu lub zbiorczych rodzajów robót.

Ponadto należy sprawdzić, czy wraz z kosztorysem Podmiot załączył:

- 1. zestawienie maszyn i urządzeń, wykonane z normatywów pracochłonności w poszczególnych robotach budowlanych jeżeli dotyczy,
- 2. zestawienia materiałów budowlanych wykonane ze wskaźników zużycia materiałów w robotach, w przypadku, gdy Podmiot nabywa materiały budowlane we własnym zakresie.

Zagadnienia związane z aspektem ekonomiczno-technicznym danej operacji będą weryfikowane w karcie w bloku B.5. WERYFIKACJA RACJONALNOŚCI KOSZTÓW, ZAŁOŻEŃ BIZNESPLANU, ZASADNOŚCI EKONOMICZNEJ.

# Punkt 2. Mapy lub szkice sytuacyjne oraz rysunki charakterystyczne dotyczące umiejscowienia operacji

Należy sprawdzić, czy na podstawie przedłożonych przez Podmiot wraz z wnioskiem dokumentów możliwa jest identyfikacja zakresu planowanych do wykonania prac, czy załączone mapy lub szkice sytuacyjne oraz rysunki charakterystyczne umożliwiają identyfikację zakresu planowanych do wykonania prac, określenie miejsca realizacji operacji i planowanych robót oraz czy umożliwiają sprawdzenie przedmiaru robót.

W przypadku, gdy podmiot w ramach planowanej operacji posiada opracowany projekt budowlany, powinien do wniosku dołączyć kopię mapy lub szkice sytuacyjne z tego projektu.

# C. Dodatkowe załączniki wymagane do przeprowadzenia weryfikacji wniosku o przyznanie pomocy następcy prawnego beneficjenta albo nabywcy gospodarstwa rolnego lub jego części albo nabywcy przedsiębiorstwa lub jego części

ND należy zaznaczyć w przypadku, gdy w ramach planowanej operacji nie wystąpił następca prawny beneficjenta albo nabywca gospodarstwa rolnego lub jego części albo nabywca przedsiębiorstwa lub jego części.

Punkt 1- Punkt 5. Zgodnie z zakresem w karcie oraz Instrukcją wypełniania wniosku o przyznanie pomocy.

# D. Inne załączniki dotyczące operacji

Jeżeli do wniosku dołączono dodatkowe, nie wymienione w formularzu wniosku dokumenty, należy zaznaczyć odpowiedź TAK i dopisać je w karcie a nastepnie zweryfikować.

ND należy zaznaczyć w przypadku, gdy podmiot nie załączył innych dokumentów niż te, które zostały wymienione w powyższych punktach.

# II. Weryfikacja poprawności wypełnienia formularza wniosku.

# Punkt 1. Wniosek został złożony na właściwym formularzu i wypełniony zgodnie z instrukcją

Należy sprawdzić, czy wniosek został złożony na obowiązującym, dla danego terminu naboru wniosków, formularzu. W przypadku, gdy wniosek złożony został na formularzu innym niż obowiązujący dla danego naboru należy zaznaczyć odpowiedź "DO WEZW".

Należy zweryfikować, czy podmiot ubiegający się o przyznanie pomocy poprawie wypełnił sekcje obowiązkowe wniosku zgodnie z instrukcją, a także czy zachowana została spójność danych pomiędzy wnioskiem a biznesplanem i innymi załącznikami.

# Punkt 2. Dane finansowe we wniosku są poprawne pod względem rachunkowym

Należy sprawdzić czy poszczególne sekcje i pola wniosku zostały wypełnione zgodnie z instrukcją wypełniania wniosku o przyznanie pomocy. Należy zweryfikować, czy odpowiednie dane finansowe podane w poszczególnych częściach Wniosku są ze sobą zgodne oraz, czy są poprawne pod względem rachunkowym.

# Punkt 3. Dane identyfikacyjne podmiotu ubiegającego się o przyznanie pomocy podane we wniosku są poprawne oraz zgodne z danymi zawartymi w załącznikach.

Należy sprawdzić, czy dane identyfikacyjne podmiotu są zgodne z danymi wpisanymi we wniosku. Należy również sprawdzić czy podmiot nie złożył pisemnej informacji o zmianie danych zawartych we wniosku i jeżeli złożył należy zweryfikować dane z przedmiotową informacją. Jeśli stwierdzono rozbieżności należy poprosić o wyjaśnienia i przedstawienie dokumentów potwierdzających dokonanie zmian.

# Punkt 4. Liczba załączników podana we wniosku zgadza się z liczbą załączników faktycznie załączonych

Należy sprawdzić, czy załączniki i ich liczba wskazana przez podmiot ubiegający się o przyznanie pomocy w części B.IV INFORMACJA O ZAŁACZNIKACH wniosku jest zgodna z ilością rzeczywiście załączonych dokumentów.

W przypadku, stwierdzenia niezgodności pomiędzy informacjami podanymi w części B.IV. wniosku, a stanem faktycznym należy zaznaczyć "DO WEZW", a następnie, na etapie uzupełnień, zwrócić się do podmiotu ubiegającego się o przyznanie pomocy z prośbą o poprawę wniosku, w celu doprowadzenia do zgodności danych w tym zakresie.

# Punkt 5. Wniosek został podpisany przez podmiot ubiegający się o przyznanie pomocy / pełnomocnika

Należy sprawdzić, czy w wyznaczonym miejscu wniosku złożył czytelny, własnoręczny podpis Podmiotu albo uprawniona do tego osoba (dopuszczalne jest złożenie podpisu skróconego wraz z pieczęcią imienną). W tym celu należy sprawdzić zgodność nazwisk i podpisów, a także ich danych osobowych zawartych we wniosku oraz dokumentach dołączonych do wniosku.

# Punkt 6. Podany we wniosku numer PESEL jest zgodny

Należy sprawdzić dane wpisane w polu wniosku B.II.3.5, czy są zgodne z numerem PESEL w załączonych dokumentach oraz w oparciu o kopię dokumentu tożsamości.

# CZĘŚĆ B1: WERYFIKACJA KOMPLETNOŚCI I POPRAWNOŚCI

# ‒ w przypadku operacji w zakresie innym, niż podejmowanie działalności gospodarczej i projekty grantowe , określonym w § 2 ust.1 pkt 1 , 2 b, c oraz 3-8 rozporządzenia (INNE)

Pracownik UM sprawdza kompletność i poprawność wszystkich wymaganych do wniosku załączników, zakreślając tylko jedno właściwe pole: TAK, DO WEZW albo ND.

Odpowiedź TAK należy zaznaczyć w przypadku, gdy załączono do wniosku wymagany dokument i jest on poprawny, w tym spełnia wymagania określone w instrukcji.

Odpowiedź DO WEZW. należy zaznaczyć, gdy Podmiot nie dostarczył wymaganego dokumentu, bądź dokument ten nie jest poprawny, w tym nie jest kompletny, wymaga usunięcia braków lub podmiot zaznaczył go jako załącznik we wniosku, ale dokumentu tego brakuje.

Odpowiedź ND należy zaznaczyć w przypadku, gdy nie jest wymagane złożenie któregoś z dokumentów.

Podczas weryfikacji wniosku pod względem kompletności należy zwrócić uwagę, czy dane Podmiotu w załącznikach są zgodne z danymi we wniosku. Ponadto należy zwrócić uwagę, czy liczba załączników podana we wniosku zgadza się z liczbą załączników faktycznie załączonych.

Weryfikacji podlega również obecność stosownych podpisów i pieczęci na wszystkich złożonych załącznikach.

Dokumenty, których wzory stanowią załączniki do formularza wniosku o przyznanie pomocy powinny zostać złożone w oryginale. Pozostałe dokumenty dołączone do wniosku powinny zostać złożone w oryginale lub kopii potwierdzonych za zgodność z oryginałem.

W pierwszej kolejności, w zależności od rodzaju Podmiotu, należy wskazać poprzez wstawienie znaku X w odpowiednie pole TAK albo ND, kategorie załączników wymagane dla danego Podmiotu.

W przypadku, gdy Podmiotem jest spółka cywilna albo kilka Podmiotów wspólnie ubiega się o przyznanie pomocy na operacje w zakresie, o którym mowa w § 2 ust.1 pkt 3 rozporządzenia, należy (poza sekcjami III. Spółka cywilna / IV. Podmioty wspólnie wnioskujące o przyznanie pomocy w zakresie o którym mowa w § 2 ust.1 pkt 3 rozporządzenia) weryfikację przeprowadzić także odpowiednio w oparciu o sekcje karty:

- a) A.1 Osoba fizyczna/osoba fizyczna wykonująca działalność gospodarczą,
- b) A.2 Osoba prawna / jednostka organizacyjna nieposiadająca osobowości prawnej, której ustawa przyznaje zdolność prawną.

W odniesieniu do każdego wspólnika spółki cywilnej / podmiotów wspólnie ubiegającego się o przyznanie pomocy na operacje w zakresie, o którym mowa w § 2 ust.1 pkt 3 rozporządzenia, w zależności od formy prawnej wspólników spółki cywilnej / podmiotów wspólnie ubiegających się o przyznanie pomocy.

# Punkt 1. Wniosek został złożony również w postaci dokumentu elektronicznego zapisanego na informatycznym nośniku danych

Należy sprawdzić, czy wniosek został złożony w postaci dokumentu elektronicznego zapisanego na informatycznym nośniku danych. W przypadku gdy wniosek w formie elektronicznej nie został dołączony należy wezwać podmiot do jego dostarczenia. Jednak z uwagi na fakt, iż wymóg nie wynika z przepisów, a jest wprowadzony w celu ułatwienia weryfikacji wniosku, niezłożenie wniosku przez podmiot nie stanowi podstawy do pozostawienia wniosku bez rozpatrzenia/odmowy przyznania pomocy.

Korzystając przy weryfikacji wniosku z jego wersji elektronicznej, należy sprawdzić, czy nie występują rozbieżności pomiędzy wydrukiem wniosku, a wnioskiem w postaci dokumentu elektronicznego zapisanym na informatycznym nośniku danych.

# I. Weryfikacja załączników

# A. Załączniki dotyczące podmiotu ubiegającego się o przyznanie pomocy

# A.1 Osoba fizyczna/osoba fizyczna wykonująca działalność gospodarczą

W przypadku, gdy podmiotem nie jest osoba fizyczna albo osoba fizyczna wykonująca działalność gospodarczą, należy zaznaczyć pole ND.

# Punkt. 1. Dokument tożsamości

Sposób weryfikacji dokumentu tożsamości jest analogiczny, jak w przypadku weryfikacji w części B1 Weryfikacja kompletności i poprawności (PREMIA) pkt I.1

W przypadku, gdy Podmiotem jest osoba fizyczna nie wykonująca działalności gospodarczej, do której stosuje się przepisy ustawy z dnia 6 marca 2018r. - Prawo przedsiębiorców (Dz. U z 2021r. poz. 162) , należy zweryfikować, czy do wniosku została załączona kopia dokumentu tożsamości w zakresie danych osobowych Podmiotu.

W przypadku wspólników spółki cywilnej należy sprawdzić, czy załączono kopie dokumentów tożsamości każdego ze wspólników spółki (jeśli wspólnikami są osoby fizyczne).

# Punkt 2. Zaświadczenie z właściwej ewidencji ludności o zameldowaniu na pobyt stały/czasowy

ND, należy zaznaczyć w przypadku, gdy:

- Podmiotem jest osoba fizyczną wykonującą działalność gospodarczą, do której stosuje się przepisy ustawy z dnia 6 marca 2018r. - Prawo przedsiębiorców (Dz. U z 2021r. poz. 162), albo

- adres zamieszkania wpisany we wniosku jest zgodny z adresem, który figuruje w dokumencie tożsamości.

Sposób weryfikacji dokumentu jest analogiczny, jak w przypadku weryfikacji w części B1 Weryfikacja kompletności i poprawności (PREMIA) pkt I.2.

Odpowiedź DO WEZW. należy zaznaczyć w przypadku, gdy adres zamieszkania wpisany we wniosku nie jest zgodny z adresem, który figuruje w dokumencie tożsamości, bądź do wniosku nie zostało dołączone Zaświadczenie.

Należy zwrócić uwagę, że przedmiotowe Zaświadczenie nie powinno być wystawione wcześniej niż 3 miesiące przed złożeniem wniosku.

# Punkt 3. Wydruk z Centralnej Ewidencji i Informacji o Działalności Gospodarczej

W celu sprawdzenia czy Podmiot figuruje w CEiDG pracownik winien do teczki sprawy dołączyć wydruk z Centralnej Ewidencji i Informacji o Działalności Gospodarczej tj. internetowej bazy danych administrowanej przez Ministra Gospodarki. W celu wyszukania ww. bazie informacji należy ww. bazie wpisać identyfikator Podmiotu (odpowiednio NIP albo imię i nazwisko, w przypadku, gdy Podmiot nie posiada numeru NIP), a następnie wydrukować informację zwrotną z bazy internetowej.

ND - należy zaznaczyć w przypadku osób fizycznych.

# A.2 Osoba prawna / jednostka organizacyjna nieposiadająca osobowości prawnej, której ustawa przyznaje zdolność prawną

Punkt 1. Umowa spółki lub statut spółdzielni, innej osoby prawnej albo jednostki organizacyjnej nieposiadającej osobowości prawnej ubiegającej się o przyznanie pomocy

W zależności od formy prawnej Podmiotu należy sprawdzić, czy do wniosku dołączył dokumenty na podstawie których powstał podmiot. ti.:

- a) umowę (np. umowę spółki) lub,
- b) statut, lub,
- c) inny akt na podstawie którego powstał Podmiot.

W ww. dokumentach należy zweryfikować:

- czas trwania – jeżeli dokument został zawarty na czas oznaczony, należy sprawdzić, czy jest to okres nie krótszy niż przewidywany okres trwałości operacji. W przypadku, gdy czas obowiązywania dokumentu nie został w nim określony, należy uznać, iż jest on ważny bezterminowo,

- czy został określony zakres wykonywanej działalności zgodnie z Polską Klasyfikacją Działalności (PKD), który kwalifikuje się do wsparcia w ramach poddziałania 19.2.

W przypadku, gdy czas trwania Podmiotu w przedstawionym dokumencie na podstawie, którego powstał Podmiot wskazuje na okres krótszy niż okres zobowiązania do utrzymania przedmiotu umowy, lub nie zawiera informacji dotyczących przedmiotu działalności Podmiotu, należy zaznaczyć DO WEZW. i poprosić podmiot o złożenie stosowych wyjaśnień, czy do ww. dokumentu nie zawarto np. aneksu przedłużającego czas obowiązywania dokumentu lub trwania podmiotu, lub wprowadzającego do przedmiotu działalności podmiotu zakres działalności kwalifikujący się do wsparcia w ramach poddziałania 19.2.

W przypadku, gdy podmiot rozwija działalność o nowy zakres (wymagający dodania nowego wpisu w CEiDG albo KRS), lecz nie dokonał jeszcze stosownej zmiany – weryfikacja w oparciu o wskazany we wniosku kod PKD, nastąpi najpóźniej w ramach kontroli administracyjnej wniosku o płatność końcową.

W przypadku gdy *Podmiotem* jest JST, zadania własne gminy zostały określone wprost w art. 7 ustawy o samorządzie gminnym (Dz.U.2021r. poz.1372 ).

Punkt 2. Zaświadczenie o posiadaniu osobowości prawnej przez kościelną jednostkę organizacyjną wystawione przez Wojewodę lub Ministra Spraw Wewnętrznych i Administracji nie wcześniej niż 3 miesiące przed dniem złożenia wniosku o przyznanie pomocy

Należy zaznaczyć odpowiedź ND w przypadku, gdy Podmiotem nie jest kościelna jednostka organizacyjna.

Punkt 3. Dokument(-y) określający(-e) lub potwierdzający(-e): zdolność prawną oraz posiadanie siedziby lub siedziby oddziału na obszarze wiejskim objętym LSR przez jednostkę organizacyjną nieposiadającą osobowości prawnej, której ustawa przyznaje zdolność prawną

Dokumenty wymagane w przypadku, gdy na podstawie umowy, statutu lub aktu konstytuującego działalność Podmiotu nie jest możliwe potwierdzenie, że Podmiot posiada zdolność prawną oraz posiada siedzibę / siedzibę oddziału lub prowadzi działalność na obszarze objętym LSR.

Należy zaznaczyć odpowiedź ND w przypadku, gdy Podmiotem jest osoba prawna.

# Punkt 4. Wydruk z Krajowego Rejestru Sądowego

Do teczki sprawy należy dołączyć wydruk z Krajowego Rejestru – (dalej: KRS) tj. internetowej bazy danych administrowanej przez Ministra Sprawiedliwości. W celu wyszukania ww. bazie informacji należy ww. bazie wpisać identyfikator Podmiotu (NIP), a następnie wydrukować informację zwrotną z bazy internetowej. Wydruk należy dołączyć także w przypadku, gdy ww. bazie nie znaleziono danych podmiotu o wprowadzonym numerze NIP.

Należy zaznaczyć odpowiedź ND w przypadku, inne dokumenty potwierdzają zdolność prawną.

# A.3 Spółka cywilna

# Punkt 1. Umowa spółki cywilnej – w przypadku gdy operacja będzie realizowana w ramach wykonywanej działalności gospodarczej w formie spółki cywilnej

W przypadku, gdy o przyznanie pomocy ubiegają się wspólnicy spółki cywilnej, należy sprawdzić, czy:

- do wniosku załączono aktualną umowę spółki cywilnej, tj. umowę spółki cywilnej wraz ze wszystkimi aneksami, względnie tekst jednolity umowy spółki cywilnej obejmujący wszystkie zmiany umowy spółki cywilnej,
- umowa spółki została zawarta na czas nieokreślony lub oznaczony, jednak nie krótszy niż okres zobowiązania beneficjenta do utrzymania przedmiotu umowy o przyznaniu pomocy,

W przypadku, gdy czas obowiązywania umowy spółki nie został w niej określony, należy uznać, iż jest ona ważna bezterminowo,

- umowa spółki precyzuje, iż spółka prowadzi działalność w zakresie kwalifikowalnym do wsparcia w ramach Programu zgodnie z Polską Klasyfikacją Działalności.
- umowa została podpisana przez wszystkich wspólników,
- umowa spółki upoważnia wspólnika tej spółki do ubiegania się o pomoc w imieniu wspólników (w sytuacji, gdy do wniosku nie została dołączona stosowna uchwała).

W przypadku, gdy:

- czas trwania podmiotu ubiegającego się o przyznanie pomocy zawarty w umowie/jest krótszy niż okres zobowiązania do utrzymania przedmiotu umowy,
- umowa nie precyzuje, iż spółka prowadzi działalność w zakresie kwalifikowalnym do wsparcia w ramach Programu zgodnie z Polską Klasyfikacją Działalności w ramach przedmiotowego poddziałania,
- umowa nie zawiera upoważnienia wspólnika spółki cywilnej do ubiegania się o pomoc w imieniu wspólników (w sytuacji, gdy do wniosku nie została również dołączona stosowna uchwała, a wniosku nie podpisali wszyscy wspólnicy), należy zaznaczyć "DO WEZW" i na etapie uzupełnień zwrócić się do podmiotu ubiegającego się o przyznanie pomocy z prośbą o wyjaśnienie, czy do umowy nie zawarto aneksu przedłużającego czas jej obowiązywania lub wprowadzającego do zakresu działalności spółki zakres działalności kwalifikujący się do wsparcia w ramach przedmiotowego poddziałania. W przypadku, gdy podmiot

ubiegający się o przyznanie pomocy nie dostarczy umowy/nie odniesie się do zapytania lub stwierdzi, iż nie zawarto takiego aneksu, należy odmówić przyznania pomocy i przejść do wypełniania części E Karty.

W przypadku, gdy podmiot rozwija działalność o nowy zakres (wymagający dodania nowego wpisu w CEiDG albo KRS) lecz nie dokonał jeszcze stosownej zmiany – weryfikacja w oparciu o wskazany we wniosku kod PKD, nastąpi najpóźniej w ramach kontroli administracyjnej wniosku o płatność końcową.

# Punkt 2. Uchwała wspólników spółki cywilnej, wskazująca stronę, która jest upoważniona do ubiegania się o pomoc w imieniu pozostałych stron, o ile porozumienie (umowa) spółki nie zawiera takiego upoważnienia - w przypadku, gdy taka uchwała została podjęta

W przypadku, gdy w umowie spółki cywilnej nie wskazano osoby upoważnionej do ubiegania się o pomoc w imieniu wspólników spółki, należy sprawdzić, czy do wniosku załączono uchwałę wspólników spółki cywilnej upoważniającą wspólnika tej spółki do ubiegania się o pomoc w imieniu wspólników. W sytuacji, gdy umowa spółki zawiera upoważnienie wspólnika tej spółki do ubiegania się o pomoc w imieniu wspólników, uchwała nie jest wymagana należy zaznaczyć pole ND.

# A.4. Podmioty wspólnie wnioskujące o przyznanie pomocy, o którym mowa w § 2 ust.1 pkt 3 rozporządzenia.

# Punkt 1. Porozumienie zawarte na czas oznaczony, zawierające postanowienia dotyczące wspólnej realizacji operacji, określone w § 10 ust. 2 rozporządzenia

Należy sprawdzić, czy porozumienie, zostało zawarte na czas oznaczony i zawiera postanowienia dotyczące wspólnej realizacji operacji, a w szczególności:

- dane identyfikujące strony porozumienia;
- opis celów i przewidywanych rezultatów operacji oraz głównych zadań objętych operacją;
- wskazanie strony, która jest upoważniona do ubiegania się o pomoc w imieniu pozostałych stron;
- budżet operacji uwzględniający wkład finansowy poszczególnych stron.

# B. Załączniki wspólne

# Punkt 1. Decyzja o wpisie producenta do ewidencji producentów albo zaświadczenie o nadanym numerze identyfikacyjnym w ewidencji producentów albo wniosek o wpis do ewidencji producentów

W przypadku, gdy pole wniosku B.II.2 nie zostało wypełnione (numer identyfikacyjny), należy sprawdzić, czy do wniosku o przyznanie pomocy dołączono kopie Wniosku o wpis do ewidencji producentów sporządzoną na formularzu udostępnionym przez Agencję na podstawie art. 11 ust. 1 ustawy z dnia 18 grudnia 2003 r. o krajowym systemie ewidencji producentów, ewidencji gospodarstw rolnych oraz ewidencji wniosków o przyznanie płatności (Dz.U z 2021 r. poz. 699 z późn. zm. ). Kopia wniosku o wpis do ewidencji producentów powinna zostać potwierdzona za zgodność z oryginałem przez biuro powiatowe ARiMR, w którym Podmiot złożył oryginał tego wniosku. Podmiot powinien wystąpić o nadanie numeru indentyfikacyjnego, a do wniosku o przyznanie pomocy załączyć kopię Wniosku o wpis do ewidencji producentów kopię wniosku złożonego w biurze powiatowym ARiMR właściwym ze względu na miejsce zamieszkania Podmiotu ( na kopi dokumentu powinna widnieć pieczątka wpływu BP ARiMR).

Równorzędne ze złożeniem kopii Wniosku o wpis do ewidencji producentów jest złożenie potwierdzenia przyjęcia tego wniosku o wydane przez biuro powiatowe ARiMR, o ile z dostarczonego dokumentu wynika, iż złożony wniosek dotyczy Podmiotu i został złożony w biurze powiatowym przed złożeniem wniosku o przyznanie pomocy w UM.

W przypadku gdy w pole B.II.2 zostało wypełnione należy sprawdzić, czy do wniosku o przyznanie pomocy dołączono Decyzję o wpisie do ewidencji producentów i czy na tej decyzji widnieje numer zgodny z numerem wpisanym ww. polu wniosku.

Odpowiedź DO WEZW. należy zaznaczyć w przypadku gdy Podmiot:

- a) nie wypełnił pola wniosku B.II.2 i nie załączył kopii Wniosku o wpis do ewidencji producentów lub Decyzji o wpisie do ewidencji producentów, albo
- b) nie wypełnił pola wniosku B.II.2 i załączył kopię Wniosku o wpis do ewidencji producentów, albo
- c) wypełnił pole wniosku B.II.2 ale nie załączył Decyzji o wpisie do ewidencji producentów w takim przypadku należy wezwać Podmiot do przedłożenia Decyzji o wpisie do ewidencji producentów.

W przypadkach, o których mowa w ppkt a) - c) należy wezwać Podmiot do przedłożenia Decyzji o wpisie do ewidencji producentów i wypełnienia ww. pola wniosku.

W przypadku, gdy Podmiotem jest spółka cywilna albo kilka Podmiotów wspólnie ubiega się o przyznanie pomocy na operacje w zakresie, o którym mowa w § 2 ust.1 pkt 3 rozporządzenia, ww. dokumenty powinny zostać złożone przez każdego wspólnika spółki cywilnej/ Podmiot wspólnie ubiegającego się o przyznanie pomocy na operacje w zakresie, o którym mowa w § 2 ust.1 pkt 3 rozporządzenia.

# Punkt 2. Dokumenty potwierdzające posiadanie tytułu prawnego do nieruchomości - załącznik obowiązkowy w przypadku, gdy realizacja operacji obejmuje zadania / koszty trwale związane z nieruchomością

Dokument wymagany w przypadkach wymienionych w instrukcji WoPP. Wykaz dokumentów, które mogą potwierdzać tytuł prawny do nieruchomości zawiera instrukcja WoPP.

Każdy podmiot ubiegający się o przyznanie pomocy realizujący operację trwale związaną z nieruchomością musi załączyć dokument potwierdzający tytuł prawny do miejsca realizacji operacji wskazanego w polu B.III.8, z wyjątkiem przypadków posiadania samoistnego nieruchomości, dla której księga wieczysta jest prowadzona w systemie informatycznym, o którym mowa w art. 25 <sup>1</sup> ustawy o księgach wieczystych i hipotece i numer księgi został podany w części B.III.9.

W sytuacji gdy podmiot ubiegający się o przyznanie pomocy dostarczy wydruk z Centralnej Bazy Danych Ksiąg Wieczystych, należy każdorazowo zweryfikować aktualność danych w nim zawartych z danymi widniejącymi w wyszukiwarce internetowej www.ms.gov.pl.

W przypadku, gdy Podmiot dołączył dokumenty potwierdzające posiadanie zależne należy sprawdzić, czy umowa dzierżawy lub inna umowa potwierdzająca posiadanie zależne jest zawarta na okres nie krótszy niż okres zobowiązania do utrzymania przedmiotu umowy przyznania pomocy tj. okres trwałości operacji.

Umowa potwierdzająca posiadanie zależne zawierająca klauzulę, że "została zawarta na czas nieoznaczony" stanowi dokument potwierdzający spełnienie warunku przedstawienia dokumentu potwierdzającego tytuł prawny do nieruchomości na okres odpowiadający okresowi trwałości operacji.

Punkt 3. Oświadczenie właściciela(-i) lub współwłaściciela(-i) lub posiadacza(-y) lub współposiadacza (-y) nieruchomości, że wyraża(-ją) on(-i) zgodę na realizację operacji, jeżeli operacja jest realizowana na terenie nieruchomości będącej w posiadaniu zależnym lub będącej przedmiotem współwłasności – załącznik obowiązkowy, w przypadku gdy realizacja operacji obejmuje zadania trwale związane z nieruchomością

Dokument wymagany w przypadkach wymienionych w instrukcji WoPP.

W przypadku, gdy *Podmiot* nie jest właścicielem nieruchomości, na której zamierza zrealizować operację obejmująca koszty / zadania trwale związane z nieruchomością powinien złożyć Oświadczenie właściciela lub współwłaściciela nieruchomości, że wyraża zgodę na realizację operacji bezpośrednio związanej z nieruchomością (…) w okresie realizacji operacji oraz na utrzymanie operacji w okresie związania celem.

Należy zweryfikować, czy do wniosku dołączono oświadczenie, oraz czy zakres danych we wniosku zgodny jest z danymi podanymi w Oświadczeniu, które powinno być złożone przez każdego właściciela / współposiadacza. Liczba złożonych Oświadczeń powinna być równa liczbie właścicieli / współposiadaczy widniejących na dokumentach potwierdzających tytuł prawny do nieruchomości weryfikowanych w ramach punktu 2.

W przypadku gdy właściciel/współwłaściciel nieruchomości jest osobą fizyczną pozostającą w związku małżeńskim, a między małżonkami występuje wspólność majątkowa oświadczenie powinno być złożone przez obojga małżonków.

Jednocześnie należy mieć na uwadze, że dla każdej nieruchomości, na której realizowana ma być inwestycja w ramach operacji powinien być złożony komplet dokumentów potwierdzających stan prawny tej nieruchomości, a więc w przypadku złożenia ww. oświadczenia/oświadczeń powinny być złożone kopie dokumentów (weryfikowanych w ramach punktu kontrolnego 2), potwierdzających posiadanie zależne, np. kopie umów dzierżawy lub użyczenia oraz dokumentów potwierdzający własność.

W przypadku nieruchomości będącej przedmiotem współwłasności oświadczenie powinno zostać złożone oddzielnie przez każdego ze współwłaścicieli.

Odpowiedź "N/D" należy zaznaczyć w przypadku, gdy:

- podmiot ubiegający się o przyznanie pomocy jest jedynym właścicielem nieruchomości,
- operacja nie jest trwale związana z nieruchomością.

# Punkt 4. Biznesplan - w przypadku gdy operacja obejmuje zakres o którym mowa w § 2 ust. 1 pkt 2-4 rozporządzenia<sup>3</sup>, na formularzu udostępnionym przez UM

Należy sprawdzić czy dokument został załączony i poprawnie wypełniony . Dokument wymagany w przypadku gdy Podmiot ubiega się o pomoc na operacje określone w § 2 ust. 1 pkt 2 - 4 rozporządzenia i jest załącznikiem do wniosku o przyznanie pomocy, składanym w przypadku następujących operacji:

1) w zakresie rozwoju przedsiębiorczości na obszarze wiejskim objętym LSR, w przypadku:

- podejmowania działalności gospodarczej,
- rozwijania działalności gospodarczej,
- tworzenia lub rozwoju inkubatorów przetwórstwa lokalnego produktów rolnych, będących przedsiębiorstwami spożywczymi, w których jest wykonywana działalność w zakresie produkcji, przetwarzania lub dystrybucji żywności pochodzenia roślinnego lub zwierzęcego lub wprowadzania tej żywności na rynek, przy czym podstawą działalności wykonywanej w tym inkubatorze jest przetwarzanie żywności;

2) wspierania współpracy między podmiotami wykonującymi działalność gospodarczą na obszarze wiejskim objętym LSR w ramach krótkich łańcuchów dostaw lub w zakresie świadczenia usług turystycznych, lub w zakresie rozwijania rynków zbytu produktów lub usług lokalnych;

3) rozwoju rynków zbytu produktów i usług lokalnych, z wyłączeniem operacji polegających na budowie lub modernizacji targowisk objętych zakresem wsparcia w ramach działania Podstawowe usługi i odnowa wsi na obszarach wiejskich."

Jeżeli biznesplan nie jest składany w formie dokumentu elektronicznego na elektroniczną skrzynkę podawczą w rozumieniu art. 3 pkt 17 ustawy o informatyzacji działalności podmiotów realizujących zadania publicznej należy sprawdzić czy został dołączony do wniosku biznesplan na informatycznym nośniku CD lub DVD.

Należy sprawdzić, czy do wniosku dołączono oryginał biznesplanu, sporządzony na formularzu udostępnionym przez UM, czy biznesplan jest poprawnie wypełniony tj. wypełnione zostały wszystkie wymagane pola dla realizowanej operacji, dane w tabelach sa spójne i tożsame z danymi wskazanymi we wniosku, natomiast informacje zamieszczone w części opisowej Biznesplanu znalazły odzwierciedlenie w części finansowej lub odwrotnie Należy również sprawdzić, biznesplan pod względem rachunkowym - weryfikacji podlega poprawność kalkulacji (sum) wewnątrz poszczególnych tabel biznesplanu.

Zagadnienia związane z aspektem ekonomiczno-technicznym danej operacji będą weryfikowane na kolejnym etapie oceny, tj. B.5. WERYFIKACJA RACJONALNOŚCI KOSZTÓW I ZAŁOŻEŃ BIZNESPLANU ORAZ ZASADNOŚCI EKONOMICZNEJ.

W odniesieniu do operacji realizowanych w zakresie określonym w § 2 ust. 1 pkt 1 lub 5–8 rozporządzenia należy zaznaczyć ND – w odniesieniu do tych operacji nie jest wymagane przedłożenie Biznesplanu.

# Punkt 5. Oświadczenie podmiotu ubiegającego się o przyznanie pomocy o wielkości przedsiębiorstwa

Należy zaznaczyć ND w przypadku, gdy Podmiot nie wykonuje działalności gospodarczej, do której stosuje się przepisy ustawy 6 marca 2018r. - Prawo przedsiębiorców (Dz.U z 2021r. poz. 162).

Należy zweryfikować czy do wniosku dołączono oryginał ww. oświadczenia, sporządzony na formularzu udostępnionym przez UM oraz czy zawiera ono datę sporządzenia i podpis podmiotu ubiegającego się przyznanie pomocy /osoby reprezentującej podmiot ubiegający się o przyznanie pomocy/pełnomocnika.

Kluczowe jest sprawdzenie w ramach niniejszego punktu, czy dostarczony dokument został sporządzony zgodnie z "Zasadami wypełniania Oświadczenia podmiotu ubiegającego się o przyznanie pomocy o wielkości przedsiębiorstwa" (w tym zawiera dane wszystkich podmiotów powiązanych i partnerskich) - należy w tym zakresie opierać się również na danych pozyskanych z:

- bazy CEiDIG https://prod.ceidg.gov.pl/CEIDG/CEIDG.Public.UI/Search.aspx,
- KRS https://ekrs.ms.gov.pl/web/wyszukiwarka-krs/strona-glowna/index.html,
- http://www.infoveriti.pl/, oraz

W przypadku wspólników spółki cywilnej należy sprawdzić, czy oświadczenie potwierdzające prowadzenie mikro lub małego przedsiębiorstwa zostało złożone:

- - odrębnie przez każdego ze wspólników jako przedsiębiorcę prowadzącego działalność gospodarczą we własnym imieniu, oraz
- - przez wspólników łącznie w odniesieniu do przedsiębiorstwa prowadzonego w formie spółki cywilnej.
- W przypadku kiedy:
- a) podmiot ubiegający się o przyznanie pomocy nie załączył do dokumentacji aplikacyjnej ww. Oświadczenia, albo
- b) przedstawiony dokument jest wypełniony niezgodnie z "Zasadami wypełniania Oświadczenia podmiotu ubiegającego się o przyznanie pomocy o wielkości przedsiębiorstwa" albo
- c) weryfikacja odbywa się w kolejnym roku po roku złożenia wniosku,

należy poprosić podmiot ubiegający się o przyznanie pomocy o dostarczenie aktualnego poprawnie wypełnionego Oświadczenia, tj. uwzględniającego w okresie referencyjnym ostatni zamknięty rok obrachunkowy poprzedzający rok przeprowadzania oceny wniosku (czyli Oświadczenia za np. rok 2020 i 2019, w przypadku prowadzenia weryfikacji w roku 2021 dla wniosków złożonych w 2020 r.).

# Punkt 6. Oświadczenie podmiotu ubiegającego się o przyznanie pomocy o nie uzyskaniu pomocy de minimis

Dokument wymagany w przypadkach wymienionych w Instrukcji wniosku o przyznanie pomocy Dotyczy wszystkich Podmiotów – w przypadku, gdy o pomoc ubiegają się Podmioty realizujące projekty współpracy w zakresie, o którym mowa w § 2 ust.1 pkt 3 rozporządzenia dokumenty są składane przez każdego z podmiotów wspólnie wnioskującego o przyznanie pomocy będącego stroną porozumienia o wspólnej realizacji operacji.

Należy załączyć w przypadku, gdy Podmiot w okresie obejmującym bieżący rok podatkowy oraz dwa poprzedzające go lata podatkowe nie uzyskał pomocy publicznej przyznawanej zgodnie z zasadą de minimis, w szczególności w myśl, rozporządzenia Komisji (UE) nr: 1407/2013,1408/360/, 360/2012, 717/2014.

# Punkt 7.1 Informacja podmiotu ubiegającego się o przyznanie pomocy o uzyskanej pomocy de minimis

Należy sprawdzić czy dokument został załączony i poprawnie wypełniony. Dokument jest wymagany w przypadku, gdy o wsparcie na realizację operacji ubiega się przedsiębiorstwo w związku z prowadzoną działalnością.

Pomoc udzielana w ramach poddziałania 19.2 jest pomocą de minimis. W okresie referencyjnym, tj. w okresie obejmującym rok, w którym jest udzielana pomoc oraz w dwóch latach poprzedzających ten rok, kwota pomocy (wraz z wnioskowana kwotą) nie może

przekroczyć pułapu 200 000 Euro. Natomiast dla podmiotów działających w sektorze drogowego transportu towarów maksymalna wartość pomocy de minimis (wraz z wnioskowaną) w okresie referencyjnym nie może przekroczyć pułapu 100 000 Euro.

Dla Podmiotów działających zarówno w sektorze towarowego transportu drogowego towarów, jak i innej branży może być zastosowany limit 200 000 Euro, o ile spełnione są łącznie dwa poniższe warunki:

- · operacja nie dotyczy sektora transportu drogowego towarów,
- · prowadzona będzie rozdzielność rachunkowa działalności prowadzonej w sektorze transportu drogowego towarów i pozostałej działalności gospodarczej.

Dodatkowo, w związku z definicją "jednego przedsiębiorstwa", wprowadzoną rozporządzeniem Komisji (UE) Nr 1407/2013 z dnia 18 grudnia 2013 roku w sprawie stosowania art. 107 i 108 Traktatu o funkcjonowaniu Unii Europejskiej do pomocy de minimis (Dz. Urz. UE L 352 z 24.12.2013 roku str. 1), przedsiębiorcy, rozumianemu także jako grupa podmiotów, które są kontrolowane (prawnie lub de facto) przez ten sam podmiot, będzie przysługiwał jeden limit pomocy. W związku z powyższym Podmiot, dodatkowo zobowiązany jest do przedłożenia informacji o powiązanych jednostkach gospodarczych w zakresie otrzymanej przez nie pomocy de minimis na potrzeby ustalenia dostępnego limitu pomocy de minimis tego Podmiotu.

# Punkt 7.2 Zaświadczenie(-a) o pomocy de minimis lub Zaświadczenie(-a) o pomocy de minimis w rolnictwie lub rybołówstwie, jakie podmiot ubiegający się o przyznanie pomocy otrzymał w roku, w którym ubiega się o pomoc oraz w okresie 2 poprzedzających go lat.

Podmiot, który otrzymał pomoc publiczną przyznaną zgodnie z zasadą de minimis zobowiązany jest do przedłożenia wszystkich zaświadczeń o pomocy de minimis oraz pomocy de minimis w rolnictwie lub rybołówstwie. W takiej sytuacji podmiot ubiegający się o przyznanie pomocy zobowiązany jest do przedłożenia zaświadczeń o całości otrzymanej pomocy de minimis

Odpowiedź DO WEZW. należy zaznaczyć w przypadku, gdy do wniosku nie załączono Zaświadczenia o pomocy de minimis uzyskanej w okresie obejmującym rok w którym został złożony wniosek o przyznanie pomocy oraz dwa poprzedzające go lata albo Oświadczenia Podmiotu o wysokości otrzymanej uzyskanej pomocy de minimis – na udostępnionym wzorze formularza.

W celu prawidłowego ustalenia dostępnego limitu pomocy de minimis w przypadku spółki cywilnej, jawnej, partnerskiej, komplementariusza spółki komandytowej albo komandytowo-akcyjnej Oświadczenie o wielkości uzyskanej pomocy de minimis (albo Zaświadczenia (…)) składa spółka (w tym wspólnicy spółki cywilnej łącznie) w odniesieniu do pomocy uzyskanej przez spółkę oraz odrębnie każdy ze wspólników w zakresie, w jakim uzyskał (lub nie) pomoc de minimis na działalność prowadzoną w spółce. W oświadczeniu składanym przez wspólników nie należy wskazywać ponownie pomocy, która została wskazana jako udzielona spółce oraz pomocy udzielonej wspólnikowi na działalność prowadzoną poza spółką wnioskującą o przyznanie pomocy.

Weryfikacja danych zawartych w dokumentach przedłożonych przez Podmiot w zakresie dostępnego limitu poziomu de minimis powinna następować w oparciu o informacje wynikające z aplikacji SHRIMP. Możliwym jest pomocnicze wykorzystanie informacji publikowanych przez UOKiK na stronie internetowej: https://sudop.uokik.gov.pl/search/aidBeneficiary, bądź ze strony internetowej Ministerstwa Rolnictwa i Rozwoju Wsi https://srpp.minrol.gov.pl/index.php?act=report

# Punkt 8. Formularz informacji przedstawianych przy ubieganiu się o pomoc de minimis, zawierający informacje, o których mowa w rozporządzeniu w sprawie zaświadczeń o pomocy de minimis w rolnictwie lub rybołówstwie

Dokument jest wymagany w przypadku, gdy o wsparcie na realizację operacji ubiega się przedsiębiorstwo w związku z prowadzoną działalnością.

Wymieniony załącznik powinien być złożony w oryginale, który został prawidłowo wypełniony, podpisany i jest zgodny z obowiązującymi wzorami stanowiącymi załącznik nr 1 i załącznik nr 2 do rozporządzenia Rady Ministrów z dnia 29 marca 2010r. w sprawie zakresu informacji przedstawianych przez podmiot ubiegający się o pomoc de minimis (Dz.U z 2014 r. poz. 1543) oraz zgodnie z instrukcją wypełniania (odnosząca się do części D formularza).

Należy zweryfikować dane zawarte w części A. Część A1. pozostawia się niewypełnioną. Podmiot nie wypełnia również części B formularza.

Należy zweryfikować czy w części C. formularza zawarto informacje dotyczące prowadzonej działalności (jeżeli dotyczy) i planowanej działalności. Odnosząc się do pkt. 6 w części C, w którym jest mowa o rozdzielności rachunkowej działalności, należy pamiętać, iż przez ww. rozdzielność rachunkową rozumiemy takie wyodrębnienie przychodów i kosztów związanych ze wspieraną działalnością, które uniemożliwi przeniesienie na działalność wskazaną w punktach 1,2, 4 części C korzyści wynikających z uzyskanej pomocy de minimis.

Odpowiedź "DO WEZW" należy zaznaczyć w przypadku, gdy do wniosku nie został załączony formularz informacji przedstawianych przy ubieganiu się o pomoc de minimis.

W przypadku, gdy o pomoc ubiegają się podmioty realizujące projekty współpracy w zakresie, o którym mowa w § 2 ust.1 pkt 3 rozporządzenia dokument składany przez każdy z Podmiotów będących stroną porozumienia o wspólnej realizacji operacji.

# Punkt 9. Ostateczna decyzja o środowiskowych uwarunkowaniach, jeżeli jej wydanie jest wymagane odrębnymi przepisami

Dokument wymagany w przypadkach opisanych w w Instrukcji wniosku o przyznanie pomocy.

Uzyskanie decyzji o środowiskowych uwarunkowaniach regulują przepisy ustawy Prawo Ochrony Środowiska, ustawy o udostępnianiu informacji o środowisku i jego ochronie, udziale społeczeństwa w ochronie środowiska oraz o ocenach oddziaływania na środowisko oraz innych przepisów np. listę inwestycji mogących oddziaływać na środowisko zawiera rozporządzenie Rady Ministrów w sprawie przedsięwzięć mogących znacząco oddziaływać na środowisko.

# Punkt 10. (w tym 10.1;10.2;10.3;10.4) Dokumenty potwierdzające, że podmiot ubiegający się o przyznanie pomocy posiada doświadczenie w realizacji projektów o charakterze podobnym do operacji (…)

Należy sprawdzić czy dołączone do wniosku dokumenty potwierdzają, że podmiot, który ubiega się o pomoc posiada doświadczenie lub zasoby lub kwalifikacje lub wykonuje działalność odpowiednią do przedmiotu operacji, która zamierza realizować.

W przypadku, gdy o pomoc ubiegają się Podmioty realizujące projekty współpracy w zakresie, o którym mowa w § 2 ust.1 pkt 3 rozporządzenia, dokumenty wymagane odrębnie od każdego z Podmiotów będących stroną porozumienia o wspólnej realizacji operacji.

# Punkty 11.1 oraz 11.2 Oświadczenie o kwalifikowalności VAT dla podmiotu ubiegającego się o przyznanie pomocy

Dokument wymagany w przypadkach opisanych w instrukcji WoPP.

Należy zweryfikować, czy do wniosku dołączono oryginał oświadczenia na formularzu udostępnionym przez UM oraz czy oświadczenie jest poprawnie wypełnione, tj. zakres danych we wniosku jest zgodny z danymi podanymi w oświadczeniu.

W przypadku złożenia dokumentu z brakami, jego niepodpisanie, bądź generalnie braku takiego załącznika wśród dokumentów złożonych wraz z wnioskiem - w przypadku gdy z ZRF wynika, że podmiot ubiegający się o przyznanie pomocy kwalifikuje VAT do refundacji, należy w karcie zaznaczyć "DO WEZW" i wykazać w wezwaniu do usunięcia braków, jakie elementy nie zostały w tym dokumencie zawarte i należy je uzupełnić/poprawić bądź wezwać do złożenia takiego załącznika.

Oświadczenie nie jest wymagane jeżeli podmiot ubiegający się o przyznanie pomocy nie wnioskuje o refundację kosztów związanych z VAT.

W przypadku, gdy o pomoc ubiegają się *Podmioty* realizujące projekty współpracy w zakresie, o którym mowa w § 2 ust.1 pkt 3 rozporządzenia, dokumenty wymagane odrębnie od każdego z Podmiotów będących stroną porozumienia o wspólnej realizacji operacji.

Należy zaznaczyć ND w przypadku, gdy Podmiot nie kwalifikuje VAT.

# Punkt 12. Dokumenty uzasadniające przyjęty poziom planowanych do poniesienia kosztów - w przypadku dostaw, usług, robót budowlanych, które nie są powszechnie dostępne

Dokumenty wymagane w przypadkach opisanych w Instrukcji wniosku o przyznanie pomocy .

Punkt 13. Wycena rzeczoznawcy określająca wartość rynkową wkładu rzeczowego w postaci udostępnienia gruntu lub nieruchomości

Dokumenty wymagane w przypadkach opisanych w Instrukcji wniosku o przyznanie pomocy..

Punkt 14. Wycena określająca wartość rynkową zakupionych używanych maszyn lub wyposażenia stanowiących eksponaty – w przypadku operacji obejmujących zakup używanych maszyn lub wyposażenia stanowiących eksponaty w ramach zachowania dziedzictwa lokalnego

Dokumenty wymagane w przypadkach opisanych w Instrukcji wniosku o przyznanie pomocy..

# Punkt 15. Potwierdzenie niekomercyjnego charakteru operacji

Należy sprawdzić czy dołączony został załącznik przez Podmiot, który złożył wniosek o przyznanie pomocy w ramach zakresów wskazanych w § 2 ust. 1pkt 6 rozporządzenia, czyli w ramach rozwoju ogólnodostępnej i niekomercyjnej infrastruktury turystycznej lub rekreacyjnej, lub kulturalnej obowiązkowo załącza do wniosku o przyznanie pomocy powyższy załącznik.

W odniesieniu do operacji realizowanych w zakresie innym, niż określony w § 2 ust. 1 pkt 6 rozporządzenianależy zaznaczyć ND.

Na podstawie załącznika "Obliczenia wartości bieżącej netto" należy określić, czy planowana operacja nie ma charakteru komercyjnego (nie generuje dochodu netto – wartość NPV w stosunku do wartości operacji jest mniejsze niż 25% wartości inwestycyjnych całości operacji).

Należy sprawdzić, czy do wniosku dołączono oryginał "Obliczenia wartości bieżącej netto" sporządzony na formularzu udostępnionym przez UM, czy jest poprawnie wypełniony tj. wypełnione zostały wszystkie wymagane pola dla realizowanej operacji, dane w tabelach są spójne i tożsame z danymi wskazanymi we wniosku.

# Punkt 16. Pełnomocnictwo - jeżeli zostało udzielone

Dokument wymagany w przypadku gdy w sekcji wniosku B.II.10 wskazano dane pełnomocnika, który będzie reprezentował Podmiot. Oryginał lub urzędowo poświadczony odpis pełnomocnictwa udzielonego przez podmiot ubiegający się o przyznanie pomocy do występowania w jego imieniu

Pełnomocnictwo powinno:

- zostać sporządzone w formie pisemnej, oraz
- w sposób niebudzący wątpliwości wskazywać rodzaj czynności, do których pełnomocnik ma umocowanie, oraz
- zawierać potwierdzenie przez notariusza własnoręczności podpisów.

Odpowiedź ND należy zaznaczyć w przypadku, gdy nie wypełniono ww. sekcji wniosku o przyznanie pomocy.

Punkt 17. Zaświadczenie z banku lub spółdzielczej kasy oszczędnościowo - kredytowej o numerze wyodrębnionego rachunku bankowego, prowadzonego przez bank lub spółdzielczą kasę oszczędnościowo-kredytową - w przypadku, gdy podmiot ubiegający się o przyznanie pomocy ubiega się o zaliczkę albo wyprzedzające finansowanie kosztów kwalifikowalnych operacji

Dokument wymagany w przypadku, gdy Podmiot ubiega się o przyznanie zaliczki albo wyprzedzającego finansowania.

W związku z powyższym należy sprawdzić czy z informacji zawartych we wniosku wynika, że Podmiot ubiega się o zaliczkę albo wyprzedzające finansowanie. Jeżeli nie znajdziemy potwierdzenia należy zaznaczyć ND.

Natomiast w przypadku potwierdzenia ubiegania się o zaliczkę/wyprzedzające finansowanie należy sprawdzić czy Podmiot załączył do wniosku dokument (akceptowany jako potwierdzające numer rachunku bankowego), czyli oryginał lub kopię poświadczoną za zgodność z oryginałem wskazujące wyodrębniony rachunek bankowy Podmiotu, które będzie zawierało: dane właściciela, numer jego rachunku bankowego oraz informację, iż jest to rachunek, na który mają być przekazane środki finansowe z tytułu zaliczki/wyprzedzającego finansowania kosztów kwalifikowalnych operacji.

Wyodrębniony rachunek bankowy musi być przeznaczony wyłącznie do obsługi zaliczki lub wyprzedzającego finansowania kosztów kwalifikowalnych operacji.

W przypadku, gdy o pomoc ubiegają się Podmioty realizujące projekty współpracy w zakresie, o którym mowa w § 2 ust.1 pkt 3 rozporządzenia dokument składany przez każdy z Podmiotów będących stroną porozumienia o wspólnej realizacji operacji.

#### Punkt 18. Inne pozwolenia, zezwolenia, decyzje i inne dokumenty potwierdzające spełnienie warunków przyznania pomocy w przypadku, gdy uzyskanie ich jest wymagane przez odrębne przepisy

Należy sprawdzić, czy załączone zostały dokumenty (pozwolenia, zezwolenia lub inne decyzje, zaświadczenie o wpisie do ewidencji innych obiektów, przyrzeczenie zaszeregowania obiektu do odpowiedniego rodzaju i kategorii (promesa), w tym kopie ostatecznych decyzji o pozwoleniu na budowę, które zgodnie z odrębnymi przepisami prawa są obowiązkowe do uzyskania w związku z realizacją operacji, o ile ich uzyskanie jest wymagane przed rozpoczęciem realizacji operacji.

C. Załączniki dotyczące robót budowlanych - należy zaznaczyć ND w przypadku, gdy w ramach operacji nie będą realizowane zadania obejmujące roboty budowlane w rozumieniu ustawy z dnia 7 lipca 1994 r. Prawo Budowlane ( Dz.U z 2020r. poz. 1333).

# Punkt 1. Kosztorys inwestorski

Dokument wymagany w przypadku, gdy w zakresie operacji zaplanowano wykonanie robót budowlanych.

Należy sprawdzić, w szczególności czy przedstawiony kosztorys został opracowany metodą odpowiednią do planowanego systemu wykonania robót budowlanych (kosztorys uproszczony w przypadku zlecania wykonawstwa robót budowlanych lub kosztorys szczegółowy w przypadku planowanego wykonywania robót budowlanych z udziałem pracy własnej).

Kosztorys załączony do wniosku powinien zawierać w szczególności:

- tytuł operacji;
- nazwę obiektu lub robót budowlanych z podaniem lokalizacji,
- imię, nazwisko i adres albo nazwę i adres Podmiotu oraz jego podpis,
- nazwę i adres jednostki opracowującej kosztorys;
- imiona i nazwiska, określenie funkcji osób opracowujących kosztorys oraz ich podpisy;
- datę opracowania kosztorysu,
- ogólną charakterystykę obiektu lub robót budowlanych zawierającą krótki opis techniczny wraz z istotnymi parametrami, które określają wielkość obiektu lub robót budowlanych,
- przedmiar robót budowlanych z wyliczeniem ilości;
- kalkulację sporządzoną metodą odpowiednią do planowanego sposobu wykonania robót budowlanych oraz cenę jednostkową,
- wartość kosztorysową robót budowlanych,
- tabelę wartości elementów scalonych, sporządzona w postaci sumarycznego zestawienia w wartości robót określonych przedmiarem robót, łącznie z narzutami kosztów pośrednich i zysku, odniesionych do elementu obiektu lub zbiorczych rodzajów robót.

Ponadto należy sprawdzić, czy wraz z kosztorysem Podmiot załączył:

1. zestawienie maszyn i urządzeń, wykonane z normatywów pracochłonności w poszczególnych robotach budowlanych – jeżeli dotyczy,

2. zestawienia materiałów budowlanych wykonane ze wskaźników zużycia materiałów w robotach, w przypadku, gdy Podmiot nabywa materiały budowlane we własnym zakresie.

Zagadnienia związane z aspektem ekonomiczno-technicznym danej operacji będą weryfikowane w karcie w bloku B.5. WERYFIKACJA RACJONALNOŚCI KOSZTÓW, ZAŁOŻEŃ BIZNESPLANU, ZASADNOŚCI EKONOMICZNEJ ORAZ KONTROLI KRZYŻOWEJ.

# Punkt 2. Decyzja o pozwoleniu na budowę

Dokument wymagany w przypadku, gdy istnieje obowiązek uzyskania pozwolenia na budowę w związku z planowaną do realizacji operacją.

# Punkt 3. Decyzja o zezwoleniu na realizację inwestycji drogowej

Dokument wymagany w przypadku opisanym w Instrukcji wniosku o przyznanie pomocy Zgłoszenie zamiaru wykonania robót budowlanych właściwemu organowi, potwierdzone przez ten organ, wraz z: oświadczeniem, że w terminie 21 dni od dnia zgłoszenia zamiaru wykonania robót budowlanych, właściwy organ nie wniósł sprzeciwu albo zaświadczeniem wydanym przez właściwy organ, że nie wniósł sprzeciwu wobec zgłoszonego zamiaru wykonania robót budowlanych.

Dokumenty wymagane w przypadku opisanym w Instrukcji wniosku o przyznanie pomocy . Dokument zgłoszenia należy rozumieć jako komplet z wymaganymi w tej kwestii załącznikami, będącymi integralną częścią zgłoszenia. Należy sprawdzić czy zgłoszenie zamiaru wykonania robót budowlanych złożono we właściwym dla tego rodzaju czynności urzędzie oraz czy na dokumencie zostało czytelnie potwierdzone jego złożenie.

#### Punkt 5. Mapy lub szkice sytuacyjne oraz rysunki charakterystyczne dotyczące umiejscowienia operacji - w przypadku, gdy projekt budowlany nie jest przedkładany

Dokumenty wymagane w przypadku, gdy na podstawie przedłożonych wraz z wnioskiem dokumentów nie jest możliwa identyfikacja zakresu planowanych do wykonania prac.

Należy zweryfikować, czy załączone mapy lub szkice sytuacyjne oraz rysunki charakterystyczne umożliwiają identyfikację zakresu planowanych do wykonania prac, określenie miejsca realizacji operacji i planowanych robót oraz czy umożliwiają sprawdzenie przedmiaru robót.

W przypadku, gdy podmiot na planowaną operację posiada opracowany projekt budowlany, powinien do wniosku dołączyć kopię mapy lub szkice sytuacyjne z tego projektu.

D. Załączniki dotyczące następstwa prawnego beneficjenta albo nabycia gospodarstwa rolnego lub jego części albo nabycia przedsiębiorstwa lub jego części – należy zaznaczyć ND, w przypadku, gdy podmiot nie jest następcą /nabywcą Beneficjenta.

Punkt 1- Punkt 5. Dokumenty wymagane w przypadkach opisanych w Instrukcji wniosku o przyznanie pomocy .

E. Inne załączniki dotyczące operacji – sekcja wypełniania w przypadkach opisanych w Instrukcji wniosku o przyznanie pomocy.

# II. Weryfikacja poprawność wypełnienia formularza wniosku.

# Punkt 1. Wniosek został złożony na właściwym formularzu

Należy sprawdzić, czy wniosek został złożony na obowiązującym, dla danego terminu naboru wniosków, formularzu. W przypadku, gdy wniosek złożony został na formularzu innym niż obowiązujący dla danego naboru należy zaznaczyć odpowiedź "DO WEZW".

Należy zweryfikować, czy podmiot ubiegający się o przyznanie pomocy poprawie wypełnił sekcje obowiązkowe wniosku zgodnie z instrukcją, a także czy zachowana została spójność danych pomiędzy wnioskiem a biznesplanem i innymi załącznikami.

# Punkt 2. Dane finansowe we wniosku są poprawne pod względem rachunkowym

Należy sprawdzić czy dane we wniosku oraz zestawieniu rzeczowo finansowym są poprawne pod względem rachunkowym i czy koszty kwalifikowalne realizacji operacji oraz wnioskowana kwota pomocy zostały prawidłowo przeniesione z Planu finansowego operacji wraz z zestawieniem rzeczowo - finansowym do wniosku o przyznanie pomocy.

# Punkt 3. Dane identyfikacyjne podmiotu ubiegającego się o przyznanie pomocy podane we wniosku są poprawne oraz zgodne z danymi zawartymi w załącznikach.

Należy sprawdzić, czy dane identyfikacyjne podmiotu są zgodne z danymi wpisanymi we wniosku. Należy również sprawdzić czy podmiot nie złożył pisemnej informacji o zmianie danych zawartych we wniosku i jeżeli złożył należy zweryfikować dane z przedmiotową informacją. Jeśli stwierdzono rozbieżności należy poprosić o wyjaśnienia i przedstawienie dokumentów potwierdzających dokonanie zmian.

W tym punkcie należy także sprawdzić numer REGON oraz KRS podmiotu w oparciu o inne dostępne źródła pozyskiwania danych (np. Internet – https://wyszukiwarkaregon.stat.gov.pl/appBIR/index.aspx).

# Punkt 4. Liczba załączników podana we wniosku zgadza się z liczbą załączników faktycznie załączonych

Należy sprawdzić, czy liczba załączników podana we wniosku zgadza się z liczbą załączników faktycznie załączonych.
W przypadku, stwierdzenia niezgodności pomiędzy informacjami podanymi w części B.VII. wniosku, a stanem faktycznym należy zaznaczyć "DO WEZW", a następnie, na etapie uzupełnień, zwrócić się do podmiotu ubiegającego się o przyznanie pomocy z prośbą o poprawę wniosku, w celu doprowadzenia do zgodności danych w tym zakresie.

# Punkt 5. Wniosek został podpisany przez podmiot ubiegający się o przyznanie pomocy / osoby reprezentujące podmiot ubiegający się o przyznanie pomocy / pełnomocnika

Należy sprawdzić, czy wniosek został podpisany przez Podmiot / osoby reprezentujące Podmiot /pełnomocnika oraz czy osoby te, zgodnie z informacjami zawartymi we wniosku oraz załączonymi dokumentami (np. zgodnie z informacjami zawartymi w ogólnodostępnej bazie KRS) posiadają prawo do reprezentowania Podmiotu.

## Punkt 6. Podany we wniosku numer NIP jest zgodny

Należy sprawdzić dane wpisane w polu wniosku B.II.5.6 w oparciu o dokumenty dołączone do wniosku.

## Punkt 7. Podany we wniosku numer PESEL jest zgodny

Należy sprawdzić dane wpisane w polu wniosku B.II.5.7, czy są zgodne z numerem PESEL w załączonych dokumentach oraz w oparciu o kopię dokumentu tożsamości.

# CZĘŚĆ B2: WERYFIKACJA ZGODNOŚCI Z ZASADAMI PRZYZNAWANIA POMOCY

## ‒ w przypadku operacji, której przedmiotem jest podejmowanie działalności gospodarczej, w zakresie określonym w § 2 ust. 1 pkt 2 lit. a rozporządzenia (PREMIA)

# Punkt 1. Podmiot ubiegający się o przyznanie pomocy jest pełnoletnią osobą fizyczną

Na podstawie informacji zawartych we wniosku oraz kopii dokumentu tożsamości należy sprawdzić, czy Podmiot jest na dzień złożenia wniosku osobą pełnoletnią.

#### Punkt 2. Podmiot ubiegający się o przyznanie pomocy jest obywatelem państwa członkowskiego Unii Europejskiej

Na podstawie informacji zawartych w. wniosku oraz kopii dokumentu tożsamości należy sprawdzić, czy Podmiot jest obywatelem państwa członkowskiego UE.

#### Punkt 3. Podmiot ubiegający się o przyznanie pomocy ma miejsce zamieszkania na obszarze wiejskim objętym LSR

Należy sprawdzić, czy miejsce zamieszkania osoby fizycznej znajduje się na obszarze wiejskim objętym LSR.

Należy sprawdzić czy adres zamieszkania wskazany we wniosku zgodny jest z adresem widniejącym zaświadczeniu z właściwej Ewidencji Ludności o zameldowaniu na pobyt stały lub czasowy w miejscu zamieszkania.

Przez obszar wiejski objęty LSR rozumie się obszar gmin wiejskich, miejsko-wiejskich i miejskich objęty LSR z wyłączeniem obszaru miast zamieszkanych przez więcej niż 20 tys. mieszkańców.

Liczbę mieszkańców, ustala się według stanu na dzień 31 grudnia 2013 r. na podstawie wynikowych informacji statystycznych ogłaszanych, udostępnianych lub rozpowszechnianych zgodnie z przepisami o statystyce publicznej.

Dane dotyczące miejsca zamieszkania należy pozyskać jeśli to możliwe z kopii dokumentu tożsamości oraz informacji wskazanych przez Podmiot w sekcji wniosku B.II.5 Adres Podmiotu ubiegającego się o przyznanie pomocy następnie w oparciu o:

- a) dane publikowane przez Główny Urząd Statystyczny zawarte na stronie internetowej www.stat.gov.pl w zakładce publikacje według tematów/Ludność/Ludność Stan i struktura ludności oraz ruch naturalny w przekroju terytorialnym/Tablica 8. Ludność według płci, województw (nts 2), powiatów (lau 1) i gmin (lau 2) należy zweryfikować status gminy lub/oraz liczebność miejscowości wskazanej jako miejsce zamieszkania we wniosku i dołączonych do niego dokumentach. Wydruk z ww. strony internetowej należy dołączyć do teczki sprawy, oraz
- b) informacje zawarte na stronie internetowej LGD, za pośrednictwem której Podmiot ubiega się o wsparcie, należy sprawdzić czy miejsce zamieszkania Podmiotu jest objęte LSR tej LGD.

Wydruk ze strony internetowej w zakresie danych wskazujących, jaka jest liczba ludności w danej gminie należy oznaczyć datą sporządzenia wydruku i podpisem, i załączyć do teczki wniosku.

Odpowiedź DO WEZW. należy zaznaczyć w przypadku, gdy na podstawie dostarczonych przez Podmiot dokumentów/uzyskanych informacji ze strony internetowej nie jest możliwe udzielenie odpowiedzi na powyższe pytanie.

## Punkt 4. Podmiot ubiegający się o przyznanie pomocy posiada numer identyfikacyjny nadany w trybie przepisów o krajowym systemie ewidencji producentów, ewidencji gospodarstw rolnych oraz ewidencji wniosków o przyznanie płatności

Należy sprawdzić czy podmiot ubiegający się o przyznanie pomocy posiada numer identyfikacyjny nadany w trybie przepisów o krajowym systemie ewidencji producentów, ewidencji gospodarstw rolnych oraz ewidencji wniosków o przyznanie płatności.

W przypadku wspólników spółki cywilnej numer identyfikacyjny nadawany jest spółce cywilnej w oparciu o nr REGON spółki.

Odpowiedź "TAK" należy zaznaczyć w przypadku, gdy w punkcie kontrolnym nr 4 części B1.I karty zaznaczono "TAK".

W przypadku, gdy pole wniosku B.II.2 nie zostało wypełnione (numer identyfikacyjny), należy sprawdzić, czy do wniosku o przyznanie pomocy dołączono kopię Wniosku o wpis do ewidencji producentów sporządzoną na formularzu udostępnionym przez Agencję na podstawie art. 11 ust. 1 ustawy z dnia 18 grudnia 2003 r. o krajowym systemie ewidencji producentów, ewidencji gospodarstw rolnych oraz ewidencji wniosków o przyznanie płatności (Dz.U z 2021 r. poz. 699 z późn. zm. ).

Kopia wniosku o wpis do ewidencji producentów powinna zostać potwierdzona za zgodność z oryginałem przez biuro powiatowe ARiMR, w którym Podmiot złożył oryginał tego wniosku. Podmiot powinien wystąpić o nadanie numeru indentyfikacyjnego, a do wniosku o przyznanie pomocy załączyć kopię Wniosku o wpis do ewidencji producentów kopię wniosku złożonego w biurze powiatowym ARiMR właściwym ze względu na miejsce zamieszkania Podmiotu ( na kopi dokumentu powinna widnieć pieczątka wpływu BP ARiMR).

Równorzędne ze złożeniem kopii Wniosku o wpis do ewidencji producentów jest złożenie potwierdzenia przyjęcia tego wniosku o wydane przez biuro powiatowe ARiMR, o ile z dostarczonego dokumentu wynika, iż złożony wniosek dotyczy Podmiotu i został złożony w biurze powiatowym przed złożeniem wniosku o przyznanie pomocy w UM.

Odpowiedź ,,DO WEZW" należy zaznaczyć w przypadku, gdy na podstawie posiadanej dokumentacji nie jest możliwe udzielenie odpowiedzi na powyższe pytanie (zaznaczono "DO WEZW" w punkcie kontrolnym nr 4 części B1.I.A karty).

# Punkt 5. Operacja spełnia wymagania wynikające z obowiązujących przepisów prawa, które mają zastosowanie do tej operacji

Należy sprawdzić, czy w odniesieniu do planowanej operacji, na podstawie odrębnych przepisów, (np. dotyczących warunków zdrowotnych żywności i żywienia, ochrony środowiska i sanitarnych itp.) wynika obowiązek uzyskania, do realizacji operacji, decyzji, pozwoleń lub opinii organów administracji publicznej. Jeżeli tak, Podmiot jest zobowiązany załączyć do Wniosku kopie tych dokumentów, o ile ich uzyskanie jest możliwe przed rozpoczęciem realizacji operacji.

ND należy zaznaczyć w przypadku, jeżeli do planowanej realizacji operacji, z odrębnych przepisów, nie wynika obowiązek uzyskania decyzji, pozwoleń lub opinii organów administracji publicznej lub jeżeli ich uzyskanie nie jest możliwe przed rozpoczęciem realizacji operacji.

# Punkt 6. Operacja jest zgodna z zakresem pomocy określonym w rozporządzeniu

Na podstawie danych zawartych w dokumentacji aplikacyjnej należy sprawdzić, czy operacja jest zgodna z zakresem określonym w rozporządzeniu, tj. dotyczy podejmowania działalności gospodarczej, w tym podnoszenia kompetencji osób realizujących operację w tym zakresie.

Na podstawie dokumentacji aplikacyjnej należy zweryfikować, czy operacja zakłada podjęcie we własnym imieniu działalności gospodarczej, do której stosuje się przepisy ustawy z dnia 6 marca 2018r. – Prawo przedsiębiorców Dz.U z 2021r. poz. 162), i jej wykonywanie przez łącznie co najmniej 2 lata w okresie od dnia zawarcia umowy do dnia, w którym upływają 2 lata od dnia wypłaty płatności końcowej.

#### Punkt 7. Operacja jest zgodna z celem(-ami) określonym(-ymi) w PROW na lata 2014-2020 dla działania M19, a jej realizacja pozwoli na osiągnięcie zakładanych wskaźników

W oparciu o informacje zawarte w sekcji wnioski B.III. Opis planowanej operacji oraz informacje zawarte w biznesplanie i pozostałej dokumentacji aplikacyjnej należy sprawdzić, czy operacja jest zgodna z celem (-ami) określonym (-ymi) w PROW na lata 2014-2020 dla działania M19, a jej realizacja pozwoli na osiągnięcie zakładanych wskaźników.

## Punkt 8. Operacja będzie realizowana nie więcej niż w 2 etapach (transzach)

Na podstawie informacji zawartych we wniosku (m.in. pole B.III.9 Planowane terminy realizacji operacji) należy sprawdzić, czy operacja będzie realizowana w nie więcej niż w dwóch transzach.

## Punkt 9. Wykonanie zakresu rzeczowego określonego w biznesplanie oraz złożenie wniosku o płatność drugiej transzy wypłacanej po zrealizowaniu całej operacji, nastąpi w terminie 2 lat od dnia zawarcia umowy, lecz nie później niż do dnia 31 grudnia 2022 r.

Na podstawie informacji zawartych we wniosku należy sprawdzić, czy wykonanie zakresu rzeczowego, zgodnie z zestawieniem rzeczowo-finansowym operacji, w tym poniesienie przez beneficjenta kosztów operacji oraz złożenie wniosku o płatność drugiej transzy pomocy wypłacaną po zrealizowaniu całej operacji nastąpi w terminie 2 lat od dnia zawarcia umowy, lecz nie później niż do dnia 31 grudnia 2022r.

DO WEZW. należy zaznaczyć w sytuacji, gdy na podstawie dostępnej dokumentacji nie można jednoznacznie odpowiedzieć na powyższe pytanie.

Punkt 10. Operacja, zakłada realizację inwestycji na obszarze wiejskim objętym LSR, chyba, że operacja dotyczy inwestycji polegającej na budowie albo przebudowie liniowego obiektu budowlanego, którego odcinek będzie zlokalizowany poza tym obszarem

Należy sprawdzić czy operacja, która obejmuje koszty inwestycyjne, zakłada realizację inwestycji na obszarze LSR.

Warunek dotyczy jedynie podmiotów ubiegających się o pomoc, którzy realizują operacje, gdzie ponoszą koszty inwestycyjne, a w odniesieniu do tych inwestycji miejscem realizacji operacji jest miejsce położenia nieruchomości.

Punkt 11. Inwestycje trwale związane z nieruchomością w ramach operacji będą realizowane na nieruchomości będącej własnością lub współwłasnością Wnioskodawcy lub Wnioskodawca posiada prawo do dysponowania nieruchomością na cele określone we wniosku o przyznanie pomocy, co najmniej przez okres realizacji operacji oraz okres podlegania zobowiązaniu do zapewnienia trwałości operacji

Dotyczy inwestycji trwale związanej z nieruchomością w ramach operacji. Na podstawie informacji zawartych w tytule prawnym do nieruchomości, oraz Oświadczeniu właściciela(i) lub współwłaściciela(i) lub posiadacza samoistnego lub współposiadacza (-y) nieruchomości, nieruchomości, że wyraża(ją) on(i) zgodę na realizację operacji bezpośrednio związanej z nieruchomością, jeżeli operacja jest realizowana na terenie nieruchomości będącej w posiadaniu zależnym lub będącej przedmiotem współwłasności, należy sprawdzić czy inwestycje w ramach operacji będą realizowane na nieruchomości będącej własnością lub współwłasnością Wnioskodawcy lub Wnioskodawca posiada prawo do dysponowania nieruchomością na cele określone we wniosku o przyznanie pomocy co najmniej przez okres realizacji operacji oraz okres podlegania zobowiązaniu do zapewnienia trwałości operacji zgodnie z art. 71 ust. 1 Rozporządzenia 1303/2013.

W przypadku operacji w zakresie podejmowania działalności gospodarczej okres związania celem wynosi co najmniej okres realizacji operacji jednakże nie krótszy niż 2 lata w okresie od dnia zawarcia umowy do dnia, w którym upłynie 2 lata od dnia wypłaty płatności końcowej i na taki okres powinien być wymagany tytuł prawny do nieruchomości od wnioskodawcy.

ND należy zaznaczyć w sytuacji, gdy operacja nie jest trwale związana z nieruchomością.

## Punkt 12. Minimalna całkowita wartość operacji wynosi nie mniej niż 50 tys. zł

W oparciu o informacje zawarte we wniosku, biznesplanie i pozostałej dokumentacji aplikacyjnej należy sprawdzić czy minimalna całkowita wartość operacji wynosi nie mniej niż 50 tys. złotych. Przez minimalną całkowitą wartość operacji w przypadku operacji dotyczących podejmowania działalności gospodarczej należy rozumieć kwotę przyznawanej pomocy nie mniej niż 50 tys. zł.

# Punkt 13. Operacja nie może zostać zrealizowana bez wsparcia środków publicznych

Należy zaznaczyć TAK jeżeli realizacja operacji i osiągnięcie zakładanych celów w terminie określonym we wniosku o przyznanie pomocy nie jest możliwe bez udziału środków publicznych. Efekt deadweight (E <sub>DW</sub>) należy dokonać oceny możliwości realizacji operacji objętej wnioskiem bez udziału środków publicznych obliczając w oparciu o poniższy wzór:

$$
E_{DW}=\frac{N_{DW}}{N_C}\times\frac{t_C}{(t_C+t_{DW})}\times100\%
$$

gdzie:

EDW – wartość procentowa zdarzenia niezależnego

NC – nakłady całkowite (netto) na realizację operacji – wartość z tabeli 7.1 Zestawienie przewidywanych wydatków niezbędnych do realizacji operacji w Biznesplanie. Wartością tą będzie wnioskowana kwota pomocy, o ile kwota ta nie jest niższa niż podane w tej tabeli wydatki stanowiące podstawę do wyliczenia kwoty pomocy. W przypadku wystąpienia takiej sytuacji, dla wartości NC – przyjmowana będzie wartość wydatków stanowiących podstawę do wyliczenia kwoty pomocy;

NDW – nakłady (netto), które poniósłby Podmiot bez dofinansowania ze środków publicznych – wartość z pkt. B.III.A.10.2 wniosku;

tc – całkowity czas realizacji operacji, zaplanowany we wniosku (w miesiącach) - od dnia przewidywanego zawarcia umowy (zgodnie z terminami wskazanymi w przepisach ustawy RLKS oraz rozporządzenia, do dnia złożenia wniosku o płatność drugiej transzy, określonego we wniosku: pole B.III.9.2).

tDW – czas, o jaki wydłużyłaby się realizacja inwestycji w przypadku braku dofinansowania (liczony w miesiącach) – wartość z pola B.III.B.10.5 wniosku.

W przypadku, gdy wyliczona wartość procentowa zdarzenia niezależnego wynosi co najmniej 100% należy uznać, że wystąpił efekt deadweight. Wówczas należy odmówić przyznania pomocy, uznając że podmiot zrealizowałby operację bez wsparcia środków publicznych. Uzyskanie natomiast wartości mniejszych niż 100% oznacza, że operacja nie mogłaby zostać zrealizowana bez wsparcia środków publicznych.

Punkt 14. Podmiot ubiegający się o przyznanie pomocy nie podlega ubezpieczeniu społecznemu rolników z mocy ustawy i w pełnym zakresie - dotyczy osób fizycznych podejmujących działalność gospodarczą w zakresie innym niż działalność sklasyfikowana wg PKD jako produkcja artykułów spożywczych lub produkcja napojów

Warunek niepodlegania ubezpieczeniu społecznemu rolników z mocy ustawy i w pełnym zakresie przypadku podejmowania działalności innej niż produkcja artykułów spożywczych lub produkcja napojów należy uznać za spełniony w sytuacji, gdy:

- a) z zaświadczenia wydanego przez KRUS wynika, iż Podmiot nie figuruje w ewidencji osób ubezpieczonych, albo
- b) z zaświadczenia wydanego przez KRUS wynika, iż Podmiot podlega ubezpieczeniu społecznemu rolników w KRUS w ograniczonym zakresie, albo
- c) z zaświadczenia wydanego przez ZUS wynika, iż *Podmiot* podlega ubezpieczeniu społecznemu (lub zdrowotnemu) w ramach ZUS.
- d) dokument potwierdzający odprowadzane składki ubezpieczenia społecznego przez pracodawcę u którego podmiot zatrudniony jest na umowę o pracę.

Ponadto możliwe jest uwzględnienie – zaświadczenie/informacji z konta osoby ubezpieczonej uzyskanej poprzez platformę usług elektronicznych (PUE ZUS). Jeśli podmiot ubezpieczony posiada konto na PUE ZUS, może uzyskać elektroniczny dokument z danymi z ZUS i przekazać takie potwierdzenie. Potwierdzenie danych to dokument elektroniczny podpisany za pomocą kwalifikowanej pieczęci elektronicznej Zakładu Ubezpieczeń Społecznych. Potwierdzenie nie wymaga podpisu pracownika ZUS, dzięki temu podmiot może je utworzyć samodzielnie i przekazać do instytucji, która oczekuje określonych danych (elektroniczne potwierdzenia na PUE ZUS od 31 lipca 2021 r.)

UWAGA: Zaświadczenie, o którym mowa w pkt. a-c wydane nie wcześniej niż 1 miesiąc przed dniem złożenia wniosku. Nieważność zaświadczenia oznacza niespełnienie warunku.

DO WEZW. należy zaznaczyć w przypadku, gdy na podstawie dostarczonych przez Podmiot dokumentów nie jest możliwe udzielenie odpowiedzi na powyższe pytanie.

Odpowiedz "NIE" należy zaznaczyć, gdy z przedłożonych dokumentów wynika, iż osoba fizyczna występująca o pomoc w ramach poddziałania 19.2 podlega ubezpieczeniu społecznemu rolników w pełnym zakresie i z mocy ustawy, chyba że osoba ta podejmuje działalność gospodarczą sklasyfikowaną w przepisach rozporządzenia Rady Ministrów z dnia 24 grudnia 2007 r. w sprawie Polskiej Klasyfikacji Działalności (PKD) (Dz. U. 2007 Nr 251, poz. 1885; 2009 r. Nr 59, poz. 489; 2017 poz. 2440 oraz 2020r. poz. 1249), jako produkcja artykułów spożywczych lub produkcja napojów.

PKD (skrót od Polska Klasyfikacja Działalności) jest to podział rodzajów działalności, stosowany m.in. w ewidencji i statystyce. Poszczególne rodzaje działalności posiadają odpowiadające im kody PKD. Służą one do określenia przedmiotu działalności firmy. Kody PKD właściwe dla działalności, którą chcesz prowadzić, podajesz przy rejestracji firmy. Obecnie obowiązuje klasyfikacja PKD 2007.

Wyszukiwarki kodów PKD i nazw działalności dostępne są m.in. na stronach:

- https://www.biznes.gov.pl/pl/tabela-pkd
- https://prod.ceidg.gov.pl/ceidg.cms.engine/?D;71367fcd-060f-47ee-9b3c-4c6bc8f31256
- https://stat.gov.pl/Klasyfikacje

## Punkt 15. Podmiotowi ubiegającemu się o przyznanie pomocy nie została dotychczas przyznana pomoc w ramach poddziałania 19.2 w zakresie podejmowania działalności gospodarczej

Na podstawie danych zawartych w systemie informatycznym należy sprawdzić, czy Podmiotowi została dotychczas przyznana pomoc w zakresie rozwoju przedsiębiorczości na obszarze wiejskim objętym strategią rozwoju lokalnego kierowanego przez społeczność w rozumieniu art. 2 pkt 19 rozporządzenia nr 1303/2013 przez podejmowanie działalności gospodarczej.

Odpowiedź NIE należy zaznaczyć w przypadku, gdy z uzyskanych danych będzie wynikało, że Podmiot był Beneficjentem w ramach ww. zakresu.

## Punkt 16. Podmiotowi ubiegającemu się o przyznanie pomocy nie została dotychczas przyznana pomoc w ramach poddziałania 6.2 Rozpoczęcie pozarolniczej działalności gospodarczej na obszarach wiejskich , albo 6.3 Rozpoczęcie działalności gospodarczej na rzecz rozwoju małych gospodarstw

Na podstawie informacji zawartych we wniosku sekcje B.III.12. Podmiotowi ubiegającemu się o przyznanie pomocy została dotychczas przyznana pomoc na operację w ramach działania " Rozwój gospodarstw i działalności gospodarczej oraz na podstawie informacji zawartych w udostępnionych plikach w chmurze ARiMR w lokalizacji; delegowane SW » DDD wspólne » kontrole krzyżowe » dane ARiMR 6.2\_6.3.

Sprawdzenie następuje poprzez wyszukanie w udostępnionym pliku danych identyfikacyjnych Podmiotu (numer ID, PESEL, nazwisko).

## Punkt 17. Podmiot ubiegający się o przyznanie pomocy w okresie 3 miesięcy poprzedzających dzień złożenia wniosku o przyznanie pomocy nie wykonywał działalności gospodarczej, do której stosuje się przepisy ustawy Prawo przedsiębiorców

Warunek należy sprawdzić na podstawie informacji (wydruków) pochodzących z bazy danych Centralna Ewidencja Informacji o Działalności Gospodarczej.

Na podstawie wydruku z CEiDG możliwym będzie zweryfikowanie, czy Podmiot nie figuruje/ nie figurował w bazie w okresie 3 miesięcy poprzedzających dzień złożenia wniosku.

DO WEZW. należy zaznaczyć w przypadku pojawienia się jakichkolwiek wątpliwości w odniesieniu do przeprowadzonej kontroli w oparciu o ww. bazę.

Odpowiedź NIE należy zaznaczyć w przypadku gdy informuje pochodzące z bazy danych wskazują, że podmiot ubiegający się o wsparcie figurował w ww. bazie w okresie 3 miesięcy poprzedzających dzień złożenia wniosku o przyznanie.

## Punkt 18. Operacja zakłada podjęcie we własnym imieniu działalności gospodarczej na obszarze LSR, do której stosuje się przepisy ustawy Prawo przedsiębiorców i jej wykonywanie przez łącznie co najmniej 2 lata w okresie od dnia zawarcia umowy do dnia, w którym upłynie 2 lata od dnia wypłaty płatności końcowej

Na podstawie danych zawartych we wniosku o przyznanie pomocy i biznesplanie należy sprawdzić, czy operacja zakłada podjęcie we własnym imieniu działalności gospodarczej i jej wykonywanie przez łącznie co najmniej 2 lata w okresie od dnia zawarcia umowy do dnia, w którym upływają 2 lata od dnia wypłaty płatności końcowej.

Na podstawie informacji zawartych we wniosku (sekcje B.III.7. Lokalizacja operacji (miejsce realizacji operacji), B.III.8. Informacja o działkach ewidencyjnych wchodzących w skład nieruchomości, na których realizowana będzie operacja ) oraz na podstawie informacji zawartych w tytule prawnym do nieruchomości należy sprawdzić, czy operacja, zakłada podjęcie działalności na obszarze wiejskim objętym LSR.

Pomoc na operacje w zakresie podejmowania działalności gospodarczej może zostać przyznana, jeżeli operacja zakłada podjęcie we własnym imieniu działalności gospodarczej, do której stosuje się przepisy ustawy z dnia 6 marca 2018 r. Prawo przedsiębiorców (Dz. U. z 2021 r. poz. 162).

Przepisów ww. ustawy nie stosuje się do:

- 1) działalności wytwórczej w rolnictwie w zakresie upraw rolnych oraz chowu i hodowli zwierząt, ogrodnictwa, warzywnictwa, leśnictwa i rybactwa śródlądowego;
- 2) wynajmowania przez rolników pokoi, sprzedaży posiłków domowych i świadczenia w gospodarstwach rolnych innych usług związanych z pobytem turystów;
- 3) wyrobu wina przez producentów będących rolnikami wyrabiającymi mniej niż 100 hektolitrów wina w ciągu roku gospodarczego, o których mowa w art. 17 ust. 3 ustawy z dnia 12 maja 2011 r. o wyrobie i rozlewie wyrobów winiarskich, obrocie tymi wyrobami i organizacji rynku wina (Dz.U. 2020 poz. 1891);
- 4) działalności rolników w zakresie sprzedaży, o której mowa w art. 20 ust. 1c ustawy z dnia 26 lipca 1991 r. o podatku dochodowym od osób fizycznych ( Dz.U. 2020 poz. 1426 z poźn.);
- 5) działalności prowadzonej przez koła gospodyń wiejskich na podstawie ustawy z dnia 9 listopada 2018 r. o kołach gospodyń wiejskich (Dz. U. poz. 553 oraz 932), które spełniają warunki, o których mowa w art. 24 ust. 1 tej ustawy.

Przez obszar wiejski objęty LSR rozumie się obszar gmin wiejskich, miejsko-wiejskich i miejskich objęty LSR z wyłączeniem obszaru miast zamieszkanych przez więcej niż 20 tys. mieszkańców.

Następnie w oparciu o dane publikowane przez Główny Urząd Statystyczny zawarte na stronie internetowej www.stat.gov.pl w zakładce publikacje według tematów/Ludność/Ludność Stan i struktura ludności oraz ruch naturalny w przekroju terytorialnym/Tablica 8. Ludność według płci, województw (nts 2), powiatów (lau 1) i gmin (lau 2) należy zweryfikować status gminy lub/oraz liczebność miejscowości wskazanej jako lokalizacja operacji (wydruk z ww. strony internetowej należy dołączyć do teczki sprawy).

Liczbę mieszkańców, ustala się według stanu na dzień 31 grudnia 2013 r. na podstawie wynikowych informacji statystycznych ogłaszanych, udostępnianych lub rozpowszechnianych zgodnie z przepisami o statystyce publicznej.

Warunek należy uznać za spełniony w także w przypadku, gdy operacja, która obejmuje koszty inwestycyjne, zakłada realizację inwestycji polegającej na budowie albo przebudowie liniowego obiektu budowlanego, którego odcinek będzie zlokalizowany poza obszarem wiejskim objętym LSR.

Punkt 19. Operacja zakłada zgłoszenie w pełnym zakresie podmiotu ubiegającego się o przyznanie pomocy do ubezpieczenia emerytalnego, ubezpieczeń rentowych i ubezpieczenia wypadkowego na podstawie przepisów o systemie ubezpieczeń społecznych z tytułu wykonywania tej działalności, lub utworzenie co najmniej jednego miejsca pracy w przeliczeniu na pełne etaty średnioroczne, gdy jest to uzasadnione zakresem realizacji operacji i zatrudnienie osoby, dla której zostanie utworzone to miejsce pracy, na podstawie umowy o pracę

Na podstawie danych zawartych we wniosku o przyznanie pomocy i biznesplanie należy sprawdzić, czy operacja zakłada zgłoszenie podmiotu ubiegającego się o przyznanie pomocy do ubezpieczenia emerytalnego, ubezpieczeń rentowych i ubezpieczenia wypadkowego na podstawie przepisów o systemie ubezpieczeń społecznych z tytułu wykonywania tej działalności i podleganie tym ubezpieczeniom przez łącznie co najmniej 2 lata w okresie od dnia zawarcia umowy do dnia, w którym upływają 2 lata od dnia wypłaty płatności końcowej lub utworzenie co najmniej jednego miejsca pracy w przeliczeniu na pełne etaty średnioroczne, gdy jest to uzasadnione zakresem realizacji operacji, zatrudnienie osoby, dla której zostanie utworzone to miejsce pracy, na podstawie umowy o pracę, a także utrzymanie utworzonych miejsc pracy przez łącznie co najmniej 2 lata w okresie od dnia zawarcia umowy do dnia, w którym upływają 2 lata od dnia wypłaty płatności końcowej.

Punkt 20. Koszty planowane do poniesienia w ramach operacji mieszczą się w zakresie kosztów, o których mowa w § 17 ust. 1 rozporządzenia i nie są kosztami inwestycji polegającej na budowie albo przebudowie liniowych obiektów budowlanych w części dotyczącej realizacji odcinków zlokalizowanych poza obszarem wiejskim objętym LSR

Należy zweryfikować, czy koszty wskazane w ujęciu rzeczowym (przedmiotowym) w dokumentacji aplikacyjnej wpisują się w zakres kosztów określonych w § 17 ust. 1 rozporządzenia wykonawczego<sup>1</sup>. Niemniej jednak, w przypadku gdy na obecnym etapie budzi wątpliwość zasadność planowanych do poniesienia kosztów, pomimo tego że, wpisują się one w ww. zakres kosztów, należy zaznaczyć odpowiedz DO WEZW. i wystąpić do Podmiotu z prośbą o złożenie wyjaśnień.

DO WEZW. należy zaznaczyć w przypadku, gdy na podstawie dostarczonych przez Podmiot dokumentów nie jest możliwe udzielenie odpowiedzi na pytanie.

Koszty planowane do poniesienia w ramach operacji nie mogą być kosztami inwestycji polegającej na budowie albo przebudowie liniowych obiektów budowlanych w części dotyczącej realizacji odcinków zlokalizowanych poza obszarem wiejskim objętym LSR.

## Punkt 21. Działalność gospodarcza będąca przedmiotem operacji została sklasyfikowana w innym zakresie Polskiej Klasyfikacji Działalności (PKD) niż wskazane w przepisach § 8 rozporządzenia

Pomoc na operację nie przysługuje, jeżeli podejmowana działalność gospodarcza będąca przedmiotem operacji będzie sklasyfikowana w przepisach rozporządzenie Rady Ministrów z dnia 24 grudnia 2007 r. w sprawie Polskiej Klasyfikacji Działalności PKD (Dz. U. 2007 Nr 251, poz. 1885; 2009 r. Nr 59, poz. 489; 2017 poz. 2440 oraz 2020r. poz. 1249) jako:

- 1. działalność usługowa wspomagająca rolnictwo i następująca po zbiorach;
- 2. górnictwo i wydobywanie;
- 3. działalność usługowa wspomagająca górnictwo i wydobywanie;
- 4. przetwarzanie i konserwowanie ryb, skorupiaków i mięczaków;
- 5. wytwarzanie i przetwarzanie koksu i produktów rafinacji ropy naftowej;
- 6. produkcja chemikaliów oraz wyrobów chemicznych;
- 7. produkcja podstawowych substancji farmaceutycznych oraz leków i pozostałych wyrobów farmaceutycznych;
- 8. produkcja metali;
- 9. produkcja pojazdów samochodowych, przyczep i naczep oraz motocykli;
- 10. transport lotniczy i kolejowy;
- 11. 11) gospodarka magazynowa.

PKD (skrót od Polska Klasyfikacja Działalności) jest to podział rodzajów działalności, stosowany m.in. w ewidencji i statystyce. Poszczególne rodzaje działalności posiadają odpowiadające im kody PKD. Służą one do określenia przedmiotu działalności firmy. Kody PKD właściwe dla działalności, którą chcesz prowadzić, podajesz przy rejestracji firmy. Obecnie obowiązuje klasyfikacja PKD 2007.

Wyszukiwarki kodów PKD i nazw działalności dostępne są m.in. na stronach:

- https://www.biznes.gov.pl/pl/tabela-pkd
- https://prod.ceidg.gov.pl/ceidg.cms.engine/?D;71367fcd-060f-47ee-9b3c-4c6bc8f31256
- https://stat.gov.pl/Klasyfikacje/

W celu ustalenia spełniania tego warunku należy w pierwszej kolejności ustalić jak sklasyfikowana jest działalność będąca przedmiotem operacji. Następnie należy odszukać ją w wyszukiwarce kodów PKD, a następnie ustalić do jakich grupowań należy dana działalność (dany kod) i czy nie jest to kategoria wylistowana powyżej (§ 8 rozporządzenia)

DO WEZW. należy zaznaczyć, jeżeli: na podstawie dostarczonych przez Podmiot dokumentów nie jest możliwe udzielenie odpowiedzi na pytanie.

## Punkt 22. Kompetencje planowane do uzyskania w związku z realizacją operacji są uzasadnione zakresem tej operacji, a związane z nimi koszty kwalifikowalne nie stanowią przeważających kosztów kwalifikowalnych tej operacji

Należy sprawdzić na podstawie wniosku i dokumentacji aplikacyjnej, czy obszar, w którym nastąpi podniesienie kompetencji jest związany z zakresem operacji dotyczącym podejmowania działalności gospodarczej, a koszty z tym związane nie są przeważające.

ND należy zaznaczyć w sytuacji, gdy operacja nie zakłada podniesienia kompetencji.

# Punkt 23. Operacja w zakresie podejmowania działalności gospodarczej sklasyfikowanej jako transport drogowy towarów obejmuje koszty z wyłączeniem zakupu pojazdów przeznaczonych do transportu drogowego towarów

Zgodnie z art. 3 ust 2 rozporządzenia Komisji (UE) nr 1407/2013 z dnia 18 grudnia 2013 roku w sprawie stosowania art. 107 i 108 Traktatu o funkcjonowaniu Unii Europejskiej do pomocy de minimis (Dz. Urz. UE L 352 z 24.12.2013 roku str. 1) całkowita kwota pomocy de minimis przyznanej przez państwo członkowskie jednemu przedsiębiorstwu nie może przekroczyć 200 000 EUR w okresie trzech lat podatkowych. Całkowita kwota pomocy de minimis przyznanej przez państwo członkowskie jednemu przedsiębiorstwu prowadzącemu działalność zarobkową w zakresie drogowego transportu towarów nie może przekroczyć 100 000 EUR w okresie trzech lat podatkowych. Pomoc de minimis nie może zostać wykorzystana na nabycie pojazdów przeznaczonych do transportu drogowego towarów. W związku z powyższym nie możliwym jest przyznanie pomocy na zakup środka transportu w przypadku, gdy Podmiot ubiega się o przyznanie pomocy w ramach działalności sklasyfikowanej wg PKD jako transport drogowy towarów.

Odpowiedź ND należy zaznaczyć w przypadku gdy Podmiot:

- a) nie ubiega się o przyznanie pomocy na działalność gospodarczą sklasyfikowaną wg PKD jako transport drogowy towarów,
- b) ubiega się o przyznanie pomocy na działalność gospodarczą sklasyfikowaną wg PKD jako transport drogowy towarów, ale w zakresie rzeczowym operacji we wniosku nie wskazano zakupu środka transportu.

Weryfikacja danych zawartych w dokumentach przedłożonych przez Podmiot w zakresie dostępnego limitu poziomu de minimis powinna następować w oparciu o informacje wynikające z aplikacji SHRIMP. Możliwym jest pomocnicze wykorzystanie informacji publikowanych przez UOKiK na stronie internetowej https://sudop.uokik.gov.pl/search/aidBeneficiary.

# Punkt 24. Operacja nie przejawia symptomów wystąpienia nadużyć finansowych

Lista symptomów nadużyć finansowych dla działań: WPR, PROW 2007-2013, PROW 2014-2020, PO RYBY 2007-2013, Programu "Rybactwo i Morze" 2014-2020, Pomocy krajowej zgodnie z Listą symptomów nadużyć finansowych dla działań delegowanych.

Zawarte w Listach symptomy są oznaką możliwego wystąpienia nieuczciwej działalności ze strony podmiotu ubiegającego się o przyznanie pomocy lub beneficjenta wymagającej dodatkowej reakcji ze strony pracowników UM odpowiedzialnych za kontrolę wniosku. W przypadku stwierdzenia obecności sygnałów ostrzegawczych należy dokonać pogłębionej analizy dokumentacji, aby potwierdzić lub zaprzeczyć istnieniu ryzyka nadużycia finansowego.

Jeżeli pracownik zidentyfikuje inne niż wskazane w punktach 1-5 karty ryzyko należy opisać je w polu do tego przeznaczonym. W sytuacji zidentyfikowania symptomów wskazujących na ryzyko wystąpienia nadużyć finansowych po potwierdzeniu ich wystąpienia należy odmówić przyznania pomocy.

Jedną z głównych zasad jest obowiązek badania czy Podmiot nie stworzył sztucznych warunków w celu uzyskania pomocy. W przypadku potwierdzenia, że zostały stworzone sztuczne warunki, wyłączona jest możliwość przyznania pomocy. Konieczne jest wykazanie w sposób niebudzący wątpliwości, że Podmiot nadużył swoich uprawnień i upozorował sytuację spełnienia przez niego warunków do uzyskania wsparcia. UM jest zobligowany w ramach weryfikacji wniosku o badanie między innymi powiązań Podmiotu z wykonawcami/dostawcami.

Sprawdzenia w tym zakresie dokonuje się w oparciu o pytania zawarte w Karcie identyfikacji ryzyk nadużyć finansowych, stanowiącej Załącznik Nr 2 do karty.

Należy zweryfikować czy informacje podane przez Podmiot we wniosku, biznesplanie oraz innych załącznikach nie dają podstaw do stwierdzenia, że stwarza on sztuczne warunki w celu uzyskania wsparcia.

Należy na podstawie dokumentów i informacji zawartych we wniosku, biznesplanie sprawdzić czy Podmiot ubiegający się o przyznanie pomocy nie stworzył sztucznych warunków w celu uzyskania pomocy? W przypadku potwierdzenia, że zostały stworzone sztuczne warunki, wyłączona jest możliwość przyznania pomocy. Konieczne jest wskazanie na podstawie informacji zawartych we wniosku o przyznanie pomocy i załącznikach w sposób niebudzący wątpliwości, że Podmiot nadużył swoich uprawnień i upozorował sytuację spełnienia przez niego warunków do uzyskania wsparcia. Ustalenie czy Podmiot stworzył sztuczne warunki jest kwestią ściśle cenną, wymaga ono przeprowadzenia poprzez pracownika weryfikującego UM wnikliwego postępowania wyjaśniającego i zebrania materiału dowodowego. Należy sprawdzić nie występują powiązania Podmiotu z wykonawcami z wykonawcami (zawieranie umów cywilnoprawnych ) np. powiązania rodzinne, biznesowe.

W przypadku podejrzenia wystąpienia nadużyć finansowych, tj. zaznaczenia w załączniku Nr 2 odpowiedzi TAK przy którymkolwiek punkcie kontrolnym, należy wdrożyć zasady określone w procedurze KP-611-367-ARiMR Rozpatrywanie, stwierdzanie i przekazywanie informacji o nieprawidłowościach /błędach w ramach działań objętych PROW 2014-2020 obsługiwanych przez podmioty wdrażające/ARiMR

Jeżeli pracownik zidentyfikuje inne niż wskazane w punktach 1-7 załącznika nr 2 ryzyko należy opisać je w polu uwagi.

Odpowiedź ,,TAK'' w Karcie weryfikacji należy zaznaczyć w sytuacji, gdy w wyniku analizy dokumentacji aplikacyjnej stwierdzono, że operacja nie przejawia symptomów wystąpienia nadużyć finansowych – w załączniku Nr 2 przy wszystkich punktach kontrolnych zaznaczone zostało NIE oraz w przypadku, gdy przeprowadzone zostało postępowanie w trybie określonym w procedurze KP-611-367-ARiMR Rozpatrywanie, stwierdzanie i przekazywanie informacji o nieprawidłowościach /błędach w ramach działań objętych PROW 2014-2020 obsługiwanych przez podmioty wdrażające/ARiMR, które nie potwierdziło podejrzenia wystąpienia nadużycia finansowego.

Odpowiedź ,,NIE'' w Karcie weryfikacji należy zaznaczyć w sytuacji, gdy potwierdzone zostanie, że w ramach wnioskowanej operacji występują nadużycia finansowe, tj. zaznaczenia w załączniku Nr 2 odpowiedzi TAK przy którymkolwiek punkcie kontrolnym oraz wdrożeniu postepowania w trybie określonym w procedurze KP-611-367-ARiMR Rozpatrywanie, stwierdzanie i przekazywanie informacji o nieprawidłowościach /błędach w ramach działań objętych PROW 2014-2020 obsługiwanych przez podmioty wdrażające/ARiMR, które potwierdziło wystąpienie nadużycia finansowego.

W sytuacji zaznaczenia odpowiedzi ,,NIE'' w Karcie weryfikacji, należy przejść do wypełniania bloku ,,E'' karty ,,Odmowa przyznania pomocy''. Należy pamiętać, że odmowa przyznania pomocy z tego tytułu wymaga szczegółowego uzasadnienia.

## Punkt. 25 Operacja jest uzasadniona ekonomicznie i będzie realizowana zgodnie z biznesplanem

Odpowiedzi należy udzielić w oparciu o analizę Biznesplanu.

Operacja jest uzasadniona ekonomicznie, jeśli generuje przychody, a jej efektywność weryfikowana będzie m.in. na podstawie wskaźnika NPV.

NPV to suma zdyskontowanych oddzielnie dla każdego roku przepływów pieniężnych, zrealizowanych w całym okresie objętym rachunkiem, przy stałym poziomie stopy dyskontowej.

Wskaźnik ten pozwala określić rzeczywistą wartość nakładów i efektów związanych z danym przedsięwzięciem inwestycyjnym.

Badane przedsięwzięcie jest opłacalne, jeżeli NPV jest większe od 0.

Uzasadnienie ekonomiczne operacji opiera się na wskaźnikach. Operacja jest uzasadniona ekonomicznie, jeżeli wskaźniki rentowności oraz NPV maja wartość dodatnią.

Dodatnia wartość wskaźnika rentowności warunkująca uzasadnienie ekonomiczne operacji, jest wymagana od roku następującego po roku dokonania przez ARiMR płatności końcowej w ramach operacji, a więc dla lat: (n+1), (n+2).

# CZĘŚĆ B2 WERYFIKACJA ZGODNOŚCI Z ZASADAMI PRZYZNAWANIA POMOCY

# ‒ w przypadku operacji w zakresie innym, niż podejmowanie działalności gospodarczej i projekty grantowe , określonym w § 2 ust.1 pkt 1 , 2 b, c oraz 3-8 rozporządzenia (INNE)

I. Podmiotem jest osoba fizyczna/osoba fizyczna wykonująca działalność gospodarczą – należy zaznaczyć ND w przypadku operacji własnej LGD.

## Punkt 1. Podmiot ubiegający się o przyznanie pomocy jest pełnoletnią osobą fizyczną

Na podstawie informacji zawartych we wniosku oraz kopii dokumentu tożsamości należy sprawdzić, czy Podmiot jest na dzień złożenia wniosku osobą pełnoletnią.

# Punkt 2. Podmiot ubiegający się o przyznanie pomocy jest obywatelem państwa członkowskiego Unii Europejskiej

Na podstawie informacji zawartych w. wniosku oraz kopii dokumentu tożsamości należy sprawdzić, czy Podmiot jest obywatelem państwa członkowskiego UE.

## Punkt 3. Podmiot ubiegający się o przyznanie pomocy ma miejsce zamieszkania na obszarze wiejskim objętym LSR - dotyczy osób fizycznych, które nie wykonują działalności gospodarczej, do której stosuje się przepisy ustawy Prawo przedsiębiorców

Należy sprawdzić, czy miejsce zamieszkania osoby fizycznej nie wykonującej działalności gospodarczej, do której stosuje się przepisy ustawy z dnia 6 marca 2018r. - Prawo przedsiębiorców (Dz.U z 2021r. poz. 162) znajduje się na obszarze wiejskim objętym LSR.

Należy sprawdzić czy adres zamieszkania wskazany we wniosku zgodny jest z adresem widniejącym zaświadczeniu z właściwej Ewidencji Ludności o zameldowaniu na pobyt stały lub czasowy w miejscu zamieszkania.

Przez obszar wiejski objęty LSR rozumie się obszar gmin wiejskich, miejsko-wiejskich i miejskich objęty LSR z wyłączeniem obszaru miast zamieszkanych przez więcej niż 20 tys. mieszkańców.

Liczbę mieszkańców, ustala się według stanu na dzień 31 grudnia 2013 r. na podstawie wynikowych informacji statystycznych ogłaszanych, udostępnianych lub rozpowszechnianych zgodnie z przepisami o statystyce publicznej.

Dane dotyczące miejsca zamieszkania należy pozyskać jeśli to możliwe z kopii dokumentu tożsamości, zaświadczenia z właściwej Ewidencji Ludności oraz informacji wskazanych przez Podmiot w sekcji wniosku B.II.7 Adres Podmiotu ubiegającego się o przyznanie pomocy.

Następnie w oparciu o:

a) dane publikowane przez Główny Urząd Statystyczny zawarte na stronie internetowej www.stat.gov.pl w zakładce publikacje według tematów/Ludność/Ludność Stan i struktura ludności oraz ruch naturalny w przekroju terytorialnym/Tablica 8. Ludność według płci, województw (nts 2), powiatów (lau 1) i gmin (lau 2) należy zweryfikować status gminy lub/oraz liczebność miejscowości wskazanej jako miejsce zamieszkania we wniosku i dołączonych do niego dokumentach. Wydruk z ww. strony internetowej należy dołączyć do teczki sprawy oraz

informacje zawarte na stronie internetowej LGD, za pośrednictwem której *Podmiot* ubiega się o wsparcie, należy sprawdzić czy miejsce zamieszkania Podmiotu jest objęte LSR tej LGD.

Odpowiedź ND należy zaznaczyć w przypadku, gdy Podmiot jest osobą fizyczną wykonującą działalność gospodarczą, do której stosuje się przepisy ustawy z dnia 6 marca 2018r. - Prawo przedsiębiorców (Dz. U z 2021r. poz. 162).

Odpowiedź DO WEZW. należy zaznaczyć w przypadku, gdy na podstawie dostarczonych przez Podmiot dokumentów/uzyskanych informacji ze strony internetowej nie jest możliwe udzielenie odpowiedzi na powyższe pytanie.

Punkt 4. Miejsce oznaczone adresem, pod którym podmiot ubiegający się o przyznanie pomocy wykonuje działalność gospodarczą znajduje się na obszarze wiejskim objętym LSR - dotyczy osób fizycznych, które wykonują działalność gospodarczą, do której stosuje się przepisy ustawy Prawo przedsiębiorców

Należy sprawdzić w załączonych dokumentach i CEiDG, czy miejsce oznaczone adresem (główne lub adres dodatkowego miejsca wykonywania działalności gospodarczej) pod którym osoba fizyczna wykonuje działalność gospodarczą, do której stosuje się

przepisy ustawy z dnia 6 marca 2018r. Prawo przedsiębiorców (Dz.U z 2021r. poz. 162), znajduje się na obszarze wiejskim objętym LSR.

Przez obszar wiejski objęty LSR rozumie się obszar gmin wiejskich, miejsko-wiejskich i miejskich objęty LSR z wyłączeniem obszaru miast zamieszkanych przez więcej niż 20 tys. mieszkańców.

Liczbę mieszkańców, ustala się według stanu na dzień 31 grudnia 2013 r. na podstawie wynikowych informacji statystycznych ogłaszanych, udostępnianych lub rozpowszechnianych zgodnie z przepisami o statystyce publicznej.

Dane dotyczące adresu, pod którym Podmiot wykonuje działalność gospodarczą należy pozyskać z informacji (wydruku) z bazy CEiDG oraz informacji wskazanych przez Podmiot w sekcji wniosku B.II.7 Adres Podmiotu ubiegającego się o wsparcie.

## Następnie w oparciu o:

a) dane publikowane przez Główny Urząd Statystyczny zawarte na stronie internetowej www.stat.gov.pl w zakładce publikacje według tematów/Ludność/Ludność Stan i struktura ludności oraz ruch naturalny w przekroju terytorialnym/Tablica 8. Ludność według płci, województw (nts 2), powiatów (lau 1) i gmin (lau 2) należy zweryfikować status gminy lub/oraz liczebność miejsca oznaczonego adresem, pod którym Podmiot wykonuje działalność gospodarczą, wpisaną do CEIDG (wydruk ze strony internetowej należy dołączyć do teczki sprawy) oraz

b) informacje zawarte na stronie internetowej LGD, za pośrednictwem której *Podmiot* ubiega się o wsparcie, należy sprawdzić, czy miejsce oznaczone adresem, pod którym Podmiot wykonuje działalność gospodarczą jest objęte LSR tej LGD.

Odpowiedź ND należy zaznaczyć w przypadku, gdy Podmiot jest osobą fizyczną nie wykonującą działalności gospodarczej, do której stosuje się przepisy ustawy z dnia 6 marca 2018r. - Prawo przedsiębiorców (Dz.U z 2021r. poz. 162)

Odpowiedź DO WEZW. należy zaznaczyć w przypadku, gdy na podstawie dostarczonych przez Podmiot dokumentów/uzyskanych informacji ze strony internetowej nie jest możliwe udzielenie odpowiedzi na powyższe pytanie.

# II. Podmiotem ubiegającym się o przyznanie pomocy jest osoba prawna

## Punkt 1. Podmiotem ubiegającym się o przyznanie pomocy jest inny podmiot niż Województwo

Zgodnie z przepisem § 3 ust.1 pkt 2 rozporządzenia Podmiotem ubiegającym się o przyznanie pomocy nie może być Województwo.

## Punkt 2. Siedziba / oddział osoby prawnej, znajduje się na obszarze wiejskim objętym LSR ( nie dotyczy LGD ubiegających się o wsparcie na realizację operacji własnych oraz gmin i powiatów, z zastrzeżeniem pkt. 4)

Należy sprawdzić, czy siedziba/oddział osoby prawnej, znajduje się na obszarze wiejskim objętym LSR.

Przez obszar wiejski objęty LSR rozumie się obszar gmin wiejskich, miejsko-wiejskich i miejskich objęty LSR z wyłączeniem obszaru miast zamieszkanych przez więcej niż 20 tys. mieszkańców.

Liczbę mieszkańców, ustala się według stanu na dzień 31 grudnia 2013 r. na podstawie wynikowych informacji statystycznych ogłaszanych, udostępnianych lub rozpowszechnianych zgodnie z przepisami o statystyce publicznej.

Dane dotyczące siedziby/oddziału należy pozyskać z informacji (wydruku) z bazy KRS oraz umowy / statutu / aktu założycielskiego konstytuującego Podmiot i informacji wskazanych przez Podmiot w sekcji wniosku B.II.7 Adres Podmiotu (zamieszkania osoby fizycznej / adres wykonywania działalności gospodarczej / adres siedziby osoby prawnej albo jednostki organizacyjnej nieposiadającej prawnej).

Następnie w oparciu o:

a) dane publikowane przez Główny Urząd Statystyczny zawarte na stronie internetowej www.stat.gov.pl w zakładce publikacje według tematów/Ludność/Ludność Stan i struktura ludności oraz ruch naturalny w przekroju terytorialnym/Tablica 8. Ludność według płci, województw (nts 2), powiatów (lau 1) i gmin (lau 2) należy zweryfikować status gminy lub/oraz liczebność miejscowości wskazanej jako siedziba / oddział osoby prawnej (wydruk z ww. strony internetowej należy dołączyć do teczki sprawy) oraz

b) informacje zawarte na stronie internetowej LGD, za pośrednictwem której *Podmiot* ubiega się o wsparcie, należy sprawdzić, czy siedziba/oddział znajduje nie na terenie objętym LSR tej LGD.

# Punkt 3. Wnioskodawcą jest LGD

Odpowiedź TAK należy zaznaczyć w przypadku, gdy Podmiotem jest Lokalna Grupa Działania.

## Punkt 4. W przypadku gdy o pomoc ubiega się gmina albo powiat, której(-ego) siedziba nie znajduje się na obszarze wiejskim objętym LSR:

Odpowiedź TAK należy zaznaczyć w przypadku, gdy Podmiotem jest Gmina albo Powiat. W pkt 4.1 należy zaznaczyć ND w przypadku, gdy Podmiotem jest Powiat. W pkt 4.2 należy zaznaczyć ND w przypadku, gdy Podmiotem jest Gmina.

Przez obszar wiejski objęty LSR rozumie się obszar gmin wiejskich, miejsko-wiejskich i miejskich objęty LSR z wyłączeniem obszaru miast zamieszkanych przez więcej niż 20 tys. mieszkańców.

Dane dotyczące obszaru gminy należy pozyskać ze strony internetowej Gminy / Powiatu będącej / będącego *Podmiotem* – wydruk należy dołączyć do akt sprawy.

Następnie w oparciu o:

a) dane publikowane przez Główny Urząd Statystyczny zawarte na stronie internetowej www.stat.gov.pl w zakładce publikacje według tematów/Ludność/Ludność Stan i struktura ludności oraz ruch naturalny w przekroju terytorialnym/Tablica 8. Ludność według płci, województw (nts 2), powiatów (lau 1) i gmin (lau 2) należy zweryfikować status gminy oraz jej obszar (wydruk z ww. strony internetowej należy dołączyć do teczki sprawy) oraz

b) informacje zawarte na stronie internetowej LGD, za pośrednictwem której *Podmiot* ubiega się o wsparcie, należy sprawdzić, czy obszar gminy znajduje poza terenem objętym LSR tej LGD

c) w przypadku gdy Podmiotem jest Powiat, należy dodatkowo sprawdzić, czy obszar Powiatu obejmuje co najmniej jedną Gminę, której obszar obszarem wiejskim objętym LSR, w ramach której Powiat zamierza realizować operację.

Odpowiedź ND należy zaznaczyć w przypadku, gdy Podmiotem jest osoba prawna inna niż Gmina albo Powiat.

III. Podmiotem ubiegającym się o przyznanie pomocy jest jednostka organizacyjna nieposiadająca osobowości prawnej, której ustawa przyznaje zdolność prawną

### Punkt 1. Siedziba / oddział jednostki organizacyjnej nieposiadającej osobowości prawnej, znajduje się na obszarze wiejskim objętym LSR

Należy sprawdzić czy, siedziba/oddział jednostki organizacyjnej nieposiadającej osobowości prawnej, której ustawa przyznaje zdolność prawną, znajduje się na obszarze wiejskim objętym LSR.

Przez obszar wiejski objęty LSR rozumie się obszar gmin wiejskich, miejsko-wiejskich i miejskich objęty LSR z wyłączeniem obszaru miast zamieszkanych przez więcej niż 20 tys. mieszkańców.

Liczbę mieszkańców, ustala się według stanu na dzień 31 grudnia 2013 r. na podstawie wynikowych informacji statystycznych ogłaszanych, udostępnianych lub rozpowszechnianych zgodnie z przepisami o statystyce publicznej.

Dane dotyczące siedziby/oddziału należy pozyskać z informacji wskazanych przez Podmiot w sekcji wniosku B.II.7 Adres Podmiotu (zamieszkania osoby fizycznej / adres wykonywania działalności gospodarczej / adres siedziby osoby prawnej albo jednostki organizacyjnej nieposiadającej prawnej), a w przypadku podmiotów innych niż spółka kapitałowa w organizacji także z wydruku z bazy KRS.

Następnie w oparciu o:

a) dane publikowane przez Główny Urząd Statystyczny zawarte na stronie internetowej www.stat.gov.pl w zakładce publikacje według tematów/Ludność/Ludność Stan i struktura ludności oraz ruch naturalny w przekroju terytorialnym/Tablica 8. Ludność według płci, województw (nts 2), powiatów (lau 1) i gmin (lau 2) należy zweryfikować status gminy lub/oraz liczebność miejscowości wskazanej jako siedziba / oddział Podmiotu (wydruk z ww. strony internetowej należy dołączyć do teczki sprawy) oraz

b) informacje zawarte na stronie internetowej LGD, za pośrednictwem której *Podmiot* ubiega się o wsparcie, należy sprawdzić, czy siedziba/oddział znajduje nie na terenie objętym LSR tej LGD.

## IV. Podmiotem ubiegającym się o przyznanie pomocy jest spółka cywilna

Należy zaznaczyć ND w przypadku operacji własnej LGD

## Punkt 1. Każdy ze wspólników spółki cywilnej, w zależności od formy prawnej wspólnika, spełnia kryteria określone w pkt. I-III

Odpowiedź należy udzielić po uprzednim wypełnieniu odpowiednio sekcji I , II, III odrębnie dla każdego ze wspólników w zależności od ich formy prawnej.

Odpowiedź TAK należy zaznaczyć, o ile dla każdego ze wspólników udzielono odpowiedzi TAK albo ND na pytania w sekcjach I, II, III.

V. Operacja dotyczy wspierania współpracy między podmiotami wykonującymi działalność gospodarczą na obszarze wiejskim objętym LSR - należy zaznaczyć ND w przypadku operacji własnej LGD

Punkt 1. Każdy z podmiotów wspólnie wnioskujących, w zależności od formy prawnej podmiotu, spełnia kryteria określone w pkt. I-III oraz nie ubiega się o przyznanie pomocy w związku z wykonywaniem działalności gospodarczej w formie spółki cywilnej

Odpowiedź należy udzielić po uprzednim wypełnieniu odpowiednio sekcji I , II, III, IV odrębnie dla każdego ze wspólników w zależności od ich formy prawnej.

Odpowiedź TAK należy zaznaczyć, o ile dla każdego ze wspólników udzielono odpowiedzi TAK albo ND na pytania w sekcjach I, II, III, IV.

W oparciu o informacje wynikające z dokumentacji aplikacyjnej, należy sprawdzić czy o pomoc na operacje w zakresie współpracy nie ubiega się Podmiot wykonujący działalność gospodarczą w formie spółki cywilnej.

# VI. Podmiotem ubiegającym się o przyznanie pomocy jest podmiot wykonujący działalność gospodarczą, do której stosuje się przepisy ustawy - Prawo Przedsiębiorców

Punkt 1. Podmiot ubiegający się o przyznanie pomocy prowadzi mikroprzedsiębiorstwo albo małe przedsiębiorstwo w rozumieniu przepisów rozporządzenia Komisji (UE) nr 651/2014

Ocena statusu przedsiębiorcy określonego przez podmiot ubiegający się o przyznanie pomocy we wniosku przeprowadzona jest w oparciu o informacje zawarte w Oświadczeniu o wielkości przedsiębiorcy i załącznikach do Oświadczenia (…), a także informacji wynikających z dokumentacji aplikacyjnej należy sprawdzić, czy Podmiot prowadzi mikroprzedsiębiorstwo albo małe przedsiębiorstwo w rozumieniu przepisów rozporządzenia Komisji (UE) nr 651/2014 z dnia 17 czerwca 2014 r. uznającego niektóre rodzaje pomocy za zgodne z rynkiem wewnętrznym w zastosowaniu art. 107 i 108 Traktatu (Dz. Urz. UE L 187 z 26.06.2014, str. 1).

Zgodnie z definicją MŚP zawartą w art. 2 Załącznika I do ww. rozporządzenia:

1. Do kategorii mikroprzedsiębiorstw oraz małych i średnich przedsiębiorstw ("MŚP") należą przedsiębiorstwa, które zatrudniają mniej niż 250 pracowników i których roczny obrót nie przekracza 50 milionów EUR, lub roczna suma bilansowa nie przekracza 43 milionów EUR.

2. W kategorii MŚP małe przedsiębiorstwo definiuje się jako przedsiębiorstwo, które zatrudnia mniej niż 50 pracowników i którego roczny obrót lub roczna suma bilansowa nie przekracza 10 milionów EUR.

3. W kategorii MŚP mikroprzedsiębiorstwo definiuje się jako przedsiębiorstwo, które zatrudnia mniej niż 10 pracowników i którego roczny obrót lub roczna suma bilansowa nie przekracza 2 milionów EUR.

W przypadku wątpliwości co do wiarygodności danych zawartych we wniosku lub Oświadczeniu podmiotu ubiegającego się o przyznanie pomocy o wielkości przedsiębiorstwa, które wynikają z analizy ww. dokumentów lub innych załączników dołączonych do wniosku np. Biznesplanu, albo z weryfikacji powiązań pomiędzy przedsiębiorstwami dokonanej na podstawie dostępnych narzędzi takich jak baza CEIDG, KRS a także http://osoby-krs.pl; http://www.infoveriti.pl/ należy wystąpić do podmiotu ubiegającego się o przyznanie pomocy z prośbą o przedłożenie dodatkowych dokumentów /wyjaśnień (np. sprawozdań finansowych lub innych dokumentów ( np. deklaracji ZUS DRA) potwierdzających obroty i stan zatrudnienia dotyczących okresu referencyjnego, na podstawie którego ustalono wielkość podmiotu ubiegającego się o przyznanie pomocy).

Odpowiedź "TAK" należy zaznaczyć w sytuacji, gdy możliwe jest stwierdzenie, iż informacje zadeklarowane we wniosku są zgodne ze stanem faktycznym, np. analiza przedłożonych dokumentów, w tym dokumentów (uzyskanych w ramach uzupełnień np. sprawozdań finansowych dotyczących okresu referencyjnego w oparciu o który podmiot ubiegający się o przyznanie pomocy oszacował status przedsiębiorstwa potwierdza, iż podmiot ubiegający się o przyznanie pomocy jest mikro lub małym przedsiębiorcą.

Odpowiedź "NIE" należy zaznaczyć w przypadku gdy przeprowadzonej oceny wynika, iż przedsiębiorca posiada status średniego albo dużego przedsiębiorcy.

DO WEZW. należy zaznaczyć w przypadku, gdy podstawie dostarczonych przez Podmiot dokumentów nie jest możliwe udzielenie odpowiedzi na powyższe pytanie.

Odpowiedź ND należy zaznaczyć w przypadku, gdy Podmiot nie wykonuje działalności gospodarczej, do której stosuje się przepisy ustawy z dnia 6 marca 2018r. - Prawo przedsiębiorców (Dz.U z 2021r. poz. 162).

# Kryteria wspólne dotyczące Podmiotu ubiegającego się o przyznanie pomocy i operacji

Punkt 1. Podmiot ubiegający się o przyznanie pomocy posiada numer identyfikacyjny nadany w trybie przepisów o krajowym systemie ewidencji producentów, ewidencji gospodarstw rolnych oraz ewidencji wniosków o przyznanie płatności

Należy sprawdzić czy podmiot ubiegający się o przyznanie pomocy posiada numer identyfikacyjny nadany w trybie przepisów o krajowym systemie ewidencji producentów, ewidencji gospodarstw rolnych oraz ewidencji wniosków o przyznanie płatności.

W przypadku wspólników spółki cywilnej numer identyfikacyjny nadawany jest spółce cywilnej w oparciu o nr REGON spółki.

Odpowiedź "TAK" należy zaznaczyć w przypadku, gdy w punkcie kontrolnym nr 1 części B1.I.B.1 karty zaznaczono "TAK".

Odpowiedź ,,DO WEZW" należy zaznaczyć w przypadku, gdy na podstawie posiadanej dokumentacji nie jest możliwe udzielenie odpowiedzi na powyższe pytanie (zaznaczono "DO WEZW" w punkcie kontrolnym nr 1 części B1.I.B.1 karty).

### Punkt 2. Koszty kwalifikowalne operacji nie są współfinansowane z innych środków publicznych - w przypadku podmiotu ubiegającego się o przyznanie pomocy będącego podmiotem innym niż jednostka sektora finansów publicznych

Na podstawie informacji zwartych we wniosku należy sprawdzić, czy koszty kwalifikowalne operacji nie są współfinansowane z innych środków publicznych.

Warunku nie stosuje się do przyznawania pomocy na operację realizowaną przez jednostkę sektora finansów publicznych lub organizację pożytku publicznego będącą organizacją pozarządową w zakresie, w jakim nie jest to sprzeczne z art. 59 ust. 8 rozporządzenia nr 1305/2013.

# Punkt 3. Operacja będzie realizowana w nie więcej niż w dwóch etapach

Na podstawie informacji zawartych we wniosku (m.in. część Zestawienie rzeczowo-finansowe, pole B.III.10 Planowany termin zakończenia etapu) należy sprawdzić, czy operacja będzie realizowana w nie więcej niż dwóch etapach.

## Punkt 4. Wykonanie zakresu rzeczowego zgodnie z zestawieniem rzeczowo-finansowym operacji oraz złożenie wniosku o płatność końcową wypłacaną po zrealizowaniu całej operacji, nastąpi w terminie 2 lat od dnia zawarcia umowy, lecz nie później niż do dnia 31 grudnia 2022 r.

Na podstawie informacji zawartych we wniosku należy sprawdzić, czy wykonanie zakresu rzeczowego, zgodnie z zestawieniem rzeczowo-finansowym operacji, w tym poniesienie przez Podmiot kosztów kwalifikowalnych operacji oraz złożenie wniosku o płatność końcową wypłacaną po zrealizowaniu całej operacji nastąpi w terminie 2 lat od dnia zawarcia umowy, lecz nie później niż do dnia 31 grudnia 2022 r.

## Punkt 5. Operacja, zakłada realizację inwestycji na obszarze wiejskim objętym LSR, chyba, że operacja dotyczy inwestycji polegającej na budowie albo przebudowie liniowego obiektu budowlanego, którego odcinek będzie zlokalizowany poza tym obszarem

Na podstawie informacji zawartych we wniosku (sekcje B.III.8. Lokalizacja operacji (miejsce realizacji operacji), B.III.9. Informacja o działkach ewidencyjnych wchodzących w skład nieruchomości, na których realizowana będzie operacja) oraz na podstawie informacji zawartych w tytule prawnym do nieruchomości należy sprawdzić, czy operacja, zakłada realizację inwestycji na obszarze wiejskim objętym LSR.

Przez obszar wiejski objęty LSR rozumie się obszar gmin wiejskich, miejsko-wiejskich i miejskich objęty LSR z wyłączeniem obszaru miast zamieszkanych przez więcej niż 20 tys. mieszkańców.

Następnie w oparciu o dane publikowane przez Główny Urząd Statystyczny zawarte na stronie internetowej www.stat.gov.pl w zakładce publikacje według tematów/Ludność/Ludność Stan i struktura ludności oraz ruch naturalny w przekroju terytorialnym/Tablica 8. Ludność według płci, województw (nts 2), powiatów (lau 1) i gmin (lau 2) należy zweryfikować status gminy lub/oraz liczebność miejscowości wskazanej jako lokalizacja operacji (wydruk z ww. strony internetowej należy dołączyć do teczki sprawy).

Liczbę mieszkańców, ustala się według stanu na dzień 31 grudnia 2013 r. na podstawie wynikowych informacji statystycznych ogłaszanych, udostępnianych lub rozpowszechnianych zgodnie z przepisami o statystyce publicznej.

## Warunek należy uznać za spełniony w także w przypadku, gdy operacja, która obejmuje koszty inwestycyjne, zakłada realizację inwestycji polegającej na budowie albo przebudowie liniowego obiektu budowlanego, którego odcinek będzie zlokalizowany poza obszarem wiejskim objętym LSR.

TAK należy zaznaczyć również w przypadku, gdy inwestycja polega na budowie albo przebudowie liniowych obiektów budowlanych, których część dotyczy realizacji odcinków zlokalizowanych poza obszarem LSR. W takim przypadku koszty dotyczące części inwestycji zlokalizowanej poza obszarem objętym LSR nie są kosztami kwalifikowalnymi.

ND należy zaznaczyć w sytuacji, gdy operacja jest nie inwestycyjna.

# Punkt 6. Inwestycje trwale związane z nieruchomością w ramach operacji będą realizowane na nieruchomości będącej własnością lub współwłasnością Wnioskodawcy lub Wnioskodawca posiada prawo do dysponowania nieruchomością na cele określone we wniosku o przyznanie pomocy, co najmniej przez okres realizacji operacji oraz okres podlegania zobowiązaniu do zapewnienia trwałości operacji zgodnie z art. 71 ust. 1 rozporządzenia 1303/20137

Dotyczy inwestycji trwale związanej z nieruchomością w ramach operacji. Na podstawie informacji zawartych w tytule prawnym do nieruchomości, oraz Oświadczeniu właściciela(i) lub współwłaściciela(i) lub posiadacza samoistnego lub współposiadacza (-y) nieruchomości, nieruchomości, że wyraża(ją) on(i) zgodę na realizację operacji bezpośrednio związanej z nieruchomością, jeżeli operacja jest realizowana na terenie nieruchomości będącej w posiadaniu zależnym lub będącej przedmiotem współwłasności, należy sprawdzić czy inwestycje w ramach operacji będą realizowane na nieruchomości będącej własnością lub współwłasnością Wnioskodawcy lub Wnioskodawca posiada prawo do dysponowania nieruchomością na cele określone we wniosku o przyznanie pomocy co najmniej przez okres realizacji operacji oraz okres podlegania zobowiązaniu do zapewnienia trwałości operacji zgodnie z art. 71 ust. 1 Rozporządzenia 1303/2013.

ND należy zaznaczyć w sytuacji, gdy operacja nie jest trwale związana z nieruchomością.

# Punkt 7. Minimalna całkowita wartość operacji wynosi nie mniej niż 50 tys. zł

Na podstawie informacji zawartych w części finansowej wniosku i biznesplanie (jeśli dotyczy) należy sprawdzić, czy całkowita wartość operacji (suma części kwalifikowanej i niekwalifikowalnej) wynosi nie mniej niż 50 tys. zł.

DO WEZW. należy zaznaczyć w sytuacji, gdy na podstawie dostępnej dokumentacji nie można odpowiedzieć na powyższe pytanie.

# Punkt 8.( w tym 8.1;8.2;8.3;8.4) Podmiot ubiegający się o przyznanie pomocy spełnia co najmniej 1 z poniższych warunków (…).

Na podstawie przedłożonych dokumentów należy sprawdzić, czy Podmiot posiada doświadczenie w realizacji projektów o charakterze podobnym do operacji, którą zamierza realizować lub posiada zasoby odpowiednie do przedmiotu operacji, którą zamierza realizować lub wykonuje działalność gospodarczą odpowiednią do przedmiotu operacji, którą zamierza realizować lub posiada kwalifikacje odpowiednie do przedmiotu operacji, którą zamierza realizować.

Należy zaznaczyć TAK jeżeli co najmniej jedna odpowiedź na powyższe pytania jest odpowiedzią twierdzącą.

Niemożność udzielenia odpowiedzi twierdzącej na przynajmniej jedno z czterech warunków oznacza negatywną ocenę tego warunku

## Punkt 9. Operacja nie może zostać zrealizowana bez wsparcia środków publicznych

Należy zaznaczyć TAK jeżeli realizacja operacji i osiągnięcie zakładanych celów w terminie określonym we wniosku o przyznanie pomocy nie jest możliwa bez udziału środków publicznych. Efekt deadweight ( $E_{DW}$ ) należy obliczyć w oparciu o poniższy wzór:

$$
E_{DW} = \frac{N_{DW}}{N_C} \times \frac{t_C}{(t_C + t_{DW})} \times 100\%
$$

gdzie:

EDW – wartość procentowa zdarzenia niezależnego,

NC – nakłady całkowite (netto) na realizację operacji (koszty kwalifikowalne) – wartość z wniosku: pole B.IV.2.5 (kolumna koszty kwalifikowalne operacji (w zł);

NDW – nakłady jakie poniósłby podmiot bez dofinansowania ze środków publicznych (netto) – wartość z wniosku: pole B.III.A.11.2;

 $t<sub>C</sub>$  – całkowity planowany czas realizacji operacji (w miesiącach) – (od dnia przewidywanego zawarcia umowy do dnia złożenia wniosku o płatność końcową określonego we wniosku: pole B.III.10.2, w przypadku operacji jednoetapowych pole B.III.10.1)

t<sub>DW</sub> – czas, o jaki wydłużyłaby się realizacja operacji, w przypadku braku otrzymania wsparcia (w miesiącach) – wartość z wniosku: pole B.III.11.5.

W przypadku, gdy wyliczona wartość procentowa zdarzenia niezależnego wynosi co najmniej 100% należy uznać, że wystąpił efekt deadweight. Wówczas należy odmówić przyznania pomocy, uznając że Podmiot zrealizowałby operację bez wsparcia środków publicznych. Uzyskanie natomiast wartości mniejszych niż 100% oznacza, że operacja nie mogłaby zostać zrealizowana bez wsparcia środków publicznych.

## Punkt 10. Operacja spełnia wymagania wynikające z obowiązujących przepisów prawa, które mają zastosowanie do tej operacji, w szczególności została wydana ostateczna decyzja o środowiskowych uwarunkowaniach, jeżeli jej wydanie jest wymagane przepisami odrębnymi

Należy sprawdzić, czy w odniesieniu do planowanej operacji, na podstawie odrębnych przepisów, (np. dotyczących warunków zdrowotnych, ochrony środowiska, sanitarnych, itp.) wynika obowiązek uzyskania, do realizacji operacji, decyzji, pozwoleń lub opinii organów administracji publicznej. Jeżeli tak, Podmiot jest zobowiązany załączyć do Wniosku kopie tych dokumentów, o ile ich uzyskanie jest możliwe przed rozpoczęciem realizacji operacji.

ND należy zaznaczyć w przypadku, jeżeli do planowanej realizacji operacji, z odrębnych przepisów, nie wynika obowiązek uzyskania decyzji, pozwoleń lub opinii organów administracji publicznej lub jeżeli ich uzyskanie nie jest możliwe przed rozpoczęciem realizacji operacji.

# Punkt 11. Koszty planowane do poniesienia w ramach operacji mieszczą się w zakresie kosztów, o których mowa w § 17 ust. 1 rozporządzenia ³ i nie są kosztami inwestycji polegającej na budowie albo przebudowie liniowych obiektów budowlanych w części dotyczącej realizacji odcinków zlokalizowanych poza obszarem wiejskim objętym LSR

W punkcie tym należy sprawdzić, czy koszty wskazane w ujęciu rzeczowym (przedmiotowym) w dokumentacji aplikacyjnej wpisują się w katalogów kosztów kwalifikowanych (§ 17 i 38 rozporządzenia), natomiast zasadność i celowość ekonomiczna ich poniesienia będzie przedmiotem szczegółowej analizy ekonomiczno-technicznej. Niemniej jednak, w przypadku gdy na obecnym etapie budzi wątpliwość zasadność planowanych do poniesienia kosztów, pomimo tego że, wpisują się one w poniższy katalog, należy zaznaczyć odpowiedz DO WEZW. i wystąpić do Podmiotu z prośbą o złożenie wyjaśnień.

Koszty ogólne poniesione przed dniem wejścia w życie rozporządzenia będą mogły podlegać refundacji jeżeli zostały:

- 1) poniesione:
	- od dnia 1 stycznia 2014 r.,
- zgodnie z przepisami o zamówieniach publicznych w przypadku, gdy te przepisy mają zastosowanie,
- 2) uwzględnione w oddzielnym systemie rachunkowości albo do ich identyfikacji wykorzystano odpowiedni kod rachunkowy, o których mowa w art. 66 ust. 1 lit. c ppkt i rozporządzenia nr 1305/2013.

Koszty ogólne powinny zostać uwzględnione w wysokości nieprzekraczającej 10% pozostałych kosztów kwalifikowanych.

Pomoc na operację jest przyznawana w formie refundacji kosztów kwalifikowalnych, do których zalicza się koszty:

- 1) ogólne, o których mowa w art. 45 ust. 2 lit. c rozporządzenia nr 1305/2013,
- 2) zakupu robót budowlanych lub usług,
- 3) zakupu lub rozwoju oprogramowania komputerowego oraz zakupu patentów, licencji lub wynagrodzeń za przeniesienie autorskich praw majątkowych lub znaków towarowych,
- 4) najmu lub dzierżawy maszyn, wyposażenia lub nieruchomości,
- 5) zakupu nowych maszyn lub wyposażenia, a w przypadku operacji dotyczących zachowania dziedzictwa lokalnego również używanych maszyn lub wyposażenia stanowiących eksponaty,
- 6) zakupu nowych środków transportu, z wyłączeniem zakupu samochodów osobowych przeznaczonych do przewozu mniej niż 8 osób łącznie z kierowcą,
- 7) zakupu nowych rzeczy innych niż wymienione w pkt 5 i 6, w tym materiałów,
- 8) wynagrodzenia i innych świadczeń, o których mowa w Kodeksie pracy, związanych z pracą pracowników beneficjenta, a także inne koszty ponoszone przez beneficjenta na podstawie odrębnych przepisów w związku z zatrudnieniem tych pracowników – w przypadku operacji w zakresie tworzenia lub rozwoju inkubatorów przetwórstwa lokalnego produktów rolnych, jeśli polega wyłącznie na tworzeniu lub rozwijaniu ogólnodostępnych i niekomercyjnych inkubatorów, o których mowa w § 2 ust. 1 pkt 2 lit. b oraz w operacji w zakresie wspierania współpracy między podmiotami prowadzącymi działalność gospodarczą na obszarze wiejskim objętym LSR,
- 9) podatku od towarów i usług (VAT), zgodnie z art. 69 ust. 3 lit. c rozporządzenia nr 1303/2013, - które są uzasadnione zakresem operacji, niezbędne do osiągnięcia jej celu oraz racjonalne.

Do kosztów kwalifikowalnych nie zalicza się kosztów inwestycji polegającej na budowie albo przebudowie liniowych obiektów budowlanych, w części dotyczącej realizacji odcinków zlokalizowanych poza obszarem wiejskim objętym LSR.

Do kosztów kwalifikowalnych może także zostać zaliczona także wartość wkładu rzeczowego, o którym mowa w art. 69 ust. 1 rozporządzenia nr 1303/2013. Wartość wkładu rzeczowego, o którym mowa w art. 69 ust. 1 rozporządzenia nr 1303/2013, w formie nieodpłatnej pracy ustala się jako iloczyn liczby przepracowanych godzin oraz ilorazu przeciętnego wynagrodzenia w gospodarce narodowej w drugim roku poprzedzającym rok, w którym złożono wniosek o przyznanie pomocy i liczby 168.

Koszt zakupu środków transportu z wyłączeniem zakupu samochodów osobowych przeznaczonych do przewozu mniej niż 8 osób łącznie kierowcą, jest kwalifikowany wyłącznie w wysokości nieprzekraczającej 30% pozostałych kosztów kwalifikowanych pomniejszonych o koszty ogólne.

Limitu dotyczącego kosztów zakupu środków transportu, o których mowa w ust. 3, nie stosuje się do środków transportu innych niż pojazdy silnikowe w rozumieniu art. 2 pkt 32 ustawy z dnia 20 czerwca 1997 r. – Prawo o ruchu drogowym (Dz.U. z 2018 r. poz. 1990, z późn. zm.).

## Punkt 12. Operacja jest zgodna z celem(-ami) określonym(-ymi) w PROW na lata 2014-2020 dla działania M19, a jej realizacja pozwoli na osiągnięcie zakładanych wskaźników

W oparciu o informacje zawarte w sekcji wnioski B.II. Opis operacji oraz informacje zawarte w biznesplanie i pozostałej dokumentacji aplikacyjnej należy sprawdzić czy operacja jest zgodna z celem (-ami) określonym (-ymi) w PROW na lata 2014-2020 dla działania M19, a jej realizacja pozwoli na osiągnięcie zakładanych wskaźników

# Punkt 13. Operacja jest zgodna z zakresem pomocy określonym w § 2 ust. 1 rozporządzenia

W oparciu o informacje zawarte w sekcji wnioski B.III. Opis operacji oraz informacje zawarte w biznesplanie i pozostałej dokumentacji aplikacyjnej należy sprawdzić, czy operacja jest zgodna co najmniej z jednym z zakresów określonych § 2 ust 1 w rozporządzenia. Odpowiedź DO WEZW. należy udzielić w przypadku, gdy nie można na postawie informacji zawartych we wniosku udzielić odpowiedzi, że operacja dotyczy co najmniej jednego z zakresów określonych ww. przepisie rozporządzenia.

# Punkt 14. Operacja jest uzasadniona ekonomicznie i będzie realizowana zgodnie z biznesplanem (nie dotyczy operacji realizowanej wyłącznie w zakresie określonym w § 2 ust.1 pkt 1 lub 5-8 rozporządzenia ), który zawiera informacje wskazane w § 4 ust. 4 rozporządzenia )

Odpowiedzi należy udzielić w oparciu o analizę Biznesplanu.

Operacja jest uzasadniona ekonomicznie, jeśli generuje przychody, a jej efektywność weryfikowana będzie m.in. na podstawie wskaźnika NPV.

NPV to suma zdyskontowanych oddzielnie dla każdego roku przepływów pieniężnych, zrealizowanych w całym okresie objętym rachunkiem, przy stałym poziomie stopy dyskontowej.

Wskaźnik ten pozwala określić rzeczywistą wartość nakładów i efektów związanych z danym przedsięwzięciem inwestycyjnym.

Badane przedsięwzięcie jest opłacalne, jeżeli NPV jest większe od 0.

Uzasadnienie ekonomiczne operacji opiera się na wskaźnikach. Operacja jest uzasadniona ekonomicznie, jeżeli wskaźniki rentowności oraz NPV maja wartość dodatnią.

Dodatnia wartość wskaźnika rentowności warunkująca uzasadnienie ekonomiczne operacji, jest wymagana od roku następującego po roku dokonania przez ARiMR płatności końcowej w ramach operacji, a więc dla lat: (n+1), (n+2), (n+3).

Powyższe nie dotyczy operacji realizowanej wyłącznie w zakresie:

- 1) wzmocnienia kapitału społecznego, w tym przez podnoszenie wiedzy społeczności lokalnej w zakresie ochrony środowiska i zmian klimatycznych, także z wykorzystaniem rozwiązań innowacyjnych lub
- 2) zachowania dziedzictwa lokalnego;
- 3) rozwoju ogólnodostępnej i niekomercyjnej infrastruktury turystycznej lub rekreacyjnej, lub kulturalnej (w odniesieniu do zakresu operacji o niekomercyjnym charakterze, o którym mowa w § 2 ust. 1 pkt 6 rozporządzenia LSR istnieje możliwość pobierania opłat, jednakże wygenerowane w ten sposób dochody powinny być przeznaczone na pokrycie kosztów utrzymania infrastruktury będącej przedmiotem operacji);
- 4) budowy lub przebudowy publicznych dróg gminnych lub powiatowych;
- 5) promowania obszaru objętego LSR, w tym produktów lub usług lokalnych.

## Punkt 15. Operacja związana z działalnością gospodarczą sklasyfikowaną jako transport drogowy towarów obejmuje koszty kwalifikowalne z wyłączeniem zakupu pojazdów przeznaczonych do transportu drogowego towarów

Zgodnie z art. 3 ust 2 rozporządzenia Komisji (UE) nr 1407/2013 z dnia 18 grudnia 2013 roku w sprawie stosowania art. 107 i 108 Traktatu o funkcjonowaniu Unii Europejskiej do pomocy de minimis (Dz. Urz. UE L 352 z 24.12.2013 roku str. 1) całkowita kwota pomocy de minimis przyznanej przez państwo członkowskie jednemu przedsiębiorstwu nie może przekroczyć 200 000 EUR w okresie trzech lat podatkowych. Całkowita kwota pomocy de minimis przyznanej przez państwo członkowskie jednemu przedsiębiorstwu prowadzącemu działalność zarobkową w zakresie drogowego transportu towarów nie może przekroczyć 100 000 EUR w okresie trzech lat podatkowych. Pomoc de minimis nie może zostać wykorzystana na nabycie pojazdów przeznaczonych do transportu drogowego towarów. W związku z powyższym nie możliwym jest przyznanie pomocy na zakup środka transportu w przypadku gdy Podmiot ubiega się o przyznanie pomocy w ramach działalności sklasyfikowanej wg. PKD jako transport drogowy towarów.

Odpowiedź ND należy zaznaczyć w przypadku gdy Podmiot:

- a) nie ubiega się o przyznanie pomocy na działalność gospodarczą sklasyfikowaną wg. PKD jako transport drogowy towarów, albo
- b) ubiega się o przyznanie pomocy na działalność gospodarczą sklasyfikowaną wg. PKD jako transport drogowy towarów, ale w zakresie rzeczowym operacji we wniosku nie wskazano zakupu środka transportu.

Weryfikacja danych zawartych w dokumentach przedłożonych przez Podmiot w zakresie dostępnego limitu poziomu de minimis powinna następować w oparciu o informacje wynikające z aplikacji SHRIMP. Możliwym jest pomocnicze wykorzystanie informacji publikowanych przez UOKiK na stronie internetowej https://sudop.uokik.gov.pl/search/aidBeneficiary.

#### Punkt 16. Z informacji zawartych w Formularzu informacji przedstawianych przy ubieganiu się o pomoc de minimis wynika, że podmiotowi ubiegającemu się o przyznanie pomocy może zostać udzielona pomoc de minimis

W oparciu o informacje zadeklarowane przez Podmiot w Formularzu informacji przedstawianych przy ubieganiu się o pomoc de minimis wynika, iż Podmiotowi może zostać udzielona pomoc de minimis.

## Punkt 17. Operacja nie przejawia symptomów wystąpienia nadużyć finansowych

Lista symptomów nadużyć finansowych dla działań: WPR, PROW 2007-2013, PROW 2014-2020, PO RYBY 2007-2013, Programu "Rybactwo i Morze" 2014-2020, Pomocy krajowej zgodnie z Lista symptomów nadużyć finansowych dla działań delegowanych.

Zawarte w Listach symptomy są oznaką możliwego wystąpienia nieuczciwej działalności ze strony podmiotu ubiegającego się o przyznanie pomocy lub beneficjenta wymagającą dodatkowej reakcji ze strony pracowników UM odpowiedzialnych za kontrolę wniosku. W przypadku stwierdzenia obecności sygnałów ostrzegawczych należy dokonać pogłębionej analizy dokumentacji, aby potwierdzić lub zaprzeczyć istnieniu ryzyka nadużycia finansowego.

Jeżeli pracownik zidentyfikuje inne niż wskazane w punktach 1-5 karty ryzyko należy opisać je w polu do tego przeznaczonym. W sytuacji zidentyfikowania symptomów wskazujących na ryzyko wystąpienia nadużyć finansowych po potwierdzeniu ich wystąpienia należy odmówić przyznania pomocy.

Jedną z głównych zasad jest obowiązek badania czy Podmiot nie stworzył sztucznych warunków w celu uzyskania pomocy. W przypadku potwierdzenia, że zostały stworzone sztuczne warunki, wyłączona jest możliwość przyznania pomocy. Konieczne jest wykazanie w sposób niebudzący wątpliwości, że Podmiot nadużył swoich uprawnień i upozorował sytuację spełnienia przez niego warunków do uzyskania wsparcia. UM jest zobligowany w ramach weryfikacji wniosku o badanie między innymi powiązań Podmiotu z wykonawcami/dostawcami.

Sprawdzenia w tym zakresie dokonuje się w oparciu o pytania zawarte w Karcie identyfikacji ryzyk nadużyć finansowych, stanowiącej Załącznik Nr 2 do karty.

W przypadku podejrzenia wystąpienia nadużyć finansowych, tj. zaznaczenia w załączniku Nr 2 odpowiedzi TAK przy którymkolwiek punkcie kontrolnym, należy wdrożyć zasady określone w procedurze KP-611-367-ARiMR Rozpatrywanie, stwierdzanie i przekazywanie informacji o nieprawidłowościach /błędach w ramach działań objętych PROW 2014-2020 obsługiwanych przez podmioty wdrażające/ARiMR

Odpowiedź ,,TAK'' w Karcie weryfikacji należy zaznaczyć w sytuacji, gdy w wyniku analizy dokumentacji aplikacyjnej stwierdzono, że operacja nie przejawia symptomów wystąpienia nadużyć finansowych – w załączniku Nr 2 przy wszystkich punktach kontrolnych zaznaczone zostało NIE oraz w przypadku, gdy przeprowadzone zostało postępowanie w trybie określonym w procedurze KP-611-367-ARiMR Rozpatrywanie, stwierdzanie i przekazywanie informacji o nieprawidłowościach /błędach w ramach działań objętych PROW 2014-2020 obsługiwanych przez podmioty wdrażające/ARiMR, które nie potwierdziło podejrzenia wystąpienia nadużycia finansowego.

Odpowiedź ,,NIE'' w Karcie weryfikacji należy zaznaczyć w sytuacji, gdy potwierdzone zostanie, że w ramach wnioskowanej operacji występują nadużycia finansowe, tj. zaznaczenia w załączniku Nr 2 odpowiedzi TAK przy którymkolwiek punkcie kontrolnym oraz wdrożeniu postepowania w trybie. określonym w procedurze KP-611-367-ARiMR Rozpatrywanie, stwierdzanie i przekazywanie informacji o nieprawidłowościach /błędach w ramach działań objętych PROW 2014-2020 obsługiwanych przez podmioty wdrażające/ARiMR, które potwierdziło wystąpienie nadużycia finansowego.

 W sytuacji zaznaczenia odpowiedzi ,NIE w Karcie weryfikacji, należy przejść do wypełniania bloku ,,E'' karty ,,Odmowa przyznania pomocy''. Należy pamiętać, że odmowa przyznania pomocy z tego tytułu wymaga szczegółowego uzasadnienia.

## Punkt 18. Operacja dotyczy rozwoju przedsiębiorczości na obszarze wiejskim objętym LSR przez tworzenie lub rozwój inkubatorów przetwórstwa lokalnego produktów rolnych

Należy zaznaczyć ND w przypadku, gdy na podstawie danych zawartych we wniosku i pozostałej dokumentacji aplikacyjnej, można jednoznacznie stwierdzić, że operacja nie dotyczy powyższego zakresu.

Punkt 18.1. Na postawie posiadanych dokumentów należy sprawdzić, czy wspierane inkubatory przetwórstwa lokalnego produktów rolnych są/będą przedsiębiorstwami spożywczymi w rozumieniu art. 3 pkt 2 rozporządzenia (WE) nr 178/20028.

Punkt 18.2. Należy sprawdzić, czy Podmiotowi została dotychczas przyznana pomoc w zakresie:

- a) rozwoju przedsiębiorczości na obszarze wiejskim objętym strategią rozwoju lokalnego kierowanego przez społeczność w rozumieniu art. 2 pkt 19 rozporządzenia nr 1303/2013 przez podejmowanie działalności gospodarczej, albo
- b) rozwoju przedsiębiorczości na obszarze wiejskim objętym strategią rozwoju lokalnego kierowanego przez społeczność w rozumieniu art. 2 pkt 19 rozporządzenia nr 1303/2013<sup>3</sup> przez rozwijanie działalności gospodarczej, której przedmiotem jest działalność gospodarcza sklasyfikowana w przepisach rozporządzenia Rady Ministrów z dnia 24 grudnia 2007 r. w sprawie Polskiej Klasyfikacji Działalności (PKD) jako produkcja artykułów spożywczych lub produkcja napojów.

Odpowiedź NIE należy zaznaczyć w przypadku, gdy z uzyskanych danych będzie wynikało, że Podmiot był Beneficjentem w ramach ww. zakresu.

Punkt 18.3. Na podstawie danych zawartych we wniosku o przyznanie pomocy i biznesplanie należy sprawdzić, czy operacja zakłada korzystanie z infrastruktury inkubatora przetwórstwa lokalnego przez podmioty inne niż ubiegający się o przyznanie pomocy.

Punkt 18.4. Na podstawie danych zawartych we wniosku o przyznanie pomocy i biznesplanie należy sprawdzić, czy operacja nie zakłada osiągania zysków z działalności prowadzonej w ramach inkubatorów oraz polega wyłącznie na tworzeniu lub rozwijaniu ogólnodostępnych inkubatorów.

# Punkt 19. Operacja dotyczy rozwoju przedsiębiorczości na obszarze wiejskim objętym LSR przez rozwijanie działalności gospodarczej

Należy zaznaczyć ND w przypadku, gdy na podstawie danych zawartych we wniosku i pozostałej dokumentacji aplikacyjnej, można jednoznacznie stwierdzić, że operacja nie dotyczy powyższego zakresu.

Punkt 19.1. Podmiot ubiegający się o przyznanie pomocy w okresie 3 lat poprzedzających dzień złożenia wniosku o przyznanie pomocy wykonywał łącznie przez co najmniej 365 dni działalność gospodarczą, do której stosuje się przepisy ustawy Prawo przedsiębiorców oraz nadal wykonuje tę działalność

Warunek należy sprawdzić na podstawie informacji:

a) (wydruków) pochodzących z baz danych:

- CEIDG w odniesieniu do osoby fizycznej, wspólników spółki cywilnej będących osobami fizycznymi
- KRS w przypadku Podmiotów, którzy podlegają wpisowi do KRS

b) aktów konstytuujących działalność Podmiotów

DO WEZW. należy zaznaczyć w przypadku, gdy na podstawie posiadanej dokumentacji nie jest możliwe udzielenie odpowiedzi na powyższe pytanie.

Odpowiedz NIE należy zaznaczyć w przypadku gdy informuje pochodzące z bazy danych / dokumenty wskazują, że Podmiot nie wykonuje działalności gospodarczej, do której stosuje się przepisy o swobodzie działalności gospodarczej.

Podmiot może ubiegać o przyznanie pomocy na operacje w zakresie, o którym mowa w § 2 ust.1 pkt 2 lit. c, o ile Podmiot w okresie 3 lat poprzedzających dzień złożenia wniosku o przyznanie pomocy wykonywał łącznie przez co najmniej 365 dni działalność gospodarczą, do której stosuje się przepisy ustawy z dnia 6 marca 2018r. - Prawo przedsiębiorców (Dz.U z 2021r. poz. 162) oraz nadal wykonuje tę działalność.

Przepisów ustawy nie stosuje się do:

- 1. działalności wytwórczej w rolnictwie w zakresie upraw rolnych oraz chowu i hodowli zwierząt, ogrodnictwa, warzywnictwa, leśnictwa i rybactwa śródlądowego;
- 2. wynajmowania przez rolników pokoi, sprzedaży posiłków domowych i świadczenia w gospodarstwach rolnych innych usług związanych z pobytem turystów;
- 3. wyrobu wina przez producentów będących rolnikami wyrabiającymi mniej niż 100 hektolitrów wina w ciągu roku gospodarczego, o których mowa w art. 17 ust. 3 ustawy z dnia 12 maja 2011 r. o wyrobie i rozlewie wyrobów winiarskich, obrocie tymi wyrobami i organizacji rynku wina (Dz.U. 2020 poz. 1891);
- 4. działalności rolników w zakresie sprzedaży, o której mowa w art. 20 ust. 1c ustawy z dnia 26 lipca 1991 r. o podatku dochodowym od osób fizycznych (Dz.U. z 2020 r. poz. 1426 z późn. zm.);

Punkt 19.2. Operacja zakłada utworzenie co najmniej jednego miejsca pracy w przeliczeniu na pełne etaty średnioroczne i jest to uzasadnione zakresem realizacji operacji, a osoba, dla której zostanie utworzone to miejsce pracy, zostanie zatrudniona na podstawie umowy o pracę lub spółdzielczej umowy o pracę (nie ma zastosowania, gdy suma kwot pomocy przyznanej jednemu podmiotowi na dotychczas realizowane operacje oraz kwoty pomocy, o której przyznanie ubiega się wnioskodawca na realizacje danej operacji, nie przekracza 25 tys. złotych)

Na podstawie danych zawartych we wniosku o przyznanie pomocy i biznesplanie należy sprawdzić, czy operacja zakłada utworzenie co najmniej jednego miejsca pracy w przeliczeniu na pełne etaty średnioroczne i jest to uzasadnione zakresem realizacji operacji, a osoba, dla której zostanie utworzone to miejsce pracy, zostanie zatrudniona na podstawie umowy o pracę lub spółdzielczej umowy o pracę. Jednocześnie Podmiot zobowiązany jest do utrzymania co najmniej jednego miejsca pracy w przeliczeniu na pełne etaty średnioroczne, do dnia w którym upłyną 3 lata od dnia wypłaty płatności końcowej (§27 ust. 1 pkt 1b rozporządzenia). Nie jest wymagane spełnienie warunku, w przypadku, gdy suma kwot pomocy przyznanej jednemu Podmiotowi na dotychczas realizowane operacje oraz kwoty pomocy, o której przyznanie Podmiot ten ubiega się za realizację danej operacji, nie przekracza 25 tys. zł.

### Punkt 19.3. Podmiotowi ubiegającemu się o przyznanie pomocy nie została dotychczas przyznana pomoc w zakresie określonym w § 2 ust. 1 pkt 2 lit. a rozporządzenia albo upłynęło co najmniej dwa lata od dnia przyznania temu podmiotowi pomocy na operację w zakresie określonym w § 2 ust. 1 pkt 2 lit. a rozporządzenia

Na podstawie danych zawartych w systemie informatycznym należy sprawdzić, czy Podmiotowi nie została dotychczas przyznana pomoc w zakresie rozwoju przedsiębiorczości na obszarze wiejskim objętym strategią rozwoju lokalnego kierowanego przez społeczność w rozumieniu art. 2 pkt 19 rozporządzenia nr 1303/2013 przez podejmowanie działalności gospodarczej albo upłynęło co najmniej dwa lata od dnia przyznania temu Podmiotowi pomocy na operację w ww. zakresie.

Odpowiedź NIE należy zaznaczyć w przypadku, gdy z uzyskanych danych będzie wynikało, że Podmiot był Beneficjentem w ramach ww. zakresu, o ile nie minęły dwa lata od dnia przyznania pomocy.

### Punkt 19.4. Podmiotowi ubiegającemu się o przyznanie pomocy, który wykonuje działalność gospodarczą sklasyfikowaną w Polskiej Klasyfikacji Działalności (PKD) jako produkcja artykułów spożywczych lub produkcja napojów, nie została dotychczas przyznana pomoc na operację w ramach poddziałania, o którym mowa w art. 3 ust. 1 pkt 4 lit. b ustawy o wspieraniu rozwoju obszarów wiejskich

Odpowiedź ND należy zaznaczyć w przypadku, gdy Podmiot nie prowadzi działalności gospodarczej sklasyfikowanej wg PKD jako produkcja artykułów spożywczych lub produkcja napojów. (zakres prowadzonej działalności należy zweryfikować w oparciu o dane pochodzące z KRS, CEIDG, akt założycielskich Podmiotu).

W przypadku, gdy Podmiot prowadzi działalność gospodarczą sklasyfikowanej wg PKD jako produkcja artykułów spożywczych lub produkcja napojów, należy na podstawie danych zawartych w systemie informatycznym należy sprawdzić, czy Podmiotowi nie została dotychczas przyznana pomoc na operację w ramach poddziałania Wsparcie inwestycji w przetwarzanie produktów rolnych, obrót nimi lub ich rozwój.

Odpowiedź NIE należy zaznaczyć w przypadku, gdy z uzyskanych danych będzie wynikało, że Podmiot był Beneficjentem w ramach ww. poddziałania.

## Punkt 19.5. Podmiotowi ubiegającemu się o przyznanie pomocy nie została dotychczas przyznana pomoc w zakresie określonym w § 2 ust. 1 pkt 2 lit. b rozporządzenia

Odpowiedź ND należy zaznaczyć w przypadku, gdy Podmiot nie prowadzi działalności gospodarczej sklasyfikowanej wg PKD jako produkcja artykułów spożywczych lub produkcja napojów. (zakres prowadzonej działalności należy zweryfikować w oparciu o dane pochodzące z KRS, CEIDG, akt konstytuujący Podmiot).

W przypadku, gdy Podmiot prowadzi działalność gospodarczą sklasyfikowanej wg PKD jako produkcja artykułów spożywczych lub produkcja napojów, należy na podstawie danych zawartych w systemie informatycznym należy sprawdzić, czy Podmiotowi nie została dotychczas przyznana pomoc na operację w zakresie rozwoju przedsiębiorczości na obszarze wiejskim objętym strategią

rozwoju lokalnego kierowanego przez społeczność w rozumieniu art. 2 pkt 19 rozporządzenia nr 1303/2013 przez tworzenie lub rozwój inkubatorów przetwórstwa lokalnego produktów rolnych będących przedsiębiorstwami spożywczymi w rozumieniu art. 3 pkt 2 rozporządzenia nr 178/2002, w których jest prowadzona działalność w zakresie produkcji, przetwarzania lub dystrybucji żywności pochodzenia roślinnego lub zwierzęcego lub wprowadzania tej żywności na rynek, przy czym podstawą działalności tego przedsiębiorstwa jest przetwarzanie.

Odpowiedź NIE należy zaznaczyć w przypadku, gdy z uzyskanych danych będzie wynikało, że Podmiot był Beneficjentem w ramach ww. zakresie i prowadzi działalność gospodarczą sklasyfikowanej wg PKD jako produkcja artykułów spożywczych lub produkcja napojów.

## Punkt 20. Operacja dotyczy rozwoju przedsiębiorczości na obszarze wiejskim objętym LSR w zakresie określonym w § 2 ust. 1 pkt 2 lit. b-c rozporządzenia<sup>3</sup>

Należy zaznaczyć ND w przypadku, gdy na podstawie danych zawartych we wniosku i pozostałej dokumentacji aplikacyjnej, nie stwierdza się, że operacja nie dotyczy powyższego zakresu.

## Punkt 20.1 Działalność gospodarcza będąca przedmiotem operacji została sklasyfikowana w innym zakresie Polskiej Klasyfikacji Działalności (PKD) niż wskazane w przepisach § 8 rozporządzenia

W oparciu o dane z wniosku, dane pochodzące z KRS, CEIDG, w zakresie podejmowania działalności gospodarczej, należy zweryfikować, czy działalność gospodarcza będąca przedmiotem operacji nie jest sklasyfikowana w przepisach rozporządzenia Rady Ministrów z dnia 24 grudnia 2007 r. w sprawie Polskiej Klasyfikacji Działalności (PKD) (Dz. U. 2007 Nr 251, poz. 1885; 2009 r. Nr 59, poz. 489; 2017 poz. 2440 oraz 2020 poz. 1249), o których mowa w § 8 rozporządzenia tj. jako:

- 1. działalność usługowa wspomagająca rolnictwo i następująca po zbiorach;
- 2. górnictwo i wydobywanie;
- 3. działalność usługowa wspomagająca górnictwo i wydobywanie;
- 4. przetwarzanie i konserwowanie ryb, skorupiaków i mięczaków;
- 5. wytwarzanie i przetwarzanie koksu i produktów rafinacji ropy naftowej;
- 6. produkcja chemikaliów oraz wyrobów chemicznych;
- 7. produkcja podstawowych substancji farmaceutycznych oraz leków i pozostałych wyrobów farmaceutycznych;
- 8. produkcja metali;
- 9. produkcja pojazdów samochodowych, przyczep i naczep oraz motocykli;
- 10. transport lotniczy i kolejowy;
- 11. gospodarka magazynowa.

PKD (skrót od Polska Klasyfikacja Działalności) jest to podział rodzajów działalności, stosowany m.in. w ewidencji i statystyce. Poszczególne rodzaje działalności posiadają odpowiadające im kody PKD. Służą one do określenia przedmiotu działalności firmy. Kody PKD właściwe dla działalności, którą chcesz prowadzić, podajesz przy rejestracji firmy. Obecnie obowiązuje klasyfikacja PKD 2007.

Wyszukiwarki kodów PKD i nazw działalności dostępne są m.in. na stronach: https://www.biznes.gov.pl/pl/tabela-pkd https://prod.ceidg.gov.pl/ceidg.cms.engine/?D;71367fcd-060f-47ee-9b3c-4c6bc8f31256 https://stat.gov.pl/Klasyfikacje/

W celu ustalenia spełniania tego warunku należy w pierwszej kolejności ustalić pod jakim kodem sklasyfikowana jest działalność będąca przedmiotem operacji. Następnie należy odszukać ją w wyszukiwarce kodów PKD, a następnie ustalić do jakich grupowań należy dana działalność (dany kod) i czy nie jest to kategoria wylistowana powyżej (§ 8 rozporządzenia).

DO WEZW. należy zaznaczyć, jeżeli: na podstawie dostarczonych przez Podmiot dokumentów nie jest możliwe udzielenie odpowiedzi na pytanie.

#### Punkt 20.2. Kompetencje planowane do uzyskania w związku z realizacją operacji są uzasadnione zakresem tej operacji, a związane z nimi koszty kwalifikowalne nie stanowią przeważających kosztów kwalifikowalnych tej operacji

Należy sprawdzić na podstawie wniosku i dokumentacji aplikacyjnej, czy obszar, w którym nastąpi podniesienie kompetencji jest związany z rozwojem przedsiębiorczości na obszarze wiejskim objętym LSR w zakresie określonym w § 2 ust. 1 pkt 2 lit. b-c rozporządzenia a koszty z tym związane nie są przeważające.

ND należy zaznaczyć w sytuacji, gdy operacja nie zakłada podniesienia kompetencji.

## Punkt 21. Operacja dotyczy wspierania współpracy między podmiotami wykonującymi działalność gospodarczą na obszarze wiejskim objętym LSR

Należy zaznaczyć ND w przypadku, gdy na podstawie danych zawartych we wniosku i pozostałej dokumentacji aplikacyjnej, nie stwierdza się, że operacja nie dotyczy powyższego zakresu.

# Punkt 21.1. Podmioty wspólnie ubiegający się o pomoc wykonują działalność gospodarczą na obszarze wiejskim objętym LSR

Warunek należy sprawdzić na podstawie informacji:

a) (wydruków) pochodzących z baz danych:

- CEIDG w odniesieniu do osoby fizycznej, wspólników spółki cywilnej będących osobami fizycznymi,
- KRS w przypadku Podmiotów, którzy podlegają wpisowi do KRS,
- b) aktów konstytuujących działalność Podmiotów

c) dane publikowane przez Główny Urząd Statystyczny zawarte na stronie internetowej www.stat.gov.pl w zakładce publikacje według tematów/Ludność/Ludność Stan i struktura ludności oraz ruch naturalny w przekroju terytorialnym/Tablica 8. Ludność według płci, województw (nts 2), powiatów (lau 1) i gmin (lau 2)

odrębnie dla każdego z Podmiotów będących stroną porozumienia o wspólnej realizacji operacji.

Przez obszar wiejski objęty LSR rozumie się obszar gmin wiejskich, miejsko-wiejskich i miejskich objęty LSR z wyłączeniem obszaru miast zamieszkanych przez więcej niż 20 tys. mieszkańców.

Liczbę mieszkańców, ustala się według stanu na dzień 31 grudnia 2013 r. na podstawie wynikowych informacji statystycznych ogłaszanych, udostępnianych lub rozpowszechnianych zgodnie z przepisami o statystyce publicznej.

DO WEZW. należy zaznaczyć w przypadku, gdy na podstawie posiadanej dokumentacji nie jest możliwe udzielenie odpowiedzi na pytanie w odniesieniu do co najmniej jednego Podmiotu będącego stroną porozumienia o wspólnej realizacji operacji.

Odpowiedz NIE należy zaznaczyć w przypadku gdy informuje pochodzące z bazy danych / dokumenty wskazują, że co najmniej jeden Podmiot bedacy strona porozumienia o wspólnej realizacji operacji nie wykonuje działalności gospodarczej albo wykonuje działalności gospodarczej na obszarze innym niż obszar LGD.

# Punkt 21.2. Wnioskodawcy wykonujący działalność gospodarczą wspólnie ubiegają się o pomoc:

Z treści ww. dokumentów powinno wynikać, że operacja będzie dotyczyła:

- 21.2.1 krótkich łańcuchów dostaw w rozumieniu art. 2 ust. 1 akapit drugi lit. m rozporządzenia nr 1305/2013, albo
- 21.2.2 świadczenia usług turystycznych, albo
- 21.2.3 rozwijania rynków zbytu produktów lub usług lokalnych.

Warunek należy sprawdzić na podstawie danych zawartych we wniosku i biznesplanie należy oraz pozostałej dokumentacji aplikacyjnej w tym porozumieniu o wspólnej realizacji operacji.

## Punkt 21.3. Podmioty wspólnie ubiegające się o pomoc zawarły porozumienie o wspólnej realizacji operacji, zawierające postanowienia, o których mowa w § 10 ust. 2 rozporządzenia

Należy sprawdzić, czy Podmioty zawarły na czas oznaczony ( nie krótszy niż 5 lat od planowane daty płatności końcowej) porozumienie o wspólnej realizacji operacji.

Ponadto porozumienie powinno zawierać co najmniej:

- a) dane identyfikujące strony porozumienia;
- b) opis celów i przewidywanych rezultatów tej operacji oraz głównych zadań objętych tą operacją;
- c) wskazanie strony, która jest upoważniona do ubiegania się o pomoc w imieniu pozostałych stron;
- d) budżet operacji uwzględniający wkład finansowy poszczególnych stron.

Odpowiedź DO WEZW. należy zaznaczyć gdy nie przedłożono porozumienia lub porozumienie zostało zawarte na okres krótszy niż wskazany powyżej lub nie zawiera co najmniej z wymienionych elementów. W takim przypadku należy wezwać do przedłożenia porozumienia albo aneksu do porozumienia, jeśli przedłożony dokument jest niekompletny.

# Punkt 21.4. Wspólna realizacja operacji ma na celu zwiększenie sprzedaży dóbr lub usług oferowanych przez podmioty z obszaru wiejskiego objętego LSR przez zastosowanie wspólnego znaku towarowego lub stworzenie oferty kompleksowej sprzedaży takich dóbr lub usług

Na podstawie danych zawartych we wniosku, biznesplanie oraz porozumieniu należy sprawdzić, czy operacja ma na celu zwiększenie sprzedaży dóbr lub usług oferowanych przez podmioty z obszaru wiejskiego objętego LSR przez:

- a) zastosowanie wspólnego znaku towarowego, albo
- b) stworzenie oferty kompleksowej sprzedaży takich dóbr lub usług.

# Punkt 22. Operacja dotyczy rozwoju rynków zbytu

Należy zaznaczyć ND w przypadku, gdy na podstawie danych zawartych we wniosku i pozostałej dokumentacji aplikacyjnej, można jednoznacznie stwierdzić, że operacja nie dotyczy powyższego zakresu.

# Punkt 22.1. Operacja dotyczy rozwoju rynków zbytu produktów i usług lokalnych

Na podstawie danych zawartych we wniosku, oraz dokumentacji aplikacyjnej należy sprawdzić, czy operacja dotyczy rozwoju rynków zbytu produktów i usług lokalnych.

# Punkt 22.2. Operacja dotyczy innego zakresu niż budowa lub modernizacja targowisk objętych zakresem wsparcia w ramach działania, o którym mowa w art. 3 ust. 1 pkt 7 ustawy o wspieraniu rozwoju obszarów wiejskich

Na podstawie danych zawartych we wniosku, biznesplanie należy sprawdzić, czy operacja nie dotyczy operacji polegających na budowie lub modernizacji targowisk objętych zakresem wsparcia w ramach działania podstawowe usługi i odnowa wsi na obszarach wiejskich.

# Punkt 23. Operacja dotyczy zachowania dziedzictwa lokalnego

Należy zaznaczyć ND w przypadku, gdy na podstawie danych zawartych we wniosku i pozostałej dokumentacji aplikacyjnej, można jednoznacznie stwierdzić, że operacja nie dotyczy powyższego zakresu.

# Punkt 23.1. Operacja służy zaspokajaniu potrzeb społeczności lokalnej

Na podstawie danych zawartych we wniosku, oraz dokumentacji aplikacyjnej należy sprawdzić, czy operacja służy zaspokajaniu potrzeb społeczności lokalnej.

## Punkt 24. Operacja dotyczy rozwoju ogólnodostępnej i niekomercyjnej infrastruktury turystycznej lub rekreacyjnej, lub kulturalnej

Należy zaznaczyć ND w przypadku, gdy na podstawie danych zawartych we wniosku i pozostałej dokumentacji aplikacyjnej, można jednoznacznie stwierdzić, że operacja nie dotyczy powyższego zakresu.

# Punkt 24.1. Rozwijana infrastruktura będzie miała ogólnodostępny i niekomercyjny charakter

Na podstawie danych zawartych we wniosku, oraz dokumentacji aplikacyjnej należy sprawdzić, czy rozwijana infrastruktura będzie miała ogólnodostępny i niekomercyjny charakter.

Warunek należy zweryfikować m.in. w oparciu o informacje zawarte w dokumencie Potwierdzenie niekomercyjnego charakteru operacji – Obliczenie wartości bieżącej netto.

# Punkt 24.2. Operacja dotyczy rozwoju infrastruktury turystycznej lub rekreacyjnej lub kulturalnej

Na podstawie danych zawartych we wniosku, oraz dokumentacji aplikacyjnej należy sprawdzić, czy operacja dotyczy rozwoju infrastruktury turystycznej lub rekreacyjnej lub kulturalnej.

## Punkt 24.3. Operacja służy zaspokajaniu potrzeb społeczności lokalnej

Na podstawie danych zawartych we wniosku, oraz dokumentacji aplikacyjnej należy sprawdzić, czy operacja służy zaspokajaniu potrzeb społeczności lokalnej.

# Punkt 25. Operacja dotyczy budowy lub przebudowy dróg

Należy zaznaczyć ND w przypadku, gdy na podstawie danych zawartych we wniosku i pozostałej dokumentacji aplikacyjnej, można jednoznacznie stwierdzić, że operacja nie dotyczy powyższego zakresu.

# Punkt 25.1. Operacja dotyczy budowy lub przebudowy publicznych dróg gminnych lub powiatowych

Na podstawie danych zawartych we wniosku, oraz dokumentacji aplikacyjnej, w tym dokumentacji projektowej, pozwoleniu na budowę i Decyzji o zezwoleniu na realizację inwestycji drogowej należy sprawdzić, czy operacja dotyczy budowy lub przebudowy publicznych dróg gminnych lub powiatowych.

## Punkt 25.2. Budowa lub przebudowa publicznych dróg gminnych lub powiatowych umożliwi połączenie obiektów użyteczności publicznej, w których świadczone są usługi społeczne, zdrowotne, opiekuńczo-wychowawcze lub edukacyjne dla ludności lokalnej, z siecią dróg publicznych albo skróci dystans lub czas dojazdu do tych obiektów

Warunki określone w punktach należy sprawdzić na podstawie danych zawartych we wniosku, oraz dokumentacji aplikacyjnej, w tym dokumentacji projektowej, pozwoleniu na budowę i decyzji o zezwoleniu na realizację inwestycji drogowej.

# Punkt 26. Operacja dotyczy promowania obszaru objętego LSR, w tym produktów lub usług lokalnych

Należy zaznaczyć ND w przypadku, gdy na podstawie danych zawartych we wniosku i pozostałej dokumentacji aplikacyjnej, można jednoznacznie stwierdzić, że operacja nie dotyczy powyższego zakresu.

# Punkt 26.1. Operacja służy innym działaniom niż indywidualna promocja produktów lub usług lokalnych

Na podstawie danych zawartych we wniosku, oraz dokumentacji aplikacyjnej należy sprawdzić, czy operacja nie służy indywidualnej promocji produktów lub usług lokalnych.

# Punkt 26.2. Operacja dotyczy innego zakresu niż organizacja wydarzeń cyklicznych, z wyjątkiem wydarzenia inicjującego cykl wydarzeń lub specyficznego dla danej LSR, wskazanych i uzasadnionych w LSR

Na podstawie danych zawartych we wniosku, oraz dokumentacji aplikacyjnej należy sprawdzić , czy operacja nie dotyczy organizacji wydarzeń cyklicznych, z wyjątkiem wydarzenia inicjującego cykl wydarzeń lub specyficznego dla danej LSR, wskazanych i uzasadnionych w LSR.

### CZĘŚĆ B3: WERYFIKACJA POZIOMU I LIMITU POMOCY

## - w przypadku operacji, której przedmiotem jest podejmowanie działalności gospodarczej, w zakresie określonym w § 2 ust. 1 pkt 2 lit. a rozporządzenia ³ (PREMIA)

I. Weryfikacja poziomu pomocy operacji – nie dotyczy (ND)

II. Weryfikacja limitu pomocy operacji

#### Punkt 1. Kwota pomocy na operację odpowiada kwocie pomocy określonej w LSR

Należy sprawdzić we wniosku, czy kwota pomocy na operację określona we wniosku przekracza kwoty pomocy określonej w LSR danej LGD.

#### Punkt 2. Kwota pomocy na operację nie przekracza 100 tys. zł i nie jest mniejsza niż 50 tys. zł

Należy sprawdzić we wniosku, czy wnioskowana kwota pomocy nie przekracza 100 tys. złotych i nie jest mniejsza niż 50 tys. zł.

#### Punkt 3. Kwota pomocy na operację nie przekracza pozostałego do wykorzystania limitu pomocy de minimis

W pierwszej kolejności należy ustalić na podstawie rodzajów działalności wspieranych w biznesplanie oraz informacji zawartych w części C Formularza informacji przedstawianych przy ubieganiu się o pomoc de minimis jaki limit pomocy przysługuje Podmiotowi.

Należy sprawdzić, na podstawie informacji wynikających ze złożonych dokumentów (m.in. Informacja podmiotu ubiegającego się o przyznanie pomocy o uzyskanej pomocy de minimis, zaświadczeń o uzyskanej pomocy de minimis), czy wnioskowana przez Podmiot kwota pomocy nie przekracza pozostałego do wykorzystania limitu pomocy de minimis.

Weryfikacja danych zawartych w dokumentach przedłożonych przez Podmiot w zakresie dostępnego limitu poziomu de minimis powinna następować w oparciu o informacje wynikające z aplikacji SHRIMP.

Możliwym jest pomocnicze wykorzystanie informacji publikowanych przez UOKiK na stronie internetowej https://sudop.uokik.gov.pl/search/aidBeneficiary, bądź przez system rejestracji pomocy publicznej - wyszukiwanie decyzji o udzieleniu pomocy poprzez stronę https://srpp.minrol.gov.pl/index.php?act=report

## Punkt 4. Kwota pomocy na operację nie przekracza określonego w poddziałaniu 19.2 limitu pomocy na beneficjenta w okresie realizacji PROW na lata 2014-2020

Należy sprawdzić, na podstawie danych podanych we wniosku, czy wnioskowana kwota pomocy nie przekracza limitu pomocy na beneficjenta w okresie realizacji PROW na lata 2014-2020.

## Punkt 5. Suma kosztów planowanych do poniesienia w ramach operacji jest nie niższa niż 70% kwoty, jaką można przyznać na tę operację

Na podstawie informacji zawartych we wniosku i biznesplanie należy sprawdzić, czy suma kosztów planowanych do poniesienia w ramach operacji w zakresie podejmowania działalności gospodarczej ustalona z uwzględnieniem wartości rynkowej tych kosztów nie jest niższa niż 70% kwoty jaka, można przyznać na operację.

DO WEZW. należy zaznaczyć w sytuacji, gdy na podstawie dostępnej dokumentacji nie można odpowiedzieć na powyższe pytanie.

## CZĘŚĆ B3: WERYFIKACJA POZIOMU I LIMITU POMOCY ORAZ PREFINANSOWANIA OPERACJI

## ‒ w przypadku operacji w zakresie innym, niż podejmowanie działalności gospodarczej i projekty grantowe , określonym w § 2 ust.1 pkt 1 , 2 b, c oraz 3-8 rozporządzenia (INNE)

## I. Weryfikacja poziomu pomocy operacji

A. Podmiotem ubiegającym się o przyznanie pomocy jest Lokalna Grupa Działania - odpowiedź ND należy zaznaczyć w przypadku operacji innych niż operacja własna LGD

#### Punkt 1. Wnioskowana wysokość pomocy na operację własną nie przekracza 50 tys. zł

Na podstawie danych finansowych zawartych we wniosku należy sprawdzić czy, wnioskowana wysokość pomocy na operację własną nie przekracza 50 tys. zł.

# B. Podmiotem ubiegającym się o przyznanie pomocy jest inny podmiot niż Lokalna Grupa Działania - odpowiedź ND należy zaznaczyć w przypadku operacji własnej LGD

# Punkt 1.Intensywność pomocy nie przekracza intensywności określonej w LSR

Na podstawie danych finansowych zawartych we wniosku należy sprawdzić, czy intensywność pomocy nie przekracza intensywności pomocy określonej w LSR danej LGD.

# Punkt 2-4. Kwota pomocy na operację nie przekracza (…)

Pomoc jest przyznawana w wysokości:

- 1) określonej w LSR, lecz nie wyższej niż
- a) 100% w przypadku pozostałych Podmiotów nie będących jednostką sektora finansów publicznych;
- b) 70% kosztów kwalifikowalnych w przypadku Podmiotów prowadzących działalność gospodarczą, do której stosuje się przepisy ustawy - Prawo przedsiębiorców nie będących jednostką sektora finansów publicznych,
- 2) nie więcej niż 63,63% kosztów kwalifikowalnych w przypadku jednostki sektora finansów publicznych

Kwota pomocy przysługująca Podmiotowi jest ustalana w oparciu o algorytm:

# KP= IP\* Kkpu,

Gdzie:

KP- kwota pomocy (wnioskowany poziom pomocy)

IP- intensywność pomocy (odpowiednio nie więcej niż 70% lub nie więcej niż 100% lub nie więcej niż 63,63%). Kkpu - suma kosztów kwalifikowanych prawidłowo ustalonych

Przy ustalaniu wysokości pomocy koszty ogólne powinny zostać uwzględnione w wysokości nieprzekraczającej 10% pozostałych kosztów kwalifikowalnych, a koszty zakupu środków transportu – w wysokości nieprzekraczającej 30% pozostałych kosztów kwalifikowalnych pomniejszonych o koszty ogólne.

Ponadto, jeżeli w wyniku oceny racjonalności (przeprowadzanej na części B.I ) okaże się, że wysokość kosztów kwalifikowalnych w zakresie danego zadania ujętego w zestawieniu rzeczowo-finansowym operacji przekracza wartość rynkową tych kosztów ustaloną w wyniku oceny ich racjonalności, należy ponownie zweryfikować, czy wnioskowany poziom pomocy nie przekracza dopuszczalnej intensywności pomocy – w takim przypadku, należy ponownie ustalić wysokość pomocy.

W związku z powyższym należy sprawdzić, czy wpisana w dokumentacji aplikacyjnej wnioskowana kwota pomocy ogółem oraz w podziale na poszczególne etapy nie przekracza dopuszczalnych poziomów intensywności pomocy w odniesieniu do wskazanych przez Podmiot i ocenionych przez UM kosztów kwalifikowanych.

DO WEZW. należy zaznaczyć w sytuacji, gdy na podstawie dostępnej dokumentacji nie można odpowiedzieć na powyższe pytanie.

II. Weryfikacja limitu pomocy na jednego Beneficjenta - dotyczy podmiotów innych niż jednostka sektora finansów publicznych – należy zaznaczyć ND w przypadku, gdy podmiotem jest jednostka sektora finansów publicznych lub LGD

## Punkt 1. W przypadku podmiotu ubiegającego się o przyznanie pomocy na operację w zakresie innym niż określony w § 2 ust. 1 pkt 2 lit. b rozporządzenia , kwota pomocy na operację nie przekracza limitu pomocy na operację i na jednego beneficjenta w okresie realizacji PROW na lata 2014-2020, tj. 300 tys. zł

Należy sprawdzić, na podstawie danych finansowych zawartych we wniosku, czy wnioskowana kwota pomocy na operację w zakresie innym niż określony w § 2 ust. 1 pkt 2 lit. b rozporządzenia nie przekracza 300 tys. złotych.

# Uwaga!

- przypadku realizacji operacji w ramach wykonywania działalności gospodarczej w formie spółki cywilnej, przy ustalaniu wysokości środków pozostałych do wykorzystania w ramach limitu, przez każdy z podmiotów realizujących tę operację wysokość limitu pomocy na beneficjenta jest pomniejszana każdemu podmiotowi o jednakową kwotę stanowiącą iloraz kwoty pomocy przyznanej na operację oraz liczby podmiotów realizujących tę operację,
- w przypadku wspólnej realizacji operacji przy ustalaniu wysokości środków pozostałych do wykorzystania w ramach limitu, przez każdy z podmiotów realizujących tę operację wysokość limitu pomocy na beneficjenta jest pomniejszana każdemu podmiotowi o kwotę stanowiącą iloczyn procentowego udziału każdego z tych podmiotów we wnioskowanej kwocie pomocy wskazanego we wniosku o przyznanie pomocy oraz kwoty pomocy przyznanej na operację.

## Punkt 2. W przypadku podmiotu ubiegającego się o przyznanie pomocy na operację w zakresie określonym w § 2 ust. 1 pkt 2 lit. b rozporządzenia , kwota pomocy na operację nie przekracza limitu pomocy na operację i na jednego beneficjenta w okresie realizacji PROW na lata 2014-2020, tj. 500 tys. zł

Należy sprawdzić, na podstawie danych finansowych zawartych we wniosku, czy wnioskowana kwota pomocy na operację w zakresie określonym w § 2 ust. 1 pkt 2 lit. b rozporządzenia nie przekracza 500 tys. złotych.

Uwaga!

- przypadku realizacji operacji w ramach wykonywania działalności gospodarczej w formie spółki cywilnej, przy ustalaniu wysokości środków pozostałych do wykorzystania w ramach limitu, przez każdy z podmiotów realizujących tę operację

wysokość limitu pomocy na beneficjenta jest pomniejszana każdemu podmiotowi o jednakową kwotę stanowiącą iloraz kwoty pomocy przyznanej na operację oraz liczby podmiotów realizujących tę operację,

- w przypadku wspólnej realizacji operacji przy ustalaniu wysokości środków pozostałych do wykorzystania w ramach limitu, przez każdy z podmiotów realizujących tę operację wysokość limitu pomocy na beneficjenta jest pomniejszana każdemu podmiotowi o kwotę stanowiącą iloczyn procentowego udziału każdego z tych podmiotów we wnioskowanej kwocie pomocy wskazanego we wniosku o przyznanie pomocy oraz kwoty pomocy przyznanej na operację.

## Punkt 3. Kwota pomocy na operację nie przekracza pozostałego do wykorzystania limitu pomocy de minimis

Należy sprawdzić, na podstawie informacji wynikających ze złożonych dokumentów (m.in. Zaświadczenie o pomocy de minimis), czy wnioskowana przez Podmiot kwota pomocy nie przekracza pozostałego do wykorzystania limitu pomocy de minimis.

Do pomocy udzielanej w ramach poddziałania 19.2, zastosowanie mają przepisy rozporządzenia Komisji (UE) Nr 1407/2013 z dnia 18 grudnia 2013 roku w sprawie stosowania art. 107 i 108 Traktatu o funkcjonowaniu Unii Europejskiej do pomocy de minimis (Dz. Urz. UE L 352 z 24.12.2013 roku str. 1), zgodnie z którym maksymalna wartość pomocy de minimis (wraz z wnioskowaną) w okresie obejmującym rok w którym został złożony wniosek oraz dwa poprzedzające go lata nie może przekroczyć pułapu 200 000 euro. Natomiast dla podmiotów działających w sektorze drogowego transportu towarów maksymalna wartość pomocy de minimis (wraz z wnioskowaną) nie może przekroczyć pułapu 100 000 euro.

Dla Podmiotów ubiegających się o pomoc w sektorze innym niż transport drogowy towarów ale działających także w sektorze towarowego transportu drogowego towarów, może zostać zastosowany limit 200 000 euro, o ile spełnione są łącznie dwa poniższe warunki:

- operacja nie dotyczy sektora transportu drogowego towarów,
- prowadzona jest rozdzielność rachunkowa działalności prowadzonej w sektorze transportu drogowego towarów i działalności gospodarczej, w ramach której planowana jest realizacja operacji.

Podmiotowi ubiegającemu się o pomoc w sektorze innym niż transport drogowy towarów i działającemu także w sektorze towarowego transportu drogowego towarów, bedzie przysługiwał limit pomocy de minimis 100 000 euro, w przypadku gdy nie jest prowadzona rozdzielność rachunkowa działalności prowadzonej w sektorze transportu drogowego towarów i działalności gospodarczej, w ramach której planowana jest realizacja operacji.

Dodatkowo, w związku z definicją "jednego przedsiębiorstwa", wprowadzoną rozporządzeniem Komisji (UE) Nr 1407/2013 z dnia 18 grudnia 2013 roku w sprawie stosowania art. 107 i 108 Traktatu o funkcjonowaniu Unii Europejskiej do pomocy de minimis (Dz. Urz. UE L 352 z 24.12.2013 roku str. 1), przedsiębiorcy, rozumianemu także jako grupa podmiotów, które są kontrolowane (prawnie lub de facto) przez ten sam podmiot, będzie przysługiwał jeden limit pomocy. W związku z powyższym Podmiot, dodatkowo zobowiązany jest do przedłożenia informacji o powiązanych jednostkach gospodarczych zakresie otrzymanej przez nie pomocy de minimis na potrzeby ustalenia dostępnego limitu pomocy de minimis tego Podmiotu.

Weryfikacja danych zawartych w dokumentach przedłożonych przez Podmiot w zakresie dostępnego limitu poziomu de minimis powinna następować w oparciu o informacje wynikające z aplikacji SHRIMP. Możliwym jest pomocnicze wykorzystanie informacji publikowanych przez UOKiK na stronie internetowej https://sudop.uokik.gov.pl/search/aidBeneficiary.

## Punkt 4. Kwota pomocy na operację nie jest wyższa niż suma kosztów kwalifikowalnych operacji pomniejszona o sumę kosztów wkładu rzeczowego

Należy zweryfikować czy wnioskowana kwota pomocy nie jest wyższa niż suma wszystkich kosztów kwalifikowalnych pomniejszona o wartość wkładu rzeczowego.

# CZĘŚĆ B4: WERYFIKACJA PREFINANSOWANIA OPERACJI

# • PREMIA - ND

• INNE

I. Podmiot ubiegający się o przyznanie pomocy ubiega się o wyprzedzające finansowane operacji kosztów kwalifikowalnych operacji

## Punkt 1. Wnioskowana kwota wyprzedzającego finansowania kosztów kwalifikowalnych operacji nie przekracza udziału krajowych środków publicznych pochodzących z budżetu państwa przeznaczonych na współfinansowanie operacji

Należy zweryfikować na podstawie danych finansowych zawartych we wniosku o przyznanie pomocy (część B.IV.7.2), czy wnioskowana kwota wyprzedzającego finansowanie nie przekracza udziału krajowych środków publicznych pochodzących z budżetu państwa przeznaczonych na współfinansowanie operacji.

## Punkt 2. Podmiot ubiegający się o przyznanie pomocy posiada wyodrębniony rachunek bankowy na który zostaną wypłacone środki z tytułu wyprzedzającego finansowania kosztów kwalifikowalnych operacji

Należy sprawdzić, czy Podmiot przedłożył dokument wskazujący numer wyodrębnionego rachunku bankowego na który zostaną wypłacone środki z tytułu wyprzedzającego finansowania.

## II. Podmiot ubiegający się o przyznanie pomocy ubiega się o zaliczkę

# Punkt 1. Wnioskowana kwota zaliczki nie przekracza 50% kwoty pomocy na operację w części dotyczącej inwestycji

Należy zweryfikować na podstawie danych finansowych zawartych we wniosku o przyznanie pomocy (część B.IV.7.1), czy wnioskowana kwota zaliczki nie przekracza 50% wnioskowanej kwoty pomocy przypadającej na koszty kwalifikowalne operacji w części dotyczącej operacji.

## Punkt 2. Podmiot ubiegający się o przyznanie pomocy posiada wyodrębniony rachunek bankowy na który zostaną wypłacone środki z tytułu zaliczki

Należy sprawdzić, czy Podmiot przedłożył dokument wskazujący numer wyodrębnionego rachunku bankowego na który zostaną wypłacone środki z tytułu zaliczki.

## B5: WERYFIKACJA ZASADNOŚCI I RACJONALNOŚCI KOSZTÓW, ZAŁOŻEŃ BIZNESPLANU, ZASADNOŚCI **EKONOMICZNEJ**

# ‒ w przypadku operacji, której przedmiotem jest podejmowanie działalności gospodarczej, w zakresie określonym w § 2 ust. 1 pkt 2 lit. a rozporządzenia (PREMIA)

Weryfikacja racjonalności planowanych kosztów jest dokonywana odpowiednio poprzez porównanie cen zawartych w zakresie rzeczowo -finansowym operacji ( Biznesplan VII.) z cenami, określonymi:

- w stosowanych powszechnie, aktualnych publikacjach w przedmiotowym zakresie odpowiednio do rodzaju zadania,
- w aktualnych cennikach branżowych, katalogach tematycznych odpowiednio dla rodzaju zadania,
- w cennikach/ofertach, zawartych na stronie internetowej potencjalnego wykonawcy,
- w drodze telefonicznego rozpoznania ceny kosztu zadania u producentów urządzeń /wykonawców danego typu zadań,
- poprzez weryfikację porównawczą z ceną, figurującą w ofercie na dany zakres rzeczowy, sporządzoną przez inny podmiot, znajdującej się w aktach innej sprawy o porównywalnym zakresie rzeczowym i czasie wystawienia oferty.

Przy weryfikacji tego warunku, należy posłużyć się wynikiem oceny dokonanej w oparciu o co najmniej dwa źródła, a w przypadku braku takiej możliwości tzn. jeżeli dotyczy kosztów specyficznych/ specjalistycznych albo brak możliwości uzyskania dostępu do drugiego źródła, wówczas można pozostać przy jednym.

Z przeprowadzonej oceny i przyjętej przez pracownika metodologii, pracownik każdorazowo sporządza i dołącza do dokumentacji notatkę. W notatce wyodrębnia się każde zadanie podlegające przedmiotowej ocenie, jako wynik weryfikacji rynkowości cen poszczególnych zadań. W przypadku, gdy pracownik uzna, iż przedstawione przez podmiot koszty zadań wchodzących w zakres operacji są zawyżone w stosunku do cen rynkowych, w notatce przedstawia uzasadnienie dokonania korekty kosztów oraz w teczce sprawy umieszcza dokumenty źródłowe stanowiące podstawę do wyliczenia korekty. W notatce podaje również źródło pozyskania danych o cenach rynkowych.

W przypadku badania racjonalności kosztów maszyn i urządzeń zwraca się szczególną uwagę na parametry techniczne i mierniki rzeczowe, natomiast w przypadku kosztów ogólnych należy porównywać je z cenami obowiązującymi na rynku w danym regionie (stosownie do miejsca lokalizacji operacji) lub sprawdzić w oparciu o dane zgromadzone w innych wnioskach o przyznanie pomocy.

W przypadku gdy badanie racjonalności na etapie wniosku o przyznanie pomocy wykaże, że koszty są zawyżone i nieracjonalne, dokonuje się korekty kosztów do poziomu cen rynkowych zapewniając tym samym racjonalność kosztów w zawieranej z beneficjentem umowie.

## I. Weryfikacja zasadności i racjonalności kosztów

Koszty planowane do poniesienia na operacje w zakresie podejmowania działalności gospodarczej powinny mieścić się w zakresie kosztów określonych w rozporządzeniu dla pozostałych zakresów operacji, - w związku z tym, w punktach, o których jest mowa o "kosztach kwalifikowanych", należy dokonać oceny racjonalności także w odniesieniu do kosztów przedstawionych w ramach podejmowania działalności gospodarczej.

Dodatkowo, w odniesieniu do wniosków złożonych w zakresie operacji o którym mowa w § 2 ust. 1 pkt 2 lit. a, koszty operacji zostaną uznane za uzasadnione także w przypadku, gdy suma kosztów planowanych do poniesienia w ramach tej operacji, ustalona z uwzględnieniem wartości rynkowej tych kosztów, jest nie niższa niż 70% kwoty, jaką można przyznać na tę operację.

## A. Zadania w zakresie innym niż roboty budowlane planowane do realizacji na podstawie kosztorysu

Jeżeli planowane do poniesienia koszty obejmują koszty inne niż roboty budowlane należy zaznaczyć TAK, a następnie dokonać weryfikacji w oparciu o pkt 1.

Odpowiedź N/D należy zaznaczyć jeżeli planowane do poniesienia koszty obejmują jedynie koszty dotyczące robót budowlanych.

## Punkt.1 Koszty poszczególnych zadań wchodzących w skład operacji są uzasadnione zakresem operacji, niezbędne do osiągnięcia jej celu oraz racjonalne

Należy ocenić wpływ poszczególnych elementów zakresu rzeczowego operacji wyszczególnionego w zestawieniu rzeczowofinansowym, biznesplanu, na realizację zadań związanych z podejmowaniem działalności gospodarczej w wyniku realizacji operacji.

Dla ustalenia czy wszystkie elementy zakresu rzeczowego są niezbędne do osiągnięcia celu operacji, należy dokonać oceny zasadności planowanych do poniesienia kosztów.

Na podstawie danych przedstawionych w biznesplanie w częściach dotyczących, posiadanego zaplecza operacji, opisu operacji, prognozy przychodów po zrealizowaniu operacji, oraz zakresu rzeczowo-finansowego, a także dostępnych źródeł dotyczących zwłaszcza funkcjonalności i wydajności maszyn i urządzeń oraz budynków i budowli, zagospodarowanej nieruchomości objętej operacją należy ocenić, czy planowane do poniesienia koszty są uzasadnione zakresem operacji i niezbędne do osiągnięcia jej celu.

Odpowiedź "TAK" należy zaznaczyć jeżeli spełnione zostały ww. wymagania.

Odpowiedź "DO WEZW" należy zaznaczyć w przypadku, gdy nie występuje powyższa zgodność.

W tej sytuacji należy zwrócić się do podmiotu ubiegającego się o przyznanie pomocy o uzupełnienia / wyjaśnienia.

# Punkt 2. Koszty poszczególnych zadań wchodzących w skład operacji odpowiadają cenom rynkowym

W punkcie tym oceniana jest wysokość zaproponowanych przez podmiot ubiegający się o przyznanie pomocy kosztów dla wszystkich zadań planowanych do realizacji.

Należy zweryfikować, na podstawie informacji przedstawionych w ZRF (VII Biznesplan), czy zakres usług jest zasadny, tj. konieczny do realizacji w związku z planowanymi do osiągnięcia celami i rezultatami.

W tym punkcie należy zweryfikować, czy planowany zakres operacji jest wystarczający do uzyskania planowanych efektów/wskaźników.

W przypadku, gdy podmiot ubiegający się o przyznanie pomocy w ramach operacji planuje zakup wyposażenia, należy sprawdzić, czy wyposażenie będzie w całości wykorzystane na potrzeby projektu.

Należy sprawdzić, czy koszty kwalifikowalne poszczególnych zadań wchodzących w skład operacji odpowiadają cenom rynkowym i są właściwie uzasadnione (odzwierciedlają rzeczywiste, średnie oraz aktualne ceny dostaw lub usług).

W szczególności należy zwrócić uwagę, czy zawarte informacje uzasadniają w sposób niebudzący wątpliwości zakres oraz wysokość planowanych do poniesienia kosztów, np. parametry komputera, który będzie zakupiony w ramach operacji są odpowiednie do zakresu operacji. W tym celu należy sprawdzić w dostępnych bazach cenowych, które są aktualizowane co kwartał lub w informatorach, katalogach, Internecie, na podstawie wywiadu telefonicznego z wytwórcami lub sprzedawcami itd., czy przedstawione przez podmiot ubiegający się o przyznanie pomocy ceny zadania nie przekraczają wartości rynkowych. Informacje uzyskane telefonicznie lub z Internetu powinny być potwierdzone pisemnie, w formie notatek w karcie, wydruków i załączone do karty.

Jednocześnie w przypadku zakupu dostaw lub usług, które występują powszechnie w obrocie, możliwe jest odstąpienie od dokumentowania sprawdzenia średnich cen w regionie. Należy jednak określić, których pozycji w ZRF to dotyczy.

Podczas weryfikacji planowanych do poniesienia kosztów związanych z zakupami urządzeń lub sprzętu należy zwrócić szczególną uwagę na parametry danego sprzętu lub urządzenia i w odniesieniu do niego zweryfikować zasadność i wysokość danego kosztu. Dodatkowym elementem uzasadniającym wysokość planowanych do poniesienia przy weryfikacji kosztów mogą być mierniki rzeczowe (liczba zakupionego sprzętu).

W cenę zadania można wliczyć dodatkowe koszty zakupu lub dodatkowe koszty wynikające z warunków dostawy (załadunek, transport, wyładunek, montaż, rozruch, wykonanie indywidualne, podwyższony standard itp.), jeżeli są one uzasadnione. Przy określaniu ceny rynkowej całej dostawy należy mieć na uwadze ww. koszty.

W przypadku, gdy pracownik uzna, iż przedstawione przez podmiot ubiegający się o przyznanie pomocy koszty zadań wchodzących w zakres operacji są zawyżone w stosunku do cen rynkowych powinien każdorazowo sporządzić i dołączyć do dokumentacji dotyczącej ZRF (VII Biznesplan) notatkę służbową zawierającą uzasadnienie podjętej decyzji wraz z materiałami źródłowymi stanowiącymi podstawę dokonania korekty kosztów.

Ślad rewizyjny należy odnotować w karcie dopiero po uzyskaniu uzupełnień/wyjaśnień i ostatecznym ustaleniu wartości rynkowej odpowiednich pozycji kosztów ZRF.

Oceny porównawczej kosztów z zakresu rzeczowo-finansowego operacji i biznesplanu z cenami rynkowymi, należy dokonać w odniesieniu do cen z dnia weryfikacji tego kryterium a nie z dnia złożenia wniosku, dotyczy to również cen podawanych w walutach obcych. W przypadku uzyskania ofert w walutach innych niż złote do przeliczania kursu należy przyjąć kurs sprzedaży waluty Narodowego Banku Polskiego (NBP) z dnia dokonania wyceny (weryfikacji wniosku). W przypadku, gdy NBP nie publikuje dla danej waluty kursów sprzedaży, do dokonywania przeliczeń należy zastosować kursy średnie NBP z dnia dokonania wyceny (weryfikacji wniosku). Ma to na celu wyeliminowanie ewentualnych rozbieżności cenowych powstałych w wyniku upływu czasu od momentu złożenia wniosku do dnia dokonania oceny, a także uznanie za koszt cen najbardziej prawdopodobnych do uzyskania w danym momencie.

Pracownik udziela odpowiedzi TAK w przypadku, gdy wartość zadania nie jest wyższa od cen rynkowych przy ewentualnym uwzględnieniu dodatkowych uwarunkowań i kosztów, a przeprowadzona podczas weryfikacji szczegółowa pisemna analiza (w tym dołączone z datą i podpisem wydruki/notatki) jednoznacznie potwierdzają wartość rynkową kosztu zadania.

DO WEZW należy zaznaczyć, jeżeli ceny przedstawione przez podmiot ubiegający się o przyznanie pomocy nie odzwierciedlają cen rynkowych lub zachodzi potrzeba uzupełnienia informacji przez podmiot (np. uzasadnienie podwyższonego standardu, indywidualnego wykonania przedmiotu dostawy, zapytanie o upusty cenowe, zapytanie o uzasadnienie cen, itd.).

W przypadku zaznaczenia DO WEZW, należy poinformować podmiot ubiegający się o przyznanie pomocy o zidentyfikowanych (niższych) cenach wraz z podaniem źródeł wyceny. Jednocześnie należy zobowiązać go do złożenia stosownych wyjaśnień w tym zakresie.

# B. Zadania obejmujące roboty budowlane - weryfikacja kosztorysu

Jeżeli planowane do poniesienia koszty obejmują koszty dotyczące robót budowlanych należy zaznaczyć TAK, a następnie dokonać weryfikacji w oparciu o pkt 1 - 3.

Odpowiedź N/D należy zaznaczyć jeżeli planowane do poniesienia koszty nie obejmują kosztów dotyczących robót budowlanych.

Pracownik weryfikujący winien zachować odpowiedni ślad rewizyjny z przeprowadzonej weryfikacji z przypisaniem, które pozycje kosztowe zostały zaklasyfikowane jako stanowiące podstawę wyliczenia, jak również inne niż "stanowiące podstawę do wyliczenia kwoty pomocy". Dokumentacja winna pozwolić na identyfikację, które pozycje zestawienia/zakresu rzeczowo-finansowego UM uznał za racjonalne oraz kwalifikowalne. Należy zawrzeć wyliczenia (np. pod ZRF) czy suma kosztów planowanych do poniesienia w ramach tej operacji (racjonalnych i uzasadnionych zakresem operacji ) nie będzie niższa niż 70% kwoty określonej w LSR.

Weryfikację należy dokonać na próbie np. 5 pozycji kosztowych obejmujących najwyższą wartość, zasadność i szczegółowość dokonywanych weryfikacji oraz dokumentowania wyników sprawdzenia poprzez przejrzystość zapewnianego śladu rewizyjnego.

W przypadku, gdy zaplanowane roboty budowlane są proste do wykonania i nie wymagają wiedzy specjalistycznej, a ocena zasadności ich zakresu oraz racjonalności kosztów jest możliwa na podstawie powszechnie dostępnych informacji, wówczas nie ma konieczności załączenia kosztorysu inwestorskiego.

# Punkt 1. Ceny jednostkowe wykonania robót budowlanych nie są wyższe od określonych w dostępnych zbiorach cen jednostkowych lub uzasadnienie przekroczenia wartości ceny jednostkowej jest wystarczające oraz koszty te są uzasadnione zakresem operacji i niezbędne do osiągnięcia jej celu

Uproszczona metoda kosztorysowania służy przede wszystkim do sporządzania kosztorysów inwestorskich. Zatem, sposób ustalania cen jednostkowych tą metodą winien być dostosowany do jednostek przedmiaru (obmiaru) o średnim stopniu scalania, jakimi są jednostki przyjęte dla robót budowlanych wg opisu podanego w KNNR lub w biuletynach cen asortymentów robót. Przykładem średniego stopnia scalania może być pozycja agregująca np. posadzki, tynki, roboty malarskie. Średnie ceny jednostkowe robót mają być ustalone na podstawie badań oraz analiz rynkowych lub na podstawie cen ogłaszanych kwartalnie w ww. Informatorach.

Należy jednak brać pod uwagę możliwość wystąpienia odchyleń od ww. standardów, tj. ceny jednostkowe podane w kosztorysie mogą być wyższe lub niższe od cen rynkowych lub cen podanych w Informatorach. W takim przypadku uznanie kosztu za racjonalny jest uzależnione od dostarczonego przez podmiot ubiegający się o przyznanie pomocy uzasadnienia.

Na etapie weryfikacji zasadności kosztów należy także dokonać obiektywnej oceny samego nakładu rzeczowego. Przykład takiej obiektywnej oceny nakładu rzeczowego jest następujący:

Jeżeli w kosztorysie podano pozycję przedmiarową "wywóz gruzu X km od lokalizacji projektu budowlanego", można zakwestionować racjonalność takich nakładów, gdyż nie ma możliwości ustalenia, gdzie leży X km od miejsca realizacji projektu budowlanego. Zatem jeżeli podmiot ubiegający się o przyznanie pomocy nie jest w stanie określić dokładnego miejsca składowania gruzu, koszty podane w pozycji "wywóz gruzu X km od lokalizacji projektu budowlanego" nie mogą być kosztami kwalifikowanymi. Podobnie należy uznać za nieracjonalny nakład rzeczowy "praca koparki o szerokości roboczej 6 metrów", jeżeli wymiary wykopu mają wynosić 4 x 4 metry lub mniej.

# Punkt 2. Kosztorys zawiera poprawnie wyliczoną wartość kosztorysową

Podczas sprawdzania kosztorysów należy w pierwszej kolejności sprawdzić wskaźnik kosztów dla całego obiektu. Wskaźnik pozwala na szybkie określenie, czy wartość kosztorysowa została wyliczona poprawnie.

Jeżeli wskaźnik cenowy dla ustalonej jednostki przedmiarowej obliczony na podstawie kosztorysu jest wyższy od wskaźnika występującego w powszechnie dostępnych Informatorach cen lub brak jest możliwości ustalenia wskaźnika cenowego (np. nie ma właściwych wskaźników cenowych dla remontów z uwagi na trudność w ich dokładnym określeniu lub występują braki we wskaźnikach cenowych dla specjalistycznych obiektów), należy przystąpić do bardziej szczegółowego sprawdzania kosztorysu. Sprawdzaniu podlegają wtedy wszystkie wyliczenia robót budowlanych oraz sumowania kosztów robót.

W proponowanej metodzie na podstawie bazy zbiorów cen jednostkowych lub cen nakładów rzeczowych należy zweryfikować planowane koszty kwalifikowalne określone w formie wskaźników cenowych kosztów obiektów lub robót w porównaniu do odpowiednich pozycji w dostępnej bazie. Zalecane jest operowanie możliwie najbardziej ogólnym wskaźnikiem kosztów np. koszt jednego m2 powierzchni użytkowej obiektu o charakterystyce określonej w opisie kosztorysu i inwestycji, zgodnej z opisami w katalogach cen np. obiektów. W przypadku braku wskaźnika w powszechnie dostępnych zbiorach cen, należy starać się zastosować dane z innych źródeł (inne katalogi, prospekty, własne wyliczenia z praktyki itp.).

Przy sprawdzaniu należy, w miarę możliwości, wykorzystać wskaźniki cenowe dla poszczególnych regionów kraju, stosownie do miejsca lokalizacji operacji. Tym niemniej, przekroczenie wartości wskaźnika kosztów nie jest podstawą do skierowania kosztorysu do uzupełnienia, ale jest jedynie instrumentem pomocnym przy weryfikacji kosztorysów.

Po stwierdzeniu występowania zawyżonych wskaźników cen jednostkowych w kosztorysie i gdy zawyżenie to nie jest przekonująco uzasadnione we wniosku o przyznanie pomocy, należy na podstawie dostępnej bazy zbiorów cen lub innych materiałów stanowiących podstawę określenia wartości ceny jednostkowej określić akceptowalne ceny jednostkowe robót budowlanych wchodzących w skład elementów określających wartość wskaźnika. Należy w tym celu wykonać szczegółową analizę cen jednostkowych i przedmiaru wykonania robót budowlanych składających się na dany wskaźnik cenowy, celem ustalenia miejsca występowania zawyżonego wskaźnika cenowego.

W każdej sytuacji należy sprawdzić, czy w przedstawionym kosztorysie nie ma błędów rachunkowych.

W kosztorysie uproszczonym należy sprawdzić wyliczenie wartości wykonania robót budowlanych (mnożenie ceny jednostkowej roboty budowlanej przez ilość jednostek przedmiarowych dla danej roboty).

Podobnie można postąpić przy weryfikacji kosztorysu szczegółowego, sprawdzając, czy cena jednostkowa wyliczona w danej pozycji jest ceną jednostkową w znaczeniu kosztorysowym (czy została obliczona przy wykorzystaniu formuły pierwszej i wyrażona jest bez podatku VAT). Można również sprawdzać, czy ceny jednostkowe oraz nakłady rzeczowe w kosztorysach szczegółowych nie są wyższe od cen i nakładów rzeczowych określonych w powszechnie dostępnych zbiorach cen i nakładów rzeczowych.

W przypadku, gdyby pozycje kosztorysu szczegółowego zawierały koszty jednostkowe z zawyżonymi wartościami narzutów lub cen robocizny bezpośredniej, sprawdzanie ich z dostępną w Samorządzie Województwa bazą cen jednostkowych nie da zamierzonych efektów, to należy poprosić podmiot ubiegający się o przyznanie pomocy o przedstawienie poprawnego kosztorysu z właściwie ustalonymi czynnikami cenotwórczymi.

Następnie należy również sprawdzić, czy suma kosztów wykonania robót budowlanych określa wartość kosztorysową (czy nie ma błędów rachunkowych w sumowaniu wartości wykonania robót budowlanych z wszystkich pozycji kosztorysu).

## Punkt 3. Kosztorys inwestorski jest zgodny rzeczowo i finansowo z zakresem rzeczowo-finansowym operacji określonym w biznesplanie

Należy sprawdzić czy kosztorys inwestorski jest zgodny rzeczowo i finansowo z zakresem rzeczowo-finansowym operacji określonym w biznesplanie.

W przypadku robót budowlanych, nakłady rzeczowe podane w biznesplanie (VII. zakres rzeczowo-finansowy) operacji wynikają z przedmiarów nakładów rzeczowych opisanych w kosztorysie inwestorskim.

Należy sprawdzić czy informacje znajdujące się w kosztorysie oraz w zakresie rzeczowo-finansowym operacji w zakresie kosztów kwalifikowalnych robót budowlanych są zgodne, tj. takie same pozycje występują w tym zakresie oraz w kosztorysie lub elementy scalone kosztorysu odpowiadają pozycjom w zakresie rzeczowo-finansowym operacji.

Zgodność można osiągnąć (sprawdzić) poprzez porównanie grup kosztów, po dodaniu kilku pozycji w kosztorysie.

# II. Weryfikacja założeń biznesplanu

Punkt 1. (1.1 do 1.3). Analiza biznesplanu wskazuje, że: przyjęto adekwatne do realizowanego zakresu operacji cele pośrednie i końcowe, możliwe jest osiągnięcie celów pośrednich i końcowych na poziomie określonym w biznesplanie, przyjęto właściwy zakres działań niezbędnych do osiągnięcia celów pośrednich i końcowych.

Należy określić, czy wskazany przez podmiot ubiegający się o przyznanie pomocy sposób realizacji operacji, przy wykorzystaniu zakresu określonego w tabelach z kosztami przyczyni się do realizacji celu końcowego wskazanego w biznesplanie.

W przypadku, gdy podmiot ubiegający się o przyznanie pomocy wskazał, iż realizacja operacji przyczynia się do osiągnięcia przedmiotowego celu i wystarczająco uzasadnił możliwość osiągnięcia ww. celu oraz prawidłowo wskazał elementy zakresu rzeczowego, za pomocą, których ten cel zostanie osiągnięty należy zaznaczyć odpowiedź TAK.

Należy zweryfikować na podstawie danych zawartych w Biznesplanie i części wniosku B.III Opis planowanej operacji.

# Punkt 2. (2.1-2.2) Koszty planowane do poniesienia w ramach operacji

Należy zweryfikować, czy koszty przedstawione we wniosku, oraz w załączonych do wniosku dokumentach i kosztorysie są zgodne z zakresem kosztów kwalifikowalnych dla ww. poddziałania" oraz czy są niezbędne do poniesienia w ramach operacji oraz celowe. Należy ocenić na podstawie informacji zawartych w m.in. Biznesplanie i części wniosku B.III Opis planowanej operacji.

# Odpowiedź ,,DO WEZW" należy zaznaczyć, jeżeli:

– na podstawie dostarczonych przez podmiot ubiegający się o przyznanie pomocy dokumentów nie jest możliwe udzielenie odpowiedzi na powyższe pytanie lub nie można pozytywnie odpowiedzieć na powyższe pytanie, a możliwe jest przez podmiot ubiegający się o przyznanie pomocy wniesienie niezbędnych poprawek zgodnie z procedurą uzupełniania wniosku.

# Punkt 3. (3.1) Operacja obejmuje zakup maszyn i urządzeń

Punkt weryfikowany, w przypadku gdy operacja dotyczy zakupu maszyn i urządzeń. Na podstawie danych przedstawionych w sekcjach Biznesplanu, wniosku, oraz pozostałej dokumentacji aplikacyjnej (o ile zawiera informacje istotne do oceny założeń Biznesplanu) a także dostępnych publikacji dotyczących zwłaszcza funkcjonalności i wydajności maszyn i urządzeń należy ocenić, czy planowane do zakupu maszyny, urządzenia, narzędzia, wyposażenie, sprzęt komputerowy wraz z oprogramowaniem, środki transportu są uzasadnione ze względu na profil i skalę produkcji/świadczonych usług/sprzedaży towarów

a) będą przydatne ze względu na profil działalności/operacji oraz będą dostosowane mocą/wydajnością do profilu i skali działalności/operacji w odniesieniu do posiadanych już maszyn i urządzeń z uwzględnieniem ich stanu technicznego. b) są uzasadnione ze względu na zakres, w ramach którego została złożony wniosek.

Dla ustalenia czy wszystkie elementy zakresu rzeczowego są niezbędne do osiągnięcia celu operacji, należy dokonać oceny zasadności planowanych inwestycji obejmujących zakupu maszyn, urządzeń, narzędzi, sprzętu komputerowego i oprogramowania.

# Punkt 4. (4.1) Operacja obejmuje budowę lub przebudowę

Należy zaznaczyć TAK w przypadku gdy operacja obejmuje budowę lub przebudowę.

Na podstawie danych przedstawionych w Biznesplanie oraz kosztorysie, należy ocenić czy budowa lub przebudowa w szczególności ich powierzchnia / kubatura są uzasadnione ze względu na profil i skalę produkcji/świadczonych usług/sprzedaży towarów.

Na podstawie informacji zawartych w biznesplanie należy sprawdzić czy, standard elementów operacji jest uzasadniony/odzwierciedla wymogi technologiczne.

# Punkt 5. (5.1 -5.2) Realizacja operacji wiąże się z obowiązkiem utworzenia co najmniej 1 miejsca pracy

Należy udzielić odpowiedzi TAK w przypadku, gdy realizacja operacji wiąże się z obowiązkiem utworzenia co najmniej 1 miejsca pracy w zakresie operacji, o których mowa w § 2 ust.1 pkt 2 lit. a, albo przy wyborze operacji do finansowania przyznano punkty w związku z zadeklarowaniem przez Podmiot utworzenia nowych miejsc pracy.

W odniesieniu do wniosków złożonych na operację, o których mowa w § 2 ust.1 pkt 2 lit. a rozporządzenia należy zweryfikować, czy operacja zakłada zgłoszenie podmiotu ubiegającego się o przyznanie pomocy do ubezpieczenia emerytalnego, ubezpieczeń rentowych i ubezpieczenia wypadkowego na podstawie przepisów o systemie ubezpieczeń społecznych z tytułu wykonywania tej działalności i podleganie tym ubezpieczeniom przez łącznie co najmniej 2 lata w okresie od dnia zawarcia umowy do dnia, w którym upływają 2 lata od dnia płatności końcowej do dnia, lub utworzenie co najmniej jednego miejsca pracy w przeliczeniu na pełne etaty średnioroczne, gdy jest to uzasadnione zakresem realizacji operacji, zatrudnienie osoby, dla której zostanie utworzone to miejsce pracy, na podstawie umowy o pracę, a także utrzymanie utworzonych miejsc pracy przez łącznie co najmniej 2 lata w okresie od dnia zawarcia umowy do dnia, w którym upływają 2 lata od dnia płatności końcowej.

## Punkt 5.3 Liczba i rodzaj planowanych do utworzenia i utrzymania w wyniku operacji miejsc pracy jest uzasadniona realizowanym zakresem rzeczowym

Odpowiedź TAK należy zaznaczyć w przypadku, gdy liczba i rodzaj planowanych do utworzenia miejsc pracy jest uzasadniona planowanym do realizacji zakresem operacji

Należy zaznaczyć TAK, jeśli operacja zakłada utworzenie co najmniej jednego miejsca pracy w przeliczeniu na pełne etaty średnioroczne, a osoba dla której zostanie utworzone to miejsce pracy zostanie zatrudniona na podstawie umowy o pracę lub spółdzielczej umowy o pracę (pełny ZUS).

Za utworzenie miejsca pracy nie uznaje się zatrudnienia:

- stażystów
- osób zatrudnionych w celu przygotowania zawodowego,
- osób wykonujących pracę na podstawie innej niż umowa o pracę (np. umowy zlecenia lub umowy o dzieło).

W przypadku zakładania nowej działalności gospodarczej miejsce pracy należy utrzymać przez łącznie co najmniej 2 lata w okresie od dnia zawarcia umowy do dnia, w którym upływają 2 lata od dnia wypłaty płatności końcowej.

## III. Weryfikacja zasadności ekonomicznej

## Punkt 6.1-6.5. Uzasadnienie ekonomiczne operacji

Odpowiedzi należy udzielić w oparciu o analizę Biznesplanu.

Należy zweryfikować czy informacje zawarte w punkcie wskazują, że podmiot ubiegający się o przyznanie pomocy będzie w stanie, przy wykorzystaniu posiadanych i planowanych do nabycia zasobów wykonywać działalność gospodarczą w deklarowanym zakresie. Ponadto na podstawie informacji zawartych w biznesplanie należy sprawdzić czy realizowana operacja pozwoli na podjęcie działalności gospodarczej.

Należy zweryfikować zgodność danych liczbowych zawartych w biznesplanie oraz dokumentacji dołączonej do wniosku. Na podstawie danych przedstawionych w Biznesplanie w częściach dotyczących, posiadanego zaplecza operacji, opisu operacji, prognozy przychodów po zrealizowaniu operacji, oraz zakresu rzeczowo-finansowego a także należy ocenić, czy planowana do zrealizowania operacja przyczyni się do osiągnięcia celu.

Należy ocenić, czy wskazane przez podmiot ubiegający się o przyznanie pomocy cele są możliwe do osiągnięcia w wyniku realizacji operacji. Należy odnieść się do wskazanych przez podmiot ubiegający się o przyznanie pomocy elementów takich jak rentowność, płynność, zwiększenie wartości przedsiębiorstwa, wartości obrotów, udziału w rynku, itp. Należy również ocenić, czy podmiot ubiegający się o przyznanie pomocy prawidłowo wskazał elementy zakresu rzeczowego, za pomocą których dany cel zostanie osiągnięty.

## Punkt 7. Biznesplan jest racjonalny i uzasadniony zakresem operacji, a w szczególności, jeżeli suma kosztów planowanych do poniesienia w ramach tej operacji, ustalona z uwzględnieniem wartości rynkowej tych kosztów, jest nie niższa niż 70% kwoty, jak można przyznać na tę operację

Należy sprawdzić, że przeprowadzona ocena biznesplanu racjonalności potwierdza, że zgodnie z rozporządzeniem w przypadku podejmowania działalności gospodarczej biznesplan (wydatki stanowiące podstawę do wyliczenia kwoty pomocy, wskazane w Tabeli 7.1 Biznesplanu) - jest racjonalny i uzasadniony zakresem operacji, w szczególności, jeżeli suma kosztów planowanych do poniesienia w ramach tej operacji, ustalona z uwzględnieniem wartości rynkowej tych kosztów, jest nie niższa niż 70% kwoty, jaką można przyznać na tę operację (kwota przyznawanej pomocy, czyli kwota premii określona w Ogłoszeniu o naborze).

# B5: WERYFIKACJA ZASADNOŚCI I RACJONALNOŚCI KOSZTÓW, ZAŁOŻEŃ BIZNESPLANU, ZASADNOŚCI **EKONOMICZNEJ**

## ‒ w przypadku operacji w zakresie innym, niż podejmowanie działalności gospodarczej i projekty grantowe , określonym w § 2 ust.1 pkt 1 , 2 b, c oraz 3-8 rozporządzenia (INNE)

Poziom kosztów planowanych do poniesienia na realizację operacji należy weryfikować w odniesieniu do cen rynkowych towarów / usług o podobnej jakości / zakresie w danym rejonie. W tym celu należy sprawdzić w dostępnych bazach cenowych (informatory, katalogi, Internet, informacje pozyskane telefonicznie od wytwórców i dealerów), czy podane ceny jednostkowe elementów zadania nie przekraczają niższych cen w ramach przedziałów cenowych (…) W przypadkach budzących wątpliwość można wezwać wnioskodawcę o przedłożenie wraz z kosztorysem źródeł i metodologii liczenia kosztów (…)"

Weryfikacja racjonalności planowanych kosztów jest dokonywana odpowiednio poprzez porównanie cen zawartych w opisie zadań (załącznik nr 12 do Wniosku o przyznanie pomocy) z cenami, określonymi:

- w stosowanych powszechnie, aktualnych publikacjach w przedmiotowym zakresie odpowiednio do rodzaju zadania,
- w aktualnych cennikach branżowych, katalogach tematycznych odpowiednio dla rodzaju zadania,
- w cennikach/ofertach, zawartych na stronie internetowej potencjalnego wykonawcy,
- w drodze telefonicznego rozpoznania ceny kosztu zadania u producentów urządzeń /wykonawców danego typu zadań,
- poprzez weryfikację porównawczą z ceną, figurującą w ofercie na dany zakres rzeczowy, sporządzoną przez inny podmiot, znajdującej się w aktach innej sprawy o porównywalnym zakresie rzeczowym i czasie wystawienia oferty.

Przy weryfikacji tego warunku, należy posłużyć się wynikiem oceny dokonanej w oparciu o co najmniej dwa źródła, a w przypadku braku takiej możliwości tzn. jeżeli dotyczy kosztów specyficznych/ specjalistycznych albo brak możliwości uzyskania dostępu do drugiego źródła, wówczas można pozostać przy jednym.

Z przeprowadzonej oceny i przyjętej przez pracownika metodologii, pracownik każdorazowo sporządza i dołącza do dokumentacji notatkę. W notatce wyodrębnia się każde zadanie podlegające przedmiotowej ocenie, jako wynik weryfikacji rynkowości cen poszczególnych zadań. W przypadku, gdy pracownik uzna, iż przedstawione przez Podmiot koszty zadań wchodzących w zakres operacji są zawyżone w stosunku do cen rynkowych, w notatce przedstawia uzasadnienie dokonania korekty kosztów oraz w teczce sprawy umieszcza dokumenty źródłowe stanowiące podstawę do wyliczenia korekty. W notatce podaje również źródło pozyskania danych o cenach rynkowych.

W przypadku gdy badanie racjonalności na etapie wniosku o przyznanie pomocy wykaże, że koszty są zawyżone i nieracjonalne, dokonuje się korekty kosztów do poziomu cen rynkowych zapewniając tym samym racjonalność kosztów w zawieranej z beneficjentem umowie.

## I. Weryfikacja zasadności i racjonalności kosztów

Ocena racjonalności jest przeprowadzana w odniesieniu do wszystkich operacji, w tym także do operacji w zakresie rozwoju przedsiębiorczości na obszarze wiejskim objętym strategią rozwoju lokalnego kierowanego przez społeczność. Koszty planowane do poniesienia na operacje powinny mieścić się w zakresie kosztów określonych w rozporządzeniu - w związku z tym, w punktach, o których jest mowa o "kosztach kwalifikowanych", należy dokonać oceny racjonalności .

## A. Zadania w zakresie innym niż roboty budowlane planowane do realizacji na podstawie kosztorysu

Jeżeli planowane do poniesienia koszty obejmują koszty inne niż roboty budowlane należy zaznaczyć TAK, a następnie dokonać weryfikacji w oparciu o pkt 1.

Odpowiedź N/D należy zaznaczyć jeżeli planowane do poniesienia koszty obejmują jedynie koszty dotyczące robót budowlanych.

## Punkt 1. Koszty poszczególnych zadań wchodzących w skład operacji są uzasadnione zakresem operacji, niezbędne do osiągnięcia jej celu oraz racjonalne

Należy ocenić wpływ poszczególnych elementów zakresu rzeczowego operacji wyszczególnionego w zestawieniu rzeczowofinansowym, biznesplanu, na realizację zadań związanych z operacją, o której pomoc

Dla ustalenia czy wszystkie elementy zakresu rzeczowego są niezbędne do osiągnięcia celu operacji, należy dokonać oceny zasadności planowanych do poniesienia kosztów.

Na podstawie danych przedstawionych w biznesplanie w częściach dotyczących, posiadanego zaplecza operacji, opisu operacji, prognozy przychodów po zrealizowaniu operacji, oraz zakresu rzeczowo-finansowego, a także dostępnych źródeł dotyczących zwłaszcza funkcjonalności i wydajności maszyn i urządzeń oraz budynków i budowli, zagospodarowanej nieruchomości objętej operacją należy ocenić, czy planowane do poniesienia koszty są uzasadnione zakresem operacji i niezbędne do osiągnięcia jej celu.

Odpowiedź "TAK" należy zaznaczyć jeżeli spełnione zostały ww. wymagania.

Odpowiedź "DO WEZW" należy zaznaczyć w przypadku, gdy nie występuje powyższa zgodność.

W tej sytuacji należy zwrócić się do podmiotu ubiegającego się o przyznanie pomocy o uzupełnienia / wyjaśnienia.

#### Punkt 2. Koszty poszczególnych zadań wchodzących w skład operacji odpowiadają cenom rynkowym.

Należy zweryfikować, na podstawie informacji przedstawionych w ZRF, czy zakres usług jest zasadny, tj. konieczny do realizacji w związku z planowanymi do osiągnięcia celami i rezultatami.

W tym punkcie należy zweryfikować, czy planowany zakres operacji jest wystarczający do uzyskania planowanych efektów/wskaźników.

W przypadku, gdy podmiot ubiegający się o przyznanie pomocy w ramach operacji planuje zakup wyposażenia, należy sprawdzić, czy wyposażenie będzie w całości wykorzystane na potrzeby projektu.

Należy sprawdzić, czy koszty kwalifikowalne poszczególnych zadań wchodzących w skład operacji odpowiadają cenom rynkowym i są właściwie uzasadnione (odzwierciedlają rzeczywiste, średnie oraz aktualne ceny dostaw lub usług).

W szczególności należy zwrócić uwagę, czy zawarte informacje uzasadniają w sposób niebudzący wątpliwości zakres oraz wysokość planowanych do poniesienia kosztów, np. parametry komputera, który będzie zakupiony w ramach operacji są odpowiednie do zakresu operacji.

W tym celu należy sprawdzić w dostępnych bazach cenowych, które są aktualizowane co kwartał lub w informatorach, katalogach, Internecie, na podstawie wywiadu telefonicznego z wytwórcami lub sprzedawcami itd., czy przedstawione przez podmiot ubiegający się o przyznanie pomocy ceny zadania nie przekraczają wartości rynkowych. Informacje uzyskane telefonicznie lub z Internetu powinny być potwierdzone pisemnie, w formie notatek w karcie, wydruków i załączone do karty.

Jednocześnie w przypadku zakupu dostaw lub usług, które występują powszechnie w obrocie, możliwe jest odstąpienie od dokumentowania sprawdzenia średnich cen w regionie. Należy jednak określić, których pozycji w ZRF to dotyczy.

Podczas weryfikacji planowanych do poniesienia kosztów związanych z zakupami urządzeń lub sprzętu należy zwrócić szczególną uwagę na parametry danego sprzętu lub urządzenia i w odniesieniu do niego zweryfikować zasadność i wysokość danego kosztu. Dodatkowym elementem uzasadniającym wysokość planowanych do poniesienia przy weryfikacji kosztów mogą być mierniki rzeczowe (liczba zakupionego sprzętu).

W cenę zadania można wliczyć dodatkowe koszty zakupu lub dodatkowe koszty wynikające z warunków dostawy (załadunek, transport, wyładunek, montaż, rozruch, wykonanie indywidualne, podwyższony standard itp.), jeżeli są one uzasadnione. Przy określaniu ceny rynkowej całej dostawy należy mieć na uwadze ww. koszty.

W przypadku, gdy pracownik uzna, iż przedstawione przez podmiot ubiegający się o przyznanie pomocy koszty zadań wchodzących w zakres operacji są zawyżone w stosunku do cen rynkowych powinien każdorazowo sporządzić i dołączyć do dokumentacji dotyczącej ZRF notatkę służbową zawierającą uzasadnienie podjętej decyzji wraz z materiałami źródłowymi stanowiącymi podstawę dokonania korekty kosztów.

Należy również podawać źródła pozyskania danych o cenach rynkowych odpowiednich pozycji kosztów w ZRF.

W odniesieniu do kosztów ogólnych, należy w miarę możliwości wykorzystać ceny obowiązujące na rynku w danym regionie (stosownie do miejsca lokalizacji operacji) lub sprawdzić w oparciu o dane zgromadzone w innych wnioskach o przyznanie pomocy. Oceny porównawczej kosztów z zestawienia rzeczowo-finansowego operacji i opisu zadań z cenami rynkowymi, należy dokonać w odniesieniu do cen z dnia weryfikacji tego kryterium a nie z dnia złożenia wniosku, dotyczy to również cen podawanych w walutach obcych. W przypadku uzyskania ofert w walutach innych niż złote do przeliczania kursu należy przyjąć kurs sprzedaży waluty Narodowego Banku Polskiego (NBP) z dnia dokonania wyceny (weryfikacji wniosku). W przypadku, gdy NBP nie publikuje dla danej waluty kursów sprzedaży, do dokonywania przeliczeń należy zastosować kursy średnie NBP z dnia dokonania wyceny (weryfikacji wniosku). Ma to na celu wyeliminowanie ewentualnych rozbieżności cenowych powstałych w wyniku upływu czasu od momentu złożenia wniosku do dnia dokonania oceny, a także uznanie za koszt cen najbardziej prawdopodobnych do uzyskania w danym momencie.

Przedmiotowe notatki należy wypełnić dopiero po uzyskaniu uzupełnień/wyjaśnień i ostatecznym ustaleniu wartości rynkowej danego zadania.

Pracownik udziela odpowiedzi TAK w przypadku, gdy wartość zadania nie jest wyższa od cen rynkowych przy ewentualnym uwzględnieniu dodatkowych uwarunkowań i kosztów, a przeprowadzona podczas weryfikacji szczegółowa pisemna analiza (w tym dołączone z datą i podpisem wydruki/notatki) jednoznacznie potwierdzają wartość rynkową kosztu zadania.

Odpowiedź DO WEZW należy zaznaczyć, jeżeli ceny przedstawione przez podmiot ubiegający się o przyznanie pomocy nie odzwierciedlają cen rynkowych lub zachodzi potrzeba uzupełnienia informacji przez podmiot (np. uzasadnienie podwyższonego standardu, indywidualnego wykonania przedmiotu dostawy, zapytanie o upusty cenowe, zapytanie o uzasadnienie cen, itd.). W przypadku zaznaczenia odpowiedzi DO WEZW, należy poinformować podmiot ubiegający się o przyznanie pomocy o zidentyfikowanych (niższych) cenach wraz z podaniem źródeł wyceny. Jednocześnie należy zobowiązać go do złożenia stosownych wyjaśnień w tym zakresie.

W przypadku braku takich wyjaśnień albo w przypadku kiedy złożone wyjaśnienia okażą się niewystarczające - należy dokonać korekty kosztów.

# B. Zadania obejmujące roboty budowlane - weryfikacja kosztorysu

Jeżeli planowane do poniesienia koszty obejmują koszty dotyczące robót budowlanych należy zaznaczyć TAK, a następnie dokonać weryfikacji w oparciu o pkt 1 - 3.

Odpowiedź N/D należy zaznaczyć jeżeli planowane do poniesienia koszty nie obejmują kosztów dotyczących robót budowlanych.

Pracownik weryfikujący winien zachować odpowiedni ślad rewizyjny z przeprowadzonej weryfikacji z przypisaniem, które pozycje kosztowe zostały zaklasyfikowane jako stanowiące podstawę wyliczenia, jak również inne niż "stanowiące podstawę do wyliczenia kwoty pomocy". Dokumentacja winna pozwolić na identyfikację, które pozycje zestawienia/zakresu rzeczowo-finansowego UM uznał za racjonalne oraz kwalifikowalne.

Weryfikację należy dokonać na próbie np. 5 pozycji kosztowych obejmujących najwyższą wartość, zasadność i szczegółowość dokonywanych weryfikacji oraz dokumentowania wyników sprawdzenia poprzez przejrzystość zapewnianego śladu rewizyjnego.

W przypadku, gdy zaplanowane roboty budowlane są proste do wykonania i nie wymagają wiedzy specjalistycznej, a ocena zasadności ich zakresu oraz racjonalności kosztów jest możliwa na podstawie powszechnie dostępnych informacji, wówczas nie ma konieczności załączenia kosztorysu inwestorskiego.

## Punkt 1. Ceny jednostkowe wykonania robót budowlanych nie są wyższe od określonych w dostępnych zbiorach cen jednostkowych lub uzasadnienie przekroczenia wartości ceny jednostkowej jest wystarczające oraz koszty te są uzasadnione zakresem operacji i niezbędne do osiągnięcia jej celu.

Uproszczona metoda kosztorysowania służy przede wszystkim do sporządzania kosztorysów inwestorskich. Zatem, sposób ustalania cen jednostkowych tą metodą winien być dostosowany do jednostek przedmiaru (obmiaru) o średnim stopniu scalania, jakimi są jednostki przyjęte dla robót budowlanych wg opisu podanego w KNNR lub w biuletynach cen asortymentów robót. Przykładem średniego stopnia scalania może być pozycja agregująca np. posadzki, tynki, roboty malarskie. Średnie ceny jednostkowe robót mają być ustalone na podstawie badań oraz analiz rynkowych lub na podstawie cen ogłaszanych kwartalnie w ww. Informatorach.

Należy jednak brać pod uwagę możliwość wystąpienia odchyleń od ww. standardów, tj. ceny jednostkowe podane w kosztorysie mogą być wyższe lub niższe od cen rynkowych lub cen podanych w Informatorach. W takim przypadku uznanie kosztu za racjonalny jest uzależnione od dostarczonego przez podmiot ubiegający się o przyznanie pomocy uzasadnienia.

Na etapie weryfikacji zasadności kosztów należy także dokonać obiektywnej oceny samego nakładu rzeczowego. Przykład takiej obiektywnej oceny nakładu rzeczowego jest następujący:

Jeżeli w kosztorysie podano pozycję przedmiarową "wywóz gruzu X km od lokalizacji projektu budowlanego", można zakwestionować racjonalność takich nakładów, gdyż nie ma możliwości ustalenia, gdzie leży X km od miejsca realizacji projektu budowlanego. Zatem jeżeli podmiot ubiegający się o przyznanie pomocy nie jest w stanie określić dokładnego miejsca składowania gruzu, koszty podane w pozycji "wywóz gruzu X km od lokalizacji projektu budowlanego" nie mogą być kosztami kwalifikowanymi. Podobnie należy uznać za nieracjonalny nakład rzeczowy "praca koparki o szerokości roboczej 6 metrów", jeżeli wymiary wykopu mają wynosić 4 x 4 metry lub mniej.

# Punkt 2. Kosztorys zawiera poprawnie wyliczoną wartość kosztorysową.

Podczas sprawdzania kosztorysów należy w pierwszej kolejności sprawdzić wskaźnik kosztów dla całego obiektu. Wskaźnik pozwala na szybkie określenie, czy wartość kosztorysowa została wyliczona poprawnie.

Jeżeli wskaźnik cenowy dla ustalonej jednostki przedmiarowej obliczony na podstawie kosztorysu jest wyższy od wskaźnika występującego w powszechnie dostępnych Informatorach cen lub brak jest możliwości ustalenia wskaźnika cenowego (np. nie ma właściwych wskaźników cenowych dla remontów z uwagi na trudność w ich dokładnym określeniu lub występują braki we wskaźnikach cenowych dla specjalistycznych obiektów), należy przystąpić do bardziej szczegółowego sprawdzania kosztorysu. Sprawdzaniu podlegają wtedy wszystkie wyliczenia robót budowlanych oraz sumowania kosztów robót.

W proponowanej metodzie na podstawie bazy zbiorów cen jednostkowych lub cen nakładów rzeczowych należy zweryfikować planowane koszty kwalifikowalne określone w formie wskaźników cenowych kosztów obiektów lub robót w porównaniu do odpowiednich pozycji w dostępnej bazie. Zalecane jest operowanie możliwie najbardziej ogólnym wskaźnikiem kosztów np. koszt jednego m2 powierzchni użytkowej obiektu o charakterystyce określonej w opisie kosztorysu i inwestycji, zgodnej z opisami w katalogach cen np. obiektów. W przypadku braku wskaźnika w powszechnie dostępnych zbiorach cen, należy starać się zastosować dane z innych źródeł (inne katalogi, prospekty, własne wyliczenia z praktyki itp.).

Przy sprawdzaniu należy, w miarę możliwości, wykorzystać wskaźniki cenowe dla poszczególnych regionów kraju, stosownie do miejsca lokalizacji operacji. Tym niemniej, przekroczenie wartości wskaźnika kosztów nie jest podstawą do skierowania kosztorysu do uzupełnienia, ale jest jedynie instrumentem pomocnym przy weryfikacji kosztorysów.

Po stwierdzeniu występowania zawyżonych wskaźników cen jednostkowych w kosztorysie i gdy zawyżenie to nie jest przekonująco uzasadnione we wniosku o przyznanie pomocy, należy na podstawie dostępnej bazy zbiorów cen lub innych materiałów stanowiących podstawę określenia wartości ceny jednostkowej określić akceptowalne ceny jednostkowe robót budowlanych wchodzących w skład elementów określających wartość wskaźnika. Należy w tym celu wykonać szczegółową analizę cen jednostkowych i przedmiaru wykonania robót budowlanych składających się na dany wskaźnik cenowy, celem ustalenia miejsca występowania zawyżonego wskaźnika cenowego.

W każdej sytuacji należy sprawdzić, czy w przedstawionym kosztorysie nie ma błędów rachunkowych.

W kosztorysie uproszczonym należy sprawdzić wyliczenie wartości wykonania robót budowlanych (mnożenie ceny jednostkowej roboty budowlanej przez ilość jednostek przedmiarowych dla danej roboty).

Podobnie można postąpić przy weryfikacji kosztorysu szczegółowego, sprawdzając, czy cena jednostkowa wyliczona w danej pozycji jest ceną jednostkową w znaczeniu kosztorysowym (czy została obliczona przy wykorzystaniu formuły pierwszej i wyrażona jest bez podatku VAT). Można również sprawdzać, czy ceny jednostkowe oraz nakłady rzeczowe w kosztorysach szczegółowych nie są wyższe od cen i nakładów rzeczowych określonych w powszechnie dostępnych zbiorach cen i nakładów rzeczowych.

W przypadku, gdyby pozycje kosztorysu szczegółowego zawierały koszty jednostkowe z zawyżonymi wartościami narzutów lub cen robocizny bezpośredniej, sprawdzanie ich z dostępną w Samorządzie Województwa bazą cen jednostkowych nie da zamierzonych efektów, to należy poprosić podmiot ubiegający się o przyznanie pomocy o przedstawienie poprawnego kosztorysu z właściwie ustalonymi czynnikami cenotwórczymi.

Następnie należy również sprawdzić, czy suma kosztów wykonania robót budowlanych określa wartość kosztorysową (czy nie ma błędów rachunkowych w sumowaniu wartości wykonania robót budowlanych z wszystkich pozycji kosztorysu).

# Punkt 3. Kosztorys inwestorski jest zgodny rzeczowo i finansowo z zestawieniem rzeczowo-finansowym operacji.

W przypadku robót budowlanych, nakłady rzeczowe podane w Zestawieniu rzeczowo-finansowym operacji wynikają z przedmiarów nakładów rzeczowych opisanych w kosztorysie inwestorskim.

Należy sprawdzić czy informacje znajdujące się w kosztorysie oraz w Zestawieniu rzeczowo-finansowym operacji w zakresie kosztów kwalifikowalnych robót budowlanych są zgodne, tj. takie same pozycje występują w Zestawieniu oraz w kosztorysie lub elementy scalone kosztorysu odpowiadają pozycjom w Zestawieniu rzeczowo-finansowym operacji.

Zgodność można osiągnąć (sprawdzić) poprzez porównanie grup kosztów, po dodaniu kilku pozycji w kosztorysie.

# II. Weryfikacja założeń operacji

## Należy zaznaczyć ND w przypadku operacji w zakresie :

- a) Wzmocnienie kapitału społecznego, w tym przez podnoszenie wiedzy społeczności lokalnej w zakresie ochrony środowiska i zmian klimatycznych, także z wykorzystaniem rozwiązań innowacyjnych;
- b) Zachowanie dziedzictwa lokalnego;
- c) Rozwój ogólnodostępnej i niekomercyjnej infrastruktury turystycznej lub rekreacyjnej, lub kulturalnej;
- d) Budowa lub przebudowa publicznych dróg gminnych lub powiatowych;
- e) Promowanie obszaru objętego LSR, w tym produktów lub usług lokalnych.

Punkt 1. (1.1 do 1.3). Analiza biznesplanu wskazuje, że: przyjęto adekwatne do realizowanego zakresu operacji cele pośrednie i końcowe, możliwe jest osiągnięcie celów pośrednich i końcowych na poziomie określonym w biznesplanie, przyjęto właściwy zakres działań niezbędnych do osiągnięcia celów pośrednich i końcowych.

Należy określić, czy wskazany przez podmiot ubiegający się o przyznanie pomocy sposób realizacji operacji, przy wykorzystaniu zakresu określonego w tabelach z kosztami przyczyni się do realizacji celu końcowego wskazanego w biznesplanie.

W przypadku, gdy podmiot ubiegający się o przyznanie pomocy wskazał, iż realizacja operacji przyczynia się do osiągnięcia przedmiotowego celu i wystarczająco uzasadnił możliwość osiągnięcia ww. celu oraz prawidłowo wskazał elementy zakresu rzeczowego, za pomocą, których ten cel zostanie osiągnięty należy zaznaczyć odpowiedź TAK

Należy zweryfikować na podstawie danych zawartych w Biznesplanie i części wniosku B.III Opis planowanej operacji.

# Punkt 2. (2.1-2.3) Koszty planowane do poniesienia w ramach operacji (…)

Należy zweryfikować, czy koszty przedstawione we wniosku, oraz w załączonych do wniosku dokumentach i kosztorysie są zgodne z zakresem kosztów kwalifikowalnych dla ww. poddziałania" oraz czy są niezbędne do poniesienia w ramach operacji oraz celowe " oraz czy koszty ogólne które są bezpośrednio związane z przygotowaniem i realizacją operacji. Należy ocenić na podstawie informacji zawartych w m.in. Biznesplanie i części wniosku B.III Opis planowanej operacji.

Należy ocenić wpływ poszczególnych elementów ZRF operacji sekcja VII biznesplanu, na realizację zadań związanych z realizacją operacji. W szczególności należy zwrócić uwagę, czy wysokość kwalifikowalnych kosztów ogólnych nie przekracza 10 % pozostałych kosztów kwalifikowalnych operacji.

Odpowiedź ,,DO WEZW" należy zaznaczyć, jeżeli:

– na podstawie dostarczonych przez podmiot ubiegający się o przyznanie pomocy dokumentów nie jest możliwe udzielenie odpowiedzi na powyższe pytanie lub nie można pozytywnie odpowiedzieć na powyższe pytanie, a możliwe jest przez podmiot ubiegający się o przyznanie pomocy wniesienie niezbędnych poprawek zgodnie z procedurą uzupełniania wniosku,

– koszty wykazane w zestawieniu rzeczowo-finansowym w części pozycji nie mieszczą się w zakresie do kosztów kwalifikowanych,

# Punkt 3. (3.1-3.2) Operacja obejmuje zakup maszyn i urządzeń

Punkt weryfikowany, w przypadku gdy operacja dotyczy zakupu maszyn i urządzeń, narzędzi (…). Na podstawie danych przedstawionych w sekcjach Biznesplanu, wniosku, oraz pozostałej dokumentacji aplikacyjnej (o ile zawiera informacje istotne do oceny założeń Biznesplanu) a także dostępnych publikacji dotyczących zwłaszcza funkcjonalności i wydajności maszyn i urządzeń należy ocenić, czy planowane do zakupu maszyny, urządzenia, narzędzia, wyposażenie, sprzęt komputerowy wraz z oprogramowaniem, środki transportu są uzasadnione ze względu na profil i skalę produkcji/świadczonych usług/sprzedaży towarów:

a) będą przydatne ze względu na profil działalności/operacji oraz będą dostosowane mocą/wydajnością do profilu i skali działalności/operacji w odniesieniu do posiadanych już maszyn i urządzeń z uwzględnieniem ich stanu technicznego.

b) są uzasadnione ze względu na zakres, w ramach którego została złożony wniosek.

Dla ustalenia czy wszystkie elementy zakresu rzeczowego są niezbędne do osiągnięcia celu operacji, należy dokonać oceny zasadności planowanych inwestycji obejmujących zakupu maszyn, urządzeń, narzędzi, sprzętu komputerowego i oprogramowania.

Odnosząc się do sposobu ustalania wysokości kosztów kwalifikowalnych środków transportu, w przypadku, gdy pomoc jest przyznawana w zakresie innym niż podejmowanie działalności gospodarczej, metodyka w tym zakresie wynika z przepisu § 18 ust. 3 i 4 rozporządzenia LSR, zgodnie z którym przy ustalaniu wysokości pomocy koszty ogólne są uwzględniane w wysokości nieprzekraczającej 10% pozostałych kosztów kwalifikowalnych operacji, a koszty zakupu środków transportu – w wysokości nieprzekraczającej 30% pozostałych kosztów kwalifikowalnych operacji, pomniejszonych o koszty ogólne, z zastrzeżeniem, że limitu dotyczącego kosztów zakupu środków transportu, o którym mowa w ust. 3, nie stosuje się do środków transportu innych niż pojazdy silnikowe w rozumieniu art. 2 pkt 32 ustawy z dnia z dnia 20 czerwca 1997 r. Prawo o ruchu drogowym (...).

# Punkt 4. (4.1) Operacja obejmuje budowę lub przebudowę

Należy zaznaczyć TAK w przypadku gdy operacja obejmuje budowę lub przebudowę.

Na podstawie danych przedstawionych w Biznesplanie oraz kosztorysie, należy ocenić czy budowa lub przebudowa w szczególności ich powierzchnia / kubatura są uzasadnione ze względu na profil i skalę produkcji/świadczonych usług/sprzedaży towarów.

Na podstawie informacji zawartych w biznesplanie należy sprawdzić czy, standard elementów operacji jest uzasadniony/odzwierciedla wymogi technologiczne.

## Punkt 5 (5.1 – 5.2). Realizacja operacji wiąże się z obowiązkiem utworzenia co najmniej 1 miejsca pracy

Należy udzielić odpowiedzi TAK w przypadku, gdy realizacja operacji wiąże się z obowiązkiem utworzenia co najmniej 1 miejsca pracy w zakresie operacji, o których mowa w § 2 ust.1 pkt 2 lit. lit.c rozporządzenia, albo przy wyborze operacji do finansowania przyznano punkty w związku z zadeklarowaniem przez Podmiot utworzenia nowych miejsc pracy.

W odniesieniu do wniosków złożonych na operację, o których mowa w § 2 ust.1 pkt 2 lit. c rozporządzenia należy zweryfikować, czy operacja zakłada utworzenie co najmniej jednego miejsca pracy w przeliczeniu na pełne etaty średnioroczne, gdy jest to uzasadnione zakresem realizacji operacji, zatrudnienie osoby, dla której zostanie utworzone to miejsce pracy, na podstawie umowy o pracę, a także utrzymanie utworzonego miejsca pracy do dnia, w którym upłyną 3 lata od dnia wypłaty płatności końcowej.

Odpowiedź TAK należy zaznaczyć także w przypadku, gdy Podmiot (w ramach zakresu innego niż zakresy o których mowa § 2 ust 1 pkt 2 lit a lub c rozporządzenia) zadeklarował utrzymanie miejsc pracy które są uzasadnione planowanym do realizacji zakresem rzeczowym wskazanym w części wniosku Zestawienie rzeczowo-finansowe operacji.

# III. Weryfikacja zasadności ekonomicznej

Punkt 6.1-6.5. Uzasadnienie ekonomiczne operacji

Odpowiedzi należy udzielić w oparciu o analizę Biznesplanu.

Należy zweryfikować czy informacje zawarte w punkcie wskazują, że podmiot ubiegający się o przyznanie pomocy będzie w stanie, przy wykorzystaniu posiadanych i planowanych do nabycia zasobów wykonywać działalność gospodarczą w deklarowanym zakresie. Ponadto na podstawie informacji zawartych w biznesplanie należy sprawdzić czy realizowana operacja pozwoli na rozwój przedsiębiorczości.

Należy zweryfikować zgodność danych liczbowych zawartych w biznesplanie oraz dokumentacji dołączonej do wniosku. Na podstawie danych przedstawionych w Biznesplanie w częściach dotyczących, posiadanego zaplecza operacji, opisu operacji, prognozy przychodów po zrealizowaniu operacji, oraz zakresu rzeczowo-finansowego a także należy ocenić, czy planowana do zrealizowania operacja przyczyni się do osiągnięcia celu.

Należy ocenić, czy wskazane przez podmiot ubiegający się o przyznanie pomocy cele są możliwe do osiągnięcia w wyniku realizacji operacji. Należy odnieść się do wskazanych przez podmiot ubiegający się o przyznanie pomocy elementów takich jak rentowność, płynność, zwiększenie wartości przedsiębiorstwa, wartości obrotów, udziału w rynku, itp. Należy również ocenić, czy podmiot ubiegający się o przyznanie pomocy prawidłowo wskazał elementy zakresu rzeczowego, za pomocą których dany cel zostanie osiągnięty.

# CZĘŚĆ B6: WERYFIKACJA KRZYŻOWA

## ‒ w przypadku operacji, której przedmiotem jest podejmowanie działalności gospodarczej, w zakresie określonym w § 2 ust. 1 pkt 2 lit. a rozporządzenia (PREMIA)

Kontrola krzyżowa na etapie obsługi wniosku o przyznanie pomocy ma na celu zapobieżenie przypadkom podwójnego finansowania operacji ze środków PROW na lata 2007-2013, oraz PROW na lata 2014-2020.

- Kontrole krzyżowe na etapie obsługi wniosku o przyznanie pomocy przeprowadza się w ramach:
- działań/poddziałań objętych PROW na lata 2014-2020:
- ¸ poddziałania 19.2 Wsparcie na wdrażanie operacji w ramach strategii rozwoju lokalnego kierowanego przez społeczność;

# – działań objętych PROW na lata 2007–2013:

- $\checkmark$  413 Wdrażanie lokalnych strategii rozwoju w zakresie małych projektów;
- $\checkmark$  311 Różnicowanie w kierunku działalności nierolniczej:

 $\checkmark$  413–311 Wdrażanie lokalnych strategii rozwoju w zakresie operacji, które odpowiadają warunkom przyznania pomocy w ramach działania Różnicowanie w kierunku działalności nierolniczej;

Kontrola krzyżowa w ramach działania 311 oraz 413\_311 przeprowadzana jest w przypadku, jeżeli w zakresie operacji występują zadania inwestycyjne oraz jeżeli podmiotem ubiegającym się o przyznanie pomocy jest:

- · osoba fizyczna,
- · osoba fizyczna prowadząca działalność gospodarczą;
- $\checkmark$  312 Tworzenie i rozwój mikroprzedsiębiorstw;<br>  $\checkmark$  413–312 Wdrażanie lokalnych strategii rozwoj

413 312 Wdrażanie lokalnych strategii rozwoju w zakresie operacji, które odpowiadają warunkom przyznania pomocy w ramach działania Tworzenie i rozwój mikroprzedsiębiorstw;

Kontrola krzyżowa przeprowadzana jest w przypadku, jeżeli w zakresie operacji występują zadania inwestycyjne oraz jeżeli podmiotem ubiegającym się o przyznanie pomocy jest:

- · osoba fizyczna,
- · osoba fizyczna prowadząca działalność gospodarczą,
- · wspólnicy spółki cywilnej,
- · przedsiębiorca wpisany do Rejestru Przedsiębiorców w Krajowym Rejestrze Sądowym.

## Kontrole krzyżowe dla planowanej operacji dokonuje się na podstawie danych identyfikacyjnych podmiotu (ID producenta, PESEL, NIP, REGON, Nazwisko/Nazwa Beneficjenta). Szczególną uwagę należy zwrócić na zakres rzeczowy oraz lokalizację operacji.

Uwaga!

W celu zapewnienia poprawnego przeszukania baz danych, wyszukiwanie należy przeprowadzić w oparciu o więcej niż jeden identyfikator.

Należy pamiętać o zachowaniu śladu rewizyjnego w teczce aktowej sprawy. Należy także uzupełnić opis w polu Opis przeprowadzonych czynności kontrolnych.

W celu potwierdzenia wykonania kontroli oraz zachowania śladu rewizyjnego – do teczki aktowej sprawy należy dołączyć uzyskane dokumenty w postaci wydruków, kopii, wpisując odręcznie datę sprawdzenia i podpis Weryfikującego.

W przypadku, gdy wniosek został złożony przez np. wspólników spółki cywilnej/podmioty wspólnie wnioskujące, należy przeprowadzić kontrolę krzyżową dla każdego ze wspólników spółki/podmiotu wspólnie wnioskującego oraz dla spółki cywilnej w oparciu o jej identyfikatory.

Weryfikacja krzyżowa w ramach wybranych działań PROW na lata 2007-2013 i poddziałań PROW na lata 2014-2020

## A. poddziałanie 19.2 Wsparcie na wdrażanie operacji w ramach strategii rozwoju lokalnego kierowanego przez społeczność objęte PROW na lata 2014-2020

Kontrolę krzyżową z ww. działaniami należy przeprowadzić w oparciu o bazy danych udostępnione na chmurze ARiMR/DDDwspolne/kontrole\_krzyżowe (1\_19.2 oraz 3\_19.2).

# Punkt 1. Podmiot nie występuje jako podmiot ubiegający się o przyznanie pomocy/beneficjent w ramach poddziałania 19.2 w bazie udostępnionej w chmurze ARiMR/DDD\_wspolne/kontrole\_krzyżowe

W oparciu o dane zamieszczone w bazie 1\_19.2 – należy sprawdzić, czy podmiot występuje jako podmiot/beneficjent w ramach ww. poddziałań (wyszukiwanie w oparciu o numer ID producenta, PESEL, NIP, REGON, Imię i Nazwisko/Nazwa).

W przypadku, gdy w wyniku ww. weryfikacji stwierdzono, że podmiot:

- nie występuje jako podmiot/beneficjent w ramach ww. poddziałania w pkt. 1 należy zaznaczyć TAK, a w pkt. 2 należy zaznaczyć ND;
- występuje jako podmiot/beneficjent w ramach ww. poddziałania w pkt. 1 należy zaznaczyć NIE.

# Punkt 2. Na podstawie uzyskanych danych - nie stwierdzono wspólnego zakresu rzeczowego operacji.

Kontrolę krzyżową w tym punkcie należy przeprowadzić w oparciu o posiadaną dokumentację w UM lub informacje pozyskane z innego UM (w którym podmiot złożył wniosek o przyznanie pomocy/z którym zawarł umowę o przyznaniu pomocy).

W tym celu należy wystąpić do UM z pismem<sup>2</sup> o udostępnienie informacji niezbędnych przy realizacji dalszych czynności kontrolnych w tym zakresie. UM, który udziela odpowiedzi powinien wskazać, m.in. następujące elementy:

– tytuł operacji,

 $\overline{a}$ 

- miejsce realizacji operacji,
- zakres rzeczowy / zakres kosztów kwalifikowalnych,
- plan finansowy w ramach operacji,
- termin realizacii operacji, itd.

Na podstawie przekazanych danych, należy przeprowadzić analizę zakresu rzeczowego weryfikowanej operacji oraz innej operacji realizowanej lub planowanej do realizacji przez podmiot (w danym województwie/w innym województwie).

Należy także pamiętać, że w przypadku stwierdzenia wystąpienia wspólnego zakresu rzeczowego weryfikowanej operacji z operacją w ramach poddziałań poddanych kontroli krzyżowej – nie należy z założenia (zero-jedynkowo) zakładać wspólnego zakresu obydwu operacji. Możliwe jest, że w ramach dwóch operacji (weryfikowanej i innej operacji podmiotu w ramach poddziałań poddanych kontroli krzyżowej) będzie konieczny zakup dwóch jednakowych rzeczy (np. typ/model maszyny) – dlatego zawsze w takich przypadkach należy wezwać podmiot do uzasadnienia takiej potrzeby (wezwać do złożenia wyjaśnień - DO WEZW). Natomiast w przypadku, kiedy podmiot zawrze umowę o przyznaniu pomocy - na etapie płatności nastąpi weryfikacja, czy faktycznie zostały zakupione dwie maszyny (o różnych numerach seryjnych).

W przypadku, gdy w wyniku ww. weryfikacji stwierdzono, że podmiot ubiegający się o przyznanie pomocy:

- nie występuje jako podmiot lub beneficjent w ramach poddziałania 19.2 lub występuje, ale nie stwierdzono wspólnego zakresu rzeczowego operacji, w pkt. 1 należy zaznaczyć TAK;
- występuje jako podmiot lub beneficjent i stwierdzono wspólny zakres rzeczowy operacji, w pkt. 1 należy zaznaczyć DO WEZW.

B. działania objęte PROW na lata 20014-2020 - obsługiwane przez OR ARiMR:

poddziałanie 6.2 Pomoc na rozpoczęcie pozarolniczej działalności gospodarczej na obszarach wiejskich poddziałanie 6.3 Pomoc na rozpoczęcie działalności gospodarczej na rzecz rozwoju małych gospodarstw

1. Podmiot nie występuje jako podmiot ubiegający się o przyznanie pomocy/beneficjent w ramach poddziałania 6.2 lub 6.3 w bazie udostępnionej w chmurze ARiMR/DDD\_wspolne/kontrole\_krzyżowe

Plik z danymi zamieszczony w chmurze ARiMR w lokalizacji: delegowane SW  $\rightarrow$  DDD wspólne  $\rightarrow$  kontrole krzyżowe  $\rightarrow$  dane ARIMR 6.2\_6.3.

Sprawdzenie warunku należy przeprowadzić obowiązkowo na etapie oceny warunków z części B2 karty weryfikacji, tj.: w ramach weryfikacji zgodności z zasadami przyznawania pomocy, poprzez wyszukanie w udostępnionym pliku danych identyfikacyjnych podmiotu (Numer ID, PESEL, Nazwisko). W celu zapewnienia poprawnego przeszukania danych, należy skorzystać z więcej niż jednego identyfikatora. Należy również pamiętać o zachowaniu śladu rewizyjnego wykonanej kontroli w teczce aktowej sprawy, tj. uzyskane dokumenty w postaci wydruków z wynikami wyszukiwania należy dołączyć do teczki aktowej sprawy wpisując na nich wynik oceny warunku, datę sprawdzenia i podpis Weryfikującego.

<sup>2</sup> Jeżeli przesłane do UM zapytanie, dotyczy jednocześnie kilku podmiotów ubiegających się o przyznanie pomocy – po otrzymaniu odpowiedzi, pracownik kancelaryjny wykonuje odpowiednią liczbę kopii otrzymanego dokumentu, potwierdza je za zgodność z oryginałem i przekazuje do włączenia w celu dalszej weryfikacji do poszczególnych wniosków.

W sytuacji, gdy Podmiot nie figuruje w bazie, warunek, o którym mowa w § 5 ust. 1 pkt 2a rozporządzenia 19.2, należy uznać za spełniony i przejść do dalszej oceny wniosku. Natomiast, jeżeli podmiot zostanie zidentyfikowany w udostępnionej bazie, należy sprawdzić status jego sprawy. Sprawy o statusie zakończony oznaczają, iż podmiotowi została przyznana premia w poddziałaniu objętym ww. przepisem (6.2 albo 6.3), co wyklucza możliwość przyznania tego rodzaju pomocy w poddziałaniu 19.2. Sprawy o pozostałych statusach (aktywny, zakończony – uchylenie decyzji, zakończony – wygaśnięcie decyzji, wstrzymany – oczekujący, w trakcie odrzucenia, wstępnie wycofany, zakończenie – odmowa płatności) wymagają uzyskania wyjaśnień od podmiotu oraz monitorowania statusu danej sprawy w kolejnych aktualizacjach bazy. W sytuacji, gdy uzyskane wyjaśnienia oraz aktualne dane nie pozwalają na ocenę warunku, możliwe jest wystąpienie do właściwego Oddziału Regionalnego ARiMR z prośbą o udzielenie wyjaśnień. Weryfikacją poddziałań premiowych w strukturze Oddziału Regionalnego ARiMR zajmuje się Biuro Działań Premiowych, a jeśli nie zostało wydzielone, to Biuro Wsparcia Inwestycyjnego.

W sprawach, w których podmiotowi została przyznana pomoc w poddziałaniu 6.2 albo 6.3, jednak decyzja w tej sprawie została uchylona lub stwierdzono jej wygaśnięcie, czyli nie uzyska on faktycznie środków na rozpoczęcie działalności gospodarczej z tych instrumentów wsparcia, warunek, o którym mowa w § 5 ust. 1 pkt 2a rozporządzenia 19.2 należy uznać za spełniony i przejść do dalszej weryfikacji wniosku.

# Punkt 2. Na podstawie uzyskanych danych - nie stwierdzono wspólnego zakresu rzeczowego operacji.

Kontrolę krzyżową w tym punkcie należy przeprowadzić w oparciu informacje pozyskane z ARiMR (w którym Podmiot złożył wniosek o przyznanie pomocy/z którym zawarł umowę o przyznaniu pomocy).

W tym celu należy wystąpić do ARiMR z pismem<sup>3</sup> o udostępnienie informacji niezbędnych przy realizacji dalszych czynności kontrolnych w tym zakresie. ARiMR, który udziela odpowiedzi powinien wskazać, m.in. następujące elementy:

- tytuł operacji,
- miejsce realizacji operacji,
- zakres rzeczowy / zakres kosztów kwalifikowalnych,
- plan finansowy w ramach operacji,
- termin realizacji operacji, itd.

Na podstawie przekazanych danych, należy przeprowadzić analizę zakresu rzeczowego weryfikowanej operacji oraz innej operacji realizowanej lub planowanej do realizacji przez podmiot (w danym województwie/w innym województwie).

# C. działanie 413 Wdrażanie lokalnych strategii rozwoju w zakresie małych projektów objęte PROW na lata 2007-2013 obsługiwane przez UM

## 1. Podmiot nie występuje jako beneficjent w ramach działania 413\_MP w aplikacji OFSA-PROW-DD 2007-2013

Należy sprawdzić, czy Podmiot, zrealizował operację w ramach działania 413\_MP objętych PROW na lata 2007-2013, której zakres rzeczowy w całości lub w części jest wspólny z zakresem rzeczowym operacji stanowiącej przedmiot weryfikowanej operacji.

Korzystając z aplikacji OFSA-PROW-DD 2007-2013 należy wprowadzić numer ID producenta, NIP, REGON, PESEL, Nazwisko/Nazwa podmiotu i sprawdzić, czy występuje on, jako beneficjent w ramach ww. działań.

W przypadku, gdy w wyniku ww. weryfikacji stwierdzono, że Podmiot:

- nie występuje jako beneficjent w ramach ww. działań, w pkt. 1 należy zaznaczyć TAK, a w pkt. 2 należy zaznaczyć ND;
- występuje jako beneficjent w ramach ww. działań, w pkt. 1 należy zaznaczyć NIE.

## Punkt 2. Na podstawie danych zamieszczonych w OFSA-PROW-DD 2007-2013, nie stwierdzono wspólnego zakresu rzeczowego operacji.

Należy sprawdzić, czy Podmiotowi wypłacono pomoc na operację, której zakres rzeczowy (w części lub całości), jest wspólny z operacją stanowiącą przedmiot weryfikowanej operacji. Weryfikację należy przeprowadzić w oparciu o informacje zamieszczone w OFSA-PROW-DD 2007-2013, dotyczące m.in.:

tytułu operacji,

 $\overline{a}$ 

- miejsca realizacji operacji,
- zakresu wsparcia / zakresu kosztów kwalifikowalnych,
- planu finansowego w ramach operacji, itd.

Należy także pamiętać, że w przypadku stwierdzenia wystąpienia wspólnego zakresu rzeczowego weryfikowanej operacji z operacją w ramach poddziałań poddanych kontroli krzyżowej – nie należy z założenia (zero-jedynkowo) zakładać wspólnego zakresu obydwu operacji. Możliwe jest, że w ramach dwóch operacji (weryfikowanej i innej operacji podmiotu w ramach poddziałań poddanych kontroli krzyżowej) konieczny będzie zakup dwóch takich samych rzeczy

<sup>3</sup> Jeżeli przesłane do ARiMR zapytanie, dotyczy jednocześnie kilku podmiotów ubiegających się o przyznanie pomocy – po otrzymaniu odpowiedzi, pracownik kancelaryjny wykonuje odpowiednią liczbę kopii otrzymanego dokumentu, potwierdza je za zgodność z oryginałem i przekazuje do włączenia w celu dalszej weryfikacji do poszczególnych wniosków.
(np. minikoparki) – dlatego zawsze w takich przypadkach należy wezwać podmiot do uzasadnienia takiej potrzeby (wezwać do złożenia wyjaśnień - DO WEZW.). Natomiast, kiedy podmiot zawrze umowę o przyznaniu pomocy - na etapie płatności nastąpi weryfikacja, czy faktycznie zostały zakupione dwie maszyny (o różnych numerach seryjnych).

Jeżeli po analizie danych:

- nie stwierdzono wspólnego zakresu rzeczowego operacji, w pkt. 2 należy zaznaczyć TAK;
- stwierdzono wspólny zakres rzeczowy operacji, w pkt. 2 należy zaznaczyć DO WEZW

### D. działania: 311; 312, 413\_311; 413\_312 objęte PROW na lata 2007-2013 – obsługiwane przez OR ARiMR

Możliwe jest odstąpienie od przeprowadzenia kontroli krzyżowej w części D, np. w przypadku, kiedy operacja nie zawiera kosztów inwestycyjnych/nie jest możliwe wystąpienie konfliktu ze względu na rodzaj podmiotu/nie ma wspólnego zakresu z ww. działaniami. W takim przypadku w punkcie D należy zaznaczyć N/D i przejść do kolejnego pytania karty, jednocześnie w miejscu do tego przeznaczonym należy uzasadnić podjętą decyzję.

Kontrolę krzyżową z ww. działaniami należy przeprowadzić w oparciu o bazy danych udostępnione na chmurze ARIMR/DDD\_wspolne/kontrole\_krzyżowe (1\_Beneficjenci\_OR0713 oraz 2\_ZRF\_OR0713).

### Punkt 1. Podmiot nie występuje jako beneficjent w ramach działań 311, 312, 413\_311; 413\_312 w bazie udostępnionej w chmurze ARiMR/DDD\_wspolne/kontrole\_krzyżowe

W oparciu o dane zamieszczone w bazie 1 Beneficienci OR0713 – należy sprawdzić, czy podmiot zrealizował operację w ramach działań objętych kontrolą krzyżową (wyszukiwanie w oparciu o numer ID producenta, PESEL, NIP, REGON).

W przypadku, gdy w wyniku ww. weryfikacji stwierdzono, że podmiot:

- nie występuje jako beneficjent w ramach ww. działań, w pkt. 1 należy zaznaczyć TAK, a w pkt. 2 należy zaznaczyć ND;
- występuje jako beneficjent w ramach ww. działań w pkt. 1 należy zaznaczyć NIE.

### Punkt 2. Na podstawie danych z bazy udostępnionej w chmurze ARiMR/DDD\_wspolne/kontrole\_krzyżowe, nie stwierdzono wspólnego zakresu rzeczowego operacji

Należy sprawdzić, czy Podmiot zrealizował operację w ramach działania 311 lub 312 lub 413\_311 lub 413\_312 PROW na lata 2007-2013, której zakres rzeczowy w całości lub w części jest wspólny z zakresem rzeczowym weryfikowanej operacji.

W przypadku, kiedy Podmiot został zidentyfikowany jako beneficjent ww. działań, należy przeprowadzić dalszą analizę w oparciu o informacje z baz danych udostępnionych na chmurze ARiMR/DDD/kontrole\_krzyżowe, dotyczące m.in.:

- opisu operacji (baza 1\_Beneficjenci\_OR0713),
- miejsca realizacji operacji (baza 1\_Beneficjenci\_OR0713),
- zakresu wsparcia / zakresu kosztów kwalifikowalnych (baza 2\_ZRF\_OR0713 wyszukiwanie w oparciu o znak sprawy ustalony dla projektu danego beneficjenta w bazie 1\_Beneficjenci\_OR0713).

Należy także pamiętać, że w przypadku stwierdzenia wystąpienia wspólnego zakresu rzeczowego weryfikowanej operacji z operacją w ramach poddziałań poddanych kontroli krzyżowej – nie należy z założenia (zero-jedynkowo) zakładać wspólnego zakresu obydwu operacji. Możliwe jest, że w ramach dwóch operacji (weryfikowanej i innej operacji podmiotu w ramach poddziałań poddanych kontroli krzyżowej) będzie konieczny zakup dwóch jednakowych rzeczy (np. wózka widłowego) – dlatego zawsze w takich przypadkach należy wezwać podmiot do uzasadnienia takiej potrzeby (wezwać do złożenia wyjaśnień - DO WEZW.). Natomiast, kiedy podmiot zawrze umowę o przyznaniu pomocy - na etapie płatności nastąpi weryfikacja, czy faktycznie zostały zakupione dwie maszyny (o różnych numerach seryjnych).

W przypadku, gdy w wyniku ww. weryfikacji:

- nie stwierdzono wspólnego zakresu rzeczowego operacji, należy zaznaczyć pole TAK;
- stwierdzono wspólny zakres rzeczowy operacji, należy zaznaczyć DO WEZW.

# CZĘŚĆ B6 : WERYFIKACJA KRZYŻOWA

### ‒ w przypadku operacji w zakresie innym, niż podejmowanie działalności gospodarczej i projekty grantowe , określonym w § 2 ust.1 pkt 1 , 2 b, c oraz 3-8 rozporządzenia (INNE)

Kontrola krzyżowa na etapie obsługi wniosku o przyznanie pomocy ma na celu zapobieżenie przypadkom podwójnego finansowania operacji ze środków PROW na lata 2007-2013, oraz PROW na lata 2014-2020.

Kontrole krzyżowe na etapie obsługi wniosku o przyznanie pomocy przeprowadza się w ramach:

- działań/poddziałań objętych PROW na lata 2014-2020:
- $\checkmark$  poddziałania 19.2 Wsparcie na wdrażanie operacji w ramach strategii rozwoju lokalnego kierowanego przez społeczność;
- ¸ poddziałania 19.3 Przygotowanie i realizacja działań w zakresie współpracy z lokalną grupą działania;
- $\checkmark$  działania 7 Podstawowe usługi i odnowa wsi na obszarach wiejskich, z wyłączeniem operacji typu: 7.2.2 Gospodarka wodnościekowa oraz 7.4.2 Inwestycje w targowiska lub obiekty budowlane przeznaczone na cele promocji lokalnych produktów;
- działań objętych PROW na lata 2007–2013:
- $\checkmark$  313, 322, 323 Odnowa i rozwój wsi:
- $\checkmark$  413 313,322,323 Wdrażanie lokalnych strategii rozwoju w zakresie operacji, które odpowiadają warunkom przyznania pomocy w ramach działania Odnowa i rozwój wsi;

Kontrola krzyżowa przeprowadzana jest w przypadku, kiedy w zakresie operacji występują zadania inwestycyjne oraz jeżeli podmiotem ubiegającym się o przyznanie pomocy jest:

- · gmina,
- · instytucja kultury, dla której organem założycielskim jest samorząd terytorialny,
- · osoba prawna lub jednostka organizacyjna nieposiadająca osobowości prawnej, działająca na podstawie przepisów o stosunku Państwa do Kościoła Katolickiego w Rzeczypospolitej Polskiej, o stosunku Państwa do innych kościołów lub związków wyznaniowych oraz o gwarancjach wolności sumienia i wyznania,
- · organizacja pozarządowa o statusie organizacji pożytku publicznego.
- $\checkmark$  413 Wdrażanie lokalnych strategii rozwoju w zakresie małych projektów;
- $\checkmark$  421 Wdrażanie projektów współpracy;
- $\checkmark$  311 Różnicowanie w kierunku działalności nierolniczej;
- $\checkmark$  413 311 Wdrażanie lokalnych strategii rozwoju w zakresie operacji, które odpowiadają warunkom przyznania pomocy w ramach działania Różnicowanie w kierunku działalności nierolniczej;

Kontrola krzyżowa w ramach działania 311 oraz 413 311 przeprowadzana jest w przypadku, jeżeli w zakresie operacji występują zadania inwestycyjne oraz jeżeli podmiotem ubiegającym się o przyznanie pomocy jest:

- osoba fizyczna,
- · osoba fizyczna prowadząca działalność gospodarczą;
- ¸ 312 Tworzenie i rozwój mikroprzedsiębiorstw;
- $\checkmark$  413 312 Wdrażanie lokalnych strategii rozwoju w zakresie operacji, które odpowiadają warunkom przyznania pomocy w ramach działania Tworzenie i rozwój mikroprzedsiębiorstw;

Kontrola krzyżowa przeprowadzana jest w przypadku, jeżeli w zakresie operacji występują zadania inwestycyjne oraz jeżeli podmiotem ubiegającym się o przyznanie pomocy jest:

- · osoba fizyczna,
- · osoba fizyczna prowadząca działalność gospodarczą,
- · wspólnicy spółki cywilnej,
- · przedsiębiorca wpisany do Rejestru Przedsiębiorców w Krajowym Rejestrze Sądowym.

# Kontrole krzyżowe dla planowanej operacji dokonuje się na podstawie danych identyfikacyjnych podmiotu (ID producenta, PESEL, NIP, REGON, Nazwisko/Nazwa Beneficjenta). Szczególną uwagę należy zwrócić na zakres rzeczowy oraz lokalizację operacji.

Uwaga!

### W celu zapewnienia poprawnego przeszukania baz danych, wyszukiwanie należy przeprowadzić w oparciu o więcej niż jeden identyfikator.

Należy pamiętać o zachowaniu śladu rewizyjnego w teczce aktowej sprawy. Należy także uzupełnić opis w polu Opis przeprowadzonych czynności kontrolnych.

W celu potwierdzenia wykonania kontroli oraz zachowania śladu rewizyjnego – do teczki aktowej sprawy należy dołączyć uzyskane dokumenty w postaci wydruków, kopii, wpisując odręcznie datę sprawdzenia i podpis Weryfikującego.

W przypadku, gdy wniosek został złożony przez np. wspólników spółki cywilnej/podmioty wspólnie wnioskujące, należy przeprowadzić kontrolę krzyżową dla każdego ze wspólników spółki/podmiotu wspólnie wnioskującego oraz dla spółki cywilnej w oparciu o jej identyfikatory.

### I. Weryfikacja krzyżowa w ramach wybranych działań PROW na lata 2007-2013 i poddziałań PROW na lata 2014- 2020

A. poddziałanie 19.2 Wsparcie na wdrażanie operacji w ramach strategii rozwoju lokalnego kierowanego przez społeczność oraz poddziałanie 19.3 Przygotowanie i realizacja działań w zakresie współpracy z lokalną grupą działania objęte PROW na lata 2014-2020

Kontrolę krzyżową z ww. działaniami należy przeprowadzić w oparciu o bazy danych udostępnione na chmurze ARiMR/DDD\_wspolne/kontrole\_krzyżowe (1\_19.2, 2\_19.3 oraz 3\_19.2).

### Punkt 1. Podmiot nie występuje jako podmiot ubiegający się o przyznanie pomocy/beneficjent w ramach poddziałania 19.2 w bazie udostępnionej w chmurze ARiMR/DDD\_wspolne/kontrole\_krzyżowe

W oparciu o dane zamieszczone w bazie 1\_19.2 oraz 3\_19.3 – należy sprawdzić, czy Podmiot występuje jako podmiot/beneficjent w ramach ww. poddziałań (wyszukiwanie w oparciu o numer ID producenta, PESEL, NIP, REGON, Imię i Nazwisko/Nazwa).

W przypadku, gdy w wyniku ww. weryfikacji stwierdzono, że Podmiot:

- nie występuje jako podmiot/beneficjent w ramach ww. poddziałań, w pkt. 1 należy zaznaczyć TAK, a w pkt. 2 należy zaznaczyć ND;
- występuje jako podmiot/beneficjent w ramach ww. poddziałań w pkt. 1 należy zaznaczyć NIE.

### Punkt 2. Podmiot nie występuje jako podmiot ubiegający się o przyznanie pomocy/beneficjent w ramach poddziałania 19.3 w bazie udostępnionej w chmurze ARiMR/DDD\_wspolne/kontrole\_krzyżowe

Możliwe jest odstąpienie od przeprowadzenia kontroli krzyżowej w punkcie 2, np. w przypadku, kiedy operacja realizowana jest przez osobę fizyczną prowadząca działalność gospodarczą .W takim przypadku w punkcie 2 należy zaznaczyć N/D i przejść do kolejnego pytania w karcie, jednocześnie w miejscu do tego przeznaczonym należy uzasadnić podjętą decyzję.

W oparciu o dane zamieszczone w bazie 2\_19.3 – należy sprawdzić, czy Podmiot występuje jako podmiot/beneficjent w ramach ww. poddziałań (wyszukiwanie w oparciu o numer ID producenta, PESEL, NIP, REGON, Imię i Nazwisko/Nazwa).

W przypadku, gdy w wyniku ww. weryfikacji stwierdzono, że Podmiot:

- nie występuje jako podmiot/beneficjent w ramach ww. poddziałań, w pkt. 1 należy zaznaczyć TAK, a w pkt. 2 należy zaznaczyć ND;
- występuje jako podmiot/beneficjent w ramach ww. poddziałań w pkt. 1 należy zaznaczyć NIE.

### Punkt 3. Na podstawie uzyskanych danych - nie stwierdzono wspólnego zakresu rzeczowego operacji.

Kontrolę krzyżową w tym punkcie należy przeprowadzić w oparciu o posiadaną dokumentację w UM lub informacje pozyskane z innego UM (w którym Podmiot złożył wniosek o przyznanie pomocy/z którym zawarł umowę o przyznaniu pomocy).

W tym celu należy wystąpić do UM z pismem<sup>4</sup> o udostępnienie informacji niezbędnych przy realizacji dalszych czynności kontrolnych w tym zakresie. UM, który udziela odpowiedzi powinien wskazać, m.in. następujące elementy:

• tytuł operacji,

 $\overline{a}$ 

- miejsce realizacji operacji,
- · zakres rzeczowy / zakres kosztów kwalifikowalnych,
- plan finansowy w ramach operacji,
- termin realizacji operacji, itd.

Na podstawie przekazanych danych, należy przeprowadzić analizę zakresu rzeczowego weryfikowanej operacji oraz innej operacji realizowanej lub planowanej do realizacji przez Podmiot (w danym województwie/w innym województwie).

Należy także pamiętać, że w przypadku stwierdzenia wystąpienia wspólnego zakresu rzeczowego weryfikowanej operacji z operacją w ramach poddziałań poddanych kontroli krzyżowej – nie należy z założenia (zero-jedynkowo) zakładać wspólnego zakresu obydwu operacji. Możliwe jest, że w ramach dwóch operacji (weryfikowanej i innej operacji podmiotu w ramach poddziałań poddanych kontroli krzyżowej) będzie konieczny zakup dwóch jednakowych rzeczy (np. typ/model maszyny) – dlatego zawsze w takich przypadkach należy wezwać podmiot do uzasadnienia takiej potrzeby (wezwać do złożenia wyjaśnień - DO WEZW). Natomiast w przypadku, kiedy podmiot zawrze umowę o przyznaniu pomocy - na etapie płatności nastąpi weryfikacja, czy faktycznie zostały zakupione dwie maszyny (o różnych numerach seryjnych).

W przypadku, gdy w wyniku ww. weryfikacji stwierdzono, że podmiot ubiegający się o przyznanie pomocy:

- nie występuje jako podmiot lub beneficjent w ramach poddziałania 19.2 lub 19.3 lub występuje, ale nie stwierdzono wspólnego zakresu rzeczowego operacji, w pkt. 1 należy zaznaczyć TAK;
- występuje jako podmiot lub beneficient i stwierdzono wspólny zakres rzeczowy operacji, w pkt. 1 należy zaznaczyć DO WEZW.

### B. działanie 7 Podstawowe usługi i odnowa wsi na obszarach wiejskich objęte PROW na lata 2014-2020, z wyłączeniem operacji typu: 7.2.2 Gospodarka wodno-ściekowa oraz 7.4.2 Inwestycje w targowiska lub obiekty budowlane przeznaczone na cele promocji lokalnych produktów

Możliwe jest odstąpienie od przeprowadzenia kontroli krzyżowej w części B, np. w przypadku, kiedy operacja nie zawiera kosztów inwestycyjnych/nie jest możliwe wystąpienie konfliktu ze względu na rodzaj podmiotu/ nie ma wspólnego zakresu z ww. poddziałaniami. W takim przypadku w punkcie B należy zaznaczyć N/D i przejść do kolejnego pytania w karcie, jednocześnie w miejscu do tego przeznaczonym należy uzasadnić podjętą decyzję.

### Punkt 1. Podmiot nie występuje jako podmiot ubiegający się o przyznanie pomocy lub beneficjent w ramach działania 7 (z wyłączeniem 7.2.2 oraz 7.4.2) w OFSA-PROW 1420.

Kontrola krzyżowa w ramach działania 7 jest przeprowadzana w aplikacji OFSA-PROW 1420 w ramach poddziałań:

<sup>4</sup> Jeżeli przesłane do UM zapytanie, dotyczy jednocześnie kilku podmiotów ubiegających się o przyznanie pomocy – po otrzymaniu odpowiedzi, pracownik kancelaryjny wykonuje odpowiednią liczbę kopii otrzymanego dokumentu, potwierdza je za zgodność z oryginałem i przekazuje do włączenia w celu dalszej weryfikacji do poszczególnych wniosków.

- 7.2 Wsparcie inwestycji związanych z tworzeniem, ulepszaniem lub rozbudową wszystkich rodzajów małej infrastruktury, w tym inwestycji w energię odnawialną i w oszczędzanie energii na operacje typu Budowa lub modernizacja dróg lokalnych (7.2.1);
- 7.4 Wsparcie inwestycji w tworzenie, ulepszanie i rozwijanie podstawowych usług lokalnych dla ludności wiejskiej, w tym rekreacji i kultury, i powiązanej infrastruktury na operacje typu Inwestycje w obiekty pełniące funkcje kulturalne lub kształtowanie przestrzeni publicznej produktów (7.4.1);
- 7.6 Wsparcie badań i inwestycji związanych z utrzymaniem, odbudową i poprawą stanu dziedzictwa kulturowego i przyrodniczego wsi, krajobrazu wiejskiego i miejsc o wysokiej wartości przyrodniczej, w tym dotyczące powiązanych aspektów społeczno-gospodarczych oraz środków w zakresie świadomości środowiskowej na operacje typu Ochrona zabytków i budownictwa tradycyjnego (7.6.1).

Korzystając z aplikacji OFSA-PROW 1420, należy wprowadzić numer ID producenta; NIP; REGON; Nazwę podmiotu i sprawdzić, czy występuje on, jako podmiot/beneficjent w ramach ww. poddziałań.

W przypadku, gdy w wyniku ww. weryfikacji stwierdzono, że Podmiot nie występuje jako podmiot ubiegający się o przyznanie pomocy lub beneficjent w ramach ww. poddziałań w OFSA-PROW 1420, w pkt 1 należy zaznaczyć TAK, a w pkt 2 należy zaznaczyć ND.

W przypadku, gdy w wyniku ww. weryfikacji stwierdzono, że podmiot ubiegający się o przyznanie pomocy występuje jako podmiot lub beneficjent w ramach ww. poddziałań, w pkt 1 należy zaznaczyć NIE.

### Punkt 2. Na podstawie danych zamieszczonych w OFSA-PROW 1420, nie stwierdzono wspólnego zakresu rzeczowego operacji.

Analizę należy przeprowadzić w oparciu o informacje dostępne w OFSA-PROW 1420, dotyczące m.in.:

- tytułu operacji,
- · miejsca realizacji operacji,
- · zakresu wsparcia / zakresu kosztów kwalifikowalnych,
- planu finansowego w ramach operacji,
- terminu realizacji operacji, itd.

Należy także pamiętać, że w przypadku stwierdzenia wystąpienia wspólnego zakresu rzeczowego weryfikowanej operacji z operacją w ramach poddziałań poddanych kontroli krzyżowej – nie należy z założenia (zero-jedynkowo) zakładać wspólnego zakresu obydwu operacji. Możliwe jest, że w ramach dwóch operacji (weryfikowanej i innej operacji podmiotu w ramach poddziałań poddanych kontroli krzyżowej) będzie konieczna np. realizacja takiego samego zakresu robót – dlatego zawsze w przypadku określenia wspólnego zakresu rzeczowego operacji - należy wezwać podmiot do uzasadnienia potrzeby (złożenia wyjaśnień - DO WEZW). Natomiast na etapie płatności nastąpi weryfikacja, czy w tym zakresie niewystąpienia podwójnego finansowania.

Jeżeli po analizie danych wprowadzonych w OFSA-PROW 1420:

- nie stwierdzono wspólnego zakresu rzeczowego operacji, w pkt. 2 należy zaznaczyć TAK;
- stwierdzono wspólny zakres rzeczowy operacji, w pkt. 2 należy zaznaczyć DO WEZW.

C. działania objęte PROW na lata 20014-2020 - obsługiwane przez OR ARiMR: poddziałanie 4.2 Wsparcie inwestycji w przetwarzanie produktów rolnych, obrót nimi lub ich rozwój

#### Punkt 1. Podmiot nie występuje jako podmiot ubiegający się o przyznanie pomocy/beneficjent w ramach poddziałania 4.2 w bazie udostępnionej w chmurze ARiMR/DDD\_wspolne/kontrole\_krzyżowe

Plik z danymi zamieszczony w chmurze ARiMR w lokalizacji: delegowane SW  $\rightarrow$  DDD wspólne  $\rightarrow$  kontrole krzyżowe  $\rightarrow$  dane ARIMR 4.2.

Sprawdzenie warunku należy przeprowadzić obowiązkowo na etapie oceny warunków z części B2 karty weryfikacji, tj.: w ramach weryfikacji zgodności z zasadami przyznawania pomocy, poprzez wyszukanie w udostępnionym pliku danych identyfikacyjnych podmiotu (Numer ID, PESEL, Nazwisko). W celu zapewnienia poprawnego przeszukania danych, należy skorzystać z więcej niż jednego identyfikatora. Należy również pamiętać o zachowaniu śladu rewizyjnego wykonanej kontroli w teczce aktowej sprawy, tj. uzyskane dokumenty w postaci wydruków z wynikami wyszukiwania należy dołączyć do teczki aktowej sprawy wpisując na nich wynik oceny warunku, datę sprawdzenia i podpis Weryfikującego.

W sytuacji, gdy Podmiot nie figuruje w bazie, warunek, o którym mowa w § 7 ust. 1 pkt 4 rozporządzenia 19.2, należy uznać za spełniony i przejść do dalszej oceny wniosku. Natomiast, jeżeli podmiot zostanie zidentyfikowany w udostępnionej bazie, należy sprawdzić status jego sprawy. Sprawy o statusie zakończony oznaczają, iż Podmiotowi została przyznana premia w poddziałaniu objętym ww. przepisem (4.2), co wyklucza możliwość przyznania tego rodzaju pomocy w poddziałaniu 19.2. Sprawy o pozostałych statusach (aktywny, zakończony – uchylenie decyzji, zakończony – wygaśnięcie decyzji, wstrzymany – oczekujący, w trakcie odrzucenia, wstępnie wycofany, zakończenie – odmowa płatności) wymagają uzyskania wyjaśnień od podmiotu oraz monitorowania statusu danej sprawy w kolejnych aktualizacjach bazy. W sytuacji, gdy uzyskane wyjaśnienia oraz aktualne dane nie pozwalają na ocenę warunku, możliwe jest wystąpienie do właściwego Oddziału Regionalnego ARiMR z prośbą o udzielenie wyjaśnień.

Weryfikacją poddziałań premiowych w strukturze Oddziału Regionalnego ARiMR zajmuje się Biuro Działań Premiowych, a jeśli nie zostało wydzielone, to Biuro Wsparcia Inwestycyjnego.

W sprawach, w których podmiotowi została przyznana pomoc w poddziałaniu 4.2 , jednak decyzja w tej sprawie została uchylona lub stwierdzono jej wygaśnięcie, czyli nie uzyska on faktycznie środków na rozpoczęcie działalności gospodarczej z tych instrumentów wsparcia, warunek, o którym mowa w § 7 ust. 1 pkt 4 rozporządzenia 19.2 należy uznać za spełniony i przejść do dalszej weryfikacji wniosku.

Kontrolę krzyżową z ww. działaniami należy przeprowadzić w oparciu o bazy danych udostępnione w chmurze ARiMR/DDD\_wspolne/kontrole\_krzyżowe (4.2).

W oparciu o dane zamieszczone w ww. bazie danych – należy sprawdzić, czy Podmiot występuje jako podmiot/beneficjent w ramach ww. poddziałań (wyszukiwanie w oparciu o numer ID producenta, PESEL, NIP, REGON, Imię i Nazwisko/Nazwa).Możliwe jest odstąpienie od przeprowadzenia kontroli krzyżowej w części C, np. w przypadku, gdy operacja dotyczy rozwoju ogólnodostępnej i niekomercyjnej infrastruktury turystycznej lub rekreacyjnej, lub kulturalnej. W takim przypadku w punkcie C należy zaznaczyć N/D i przejść do kolejnego pytania w karcie, jednocześnie w miejscu do tego przeznaczonym należy uzasadnić podjętą decyzję.

W przypadku, gdy w wyniku ww. weryfikacji stwierdzono, że Podmiot:

- nie występuje jako podmiot/beneficjent w ramach ww. poddziałań, w pkt. 1 należy zaznaczyć TAK, a w pkt. 2 należy zaznaczyć ND;
- występuje jako podmiot/beneficjent w ramach ww. poddziałań w pkt. 1 należy zaznaczyć NIE.

#### Punkt 2. Na podstawie uzyskanych danych - nie stwierdzono wspólnego zakresu rzeczowego operacji.

Kontrolę krzyżową w tym punkcie należy przeprowadzić w oparciu o posiadaną dokumentację w UM lub informacje pozyskane z innego UM (w którym podmiot złożył wniosek o przyznanie pomocy/z którym zawarł umowę o przyznaniu pomocy).

W tym celu należy wystąpić do UM z pismem<sup>5</sup> o udostępnienie informacji niezbędnych przy realizacji dalszych czynności kontrolnych w tym zakresie. UM, który udziela odpowiedzi powinien wskazać, m.in. następujące elementy:

• tytuł operacji,

 $\overline{a}$ 

- miejsce realizacji operacji,
- · zakres rzeczowy / zakres kosztów kwalifikowalnych,
- plan finansowy w ramach operacji,
- termin realizacji operacji, itd.

Na podstawie przekazanych danych, należy przeprowadzić analizę zakresu rzeczowego weryfikowanej operacji oraz innej operacji realizowanej lub planowanej do realizacji przez podmiot (w danym województwie/w innym województwie).

Należy także pamiętać, że w przypadku stwierdzenia wystąpienia wspólnego zakresu rzeczowego weryfikowanej operacji z operacją w ramach poddziałań poddanych kontroli krzyżowej – nie należy z założenia (zero-jedynkowo) zakładać wspólnego zakresu obydwu operacji. Możliwe jest, że w ramach dwóch operacji (weryfikowanej i innej operacji podmiotu w ramach poddziałań poddanych kontroli krzyżowej) będzie konieczny zakup dwóch jednakowych rzeczy (np. typ/model maszyny) – dlatego zawsze w takich przypadkach należy wezwać podmiot do uzasadnienia takiej potrzeby (wezwać do złożenia wyjaśnień - DO WEZW). Natomiast w przypadku, kiedy podmiot zawrze umowę o przyznaniu pomocy - na etapie płatności nastąpi weryfikacja, czy faktycznie zostały zakupione dwie maszyny (o różnych numerach seryjnych).

W przypadku, gdy w wyniku ww. weryfikacji stwierdzono, że podmiot ubiegający się o przyznanie pomocy:

- nie występuje jako podmiot lub beneficjent w ramach poddziałania 19.2 lub 19.3 lub występuje, ale nie stwierdzono wspólnego zakresu rzeczowego operacji, w pkt. 1 należy zaznaczyć TAK;
- występuje jako podmiot lub beneficjent i stwierdzono wspólny zakres rzeczowy operacji, w pkt. 1 należy zaznaczyć DO WEZW.

#### D. działania: 313,322,323; 413\_313,322,323; 413\_MP; 421 objęte PROW na lata 2007-2013 – obsługiwane przez UM

Możliwe jest odstąpienie od przeprowadzenia kontroli krzyżowej w części D w przypadku, kiedy np. operacja nie zawiera kosztów inwestycyjnych/nie jest możliwe wystąpienie konfliktu ze względu na rodzaj podmiotu/nie ma wspólnego zakresu z ww. działaniami. W takim przypadku w miejscu do tego przeznaczonym należy uzasadnić podjętą decyzję i wskazać wyłączenie, dla którego działania nie jest przeprowadzana kontrola krzyżowa.

<sup>&</sup>lt;sup>5</sup> Jeżeli przesłane do UM zapytanie, dotyczy jednocześnie kilku podmiotów ubiegających się o przyznanie pomocy – po otrzymaniu odpowiedzi, pracownik kancelaryjny wykonuje odpowiednią liczbę kopii otrzymanego dokumentu, potwierdza je za zgodność z oryginałem i przekazuje do włączenia w celu dalszej weryfikacji do poszczególnych wniosków.

### Punkt 1. Podmiot nie występuje jako beneficjent w ramach działań 313,322,323; 413\_313,322,323; 413\_MP; 421 w aplikacji OFSA-PROW-DD 2007-2013

Należy sprawdzić, czy podmiot, zrealizował operację w ramach działania 313,322,323 lub 413\_313,322,323 lub 413\_MP lub 421 objętych PROW na lata 2007-2013, której zakres rzeczowy w całości lub w części jest wspólny z zakresem rzeczowym operacji stanowiącej przedmiot weryfikowanej operacji.

Korzystając z aplikacji OFSA-PROW-DD 2007-2013 należy wprowadzić numer ID producenta, NIP, REGON, PESEL, Nazwisko/Nazwa podmiotu i sprawdzić, czy występuje on, jako beneficjent w ramach ww. działań.

W przypadku, gdy w wyniku ww. weryfikacji stwierdzono, że podmiot:

- nie występuje jako beneficjent w ramach ww. działań, w pkt. 1 należy zaznaczyć TAK, a w pkt. 2 należy zaznaczyć ND;
- występuje jako beneficjent w ramach ww. działań, w pkt. 1 należy zaznaczyć NIE.

### Punkt 2. Na podstawie danych zamieszczonych w OFSA-PROW-DD 2007-2013, nie stwierdzono wspólnego zakresu rzeczowego operacji.

Należy sprawdzić, czy podmiotowi wypłacono pomoc na operację, której zakres rzeczowy (w części lub całości), jest wspólny z operacją stanowiącą przedmiot weryfikowanej operacji. Weryfikację należy przeprowadzić w oparciu o informacje zamieszczone w OFSA-PROW-DD 2007-2013, dotyczące m.in.:

- tytułu operacji,
- · miejsca realizacji operacji,
- zakresu wsparcia / zakresu kosztów kwalifikowalnych,
- · planu finansowego w ramach operacji, itd.

Należy także pamiętać, że w przypadku stwierdzenia wystąpienia wspólnego zakresu rzeczowego weryfikowanej operacji z operacją w ramach poddziałań poddanych kontroli krzyżowej – nie należy z założenia (zero-jedynkowo) zakładać wspólnego zakresu obydwu operacji. Możliwe jest, że w ramach dwóch operacji (weryfikowanej i innej operacji podmiotu w ramach poddziałań poddanych kontroli krzyżowej) konieczny będzie zakup dwóch takich samych rzeczy (np. minikoparki) – dlatego zawsze w takich przypadkach należy wezwać podmiot do uzasadnienia takiej potrzeby (wezwać do złożenia wyjaśnień - DO WEZW.). Natomiast, kiedy podmiot zawrze umowę o przyznaniu pomocy - na etapie płatności nastąpi weryfikacja, czy faktycznie zostały zakupione dwie maszyny (o różnych numerach seryjnych).

Jeżeli po analizie danych:

- nie stwierdzono wspólnego zakresu rzeczowego operacji, w pkt. 2 należy zaznaczyć TAK;
- stwierdzono wspólny zakres rzeczowy operacji, w pkt. 2 należy zaznaczyć DO WEZW.

### E. działania: 311; 312, 413\_311; 413\_312 objęte PROW na lata 2007-2013 – obsługiwane przez OR ARiMR

Możliwe jest odstąpienie od przeprowadzenia kontroli krzyżowej w części E, np. w przypadku, kiedy operacja nie zawiera kosztów inwestycyjnych/nie jest możliwe wystąpienie konfliktu ze względu na rodzaj podmiotu/nie ma wspólnego zakresu z ww. działaniami. W takim przypadku w punkcie E należy zaznaczyć N/D i przejść do kolejnego pytania karty, jednocześnie w miejscu do tego przeznaczonym należy uzasadnić podjętą decyzję.

Kontrolę krzyżową z ww. działaniami należy przeprowadzić w oparciu o bazy danych udostępnione w chmurze ARiMR/DDD\_wspolne/kontrole\_krzyżowe (1\_Beneficjenci\_OR0713 oraz 2\_ZRF\_OR0713).

#### Punkt 1. Podmiot nie występuje jako beneficjent w ramach działań 311, 312, 413 311; 413 312 w bazie udostępnionej w chmurze ARiMR/DDD/kontrole\_krzyżowe

W oparciu o dane zamieszczone w bazie 1 Beneficjenci OR0713 – należy sprawdzić, czy Podmiot zrealizował operację w ramach działań objętych kontrolą krzyżową (wyszukiwanie w oparciu o numer ID producenta, PESEL, NIP, REGON).

W przypadku, gdy w wyniku ww. weryfikacji stwierdzono, że Podmiot:

- nie występuje jako beneficjent w ramach ww. działań, w pkt. 1 należy zaznaczyć TAK, a w pkt. 2 należy zaznaczyć ND;
- występuje jako beneficjent w ramach ww. działań w pkt. 1 należy zaznaczyć NIE.

#### Punkt 2. Na podstawie danych z bazy udostępnionej w chmurze ARiMR/DDD\_wspolne/kontrole\_krzyżowe, nie stwierdzono wspólnego zakresu rzeczowego operacji

Należy sprawdzić, czy Podmiot zrealizował operację w ramach działania 311 lub 312 lub 413\_311 lub 413\_312 PROW na lata 2007-2013, której zakres rzeczowy w całości lub w części jest wspólny z zakresem rzeczowym weryfikowanej operacji.

W przypadku, kiedy podmiot został zidentyfikowany jako beneficjent ww. działań, należy przeprowadzić dalszą analizę w oparciu o informacje z baz danych udostępnionych w chmurze ARiMR/DDD\_wspolne/kontrole\_krzyżowe, dotyczące m.in.:

- opisu operacji (baza 1 Beneficienci OR0713),
- miejsca realizacji operacji (baza 1 Beneficjenci OR0713),
- zakresu wsparcia / zakresu kosztów kwalifikowalnych (baza 2 ZRF OR0713 wyszukiwanie w oparciu o znak sprawy ustalony dla projektu danego beneficjenta w bazie 1\_Beneficjenci\_OR0713).

Należy także pamiętać, że w przypadku stwierdzenia wystąpienia wspólnego zakresu rzeczowego weryfikowanej operacji z operacją w ramach poddziałań poddanych kontroli krzyżowej – nie należy z założenia (zero-jedynkowo) zakładać wspólnego zakresu obydwu operacji. Możliwe jest, że w ramach dwóch operacji (weryfikowanej i innej operacji podmiotu w ramach poddziałań poddanych kontroli krzyżowej) będzie konieczny zakup dwóch jednakowych rzeczy (np. wózka widłowego) – dlatego zawsze w takich przypadkach należy wezwać podmiot do uzasadnienia takiej potrzeby (wezwać do złożenia wyjaśnień - DO WEZW.). Natomiast, kiedy podmiot zawrze umowę o przyznaniu pomocy - na etapie płatności nastąpi weryfikacja, czy faktycznie zostały zakupione dwie maszyny (o różnych numerach seryjnych).

W przypadku, gdy w wyniku ww. weryfikacji:

- nie stwierdzono wspólnego zakresu rzeczowego operacji, należy zaznaczyć pole TAK;
- stwierdzono wspólny zakres rzeczowy operacji, należy zaznaczyć DO WEZW.

# CZĘŚĆ B7: WYNIK WERYFIKACJI KOMPLETNOŚCI I POPRAWNOŚCI, ZGODNOŚCI Z ZASADAMI PRZYZNAWANIA POMOCY, POZIOMU I LIMITU POMOCY,PREFINANSOWANIAOPERACJI, ZASADNOŚCI I RACJONALNOŚCI KOSZTÓW, ZAŁOŻEŃ BIZNESPLANU, WERYFIKACJI KRZYŻOWEJ

# • PREMIA

# • INNE

# I. Wstępny wynik weryfikacji wniosku

Należy zaznaczyć odpowiedź "TAK" tylko w jednej z pozycji: 1 albo 2, albo 3.

W punkcie "1. Wniosek kwalifikuje się do dalszej oceny" należy zaznaczyć "TAK", jeżeli na podstawie dotychczasowej weryfikacji stwierdzono, że wniosek jest zgodny z zasadami udzielania pomocy w ramach ocenianego poddziałania 19.2 PROW 2014-2020 oraz Wniosek nie wymaga uzupełnień/poprawek (jeżeli w punktach części B1 do B6 udzielono odpowiedzi "TAK" lub "N/D,).

W punkcie "2. Wniosek o przyznanie pomocy wymaga wezwania do uzupełnienia" należy zaznaczyć "TAK", jeżeli na podstawie dotychczasowej weryfikacji stwierdzono konieczność uzupełnienia, poprawienia lub złożenia wyjaśnień do wniosku (jeżeli w którejkolwiek pozycji punktu B1 do B6 zaznaczono pole "DO WEZW") i wypełnić załącznik nr 1.

W punkcie "3. Wniosek o przyznanie pomocy kwalifikuje się do odmowy przyznania pomocy" należy zaznaczyć "TAK", jeżeli na podstawie dotychczasowej weryfikacji stwierdzono, że wniosek nie jest zgodny z zasadami udzielania pomocy w ramach ocenianego poddziałania 19.2 PROW 2014-2020.

Jeżeli w częściach B1 - B6 karty udzielono tylko odpowiedzi TAK albo ND należy w punkcie 1 zaznaczyć TAK i przejść do dalszej części karty.

Jeżeli w częściach B1 - B6 karty udzielono przynajmniej jednej odpowiedzi DO WEZW. należy w punkcie 2 zaznaczyć TAK i wypełnić załącznik nr 1 karty. Należy sformułować zakres braków do usunięcia/złożenia wyjaśnień.

Jeżeli w częściach B2- B6 karty udzielono przynajmniej jednej odpowiedzi NIE należy:

- w punkcie 3 zaznaczyć TAK oraz
- przejść do części B9 i zaznaczyć TAK w punkcie 3
- przejść do części E (odmowa przyznania pomocy) i zaznaczyć TAK w punkcie 1

Po weryfikacji wyjaśnień i dokumentów złożonych w ramach wezwania, pomocy nie przyznaje się, jeżeli Podmiot:

- jest beneficjentem poddziałań poddanych kontroli krzyżowej i realizuje operację, w której stwierdzono wspólny zakres z weryfikowaną operacją lub
- ubiega się o wsparcie na realizację operacji (np. w innym województwie) na ten sam zakres, co weryfikowana operacja i nie wycofa wniosku o przyznanie pomocy, w którym stwierdzono wspólny zakres rzeczowy operacji lub nie złoży pisemnej deklaracji o wycofaniu tego wniosku, jeśli na operację ocenianą przez UM zostanie zawarta umowa o przyznaniu pomocy.

### II: Wezwanie do usunięcia braków/złożenia wyjaśnień

Na podstawie punktów karty z części B1 - B6, w których udzielono odpowiedzi DO WEZW. należy sformułować zakres braków do usunięcia. Zakres ten należy formułować w sposób czytelny, jednoznacznie wskazujący dane uchybienie i czynności, które trzeba wykonać, żeby braki te zostały usunięte.

Podmiot ubiegający się o wsparcie wzywa się do usunięcia braków lub nieprawidłowości lub poprawienia oczywistych omyłek, złożenia wyjaśnień w wyznaczonym terminie, nie krótszym niż 7 dni i nie dłuższym niż 14 dni.

W piśmie informującym podmiot o brakach do usunięcia/złożenia wyjaśnień informujemy także o oczywistych omyłkach we wniosku, po wcześniejszym wpisaniu ich w pole Uwagi.

W punkcie Data doręczenia podmiotowi ubiegającemu się o przyznanie pomocy pisma w sprawie usunięcia braków/złożeniu wyjaśnień należy wstawić datę widniejącą na zwrotnym potwierdzeniu odbioru przez podmiot pisma w sprawie usunięcia braków/złożeniu wyjaśnień.

W punkcie Termin, w którym należy usunąć braki/złożyć wyjaśnienia: należy wypełnić, licząc stosowną liczbę dni kalendarzowych, od dnia następującego po dniu otrzymania pisma przez podmiot (a jeśli dzień ten jest dniem wolnym od pracy – należy wpisać dzień następny). W przypadku, gdy do UM wpłynie informacja z placówki pocztowej, że podmiot nie odebrał pisma w sprawie usunięcia braków/złożenia wyjaśnień, wówczas termin na usunięcie braków/złożenia wyjaśnienia należy liczyć od dnia następującego po ostatnim dniu, w którym podmiot mógł odebrać przesyłkę.

W punkcie Data nadania/złożenia odpowiedzi w sprawie usunięcia braków/złożenia wyjaśnień należy wpisać datę dostarczenia do UM odpowiedzi na pismo w sprawie usunięcia braków/złożeniu wyjaśnień.

W przypadku usunięcia braków/złożenia wyjaśnień przesłanego pocztą o terminowości decyduje data stempla pocztowego.

Jeżeli data nadania/ złożenia odpowiedzi przez podmiot nie jest późniejsza niż data, w której należy usunąć braki - należy zweryfikować usunięte braki/wyjaśnienia i udzielić odpowiedzi TAK albo NIE przy każdym z pytań wskazanych w załączniku nr 1.

Ponadto, w sytuacji, gdy do kosztów kwalifikowalnych zaliczone zostały elementy niekwalifikowane lub nie są one uzasadnione technicznie np. zakup maszyny o zbyt małej mocy lub gdy proponowane przez podmiot ubiegający się o przyznanie pomocy koszty danego zadania przekraczają wartości rynkowe ustalone przez UM, należy pismem zwrócić się do podmiotu ubiegającego się o przyznanie pomocy w zależności od sytuacji o wyjaśnienia lub zmianę zakresu rzeczowego. Załącznik do wysyłanego pisma stanowi wtedy zestawienie rzeczowo finansowe. Po otrzymaniu zaktualizowanego zestawienia rzeczowo-finansowego należy w systemie dokonać jego zmiany poprzez modyfikację wniosku.

W przypadku uzupełnienia za pośrednictwem polskiej placówki pocztowej operatora wyznaczonego, o którym mowa powyżej (w tym również za pośrednictwem usługi "Pocztex-Kuriera Poczty Polskiej"), o terminowości uzupełnienia decyduje data stempla pocztowego. W przypadku uzupełnienia osobistego, bądź przez osobę upoważnioną lub kurierem o terminowości uzupełnienia decyduje data wpływu dokumentów do UM. W przypadku uzupełnienia za pośrednictwem elektronicznej skrzynki podawczej UM (ePUAP) o terminowości decyduje data doręczenia uzupełnień wskazana w otrzymanym Urzędowym Potwierdzeniu Odbioru (UPO). W przypadku uzupełnień przekazanych na adres do doręczeń elektronicznych, o terminowości decyduje dzień wystawienia dowodu otrzymania, o którym mowa w art. 41 ustawy z dnia 18 listopada 2020 r. o doręczeniach elektronicznych.

Uwaga: W przypadku, gdy podmiot ubiegający się o przyznanie pomocy za pośrednictwem skrytki ePUAP (jako załącznik do pisma ogólnego) przesyła w formie skanu dokumenty, wydane przez inne podmioty, które zgodnie z przepisami rozporządzenia wykonawczego powinny być dołączone do wniosku w formie oryginału, należy pismem wezwać podmiot ubiegający się o przyznanie pomocy o dostarczenie oryginałów tych dokumentów. Nie dotyczy sytuacji, kiedy skany dokumentów wydanych przez inne podmioty zostały opatrzone ich kwalifikowanym podpisem elektronicznym/podpisem zaufanym. Dodatkowo w sytuacji powzięcia przez UM wątpliwości co do autentyczności załączonej do wniosku dokumentacji należy wezwać podmiot ubiegający się o przyznanie pomocy do złożenia poprawnego dokumentu.

Jeżeli data w nadania/ złożenia odpowiedzi przez Podmiot nie jest późniejsza niż data w punkcie Termin, w którym należy usunąć braki/poprawić oczywiste omyłki należy zweryfikować uzupełnienie przez Podmiot braków i udzielenie odpowiedzi TAK lub NIE przy każdym z pytań wskazanych w załączniku nr 1.

# II a. Wynik weryfikacji po usunięciu braków/złożeniu wyjaśnień

Jeżeli Podmiot złożył dokumenty w wyznaczonym terminie a ich ocena przeprowadzona przez pracowników UM, potwierdza że prawidłowo usunięto braki (tj. w załączniku nr 1 udzielono tylko odpowiedzi TAK) należy zaznaczyć TAK w punkcie 1 i przejść do części karty B.9

W przypadku gdy Podmiot przedłożył dokumenty w wyznaczonym terminie, natomiast ich ocena przeprowadzona przez pracowników UM, nie potwierdza że spełnione są zasady przyznawania pomocy należy zaznaczyć punkcie TAK w punkcie 4 a następnie przejść do części B9 oraz części E, w których należy zaznaczyć odpowiedź w punkcie 1 tj. Wniosek kwalifikuje się do odmowy przyznania pomocy, wysłać do Podmiotu pismo informujące o odmowie przyznania pomocy.

### Jeżeli Podmiot:

- a) nie usunął żadnych braków/nie poprawił żadnej oczywistej omyłki w wyznaczonym terminie ( tj. w wyznaczonym terminie nie wpłynęły żadne dokumenty lub wszystkie dokumenty wpłynęły po terminie ) albo
- b) nie usunął wszystkich braków/nie poprawił wszystkich oczywistych omyłek w wyznaczonym terminie (np. część dokumentów została złożona w wyznaczonym terminie, część po jego upływie) albo

należy zaznaczyć odpowiedź TAK w punkcie 2, a następnie przejść do części B.9 oraz części E, w których należy zaznaczyć odpowiedź w punkcie 2 tj. Wniosek kwalifikuje się do pozostawienia bez rozpatrzenia.

Należy pamiętać, iż złożony wniosek usuniecie braków we wniosku przez Podmiot lub poprawienie oczywistych omyłek nie może prowadzić do istotnej modyfikacji wniosku.

Jeżeli Podmiot usunął braki w wyznaczonym terminie, ale wniosek wymaga wezwania podmiotu do wyjaśnień, należy zaznaczyć odpowiedź TAK w punkcie 3 i przejść do części II b. Wezwanie do złożenia wyjaśnień.

### II b. Wezwanie do złożenia wyjaśnień.

W wezwaniu do złożenia wyjaśnień należy umieścić zakres wyjaśnień, które są niezbędne do rozstrzygnięcia watpliwości związanych z wnioskiem.

Należy wypełnić pola dotyczące:

- Daty doręczenia podmiotowi ubiegającemu się o przyznanie pomocy ponownego pisma w sprawie złożenia wyjaśnień;
- Terminu, w którym należy złożyć wyjaśnienia;
- Data nadania/złożenia odpowiedzi w sprawie złożenia wyjaśnień.

Jeżeli odpowiedź podmiotu:

- została złożona w terminie, w którym należało złożyć wyjaśnienia należy zweryfikować złożone wyjaśnienia;
- nie została złożona należy dalej weryfikować wniosek na podstawie posiadanych dokumentów.

### II c: Wynik weryfikacji po wezwaniu do złożeniu wyjaśnień

Jeżeli Podmiot złożył wyjaśnienia, a ocena ich przeprowadzona przez pracowników UM, potwierdza że wyjaśniono wszystkie wątpliwości (w załączniku nr 1 udzielono tylko odpowiedzi TAK) należy zaznaczyć TAK w punkcie 1 i przejść do części karty B9

W przypadku gdy podmiot nie złożył wyjaśnień lub gdy wyjaśnienia podmiotu zostaną uznane za niewystarczające - należy zaznaczyć TAK w punkcie 2, a następnie przejść do części B9, a następnie do części E (odmowa przyznania pomocy), wysłać do Podmiotu pismo informujące o odmowie przyznania pomocy.

# CZĘŚĆ B8: AKTUALIZACJA ZAKRESU RZECZOWO-FINANOWEGO OPERACJI (PREMIA)

Należy wypełnić w przypadku, gdy w wyniku dokonanych uzupełnień / wyjaśnień pracownik weryfikujący UM stwierdzi konieczność skorygowania zakresu rzeczowo-finansowego, w przypadku gdy np. po ocenie racjonalności wystąpiła konieczność aktualizacji Zakresu rzeczowo-finansowego operacji w biznesplanie.

# CZĘŚĆ B8: AKTUALIZACJA ZESTAWIENIA RZECZOWO-FINANSOWEGO (INNE)

Należy wypełnić, w przypadku gdy w wyniku dokonanych uzupełnień / wyjaśnień pracownik weryfikujący UM stwierdzi konieczność skorygowania zestawienia rzeczowo-finansowego w przypadku gdy np. po ocenie racjonalności kosztów, wystąpiła konieczność aktualizacji Zestawienia rzeczowo-finansowego.

# CZĘŚĆ B9 :

WYNIK WERYFIKACJI KOMPLETNOŚCI I POPRAWNOŚCI, ZGODNOŚCI Z ZASADAMI PRZYZNAWANIA POMOCY, POZIOMU I LIMITUPOMOCY,PREFINANSOWANIA OPERACJI

# ZASADNOŚCI I RACJONALNOŚCI KOSZTÓW, ZAŁOŻEŃ BIZNESPLANU,WERYFIKACJI KRZYŻOWEJ

# • PREMIA

• INNE

### I. Wynik weryfikacji wniosku

Odpowiadając na pytanie TAK w pkt 1 wskazujemy, że wniosek na podstawie posiadanych dokumentów jest: kompletny, poprawny i zgodny z zasadami przyznawania pomocy, potwierdzamy zgodność poziomu i limitu pomocy, prefinansowania, racjonalność kosztów i założeń biznesplanu oraz brak konfliktu krzyżowego.

Odpowiedz TAK na pyt 2 albo 3 – oznacza odpowiednio pozostawienia wniosku bez rozpatrzenia/odmowy przyznania pomoc

### CZĘŚĆ C: WSKAZANIA DO PRZEPROWADZENIA WIZYTY / KONTROLI NA ZLECENIE

- w przypadku operacji w zakresie innym, niż podejmowanie działalności gospodarczej i projekty grantowe, określonym w § 2 ust.1 pkt 1, 2 lit. b, c oraz 3-8 rozporządzenia (INNE)

Część ta wypełniana jest w przypadku, gdy na etapie rozpatrywania wniosku wystąpiła konieczność przeprowadzenia wizyty, zaistniała konieczność zlecenia kontroli.

W przypadku, gdy nie występują wskazania do przeprowadzenia wizyty oraz nie jest wymagane przeprowadzenie kontroli na zlecenie, w pkt 1 należy zaznaczyć NIE

### Wizyta

Zgodnie z art. 48 ust. 5 rozporządzenia wykonawczego Komicji (UE) nr 809/2014 kontrole administracyjne dotyczące operacji inwestycyjnych obejmują przynajmniej jedną wizytę odnośnie do operacji będącej przedmiotem wsparcia lub miejsca inwestycji w celu weryfikacji jej realizacji. Właściwe organy mogą jednak podjąć decyzję o nieprzeprowadzeniu takich wizyt z odpowiednio uzasadnionych przyczyn, obejmujących na przykład następujące sytuacje:

- a) operacja wchodzi w skład próby w ramach kontroli na miejscu przeprowadzanej zgodnie z art. 49;
- b) właściwy organ uważa, że operacja stanowi niewielką inwestycję;
- c) właściwy organ uważa, że ryzyko niespełnienia warunków otrzymania wsparcia jest niskie lub że ryzyko niezrealizowania inwestycji jest niskie.

Można odstąpić od przeprowadzania wizyty w miejscu w przypadku operacji, jeżeli ryzyko, że nie zostaną spełnione warunki przyznania lub wypłaty pomocy albo, że będą one realizowane niepoprawnie, jest niewielkie oraz jeżeli operacja wchodzi w skład próby w ramach kontroli na miejscu.

Decyzję o odstąpieniu od wizyty oraz jej uzasadnienie należy odnotować w karcie.

W związku z powyższym w przypadku operacji inwestycyjnych wizyta w miejscu powinna zostać zlecona i przeprowadzona, chyba że istnieją okoliczności (wymienione powyżej) pozwalające na odstąpienie od wizyty po odnotowaniu i uzasadnieniu przyczyn odstąpienia.

Decyzję o odstąpieniu od wizyty oraz jej uzasadnienie należy odnotować w karcie.

# Kontrola na zlecenie

Zgodnie z art. 46 ust 1 pkt 1 ustawy z dnia 20 lutego 2015 r. o wspieraniu rozwoju obszarów wiejskich z udziałem środków Europejskiego Funduszu Rolnego na rzecz Rozwoju Obszarów Wiejskich w ramach Programu Rozwoju Obszarów Wiejskich na lata 2014–2020 (Dz. U. z 2021 r. poz. 2137) – w przypadku pojawienia się uzasadnionych wątpliwości podmiot wdrażający może przeprowadzać kontrole w celu sprawdzenia informacji przedstawionych we wniosku.

Do pisma należy dołączyć kopię części C karty zawierającą elementy, które powinny podlegać sprawdzeniu.

W sytuacji, gdy pracownik ma wątpliwości dotyczące stanu faktycznego lub autentyczności dokumentów, (lub nie istnieją okoliczności pozwalające na odstąpienie od wizyty w przypadku operacji inwestycyjnej) powinien zaznaczyć odpowiedź TAK w punkcie 1. Następnie należy wysłać pismo w sprawie przeprowadzenia kontroli/wizyty zawierające elementy, które należy zweryfikować podczas kontroli/wizyty (załącznik część C karty weryfikacji). Jeżeli sprawdzeniu mają podlegać dokumenty, które zostały złożone wraz z wnioskiem jako kopie, do pisma należy dołączyć kopie tych dokumentów. Należy pamiętać o formułowaniu pytań zamkniętych, liczba pytań może być dowolna, jednak każde pytanie powinno dotyczyć weryfikacji jednego elementu. Ocena zgodności zostanie przedstawiona w raporcie przez pracownika komórki dokonującej wizyty.

Po otrzymaniu z komórki kontrolnej raportu z czynności kontrolnych należy wypełnić część D.I Wynik kontroli/wizyty.

# C.I. Wynik wizyty / kontroli na zlecenie

Należy wypełnić tylko w przypadku, gdy była przeprowadzona wizyta/kontrola

Raport z czynności kontrolnych podlega analizie pod kątem wyników kontroli. Szczególnej uwagi wymagają elementy, co do których zostały sformułowane "Uwagi kontrolerów". Fakt zaznaczenia w liście kontrolnej odpowiedzi "NIE" lub "TAK" nie oznacza automatycznie zanegowania lub akceptacji weryfikowanego elementu, powinien on być analizowany przez pracownika weryfikującego wraz z zamieszczonymi uwagami.

Należy wpisać datę przeprowadzenia wizyty oraz datę przekazania raportu z przeprowadzonej wizytacji, oraz:

- zaznaczyć TAK w pkt 1, jeżeli z raportu czynności kontrolnych z przeprowadzonej wizyty nie wynika konieczność złożenia dodatkowych wyjaśnień i wniosek kwalifikuje się do dalszej oceny. W tym przypadku należy przejść do dalszej oceny wniosku.
- zaznaczyć TAK w pkt 2, jeżeli z raportu czynności kontrolnych z przeprowadzonej wizyty wynika, że niezbędne jest złożenie dodatkowych wyjaśnień i wysłać pismo w tej sprawie do podmiotu oraz wypełnić dalszą część C.II Wezwanie do złożenia wyjaśnień.
- zaznaczyć TAK w pkt 3, jeżeli wniosek o przyznanie pomocy kwalifikuje się do odmowy przyznania pomocy i przejść do części E (odmowa przyznania pomocy).

# C.II. Wezwanie do złożenia wyjaśnień

Jeżeli z raportu z przeprowadzonej wizytacji wynika, że niezbędne jest złożenie dodatkowych wyjaśnień (zaznaczono odpowiedź TAK w pkt 2, części C.I należy wymienić kwestie wymagające wyjaśnienia w załączniku nr 1 do karty. Należy także wysłać pismo do podmiotu wzywające do złożenia wyjaśnień.

Należy wypełnić pola:

- Data doręczenia podmiotowi ubiegającemu się o przyznanie pomocy pisma w sprawie wyjaśnień,
- Wyjaśnienia należy złożyć w terminie,
- Data nadania/złożenia odpowiedzi w sprawie złożenia wyjaśnień.

Jeżeli odpowiedź podmiotu:

- · została złożona w terminie, w którym należało złożyć wyjaśnienia lub została złożona po terminie, ale nie nastąpiła dalsza weryfikacja wniosku przed doręczeniem wyjaśnień - należy zweryfikować złożone wyjaśnienia;
- · nie została złożona należy dalej weryfikować wniosek na podstawie posiadanych dokumentów.

Jeżeli po przeprowadzonej wizycie/kontroli wynika, iż konieczne jest dokonanie zmian w zestawieniu rzeczowo-finansowym operacji należy w piśmie wskazać zmiany, które powinny być uwzględnione w zestawieniu.

W piśmie należy również wskazać osobę prowadzącą sprawę z podaniem danych tej osoby.

Jeżeli data w nadania/ złożenia odpowiedzi przez Podmiot;

- nie jest późniejsza niż data w punkcie Data złożenia/nadania wyjaśnień przez Podmiot należy zweryfikować złożone wyjaśnienia
- jest późniejsza niż data w punkcie Data złożenia/nadania dodatkowych wyjaśnień przez Podmiot należy:
- · przejść do części C.I. WYNIK WIZYTY/KONTROLI NA ZLECENIE i udzielić odpowiedzi TAK w punkcie 3 oraz
- · przejść do części E, w której należy udzielić odpowiedzi TAK w punkcie 1, oraz
- · wysłać do Podmiot pismo informujące o odmowie przyznania pomocy

# C.III: Wynik wizyty/ kontroli na zlecenie po wyjaśnieniach

Jeżeli podmiot złożył wyjaśnienia, a ich ocena:

- a) potwierdza wyeliminowanie wątpliwości wskazanych w piśmie do podmiotu należy zaznaczyć TAK w punkcie 1 i przejść do dalszego rozpatrywania wniosku,
- b) potwierdza wyeliminowanie wątpliwości wskazanych w piśmie do podmiotu, ale niezbędna jest aktualizacja zestawienia rzeczowo-finansowego - należy zaznaczyć TAK w punkcie 2 i przejść do części karty C1 karty,
- c) nie eliminuje wątpliwości wskazanych w piśmie do podmiotu, w punkcie 3 należy zaznaczyć TAK i przejść do części karty E (odmowa przyznania pomocy).

# CZĘŚĆ C1: AKTUALIZACJA ZESTAWIENIA RZECZOWO-FINANSOWEGO ORAZ PREFINANSOWANIA PO WIZYCIE/KONTROLI NA ZLECENIE

# • INNE

Należy wypełnić w przypadku gdy zaznaczono odpowiedź w punkcie 2 części C.III karty. Następnie należy przejść do części D.

# CZĘŚĆ D: OCENA KOŃCOWA WNIOSKU

# • PREMIA

• INNE

### Wniosek o przyznanie pomocy jest przewidziany do finansowania.

W pozycji PRZYZNANA KWOTA POMOCY / PRZYZNZANA KWOTA PREFINANSOWANIA należy wpisać ostateczną kwotę pomocy przysługująca podmiotowi ubiegającemu się o przyznanie pomocy

Punkt 1. Należy udzielić odpowiedzi TAK, w przypadku pozytywnego rozpatrzenia wniosku. Następnie należy wysłać do Podmiotu pismo zapraszające na podpisanie umowy o przyznaniu pomocy.

W przypadku odpowiedzi TAK w punkcie 1 należy niezwłocznie poinformować Podmiot pismem o pozytywnym rozpatrzeniu wniosku oraz wyznaczeniu terminu (nie dłuższego niż 14 dni od dnia otrzymania wezwania) na podpisanie umowy o przyznaniu pomocy, a następnie przejść do procesu podpisania umowy o przyznaniu pomocy.

# CZĘŚĆ E: POZOSTAWIENIE WNIOSKU BEZ ROZPATRZENIA / ODMOWA PRZYZNANIA POMOCY / WYCOFANIE WNIOSKU W CAŁOŚĆI

# • PREMIA

• INNE

Część wypełniania w przypadku, na wcześniejszych etapach oceny podjęto decyzję o odmowie przyznania pomocy albo pozostawieniu wniosku bez rozpatrzenia. Na tym etapie należy również odnotować oświadczenie woli Podmiotu o wycofaniu całości wniosku albo o podjęciu decyzji UM o przekazaniu wniosku zgodnie z kompetencjami.

W przypadku gdy blok jest wypełniany w związku z :

- 1. odmową przyznania pomocy, do Podmiotu należy skierować pismo o odmowie przyznania pomocy.
- 2. pozostawieniem wniosku bez rozpatrzenia, do Podmiotu należy skierować pismo o pozostawieniu wniosku bez rozpatrzenia.
- 3. wycofaniem wniosku o przyznanie pomocy, do Podmiotu należy skierować pismo informujące o wycofaniu wniosku..

Sporządzając pismo należy w szczególności zwrócić uwagę na podanie uzasadnienia odmowy przyznania pomocy. Uzasadnienie to musi opisywać szczegółowo powody odmowy (w przypadku kilku powodów-podać wszystkie) oraz wskazać właściwe podstawy prawne podjętej decyzji.

# CZĘŚĆ F: ZAWARCIE UMOWY O PRZYZNANIU POMOCY

# • PREMIA

• INNE

Należy odpowiedzieć odpowiednio TAK albo NIE albo ND odpowiadając na pytania określone w tej części karty.

Jeżeli podmiotem ubiegającym się o przyznanie pomocy jest osoba prawna lub spółka osobowa w rozumieniu Kodeksu spółek handlowych, na podpisanie Umowy o przyznaniu pomocy stawiają się osoby uprawnione do reprezentacji, ujawnione w aktualnym wypisie z Rejestru Przedsiębiorców w Krajowym Rejestrze Sądowym lub posiadające szczególne pełnomocnictwo do zawarcia umowy oraz do podpisania weksla i deklaracji wekslowej.

W dniu zawarcia umowy podmiot ubiegający się o przyznanie pomocy może podpisać również weksel niezupełny (in blanco) wraz z deklaracją wekslową (in blanco), które stanowić będą prawne zabezpieczenie należytego wykonania zobowiązań określonych w umowie.

W przypadku podpisywania przez pełnomocnika weksla i deklaracji wekslowej należy pamiętać, aby z pełnomocnictwa wynikało, że jest ono udzielone do wystawienia weksla wraz z deklaracją wekslową (pełnomocnictwo szczególne).

Weksel niezupełny (in blanco) wraz z deklaracją wekslową sporządzoną na formularzu udostępnionym przez UM wraz ze wzorem umowy, podpisywany przez Podmiot w obecności upoważnionego pracownika UM, nie później niż do dnia złożenia wniosku o płatność pierwszej transzy, a gdy Podmiot został wezwany do usunięcia braków w tym wniosku ‒ nie później niż w terminie 14 dni od dnia doręczenia tego wezwania.

Pełnomocnictwa powinny być udzielone w formie aktu notarialnego bądź powinno posiadać notarialnie poświadczone podpisy wystawców pełnomocnictwa.

Na podstawie przekazanych informacji należy przygotować deklarację wekslową.

W piśmie na podpisanie umowy o przyznaniu pomocy należy także poinformować Podmiot o konieczności ponownego przedłożenia najpóźniej w dniu podpisywania umowy odpowiednio:

- · Zaświadczenia o pomocy de minimis uzyskanej w okresie obejmującym rok, w którym został złożony wniosek o przyznanie pomocy oraz dwa poprzedzające go lata, albo
- · Oświadczenie Podmiotu o uzyskanej pomocy de minimis, sporządzone na opracowanym i udostępnionym wzorze formularza oryginał sporządzony na formularzu udostępnionym przez UM

W oparciu o powyższe, zaktualizowane dokumenty, należy przy najpóźniej w dniu podpisywania umowy zweryfikować, czy kwota pomocy nie przekracza pozostałego do wykorzystania limitu pomocy de minimis.

W przypadku gdy Beneficjentem jest osoba fizyczna / osoby fizyczne będące wspólnikami spółki cywilnej pozostające w związku małżeńskim i nie została ustalona pomiędzy współmałżonkami rozdzielność majątkowa, a na podpisaniu umowy małżonek beneficjenta odmówił podpisania weksla i deklaracji wekslowej nie stanowi to okoliczności pozwalającej na wyciągnięcie negatywnych skutków względem beneficjenta - tj. w takim przypadku na dokumentach prawnego zabezpieczenia umowy podpisy składa tylko beneficjent. Niemniej jednak, co do zasady należy wymagać, aby na dokumentach prawnego zabezpieczenia umowy podpisywał się także małżonek beneficjenta - rozwiązanie zwiększa możliwość zaspokojenia ewentualnych roszczeń względem beneficienta.

UM w ww. piśmie wyznacza termin zawarcia umowy, zgodnie z instrukcją nadawania znaku sprawy, nie dłuższy niż 14 dni od dnia otrzymania wezwania.

W przypadku, gdy osoba reprezentująca Podmiot nie stawiła się w wyznaczonym terminie w celu zawarcia umowy albo odmówiła jej podpisania, pomocy nie przyznaje się, chyba, że osoba reprezentująca Podmiot zawarła umowę w innym terminie:

- 1. uzgodnionym z UM przed upływem terminu pierwotnie wyznaczonego w wezwaniu albo
- 2. wyznaczonym przez UM, nie dłuższym niż 7 dni od dnia oznaczonego w pierwotnym wezwaniu.

Przy podpisywaniu umowy o przyznaniu pomocy pracownik UM powinien zwrócić szczególną uwagę na:

- aktualność wzoru formularza umowy o przyznaniu pomocy oraz załączników do umowy.
- staranne uzupełnienie wszystkich wskazanych pól w umowie pod względem zgodności z posiadanymi dokumentami oraz ich poprawności,
- właściwe wpisanie numeru umowy, umożliwiające jej identyfikację z posiadanymi dokumentami,
- dokładne parafowanie wszystkich stron trzech egzemplarzy umowy lub w liczbie uzależnionej od liczby podmiotów, z którymi jest zawierana umowa, podpisanie i ostemplowanie przez wskazanych w umowie reprezentantów ostatniej ze stron każdego egzemplarza w miejscu do tego wyznaczonym,
- poprawność złożonych podpisów przez strony umowy,
- prawidłowe wpisanie na wekslu nazwy remitenta (właściwego UM),
- poprawność podpisów na wekslu złożonych przez osoby upoważnione oraz opatrzenie weksla faktyczną datą podpisania,
- konieczność zamieszczenia na odwrocie podpisanego przez beneficjenta weksla niezupełnego (in blanco) informacji, że do tego weksla została sporządzona deklaracja wekslowa),
- sporządzenie deklaracji wekslowej w dwóch jednobrzmiących egzemplarzach i podpisanie zarówno przez beneficjenta, jak i przez akceptanta (jeden z egzemplarzy deklaracji należy przekazać beneficjentowi).

# Ważne:

Do pisma zapraszającego na podpisanie umowy należy obowiązkowo załączyć projekt umowy o przyznaniu pomocy oraz ewentualnie formularz deklaracji do weksla niezupełnego (in blanco).

# Nastąpiło przesunięcie w czasie obowiązku złożenia weksla in blanco na etap złożenia wniosku o płatność i uzależnienie wypłaty pomocy od złożenia tego zabezpieczenia.

Istnieje możliwość zawarcia umowy o przyznaniu pomocy nie tylko w siedzibie UM , ale także w formie korespondencyjnej tj. nadanie przesyłką w placówce pocztowej.

W przypadku gdy podmiot ubiegający się o przyznanie pomocy w związku z pismem zapraszającym na podpisanie umowy wyrazi chęć zawarcia umowy poza siedzibą Urzędu Marszałkowskiego i poinformuje o tej decyzji wyznaczonego pracownika urzędu w terminie 7 dni od odebrania tego pisma wówczas należy sporządzić pismo przewodnie informujące o zawarciu umowy w trybie korespondencyjnym. Zaleca się też telefoniczny/e-mailowy kontakt z podmiotem ubiegającym się o przyznanie pomocy, lub wskazaną przed ten podmiot osobą do kontaktu w celu ustalenia, czy wysłana do podmiotu korespondencja została przez ten podmiot odebrana.

Pracownik weryfikujący, w przypadku, gdy Podmiot wyrazi wolę podpisania umowy w trybie korespondencyjnym przekazuje komplet dokumentów do wysłania listem poleconym ekonomicznym za zwrotnym potwierdzeniem odbioru, celem ich podpisania przez podmiot ubiegający się o przyznanie pomocy oraz wszystkie osoby występujące w postępowaniu i odesłania na adres właściwego UM.

W przypadku braku podpisania przez podmiot ubiegający się o przyznanie pomocy umowy o przyznaniu pomocy, w wyznaczonym terminie, tj. nieodesłania podpisanego przez podmiot ubiegający się o przyznanie pomocy kompletu dokumentów należy odmówić przyznania pomocy.

Uwaga: odmowa przyznania pomocy z uwagi na niepodpisanie umowy o przyznaniu pomocy/nieodesłanie podpisanej umowy o przyznaniu pomocy przez wnioskodawcę może nastąpić wyłącznie po wykorzystaniu całego procesu postępowania z wnioskiem o przyznanie pomocy zgodnie z aktualnie obowiązującymi przepisami prawa

W wyznaczonym miejscu należy wpisać datę zawarcia umowy.

# ZAŁĄCZNIKI:

Załącznik nr 1 do karty, wypełnia się w przypadku, jeżeli w trakcie wniosku niezbędne będzie określenie zakresu braków /wyjaśnień. Dopuszczalne jest elektroniczne wypełnienie ww. załącznika w kolumnie Zakres braków/złożenia wyjaśnień. Tak przygotowany załącznik Weryfikujący drukuje, w trakcie weryfikacji braków lub wyjaśnień zaznacza X we właściwym polu odpowiadającym jednej odpowiedzi w ramach każdego z pytań.

# Załącznik nr 2. Karta identyfikacji ryzyk nadużyć finansowych

Sprawdzenia w tym zakresie dokonuje się w oparciu o " Listę symptomów nadużyć finansowych dla działań delegowanych".

Jeżeli przy wszystkich punktach kontrolnych zaznaczone zostało NIE oraz w przypadku, gdy przeprowadzone zostało postępowanie w trybie określonym w procedurze KP-611-367-ARiMR Rozpatrywanie, stwierdzanie i przekazywanie informacji o nieprawidłowościach /błędach w ramach działań objętych PROW 2014-2020 obsługiwanych przez podmioty wdrażające/ARiMR, które nie potwierdziło podejrzenia wystąpienia nadużycia finansowego.

TAK przy którymkolwiek punkcie kontrolnym oraz wdrożeniu postepowania w trybie. określonym w procedurze KP-611-367- ARiMR Rozpatrywanie, stwierdzanie i przekazywanie informacji o nieprawidłowościach /błędach w ramach działań objętych PROW 2014-2020 obsługiwanych przez podmioty wdrażające/ARiMR, które potwierdziło wystąpienie nadużycia finansowego.

# Załącznik nr 3. Weryfikacja dokumentów prawnego zabezpieczenia wydatkowania zaliczki

Należy wypełnić w przypadku, gdy Podmiot ubiega się o zaliczkę, zgodnie z wymienionymi punktami kontrolnymi.

W przypadku gdy Podmiotowi zostanie przyznana zaliczka, należy najpóźniej w dniu podpisywania umowy o przyznaniu pomocy sprawdzić, czy przedłożono dokument prawnego zabezpieczenia zaliczki. W sytuacji przedłożenia (na etapie oceny wniosku o przyznanie pomocy lub podpisywania umowy o przyznaniu pomocy) dokumentu prawnego zabezpieczenia zaliczki przez Podmiot, należy dokonać jego oceny sprawdzając, czy dokument prawnego zabezpieczenia jest poprawny (m.in. czy określono nazwę programu i działania/podziałania, kwotę gwarantowaną, termin ważności dokumentu prawnego zabezpieczenia w odniesieniu do terminu złożenia wniosku o płatność, składanego w celu rozliczenia zaliczki lub dnia rozliczenia 100% transzy zaliczki w sytuacji, gdy zaliczka będzie wypłacana w transzach) oraz czy zabezpieczenie odpowiada:

- - 100% wnioskowanej kwoty zaliczki w sytuacji jednorazowej jej wypłaty lub
- - wysokości odpowiadającej kwocie wypłacanej transzy zaliczki w przypadku wypłaty zaliczki w transzach.

Ponadto należy sprawdzić czy Podmiot, który wystawił dokument prawnego zabezpieczenia zaliczki widnieje w Rejestrze Upoważnionych Gwarantów zamieszczonym na stronie internetowej ARiMR).